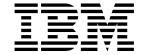

# Reusable Server Kernel Programmer's Guide and Reference

Version 3 Release 1.0

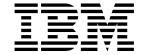

# Reusable Server Kernel Programmer's Guide and Reference

Version 3 Release 1.0

| efore using this information and the product it supports, read the general information under "Notices" on page 503. | Note:               |                        |                      |                    |                   |                   |      |
|----------------------------------------------------------------------------------------------------|---------------------|------------------------|----------------------|--------------------|-------------------|-------------------|------|
|                                                                                                    | efore using this in | formation and the prod | duct it supports, re | ead the general in | formation under ' | 'Notices" on page | 503. |
|                                                                                                    |                     |                        |                      |                    |                   |                   |      |
|                                                                                                    |                     |                        |                      |                    |                   |                   |      |
|                                                                                                    |                     |                        |                      |                    |                   |                   |      |
|                                                                                                    |                     |                        |                      |                    |                   |                   |      |
|                                                                                                    |                     |                        |                      |                    |                   |                   |      |
|                                                                                                    |                     |                        |                      |                    |                   |                   |      |
|                                                                                                    |                     |                        |                      |                    |                   |                   |      |
|                                                                                                    |                     |                        |                      |                    |                   |                   |      |
|                                                                                                    |                     |                        |                      |                    |                   |                   |      |
|                                                                                                    |                     |                        |                      |                    |                   |                   |      |
|                                                                                                    |                     |                        |                      |                    |                   |                   |      |
|                                                                                                    |                     |                        |                      |                    |                   |                   |      |
|                                                                                                    |                     |                        |                      |                    |                   |                   |      |
|                                                                                                    |                     |                        |                      |                    |                   |                   |      |
|                                                                                                    |                     |                        |                      |                    |                   |                   |      |
|                                                                                                    |                     |                        |                      |                    |                   |                   |      |
|                                                                                                    |                     |                        |                      |                    |                   |                   |      |
|                                                                                                    |                     |                        |                      |                    |                   |                   |      |
|                                                                                                    |                     |                        |                      |                    |                   |                   |      |
|                                                                                                    |                     |                        |                      |                    |                   |                   |      |
|                                                                                                    |                     |                        |                      |                    |                   |                   |      |
|                                                                                                    |                     |                        |                      |                    |                   |                   |      |
|                                                                                                    |                     |                        |                      |                    |                   |                   |      |
|                                                                                                    |                     |                        |                      |                    |                   |                   |      |
|                                                                                                    |                     |                        |                      |                    |                   |                   |      |
|                                                                                                    |                     |                        |                      |                    |                   |                   |      |
|                                                                                                    |                     |                        |                      |                    |                   |                   |      |
|                                                                                                    |                     |                        |                      |                    |                   |                   |      |
|                                                                                                    |                     |                        |                      |                    |                   |                   |      |
|                                                                                                    |                     |                        |                      |                    |                   |                   |      |
|                                                                                                    |                     |                        |                      |                    |                   |                   |      |
|                                                                                                    |                     |                        |                      |                    |                   |                   |      |

## | First Edition (February 2001)

This edition applies to Version 3, Release 1, Modification 0 of IBM® z/VM (product number 5654-A17) and to all subsequent releases and modifications until otherwise indicated in new editions.

#### © Copyright International Business Machines Corporation 1999, 2001. All rights reserved.

## **Contents**

| Preface                                         |     |
|-------------------------------------------------|-----|
| Who This Book is For                            |     |
| What You Should Know Before Reading This Book   | . X |
| What This Book Contains                         |     |
| Where to Find More Information                  | xii |
| How to Send Your Comments to IBM                | xii |
| First Edition for z/VM® (February 2001)         |     |
|                                                 |     |
| Chapter 1. Basic Concepts                       | . 1 |
| Motivation                                      |     |
| Overall Server Organization                     |     |
| Jobs of the Mainline                            |     |
| More About Services                             |     |
| Anything Else?                                  |     |
| Calling The Entry Points                        |     |
|                                                 |     |
| Building a Server Module                        |     |
| Setup At A Glance                               |     |
| Other Considerations                            | 11  |
| Observation A. Commontation and I have Boltonia | 40  |
| Chapter 2. Connectivity and Line Drivers        |     |
| The Service Instance's View                     |     |
| TCP/IP Considerations                           |     |
| UDP/IP Considerations                           |     |
| IUCV Considerations                             |     |
| APPC/VM Considerations                          |     |
| Spool Considerations                            | 22  |
| MSG/SMSG Considerations                         | 23  |
| Virtual Console Considerations                  | 24  |
| Subcom Considerations                           | 25  |
| Line Driver Commands                            | 25  |
| More Detail on Line Drivers                     |     |
| Authorization                                   |     |
|                                                 |     |
| Chapter 3. DASD Management                      | 31  |
| DASD Subsystem Overview                         |     |
| Limits                                          |     |
| Modes of Operation                              | 33  |
| Programming Interfaces                          |     |
| Administrator and Operator Considerations       | 33  |
| Administrator and Operator Considerations       | 50  |
| Chapter 4. File Caching                         | 37  |
| Managing the Set of Caches                      | 37  |
|                                                 |     |
| !                                               | 38  |
| Transformations                                 | 38  |
| Example                                         | 39  |
| Stale Data                                      | 39  |
| Cache Utilization                               | 39  |
| Constraints                                     | 40  |
|                                                 |     |
| Chapter 5. Authorization                        | 41  |

© Copyright IBM Corp. 1999, 2001

| Overview                                           |      |   |   |  |   |   |  |  |   |  |   |  | 41<br>42 |
|----------------------------------------------------|------|---|---|--|---|---|--|--|---|--|---|--|----------|
| Naming Conventions and Other Limi                  | its  |   |   |  |   |   |  |  |   |  |   |  | 42       |
| Group Authorization Considerations                 |      |   |   |  |   |   |  |  |   |  |   |  | 43       |
| Persistent Storage of Authorization [              |      |   |   |  |   |   |  |  |   |  |   |  | 43       |
| Parallelism                                        |      |   |   |  |   |   |  |  |   |  |   |  | 46       |
| Administrative Commands                            |      |   |   |  |   |   |  |  |   |  |   |  | 46       |
| Other Services' Use of Authorization               |      |   |   |  |   |   |  |  |   |  |   |  | 46       |
| Chapter 6. Enrollment                              |      |   |   |  |   |   |  |  |   |  |   |  | 49       |
| Programming Interfaces                             |      |   |   |  |   |   |  |  |   |  |   |  | 50       |
| Operator Commands                                  |      |   |   |  |   |   |  |  |   |  |   |  | 51       |
|                                                    |      |   |   |  |   |   |  |  |   |  |   |  |          |
| Chapter 7. Indexing by Prefixes                    |      |   |   |  |   |   |  |  |   |  |   |  | 53       |
| Overview                                           |      |   |   |  |   |   |  |  |   |  |   |  | 53       |
| Example                                            |      |   |   |  |   |   |  |  |   |  |   |  | 53       |
| Index Sharing                                      |      |   |   |  |   |   |  |  |   |  |   |  | 54       |
| No Record Deletion?                                |      |   |   |  |   |   |  |  |   |  |   |  | 54       |
| Commands                                           |      |   |   |  |   |   |  |  |   |  |   |  | 54       |
| Chapter 8. Anchors                                 |      |   |   |  |   |   |  |  |   |  |   |  | 55       |
| Chapter 9. Memory Management                       |      |   |   |  |   |   |  |  |   |  |   |  | 57       |
| Chapter 10. Worker Machines                        |      |   |   |  |   |   |  |  |   |  |   |  | 59       |
| Functional Overview                                |      |   |   |  |   |   |  |  |   |  |   |  | 59       |
| Server Configuration Considerations                |      |   |   |  |   |   |  |  |   |  |   |  | 60       |
| Distributing Worker Machines                       |      |   |   |  |   |   |  |  |   |  |   |  | 61       |
| API Details                                        |      |   |   |  |   |   |  |  |   |  |   |  | 61       |
| The Worker C-Block                                 |      |   |   |  |   |   |  |  |   |  |   |  | 62       |
| Operator Commands                                  |      |   |   |  |   |   |  |  |   |  |   |  | 63       |
| Writing a Worker Machine Program                   |      |   |   |  |   |   |  |  |   |  |   |  | 64       |
| Chapter 11. Run-Time Environme                     | nt   |   |   |  |   |   |  |  |   |  |   |  | 65       |
| Chantar 12 Initialization and Brok                 | ::1- | _ |   |  |   |   |  |  |   |  |   |  | 71       |
| Chapter 12. Initialization and Prof                |      |   |   |  |   |   |  |  |   |  |   |  | 71       |
| Flow of Control  Execution Conditions within RSKMA |      |   |   |  |   |   |  |  |   |  |   |  | 72       |
| PROFILE RSK                                        |      |   |   |  |   |   |  |  |   |  |   |  | 72       |
| Starting and Stopping                              |      |   |   |  |   |   |  |  |   |  |   |  | 74       |
| Configuration Parameters                           |      |   |   |  |   |   |  |  |   |  |   |  | 74       |
| Storage Group Definition File                      |      |   |   |  |   |   |  |  |   |  |   |  | 78       |
| User ID Mapping Facility                           |      |   |   |  |   |   |  |  |   |  |   |  | 78       |
|                                                    |      |   |   |  |   |   |  |  |   |  |   |  |          |
| Chapter 13. Monitor Data                           |      |   |   |  |   |   |  |  |   |  |   |  | 79       |
| Monitor Buffer Organization                        |      |   |   |  |   |   |  |  |   |  |   |  | 80       |
| Kernel Row                                         |      |   |   |  |   |   |  |  |   |  |   |  | 80       |
| Service Row                                        |      |   |   |  |   |   |  |  |   |  |   |  | 81       |
| Line Driver Row                                    |      |   |   |  |   |   |  |  |   |  |   |  | 81       |
| Authorization Row                                  |      |   |   |  |   |   |  |  |   |  |   |  | 81<br>82 |
| Storage Group Row                                  |      |   |   |  |   |   |  |  |   |  |   |  | 82<br>82 |
| Enrollment Row                                     |      |   |   |  |   |   |  |  |   |  |   |  | 83       |
| Cache Row                                          |      |   |   |  |   |   |  |  |   |  |   |  | 83       |
|                                                    |      |   | - |  | - | - |  |  | - |  | - |  |          |

| Trie Row                         | 83 |
|----------------------------------|----|
| Worker Row                       | 84 |
|                                  |    |
| Chapter 14. Command Descriptions | 85 |
|                                  | 87 |
| APPC QUERY                       | 88 |
| APPC REPORT                      | 89 |
|                                  | 90 |
|                                  | 92 |
|                                  | 93 |
|                                  | 94 |
|                                  | 95 |
|                                  | 96 |
|                                  | 97 |
|                                  | 98 |
|                                  | 99 |
| AUTH MODCLASS                    |    |
| AUTH PERMIT                      |    |
| AUTH QOBJECT                     |    |
| AUTH RELOAD                      |    |
| BKWENRCP                         |    |
| CACHE CREATE                     |    |
| CACHE DELETE                     |    |
| CACHE LIST                       |    |
|                                  |    |
| CMS                              |    |
| CONFIG AUT_CACHE                 |    |
| CONFIG AUT_DATA_2                |    |
| CONFIG AUT_DATA_2                |    |
| CONFIG AUT INDEX 4               |    |
| CONFIG AUT_INDEX_1               |    |
| CONFIG AUT_INDEX_2               |    |
| CONFIG AUT_LOCATION              |    |
| CONFIG AUT_LOG                   |    |
| CONFIG AUTHCHECK_AUTH            |    |
| CONFIG AUTHCHECK_CACHE           |    |
| CONFIG AUTHCHECK_CMS             |    |
| CONFIG AUTHCHECK_CONFIG          |    |
| CONFIG AUTHCHECK_CP              |    |
| CONFIG AUTHCHECK_ENROLL          |    |
| CONFIG AUTHCHECK_LD              |    |
| CONFIG AUTHCHECK_MONITOR         |    |
| CONFIG AUTHCHECK_SERVER          |    |
| CONFIG AUTHCHECK_SGP             |    |
| CONFIG AUTHCHECK_TRIE            |    |
| CONFIG AUTHCHECK_USERID          |    |
| CONFIG AUTHCHECK_WORKER1;        |    |
| CONFIG MEM_MAXFREE               |    |
| CONFIG MON_KERNEL_ROWS           | 32 |
| CONFIG MON_PRODUCT_ID            |    |
| CONFIG MON_USER_SIZE             | 34 |
| CONFIG MSG_NOHDR                 | 35 |
| CONFIG NOMAP_APPC                | 36 |
| CONFIG NOMAP_IUCV                | 37 |
| CONFIG NOMAP MSG                 |    |

| CONFIG NOMAP_SPOOL   | 139 |
|----------------------|-----|
| CONFIG NOMAP_TCP     | 140 |
| CONFIG NOMAP_UDP     | 141 |
| CONFIG RSCS USERID   | 142 |
| CONFIG SGP FILE      | 143 |
| CONFIG SPL_CATCHER   | 144 |
| CONFIG SPL INPUT FT  |     |
| CONFIG SPL OUTPUT FT |     |
| CONFIG SRV THREADS   |     |
| CONFIG UMAP_FILE     |     |
| CONFIG VM CONSOLE    |     |
| CONFIG VM_GONGGEE    |     |
| CONFIG VM_MIGG       |     |
| CONFIG VM_SIBCOM     |     |
| CONSOLE LIST         |     |
| CONSOLE QUERY        |     |
| CONSOLE START        |     |
|                      |     |
| CONSOLE STOP         |     |
| CP                   |     |
| ENROLL COMMIT        |     |
| ENROLL DROP          |     |
| ENROLL GET           |     |
| ENROLL INSERT        |     |
| ENROLL LIST          |     |
| ENROLL LOAD          | 163 |
| ENROLL RECLIST       |     |
| ENROLL REMOVE        | 165 |
| IUCV LIST            | 166 |
| IUCV QUERY           | 167 |
| IUCV REPORT          | 168 |
| IUCV START           | 169 |
| IUCV STOP            | 170 |
| MONITOR DISPLAY      |     |
| MONITOR USER         |     |
| MSG LIST             |     |
| MSG OUFRY            | 174 |
| MSG START            |     |
| MSG STOP             |     |
| SERVER SERVICES      |     |
| SERVER MONITOR       |     |
| SERVER STOP          |     |
| SGP CREATE           |     |
|                      |     |
|                      |     |
| SGP LIST             |     |
| SGP MDLIST           |     |
| SGP START            |     |
| SGP STOP             |     |
| SPOOL LIST           |     |
| SPOOL QUERY          |     |
| SPOOL START          |     |
| SPOOL STOP           | 189 |
| SUBCOM LIST          | 190 |
| SUBCOM QUERY         | 191 |
| SUBCOM START         | 192 |

| SUBCOM STOP                                       | 193                 |
|---------------------------------------------------|---------------------|
| TCP LIST                                          | 194                 |
| TCP QUERY                                         | 195                 |
| TCP REPORT                                        | 196                 |
| TCP START                                         | 197                 |
| TCP STOP                                          | 199                 |
| TRIE LIST                                         | 200                 |
| UDP LIST                                          |                     |
| UDP QUERY                                         |                     |
| UDP REPORT                                        |                     |
| UDP START                                         |                     |
| UDP STOP                                          |                     |
| USERID MAP                                        |                     |
| USERID RELOAD                                     |                     |
| WORKER ADD                                        |                     |
| WORKER CLASSES                                    |                     |
| WORKER DELCLASS                                   |                     |
| WORKER DELETE                                     |                     |
| WORKER DISTRIBUTE                                 |                     |
| WORKER MACHINES                                   |                     |
| WORKER RESET                                      |                     |
| WORKER STATUS                                     |                     |
| WORKER STATES                                     | <b>~</b> 1 <i>1</i> |
| Chapter 15. Function Descriptions                 | 210                 |
| ssAnchorGet — Get Anchor Value                    |                     |
| ssAnchorSet — Set Anchor Value                    |                     |
| ssAuthCreateClass — Create an Object Class        |                     |
| ssAuthCreateObject — Create an Object             |                     |
| ssAuthDeleteClass — Delete a Class                |                     |
| ssAuthDeleteObject — Delete an Object             |                     |
| ssAuthDeleteUser — Delete a User                  |                     |
| ssAuthListClasses — List Classes                  |                     |
| ssAuthListObjects — List Objects in Class         |                     |
| ssAuthModifyClass — Modify an Object Class        |                     |
| ssAuthPermitUser — Permit a User                  |                     |
|                                                   |                     |
| ssAuthQueryObject — Query an Object               |                     |
| ssAuthQueryRule — Query a Rule                    |                     |
| ssAuthReload — Reload Authorization Data          |                     |
| ssAuthTestOperations — Test Operations            |                     |
| ssCacheDelete — Delete Cache                      |                     |
|                                                   | _                   |
| ssCacheFileClose — Close Cached File              |                     |
| ssCacheFileOpen — Open Cached File                |                     |
| ssCacheFileRead — Read Cached File                |                     |
| ssCacheQuery — Query Cache                        |                     |
| ssCacheXITabSet — Set Translation Table           |                     |
| ssClientDataGet — Get Client Data                 |                     |
| ssClientDataInit — Initialize Client Data Buffers |                     |
| ssClientDataPut — Put Client Data                 |                     |
| ssClientDataTerm — Terminate Client Data Buffers  |                     |
| ssEnrollCommit — Commit Enrollment Set            |                     |
| ssEnrollDrop — Drop Enrollment Set                |                     |
| ssEnrollList — List Enrollment Sets               |                     |
| ssEnrollLoad — Load Enrollment Set                | 280                 |

| ssEnrollRecordGet — Get Enrollment Record                                                                                                    | . 285                                                                                                    |
|----------------------------------------------------------------------------------------------------|----------------------------------------------------------------------------------------------------|
| ssEnrollRecordRemove — Remove Enrollment Record                                                                                                    |                                                                                                    |
| ssMemoryAllocate — Allocate Memory                                                                                                    | . 291                                                                                                    |
| ssMemoryCreateDS — Create Data Space                                                                                                    | . 293                                                                                                    |
| ssMemoryDelete — Delete Subpool                                                                                                    | . 295                                                                                                    |
| ssMemoryRelease — Release Memory                                                                                                    | . 296                                                                                                    |
| ssServerRun — Run the Server                                                                                                    | . 298                                                                                                    |
| ssServerStop — Stop the Server                                                                                                    | . 299                                                                                                    |
| ssServiceBind — Bind A Service                                                                                                    | . 300                                                                                                    |
| ssServiceFind — Find A Service                                                                                                    | . 302                                                                                                    |
| ssSgpCreate — Create a Storage Group                                                                                                    | . 304                                                                                                    |
| ssSgpDelete — Delete a Storage Group                                                                                                    |                                                                                                    |
| ssSgpFind — Find a Storage Group                                                                                                    |                                                                                                    |
| ssSgpList — List Storage Groups                                                                                                    |                                                                                                    |
| ssSgpQuery — Query a Storage Group                                                                                                    |                                                                                                    |
| ssSgpRead — Read a Storage Group                                                                                                    |                                                                                                    |
| ssSgpStart — Start a Storage Group                                                                                                    |                                                                                                    |
| ssSgpStop — Stop a Storage Group                                                                                                    |                                                                                                    |
|                                                                                                    |                                                                                                    |
| ssSgpWrite — Write a Storage Group                                                                                                    |                                                                                                    |
| ssTrieCreate — Create a Trie                                                                                                    |                                                                                                    |
| ssTrieDelete — Delete a Trie                                                                                                    |                                                                                                    |
| ssTrieRecordInsert — Insert Record Into Trie                                                                                                    |                                                                                                    |
| ssTrieRecordList — List Matching Records                                                                                                    |                                                                                                    |
| ssUseridMap — Produce Mapped User ID                                                                                                    |                                                                                                    |
| ssWorkerAllocate — Allocate Connection to Worker Machine                                                                                                    | . 333                                                                                                    |
|                                                                                                    |                                                                                                    |
| AL                                                                                                    |                                                                                                    |
| Chapter 16. RSK Sockets                                                                                                    |                                                                                                    |
| Prerequisite Knowledge                                                                                                    | . 337                                                                                                    |
| Prerequisite Knowledge                                                                                                    | . 337<br>. 337                                                                                                    |
| Prerequisite Knowledge  Available Functions  Programming with RSK Sockets                                                                                                    | . 337<br>. 337<br>. 338                                                                                           |
| Prerequisite Knowledge Available Functions Programming with RSK Sockets Restrictions and Limitations                                                                                                    | . 337<br>. 337<br>. 338<br>. 339                                                                                  |
| Prerequisite Knowledge Available Functions Programming with RSK Sockets Restrictions and Limitations Data Structures                                                                                                    | . 337<br>. 337<br>. 338<br>. 339<br>. 340                                                                         |
| Prerequisite Knowledge Available Functions Programming with RSK Sockets Restrictions and Limitations                                                                                                    | . 337<br>. 337<br>. 338<br>. 339<br>. 340                                                                         |
| Prerequisite Knowledge Available Functions Programming with RSK Sockets Restrictions and Limitations Data Structures                                                                                                    | . 337<br>. 338<br>. 339<br>. 340<br>. 340                                                                         |
| Prerequisite Knowledge Available Functions Programming with RSK Sockets Restrictions and Limitations Data Structures Notes on PLXSOCK COPY                                                                                                    | . 337<br>. 338<br>. 339<br>. 340<br>. 340<br>. 341                                                                |
| Prerequisite Knowledge Available Functions Programming with RSK Sockets Restrictions and Limitations Data Structures Notes on PLXSOCK COPY Return Codes and ERRNO Values                                                                                                    | . 337<br>. 338<br>. 339<br>. 340<br>. 340<br>. 341                                                                |
| Prerequisite Knowledge Available Functions Programming with RSK Sockets Restrictions and Limitations Data Structures Notes on PLXSOCK COPY Return Codes and ERRNO Values                                                                                                    | . 337<br>. 337<br>. 338<br>. 339<br>. 340<br>. 341<br>. 341                                                       |
| Prerequisite Knowledge Available Functions Programming with RSK Sockets Restrictions and Limitations Data Structures Notes on PLXSOCK COPY Return Codes and ERRNO Values RSK Socket Calls                                                                                                    | . 337<br>. 337<br>. 338<br>. 339<br>. 340<br>. 341<br>. 341                                                       |
| Prerequisite Knowledge Available Functions Programming with RSK Sockets Restrictions and Limitations Data Structures Notes on PLXSOCK COPY Return Codes and ERRNO Values RSK Socket Calls                                                                                                    | . 337<br>. 338<br>. 339<br>. 340<br>. 341<br>. 341                                                                |
| Prerequisite Knowledge Available Functions Programming with RSK Sockets Restrictions and Limitations Data Structures Notes on PLXSOCK COPY Return Codes and ERRNO Values RSK Socket Calls  Appendix A. Sample PROFILE RSK  Appendix B. Sample User ID Mapping File                                                                                                  | . 337<br>. 338<br>. 339<br>. 340<br>. 341<br>. 341<br>. 379                                                       |
| Prerequisite Knowledge Available Functions Programming with RSK Sockets Restrictions and Limitations Data Structures Notes on PLXSOCK COPY Return Codes and ERRNO Values RSK Socket Calls Appendix A. Sample PROFILE RSK Appendix B. Sample User ID Mapping File Appendix C. Authorization Data File Formats                                                        | . 337<br>. 338<br>. 339<br>. 340<br>. 341<br>. 341<br>. 379<br>. 383                                              |
| Prerequisite Knowledge Available Functions Programming with RSK Sockets Restrictions and Limitations Data Structures Notes on PLXSOCK COPY Return Codes and ERRNO Values RSK Socket Calls  Appendix A. Sample PROFILE RSK  Appendix B. Sample User ID Mapping File  Appendix C. Authorization Data File Formats  Overview                                           | . 337<br>. 338<br>. 339<br>. 340<br>. 341<br>. 341<br>. 379<br>. 383<br>. 385<br>. 385                            |
| Prerequisite Knowledge Available Functions Programming with RSK Sockets Restrictions and Limitations Data Structures Notes on PLXSOCK COPY Return Codes and ERRNO Values RSK Socket Calls  Appendix A. Sample PROFILE RSK  Appendix B. Sample User ID Mapping File  Appendix C. Authorization Data File Formats Overview The Data File                              | . 337<br>. 338<br>. 339<br>. 340<br>. 341<br>. 341<br>. 379<br>. 385<br>. 385<br>. 385                            |
| Prerequisite Knowledge Available Functions Programming with RSK Sockets Restrictions and Limitations Data Structures Notes on PLXSOCK COPY Return Codes and ERRNO Values RSK Socket Calls  Appendix A. Sample PROFILE RSK  Appendix B. Sample User ID Mapping File  Appendix C. Authorization Data File Formats  Overview The Data File The Index File              | . 337<br>. 338<br>. 339<br>. 340<br>. 341<br>. 341<br>. 379<br>. 383<br>. 385<br>. 385<br>. 385<br>. 385          |
| Prerequisite Knowledge Available Functions Programming with RSK Sockets Restrictions and Limitations Data Structures Notes on PLXSOCK COPY Return Codes and ERRNO Values RSK Socket Calls  Appendix A. Sample PROFILE RSK  Appendix B. Sample User ID Mapping File  Appendix C. Authorization Data File Formats Overview The Data File                              | . 337<br>. 338<br>. 339<br>. 340<br>. 341<br>. 341<br>. 379<br>. 383<br>. 385<br>. 385<br>. 385<br>. 385          |
| Prerequisite Knowledge Available Functions Programming with RSK Sockets Restrictions and Limitations Data Structures Notes on PLXSOCK COPY Return Codes and ERRNO Values RSK Socket Calls  Appendix A. Sample PROFILE RSK  Appendix B. Sample User ID Mapping File  Appendix C. Authorization Data File Formats  Overview The Data File The Index File              | . 337<br>. 338<br>. 339<br>. 340<br>. 341<br>. 341<br>. 379<br>. 383<br>. 385<br>. 385<br>. 385<br>. 387<br>. 388 |
| Prerequisite Knowledge Available Functions Programming with RSK Sockets Restrictions and Limitations Data Structures Notes on PLXSOCK COPY Return Codes and ERRNO Values RSK Socket Calls  Appendix A. Sample PROFILE RSK  Appendix B. Sample User ID Mapping File  Appendix C. Authorization Data File Formats  Overview The Data File The Index File The Log File | . 337<br>. 338<br>. 339<br>. 340<br>. 341<br>. 341<br>. 379<br>. 383<br>. 385<br>. 385<br>. 385<br>. 385<br>. 385 |

| Appendix G. More Detail On Reason Codes   | 397 |
|-------------------------------------------|-----|
| Appendix H. Messages                      | 411 |
| Generally Applicable Messages             | 411 |
| CONFIG Service Messages                   | 413 |
| Line Driver Messages                      | 414 |
| SERVER Service Messages                   | 415 |
| USERID Service Messages                   |     |
| TCP and UDP Line Driver Messages          | 417 |
| SGP Service Messages                      |     |
| RSK SUBCOM Messages                       | 422 |
| AUTH Service Messages                     | 423 |
| CP Service Messages                       | 425 |
| CMS Service Messages                      | 426 |
| MSG Line Driver Messages                  | 427 |
| SPOOL Line Driver Messages                | 428 |
| Enrollment API Messages                   | 429 |
| MONITOR Service Messages                  | 430 |
| CACHE Service Messages                    |     |
| IUCV Line Driver Messages                 | 432 |
| APPC Line Driver Messages                 |     |
| Worker API Messages                       |     |
| Trie Messages                             |     |
| •                                         |     |
| Appendix I. Language Bindings             | 437 |
| Assembler Language Bindings               | 437 |
| PL/X Language Bindings                    | 472 |
|                                           |     |
| Appendix J. What's Changed Since the Beta | 501 |
| Notices                                   | 503 |
| Trademarks                                |     |
|                                           |     |
| Glossary                                  | 505 |
| Bibliography                              | 507 |
| z/VM Base Publications                    | 507 |
| Publications for Additional Facilities    | 508 |
| Publications for Optional Features        | 508 |
| CD-ROM                                    |     |
|                                           |     |
| Index                                     | 511 |

## **Preface**

This book describes how you can use the *Reusable Server Kernel* to develop and execute server programs on CMS.

#### Who This Book is For

This book is for programmers who want to develop server programs and run them in the Conversational Monitor System (CMS) environment on VM/ESA 2.2.0 or later.

## What You Should Know Before Reading This Book

This book covers advanced material in server construction and is not for beginning programmers. To use the material in this book, readers should:

- · Know one of the supported programming languages, and
- Understand concurrent programming concepts, including both general techniques and specific concepts relevant to CMS Application Multitasking, and
- Have experience with CMS application development and the tools and facilities used by CMS application developers (for example, the GENMOD command and the Callable Services Library), and
- Have a working knowledge of CMS and z/VM as they appear to the CMS application developer, and
- Have application development experience with at least one z/VM connectivity technology, such as TCP/IP.

## **What This Book Contains**

This book contains descriptions and reference information for the reusable server kernel. Specifically, it includes the following sections:

- Chapter 1, "Basic Concepts" on page 1 provides a brief description of basic server concepts and gives an overview of the reusable server kernel.
- Chapter 2, "Connectivity and Line Drivers" on page 13 describes how the server kernel supports heterogeneous transport technologies and describes the programming interfaces the server author must use to exchange data with clients.
- Chapter 3, "DASD Management" on page 31 illustrates the reusable server kernel's support for high-speed, block-oriented DASD I/O.
- Chapter 4, "File Caching" on page 37 describes the reusable server kernel's support for caching files in VM Data Spaces.
- Chapter 5, "Authorization" on page 41 provides information on the server kernel's authorization engine.
- Chapter 6, "Enrollment" on page 49 describes the server kernel's support for managing enrollment data.

© Copyright IBM Corp. 1999, 2001

- Chapter 7, "Indexing by Prefixes" on page 53 describes the server kernel's support for managing record indices based on lookup by key prefix.
- Chapter 8, "Anchors" on page 55 illustrates the server kernel's support for letting the server program set and query the value of a server-wide anchor word.
- Chapter 9, "Memory Management" on page 57 describes the server kernel's callable storage allocation primitives.
- Chapter 10, "Worker Machines" on page 59 shows how the reusable server kernel makes it easy for the server author to run work in a set of related virtual machines.
- Chapter 11, "Run-Time Environment" on page 65 provides information on the run-time environment the reusable server kernel supplies.
- Chapter 12, "Initialization and Profiles" on page 71 provides information on initializing and configuring the server.
- Chapter 13, "Monitor Data" on page 79 provides information on how the server kernel uses CP's APPLDATA facility to accrue monitor data.
- Chapter 14, "Command Descriptions" on page 85 provides information on how to enter reusable server kernel commands and explains the format of each command.
- Chapter 15, "Function Descriptions" on page 219 provides information on the application programming interfaces the reusable server kernel provides.
- Chapter 16, "RSK Sockets" on page 337 provides information on the Reusable Server Kernel socket library.

This book also supplies a set of appendices:

- Appendix A, "Sample PROFILE RSK" on page 379 provides information on the server profile file, PROFILE RSK.
- Appendix B, "Sample User ID Mapping File" on page 383 provides information on the user ID mapping file.
- Appendix C, "Authorization Data File Formats" on page 385 provides information on the internals of the files the server kernel uses to hold authorization data.
- Appendix D, "Enrollment Data File Format" on page 391 describes the format of the files the server kernel uses to hold enrollment information.
- Appendix E, "Storage Group File" on page 393 describes the format of the file the server kernel uses to hold descriptions of storage groups.
- Appendix F, "Reserved Names" on page 395 provides information on the conventions the server kernel uses to name objects it manipulates and lists the names and name prefixes the server kernel reserves for its own use.
- Appendix G, "More Detail On Reason Codes" on page 397 provides information on reason codes and associated recovery actions.
- · Appendix H, "Messages" on page 411 provides information on messages and associated recovery actions.
- Appendix I, "Language Bindings" on page 437 provides information on language bindings.

 Appendix J, "What's Changed Since the Beta" on page 501 describes how the GA level of the reusable server kernel differs from the levels made available during beta testing.

#### Where to Find More Information

You can find more information about the z/VM library and its components and features by examining the books listed in the bibliography in the back of this publication.

#### **How to Send Your Comments to IBM**

Your feedback is important in helping us to provide the most accurate and high-quality information. If you have comments about this book or any other VM documentation, send your comments to us using one of the following methods. Be sure to include the name of the book, the form number (including the suffix), and the page, section title, or topic you are commenting on.

• Visit the z/VM web site at:

http://www.ibm.com/servers/eserver/zseries/zvm

There you will find the feedback page where you can enter and submit your comments.

• Send your comments by electronic mail to one of the following addresses:

Internet: pubrcf@vnet.ibm.com
IBMLink™: GDLVME(PUBRCF)

- Fill out the Readers' Comments form at the back of this book and return it using one of the following methods:
  - Mail it to the address printed on the form (no postage required in the USA).
  - Fax it to 1-607-752-2327.
  - Give it to an IBM representative.

## First Edition for z/VM® (February 2001)

This edition contains updates for the General Availability of z/VM V3R1.0.

- A new command, CONFIG SPL\_CATCHER, lets the server administrator specify a
  user ID to which the reusable server kernel will CP TRANSFER spool files it is
  unable to decode. For more information, see "Spool Considerations" on
  page 22.
- A PL/X application programming interface allows for socket programming. This
  interface, the RSK socket library, provides many of the basic operations you
  would need to communicate with other socket programs. See Chapter 16,
  "RSK Sockets" on page 337 for the available functions.
- Application Programming Interfaces are provided to:
  - create an index
  - delete an index
  - insert a record number
  - list record numbers

See Chapter 7, "Indexing by Prefixes" on page 53 for details.

## **Chapter 1. Basic Concepts**

#### **Motivation**

Most operating systems suitable as server platforms offer a variety of technologies to the server author. For example, such operating systems might offer one or more sets of communication interfaces, a threading interface, a file system interface, an enrollment and authorization interface, storage management primitives, and so on. In some cases, the technologies offered the server author are complex, advanced technologies for which the deployment strategies, programming interfaces, and even the problems solved are apparent only after much study.

The problem created by such systems is that they foist the technology assimilation, assessment, deployment, and integration responsibilities onto the server author. To use the system's technologies in a smart way, the server developer must learn all the system's technology elements, understand their APIs, understand the problems each element is designed to solve, and understand how these apparently-discrete technology elements relate to one another. This creates a large burden for the server developer, and it creates a situation in which each server author (at different companies, for example) must endure the same learning curve in order to construct a server that exploits the technology of the operating system underneath it. Alternatively, such systems create the problem that server authors do not exploit the systems' technologies because they do not understand the technologies or how to apply them; this creates a problem for the server applications being developed -- they do not use the system optimally.

To overcome these problems on z/VM, IBM studied the problem of z/VM server construction and identified problems common to many servers. Further, it identified the technologies relevant to solving those problems in an optimal way and is delivering server enablers employing these technologies. IBM's first efforts in this area produced *Server Tasking Environment/VM* and its follow-on, *CMS Application Multitasking*; these very significant CMS enhancements moved CMS from a single-processor, single-threaded programming environment to a parallel, multithreaded system. Continued work in this area has produced not more operating system code but rather has produced an "empty" server program that server writers can use as a starting point for server construction. This "empty" server, called the *reusable server kernel*, consists of a text library of routines and a macro library of function prototypes and constant definitions. To construct an actual server program, the server author attaches application-specific code to a set of interfaces in the reusable server kernel. The result of such attachment is a server program heavily exploitive of the z/VM system's best technologies.

A specific example of the reusable server kernel's ability to relieve the server author of technology exploitation will be helpful. It is well known that building a z/VM server in a multithreaded fashion helps boost the server's performance and makes the server easier to design and understand. A server author desiring to write such a program on his own would need to understand how to use CMS Application Multitasking to construct a multithreaded program, and he would also need to decide upon a strategy for dividing the server into multiple threads of execution. The reusable server kernel, though, lets the server author *ignore* how to use CMS's tasking primitives to implement such a structure; instead, the reusable

© Copyright IBM Corp. 1999, 2001

server kernel itself organizes the server into this form, maintaining its own structures and strategies for doing so. The only work left for the server author is to identify (through a server kernel-provided programming interface) one or more "get request, do request, answer client" loops, or "services." The server kernel replicates these services on multiple threads, doing so in response to the workload moving through the server. In other words, it is the server kernel that makes the author's code multithreaded, not the author.

The reusable server kernel provides help in more than just multithreading. Additional help is provided in these areas:

| Topic        | Description                                                                                                    | Page |
|--------------|----------------------------------------------------------------------------------------------------|------|
| Connectivity | A big part of server design and development is the selection and deployment of connectivity strategies for the server program. The reusable server kernel includes line drivers for both bulk-data and operator-oriented protocols and unifies all of these line drivers under a single interface. The server writer develops no communication code when he uses the reusable server kernel.                                                                                           | 13   |
| DASD I/O     | The reusable server kernel organizes the server's DASD volumes into one or more storage groups. This set of storage groups can be brought online, brought offline, changed in size, and so on through a set of APIs or a set of commands. I/O to these storage groups is thread-synchronous, thread-blocking, and does not serialize on the base virtual processor.                                                                                                    | 31   |
|              | When the server runs in an XC-mode virtual machine, the reusable server kernel can be configured to use CP's MAPMDISK facility to perform I/O to its storage groups. Using MAPMDISK lets the server program feel the benefits of caching and the I/O efficiencies of the paging subsystem. In other virtual machine types, or if using MAPMDISK is inappropriate for some other reason, the reusable server kernel can use DIAGNOSE X'0250' or DIAGNOSE X'00A4' for storage group I/O. |      |

| Table 1 (Page 2 of 3). Addition | al Help Areas                                                                                                    |      |
|---------------------------------|----------------------------------------------------------------------------------------------------|------|
| Торіс                           | Description                                                                                                    | Page |
| File Caching                    | Many servers, such as HTTP daemons, are read-intensive with respect to CMS's file systems (minidisk, Shared File System, and Byte File System). The reusable server kernel offers a file caching API that lets the server cache such files in a VM Data Space. The caching support offers an open-read-close model for file reading; when the server opens a file through this API, the reusable server kernel loads the file into a VM Data Space and keeps it there for reuse until it becomes stale or is forced out because of storage contention. The server can instruct the server kernel to perform code page translation or record delineation scheme transformations on the file as part of loading it into the cache. This lets the cached file be kept in the data space in the form most useful to clients. | 37   |
| Authorization                   | The reusable server kernel provides callable entry points for managing the authorization of users to objects. These entry points implement a class-oriented paradigm wherein the objects, classes, and access types for each class are completely defined by the server writer. The authorization data can reside on CMS minidisks or in either accessed or unaccessed Shared File System directories.                                                                                                    | 41   |
| Enrollment                      | Most servers maintain some kind of user database. In the abstract, these databases are usually nothing more than indexed access methods. The reusable server kernel offers an API containing insert, delete, and lookup operations for records having fixed-length, 64-byte keys and up to 65,450 bytes of data. The reusable server kernel holds the records in a VM Data Space, hashing them for quick lookup, and backs the VM Data Space with a file in the Shared File System. The hashing scheme makes it possible to hold many hundreds of thousands of records with very good performance.                                                                                                    | 49   |
| Indexing by Prefixes            | The reusable server kernel provides APIs that allow the server application to build and interrogate indices by prefix. The reusable server kernel keeps each index in its own VM Data Space while allowing multiple RSK-based service machines concurrent access.                                                                                                    | 53   |
| Anchors                         | Callable entry points let the server program set and query the value of a server-wide anchor word.                                                                                                    | 55   |

| Table 1 (Page 3 of 3). Additional Help Areas |                                                                                                    |      |  |  |  |  |
|----------------------------------------------|----------------------------------------------------------------------------------------------------|------|--|--|--|--|
| Topic                                        | Description                                                                                                    | Page |  |  |  |  |
| Memory Management                            | The reusable server kernel provides callable storage allocation and release primitives designed for multithreaded servers and suitable for most situations. In addition, these APIs can allocate and release storage in a VM Data Space.                                                                                                    | 57   |  |  |  |  |
| Run-time Environment                         | The reusable server kernel provides an automatic storage management convention that improves the performance of the server by minimizing the number of storage management calls needed to manage automatic storage (that is, execution stack storage). This convention prevents storage management calls in most cases.                                                                                                    | 65   |  |  |  |  |
| Worker Machines                              | The reusable server kernel provides a facility that lets the server author run server work in a pool of virtual machines, instead of all in a single machine. The server kernel takes care of autologging these worker machines and moving data between the central server and the workers. This is useful for offloading complex functions or for isolating risky or time-consuming operations.                                     | 59   |  |  |  |  |
| Configuration and Operation                  | The reusable server kernel's operation is configurable and controllable through a set of commands. These commands let the operator start and stop services, manipulate storage groups, and perform other tasks related to server management. This set of commands can be used by an exec through ADDRESS RSK as part of an initialization strategy or can be submitted through several of the reusable server kernel's line drivers. | 71   |  |  |  |  |
| Socket Library                               | The RSK socket library is a PL/X application programming interface for socket programming. Although the library does not provide a one-for-one correspondent for every IUCV socket function, it does provide many of the basic operations needed to communicate with other socket programs.                                                                                                    | 337  |  |  |  |  |

## **Overall Server Organization**

Fundamentally, a server program is a program that accepts requests from clients and generates responses for those clients. Some servers are very transaction-oriented; they accept a single, entire request from a client, produce an entire response for the client, and then wait for another request from the client. Other servers are much more stream-oriented; in these situations, the server and client carry on a running dialogue over which they exchange information freely with one another, perhaps not according to any strict request/response paradigm. The

server author's choice of interaction paradigm is based usually on the kind of work being performed and the kind of communication technology being used. Personal preference no doubt also plays a role in this choice.

Whether the relationship is transaction-oriented or stream-oriented, the primary job of the server is to handle requests from clients. Though handling of such system facilities as communications, virtual storage, disk, and I/O devices is part of the overall picture in the server, the essential job of the server is to interact with the *client.* All of the logic in the server supports this fundamental operation. Even interaction with the server operator is a form of interacting with a client, though at first glance it might seem that interacting with the operator is fundamentally different from interacting with "regular" clients.

The reusable server kernel strongly emphasizes this fundamental property by organizing the server writer's work precisely along these lines. The server writer's primary responsibility is to provide one or more routines, called services, whose job is to interact with a client over an abstract channel. The server writer also provides a server mainline, the responsibility of which is to bring up the server, wait for it to finish, and then take it down. Figure 1 illustrates this organization.

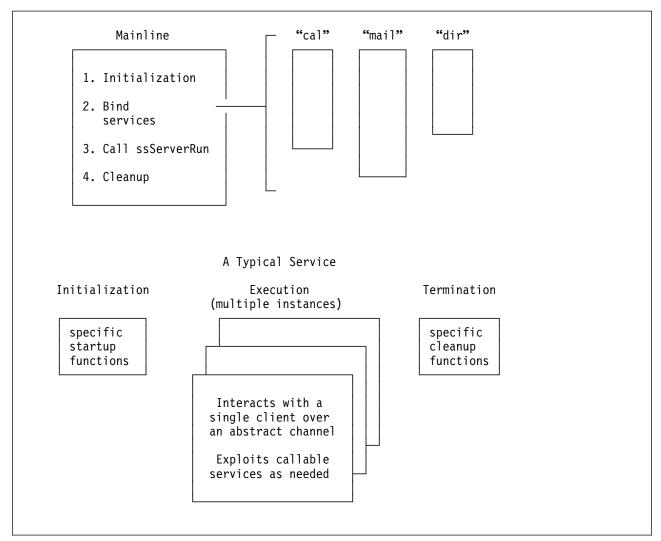

Figure 1. Reusable Server Kernel Overview

#### Jobs of the Mainline

The server mainline gets control shortly after the server module is invoked. It has a few essential responsibilities:

- It may perform server-wide initialization, such as reading and processing a configuration file, checking and adjusting the virtual machine configuration, or starting a console log.
- 2. It must identify, or *bind*, one or more services. Binding a service makes it known to the reusable server kernel and thereby makes it eligible to be "started" through operator command.
- 3. It must call entry point ssServerRun to run the server program. Control returns to the mainline when the server has ended.
- 4. It may perform server-wide termination processing, such as closing a console log.
- 5. It must return to its caller.

## **More About Services**

Service identification takes place during server initialization, in the mainline provided by the server author. The reusable server kernel provides a callable interface, ssServiceBind, which lets the server writer identify the set of services available. The server writer should arrange the mainline so that it calls ssServiceBind once for each service being offered. Once a service is bound, it is available for use for the life of the server.

ssServiceBind accepts as parameters a case-insensitive, eight-byte name for the service and certain descriptive information about the service. In response to the call, it builds a data structure called the *service block* or *S-block*, which is illustrated in Table 2.

| Table 2. | Table 2. Service Block, or S-Block |                                   |  |
|----------|------------------------------------|-----------------------------------|--|
| Offset   | Length                             | Usage                             |  |
| 0        | 8                                  | Used by IBM                       |  |
| 8        | 8                                  | Service name                      |  |
| 16       | 4                                  | Service name length               |  |
| 20       | 4                                  | Address of initialization routine |  |
| 24       | 4                                  | Address of service routine        |  |
| 28       | 4                                  | Address of termination routine    |  |
| 32       | 4                                  | Service type                      |  |
| 36       | 4                                  | Service lockword                  |  |
| 40       | 4                                  | Current start count               |  |
| 44       | 4                                  | Monitor data row index            |  |

Perhaps the most important parameters to ssServiceBind are the addresses of these key entry points:

Initialization entry point: a reusable server kernel line driver calls a service's
 initialization entry point when it starts the service but before it lets the service
 do any work for clients, but only if the service is completely idle -- that is, only if
 the service is not currently handling clients through any other line driver.

The initialization entry point should be prepared to accept a parameter list organized according to Table 3. The return code and reason code in this parameter list are output parameters to be filled in by the initialization entry point. If the initialization entry point produces a nonzero return code, the start attempt will fail.

| Table 3. Initialization Entry Point Parameter List. R1 points to this data structure on entry. |        |                |  |  |
|------------------------------------------------------------------------------------------------|--------|----------------|--|--|
| Offset                                                                                         | Length | Usage          |  |  |
| 0                                                                                              | 4      | A(return code) |  |  |
| 4                                                                                              | 4      | A(reason code) |  |  |
| 8                                                                                              | 4      | A(S-block)     |  |  |

Service entry point: a reusable server kernel line driver activates a service's service entry point in response to work accruing from clients. When a new client arrives, the line driver dedicates a thread -- an instance of the service -- to the new client and causes that thread to call the service entry point.<sup>1</sup> A given client is always served by the same instance, and a given instance serves exactly one client.

The line drivers provided by the reusable server kernel are *parallelizing*, that is, they attempt to run a service's service entry point on more than one thread concurrently if necessary. Configuration parameter SRV\_THREADS controls the maximum number of threads on which a given line driver will attempt to run a given service's service entry point. For more information, see Table 31 on page 75.

The service entry point should be prepared to accept a parameter list organized according to Table 4. By way of this parameter list, the reusable server kernel passes the service entry point the address of a crucial data structure called the *client block* or *C-block*. The C-block, which represents the partnership among the client, the line driver, and the instance, contains information the instance uses to interact with the reusable server kernel and also contains fields identifying and characterizing the client. For more information on the C-block, see "From Line Driver to Instance" on page 17.

| Table 4. Service Entry Point Parameter List. R1 points to this data structure on entry. |        |            |  |  |
|-----------------------------------------------------------------------------------------|--------|------------|--|--|
| Offset                                                                                  | Length | Usage      |  |  |
| 0                                                                                       | 4      | A(S-block) |  |  |
| 4                                                                                       | 4      | A(C-block) |  |  |

<sup>1</sup> Do not confuse starting an instance with a call to CMS's ThreadCreate function. The reusable server kernel keeps a pool of threads on which it runs service instances. Each such thread resides in its own dispatch class. Depending upon workload, there may be more than once instance of a given service executing at any given moment. In other words, the reusable server kernel parallelizes the server according to the workload moving through the server.

The relationship between the line driver and the instance is carried out through the CSL's queuing primitives, using a queue owned by the line driver, called the *line driver queue*. Information necessary to use this queue is contained in the C-block. To send messages to one another, the line driver and the instance use QueueSend to place messages on the queue. To receive messages from each other, the line driver and the instance use one of the "receive" primitives, such as QueueReceiveBlock, once again operating on the line driver queue. The selective-receipt facility of the CSL's queue routines is used so that the line driver and the set of instances using the line driver queue can all use the queue without interfering with one another.<sup>2</sup> Specific information about the exchange of messages between line drivers and services is available in Chapter 2, "Connectivity and Line Drivers" on page 13.

When handling of the client is complete, the service entry point should return to its caller.

• **Termination entry point:** a line driver drives a service's *termination* entry point as part of "stop" processing, if the service is not currently started through any other line drivers.

The parameter list for the termination entry point is described in Table 5.

|        | Table 5. Termination Entry Point Parameter List. R1 points to this data structure on entry. |            |  |
|--------|---------------------------------------------------------------------------------------------|------------|--|
| Offset | Length                                                                                      | Usage      |  |
| 0      | 4                                                                                           | A(S-block) |  |

**Note:** For information on the rest of the S-block fields, see "Writing Your Own Line Driver" on page 27.

## **Anything Else?**

Beyond this, the organization of the server program is up to the server author. The usual approach will be to implement a mainline and one or more services, along perhaps with some service threads that perform encapsulated operations on shared data or some other repetitive work. The server author is strongly encouraged to use CMS Application Multitasking functions for communication among threads, implementation of critical sections, and performing other server-related operations.

## **Calling The Entry Points**

Calls to the reusable server kernel's entry points are coded as ordinary assembler or PL/X function calls. Language bindings for each of these languages are provided in macro libraries — DMSGPI for assembler and DMSRP for PL/X.

<sup>&</sup>lt;sup>2</sup> Each IPC key generated by the reusable server kernel, whether for external or internal use, has BKW (X'C2D2E6') as its first three characters. This permits author-supplied code to exploit line driver queues for other purposes when it seems helpful.

### **DMSGPI Macros**

The names of the macros are:

| Macro    | Description                 |     |
|----------|-----------------------------|-----|
| SSASMANC | Anchor bindings             |     |
| SSASMAUT | Authorization bindings      | 438 |
| SSASMCAC | File cache bindings         | 445 |
| SSASMCLI | Client bindings             | 449 |
| SSASMENR | Enrollment bindings         |     |
| SSASMMEM | Memory bindings             |     |
| SSASMSGP | Storage group bindings      |     |
| SSASMSRV | Service and server bindings |     |
| SSASMTRI | Trie API bindings           |     |
| SSASMUID | User ID bindings            |     |
| SSASMWRK | Worker machine bindings     |     |

#### **DMSRP Macros**

The names of the macros are:

| Macro    | Description                 |     |
|----------|-----------------------------|-----|
| SSPLXANC | Anchor bindings             | 473 |
| SSPLXAUT | Authorization bindings      | 474 |
| SSPLXCAC | File cache bindings         | 479 |
| SSPLXCLI | Client bindings             | 482 |
| SSPLXENR | Enrollment bindings         |     |
| SSPLXMEM | Memory bindings             |     |
| SSPLXSGP | Storage group bindings      |     |
| SSPLXSRV | Service and server bindings |     |
| SSPLXTRI | Trie API bindings           |     |
| SSPLXUID | User ID bindings            |     |
| SSPLXWRK | Worker machine bindings 49  |     |

These macros are invoked with the same conventions as the CMS Application Multitasking macros, namely:

- for Assembler, just invoke the macro through its name.
- for PL/X, use %include syslib(macro);.

Of course, you must make these macro libraries available to your compiler or assembler by using the GLOBAL MACLIB command.

A single standard for procedure linkage is used throughout the server. This standard affords each procedure, whether customer-written or IBM-supplied, an extremely fast method for obtaining and releasing automatic storage (that is, storage for local variables and save areas). All of the reusable server kernel entry points expect the server author to use this linkage to call them, and the reusable

server kernel drives all customer-written routines (thread entry points, server entry point, and so on) using this linkage. Macros are provided to implement the procedure linkage. For more information, see Chapter 11, "Run-Time Environment" on page 65.

## **Building a Server Module**

To create a server using the reusable server kernel, the server author writes a set of application-specific code, calling the reusable server kernel entry points as desired. Using an appropriate language processor, the server author prepares one or more object modules (files of file type TEXT) containing his application. Exactly one of these object modules defines entry point RSKMAIN, which is the server's entry point.3

To build his module, the server writer link-edits his object code with the reusable server kernel object library and any other object libraries needed. The result of the link-edit is a module containing both the author's application and the appropriate reusable server kernel code. For example, if the server were implemented in a single object deck called SAMPLE, this sequence of CMS commands would accomplish the link-edit:

GLOBAL TXTLIB BKWLIB DMSPSLK DMSAMT VMMTLIB VMLIB CMSSAA LOAD SAMPLE ( CLEAR DUP AUT0 LIBE NOINV FULLMAP RLDSAVE INCLUDE VMSTART ( NOCLEAR DUP AUT0 LIBE NOINV FULLMAP RLDSAVE RESET VMSTART GENMOD SAMPLE ( MAP STR

The effect of these commands is to produce SAMPLE MODULE, the resultant server, and SAMPLE LOADMAP, the load map associated with the module.

#### Notes:

- 1. If there were multiple customer-supplied object modules, they would be accounted for in this procedure by inserting the appropriate INCLUDE commands after the LOAD of the server mainline.
- 2. It is important to note that BKWLIB appears ahead of DMSAMT in the text library search order. BKWLIB contains a DMSLESB (language environment selector text deck) that overrides the one found in DMSAMT.

## **Setup At A Glance**

In addition to the module you build, you will need these additional files to run your server:

| Table 6 (Page 1 of 2). Files Needed to Run Your Server |                                                                                                    |  |  |
|--------------------------------------------------------|----------------------------------------------------------------------------------------------------|--|--|
| File                                                   | le Description                                                                                                    |  |  |
| BKWRTE MODULE                                          | This is the run-time environment manager program for the server. Place this file somewhere in the server's file mode search order. |  |  |

<sup>3</sup> This is very much like the APPLMAIN required by a CMS Application Multitasking program. In fact, the reusable server kernel is a CMS Application Multitasking program and provides its own APPLMAIN. RSKMAIN is the label of the first instruction of the actual server code written by the server author.

| Table 6 (Page 2 of 2). Files Needed to Run Your Server |                                                                                                    |  |
|--------------------------------------------------------|----------------------------------------------------------------------------------------------------|--|
| File                                                   | Description                                                                                                    |  |
| BKWUME TEXT                                            | This is the reusable server kernel's message repository.  Make sure your server's virtual machine issues SET  LANGUAGE ( ADD BKW USER as part of its PROFILE EXEC.                                          |  |
| PROFILE RSK                                            | The reusable server kernel runs this exec just after your server module begins execution; the PR0FILE RSK you write contains the configuration and startup commands you need for your specific environment. |  |
| User ID Mapping File                                   | Controls the reusable server kernel's translation from connectivity-specific client identifiers to a normalized, flat client name space.                                                                    |  |

If you plan to use certain other features of the reusable server kernel, you will need to perform additional setup operations, according to:

| Table 7. Additional Setup Tasks                                  |                                                              |      |  |  |
|------------------------------------------------------------------|--------------------------------------------------------------|------|--|--|
| Feature                                                          | Task                                                         | Page |  |  |
| Storage groups                                                   | You will need to provide a storage group configuration file. | 31   |  |  |
| Authorization API                                                | You will need to set up authorization data.                  | 41   |  |  |
| Enrollment API You will need to set up <i>enrollment files</i> . |                                                              | 49   |  |  |
| Worker API                                                       | You will need to set up worker machines.                     | 59   |  |  |

## **Other Considerations**

The reusable server kernel manages the server as a CMS Application Multitasking program. All the information contained in the publication z/VM: CMS Application Multitasking applies to programs written using the reusable server kernel. For more information, see z/VM: CMS Application Multitasking.

## **Chapter 2. Connectivity and Line Drivers**

Server authors usually desire that their servers support many connectivity methods, for this increases the variety and number of clients that can be served. For example, a database server might desire to use TCP/IP and spool files as connectivity methods for clients; this would let clients reside on a variety of networks and platforms. Similarly, a server author might desire that the server program accept operator commands and deliver operator responses over a number of channels (CP MSG, CP SMSG, virtual console I/O); this would let the server program be operable remotely or locally, with no extra work being done by the server author.

A major problem in supporting heterogeneous connectivity is that the server author must learn a set of communication interfaces for each connectivity technology to be supported, and he must write exploiting code for each connectivity API. Further, the higher levels of such exploiting code are usually similar, regardless of the transport technology being exploited; for example, most connection-oriented transports support *initialize*, *send*, *receive*, and *terminate* primitives, and the server's treatment of those primitives is remarkably similar from one transport to the next. Thus an additional problem, duplication of effort, is also apparent.

The reusable server kernel relieves the server author of the burden of supporting multiple connectivity technologies. It furnishes the server writer with a set of line drivers and does so in a way that hides most communication differences from the server writer. Each line driver performs these basic functions for the server core:

- It creates and deletes service instances in response to the arrival and departure of clients.
- It collects bytes from clients and delivers them to service instances according to the mapping between service instances and clients and in the order in which said bytes arrive.
- It acts as the transmission agent for the set of service instances, sending bytes to clients in the order in which the respective clients' service instances emit them.
- It ascertains the identities of clients, mapping them into a single user identity space, and informs service instances of said identities.

Each of these functions is performed in a way consistent with the APIs and capabilities of the respective connectivity technologies.

The reusable server kernel provides a set of line drivers, one driver for each transport protocol it supports:

- APPC/VM (global, local, and private resource managers)
- IUCV
- TCP/IP
- UDP/IP
- · Spool files
- MSG/SMSG
- Virtual console
- Subcom

Each driver is organized according to Figure 2 on page 14.

© Copyright IBM Corp. 1999, 2001

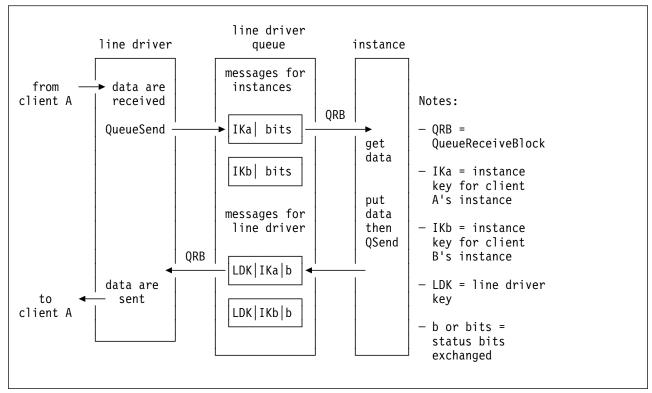

Figure 2. Line Driver Organization

#### The Service Instance's View

As introduced earlier, a service instance interacts with a line driver through two mechanisms:

- When a line driver starts an instance, it passes the instance a control block that describes the partnership among the client, the line driver, and the instance. This control block is called the *client block* or *C-block*.
- To interact with one another, the line driver and the instance exchange messages using a CMS queue maintained by the line driver. This queue is called the line driver queue. They also enqueue and dequeue data on a set of reusable server kernel-maintained client buffers. These buffers are accessed with the ssClientDataGet and ssClientDataPut primitives.

This section describes the C-block and the messages exchanged through the line driver queue.4

<sup>4</sup> For the server writer's convenience, macros SSPLXSRV COPY and SSASMSRV MACRO contain mappings of the C-block and the messages exchanged by way of the line driver queue.

## The Client Block, or C-Block

As mentioned in "More About Services" on page 6, the relationship between a line driver and an instance of a service is carried out through a control block -- the C-block -- and a CMS queue. Some of the most important information in the C-block, then, is information describing the queue to be used and how it is to be used. This information appears in the C-block in the form of queue handles and message keys. Table 8 summarizes the fields of the C-block.

| Offset | Length | Usage                     | Description                                                                                                    |
|--------|--------|---------------------------|----------------------------------------------------------------------------------------------------|
| 0      | 4      | S-block pointer           | The address of the S-block for the service with which this instance is affiliated.                                                                                                    |
| 4      | 8      | Line driver name          | The name of the line driver with which the service is interacting. The names are given in Table 9 on page 16.                                                                                                    |
| 12     | 4      | Line driver status word   | Specific information about the line driver. The bits of the status word have these meanings:                                                                                                    |
|        |        |                           | Bit Meaning                                                                                                    |
|        |        |                           | X'80000000' The line driver is record-oriented:                                                                                                    |
|        |        |                           | <ul> <li>When supplying the instance with client<br/>input, the line driver organizes the client's<br/>input as a sequence of records. Each<br/>record is prefixed with a four-byte length<br/>field. The value stored in the four-byte<br/>length field does not include the length of<br/>the length field itself.</li> </ul>                              |
|        |        |                           | <ul> <li>When producing output for the client, the<br/>instance must organize the output as a<br/>sequence of records, as described<br/>previously.</li> </ul>                                                                                                    |
|        |        |                           | The MSG/SMSG, CONSOLE, SUBCOM, and SPOOL drivers are record-oriented.                                                                                                    |
| 16     | 4      | Line driver queue handle  | The queue handle the instance should use to receive messages from and send messages to its associated line driver.                                                                                                    |
| 20     | 4      | Line driver service ID    | The service ID of the line driver queue. This might be useful to the instance in some situations.                                                                                                    |
| 24     | 4      | Instance identifier       | An integer identifier assigned to this instance by the line driver. This numeric identifier will never be reused by this line driver.                                                                                                    |
| 28     | 4      | Instance thread ID        | The CMS thread ID of the thread on which the instance is running.                                                                                                    |
| 32     | 32     | Instance key              | The key the line driver will use when it transmits messages needing the instance's attention. Such messages will be placed on the line driver queue, are indicative of client activity, and are organized according to Table 12 on page 18. The instance key is the key the instance should use in its <i>receive</i> (for example, QueueReceiveBlock) call. |
| 64     | 32     | Line driver key           | The key the instance should use when it transmits messages needin the line driver's attention. Such messages should be placed on the line driver queue, are usually indicative of the instance's having queued data for transmission to the client, and are organized according to Table 13 on page 18.                                                      |
| 96     | 64     | Mapped user ID of client  | The reusable server kernel's best attempt at assessing the user ID of the client. Depending on the communication transport being used, this assessment is made in several different ways, as shown in Table 10 on page 16.                                                                                                    |
| 160    | 4      | Total bytes into instance | The total number of bytes the instance's client has sent the instance so far.                                                                                                    |

| Table 8 | Table 8 (Page 2 of 2). Client Block, or C-Block |                               |                                                                                                    |  |  |
|---------|-------------------------------------------------|-------------------------------|----------------------------------------------------------------------------------------------------|--|--|
| Offset  | Length                                          | Usage                         | Description                                                                                                    |  |  |
| 164     | 4                                               | Total bytes from instance     | The total number of bytes the instance has sent to the client so far.                                                                   |  |  |
| 168     | 4                                               | Bytes waiting for instance    | The number of bytes waiting to be consumed by the instance.                                                                             |  |  |
| 172     | 4                                               | Bytes waiting for line driver | The number of bytes waiting to be consumed by the line driver.                                                                          |  |  |
| 176     | 8                                               | Start STCK                    | The time at which the client began communicating with the server, stored according to the format of the Store Clock (STCK) instruction. |  |  |
| 184     | 8                                               | Reserved for IBM              |                                                                                                    |  |  |
| 192     | 128                                             | Reserved for IBM              |                                                                                                    |  |  |
| 320     | Varies                                          | Line-driver-specific data     | The data is organized differently for each line driver, as shown in Table 11 on page 17.                                                |  |  |

| Table 9. Line Driver Names. All names are padded on the right with spaces ( X'40'). |                 |  |  |
|-------------------------------------------------------------------------------------|-----------------|--|--|
| Line Driver                                                                         | Name in C-Block |  |  |
| APPC/VM                                                                             | APPC            |  |  |
| IUCV                                                                                | IUCV            |  |  |
| TCP/IP                                                                              | TCP             |  |  |
| UDP/IP                                                                              | UDP             |  |  |
| SPOOL                                                                               | SP00L           |  |  |
| MSG/SMSG                                                                            | MSG             |  |  |
| Console                                                                             | CONSOLE         |  |  |
| Subcom                                                                              | SUBCOM          |  |  |

| Table 10. User ID Mapping Schemes |                                                                               |  |  |
|-----------------------------------|-------------------------------------------------------------------------------|--|--|
| Transport                         | Method                                                                        |  |  |
| APPC/VM                           | Security user ID of conversation, mapped through user ID mapping file         |  |  |
| IUCV                              | Field IPVMID of connection pending EIB, mapped through user ID mapping file   |  |  |
| MSG                               | User ID and node of origin of message, mapped through user ID mapping file    |  |  |
| TCP/IP                            | IP address of client, mapped through user ID mapping file                     |  |  |
| UDP/IP                            | IP address of client, mapped through user ID mapping file                     |  |  |
| Spool                             | User ID and node of origin of spool file, mapped through user ID mapping file |  |  |
| Console                           | Literal *                                                                     |  |  |
| Subcom                            | Literal *                                                                     |  |  |

| Table 11. Line-Driver-Specific Portion of C-Block |                            |                                                                                            |  |  |
|---------------------------------------------------|----------------------------|--------------------------------------------------------------------------------------------|--|--|
| Line<br>Driver                                    | Data                       |                                                                                            |  |  |
| TCP/IP                                            | 0.4<br>4.4                 | IP address of client Port number of client                                                 |  |  |
| UDP/IP                                            | 0.4<br>4.4                 | IP address of client Port number of client                                                 |  |  |
| APPC/VM                                           | 0.8<br>8.17                | Security user ID of client Locally known LU of client                                      |  |  |
| IUCV                                              | 0.8                        | Field IPVMID from connection pending EIB                                                   |  |  |
| Spool                                             | 0.8<br>8.8<br>16.8<br>24.4 | Reserved for IBM User ID of client Node of client Spool ID of reader file (character form) |  |  |
| MSG/SMSG                                          | 0.4<br>4.8<br>12.8         | Reserved for IBM<br>User ID of client<br>Node of client                                    |  |  |
| Console                                           | None present               |                                                                                            |  |  |
| Subcom                                            | None present               |                                                                                            |  |  |

#### From Line Driver to Instance

A reusable server kernel line driver transmits a message to the instance each time something "interesting" happens with respect to the client. This message serves to notify the instance that something has happened and to advise the instance that it might wish to take a corresponding action. The message contains status bits that indicate exactly how the relationship with the client has changed. This message is organized according to Table 12 on page 18. The instance can pick up these notifications using QueueReceiveBlock,5 using the line driver queue handle and instance key from the C-block.

Each message to an instance will have its message type field set to ss srv msqtype instance.6 Usually the instance's reaction to such a notification will be to attempt to retrieve data from the client and process it. To do so, the instance should use ssClientDataGet.

When the instance sees a message in which the line driver STOP bit is set, it should:

- Emit any remaining transmissions intended for its current client
- Transmit a STOP acknowledgement message to the line driver
- · Return to its caller.

For more information, see "From Instance to Line Driver" on page 18.

<sup>5</sup> QueueReceiveImmed is also acceptable.

<sup>6</sup> Defined in SSPLXSRV COPY and SSASMSRV MACRO.

| Table 12. Message from Line Driver to Instance. The reusable server kernel always transmits this message using key offset 0 and key length 32. |        |                                                                                                    |  |
|----------------------------------------------------------------------------------------------------|--------|----------------------------------------------------------------------------------------------------|--|
| Offset                                                                                                    | Length | Usage                                                                                                    |  |
| 0                                                                                                    | 32     | Instance's key                                                                                                    |  |
| 32                                                                                                    | 4      | Message type                                                                                                    |  |
| 36                                                                                                    | 2      | Client status bits  X'8000' Client has closed connection X'4000' Connection closed abnormally X'2000' Client has finished sending X'1000' Line driver requests STOP X'0800' New data from client |  |

### From Instance to Line Driver

To send data to the client, the instance should use routine ssClientDataPut and then notify its line driver of the new data by using QueueSend. The precise form of the message the instance should transmit is given in Table 13.

The instance should set the *message type* field to ss\_srv\_msgtype\_linedriver in each message it transmits to the line driver.

To inform the line driver that it has queued additional information for the client, the instance should set the instance has queued output bit in the message it transmits to the line driver.

To acknowledge a stop request from the line driver, or to indicate that it is spontaneously stopping for its own reasons, the instance should set the stop acknowledgement bit in the message it transmits to the line driver.

| Table 13. Message from Instance to Line Driver. The instance always transmits this message using key offset 0 and key length 32. |        |                                                                 |  |
|----------------------------------------------------------------------------------------------------|--------|-----------------------------------------------------------------|--|
| Offset                                                                                                    | Length | Usage                                                           |  |
| 0                                                                                                    | 32     | Line driver's key                                               |  |
| 32                                                                                                    | 4      | Message type                                                    |  |
| 36                                                                                                    | 32     | Instance's key                                                  |  |
| 68                                                                                                    | 2      | Instance status bits                                            |  |
|                                                                                                    |        | X'8000' Stop acknowledgement X'4000' Instance has queued output |  |

## **TCP/IP Considerations**

To use TCP/IP, the server machine must be configured for TCP/IP operation. Typically this means that the server must be enabled to use IUCV to communicate with the TCP/IP service machine. These CP directory considerations apply:

 The server machine must be permitted to connect to the TCP/IP service machine. Typically the TCP/IP service machine has IUCV ALLOW in its own CP directory entry; when this is the case, no special work is required in the server machine's directory entry.

 The server machine's MAXCONN must be set high enough to let TCP/IP activity proceed. The reusable server kernel's TCP/IP line driver consumes one IUCV path ID per started service.

These other considerations apply:

- When the TCP/IP line driver starts a service, it binds the service's port number onto the adapter address specified in the START command and issues listen() with a backlog queue size of 10.
- · Clients should connect to the reusable server kernel using stream sockets.
- The reusable server kernel creates all its sockets in addressing family AF\_INET.
- The TCP/IP line driver uses the reusable server kernel's user ID mapping facility with connectivity identifier TCP to map the client's IP address into a single-token user ID.<sup>7</sup> Because IP addresses can be spoofed, this feature should be exploited only if the IP network is trusted.
- If the reusable server kernel is not able to map the user ID, then it behaves according to the setting of configuration parameter NOMAP\_TCP:

OFF Connection is closed

ON User ID \$UNKNOWN is passed to instance

#### **UDP/IP Considerations**

Like using TCP/IP, using UDP/IP requires that the server machine be configured for TCP/IP operation. Again, this means that the server must be enabled to use IUCV to communicate with the TCP/IP service machine. To achieve this, follow the same procedures as you would use to set up for TCP/IP operation. Be aware that the UDP/IP line driver consumes one IUCV path per started service, just as the TCP/IP line driver does; plan your MAXCONN accordingly.

The following other considerations apply:

- When the UDP/IP line driver starts a service, it binds the service's port number onto the adapter address specified in the START command.
- Clients should send to the server using datagram sockets and should expect the server's response to come as one or more datagrams.
- The reusable server kernel considers each received datagram to be representative of a distinct transaction. When a datagram arrives, the reusable server kernel creates a service instance and passes the datagram's contents to the service instance through ssClientDataPut. In other words, a service instance will only ever "see" one inbound datagram from a client. Each inbound datagram is considered to be its own transaction and accordingly is delivered to a separate instance.
- For a given service instance, the reusable server kernel will emit as many
  response datagrams to the client as are necessary, until the service indicates
  completion of the transaction through usual means (stop acknowledgement bit
  set in IPC message to line driver).

<sup>7</sup> In the call to ssUseridMap, parameter nodename is filled with the IP address and parameter userid is filled with \*.

- The UDP/IP line driver uses the reusable server kernel's user ID mapping facility with connectivity identifier UDP to map the client's IP address into a single-token user ID.8 Because IP addresses can be spoofed, this feature should be exploited only if the IP network is trusted.
- If the reusable server kernel is not able to map the user ID, then it behaves according to the setting of configuration parameter NOMAP UDP:

**OFF** Datagram is ignored

ON User ID \$UNKNOWN is passed to instance

#### **IUCV Considerations**

To use IUCV, the server virtual machine must be configured for IUCV operation. Typically this means the following for the server's CP directory entry:

- IUCV ALLOW should be specified so that clients can connect to the server virtual machine.
- 0PTION MAXCONN must be set large enough to handle the number of clients you anticipate will be connected to the server concurrently. Allow one connection for each client.

For more information, see VM/ESA: Connectivity Planning, Administration, and Operation.

The following specific considerations apply to the use of IUCV. These considerations will be particularly helpful in writing clients.

- The server kernel uses CMS's CMSIUCV and HNDIUCV macros for IUCV path management, so as not to interfere with other IUCV or APPC/VM usage in the server virtual machine.
- The reusable server kernel opens an HNDIUCV exit for each service it starts. Usually, the name of the exit matches the name of the service. The server operator can override this with the IUCV START command if some other exit name must be used.
- A client wishing to connect to an reusable server kernel-managed service must specify the name of the service's exit routine in the IPUSER field of its IUCV CONNECT parameter list.
- The server kernel issues IUCV ACCEPT with MSGLIM set to 65535. The server administrator can force a lower value by installing an appropriate IUCV control statement in the server's CP directory entry.
- The reusable server kernel produces the client's mapped user ID by calling ssUseridMap with connectivity identifier IUCV, specifying the local nodename and the VM user ID of the client (field IPVMID of the connection pending EIB) as the remaining inputs.
- If the reusable server kernel is not able to map the user ID, then it behaves according to the setting of configuration parameter NOMAP IUCV:

**OFF** Path is severed

ON The IPVMID field of the connection pending EIB is passed to the

instance

<sup>8</sup> In the call to ssUseridMap, parameter nodename is filled with the IP address and parameter userid is filled with \*.

- The reusable server kernel lets the client use IUCV SEND with either DATA=PRMMSG or DATA=BUFFER. However, the reusable server kernel always transmits using DATA=BUFFER.
- The reusable server kernel does not permit the client to use IUCV SEND, TYPE=2WAY. All sends to the server must be one-way sends. If the client attempts a two-way send, the reusable server kernel will sever the path.
- The server kernel will tolerate IUCV priority messages but never sends them.
- Data arriving from the client is queued to the affiliated service instance in the order that the message pending interrupts arrive, without regard to any other factors.
- The server kernel is optimized for 64 KB transfers between the client and the server. In fact, the reusable server kernel never transmits more than 64 KB in a single IUCV message. Best results will be achieved when the client takes this optimization into account.
- The reusable server kernel does not permit the client to use IUCV QUIESCE or IUCV RESUME. It will sever the path if the client tries these. Similarly, the reusable server kernel never uses these macros itself.

#### **APPC/VM Considerations**

To use APPC/VM, the server virtual machine must be configured for APPC/VM operation. Typically this involves one or more of these:

- Adding proper IUCV-related statements to the virtual machine's directory entry. These statements control the names of the resources the machine is allowed to identify and the number of concurrent conversations the machine is allowed to use. Sometimes permitting clients to connect is also accomplished here.
- If the virtual machine is managing an APPC/VM private resource,
  - The virtual machine must IPL CMS with parameter AUTOCR.
  - The virtual machine should run with Fullscreen CMS off.
  - File PROFILE EXEC should contain SET SERVER ON.
  - File \$SERVER\$ NAMES must be set up to map the resource name to the name of the server program and to identify the clients permitted to connect.

For more information, see VM/ESA: Connectivity Planning, Administration, and Operation.

The following specific considerations apply to the use of APPC/VM. These considerations will be particularly helpful in writing clients.

- To allocate a conversation to the server, the client should use the LU name appropriate for the server virtual machine's location and resource type and a TPN equal to the one used in the server's APPC START command. For more information, see Chapter 14, "Command Descriptions" on page 85.
- The APPC/VM line driver accepts either mapped or basic conversations. Be aware, though, that inbound APPC record boundaries are not visible to the instance and that the instance has no control over record boundaries in outbound APPC records.
- The APPC/VM line driver uses the connectivity identifier APPC, the LU of the client, and the user ID of the client as input to its user ID mapping function. For more information on user ID mapping, see Chapter 12, "Initialization and

 If the reusable server kernel is not able to map the user ID, then it behaves according to the setting of configuration parameter NOMAP APPC, as follows:

**OFF** Conversation is severed

ON The IPVMID field of the connection pending EIB (or \$UNKNOWN, if

SECURITY(NONE)) is passed to the instance.

The reusable server kernel does not support SYNCLVL(CONFIRM) or SYNCLVL(SYNCPT) conversations. Attempts to use these will result in a sever.

### **Spool Considerations**

These considerations apply when using spool files as a connectivity mechanism:

- Requests from clients arrive at the server virtual machine's reader from either the same node as the server or from remote nodes through RSCS or functional equivalent.
- Spool files containing requests must be encoded using one of the following techniques:
  - NETDATA encoding (NEW option of SENDFILE)
  - DISK DUMP encoding (OLD option of SENDFILE)

If a file encoded with some other technique arrives, the reusable server kernel will CP TRANSFER it to the user ID specified by the SPL CATCHER configuration parameter, or if no such user ID is specified, the file will remain in the server's reader in USER HOLD status.

No matter which encoding is used, each data record of the sent file is extracted and given to the service as a record of input. (The spool driver is record-oriented.)

- · The reusable server kernel considers only those reader files having filetype matching the value of configuration parameter SPL INPUT FT. All other reader files are ignored.
- When a spool file arrives, the reusable server kernel scans the reader for new work. When it finds a file whose filetype matches configuration parameter SPL INPUT FT, and whose filename matches a started service, and which is not in a hold of some kind, the driver reads the file's data from the spool and attempts to deliver the data to the started service.
- When SPOOL START is issued, the reusable server kernel scans the reader for new work, just as it would scan as a result of spool file arrival, but with the following addition: if a file would have been delivered to the newly-started service except for the fact that the file has been found to be in USER HOLD state, the file is changed to NOHOLD and its data is delivered to the newly-started service.
- If the file name of the spool file does not match the name of any started service, and if implicit VM routing is enabled for the spool driver, then the

- reusable server kernel delivers the file's data records to the CMS service, provided the CMS service has been started. For more information about implicit routing, see Chapter 12, "Initialization and Profiles" on page 71.
- · While processing of a file is underway, the file remains in the reader in USER HOLD state.
- If delivery of the file's data to its service fails, or if the service fails to consume all of the data of the spool file, the file is left in the reader in USER HOLD state. Otherwise the file is purged.
- The spool driver uses the reusable server kernel's user ID mapping facility with connectivity identifier SP00L to map the origin user ID and origin node of the spool file into a single-token user ID. For more information on the user ID mapping facility, see Chapter 12, "Initialization and Profiles" on page 71. This user ID is passed to the service instance as the client's user ID. However, if the spool driver's call to the user ID mapping facility reveals that no mapping exists, action is taken, if NOMAP SPOOL is:
  - OFF, the file is placed in USER HOLD status and a message is issued to the server console.
  - ON, the file is passed to the service instance, with the origin user ID passed directly as the "mapped" user ID.
- The SPOOL line driver parallelizes requests. If a client sends multiple requests to the same service, the two requests might finish in an order other than the one in which they were sent. This applies also to the situation where the multiple requests are sent to different services.

#### **MSG/SMSG** Considerations

The CP MSG and CP SMSG commands can be used to send work to service instances being managed by the reusable server kernel. The following considerations apply:

- Each MSG or SMSG should bear as its first token the prefix supplied on the MSG START command that started the service. For example, to send a request called SHUTDOWN to the service started with prefix CAL\_OPER running in virtual machine SERVER, an operator might issue this command:
  - TELL SERVER CAL OPER SHUTDOWN
- If the first token of the message (in the above example, CAL OPER) does not match the name of any request processor registered in the server, and if implicit VM routing is enabled for the MSG/SMSG line driver, then the reusable server kernel delivers the command to the CMS service, provided the CMS service has been started.
  - For more information about implicit routing, see Chapter 12, "Initialization and Profiles" on page 71.
- Each message the MSG/SMSG line driver places in a line driver queue contains a single MSG or SMSG sent to the server virtual machine.
- The MSG/SMSG line driver uses the user ID mapping facility with connectivity identifiers MSG and SMSG to map the user ID and node of the message sender to a single-token user ID. This user ID is the one passed to the request processor in the C-block header. However, if the driver's call to the user ID mapping facility reveals that no mapping exists, action is taken as follows:

- If NOMAP MSG is OFF, the message is ignored and an error message is written to the server console.
- If NOMAP MSG is ON, the message is sent to the service instance, with the origin user ID passed directly as the "mapped" user ID.
- The MSG/SMSG line driver is record-oriented.
- The MSG/SMSG line driver parallelizes requests. If a client sends multiple requests to the same service, the two requests might finish in an order other than the one in which they were sent. This applies also to the situation where the multiple requests are sent to different services.
- When the MSG/SMSG driver builds output, it prefixes each line of service output with the prefix assigned to the service, padded to 8 characters. For example, for service CAL OPER above, each line of output produced by the CAL OPER service would be prefixed with CAL OPER.

#### Virtual Console Considerations

The reusable server kernel runs the server virtual machine's console in line mode. These considerations apply:

 When entering a command for a service, the operator should use the prefix supplied on the CONSOLE START command as the first token of the command line. For example, to send a request called SHUTDOWN to the service called CAL OPER, the operator should enter the following on the virtual machine's console:

CAL OPER SHUTDOWN

- If the first token of the command (in the above example, CAL OPER) does not match the name of any request processor registered in the server, and if implicit VM routing is enabled for the console line driver, then the reusable server kernel delivers the command to the CMS service, provided the CMS service has been started. For more information about implicit routing, see Chapter 12, "Initialization and Profiles" on page 71. The console driver:
  - Always supplies \* as the mapped client user ID.
  - Is record-oriented.
  - Parallelizes the services it starts. Requests sent to a given service are begun in the order in which they are typed, but they might complete in a different order.
- When the console driver routes output to the console, it prefixes each line of service output with the prefix assigned to the service, padded to 8 characters. For example, for service CAL\_OPER above, each line of output produced by the CAL\_OPER service would be prefixed with CAL OPER. For this reason, if it is possible in your environment, the server virtual machine's console should be wider than 80 columns. IBM recommends that you use at least 90 columns for the console.

#### **Subcom Considerations**

The reusable server kernel supplies a subcom, RSK, to which execs may direct commands; the output of such commands is written to the virtual console. These considerations apply:

- When issuing a command to a service, the exec writer should use the prefix supplied on the SUBCOM START command as the first token of the command. For example, to issue a command called SHUTDOWN to the service called CAL\_OPER, the exec writer might code:
  - address 'RSK' 'CAL\_OPER SHUTDOWN'
- If the first token of the command (in the above example, CAL OPER) does not match the name of any request processor registered in the server, and if implicit VM routing is enabled for the SUBCOM line driver, then the reusable server kernel delivers the command to the CMS service, provided the CMS service has been started. For more information about implicit routing, see Chapter 12, "Initialization and Profiles" on page 71.
- The SUBCOM driver always supplies \* as the mapped client user ID.
- The SUBCOM line driver is record-oriented.
- The SUBCOM driver does not return to the calling EXEC until the command is complete.
- The SUBCOM driver routes service output to the virtual console, in the manner of the console line driver.
- Because services do not generate return codes, the server author should not use Rexx variable rc as an indication of the completion status of commands issued through the SUBCOM driver.

### **Line Driver Commands**

As mentioned earlier, services are started and stopped by line drivers. This is done through line driver commands. Largely speaking, line driver commands are present to perform these important functions:

- Starting a service is nothing more than connecting it to a reusable server kernel line driver -- the start operation is an instruction to a line driver to prepare for communication and connect its communication device or channel to a named service. In other words, an operator starts a service by issuing a command that's interpreted by a specific line driver; in response to the command, the line driver begins driving work through the service.
- Stopping a service is nothing more than informing a line driver that its communication method should be shut down; as a consequence of this, no more client activity will be reflected to the corresponding service through that line driver. The stop can be graceful or immediate.

Though the reusable server kernel contains a number of line drivers, the command sets understood by all of the line drivers are roughly the same. Each line driver supports START and STOP commands and a few queries. The syntax of these commands differs slightly from line driver to line driver to accommodate differences in transport attributes; for example, the TCP/IP line driver expects a port number to appear in its START command, while the spool line driver expects a file name.

For more information on the line driver commands, see Chapter 14, "Command Descriptions" on page 85.

#### More Detail on Line Drivers

A line driver is nothing more than a service that supplies other services with a method to interact with clients. Here is an overview and some information about how you can write your own line drivers.

#### Line Drivers as Services

Recall that in the reusable server kernel, a service is just a routine that takes input from a line driver and which delivers output to a line driver. The line driver takes care of routing data between the client and the service.

Consider also that a reusable server kernel line driver is itself a program that takes input from a client; this input is just operator commands (START, for example). Similarly, a reusable server kernel line driver is itself a program that produces output for its "client" (the operator). This output is command response text, such as the result of a LIST command.

Because of this nature of a line driver, we can see that a line driver can be implemented as a reusable server kernel service. To send commands to and receive responses from this service, we just have to START it through some other line driver; we would then have a means to send it commands and gather its responses.

For example, consider the TCP/IP line driver. It accepts commands -- such as START -- from its operator and produces command responses for its operator. How does it do this? Well, it does so by way of the line driver over which it is interacting with the operator. In other words, the TCP/IP line driver is a service sourced by some other line driver, such as the console line driver.

Continuing this, we see that if we want to issue commands to the TCP/IP line driver by using the virtual console, we must start the TCP/IP line driver by using the command CONSOLE START TCP.9 If we also wanted to control the TCP/IP line driver by way of MSG and SMSG, we could issue MSG START TCP. After having done both of these commands, we could control the TCP/IP line driver by all of these methods:

- Typing a command on the virtual console, the first token of said command being TCP.
- Sending a CP MSG to the server virtual machine, the first token of said message being TCP.
- Sending a CP SMSG to the server virtual machine, the first token of said message being TCP.

<sup>9</sup> Note that TCP is the service name of the TCP/IP line driver.

#### **Self-Sourced Line Drivers**

Now, consider the console line driver. Like the TCP/IP line driver, the console line driver is implemented as a service. This means that the commands supported by the console line driver, such as CONSOLE START, are issued to the console line driver by way of some other line driver, and the responses to said commands are delivered to the operator through said other line driver.

For example, if we were to issue MSG START CONSOLE, we would be able to use the CP MSG command to issue commands like CONSOLE START. When we did so, the response from the console line driver would appear at the virtual machine from which we issued CP MSG, because that's how the MSG/SMSG line driver disposes of responses from the services it controls.

But look again at that console line driver. When the reusable server kernel starts, the console line driver's command set (CONSOLE START and so on) is already usable by typing those commands on the virtual console. This is possible because the console line driver is built to be self-sourcing. In other words, it is capable of starting itself, and it does so when the reusable server kernel initializes.

The CONSOLE, SUBCOM, MSG/SMSG, and SPOOL line drivers are all self-sourcing. This means that when the reusable server kernel initializes, all of the following methods are available for issuing commands to these drivers:

- You can type CONSOLE START (for example) on the virtual console and the console line driver will handle the command and write the response to the virtual console.
- You can issue a CP MSG or CP SMSG command to send a command to the MSG/SMSG line driver from elsewhere (making sure the first token of that message or special message is MSG), and the MSG/SMSG line driver will handle the command and respond to you through CP's MSG command.
- · From a REXX EXEC, you can use ADDRESS RSK to issue a command to the SUBCOM line driver (making sure the first token of that command is SUBCOM), and the SUBCOM line driver will handle the command and respond by writing its output to the virtual console.
- You can send a file to the SPOOL driver; it will process the lines therein as commands and return a file to you containing the results.

## Writing Your Own Line Driver

The notion that the reusable server kernel implements line drivers as services permits the server author to add his own line drivers. To add a line driver, the server author just uses ssServiceBind in his RSKMAIN to bind the service, just as he would do for any other service he writes, except:

- He must at least specify service type ss srv srvtype 1d in his call to ssServiceBind. This informs the reusable server kernel that the service being bound is in fact a line driver.
- If he is writing a self-sourced line driver, he must specify ss srv srvtype 1dss in his call to ssServiceBind. This informs the reusable server kernel that the service being bound is a self-sourced line driver.

After calling ssServiceBind, RSKMAIN should proceed as usual, eventually calling ssServerRun. These considerations apply:

- The reusable server kernel does not take any special action for regular line drivers; the server author must use PROFILE RSK to start his line driver (for example, CONSOLE START MYDRIVER to enable his line driver to interact with the server operator through the virtual console).
- For a self-sourced line driver, the reusable server kernel does the following shortly after ssServerRun begins:
  - It drives the line driver's initialization entry point (known because of the ssServiceBind call the author placed in RSKMAIN).
  - If initialization worked, the reusable server kernel creates a thread and runs the line driver's service routine (again, known because of the recently-performed ssServiceBind) on that thread, passing the service routine a C-block address of X'00000000'.

The C-block address being zero is the self-sourced line driver's cue that it should initialize its device and prepare to accept its command set over its device.

Finally, the reusable server kernel provides entry point ssServiceFind so that an author-supplied line driver can retrieve descriptive information saved by ssServiceBind. This permits author-supplied line drivers to respond to their equivalent of the IBM-supplied drivers' START command. ssServiceFind takes a service name as input and returns the address of the service's S-block. For more information, see Table 2 on page 6.

Some of the fields of the S-block are relevant to the server author only in the context of author-supplied line drivers. These are:

- The current start count is a counter used to indicate the number of START commands that are current against the service. The counter is used in this manner:
  - If the counter is zero when a line driver performs a START of this service, the line driver should drive the service's initialization routine prior to letting the service's service routine get control.
    - In any case, the line driver should increment the counter just prior to driving the service's service routine.
  - When the line driver performs a STOP operation, it should first stop all its instances of the service's service routine and then decrement the counter. If the counter becomes zero as a result of this decrement, the line driver should drive the service's termination routine.
- The lockword is intended for use with the Compare and Swap instruction (CS). It is a line driver's means for ensuring mutual exclusion in examination and setting of the start count and in the driving of a service's initialization and termination routines. If the lock word is zero then it is considered not to be held. Any nonzero value marks the lock as held. If an attempt to get the lock through CS fails, call ThreadYield before trying again.

## **Authorization**

Permission to start and stop services can be controlled through configuration parameter AUTHCHECK\_LD and the AUTH command set. This capability lets the server administrator set up subordinate operators who can control some services but not others. For more information, see "Other Services' Use of Authorization" on page 46.

## **Chapter 3. DASD Management**

Authors of certain kinds of servers will require a DASD subsystem capable of high volume, high speed, parallelized I/O with a block-oriented model. The reusable server kernel DASD subsystem meets these requirements, is integrated with CMS Application Multitasking, and recognizes the CMS thread, not the VCPU or the virtual machine, as the entity that performs DASD I/O. Specific programming information is found in the ssSgp API descriptions, and operator-oriented information is found in the descriptions of the SGP command set.

## **DASD Subsystem Overview**

The reusable server kernel accomplishes its DASD objectives through the following scheme:

- Defined to the reusable server kernel are one or more sets of CMS minidisks, each such minidisk formatted at 4 KB (kilobyte) blocksize and reserved (CMS FORMAT and RESERVE commands). Such minidisks provide the raw storage for the DASD model implemented by the server kernel. Each set of such minidisks is called a storage group.<sup>10</sup>
- For each storage group, the server kernel creates one or more VM data spaces. The total number of pages in the data spaces is equal to the total number of data blocks on the constituent minidisks.
- Through MAPMDISK, each storage group's minidisk set is mapped into the pages of its data space set.<sup>11</sup>
- To read DASD blocks, the reusable server kernel performs MVCL from the
  appropriate pages in the appropriate data space. In response to this, CP
  pages in the mapped DASD blocks as required. Paging is a virtual machine's
  fastest route through CP to the DASD; further, significant amounts of real and
  expanded storage are used by CP on the virtual machine's behalf to "cache the
  DASD blocks" (that is, keep the data space pages resident).
- To write DASD blocks, the reusable server kernel performs MVCL to the
  appropriate pages in the appropriate data space and follows the MVCL with
  MAPMDISK SAVE. After MAPMDISK SAVE, the reusable server kernel waits
  in a thread-blocking fashion for the save-complete external interrupt to arrive.
  Control returns to the calling thread only when the write is entirely complete.

The techniques described above are used by the server kernel on the server application's behalf; see Figure 3 on page 32.<sup>12</sup> In addition, all code and data structures involved in this scheme exhibit the execution traits desired in a

© Copyright IBM Corp. 1999, 2001

<sup>10</sup> The reusable server kernel contains no support for linking storage group minidisks at server startup or performing the CMS FORMAT and RESERVE commands against minidisks prior to attempting to add them to a storage group for the first time. These initialization processes need to be taken care of by the server operator using traditional methods. Further, the reusable server kernel DASD engine requires that its storage group minidisks be formatted at 4 KB and reserved. It will not operate upon minidisks that do not meet these criteria.

<sup>11</sup> For FBA DASD, each minidisk must start at a multiple-of-eight block number on the real DASD volume for data space mapping to work correctly.

<sup>12</sup> When VM Data Spaces are not available, the reusable server kernel uses DIAGNOSE X'250' in asynchronous, MDC-enabled fashion instead: if for some reason DIAGNOSE X'250' doesn't work, then DIAGNOSE X'A4' is used.

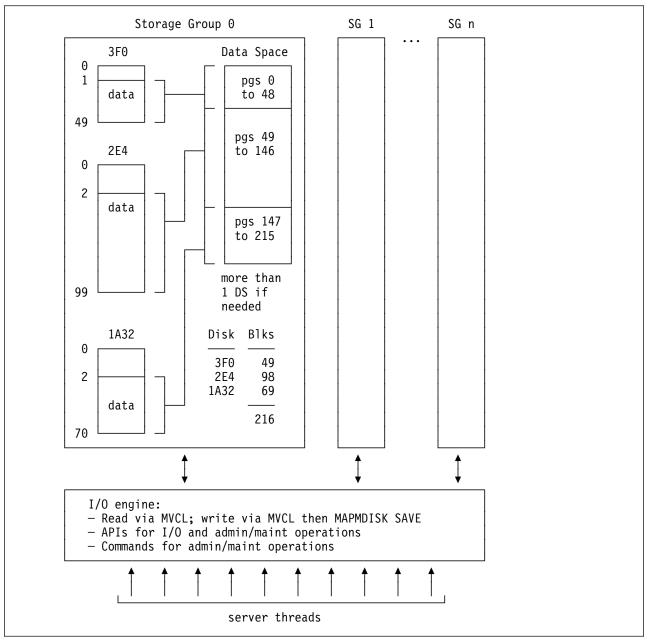

Figure 3. Reusable Server Kernel DASD

multithreaded CMS model: they are all thread-blocking, thread-synchronous, 31-bit-capable facilities.

#### Limits

The reusable server kernel DASD subsystem exhibits these limits:

- The maximum number of storage groups is 1024.
- The maximum number of data blocks per storage group is X'FFFFFFF' (16 TB).
- The maximum number of minidisks per storage group is 13,000.

 The total number of dataspace-mapped DASD blocks cannot exceed X'FFFFFFF' (16 TB).<sup>13</sup>

### **Modes of Operation**

A given storage group can be started in one of two I/O modes:

- Block R/O: the server program can read the DASD blocks but cannot write them. It is permissible for one or more of the minidisks in the storage group to be linked read-only.
- Block R/W: the server program can read or write the DASD blocks individually.
   All minidisks in the storage group must be linked read/write.

Each storage group's I/O mode is selected individually.

### **Programming Interfaces**

Management and control of storage groups can be done through a set of storage group APIs. Callable APIs are provided to:

- · Create and delete storage groups
- · Vary storage groups online and offline
- · List and query the defined storage groups
- Perform storage group I/O
- · Find the number of a started storage group, given its name

These entry points all begin with name ssSgp and are described later in this book.

## **Administrator and Operator Considerations**

A set of operator commands implements a subset of the storage group APIs. Commands are available to perform these functions:

- Create and delete storage groups
- Start and stop storage groups
- List and query the defined storage groups

For more information, see Chapter 14, "Command Descriptions" on page 85.

## **Creating a Storage Group**

To build up a storage group from scratch, the server administrator performs these steps:

<sup>&</sup>lt;sup>13</sup> The server kernel automatically switches to DIAGNOSE X'250' when this limit would be exceeded.

| Step | Task                                                | Command               | Description                                                                                                    | Page |
|------|-----------------------------------------------------|-----------------------|----------------------------------------------------------------------------------------------------|------|
| 1    | Select some minidisks to make up the storage group. | CP LINK<br>CMS FORMAT | Format each minidisk at 4 KB blocksize and reserve it. Make sure the server's virtual machine links the minidisks at startup time, for example, through PROFILE EXEC or PROFILE RSK. If FBA DASD is used, make sure each minidisk starts on a multiple-of-eight block boundary on the real FBA device. | N/A  |
| 2    | Create the storage group                            | SGP CREATE            | This informs the reusable server kernel of the minidisks' existence and instructs it to treat them together as a storage group. The server kernel records this information in the storage group configuration file.                                                                                    | 180  |
| 3    | Start the storage group                             | SGP START             | This makes the storage group available for I/O and the ssSgpRead and ssSgpWrite APIs can be used against it. You will probably want to put the SGP START command in PROFILE RSK so that the storage group starts each time the server starts.                                                          | 184  |

## **Changing the Minidisks in A Storage Group**

To change the minidisk configuration of a storage group use these steps:

| Step | Task                          | Command    | Description                                                                            | Page |
|------|-------------------------------|------------|----------------------------------------------------------------------------------------|------|
| 1    | Stop the storage group        | SGP STOP   | This brings the storage group offline.                                                 | 185  |
| 2    | Delete the storage group      | SGP DELETE | This removes the storage group's definition from the storage group configuration file. | 181  |
| 3    | Create the storage group anew | SGP CREATE | This records the new storage group definition in the storage group configuration file. | 180  |
| 4    | Start the storage group       | SGP START  | This makes the storage group available for I/O.                                        | 184  |

## **Deleting A Storage Group**

To delete a storage group use these steps:

| Table 16 (Page 1 of 2). Deleting a Storage Group |                        |          |                                        |      |
|--------------------------------------------------|------------------------|----------|----------------------------------------|------|
| Step                                             | Task                   | Command  | Description                            | Page |
| 1                                                | Stop the storage group | SGP STOP | This brings the storage group offline. | 185  |

| Table 16 (Page 2 of 2). Deleting a Storage Group |                          |            |                                                                                        |      |
|--------------------------------------------------|--------------------------|------------|----------------------------------------------------------------------------------------|------|
| Step                                             | Task                     | Command    | Description                                                                            | Page |
| 2                                                | Delete the storage group | SGP DELETE | This removes the storage group's definition from the storage group configuration file. | 181  |

## **Chapter 4. File Caching**

Servers having file-read-intensive workloads will find it beneficial to cache frequently-read files. Usually the application relies upon CMS's FSREAD cache and minidisk caching to achieve good performance, but these facilities have their limits.

To overcome these limits and extend the caching facilities available to the server writer, the reusable server kernel offers a file caching scheme based on VM Data Spaces. A file cache is simply a data space whose contents -- files -- are controlled for the server by the server kernel. The server author decides the number and sizes of file caches he creates; he has both APIs and operator commands at his disposal for both creating and deleting file caches. Using APIs alone, the server program requests that files be cached in these data spaces; in response to the server's requests, the server kernel reads files using conventional CMS file APIs and holds them in data spaces, removing them either when they become stale or when data space storage becomes constrained. When storage constraints are an issue, the server kernel removes files in LRU (least recently used) fashion. Such removal is not visible to the server program.

### Managing the Set of Caches

To create a file cache, the server operator can issue the CACHE CREATE command, or the server itself can call entry point ssCacheCreate. The cache is given an eight-byte name which the server kernel uses unchanged in a call to ssMemoryCreateDS to create the corresponding data space. Thus, cache names must be unique among all subpools the server kernel manages. The size of the cache is specified in pages.

To delete a cache, use either the CACHE DELETE command or entry point ssCacheDelete. The command or API call will not complete until all cached files are closed. Further, once the deletion has started, the caching of new files will not be permitted.

To obtain statistical information about a particular file cache, the server can call ssCacheQuery. Similarly, the server operator can issue the CACHE LIST command to see tabular output reflecting statistical information about all of the caches known to the server kernel.

For more information on how the server kernel maintains monitor data for each file cache, see Chapter 13, "Monitor Data" on page 79.

© Copyright IBM Corp. 1999, 2001

<sup>14</sup> If VM Data Spaces are not available, the file caching facilities of the reusable server kernel do not work.

## **File Operations**

To cache a file, the server calls entry point ssCacheFileOpen, supplying the name of the file to be cached. Any name acceptable to CSL routine DMSOPEN can be used. The server kernel keeps track of cached files using these DMSOPEN-acceptable names. In response to the call, the server kernel loads the file into the cache, making it ready for reading through another entry point, ssCacheFileRead; in addition, if the server kernel was able to load the file contiguously into data space storage, it informs the caller of this, returning to it the ALET and address the server can use to access the cached file directly. In any case, ssCacheFileOpen returns the size in bytes of the cached file. Finally, note that the file can be opened multiple times simultaneously; this permits open-read-close logic to be applied freely on a per-client basis.

Once the server has opened the file, it can read the file's data through one of two methods:

- If the file was loaded contiguously, the server can enter AR mode and read the data directly from the data space, using the ALET, address, and length returned by ssCacheFileOpen.
- If the file was not loaded contiguously, or if the server author chooses not to use AR mode, the server can call entry point ssCacheFileRead to read the data. This entry point's inputs are simply a file token, a zero-origin byte offset, and a length. It simply reads the cached data into the buffer passed by the caller. The server kernel permits multiple ssCacheFileRead calls to be in progress simultaneously against a given file.

When the server is done reading the file, it issues call ssCacheFileClose. The file remains in the cache for subsequent use, unless it becomes stale or is pushed out because of storage contention.

#### **Transformations**

Recognizing that the server is likely to need to perform code page transformations on the files it manipulates, the server kernel includes a translation function with its caching support. When the server opens a file, it specifies a translation table to be applied to the file's data as it is loaded into the cache. The translation table can come from these places:

- The server kernel offers an entry point, ssCacheX1TabSet, which the server can call to identify a translation table that should be eligible for use as part of file loading. The table is known by an integer identifier and is nothing more than a 256-byte table to be applied to the file's data using the Translate (TR) instruction. The integer identifier supplied to ssCacheX1TabSet is also one of the inputs to ssCacheFileOpen.
- For the server author's convenience, the server kernel predefines certain tables:

| Table ID | Table Function                |
|----------|-------------------------------|
| 0        | No translation at all         |
| 1        | 1047 to 819 (EBCDIC to ASCII) |
| 2        | 819 to 1047 (ASCII to EBCDIC) |

The server kernel recognizes these tables' identifiers without the server having to invoke ssCacheX1TabSet first.

Just as it might have to perform code page translation on files it serves to clients, the server might also have to perform record boundary delimiter transformations. For example, a Unix client might want the records to be delimited by a line feed (X'0A'), while a DOS client might want a carriage return and line feed (X'0D0A') at the end of each record. Depending on the file's contents, it might even be appropriate not to insert any delimiters at all - a .JPG file, for example, falls into this category. Recognizing this, the server kernel lets the caller tell ssCacheFileOpen what should be done about record delimiting. Both line-end marker and prefixed record-length schemes are supported.

### **Example**

Suppose that an HTTP server needs to serve file INDEX HTML VMHOME: EWEBADM. VMPAGE to a browser. As part of serving this file to the browser, the HTTP server will need to translate the file's data from EBCDIC to ASCII and will need to insert a CR-LF pair (X'0D0A') after each record. To serve the file, the server would call ssCacheFileOpen, requesting that appropriate data translation and record massaging be done as part of the load into the cache. The server kernel would return a *file token* as an output of ssCacheFileOpen, and if the file had been loaded contiguously into the data space, it would also return the ALET and address of the data space buffer in which the file resides. Finally, if the load is successful, ssCacheFileOpen also returns the size in bytes of the loaded, transformed file.

The server can read the file's contents using either ssCacheFileRead or AR mode. However, if all that is needed is to send the file's contents to the browser, the server can just call ssClientDataPut, passing it the ALET, address, and length returned by ssCacheFileOpen.

After the file has been sent, the server issues ssCacheFileClose. The file remains in the cache for the next client.

#### Stale Data

The server kernel's file caching scheme accommodates the notion that file contents change over time and that cached information can become stale as a result. When the server calls ssCacheFileOpen, the server kernel checks the file's update time and compares it against the update time of the cached copy. If there is a discrepancy, the file is reloaded. The currently cached copy -- now stale -- is disposed of according to whether it is still in use (that is, is still open); if it is not in use it is dropped immediately, but if it is still open it is marked as stale and dropped when the server finally closes it. This scheme preserves consistency for open files while providing a means for new opens to see the latest version of a file.

#### **Cache Utilization**

It is important to recognize that the server kernel can have more than one copy of a file in a cache at one time. This can happen in these situations:

 If a file is loaded into a cache using several different code page translations or several different record delimiting schemes, a cached copy will be kept for each such representation requested. For example, if INDEX HTML were opened using EBCDIC-to-ASCII and CR-LF delimiting, and then it were opened again using no code page translation and CMS two-byte-length record prefixing, the server kernel would keep both copies in memory.

• If a cached file is still open, it will not be dropped from the cache, even if the server kernel detects that it has become stale. The stale file will not be dropped until it is closed.

#### **Constraints**

The sever author and administrator should keep these file caching constraints in mind:

- File cache names are used directly as input to ssMemoryCreateDS. The server writer and administrator must work to avoid name conflicts.
- The number of files that can be held in a cache is not strictly limited, but the overall size of a file cache is limited to 2 GB (the size of a data space). This means that a transformed file cannot exceed 2 GB. Note that multiple file caches are supported.
- The number and aggregate size of data spaces creatable by the server is controlled by XCONFIG ADDRSPACE in the server virtual machine's CP directory entry.
- Files whose transformed size would be greater than 16 MB (megabytes) are never cached contiguously.

## Chapter 5. Authorization

#### Overview

Many servers appear to their clients as access methods for server-held objects. File system servers are a common example of these. For example, the CMS Shared File System implements an object class called *file* supporting a certain set of operations and an object class called *directory* supporting another set of operations. The users of the Shared File System transmit requests to an SFS server, asking the server to perform operations on these objects. The SFS server performs the operations and returns appropriate responses to the clients. No operations are possible against SFS-held objects other than those defined on objects of class *file* or *directory*.

Servers implementing such access methods usually require that the operations requested by clients be performed on the objects if and only if certain authorization guidelines are met. Consider again the Shared File System: to write to a file, a user must have write authority to it. To support this checking of operations, the Shared File System contains its own authorization engine for managing the authorization rules. The authorization model used by the CMS Shared File System is built around objects, users, and actions; all of the interfaces to the authorization engine serve to manipulate and interrogate a rule base which records "who can do what to whom." Some of these interfaces, such as the GRANT AUTHORITY and REVOKE AUTHORITY commands, are externalized. Others are internal-only interfaces for the server's exclusive use.

The general model for authorization exemplified by the Shared File System applies to many different kinds of servers. To ease the development burden of the server writer, the reusable server kernel provides a set of APIs implementing a general-purpose authorization engine. The authorization model implemented by the reusable server kernel is an object-user-action model, just like the one implemented by the Shared File System. To use the reusable server kernel's authorization facility, the server author calls the API, performing such actions as defining an object class, defining a particular object, permitting a user to perform an operation, and testing whether an operation is permissible. A set of commands, intended for operator use, parallels the APIs provided.

The reusable server kernel authorization engine treats object classes, object names, user names, and permissions as abstract entities. It does not associate any particular meaning with these items. It merely facilitates the implementation of an authorization strategy by providing a rule engine capable of building, maintaining, and interrogating a rule base describing a relationship of objects, users, and actions. The object classes and operations defined, the objects defined, the users defined, and the permissions granted are left for the server writer to decide.

© Copyright IBM Corp. 1999, 2001 41

<sup>&</sup>lt;sup>15</sup> In truth, to open a file for write, the user must have write authority to it, even if he never actually writes to the file.

## **Entry Points**

The reusable server kernel authorization API offers entry points that perform a number of different operations on the rule base. In particular, these are some of the programming interfaces available:

| Table 17. Programming Intern | faces                                                                                                    |      |
|------------------------------|----------------------------------------------------------------------------------------------------|------|
| Programming Interfaces       | Description                                                                                                    | Page |
| ssAuthCreateClass            | Creates an object class and associates a set of operations with it.                                            | 223  |
| ssAuthCreateObject           | Creates a named object as an instance of a particular object class.                                            | 225  |
| ssAuthTestOperations         | For a given user, object, and set of operations, determines which of the specified operations are permissible. | 227  |
| ssAuthPermitUser             | Adds, modifies, or deletes a specific rule in the rule base.                                                   | 229  |
| ssAuthDeleteUser             | Removes all rules for a given user from the rule base.                                                         | 231  |
| ssAuthDeleteClass            | Removes all objects of a given class from the rule base and optionally removes the class from the rule base.   | 240  |
| ssAuthDeleteObject           | Removes all rules for a given object from the rule base and optionally removes the object from the rule base.  | 250  |

A set of queries and some maintenance APIs are also provided.

# **Naming Conventions and Other Limits**

To name objects, users, classes, and permissions, the authorization API uses character strings composed from an unrestricted alphabet.<sup>16</sup>

Table 18 describes other conventions related to the naming of these items:

| Table 18. Authorization API Naming Conventions |        |        |  |
|------------------------------------------------|--------|--------|--|
| Item                                           | Format | Length |  |
| Object                                         | V      | 1-256  |  |
| User                                           | V      | 1-64   |  |
| Class                                          | F      | 8      |  |
| Action                                         | F      | 4      |  |

#### Note:

• The authorization API supports a maximum of 32 operations per object class.

<sup>16 &</sup>quot;Unrestricted alphabet" means that any of the 256 8-bit code points can appear in these names.

## **Group Authorization Considerations**

The reusable server kernel's authorization model and API extend easily to group authorization situations.<sup>17</sup> To implement a group scheme, the programmer can perform the mapping of user ID to group name outside the scope of the reusable server kernel's authorization API and use the group names as "user IDs" in the reusable server kernel authorization API calls. In cases where group authorization provides acceptable security, using the authorization API in this way reduces the size of the authorization data and thereby decreases the time needed to search it.

### **Persistent Storage of Authorization Data**

The reusable server kernel keeps the authorization database in several disk files. These disk files let the authorization data persist from one invocation of the server program to the next.

The general idea is that the authorization database is divided into several files:

| Table 19. Au   | Table 19. Authorization Data File Format                                                                                                    |      |  |  |
|----------------|----------------------------------------------------------------------------------------------------|------|--|--|
| File<br>Format | Description                                                                                                    | Page |  |  |
| Data           | Contains class, object, user and rule definitions. The records in this file are chained to one another to build up logical groupings, such as the set of rules associated with a given object or the set of objects belonging to a given class. | 385  |  |  |
| Index          | Contains hash tables that partition the data file records into equivalence classes (that is, hash buckets) to improve the performance of searches.                                                                                              | 387  |  |  |
| Log            | Contains all tracking of the writes to the index and data files for recovery purposes.                                                                                                    | 388  |  |  |

The reusable server kernel is able to keep its authorization data in any of these disk repositories:18

- · On CMS minidisks
- In the CMS Shared File System

All of the authorization files must be kept in the same kind of repository. Mixing repositories is not permitted.

Recognizing the critical nature of authorization data, the reusable server kernel manages its authorization files such that the authorization database can be recovered (that is, its internal consistency can be restored) if some kind of failure occurs. The management and recovery scheme used is a function of the repository in which the data files reside. When CMS minidisks are used, the reusable server kernel keeps twin copies of the authorization database and also keeps a log file to enable recovery after a failure. When the CMS Shared File System is used, just

<sup>17</sup> In group authorization, access rights are extended to users not based on their individual identities but rather on their membership in a group of some kind. Unix and VMS are two systems where file authorization is based partially on users' organization into groups.

<sup>18</sup> Configuration parameter AUT\_LOCATION file tells the reusable server kernel where the data is being kept.

one copy of the authorization database is kept and the Shared File System's commit/backout facilities are exploited to maintain consistency.

When the reusable server kernel starts, it initializes the authorization data base (makes it completely empty) if it appears that the database has never been initialized. This assessment is made using the following criteria:

- Shared File System: if the index file appears not to be initialized, then an empty index is written.
- Minidisks: if the log file appears not to be valid, or if the log file appears valid but the index file appears not to be initialized, then an empty index is written.

You should back up your authorization index and data files frequently enough so that you can restore them without loss of data in case they are initialized accidentally.

The following sections give more specifics on the details of the various repositories.

### **Using CMS Minidisks**

To keep the authorization files on minidisks, set configuration parameter AUT LOCATION appropriately and supply names for:

- Copy 1 of the data file (configuration parameter AUT\_DATA\_1).
- Copy 2 of the data file (configuration parameter AUT DATA 2),
- Copy 1 of the index file (configuration parameter AUT INDEX 1),
- Copy 2 of the index file (configuration parameter AUT\_INDEX\_2),
- The authorization log file (configuration parameter AUT\_LOG).

These files do not all have to be on the same minidisk; you can spread them across minidisks if you want.19 The only constraint is that for each minidisk on which authorization files reside, there must be no open-for-output files on the minidisk other than the authorization files themselves. In other words, do not put any of your server's other output files on the same minidisk with authorization data files. If this constraint is not observed then the reusable server kernel's commit and recovery logic will not work and if a failure occurs you might end up with unrecoverable authorization data.

When minidisks are used, the reusable server kernel guarantees consistency by using the log file to record changes that will be made and then applying the changes to the two copies sequentially. If an entire update does not complete successfully, the reusable server kernel uses the log file to decide how to recover the consistency of the authorization data and make the two copies identical again. If the update was completely applied to the first copy and then the update of the second copy failed, realigning the two copies does not lose the update. If the update was never completely applied to the first copy, the update will be backed out.

<sup>19</sup> In fact, it would be a good idea to put the files for copy 1 on one physical DASD pack and the files for copy 2 on a different physical DASD pack.

### Using the CMS Shared File System

To use the CMS Shared File System, set configuration parameter AUT\_LOCATION appropriately and supply names for:

- Copy 1 of the data file (configuration parameter AUT\_DATA\_1),
- Copy 1 of the index file (configuration parameter AUT\_INDEX\_1),

The data and index files need not reside in the same directory or even the same file pool server.<sup>20</sup> The directories in which the files reside can be accessed directories or unaccessed directories.

When the Shared File System is used, the reusable server kernel does not maintain a second copy of the data and index files and it does not keep a log file; it ignores the configuration parameters associated with these extra files (configuration parameters AUT\_DATA\_2, AUT\_INDEX\_2, and AUT\_LOG). This is made possible because the Shared File System supports commit and backout semantics; the reusable server kernel does not have to manage recovery on its own.

When the Shared File System is used, the reusable server kernel uses this technique to maintain consistency of the authorization data:

- 1. At startup, the reusable server kernel gets a work unit ID and opens the two files on that work unit.
- 2. Each time an API call changes the database, the reusable server kernel writes the changes to the index and data files and then commits the work unit.
- 3. If one of the writes fails or the commit fails, the reusable server kernel backs out the work unit.

This method guarantees that the index and data files are always committed together and that the committed copies are always consistent with one another.

## **Migrating Among Repositories**

To migrate your authorization data to the Shared File System from minidisks, follow the instructions in Table 20.

| Table 20 | . Migrating Authorization Data from Minidisks to SFS                                                                                               |                                  |      |
|----------|----------------------------------------------------------------------------------------------------|----------------------------------|------|
| Step     | Description                                                                                                    | Command                          | Page |
| 1        | Make sure the server shuts down normally so that the two copies of authorization data are each internally consistent and identical to one another. | SERVER STOP                      | 179  |
| 2        | Move one copy to the desired Shared File System server(s) and directory(ies).                                                                      | CMS's<br>COPYFILE                | n/a  |
| 3        | Change the reusable server kernel's AUT_ configuration parameters to reflect the new names and locations of the authorization data.                | Use XEDIT to change PROFILE RSK. | 74   |

Migrating from the Shared File System to minidisks is a little more complicated; follow the instructions in Table 21 on page 46.

<sup>&</sup>lt;sup>20</sup> If you put the two files in two different servers, each server must be at least VM/ESA Version 1 Release 1.0 or later.

| Table 21 | . Migrating Authorization Data from SFS to Minidisks                                                                                                    | T                                |      |
|----------|----------------------------------------------------------------------------------------------------|----------------------------------|------|
| Step     | Description                                                                                                    | Command                          | Page |
| 1        | Duplicate your index and data files so that you have two identical copies of each (four files in all).                                                                                           | CMS's<br>COPYFILE                | n/a  |
| 2        | Install the copies on the target minidisks.                                                                                                    | CMS's<br>COPYFILE                | n/a  |
| 3        | Using CMS Pipelines, an EXEC, XEDIT, or some other tool, make a file of the following format and content (this will be the initial log file):                                                    |                                  | n/a  |
|          | RECFM F                                                                                                    |                                  |      |
|          | • LRECL 256                                                                                                    |                                  |      |
|          | <ul> <li>Put one record in the file. The first twelve bytes of the record should<br/>be X¹000000020000000000000000001. The content of the remainder<br/>of the record is unimportant.</li> </ul> |                                  |      |
|          | Install this file on the target minidisk.                                                                                                    |                                  |      |
| 4        | Update your reusable server kernel configuration parameters to point to the new target repository and update the names of the index, data, and log files.                                        | Use XEDIT to change PROFILE RSK. | 74   |

#### **Parallelism**

The reusable server kernel lets multiple threads read the authorization data simultaneously but requires updating threads to serialize and perform their work exclusively of all other threads (in other words, either multiple readers are allowed or one writer is allowed).

### **Administrative Commands**

The reusable server kernel provides a service, called AUTH, which provides a command interface to many of the authorization APIs. This command set is useful in thses circumstances:

- Commands to manipulate the authorization database can appear in PROFILE RSK and be issued each time the server starts.
- An operator can manipulate the authorization database by sending authorization commands to the AUTH service through the CP MSG command or by typing them on the server console.

For more information on the authorization command set, see Chapter 14, "Command Descriptions" on page 85

#### Other Services' Use of Authorization

The presupplied services and line drivers are capable of using the authorization database as a way to protect their command sets. For example, the AUTH service -- that is, the implementer of the AUTH command set -- offers a means by which the server administrator can instruct it to examine the authorization database to determine whether a certain user is permitted to issue AUTH commands. The starting and stopping of author-supplied services can be similarly protected.

As shipped, all such controls are inactive, that is, no permission checking is in effect. The following sections describe how such authorization checking can be activated.

#### **Overview**

The basic idea is that certain services and line drivers interrogate a corresponding configuration parameter to decide whether to check authorizations for the command sets they implement. When a service or line driver's authorization configuration parameter is set 0N, the service or line driver calls ssAuthTestOperations each time it handles a command. The purpose of this call is to determine whether the requesting user has permission to issue the prospective command. If the call to ssAuthTestOperations succeeds, the line driver or service will attempt the requested operation. Table 22 generally illustrates how a line driver or calls ssAuthTestOperations.

| Table 22. Line Driver and Service Calls to ssAuthTestOperations |                                                                                                    |  |  |  |
|-----------------------------------------------------------------|----------------------------------------------------------------------------------------------------|--|--|--|
| Coordinate                                                      | Value                                                                                              |  |  |  |
| Object                                                          | Name of the service being manipulated.                                                             |  |  |  |
| User                                                            | The user ID attempting to manipulate the service.                                                  |  |  |  |
| Action                                                          | For a start, STRT. For a stop, STOP. For connection reporting, RPRT. For actual use thereof, EXEC. |  |  |  |

### **Activation**

To activate authorization checking for line drivers and services, perform the these initialization steps with respect to the authorization database:

| Step | Task                                                                                | Command        | Description                                                                                                    | Page |
|------|-------------------------------------------------------------------------------------|----------------|----------------------------------------------------------------------------------------------------|------|
| 1    | Create an object class to which objects representing services will belong.          | AUTH CRECLASS  | The name of the object class is not important, but operations STRT, STOP, RPRT, and EXEC must be defined on objects of the class.                                                                             | 93   |
| 2    | Create an authorization object corresponding to the service that will be protected. | AUTH CREOBJECT | You should create the new object as a member of the class you just created with AUTH CRECLASS. The name of the new object should match the name of the service as it was given in the ssServiceBind API call. | 94   |
| 3    | Grant privileges for each user who will be permitted to START the service.          | AUTH PERMIT    | Arrange for the user ID to have permission to perform the STRT operation on the object that represents the service.                                                                                           | 102  |

| Step | Task                                                                                                    | Command     | Description                                                                                                    | Page |
|------|----------------------------------------------------------------------------------------------------|-------------|----------------------------------------------------------------------------------------------------|------|
| 4    | Grant privileges for each user who will be permitted to STOP the service.                                    | AUTH PERMIT | Arrange for the user ID to have permission to perform the STOP operation on the object that represents the service. | 102  |
| 5    | Grant privileges for each user who will be permitted to enable a line driver's connection reporting feature. | AUTH PERMIT | Arrange for the user ID to have permission to perform the RPRT operation on the object that represents the service. | 102  |
| 6    | Grant privileges for each user who will be permitted to use a given service.                                 | AUTH PERMIT | Arrange for the user ID to have permission to perform the EXEC operation on the object that represents the service. | 102  |

Once the authorization database has been set up, it remains to inform line drivers and services that they should actually check the authorization data you've configured. This is accomplished by using the CONFIG commands:

- To enable line drivers' checking of your newly-created authorization records, issue CONFIG AUTHCHECK LD ON. When you do this, each line driver will handle a given user's START or STOP commands only if the authorization data permits it.
- To inform a given service that it should check your newly-created authorization records, set the service's appropriate configuration parameter (see Table 24 and Table 31 on page 75).

| Table 24. Authorization Configuration Parameters |                   |      |  |
|--------------------------------------------------|-------------------|------|--|
| Service                                          | Parameter         | Page |  |
| AUTH                                             | AUTHCHECK_AUTH    | 118  |  |
| CACHE                                            | AUTHCHECK_CACHE   | 119  |  |
| CMS                                              | AUTHCHECK_CMS     | 120  |  |
| CONFIG                                           | AUTHCHECK_CONFIG  | 121  |  |
| СР                                               | AUTHCHECK_CP      | 122  |  |
| ENROLL                                           | AUTHCHECK_ENROLL  | 123  |  |
| MONITOR                                          | AUTHCHECK_MONITOR | 125  |  |
| SERVER                                           | AUTHCHECK_SERVER  | 126  |  |
| SGP                                              | AUTHCHECK_SGP     | 127  |  |
| TRIE                                             | AUTHCHECK_TRIE    | 128  |  |
| USERID                                           | AUTHCHECK_USERID  | 129  |  |
| WORKER                                           | AUTHCHECK_WORKER  | 130  |  |

All of the aforementioned configuration parameters can be set in PROFILE RSK each time the server starts. For more information, see "PROFILE RSK" on page 72.

## Chapter 6. Enrollment

One problem common to many servers is the notion of enrolling users. In the abstract, this problem is nothing more than implementing or exploiting some kind of indexed access method. Users' records are kept in a repository of some kind and inserted, removed, and retrieved using the chosen access method, the user identifiers serving as indices.

Recognizing this commonality, the reusable server kernel implements an indexed access method suitable for use in storing enrollment data. The server kernel offers an API for programmed manipulation of enrollment sets -- record insertion, deletion, and retrieval, to name a few operations -- and it offers a corresponding command set that lets the server operator perform these operations easily. The command set is implemented as a service, so it is available through any of the server kernel's line drivers - CONSOLE, MSG, and so on.

The reusable server kernel stores related enrollment records together in an enrollment set. Each enrollment set bears an eight-byte name; the server operator refers to an enrollment set by that name when he uses the ENROLL command set, and the server author refers to an enrollment set by that same name when he uses the enrollment API. The server kernel can manage multiple enrollment sets concurrently.

To ensure good performance, the reusable server kernel exploits VM Data Spaces to hold enrollment sets. When the server kernel is instructed to make an enrollment set ready for use, it reads the enrollment records from a Shared File System file into a VM Data Space, organizing them in the data space for quick access. Each enrollment set resides in its own data space, and a data space being used for enrollment contains nothing but records of that enrollment set. Note that the reusable server kernel's enrollment facility requires the underlying processor to support VM Data Spaces. Processors not offering VM Data Spaces cannot support the enrollment facility.

Because a data space can be up to 2 GB in size, and because z/VM lets a single virtual machine manage many such data spaces concurrently, the number of enrollment records the reusable server kernel can manage has no limit, practically speaking. The data structures used ensure that the server kernel can hold several hundred thousand enrollment records in a single data space without appreciable lookup, insertion, or replacement delays.

As the enrollment records change, the reusable server kernel appends information to the corresponding SFS file, said appended records being indicative of the changes that are occuring against the enrollment set. At an appropriate time, the operator or the server program itself indicates that it is time to commit the changes; in response to this, the server kernel uses CSL routine DMSCOMM to commit the changes to the SFS file. Each enrollment set's corresponding SFS file is open on its own work unit, each such work unit being used for no other purpose than I/O to a single enrollment file.

Eventually the server operator or server program determines that activity to an enrollment set is complete and instructs the reusable server kernel to unload the enrollment data. The server kernel closes the corresponding SFS file, deletes the data space, and the enrollment set is thereby closed. If the server program

© Copyright IBM Corp. 1999, 2001 49

terminates and the enrollment set is still open, the server kernel closes it automatically before terminating, committing any uncommitted changes. If the Shared File System should ever indicate that it cannot commit changes, the reusable server kernel backs out the changes, using SFS's rollback support.

Because of the cumulative nature of the SFS file that holds an enrollment set, it is occasionally helpful to remove redundant information from such a file. An EXEC to perform such cleanup is provided. When an enrollment set is being cleaned, it cannot be in use for any other purpose; it must be unloaded prior to being cleaned and reloaded afterward.

Each enrollment record consists of a 64-byte key and a corresponding piece of enrollment data. The reusable server kernel imposes no structure on the enrollment data itself: the structure of the enrollment data is left to the server author. However, the server kernel does impose the restriction that an enrollment record cannot contain more than 65,450 bytes of data (this limit comes from the record-length limit of CMS file systems). Zero-length data is permitted on enrollment records.

Last, recognizing the utility of a general-purpose indexed access method capable of holding data on this scale, the reusable server kernel implements transient enrollment sets. A transient enrollment set is empty when opened, is never written to disk, and all memory of it is lost when it is closed. While it is open, though, all of the server kernel's indexing and retrieval facilities are available, and VM Data Spaces are exploited just as they are for permanent enrollment sets. This gives the server author a way to keep track of large numbers of tagged, transient data items concurrently. Said data items can be stored in an enrollment set, where the reusable server kernel keeps them in a VM Data Space until they are again requested by the server program. Note also that because transient enrollment data is never written to a CMS file, it is not necessary for the reusable server kernel to limit the data length quite so much. For transient enrollment sets, the amount of data that can be stored in a given record is limited to 16 MB - the maximum amount movable through the Move Long (MVCL) instruction.

## **Programming Interfaces**

The server program can use the following programming interfaces to manipulate enrollment sets:

| Table 25 (Page 1 of 2). Enrollment APIs |                                                                                                    |      |  |  |
|-----------------------------------------|----------------------------------------------------------------------------------------------------|------|--|--|
| Programming Interface                   | Description                                                                                                    | Page |  |  |
| ssEnrollCommit                          | Commit changes to an enrollment set.                                                                                                | 274  |  |  |
| ssEnrollDrop                            | Close a permanent enrollment set, either committing or rolling back the uncommitted changes, or destroy a transient enrollment set. | 276  |  |  |
| ssEnrollList                            | Generate a list of the enrollment sets currently loaded.                                                                            | 278  |  |  |
| ssEnrollLoad                            | Load an enrollment set from an SFS file into a VM Data Space, or initialize a transient enrollment set.                             | 280  |  |  |
| ssEnrollRecordGet                       | Retrieve a record from an enrollment set.                                                                                           | 283  |  |  |

| Table 25 (Page 2 of 2). Enrollment APIs |                                                                           |      |  |  |  |
|-----------------------------------------|---------------------------------------------------------------------------|------|--|--|--|
| Programming Interface                   | Description                                                               | Page |  |  |  |
| ssEnrollRecordInsert                    | Insert a record into an enrollment set.                                   | 285  |  |  |  |
| ssEnrollRecordList                      | Generate a list of the indicies of all the records in the enrollment set. | 287  |  |  |  |
| ssEnrollRecordRemove                    | Remove a record from an enrollment set.                                   | 289  |  |  |  |

# **Operator Commands**

The ENROLL service implements a set of operator commands:

| Table 26. Enrollment Commands |                                                                   |      |  |  |
|-------------------------------|-------------------------------------------------------------------|------|--|--|
| Command                       | Description                                                       | Page |  |  |
| COMMIT                        | Commits changes to an enrollment set.                             | 158  |  |  |
| DROP                          | Unloads an enrollment set from a data space.                      | 159  |  |  |
| GET                           | Retrieves a record from an enrollment set.                        | 160  |  |  |
| INSERT                        | Inserts a record into an enrollment set.                          | 161  |  |  |
| LIST                          | Generates a summary of the loaded enrollment sets.                | 162  |  |  |
| LOAD                          | Loads an enrollment set into a data space.                        | 163  |  |  |
| RECLIST                       | Generates a list of the keys of the records in an enrollment set. | 164  |  |  |
| REMOVE                        | Removes a record from an enrollment set.                          | 165  |  |  |

## **Chapter 7. Indexing by Prefixes**

#### Overview

The reusable server kernel's enrollment API provides a simple indexed access method that lets the server author use a fully-formed index to return exactly one record whose key matches the supplied fully-formed index. This solves the enrollment problem well but ignores a large class of indexing problems relevant in server development. In particular, it ignores the problem of returning a set of records whose keys are matched by a prefix the caller supplies. This problem appears in many situations, such as telephone directory lookup or web page indexing.

The reusable server kernel contains APIs that let the server application build and interrogate indices that permit the retrieval of record sets according to lookup by prefix. For each such index, the reusable server kernel APIs provide insertion and lookup operations, identifying the inserted or retrieved records by record number (the indexing API holds onto record *numbers*, *not* records themselves). The reusable server kernel keeps each such index in its own VM Data Space and lets multiple RSK-based service machines access the indices concurrently. An index does not persist across invocations of the server program; the server must rebuild the index each time it starts.

More specifically, the provided APIs are:21

- ssTrieCreate: creates an index. The caller specifies a name for the index and the size (in pages) for the index. The reusable server kernel creates a data space to hold the index and returns the ASIT and ALET to the caller.
- ssTrieDelete: destroys an index. The reusable server kernel destroys the corresponding data space.
- ssTrieRecordInsert: the caller supplies the index name, a record number, and the key to be associated with the record number. The reusable server kernel inserts the record number into the index.
- ssTrieRecordList: the caller supplies an index name and a key prefix. The
  reusable server kernel searches the index and returns a list of all the record
  numbers whose corresponding keys match the prefix specified by the caller.

## **Example**

Suppose a company phone book is contained in a CMS F-format file, with the 40-column employee name appearing in columns 36 to 75. An RSK-based phone directory lookup engine might read the phone file into memory and then form an index on the employee names. To index each record, the engine would call ssTrieRecordInsert, identifying the record by number and supplying the 40-column employee name field as the record's key. Once all records have been indexed, the

© Copyright IBM Corp. 1999, 2001 53

<sup>21</sup> The APIs take their name from the data structure used to implement the index. This data structure is called a *trie* (rhymes with *sky*) and is described, for example, in Aho, Hopcroft, and Ullman, *Data Structures and Algorithms*, Addison-Wesley, 1985, ISBN 0-201-00023-7.

server is ready to begin servicing lookup requests; given a prefix, the engine can call ssTrieRecordList, thereby retrieving the record numbers of all the records whose key matches the prefix of interest.

### **Index Sharing**

An application using the trie APIs will probably work alone most of the time, that is, its indices will be private. In this manner of operation, the application creates the index by name and then refers to it by name when performing insertion and lookup operations.

However, the reusable server kernel does provide the basic structure necessary for the application to share an index among multiple virtual machines (for example, worker machines). When ssTrieCreate creates an index, it supplies the caller with the ASIT and ALET of the data space containing the index. If the application desires to share the index with (for example) a worker machine, it should call CSL routine DMSSPCP to permit the worker to access the index data space read/write and then it should send the ASIT to the worker. The worker should use DMSSPLA to generate its own ALET for the space and then call the trie APIs as appropriate, identifying the index by ALET. Note that the worker must have read/write access to the data space, even if it is performing only lookups. This is because the trie APIs use storage in the data space to implement necessary locking primitives.

The reusable server kernel makes no attempt to recover from program checks that will occur in worker machines if the owning virtual machine should delete the index. When deletion of an index (that is, a call to ssTrieDelete) is required, the application must take care to inform the workers and receive their acknowledgements prior to deleting the index.

#### No Record Deletion?

For reasons of complexity, there is no ssTrieRecordDelete function. If it becomes necessary to "delete a record," the application should simply ignore that record's number when it appears in the output of ssTrieRecordList.

#### Commands

A very simple built-in service, TRIE, offers a command, LIST, that can be used to display pertinent information about the indices the server has created. For each such index, the reusable server kernel displays the index name and ASIT, the index size, the amount of data space storage actually being used, the number of records being held, and the number of nodes in the trie.

There are no command equivalents for the ssTrieRecordInsert and ssTrieRecordList entry points.

## Chapter 8. Anchors

The reusable server kernel lets the application set and query the value of an application-wide anchor word. This is similar in intent to CMS's ANCHOR macro and its ThreadSetUserData and ThreadQueryUserData CSL routines. Unlike ANCHOR, the reusable server kernel facility is callable. Unlike the thread functions, the reusable server kernel facility provides application-wide scope.

A server program would typically use the anchor services for holding the address of some server-wide control block. This control block would typically be acquired early in the server's life and the ssAnchorSet function would be called to record the address of this control block. When the address of the control block is required, the server can call ssAnchorGet to retrieve the control block's address.

Note also that ssAnchorGet returns the address and length of the buffer in which the server may place data to be accrued by the CP monitor (APPLDATA -- DIAG X'00DC').

The reusable server kernel does not use CSL routines ThreadSetUserData or ThreadQueryUserData. The server writer is free to use these routines as he wishes.

The ANCHOR macro works correctly only in virtual uniprocessor situations. It is not recommended for use in virtual multiprocessor situations.

© Copyright IBM Corp. 1999, 2001 **55** 

# **Chapter 9. Memory Management**

Fast, efficient allocation and release of primary storage (memory) is vital to the execution of a server program. CMS provides the CMSSTOR facility for storage management; CMSSTOR works very well for single-threaded, assembler-only, base-VCPU-only programs, but for multithreaded, parallel servers CMSSTOR shows its limits. In particular, the following characteristics of CMSSTOR are undesirable for server writers:

- Base-only execution: though the macro can be invoked from non-base processors, CMSSTOR actually runs on the base VCPU. This means that the base VCPU becomes a serialization point for the server.
- · Assembler only: callable support is not provided.
- Base address space only: CMSSTOR is not capable of managing storage in a data space.

To overcome these difficulties, the reusable server kernel implements a "front end" for CMSSTOR whose purpose is to relieve these constraints. The following entry points are provided:

- ssMemoryCreateDS: creates a data space and prepares to manage the storage thereof. The caller sees the data space as a subpool.
- ssMemoryAllocate: allocates storage, either from a data space or the primary address space.
- ssMemoryRelease: releases storage.
- ssMemoryDelete: deletes a subpool and the corresponding data space.

For management of data space storage, the reusable server kernel storage management facility provides an interface that lets the caller see a data space as a subpool, as follows:

 To create a data space and assign a subpool name to it, the caller invokes ssMemoryCreateDS, passing it the subpool name to use and the size of the data space. Subject to any constraints imposed by the virtual machine's XCONFIG ADDRSPACE directory entry, the reusable server kernel creates the data space, prepares to manage the storage therein, and returns to the caller the new data space's ASIT and ALET.

ssMemoryCreateDS accepts a storage key and option array on input and passes these directly to CSL routine DMSSPCC (Create Data Space). If the caller of ssMemoryCreateDS supplies a zero-length option array, ssMemoryCreateDS uses all of DMSSPCC's defaults, except that the data space is created SHARE.

Regarding establishing addressability to the data space, ssMemoryCreateDS calls DMSSPLA with the WRITE and SYNCH options.

- To allocate and release storage in the data space, the caller uses ssMemoryAllocate and ssMemoryRelease, referring to the data space by its subpool name.
- To delete the data space, the caller uses ssMemoryDelete.

For the primary address space, the reusable server kernel storage management facility is a front-end for CMSSTOR, as follows:

© Copyright IBM Corp. 1999, 2001

- For each subpool name ever used in a call to (that is, "seen by") ssMemoryAllocate, the reusable server kernel keeps track of storage allocated through ssMemoryAllocate and storage released through ssMemoryRelease. In other words, for each subpool, the reusable server kernel maintains a free storage subpool cache that can be manipulated without serializing on the base VCPU.22
- When ssMemoryAllocate is called, it performs the following steps in an attempt to locate storage for the caller:

| Step | Description                                                                                                    |
|------|----------------------------------------------------------------------------------------------------|
| 1    | The subpool's cache is checked, and if <i>max_bytes_needed</i> can be satisfied from there then the request completes.                                                                                                    |
| 2    | CMSSTOR OBTAIN is consulted in variable fashion, the lower bound being the largest qualifying size available in the cache (or <i>min_bytes_needed</i> , if all cache pieces are too small) and the upper bound being <i>max_bytes_needed</i> . |
| 3    | The request is satisfied from either the result of CMSSTOR OBTAIN or whatever was available in the cache, whichever is larger.                                                                                                    |

- When ssMemoryRelease is called, the released storage is added to the appropriate subpool cache, and if the free storage in the cache is above the maximum free amount specified by the MEM& MAXFREE configuration parameter, the cache is trimmed.
- When ssMemoryDelete is called, the cache for the named subpool is destroyed, all storage being released through SUBPOOL DELETE.

The application should not call SUBPOOL DELETE for subpools that have been manipulated through calls to ssMemoryAllocate and ssMemoryRelease; such an invocation will confuse the reusable server kernel. Use ssMemoryDelete instead.

After the application ends, the reusable server kernel issues ssMemoryDelete for each subpool cache remaining.

For more information on the forms of the subpool names used internally by the reusable server kernel, see Appendix F, "Reserved Names" on page 395.

<sup>&</sup>lt;sup>22</sup> In fact, non-trivial serialization occurs only when two VCPUs try to manipulate the same subpool.

# **Chapter 10. Worker Machines**

In some server situations, a single virtual machine performing complex operations for lots of clients simultaneously is an inconvenient, risky, or unachievable proposition. For example, if the clients are submitting code for the server to run as the clients' proxy, it would be desirable for each such client submission to run in an environment where it cannot tamper with, harm, or even innocently interfere with the execution of other clients' similar submissions. Similarly, if the server must run code that is under test or is at risk for terminating abnormally, the server designer should have at his disposal a means for running such code in isolation. In some cases, performance of the server might even improve if client work could be distributed among a set of worker virtual machines, each such worker performing a dedicated function for multiple clients simultaneously or perhaps working alone on behalf of a single client. These are no doubt only a few of the possible scenarios where the ability to run some of the server's work in other virtual machines would be an attractive feature.

The reusable server kernel recognizes these situations and offers an API that lets the server author distribute work among sets of subordinate virtual machines. These subordinates, called *workers*, usually run on the same CP instance as the main server. Sets of subordinates are defined to the main server via operator commands, probably in PR0FILE RSK. The server kernel establishes communication connections to workers in response to API calls made by service instances; however, the format and meaning of the data actually exchanged with workers is left to the server author. In addition, when the workers are running on the same CP instance as the main server, the server kernel uses the XAUT0L0G and FORCE commands to log on and log off workers as appropriate. Finally, it should be emphasized that the relationship with the worker machine is mediated entirely by the service instance. The server kernel never shunts data directly from a client to a worker or vice-versa.

#### **Functional Overview**

For organizational purposes, the server kernel organizes worker machines into groups called *classes*. The virtual machines making up a class are all functionally equivalent to one another as far as the server author is concerned. In other words, when a service instance needs help from a worker, any member of the class will do; the server author leaves it up to the server kernel to select a class member and establish a connection to it. The server kernel is able to manage multiple worker classes simultaneously.

To initiate a connection to a worker, a service instance calls entry point ssWorkerAllocate, specifying the class from which the server kernel is to select a worker machine and specifying some details about how the connection is to be allocated. In response to this call, the reusable server kernel evaluates the load on each worker in the class, selects the least-loaded member, and attempts to establish an IUCV connection to it. The service instance can influence the selection algorithm slightly; it can specify either that the server kernel should XAUTOLOG another worker only if all currently logged-on workers are full, or it can specify that the server kernel should route the new connection to an empty or newly-autologged worker if possible, resorting to multiple connections to a single worker only if the class is sufficiently active. When ssWorkerAllocate returns to its

© Copyright IBM Corp. 1999, 2001 **59** 

caller, either the connection to the worker is in place or all reasonable attempts to contact a worker have been exhausted.

Each member of a worker class -- in other words, each worker virtual machine -has associated with it a maximum number of IUCV connections it can handle simultaneously. The server author or server operator specifies this limit via operator command when he adds the worker to the class. For the purpose of worker machine selection, the load being imposed on a given worker is taken to be the fraction of its IUCV capacity in use. For example, a worker capable of handling four IUCV connections but handling only two at the moment is considered by the server kernel to be 50% utilized, while if that worker were handling only one IUCV connection at the moment, it would be considered to be 25% utilized. The load distribution algorithm selects the least-loaded machine, using round-robin to break ties.

If the caller requests it, the reusable server kernel can set alternate user ID and security label (seclabel) information for the worker as part of selecting the worker. To be able to set a worker's alternate user ID and seclabel, the controlling virtual machine must have permission to issue Diagnose X'D4'. See z/VM: CP Programming Services for more information. If you attempt to use the reusable server kernel's alternate user ID machinery and your virtual machine does not have the privilege necessary to issue Diagnose X'D4', your virtual machine will take a program check. It is your responsibility to recover from this. Also note that the reusable server kernel always uses the subcode X'04' form of Diagnose X'D4'.

Once the connection to the worker is established, the service instance communicates with the worker using the ssClient APIs and CMS IPC, just as it would communicate with a client. More specifically, ssWorkerAllocate returns a C-block that represents the connection between the service instance and the worker. To write to the worker, the service instance uses ssClientDataPut followed by a CMS IPC message telling the server kernel that it has generated new data to be sent to the worker. Reading from the worker is similar; after it sees a CMS IPC message informing it that new data are available, the service instance calls ssClientDataGet to retrieve what the worker sent.

When a service instance is done using a worker, it notifies the reusable server kernel via CMS IPC, just as it would do to notify a server kernel line driver that it had finished with a client. The IPC message causes the server kernel to sever the IUCV connection to the worker. In the event that the worker terminates the connection first, the service instance is notified and must acknowledge the connection loss, just as it must respond to a line driver when it learns of the loss of communication to a client.

## **Server Configuration Considerations**

The worker API uses IUCV to move data between the main server and the workers, and when the workers are running on the same CP instance as the main server, the worker API employs the CP XAUTOLOG and FORCE commands to start and stop worker machines. The following configuration considerations apply:

 The main server must be permitted to IUCV CONNECT to each worker machine. There are many ways to arrange this. Perhaps the simplest way is to insert IUCV ALLOW into the CP directory entry for each worker machine. Any method that lets the connection proceed is just fine.

If the workers are running on the same CP instance as the main server, the
main server virtual machine must be permitted to XAUTOLOG and FORCE worker
machines. XAUTOLOG requires class A or B or an entry in the CP directory entry
of each worker machine. FORCE requires CP class A.

### **Distributing Worker Machines**

Some installations might choose to employ CSE (Cross-System Extensions) or PVM (Passthru Virtual Machine) to distribute IUCV and thereby run worker machines on systems other than the local CP. For example, specialized hardware might be available on some other processor, and a worker machine might be placed there to handle requests originating from other systems.

On a per-class basis, the server operator decides whether the server kernel is to manage workers as local or distributed. If the class is specified to be local, the server kernel employs XAUTOLOG and FORCE to log workers on and off as necessary. If the class is specified as distributed, the server kernel skips all such management steps, merely attempting IUCV CONNECT and returning an error if the connection attempt fails.

When a class is specified as distributed, the server operator or server designer is responsible for making sure that the worker machines are autologged at an appropriate time and that they are reset if errors or abends occur. A system management tool such as IBM's *Host Management Facilities/VM* can be used for this purpose.

When the server kernel issues IUCV CONNECT to connect to a worker machine, it does so in a manner that can be distributed to other systems if CP is appropriately configured. To make this work, the system administrator must specify DISTRIBUTE IUCV YES in the CP system configuration file (SYSTEM CONFIG). He must also make sure that the IUCV carrier (e.g., PVM) is working properly.

#### **API Details**

To allocate a connection to a worker machine, the service instance calls ssWorkerAllocate, passing it a few pieces of information:

- · The address of its own C-block
- · The worker class in which the connection should be allocated
- An indication of how the server kernel is to select a worker:
  - The instance can ask that the server kernel attempt to minimize the number of worker machines logged on, routing connections to logged-on, not-completely-full workers whenever possible, or
  - The instance can ask that the server kernel route connections to empty or not-yet-logged-on workers whenever possible, choosing partially-busy, already-logged-on workers only when necessary.
- An integer specifying the number of workers the server kernel should try before giving up and returning failure to the caller.
- Optional alternate user ID and seclabel information.

Subject to these parameters, the server kernel selects a worker machine and tries to establish a connection to it. If the attempt fails, the server kernel will retry a small number of times, and if the worker proves unreachable, the server kernel will record this fact (so it can skip the worker when it handles subsequent ssWorkerAllocate calls) and move to another worker. The server kernel will iterate in this way until either the caller's specified number of tries expires or the whole worker class proves unreachable. Normally the retry strategy is not a factor - the usual case will be that the worker will be waiting for work and will accept the server kernel's IUCV CONNECT request immediately.

When ssWorkerAllocate returns to the calling instance, it supplies two pieces of information that are crucial to the instance's being able to interact with the assigned worker:

- It supplies a three-byte unsigned binary integer that uniquely identifies the connection to the worker. This integer is called the connection ID. This integer is returned in an unsigned four-byte buffer, the uppermost byte of said buffer always being zero.
- It supplies the address of a C-block that represents the connection to the worker. This is called the worker C-block.

To detect activity on the worker connection, the instance issues QueueReceiveBlock against its line driver queue, just as it normally does. Recall that under normal circumstances, this API call completes when the instance's line driver sends a message to the instance, informing the instance that something significant has happened with respect to its client. When using the worker API, though, the instance needs to be aware that messages indicative of worker activity will also arrive on its line driver queue. The instance can detect that a received IPC message is indicative of worker activity by examining the message type field of the received IPC message. A message indicative of worker activity contains X'01' as the high-order byte of the message type; the lower three bytes of the type field are the 24-bit connection ID returned by ssWorkerAllocate. Thus the instance can wait for either client activity or worker activity with a single call to QueueReceiveBlock, and the arriving message will tell the instance whether it's the client or a worker that needs attention.

To exchange data with the worker, the instance calls the ssClient APIs just as usual, using the ss\_cli\_iam\_instance qualifier. Data are moved between the instance and the worker in the same manner as they are moved between instance and client. When the instance must send an IPC message to the "worker line driver" -- for example, to inform the server kernel that it has used ssClientDataPut to queue data for transmission to the worker -- it forms the instance-to-line-driver message just as it would for any line driver interaction and then transmits the IPC message to the gueue handle appearing in the worker C-block. The server kernel receives the message and operates on the worker connection accordingly.

#### The Worker C-Block

The worker C-block contains a few fields that will be of special interest to the service instance. These fields are:

 A gueue handle that represents the gueue to which the instance should transmit CMS IPC messages relevant to the connection to the worker.

- A line driver key that should be used as the key in any such transmitted messages.
- The *vc\_userid* field of the worker C-block contains the user ID of the worker virtual machine.

Further, certain fields in the worker C-block are zero because they are irrelevant in the context of a connection to a worker machine. For example, a worker C-block does not contain a pointer to an S-block.

# **Operator Commands**

The reusable server kernel supplies a service, WORKER, which lets the server operator manipulate worker classes. The commands are given in the following table.

| Table 27 (Page 1 of 2). | WORKER Commands                                                                                                    |      |
|-------------------------|----------------------------------------------------------------------------------------------------|------|
| Command                 | Description                                                                                                    | Page |
| WORKER ADD              | Lets the operator add a worker machine to a worker class, specifying the number of IUCV connections the worker machine is capable of handling simultaneously. This command would usually be found in PROFILE RSK, though the operator is free to issue it while the server is running.                                                                                                    | 209  |
| WORKER CLASSES          | Displays the existing worker machine classes and some brief status information about each class.                                                                                                    | 210  |
| WORKER DELCLASS         | Deletes an entire worker class. Normally this just means that any instances connected to workers in the class would receive an IPC message asking them to stop their activity. The FORCE option will cause the server kernel to sever the IUCV connections, to inform the instances that communication to the workers has been lost, and to CP FORCE any workers running disconnected. When DELCLASS processing completes, the worker class is no longer available for use. | 211  |
| WORKER DELETE           | Operates on a single worker machine in a manner similar to DELCLASS.                                                                                                    | 212  |
| WORKER DISTRIBUTE       | Informs the server kernel that a worker class should be managed as if its worker machines are distributed across systems.                                                                                                    | 213  |
| WORKER MACHINES         | Displays a table of status information about the machines in a given class.                                                                                                    | 214  |
| WORKER RESET            | Clears any persistent error information the server kernel may have remembered about worker machines. This restores the workers to usable status and is useful after manual intervention has resolved a problem with a given worker machine or class of worker machines.                                                                                                    | 216  |

| Table 27 (Page 2 of 2). | WORKER Commands                                                                             |      |
|-------------------------|---------------------------------------------------------------------------------------------|------|
| Command                 | Description                                                                                 | Page |
| WORKER STATUS           | Displays a table of status information about each worker connection existing at the moment. | 217  |

## Writing a Worker Machine Program

IBM does not supply a program to run in the worker machine. The server author must write this program, being aware of the following configuration and execution considerations:

- The worker machine's CP directory entry and profiles must be configured so that the worker machine will start itself completely if autologged. If the worker machine is running a CMS-based program, IPL CMS PARM AUTOCR is appropriate in the worker's CP directory entry and the worker's PROFILE EXEC should be rigged so that the worker program starts automatically. If the worker program is running under some other operating system, the other operating system's corresponding mechanisms should be employed.
- The server kernel will attempt to IUCV CONNECT to the worker machine, using RSKWORK as the first eight bytes of the user data area of its connection parameter list. If the worker program is CMS-based, this means that the worker program will need to issue HNDIUCV SET to identify an exit named RSKWORK. When the server kernel attempts to connect, the worker program's RSKWORK exit routine will be driven. The worker program should respond with CMSIUCV ACCEPT.
- The format and meaning of the data exchanged on the IUCV connection is up to the server author.
- Eventually it will be time to bring down the IUCV connection. The server kernel will IUCV SEVER if the service instance instructs it that the relationship between the instance and the worker is to be ended; in this case the worker program should respond with IUCV SEVER. If the worker machine is the one that decides when the connection is over, it should issue IUCV SEVER and the server kernel will respond with its own IUCV SEVER, reflecting the connection loss to the service instance.
- If the main server is configured such that it might route multiple IUCV connections to a worker simultaneously, the worker program should be prepared to handle multiple IUCV connections simultaneously.
- The worker program should not use IUCV SEND, TYPE=2WAY, IUCV QUIESCE, or IUCV RESUME. The server kernel is not prepared to handle these and will respond with IUCV SEVER.

Finally, it is interesting to note that the reusable server kernel itself could be used as the base for a program to be run in the worker machine. The server kernel's IUCV line driver is capable of being the recipient of IUCV activity generated by the server kernel's worker API.

# **Chapter 11. Run-Time Environment**

To facilitate the writing of well-performing programs and to provide high-performance interprocedure linkage, the reusable server kernel implements its own procedure linkage convention. The reusable server kernel entry points themselves (for example, ssSgpStart) all expect to be driven using this convention, and routines provided by the server writer (for example, RSKMAIN, service entry points, thread entry points, and so on) are all driven by the reusable server kernel using this convention. This convention greatly reduces the need to call a storage management interface to allocate and release save areas and local variable storage. This keeps overhead down, letting procedure linkage happen without excessive SVCs or other calls.<sup>23</sup>

Associated with each thread is a chain of control blocks known as *dynamic storage* area frames or stack frames. Each stack frame is at least 4 KB in size. Contained in each frame is a frame header and one or more *dynamic storage areas* (DSAs). The anchor for this chain of DSA frames is held in a control block called the *run-time anchor block* (RAB). An example is shown in Figure 4 on page 66.

© Copyright IBM Corp. 1999, 2001

<sup>23</sup> The linkage resembles the linkage used among internal entry points in the CMS Application Multitasking kernel.

|     | DSA frame                                           |
|-----|-----------------------------------------------------|
| 0   | A(next DSA frame)                                   |
| 4   | size (bytes) of this frame                          |
| 8   | 64-byte save area for use by frame overflow handler |
| 72  | first DSA in frame                                  |
| ??  | next DSA in frame<br>(etc. for several DSAs)        |
| ??  | last DSA in frame                                   |
| ??  | unused space                                        |
|     |                                                     |
|     | Dynamic Storage Area (DSA)                          |
| 0   | unused word                                         |
| 4   | A(previous DSA)                                     |
| 8   | A(next DSA)                                         |
| 12  | 60-byte save area for R14R12                        |
| 72  | unused area                                         |
| 84  | next available byte in DSA frame                    |
| 88  | unused area                                         |
| 120 | procedure's automatic<br>storage                    |
|     |                                                     |
|     | Run-Time Anchor Block (RAB)                         |
| 0   | A(first DSA frame)                                  |
| 4   | A(first byte past frame end)                        |
| 8   | A(frame overflow handler)                           |

Figure 4. Run-Time Environment Control Blocks

The register contents at procedure entry are described in Table 28.

| Table 28 (Pag | e 1 of 2). Register Contents at Procedure Entry                                                                |
|---------------|----------------------------------------------------------------------------------------------------|
| Register      | Description                                                                                                    |
| R1            | Pointer to an OS Type I parameter list. The entries in this list are addresses of the actual parameter values. |
| R12           | Pointer to the RAB, organized as shown above.                                                                  |

| Table 28 (Pag | e 2 of 2). Register Contents at Procedure Entry |
|---------------|-------------------------------------------------|
| Register      | Description                                     |
| R13           | Pointer to a DSA, organized as shown above.     |
| R14           | Return address.                                 |
| R15           | Called procedure's entry address.               |

When a procedure is entered, it uses the save area pointed to by R13 in the usual OS fashion (STM R14,R12,12(R13)). It then computes the size of the DSA it needs (120 bytes plus amount of automatic storage needed) and compares that to the amount left in the frame; this comparison is done by adding the amount needed to the next available byte (NAB) in the caller's save area and comparing that to the frame end field in the RAB. If there is enough space in the frame, the new DSA is built starting at the byte pointed to by the NAB field in the current DSA, and this new DSA is chained to the caller's DSA in the usual OS fashion. If not enough space is left, then the frame overflow handler is called to add a new frame to the end of the frame list (the frame overflow handler's address is in the RAB). The frame overflow handler is cognizant of the registers used during procedure entry and returns with the registers set such that the linkage processing can continue as if no overflow had occurred.

When a procedure exits, it unchains its save area, restores the caller's registers (including the caller's R13, which comes from the *previous DSA pointer* field in the exiting procedure's DSA), and returns to the caller through BR R14.

The reusable server kernel provides PL/X and assembler macros implementing these entry and exit conventions. For PL/X, the macros are invoked through the OPTIONS clause on the PROCEDURE statement. For assembler, the macros are invoked directly by the assembler programmer. The assembler programmer must ensure that the amount of DSA storage he requests is an integral number of doublewords. An example is shown in Figure 5 on page 68 and Figure 6 on page 69.

```
@PROCESS ENVIRONMENT(VM/ESAOS) OPT(MAX);
/* illustration of linkage convention */
sstest: procedure
                            /* A(eplist) */
 pl_epptr,
                            /* A(tplist) */
 pl_tpptr,
                            /* A(scblock) */
 pl_scptr
options
 id
                            /* generates identifier
 reentrant
                            /* no static data, please
 amode(31)
                            /* AMODE 31
 rmode(any)
                            /* can live anywhere
 datareg(13)
                            /* R13 locates automatic storage */
 savearea (120)
                            /* size of fixed part of DSA
 stack('SSPRLG','SSEPIL')
                            /* entry and exit macros
/* note BYVALUE because the pointer values we want are */
/* in the array pointed to by R1 */
declare sstest entry
 pointer(31) byvalue,
 pointer(31) byvalue,
 pointer(31) byvalue
external as ('RSKMAIN');
declare
                          /* pointer to eplist
 pl_epptr
             pointer(31),
                          /* pointer to tplist
 pl_tpptr
             pointer(31),
                           /* pointer to SCBLOCK
 pl_scptr
             pointer(31);
respecify (r12) restricted; /* stay away from RAB pointer
                                                             */
/* body of procedure goes here */
end sstest;
```

Figure 5. PL/X Linkage

```
Illustration of linkage convention
***
* Procedure entry:
RSKMAIN CSECT
                                       Declare CSECT
RSKMAIN AMODE 31
                                       Establish AMODE
RSKMAIN RMODE ANY
                                       Establish RMODE
         STM
              R14,R12,12(R13)
                                       Save registers
         LR
               R11,R15
                                       R11 is base register
         USING RSKMAIN, R11
                                       Establish addressability
         LA
               RO, DSASIZE
                                       R0 = size of DSA needed
         SSPRLG
                                       R1,R2 -> new DSA, R0 = new NAB
         LR
               R15,R13
                                       R15 -> caller DSA
         LR
               R13,R2
                                       R13 -> my DSA
         ST
               R15,4(,R13)
                                       Write my backward pointer
         ST
                                       Write caller's forward pointer
               R13,8(,R15)
         LM
               R15,R2,16(R15)
                                       Restore R15-R2
* Your code goes in here... stay away from R11-R13. R14
* and R15 can be used as needed for calls to other routines.
* Note that your automatic storage area (the storage you
* requested via RO when you called SSPRLG) starts at offset
* X'78' into the save area returned by SSPRLG.
* Procedure exit (note RC is in R15):
                                       R13 -> caller's DSA
         1
               R13,4(,R13)
               R0,DSASIZE
         LA
                                       Size of DSA I used
         SSEPIL
                                       Release it
         1
               R14,12(,R13)
                                       Get return address
         LM
               R0,R12,20(R13)
                                       Restore rest of registers
         BR
               R14
                                       Return to caller
* Other stuff
* Note DSASIZE is a multiple of 8 bytes!
DSASIZE EQU 200
                                       200-120 = 80 bytes of local vars
         REGEQU
                                       Register equates
         END
```

Figure 6. Assembler Linkage

Like all other routines, the server entry point RSKMAIN is driven using this linkage convention. The parameter list array passed to RSKMAIN through R1 is organized as described in Table 29 on page 70.

| Table 29. P | arameter List Array for RSKMAIN                                              |
|-------------|------------------------------------------------------------------------------|
| Offset      | Usage                                                                        |
| 0           | Pointer to the extended parameter list with which CMS invoked the module.    |
| 4           | Pointer to the tokenized parameter list with which CMS invoked the module.   |
| 8           | Pointer to the SCBLOCK for the module, if the module is a nucleus extension. |

The reusable server kernel uses CMS Application Multitasking's support for custom language run-time environments to implement its convention for procedure linkage. BKWRTE MODULE is the language environment manager for the reusable server kernel and needs to be present in the file mode search order when the server module starts. CMS loads BKWRTE as a nucleus extension prior to giving control to the server module. BKWRTE must remain loaded as a nucleus extension for the life of the server program.

# **Chapter 12. Initialization and Profiles**

This chapter describes the flow of control during server execution and describes how to set up PR0FILE RSK. For descriptions of the various command sets, see Chapter 14, "Command Descriptions" on page 85.

To accomplish most of the work of initializing and configuring the server, the server author writes a Rexx exec, PROFILE RSK. In this exec the server author supplies commands necessary to configure the server, start it, and wait for its completion. The reusable server kernel runs PROFILE RSK as part of server startup.

Most of the work done in PROFILE RSK is accomplished through ADDRESS RSK and command sets implemented by the reusable server kernel. These command sets fall into a few broad categories:

- CONFIG commands, meant to set certain configuration parameters needed by the reusable server kernel during execution.
- SGP commands, meant to manipulate storage groups.
- AUTH commands, meant to provide a means for manipulating the authorization database.
- CACHE commands, meant to provide a means for configuring file caches.
- ENROLL commands, meant to manipulate enrollment data.
- WORKER commands, meant to define pools of worker machines.
- Line driver commands, meant to manipulate line drivers and the relationships between line drivers and services.

#### Flow of Control

The general flow of control during the execution of the server is illustrated in Figure 7 on page 73. The execution of the server has these general stages:

| Step | Description                                                                                                 |
|------|----------------------------------------------------------------------------------------------------|
| 1    | The module begins, and the reusable server kernel performs some rudimentary initialization.                 |
| 2    | The reusable server kernel passes control to RSKMAIN, the server entry point provided by the server author. |
| 3    | RSKMAIN performs whatever setup is needed, including binding its services through calls to ssServiceBind.   |
| 4    | RSKMAIN calls ssServerRun to begin the server.                                                              |

© Copyright IBM Corp. 1999, 2001

| Step | Description                                                                                                    |
|------|----------------------------------------------------------------------------------------------------|
| 5    | ssServerRun passes control to PROFILE RSK. The processing in PROFILE RSK proceeds in several stages, as follows:                                                                                                    |
|      | 1. The profile may perform appropriate initialization.                                                                                                    |
|      | <ol><li>The profile issues several CONFIG commands to set configuration<br/>parameters for the reusable server kernel.</li></ol>                                                                                                    |
|      | 3. The profile issues the RUNSERV command to begin the execution of the<br>server. In response to RUNSERV, the reusable server kernel brings up<br>line drivers and makes APIs available for use. When RUNSERV returns,<br>the reusable server kernel is ready for operation. |
|      | <ol><li>The profile issues any AUTH, CACHE, or other commands necessary to<br/>configure the server.</li></ol>                                                                                                    |
|      | <ol><li>The profile issues one or more line driver START commands to start<br/>services. At this point the server is running.</li></ol>                                                                                                    |
|      | 6. The profile issues the WAITSERV command to wait for the server to end.                                                                                                    |
|      | 7. The profile may perform appropriate termination activities.                                                                                                    |
|      | 8. The profile returns to its caller.                                                                                                    |
| 6    | ssServerRun returns to RSKMAIN. The return and reason code from ssServerRun indicate whether the server was able to be started.                                                                                                    |
| 7    | RSKMAIN performs termination processing.                                                                                                    |
| 8    | RSKMAIN returns to the reusable server kernel, supplying a return code.                                                                                                    |
| 9    | The reusable server kernel performs termination and returns to CMS. The return code supplied to CMS by the server module is the return code of RSKMAIN.                                                                                                    |

#### **Execution Conditions within RSKMAIN**

RSKMAIN has only two reusable server kernel APIs at its disposal:

- ssServiceBind, to bind services.
- ssServerRun, to start the server and wait for its completion.

No other APIs are permitted. Attempts to call them will produce unpredictable results.

#### **PROFILE RSK**

Shortly after the server module begins execution, PROFILE RSK gets control. This is just a Rexx exec that performs initialization, configures the server, starts it, waits for it to end, and then performs termination functions.

For the server author's convenience, any parameters present on the command line used to invoke the server module are passed to PROFILE RSK such that they can be retrieved with parse arg.

In general, anything one can do from Rexx is permitted in PROFILE RSK. However, here are some things to keep in mind:

· Some CONFIG commands are usable only before RUNSERV while others are usable anytime. For more information, see Table 31 on page 75.

```
CMS
 ► server module
     1. init anchor block
     2. establish subcom handler
     3. establish CONFIG command
     4. call RSKMAIN
        a. server-wide initialization
       b. bind services
        c. call ssServerRun
           (1) invoke PROFILE RSK
               (a) issue CONFIG commands
               (b) issue RUNSERV command
                   ((1)) load user ID mapping file
                   ((2)) init cradle subsystems
                   ((3)) return to PROFILE RSK
               (c) issue AUTH, SGP, CACHE commands
               (d) issue line driver START commands
               (e) issue WAITSERV command
           (2) return to RSKMAIN
        d. server-wide termination
        e. return to caller
     5. remove subcom handler
     6. perform cleanup
     7. return to CMS
```

Figure 7. Flow of Control

 All of the rest of the commands sets (for example, AUTH) are usable only between RUNSERV and WAITSERV, that is, only while the server is running. Attempts to use these commands at other times produce RC=-3.

For a sample of PROFILE RSK, see Appendix A, "Sample PROFILE RSK" on page 379.

### **Starting and Stopping**

Table 30 illustrates the syntax for the RUNSERV and WAITSERV commands. Issue these from Rexx using ADDRESS RSK.

| Table 30. RUN | SERV and WAITSERV C                                     | ommands                |                                                                      |
|---------------|---------------------------------------------------------|------------------------|----------------------------------------------------------------------|
| Command       | Usage                                                   | Syntax                 | Notes                                                                |
| RUNSERV       | Used within PROFILE                                     | ►► RUNSERV             | Return codes:                                                        |
|               | RSK to start the server.                                |                        | <ul><li>O Server started OK</li><li>x Some other situation</li></ul> |
| WAITSERV      | Used within PROFILE RSK to wait for the server to stop. | <b>▶►</b> —WAITSERV—►◀ | Return codes:  O Server terminated normally x Some other situation   |

## **Configuration Parameters**

The reusable server kernel defines certain configuration parameters so that the server author or system programmer can control the manner in which the server behaves. These configuration parameters are manipulated by a command, CONFIG, which is useful in PROFILE RSK. CONFIG is issued through ADDRESS RSK. Most CONFIG commands are useful only prior to issuing RUNSERV, but some are useful anytime.

The parameters and their meanings are given in Table 31 on page 75. For definitions of the commands used to manipulate these parameters, see Chapter 14, "Command Descriptions" on page 85.

In truth, CONFIG is a service meant for the manipulation of configuration variables. This means that a command such as MSG START CONFIG could be used to permit remote manipulation of configuration variables.

| Table 31 (Page 1 of 3). | 3). Configuration Variables                                                               |             |                                     |
|-------------------------|-------------------------------------------------------------------------------------------|-------------|-------------------------------------|
| Variable                | Function                                                                                  | When?       | Notes                               |
| AUT_CACHE               | Sets the number of rows of authorization data to cache.                                   | Anytime.    | Specify rows as a positive integer. |
| AUT_DATA_1              | Sets the name of copy 1 of the authorization data file.                                   | Pre-RUNSERV |                                     |
| AUT_DATA_2              | Sets the name of copy 2 of the authorization data file.                                   | Pre-RUNSERV | Ignored when AUT_LOCATION is SFS.   |
| AUT_FREE                | Sets the maximum number of row buffers to keep on the free row buffer list.               | Anytime.    | Specify rows as a positive integer. |
| AUT_INDEX_1             | Sets the name of copy 1 of the authorization index file.                                  | Pre-RUNSERV |                                     |
| AUT_INDEX_2             | Sets the name of copy 2 of the authorization index file.                                  | Pre-RUNSERV | Ignored when AUT_LOCATION is SFS.   |
| AUT_LOCATION            | Sets the repository for the authorization data.                                           | Pre-RUNSERV |                                     |
| AUT_L0G                 | Sets the name of the authorization logfile.                                               | Pre-RUNSERV | Ignored when AUT_LOCATION is SFS.   |
| AUTHCHECK_AUTH          | Sets whether the AUTH service will perform authorization checking for its commands.       | Anytime.    |                                     |
| AUTHCHECK_CACHE         | Sets whether the CACHE service will perform authorization checking for its commands.      | Anytime.    |                                     |
| AUTHCHECK_CMS           | Sets whether the CMS service will perform authorization checking for its commands.        | Anytime.    |                                     |
| AUTHCHECK_CONFIG        | Sets whether the CONFIG service will perform authorization checking for its commands.     | Anytime.    |                                     |
| AUTHCHECK_CP            | Sets whether the CP service will perform authorization checking for its commands.         | Anytime.    |                                     |
| AUTHCHECK_ENROLL        | Sets whether the ENROLL service will perform authorization checking for its commands.     | Anytime.    |                                     |
| AUTHCHECK_LD            | Sets whether line drivers will perform authorization checking for START or STOP commands. | Anytime.    |                                     |
| AUTHCHECK_MONITOR       | Sets whether the MONITOR service will perform authorization checking for its commands.    | Anytime.    |                                     |
| AUTHCHECK_SERVER        | Sets whether the SERVER service will perform authorization checking for its commands.     | Anytime.    |                                     |
| AUTHCHECK_SGP           | Sets whether the SGP service will perform authorization checking for its commands.        | Anytime.    |                                     |

| Table 31 (Page 2 of 3). Configuration Variables | Configuration Variables                                                                                                    |             |                                                                           |
|-------------------------------------------------|----------------------------------------------------------------------------------------------------|-------------|---------------------------------------------------------------------------|
| Variable                                        | Function                                                                                                    | When?       | Notes                                                                     |
| AUTHCHECK_TRIE                                  | Sets whether the TRIE service will perform authorization checking for its commands.                                                                    | Anytime.    |                                                                           |
| AUTHCHECK_USERID                                | Sets whether the USERID service will perform authorization checking for its commands.                                                                  | Anytime.    |                                                                           |
| AUTHCHECK_WORKER                                | Sets whether the WORKER service will perform authorization checking for its commands.                                                                  | Anytime.    |                                                                           |
| MEM_MAXFREE                                     | Sets the maximum number of pages that should be kept preallocated by the reusable server kernel storage manager for any one subpool.                   | Anytime.    | Specify pages as a positive integer.                                      |
| MON_PRODUCT_ID                                  | Sets the 16-byte product identifier the reusable server kernel will use when it invokes DIAG X'00DC' to identify the server's APPLDATA monitor buffer. | Pre-RUNSERV |                                                                           |
| MON_USER_SIZE                                   | Sets the size of the application monitor buffer.                                                                                                    | Pre-RUNSERV | The address of the application monitor buffer is returned by ssAnchorGet. |
| MON_KERNEL_ROWS                                 | Sets the number of rows the kernel monitor buffer will contain.                                                                                        | Pre-RUNSERV |                                                                           |
| MSG_NOHDR                                       | Sets whether the MSG/SMSG line driver will use CP's MSGN0H command to issue replies.                                                                   | Anytime.    |                                                                           |
| NOMAP_APPC                                      | Sets whether the APPC line driver will pass an unmappable user ID to an instance.                                                                      | Anytime.    |                                                                           |
| NOMAP_IUCV                                      | Sets whether the IUCV line driver will pass an unmappable user ID to an instance.                                                                      | Anytime.    |                                                                           |
| NOMAP_MSG                                       | Sets whether the MSG/SMSG line driver will pass an unmappable user ID to an instance.                                                                  | Anytime.    |                                                                           |
| NOMAP_TCP                                       | Sets whether the TCP line driver will pass an unmappable user ID to an instance.                                                                       | Anytime.    |                                                                           |
| NOMAP_UDP                                       | Sets whether the UDP line driver will pass an unmappable user ID to an instance.                                                                       | Anytime.    |                                                                           |
| NOMAP_SPOOL                                     | Sets whether the SPOOL line driver will pass an unmappable user ID to an instance.                                                                     | Anytime.    |                                                                           |
| RSCS_USERID                                     | Sets the user ID of the RSCS machine the SPOOL driver should use.                                                                                      | Anytime.    |                                                                           |

| Table 31 (Page 3 of 3). Configuration Variables | Configuration Variables                                                                                         |             |       |
|-------------------------------------------------|----------------------------------------------------------------------------------------------------|-------------|-------|
| Variable                                        | Function                                                                                                    | When?       | Notes |
| SGP_FILE                                        | Sets the name of the storage group definition file.                                                             | Pre-RUNSERV |       |
| SPL_CATCHER                                     | Sets the user ID to which the SPOOL line driver will CP TRANSFER spool files it is unable to decode.            | Anytime.    |       |
| SPL_INPUT_FT                                    | Sets the file type of reader files the SPOOL line driver will recognize as service input.                       | Anytime.    |       |
| SPL_OUTPUT_FT                                   | Sets the file type of punch files the SPOOL line driver will generate in response to service output.            | Anytime.    |       |
| SRV_THREADS                                     | Sets the maximum number of threads of a service a parallelizing line driver will attempt to run simultaneously. | Anytime.    |       |
| UMAP_FILE                                       | Sets the name of the user ID mapping file.                                                                      | Anytime.    |       |
| VM_CONSOLE                                      | Sets whether the console line driver will pass unrecognized command lines to CMS for execution.                 | Anytime.    |       |
| VM_MSG                                          | Sets whether the MSG/SMSG line driver will pass unrecognized messages to CMS for execution.                     | Anytime.    |       |
| VM_SUBCOM                                       | Sets whether the SUBCOM line driver will pass unrecognized messages to CMS for execution.                       | Anytime.    |       |
| VM_SP00L                                        | Sets whether the SPOOL line driver will pass unrecognized input to CMS for execution.                           | Anytime.    |       |

### **Storage Group Definition File**

The storage groups known to the reusable server kernel are recorded in the file whose name is given in configuration variable SGP FILE. Each time an API call that changes the storage group configuration executes successfully, the reusable server kernel rewrites the file. Thus storage group definitions persist across invocations of the server program.

This file is not meant for manual manipulation. It should be manipulated only with the appropriate API calls or administration commands.

This file must be present when the reusable server kernel starts. If it is not present, the reusable server kernel will not start. To create the first-ever configuration file, just use XEDIT to make a one-record, V-format file whose only record contains an asterisk as its first character. The reusable server kernel will ignore this record and realize that no storage groups are defined.

### **User ID Mapping Facility**

Frequently the reusable server kernel translates (nodeid, userid) pairs to single-token user IDs. This mapping is part of the scheme by which the reusable server kernel presents single-token user IDs to service instances. For example, the spool file line driver translates the origin node and origin user ID of a request file into a single-token user ID and passes that single-token user ID to a service instance. Similarly, the TCP/IP line driver translates the client's IP address into a single-token user ID.<sup>24</sup> Both these translations are done through a translation database called the user ID mapping file. The user ID mapping data is kept in a file whose name is given in configuration variable UMAP FILE.

The reusable server kernel loads the mapping file into storage when the server starts and uses the in-storage copy for translations. The command USERID RELOAD is available for reloading the in-storage copy from disk. This lets the server operator change the mapping while the server is running.

Each time the reusable server kernel needs to translate a (userid, nodeid) pair to a single-token user ID, the translation is done according to the rules in the mapping file. The translation scan goes from top to bottom through the file, stopping at the first matching entry. The entries can contain wildcards to ease the handling of groups of users (nodes, and so forth). The rules for wildcard use are the same as the rules for wildcards in CMS Application Multitasking's IPC message keys and event keys.

The syntax rules for the user ID mapping file are illustrated in Appendix B, "Sample User ID Mapping File" on page 383 contains a sample user ID mapping file.

The mapping file must be present when the server starts; the server will not start without it.

<sup>&</sup>lt;sup>24</sup> For TCP/IP, nodeid is the IP address, and userid is \*.

# Chapter 13. Monitor Data

While the server runs, the reusable server kernel uses CP's APPLDATA facility (Diagnose X'00DC') to accrue monitor data. The monitor data support is arranged so that both the reusable server kernel itself and the server application can generate monitor data concurrently.

The monitor data facility works like this:

- As part of setting up the server virtual machine's CP directory entry, the system administrator must insert OPTION APPLMON so that the server virtual machine will be permitted to produce monitor data.
- In PROFILE RSK prior to the RUNSERV command, the server author places CONFIG
  commands to set the values of the MON\_PRODUCT\_ID, MON\_KERNEL\_ROWS, and
  MON\_USER\_SIZE configuration variables. These variables control the following
  things:
  - The value of MON\_PRODUCT\_ID is the product ID the reusable server kernel uses when it invokes Diagnose X'00DC' to identify the monitor buffer.
  - The value of MON\_KERNEL\_ROWS is the number of monitor rows the server kernel should allocate for its own purposes. The minimum and default value is 36 rows.
  - The value of MON\_USER\_SIZE is the amount of space the reusable server kernel reserves in the monitor buffer for data the server application will generate. The default value for this is 256 bytes.
- Just after RUNSERV, the server kernel allocates the monitor buffer according to
  the configuration parameters specified and invokes Diagnose X'00DC' to
  identify the monitor buffer. The server administrator should note that CP
  requires the monitor buffer not to exceed 4024 bytes in size. If an error occurs
  in trying to identify the monitor buffer, the server kernel will write a message to
  the server console, specifying the Diagnose X'00DC' return code produced by
  CP. The server administrator will need to interpret the return code and take
  appropriate action.
- While the server runs, the server kernel employs rows of the monitor buffer to
  log information pertinent to the use of various resources (memory subpools, for
  example). Monitor data is produced for a resource for only as long as the
  resource exists; when the resource is deleted, the monitor row is marked free
  and might be reused later for some other resource.
- If the server application wants to produce its own monitor data, it can call entry
  point ssAnchorGet to retrieve the address and length of the portion of the
  monitor buffer reserved for application use.
- The application can store information into the application portion of the monitor buffer, and the values stored in the buffer will be picked up by CP as APPLDATA.
- As part of server shutdown, the server kernel invokes Diagnose X'00DC' again to retract the monitor buffer.

© Copyright IBM Corp. 1999, 2001

# **Monitor Buffer Organization**

The first part of the monitor buffer is reserved for use by the server kernel. This reserved portion is organized into records called monitor rows. The first eight bytes of each row tell the kind of data accruing in that row, according to Table 32.

| Table 32. M | Table 32. Monitor Data Rows |  |  |  |  |
|-------------|-----------------------------|--|--|--|--|
| Identifier  | Type of Row                 |  |  |  |  |
| KERNEL      | Kernel information          |  |  |  |  |
| SERVICE     | Service information         |  |  |  |  |
| LINEDRV     | Line driver information     |  |  |  |  |
| AUTH        | Authorization information   |  |  |  |  |
| SGP         | Storage group information   |  |  |  |  |
| MEM         | Memory information          |  |  |  |  |
| ENROLL      | Enrollment information      |  |  |  |  |
| CACHE       | File cache row              |  |  |  |  |
| TRIE        | Trie API row                |  |  |  |  |
| WORKER      | Worker API row              |  |  |  |  |
| \$UNUSED    | Unused row                  |  |  |  |  |

After the area used by the server kernel comes the application portion of the monitor buffer. The application can use ssAnchorGet to retrieve the address and length of this area.

The sections below describe the organizations of the server kernel's monitor buffer rows.

#### **Kernel Row**

The kernel row gives basic information about the organization of the monitor area. There is only one kernel row and it is always the first row of the monitor buffer.

| Table 33 | 3. KERNEL | Monitor Row |                             |
|----------|-----------|-------------|-----------------------------|
| Offset   | Length    | Data Type   | Usage                       |
| 0        | 8         | CHAR        | String "KERNEL"             |
| 8        | 8         | CHAR        | Blanks (X'40')              |
| 16       | 4         | INT         | Number of rows              |
| 20       | 4         | INT         | Size of row (bytes)         |
| 24       | 4         | INT         | Size of application portion |
| 28       | 4         | INT         | Reserved for IBM            |

## **Service Row**

A service row accumulates information about the operation of a specific service.

| Table 3 | Table 34. SERVICE Monitor Row |           |                                  |  |  |
|---------|-------------------------------|-----------|----------------------------------|--|--|
| Offset  | Length                        | Data Type | Usage                            |  |  |
| 0       | 8                             | CHAR      | String "SERVICE"                 |  |  |
| 8       | 8                             | CHAR      | Service name                     |  |  |
| 16      | 4                             | INT       | Reserved for IBM                 |  |  |
| 20      | 4                             | INT       | Number of completed transactions |  |  |
| 24      | 8                             | INT       | Total bytes from clients         |  |  |
| 32      | 8                             | INT       | Total bytes to clients           |  |  |

### **Line Driver Row**

A line driver row accumulates information about the operation of a specific line driver.

| Table 35 | 5. LINEDRV | / Monitor Row |                                  |
|----------|------------|---------------|----------------------------------|
| Offset   | Length     | Data Type     | Usage                            |
| 0        | 8          | CHAR          | String "LINEDRV"                 |
| 8        | 8          | CHAR          | Service name                     |
| 16       | 4          | INT           | Reserved for IBM                 |
| 20       | 4          | INT           | Number of completed transactions |
| 24       | 8          | INT           | Total bytes from clients         |
| 32       | 8          | INT           | Total bytes to clients           |

#### **Authorization Row**

The authorization row accumulates information about the operation of the authorization API.

| Table 36 | Table 36. AUTH Monitor Row |           |                          |  |  |
|----------|----------------------------|-----------|--------------------------|--|--|
| Offset   | Length                     | Data Type | Usage                    |  |  |
| 0        | 8                          | CHAR      | String "AUTH"            |  |  |
| 8        | 8                          | CHAR      | Unused                   |  |  |
| 16       | 4                          | INT       | Number of permits        |  |  |
| 20       | 4                          | INT       | Number of inquiries      |  |  |
| 24       | 4                          | INT       | Number of rows retrieved |  |  |
| 28       | 4                          | INT       | Number of row cache hits |  |  |

# **Storage Group Row**

A storage group row accumulates information about the operation of a particular storage group.

Note that times are accrued only when I/O is performed through DIAG X'00A4'.

| Table 3 | 7. SGP Mor | nitor Row |                                                                                |
|---------|------------|-----------|--------------------------------------------------------------------------------|
| Offset  | Length     | Data Type | Usage                                                                          |
| 0       | 8          | CHAR      | String "SGP"                                                                   |
| 8       | 8          | CHAR      | Storage group name                                                             |
| 16      | 4          | INT       | Reserved for IBM                                                               |
| 20      | 4          | INT       | I/O technique:                                                                 |
|         |            |           | <ul><li>0 Diag X'A4'</li><li>1 Diag X'0250'</li><li>2 VM Data Spaces</li></ul> |
| 24      | 4          | INT       | Number of reads                                                                |
| 28      | 8          | INT       | Pages read                                                                     |
| 36      | 8          | INT       | Time spent reading (STCK)                                                      |
| 44      | 4          | INT       | Number of writes                                                               |
| 48      | 8          | INT       | Pages written                                                                  |
| 56      | 8          | INT       | Time spent writing (STCK)                                                      |

# **Memory Row**

A memory row accumulates information about the operation of a particular subpool.

| Table 38 | B. MEM Mo | nitor Row |                                                  |
|----------|-----------|-----------|--------------------------------------------------|
| Offset   | Length    | Data Type | Usage                                            |
| 0        | 8         | CHAR      | String "MEM"                                     |
| 8        | 8         | CHAR      | Subpool name                                     |
| 16       | 4         | INT       | Free storage in server kernel cache              |
| 20       | 4         | INT       | Amount currently in use through ssMemoryAllocate |
| 24       | 4         | INT       | Calls to ssMemoryAllocate                        |
| 28       | 8         | INT       | Total taken through ssMemoryAllocate             |
| 36       | 4         | INT       | Calls to ssMemoryRelease                         |
| 40       | 8         | INT       | Total returned through ssMemoryRelease           |
| 48       | 4         | INT       | Times extended through CMSSTOR                   |
| 52       | 8         | INT       | Total taken through CMSSTOR                      |
| 60       | 4         | INT       | Times depleted through CMSSTOR                   |
| 64       | 8         | INT       | Total returned through CMSSTOR                   |

## **Enrollment Row**

An enrollment row accumulates information about the operation of a particular enrollment set.

| Table 39 | Table 39. ENROLL Monitor Row |           |                              |  |  |
|----------|------------------------------|-----------|------------------------------|--|--|
| Offset   | Length                       | Data Type | Usage                        |  |  |
| 0        | 8                            | CHAR      | String "ENROLL"              |  |  |
| 8        | 8                            | CHAR      | Enrollment set name          |  |  |
| 16       | 4                            | INT       | Number of records in set     |  |  |
| 20       | 4                            | INT       | Bytes in use holding records |  |  |
| 24       | 4                            | INT       | Count of insertions          |  |  |
| 28       | 4                            | INT       | Count of removals            |  |  |
| 32       | 4                            | INT       | Count of retrievals          |  |  |

#### **Cache Row**

The cache row accumulates information about the operation of the file caching API.

| Table 40. CACHE Monitor Row |        |           |                     |  |
|-----------------------------|--------|-----------|---------------------|--|
| Offset                      | Length | Data Type | Usage               |  |
| 0                           | 8      | CHAR      | String "CACHE"      |  |
| 8                           | 8      | CHAR      | Cache name          |  |
| 16                          | 4      | INT       | Cache size in bytes |  |
| 20                          | 4      | INT       | Bytes in use        |  |
| 24                          | 4      | INT       | Files in cache      |  |
| 28                          | 4      | INT       | Number of opens     |  |
| 32                          | 4      | INT       | Number of hits      |  |
| 36                          | 4      | INT       | Number of discards  |  |

### **Trie Row**

The trie row accumulates information about the operation of the trie API.

| Table 41 (Page 1 of 2). TRIE Monitor Row |        |           |                        |  |
|------------------------------------------|--------|-----------|------------------------|--|
| Offset                                   | Length | Data Type | Usage                  |  |
| 0                                        | 8      | CHAR      | String "TRIE"          |  |
| 8                                        | 8      | CHAR      | Trie name              |  |
| 16                                       | 4      | INT       | Last free trie byte    |  |
| 20                                       | 4      | INT       | Next free trie byte    |  |
| 24                                       | 4      | INT       | Records indexed        |  |
| 28                                       | 4      | INT       | Internal node count    |  |
| 32                                       | 4      | INT       | Number of lookups done |  |

| Table 4 | Table 41 (Page 2 of 2). TRIE Monitor Row |           |                            |  |  |
|---------|------------------------------------------|-----------|----------------------------|--|--|
| Offset  | Length                                   | Data Type | Usage                      |  |  |
| 36      | 4                                        | INT       | Number of records returned |  |  |

A trie's monitor data is maintained only in the virtual machine that owns the trie and is updated only when the owning virtual machine performs an operation against the trie.

#### **Worker Row**

The worker row accumulates information about the operation of the worker machine API.

The worker row is updated every 30 seconds as long as there is activity through the worker API (if no calls to the worker API happen, the row does not get updated). The worker row contains information about the three most active worker classes, as measured by total number of worker connections since the server started. The information in the worker row can be trusted if the STCK field of the row is nonzero. While the row is being recomputed, the STCK field is set to zero. There is no guarantee that the classes will be mentioned in the row in order of their activity - the most active class might appear in the "class 3" slot, for example.

| Table 42. WORKER Monitor Row |        |           |                                  |  |  |  |
|------------------------------|--------|-----------|----------------------------------|--|--|--|
| Offset                       | Length | Data Type | Usage                            |  |  |  |
| 0                            | 8      | CHAR      | String "WORKER"                  |  |  |  |
| 8                            | 8      | CHAR      | Unused                           |  |  |  |
| 16                           | 8      | DWORD     | STCK of last monitor row update  |  |  |  |
| 24                           | 8      | CHAR      | Class name 1                     |  |  |  |
| 32                           | 4      | INT       | Total connections to class 1     |  |  |  |
| 36                           | 4      | INT       | Connections right now to class 1 |  |  |  |
| 40                           | 8      | CHAR      | Class name 2                     |  |  |  |
| 48                           | 4      | INT       | Total connections to class 2     |  |  |  |
| 52                           | 4      | INT       | Connections right now to class 2 |  |  |  |
| 56                           | 8      | CHAR      | Class name 3                     |  |  |  |
| 64                           | 4      | INT       | Total connections to class 3     |  |  |  |
| 68                           | 4      | INT       | Connections right now to class 3 |  |  |  |

# **Chapter 14. Command Descriptions**

This chapter describes commands made available by the set of services shipped as part of the reusable server kernel:

| Table 43. Programming Interfaces |                                                              |  |  |  |  |
|----------------------------------|--------------------------------------------------------------|--|--|--|--|
| Subset                           | Description                                                  |  |  |  |  |
| APPC                             | Provides a means of controlling the APPC/VM line driver.     |  |  |  |  |
| AUTH                             | Provides a means of manipulating the authorization database. |  |  |  |  |
| CACHE                            | Provides a means of manipulating file caches.                |  |  |  |  |
| CMS                              | Provides a means of issuing CMS commands.                    |  |  |  |  |
| CONFIG                           | Provides a means of manipulating configuration parameters.   |  |  |  |  |
| CONSOLE                          | Provides a means of manipulating the console line driver.    |  |  |  |  |
| СР                               | Provides a means of issuing CP commands.                     |  |  |  |  |
| ENROLL                           | Provides a means of manipulating enrollment data.            |  |  |  |  |
| IUCV                             | Provides a means of manipulating the IUCV line driver.       |  |  |  |  |
| MONITOR                          | Provides a means of displaying monitor rows.                 |  |  |  |  |
| MSG                              | Provides a means of manipulating the MSG/SMSG line driver.   |  |  |  |  |
| SERVER                           | Provides a means of controlling the execution of the server. |  |  |  |  |
| SGP                              | Provides a means of manipulating storage groups.             |  |  |  |  |
| SPOOL                            | Provides a means of manipulating the SPOOL line driver.      |  |  |  |  |
| SUBCOM                           | Provides a means of manipulating the SUBCOM line driver.     |  |  |  |  |
| TCP                              | Provides a means of manipulating the TCP/IP line driver.     |  |  |  |  |
| TRIE                             | Provides a means of manipulating tries.                      |  |  |  |  |
| UDP                              | Provides a means of manipulating the UDP/IP line driver.     |  |  |  |  |
| USERID                           | Provides a means of manipulating the user ID mapping file.   |  |  |  |  |
| WORKER                           | Provides a means of manipulating worker machine pools.       |  |  |  |  |

In truth, each of these command sets is implemented as a reusable server kernel service of the same name. Said services all expect record-oriented input and they all produce record-oriented output. This means that they can be sourced by any of the reusable server kernel's record-oriented line drivers. In addition, these services can be sourced by the bulk data line drivers if the client program takes responsibility for managing the data stream in record-oriented fashion (see Table 8 on page 15).

To set up the particular sourcing arrangement you want, use PROFILE RSK. For an example of a PROFILE RSK that establishes several sourcing arrangements for each of these services, see Appendix A, "Sample PROFILE RSK" on page 379.

In addition to the specific messages listed in the command descriptions that follow, any of these commands might produce any of these messages:

BKW0000I Operation completed OK. BKW0001E Not authorized.

© Copyright IBM Corp. 1999, 2001

BKW0002E Enter a command. BKW0003E Syntax error. BKW0004E Unrecognized command.

For more information about messages, see Appendix H, "Messages" on page 411.

#### **APPC LIST**

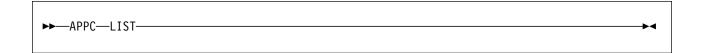

## **Purpose**

Lists the subtasks associated with the APPC/VM line driver.

**Operands** 

None

**Options** 

None

#### **Usage Note**

The output form is:

Subtask ServName T ExitName Capacity InUse Threads Waiters
----0 ECHO G BKWG0000 40 0 1 0

The columns have the following meanings:

Subtask The numeric identifier of the subtask. ServName The name of the service involved.

T The type of APPC/VM resource, as follows:

G APPC/VM global resource
L APPC/VM local resource
P APPC/VM private resource

ExitName The name of the CMSIUCV exit the server kernel opened. Also

known as the transaction program name.

Capacity The number of concurrent clients the subtask can handle.

InUse The number of clients currently being handled.

Threads The number of CMS threads working on behalf of this subtask. Waiters The number of clients whose conversations are waiting to be

accepted (unhandled connection pending interrupts).

# Messages and Return Codes

BKW0201E Subtask not found.

#### **APPC QUERY**

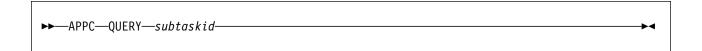

#### **Purpose**

Queries a specific APPC/VM subtask.

#### **Operands**

subtaskid

The identifier of the subtask to query.

## **Options**

None

### **Usage Note**

The output form is:

| Instance | C-Block  | Userid | IPVMID | LUName        | BytesIn | BytesOut |
|----------|----------|--------|--------|---------------|---------|----------|
|          |          |        |        |               |         |          |
| 1        | 01AFD1B8 | BKW    | WADEB  | *USERID:WADEB | 0       | 0        |

The columns have the following meanings:

Instance The numeric identifier of the instance.
C-Block The address of the instance's C-block.
Userid The mapped user ID of the client.
IPVMID The security user ID of the client.

LUName The name of the LU at which the client resides.

BytesIn The number of bytes the client has sent the instance.

BytesOut The number of bytes the instance has sent the client.

# Messages and Return Codes

BKW0201E Subtask not found.

BKW0208I Subtask is handling no clients.

#### **APPC REPORT**

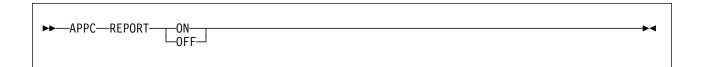

### **Purpose**

Toggles reporting state for the APPC line driver.

### **Operands**

ON

Turns reporting on.

**OFF** 

Turns reporting off.

# **Options**

None

## **Usage Note**

When reporting is on, the APPC line driver issues the following messages to describe client activity:

- BKW1704I
- BKW1705I
- BKW1706I
- BKW1707I

For more information, see "APPC Line Driver Messages" on page 434.

# **Messages and Return Codes**

None

#### **APPC START**

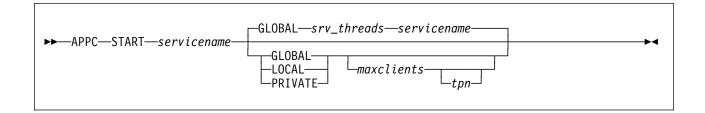

#### **Purpose**

Starts a service, connecting it to the APPC/VM line driver.

### **Operands**

#### servicename

The name of the service to start, as specified on a call to ssServiceBind.

#### **GLOBAL**

The transaction program should be registered as an APPC/VM global resource.

#### **LOCAL**

The transaction program should be registered as an APPC/VM local resource.

#### **PRIVATE**

The transaction program should be registered as an APPC/VM private resource.

#### maxclients

The maximum number of clients this subtask should be permitted to serve concurrently.

#### tpn

The transaction program name the APPC/VM line driver should use.

# **Options**

#### **GLOBAL**

The transaction program should be registered as an APPC/VM global resource.

#### srv threads

The current value of configuration parameter SRV THREADS.

#### servicename

The name of the service being started.

## **Usage Notes**

- 1. To register a global or local resource, the server virtual machine's CP directory entry must be appropriately configured.
- 2. To register a private resource, \$SERVER\$ NAMES must be set up correctly.
- 3. The started service is identified by a number called the *subtask ID*. Use this identifier to refer to the started service in future commands.

For more information, see *VM/ESA:* Connectivity Planning, Administration, and Operation.

## **Messages and Return Codes**

BKW0005E Out of storage.

BKW0200E Service not found.

BKW0205E Prefix already in use.

BKW0206E Service INIT routine failed - RC=&1 RE=&2.

BKW0207E Start of self is prohibited.

BKW1607E Client count must be greater than zero.

BKW1608E Unable to HNDIUCV SET.

BKW1609E Unable to create controlling thread.

BKW1700E (Resource &1) CMSIUCV CONNECT to \*IDENT RC=&2

BKW1702E Unable to identify APPC/VM resource.

### **APPC STOP**

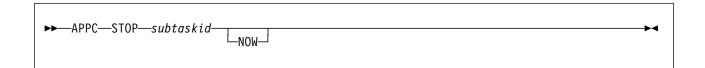

#### **Purpose**

Stops a specific APPC/VM subtask, optionally denying currently-connected clients the privilege of completing their operations.

## **Operands**

subtaskid

The identifier of the subtask to stop.

# **Options**

**NOW** 

Stop the subtask without letting current clients complete normally.

## **Usage Notes**

None

# **Messages and Return Codes**

BKW0201E Subtask not found. BKW1600I Instance STOP requested. BKW1606E Wait expired for STOP.

#### **AUTH CRECLASS**

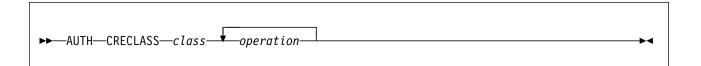

#### **Purpose**

Creates an object class in the authorization database.

#### **Operands**

class

The name of the class to be created.

operation

The name of an operation to be defined on objects of this class.

# **Options**

None

### **Usage Note**

For more information on the naming conventions and other limits for the authorization API, see "Naming Conventions and Other Limits" on page 42.

## Messages and Return Codes

BKW0005E Out of storage.

BKW0007E RC=&1 RE=&2 from routine &3 BKW0800E The class specified already exists BKW0801E Unable to read the authorization files BKW0802E Unable to write to the authorization files

#### **AUTH CREOBJECT**

►►—AUTH—CREOBJECT—object—class-

#### **Purpose**

Creates an object class in the authorization database.

#### **Operands**

object

The name of the object to be created.

class

The name of the class to which the object is to belong.

### **Options**

None

### **Usage Note**

For more information on the naming conventions and other limits for the authorization API, see "Naming Conventions and Other Limits" on page 42.

## **Messages and Return Codes**

BKW0005E Out of storage.

BKW0007E RC=&1 RE=&2 from routine &3 BKW0800E The class specified already exists BKW0801E Unable to read the authorization files BKW0802E Unable to write to the authorization files BKW0805E The class specified does not exist

BKW0806E The object specified already exists

#### **AUTH DELCLASS**

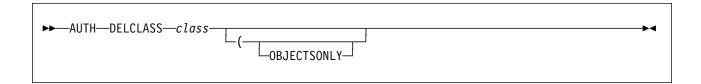

#### **Purpose**

Deletes the objects of a given class.

#### **Operands**

class

The class for which objects are to be deleted.

# **Options**

#### **OBJECTSONLY**

Delete the objects for the class, but leave the class itself in the authorization database.

#### **Usage Notes**

- 1. For more information on the naming conventions and other limits for the authorization API, see "Naming Conventions and Other Limits" on page 42.
- 2. If OBJECTSONLY is omitted, then the class itself is also deleted from the authorization database.

# Messages and Return Codes

BKW0007E RC=&1 RE=&2 from routine &3

BKW0801E Unable to read the authorization files

BKW0802E Unable to write to the authorization files

BKW0805E The class specified does not exist

BKW0807E At least one of the options specified is unrecognized

#### **AUTH DELOBJECT**

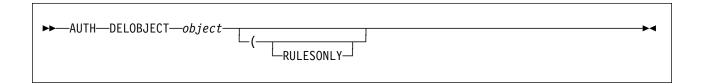

#### **Purpose**

Deletes the authorization rules for a given object.

#### **Operands**

object

The object for which rules are to be deleted.

### **Options**

#### RULESONLY

Delete the rules for the object, but leave the object itself in the authorization database.

### **Usage Notes**

- 1. For more information on the naming conventions and other limits for the authorization API, see "Naming Conventions and Other Limits" on page 42.
- 2. If RULESONLY is omitted, then the object itself is also deleted from the authorization database.

## Messages and Return Codes

BKW0007E RC=&1 RE=&2 from routine &3

BKW0801E Unable to read the authorization files

BKW0802E Unable to write to the authorization files

BKW0807E At least one of the options specified is unrecognized

BKW0808E The object specified does not exist

#### **AUTH DELUSER**

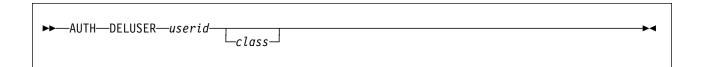

#### **Purpose**

Deletes authorization rules for a user.

#### **Operands**

userid

The user ID for which authorization rules are to be deleted.

class

The class from which userid's rules are to be deleted.

# **Options**

None

#### **Usage Notes**

- 1. For more information on the naming conventions and other limits for the authorization API, see "Naming Conventions and Other Limits" on page 42.
- 2. If class is not specified, then userid's rules for all classes are deleted.

# Messages and Return Codes

BKW0007E RC=&1 RE=&2 from routine &3

BKW0801E Unable to read the authorization files

BKW0802E Unable to write to the authorization files

BKW0807E At least one of the options specified is unrecognized

BKW0810E No rules exist for the userid specified

#### **AUTH LISTCLASS**

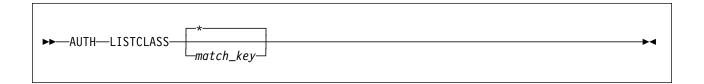

#### **Purpose**

Lists the classes defined in the authorization data.

#### **Operands**

match\_key

The key a class ID must match in order for it to show up in the output.

### **Options**

None

## **Usage Notes**

- 1. match\_key is expressed using the CMS Application Multitasking syntax for IPC and event keys.
- 2. For more information on the naming conventions and other limits for the authorization API, see "Naming Conventions and Other Limits" on page 42.
- 3. Output from this command appears as follows:

```
For class: File
R
      W
For class: Dir
                  NW
      W
For class: Service
STRT STOP EXEC
```

The output just cites each class and then follows the citation with a list of the operations defined on it.

## Messages and Return Codes

BKW0007E RC=&1 RE=&2 from routine &3 BKW0801E Unable to read the authorization files BKW0802E Unable to write to the authorization files BKW0805E The class specified does not exist BKW0807E At least one of the options specified is unrecognized BKW0813E No classes exist for the match key specified

#### **AUTH LISTOBJECT**

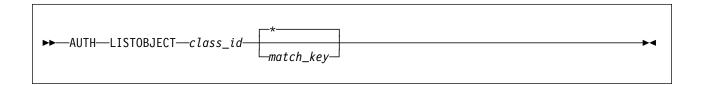

#### **Purpose**

Lists the objects belonging to a specified class.

#### **Operands**

match\_key

The key an object name must match in order for it to show up in the output.

# **Options**

None

#### **Usage Notes**

- 1. Operand *match\_key* is expressed using the CMS Application Multitasking syntax for IPC and event keys.
- 2. For more information on the naming conventions and other limits for the authorization API, see "Naming Conventions and Other Limits" on page 42.
- 3. Output from this command appears as follows:

```
For class: Service
ECHO
SGEXER
HTTP
AUTH
CACHE
CONFIG
ENROLL
MONITOR
SERVER
SGP
USERID
CP
CMS
```

The name of the class appears, followed by a list of the names of the objects in the class.

### **Messages and Return Codes**

BKW0007E RC=&1 RE=&2 from routine &3

BKW0801E Unable to read the authorization files

BKW0802E Unable to write to the authorization files

BKW0805E The class specified does not exist

BKW0807E At least one of the options specified is unrecognized

BKW0814E No objects exist for the match key specified

#### **AUTH MODCLASS**

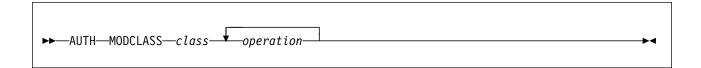

#### **Purpose**

Adds operations to the definition of an existing object.

#### **Operands**

class

The name of the class to be modified.

operation

The name of an operation to be defined on objects of this class.

# **Options**

None

### **Usage Note**

For more information on the naming conventions and other limits for the authorization API, see "Naming Conventions and Other Limits" on page 42.

## Messages and Return Codes

BKW0005E Out of storage.

BKW0007E RC=&1 RE=&2 from routine &3

BKW0801E Unable to read the authorization files

BKW0802E Unable to write to the authorization files

BKW0805E The class specified does not exist

BKW0812E Operation limit for the class specified has been exceeded

#### **AUTH PERMIT**

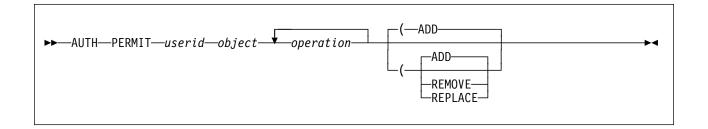

#### **Purpose**

Controls the operations a user can perform on an object.

## **Operands**

userid

The user ID to which this rule is to apply.

object

The object to which this rule is to apply.

operation

An operation defined on this object.

## **Options**

#### **ADD**

This rule is to be added to *userid's* permissions for *object*.

#### **REMOVE**

This rule is to be removed from userid's permissions for object.

#### **REPLACE**

This rule is to replace userid's permissions for object.

# **Usage Note**

For more information on the naming conventions and other limits for the authorization API, see "Naming Conventions and Other Limits" on page 42.

# Messages and Return Codes

BKW0005E Out of storage.

BKW0007E RC=&1 RE=&2 from routine &3

BKW0801E Unable to read the authorization files

BKW0802E Unable to write to the authorization files

BKW0808E The object specified does not exist

#### **AUTH QOBJECT**

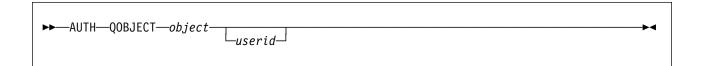

#### **Purpose**

Inquires about the permitted operations associated with a given object.

#### **Operands**

object

The object for which rules are to be displayed.

userid

The user ID for which rules are to be displayed.

### **Options**

None

#### **Usage Notes**

- 1. For more information on the naming conventions and other limits for the authorization API, see "Naming Conventions and Other Limits" on page 42.
- 2. If userid is supplied, then only userid's rules for object are displayed.
- 3. If userid is omitted, then all rules for object are displayed.
- 4. Output from this command is as follows:

For object: SGP For userid: RANDOPM STRT STOP

For userid: BKW STRT STOP EXEC

The output identifies the user IDs for whom there are rules in the data and for each such user ID the output lists the permitted operations.

# Messages and Return Codes

BKW0005E Out of storage.

BKW0007E RC=&1 RE=&2 from routine &3

BKW0801E Unable to read the authorization files

BKW0803E Too many operations or options specified

BKW0808E The object specified does not exist

BKW0815E No userids exist for the object specified

BKW0816E No rules exist for the userid specified

### **AUTH RELOAD**

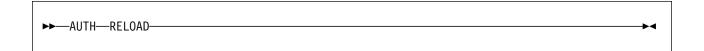

# **Purpose**

Causes the authorization API to reset its attempts to use the authorization

database.

**Operands** 

None

**Options** 

None

**Usage Note** 

For support information, see "ssAuthReload — Reload Authorization Data" on

page 248.

### **Messages and Return Codes**

BKW0007E RC=&1 RE=&2 from routine &3

BKW0801E Unable to read the authorization files

BKW0802E Unable to write to the authorization files

BKW0811E Unable to open the authorization files

#### **BKWENRCP**

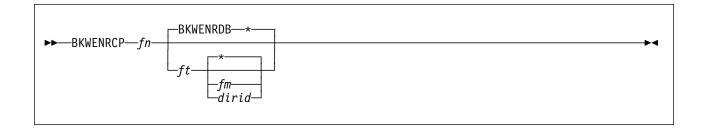

#### **Purpose**

Removes redundant information from the SFS file holding an enrollment set.

#### **Operands**

set\_name

The name of the set to be interrogated.

fn The file name of the SFS enrollment file.

ft The file type of the SFS enrollment file.

fm The file mode of the SFS enrollment file.

dirid

The directory name of the SFS enrollment file.

#### **Options**

None

# **Usage Notes**

- 1. BKWENRCP is an EXEC, not an *internal* command provided by the reusable server kernel (such as the ENROLL command set).
- 2. To be processed by BKWENRCP, the SFS file containing the enrollment set must not be active -- that is, the corresponding enrollment set must be dropped through ENROLL DROP before BKWENRCP can work.
- 3. The output is written to the A file mode in a file whose file name matches *fn* and whose file type is BKWENRCP.
- 4. If your enrollment set is very large, a large virtual machine might be required to process it.

# Messages and Return Codes

The return codes produced by BKWENRCP all come from CMS Pipelines. For more information, see *z/VM:* CMS Pipelines Reference.

#### **CACHE CREATE**

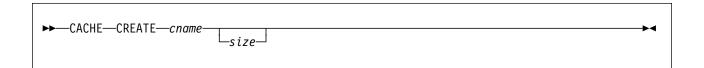

#### **Purpose**

Creates a file cache.

#### **Operands**

cname

The name of the file cache to be created.

size

The size of the file cache, in pages.

# **Options**

None

### **Usage Notes**

- 1. The name *cname* is used directly in a call to ssMemoryCreateDS and therefore must be unique among all storage subpool names.
- 2. The cache size size is given in pages. It must be greater than zero and less than or equal to 524288. The size you specify is rounded up to the next 16-page boundary. If you do not specify a size, a size of 16 MB is used.

# **Messages and Return Codes**

BKW0007E RC=&1 RE=&2 from routine &3

# **CACHE DELETE**

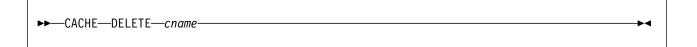

# **Purpose**

Deletes a file cache.

### **Operands**

cname

The name of the file cache to be deleted.

# **Options**

None

# **Usage Notes**

- 1. Once deletion starts, no more new files will be cached.
- 2. The deletion completes after the last file is closed.

# Messages and Return Codes

BKW0007E RC=&1 RE=&2 from routine &3

### **CACHE LIST**

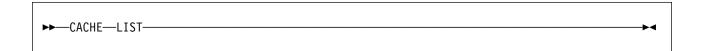

# **Purpose**

Lists the set of file caches.

**Operands** 

None

**Options** 

None

### **Usage Note**

The output form is:

| Name   | Size     | InUse   | FileCount | 0pens | Hits |
|--------|----------|---------|-----------|-------|------|
|        |          |         |           |       |      |
| CACHE1 | 16384000 | 433567  | 421       | 1633  | 1185 |
| CACHE2 | 32768000 | 2236541 | 28        | 4532  | 4158 |

The columns have the following meanings:

Column Meaning Name Name of cache Size Cache size in bytes Bytes in use in cache InUse FileCount Number of files in cache

Opens Number of file opens processed Hits Number of cache hits on opens

## **Messages and Return Codes**

BKW1500E No file caches found.

# **CMS**

►►—CMS—cms\_command\_string—

# **Purpose**

Provides a means of issuing CMS commands.

### **Operands**

cms\_command\_string

The command string to pass to CMS.

# **Options**

None

# **Usage Note**

The command is issued by passing it to the CMS subcommand environment.

# **Messages and Return Codes**

BKW1000I RC=&1 from CMS.

# CONFIG AUT\_CACHE

►►—CONFIG—AUT\_CACHE—rows-

**Purpose** 

Sets the number of authorization rows that will be cached.

**Operands** 

rows

The number of rows to be cached.

**Options** 

None

**Usage Note** 

For rows, specify a positive integer.

**Messages and Return Codes** 

# CONFIG AUT\_DATA\_1

►►—CONFIG—AUT\_DATA\_1—filespec—

# **Purpose**

Sets the name of copy 1 of the authorization data file.

### **Operands**

filespec

The name of copy 1 of the authorization data file.

# **Options**

None

### **Usage Notes**

- 1. For filespec, any string acceptable to DMSOPEN is acceptable.
- 2. Changing this parameter has no effect after PROFILE RSK has issued RUNSERV.

# Messages and Return Codes

# **CONFIG AUT\_DATA\_2**

►►—CONFIG—AUT\_DATA\_2—filespec-

# **Purpose**

Sets the name of copy 2 of the authorization data file.

#### **Operands**

filespec

The name of copy 2 of the authorization data file.

### **Options**

None

### **Usage Notes**

- 1. For *filespec*, any string acceptable to DMSOPEN is acceptable.
- 2. Changing this parameter has no effect after PROFILE RSK has issued RUNSERV.
- 3. This parameter is ignored when AUT LOCATION is set to SFS.

# **Messages and Return Codes**

# CONFIG AUT\_FREE

►►—CONFIG—AUT\_FREE—rows—

# **Purpose**

Sets the maximum number of free buffers that will be retained for the purpose of caching authorization rows.

# **Operands**

rows

The maximum number of row buffers to retain.

# **Options**

None

# **Usage Note**

For rows, specify a positive integer.

## **Messages and Return Codes**

# CONFIG AUT\_INDEX\_1

►►—CONFIG—AUT\_INDEX\_1—filespec-

### **Purpose**

Sets the name of copy 1 of the authorization index file.

### **Operands**

filespec

The name of copy 1 of the authorization index file.

# **Options**

None

### **Usage Notes**

- 1. For *filespec*, any string acceptable to DMSOPEN is acceptable.
- 2. Changing this parameter has no effect after PROFILE RSK has issued RUNSERV.

# **Messages and Return Codes**

# CONFIG AUT\_INDEX\_2

►►—CONFIG—AUT\_INDEX\_2—filespec—

### **Purpose**

Sets the name of copy 2 of the authorization index file.

### **Operands**

filespec

The name of copy 2 of the authorization index file.

# **Options**

None

### **Usage Notes**

- 1. For filespec, any string acceptable to DMSOPEN is acceptable.
- 2. Changing this parameter has no effect after PROFILE RSK has issued RUNSERV.
- 3. This parameter is ignored when AUT LOCATION is set to SFS.

# **Messages and Return Codes**

# **CONFIG AUT\_LOCATION**

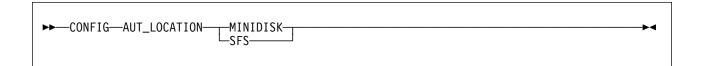

### **Purpose**

Sets the repository type of the authorization database.

### **Operands**

#### **MINIDISK**

The authorization database is stored on CMS minidisks.

#### **SFS**

The authorization database is stored in the CMS Shared File System.

# **Options**

None

# **Usage Note**

Changing this parameter has no effect after PROFILE RSK has issued RUNSERV.

# **Messages and Return Codes**

# **CONFIG AUT\_LOG**

▶►—CONFIG—AUT\_LOG—filespec—

### **Purpose**

Sets the name of the authorization logfile.

### **Operands**

filespec

The name of the authorization logfile.

# **Options**

None

### **Usage Notes**

- 1. Changing this parameter has no effect after PROFILE RSK has issued RUNSERV.
- 2. For filespec, any syntax acceptable to DMSOPEN may be used.
- 3. This parameter is ignored when AUT LOCATION is set to SFS.

# **Messages and Return Codes**

# **CONFIG AUTHCHECK\_AUTH**

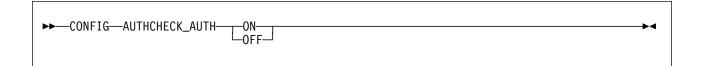

### **Purpose**

Controls whether the AUTH commands will be subject to authorization checking.

### **Operands**

ON

Authorization checking will be performed.

**OFF** 

Authorization checking will not be performed.

# **Options**

None

# **Usage Note**

For more information, see "Other Services' Use of Authorization" on page 46 and Table 31 on page 75.

# **Messages and Return Codes**

# **CONFIG AUTHCHECK\_CACHE**

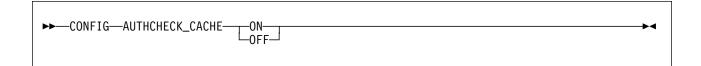

### **Purpose**

Controls whether the CACHE commands will be subject to authorization checking.

### **Operands**

ON

Authorization checking will be performed.

**OFF** 

Authorization checking will not be performed.

# **Options**

None

# **Usage Note**

For more information, see "Other Services' Use of Authorization" on page 46 and Table 31 on page 75.

# Messages and Return Codes

# **CONFIG AUTHCHECK\_CMS**

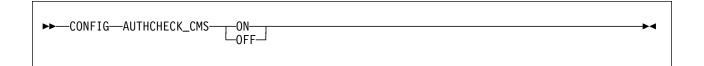

### **Purpose**

Controls whether the CMS service will perform authorization checking.

### **Operands**

ON

Authorization checking will be performed.

**OFF** 

Authorization checking will not be performed.

# **Options**

None

# **Usage Note**

For more information, see "Other Services' Use of Authorization" on page 46 and Table 31 on page 75.

# **Messages and Return Codes**

# **CONFIG AUTHCHECK\_CONFIG**

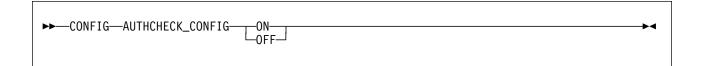

### **Purpose**

Controls whether the CONFIG commands will be subject to authorization checking.

### **Operands**

ON

Authorization checking will be performed.

**OFF** 

Authorization checking will not be performed.

# **Options**

None

# **Usage Note**

For more information, see "Other Services' Use of Authorization" on page 46 and Table 31 on page 75.

# Messages and Return Codes

# **CONFIG AUTHCHECK\_CP**

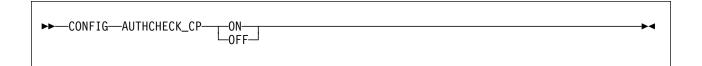

#### **Purpose**

Controls whether the CP service will perform authorization checking.

### **Operands**

ON

Authorization checking will be performed.

**OFF** 

Authorization checking will not be performed.

# **Options**

None

# **Usage Note**

For more information, see "Other Services' Use of Authorization" on page 46 and Table 31 on page 75.

# **Messages and Return Codes**

# CONFIG AUTHCHECK\_ENROLL

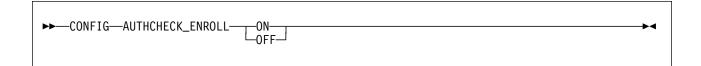

# **Purpose**

Controls whether the ENROLL service will perform authorization checking.

### **Operands**

ON

Authorization checking will be performed.

**OFF** 

Authorization checking will not be performed.

# **Options**

None

# **Usage Note**

For more information, see "Other Services' Use of Authorization" on page 46 and Table 31 on page 75.

# Messages and Return Codes

# **CONFIG AUTHCHECK\_LD**

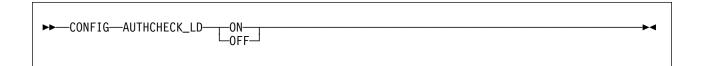

#### **Purpose**

Controls whether line driver commands will be subject to authorization checking.

### **Operands**

ON

Authorization checking will be performed.

**OFF** 

Authorization checking will not be performed.

# **Options**

None

# **Usage Note**

For more information, see "Other Services' Use of Authorization" on page 46 and Table 31 on page 75.

# **Messages and Return Codes**

# **CONFIG AUTHCHECK\_MONITOR**

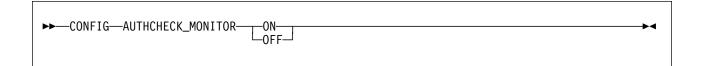

### **Purpose**

Controls whether the MONITOR service will perform authorization checking.

### **Operands**

ON

Authorization checking will be performed.

**OFF** 

Authorization checking will not be performed.

# **Options**

None

# **Usage Note**

For more information, see "Other Services' Use of Authorization" on page 46 and Table 31 on page 75.

# Messages and Return Codes

# CONFIG AUTHCHECK\_SERVER

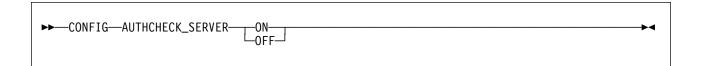

### **Purpose**

Controls whether the SERVER commands will be subject to authorization checking.

### **Operands**

ON

Authorization checking will be performed.

**OFF** 

Authorization checking will not be performed.

# **Options**

None

# **Usage Note**

For more information, see "Other Services' Use of Authorization" on page 46 and Table 31 on page 75.

# **Messages and Return Codes**

# **CONFIG AUTHCHECK\_SGP**

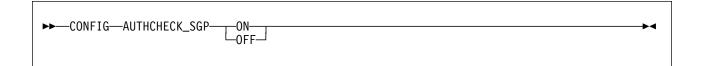

### **Purpose**

Controls whether the SGP commands will be subject to authorization checking.

### **Operands**

ON

Authorization checking will be performed.

**OFF** 

Authorization checking will not be performed.

# **Options**

None

# **Usage Note**

For more information, see "Other Services' Use of Authorization" on page 46 and Table 31 on page 75.

# Messages and Return Codes

# **CONFIG AUTHCHECK\_TRIE**

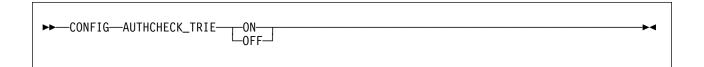

### **Purpose**

Controls whether the TRIE service will perform authorization checking.

### **Operands**

ON

Authorization checking will be performed.

**OFF** 

Authorization checking will not be performed.

# **Options**

None

# **Usage Note**

For more information, see "Other Services' Use of Authorization" on page 46 and Table 31 on page 75.

# **Messages and Return Codes**

# CONFIG AUTHCHECK\_USERID

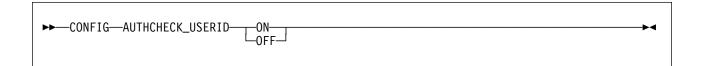

#### **Purpose**

Controls whether the USERID commands will be subject to authorization checking.

#### **Operands**

ON

Authorization checking will be performed.

**OFF** 

Authorization checking will not be performed.

# **Options**

None

#### **Usage Note**

For more information, see "Other Services' Use of Authorization" on page 46 and Table 31 on page 75.

### Messages and Return Codes

# CONFIG AUTHCHECK\_WORKER

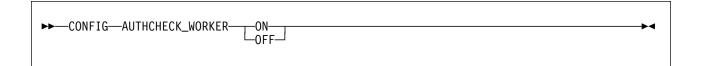

#### **Purpose**

Controls whether the WORKER commands will be subject to authorization checking.

#### **Operands**

ON

Authorization checking will be performed.

**OFF** 

Authorization checking will not be performed.

### **Options**

None

### **Usage Note**

For more information, see "Other Services' Use of Authorization" on page 46 and Table 31 on page 75.

# **Messages and Return Codes**

# **CONFIG MEM\_MAXFREE**

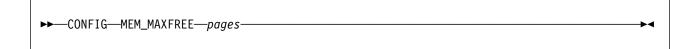

#### **Purpose**

Sets the maximum number of pages that the reusable server kernel storage manager will retain for a given subpool before returning storage from that subpool to CMS.

#### **Operands**

pages

The maximum number of pages to retain.

#### **Options**

None

#### **Usage Note**

For pages, specify a positive integer.

# **Messages and Return Codes**

# CONFIG MON\_KERNEL\_ROWS

►►—CONFIG—MON\_KERNEL\_ROWS—rows-

#### **Purpose**

Sets the number of monitor data rows the reusable server kernel will permit in the Diagnose X'00DC' monitor buffer.

#### **Operands**

rows

The number of rows to permit.

#### **Options**

None

#### **Usage Notes**

- 1. A monitor row is 72 bytes wide, and CP lets CMS allocate a monitor buffer up to 4024 bytes in size.
- 2. You must choose rows in range [36..55].
- 3. At r kernel rows, there are 4024-72\*r bytes left over for user data.

### **Messages and Return Codes**

# CONFIG MON\_PRODUCT\_ID

►►—CONFIG—MON\_PRODUCT\_ID—identifier—

#### **Purpose**

Sets the product identifier the reusable server kernel will use when it invokes Diagnose X'00DC' to start APPLDATA monitor data collection.

#### **Operands**

identifier

The 16-byte identifier to use.

#### **Options**

None

### **Usage Notes**

None

#### **Messages and Return Codes**

# CONFIG MON\_USER\_SIZE

►►—CONFIG—MON\_USER\_SIZE—bytes-

#### **Purpose**

Sets the size of the monitor buffer the reusable server kernel will reserve for application use.

# **Operands**

bytes

The number of bytes to reserve.

#### **Options**

None

### **Usage Note**

The maximum number of bytes reservable is 1432 (4024 - 36\*72).

#### **Messages and Return Codes**

# CONFIG MSG\_NOHDR

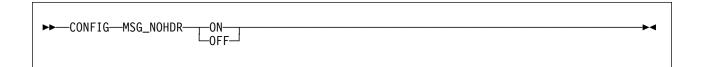

#### **Purpose**

Controls whether the MSG/SMSG line driver will use the MSGN0H command to reply to a client.

# **Operands**

ON

MSGNOH will be used.

OFF

MSG will be used.

**Options** 

None

**Usage Notes** 

None

# **Messages and Return Codes**

# **CONFIG NOMAP\_APPC**

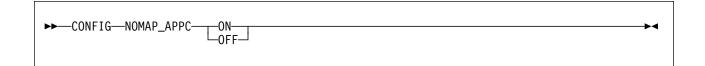

#### **Purpose**

Controls whether the APPC line driver will pass unmappable user IDs to a service instance.

#### **Operands**

ON

Unmappable user IDs will be passed.

OFF

Unmappable user IDs will be rejected.

**Options** 

None

**Usage Notes** 

None

**Messages and Return Codes** 

# CONFIG NOMAP\_IUCV

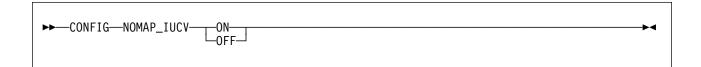

#### **Purpose**

Controls whether the IUCV line driver will pass unmappable user IDs to a service instance.

#### **Operands**

ON

Unmappable user IDs will be passed.

**OFF** 

Unmappable user IDs will be rejected.

# **Options**

None

#### **Usage Note**

If  $NOMAP\_IUCV$  is  $\mathbf{ON}$ , unmappable user IDs will be passed as user ID \$UNKNOWN.

## Messages and Return Codes

# CONFIG NOMAP\_MSG

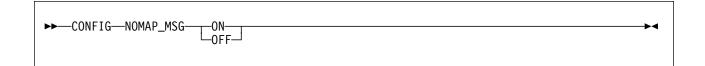

#### **Purpose**

Controls whether the MSG/SMSG line driver will pass unmappable user IDs to a service instance.

#### **Operands**

ON

Unmappable user IDs will be passed.

OFF

Unmappable user IDs will be rejected.

### **Options**

None

### **Usage Note**

If NOMAP\_MSG is **ON**, unmappable user IDs will be passed as user ID \$UNKNOWN.

## **Messages and Return Codes**

# CONFIG NOMAP\_SPOOL

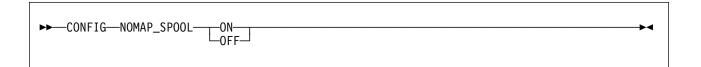

#### **Purpose**

Controls whether the SPOOL line driver will pass unmappable user IDs to a service instance.

#### **Operands**

ON

Unmappable user IDs will be passed.

**OFF** 

Unmappable user IDs will be rejected.

**Options** 

None

**Usage Notes** 

None

## Messages and Return Codes

# CONFIG NOMAP\_TCP

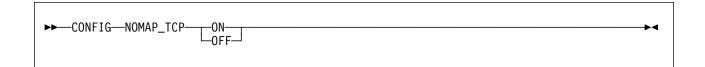

#### **Purpose**

Controls whether the TCP line driver will pass unmappable user IDs to a service instance.

#### **Operands**

ON

Unmappable user IDs will be passed.

OFF

Unmappable user IDs will be rejected.

### **Options**

None

### **Usage Note**

If NOMAP\_TCP is **ON**, unmappable user IDs will be passed as user ID \$UNKNOWN.

## **Messages and Return Codes**

# CONFIG NOMAP\_UDP

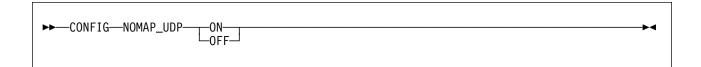

#### **Purpose**

Controls whether the UDP line driver will pass unmappable user IDs to a service instance.

#### **Operands**

ON

Unmappable user IDs will be passed.

**OFF** 

Unmappable user IDs will be rejected.

# **Options**

None

# **Usage Note**

If NOMAP\_UDP is **ON**, unmappable user IDs will be passed as user ID \$UNKNOWN.

### Messages and Return Codes

# **CONFIG RSCS\_USERID**

►►—CONFIG—RSCS\_USERID—userid-

# **Purpose**

Sets the user ID of the virtual machine in which the SPOOL and MSG/SMSG line drivers will assume RSCS is running.

#### **Operands**

userid

The user ID of the RSCS machine.

#### **Options**

None

#### **Usage Note**

Most installations will tailor PROFILE RSK so that it issues CMS's IDENTIFY command, parses the response so as to obtain the user ID of the RSCS machine, and then issues an appropriate CONFIG RSCS\_USERID command.

#### **Messages and Return Codes**

# CONFIG SGP\_FILE

►►—CONFIG—SGP\_FILE—filespec—

#### **Purpose**

Sets the name of the storage group configuration file.

### **Operands**

filespec

The string identifying the storage group configuration file.

# **Options**

None

#### **Usage Notes**

- 1. For filespec, any string acceptable to DMSOPEN is acceptable.
- 2. Changing this parameter has no effect after PROFILE RSK has issued RUNSERV.

### Messages and Return Codes

#### **CONFIG SPL\_CATCHER**

►►—CONFIG—SPL\_CATCHER—userid-

#### **Purpose**

Controls the user ID to which the SPOOL driver will transfer spool files it is unable to decode.

#### **Operands**

userid

The user ID to which the SPOOL driver will transfer files it is unable to decode.

### **Options**

None

#### **Usage Notes**

- 1. The SPOOL line driver is able to decode files sent in NETDATA (aka SENDFILE NEW) or DISK DUMP (aka SENDFILE OLD) formats. All other formats are undecodable.
- 2. If userid is \*, the reusable server kernel will leave such files in the server's reader in USER HOLD status.

### **Messages and Return Codes**

# CONFIG SPL\_INPUT\_FT

►►—CONFIG—SPL\_INPUT\_FT—filetype—

#### **Purpose**

Controls the file type the SPOOL driver will recognize as input for a service.

#### **Operands**

filetype

The file type the SPOOL line driver will recognize.

# **Options**

None

#### **Usage Notes**

None

#### **Messages and Return Codes**

# CONFIG SPL\_OUTPUT\_FT

►►—CONFIG—SPL\_OUTPUT\_FT—filetype-

**Purpose** 

Controls the file type the SPOOL driver will produce as output from a service.

**Operands** 

filetype

The file type the SPOOL line driver will produce.

**Options** 

None

**Usage Notes** 

None

**Messages and Return Codes** 

# CONFIG SRV\_THREADS

►►—CONFIG—SRV\_THREADS—threads—

# **Purpose**

Controls the number of threads on which a given line driver will attempt to run a given service.

#### **Operands**

threads

The maximum number of threads on which a given line driver will attempt to run a given service.

#### **Options**

None

### **Usage Notes**

None

# Messages and Return Codes

# **CONFIG UMAP\_FILE**

►►—CONFIG—UMAP\_FILE—filespec-

**Purpose** 

Sets the name of the user ID mapping file.

**Operands** 

filespec

The string identifying the user ID mapping file.

**Options** 

None

**Usage Note** 

For *filespec*, any string acceptable to DMSOPEN is acceptable.

**Messages and Return Codes** 

# CONFIG VM\_CONSOLE

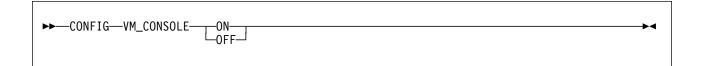

#### **Purpose**

Controls whether the console line driver will pass unrecognized input to CMS for execution.

#### **Operands**

ON

The console driver will pass unrecognized input to CMS.

**OFF** 

The console driver will not pass unrecognized input to CMS.

**Options** 

None

**Usage Notes** 

None

Messages and Return Codes

# CONFIG VM\_MSG

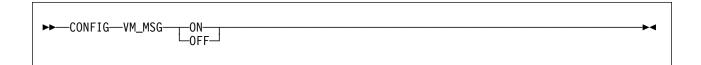

#### **Purpose**

Controls whether the MSG/SMSG line driver will pass unrecognized input to CMS for execution.

#### **Operands**

ON

The MSG/SMSG driver will pass unrecognized input to CMS.

OFF

The MSG/SMSG driver will not pass unrecognized input to CMS.

**Options** 

None

**Usage Notes** 

None

**Messages and Return Codes** 

# CONFIG VM\_SPOOL

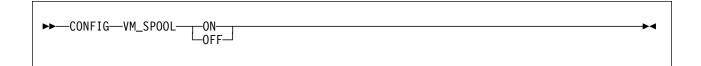

#### **Purpose**

Controls whether the SPOOL line driver will pass unrecognized input to CMS for execution.

#### **Operands**

ON

The SPOOL driver will pass unrecognized input to CMS.

**OFF** 

The SPOOL driver will not pass unrecognized input to CMS.

**Options** 

None

**Usage Notes** 

None

## Messages and Return Codes

# CONFIG VM\_SUBCOM

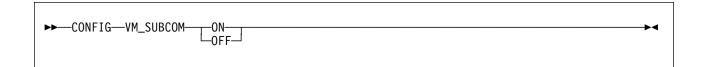

#### **Purpose**

Controls whether the SUBCOM line driver will pass unrecognized input to CMS for execution.

#### **Operands**

ON

The SUBCOM driver will pass unrecognized input to CMS.

OFF

The SUBCOM driver will not pass unrecognized input to CMS.

**Options** 

None

**Usage Notes** 

None

**Messages and Return Codes** 

#### **CONSOLE LIST**

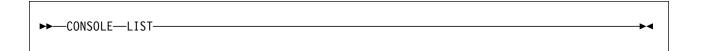

#### **Purpose**

Lists the subtasks associated with the console line driver.

**Operands** 

None

**Options** 

None

#### **Usage Note**

This command displays information about the services started through the console line driver. The output form is:

| Subtask | Service | Prefix  | Instances |
|---------|---------|---------|-----------|
|         |         |         |           |
| 0       | CONSOLE | CONSOLE | 1         |
| 1       | SERVER  | SERVER  | 1         |

The columns have the following meanings:

Subtask The numeric identifier of the subtask. Service The name of the started service.

Prefix The prefix used to send input to the service.

Instances The number of instances of the service the line driver is

controlling.

# Messages and Return Codes

#### **CONSOLE QUERY**

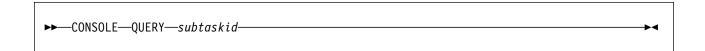

#### **Purpose**

Queries a specifis console subtask.

#### **Operands**

subtaskid

The identifier of the subtask to query.

#### **Options**

None

#### **Usage Note**

This command displays information about all of the instances of the requested subtask. The output form is:

| Instance | C-block  | ThreadID | Userid | BytesIn | BytesOut |
|----------|----------|----------|--------|---------|----------|
|          |          |          |        |         |          |
| 1        | 01EE0F5C | 16       | *      | 175     | 446      |

In this output, the columns have the following meanings:

Instance The numeric identifier of the instance. C-block The address of the instance's C-block.

ThreadID The CMS thread ID of the thread on which the instance is

running.

Userid The user ID of the client affiliated with the instance.

BytesIn The number of bytes the client has provided to the instance. BytesOut The number of bytes the instance has provided to the client.

### **Messages and Return Codes**

BKW0201E Subtask not found.

BKW0208I Subtask is handling no clients.

#### **CONSOLE START**

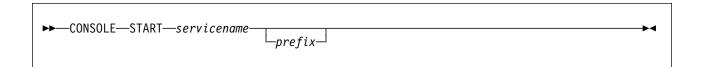

#### **Purpose**

Starts a service, connecting it to the console line driver.

#### **Operands**

servicename

The name of the service to start, as specified on a call to ssServiceBind.

prefix

The prefix that will identify commands that should be sent to this service.

#### **Options**

None

#### **Usage Notes**

- 1. If prefix is not specified, the value of servicename is used for the prefix.
- 2. The started service is identified by a number called the *subtask ID*. Use this identifier to refer to the started service in future commands.

## **Messages and Return Codes**

BKW0005E Out of storage.

BKW0200E Service not found.

BKW0205E Prefix already in use.

BKW0206E Service INIT routine failed - RC=&1 RE=&2.

BKW0207E Start of self is prohibited.

# **CONSOLE STOP**

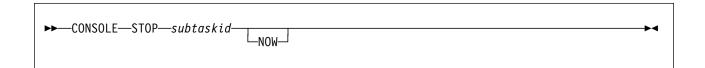

#### **Purpose**

Stops a specific console subtask, optionally denying currently-connected clients the privilege of completing their operations.

#### **Operands**

subtaskid

The identifier of the subtask to stop.

### **Options**

**NOW** 

Stop the subtask without letting current clients complete normally.

#### **Usage Notes**

None

## **Messages and Return Codes**

BKW0201E Subtask not found. BKW0202E Stop of self is prohibited. BKW0203I Subtask asked to STOP. BKW0204I Subtask killed.

#### CP

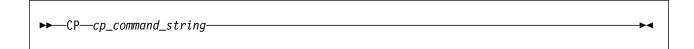

#### **Purpose**

Provides a means of issuing CP commands.

#### **Operands**

cp\_command\_string

The command string to pass to CP.

# **Options**

None

#### **Usage Note**

The command is issued by passing it to CP through DIAG X'08'.

#### **Messages and Return Codes**

BKW0900I RC=&1 from CP.

BKW0901E CP response was truncated. BKW0902E CP command was too long.

#### **ENROLL COMMIT**

►►—ENROLL—COMMIT—set\_name

**Purpose** 

Commits changes to the named enrollment set.

**Operands** 

set\_name

The name of the set to be committed.

**Options** 

None

**Usage Note** 

For more information, see "Usage Notes" on page 274.

**Messages and Return Codes** 

#### **ENROLL DROP**

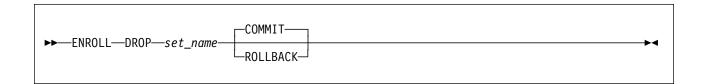

#### **Purpose**

Commits changes to the named enrollment set.

#### **Operands**

set\_name

The name of the set to be committed.

#### **COMMIT**

The uncommitted changes should be committed.

#### **ROLLBACK**

The uncommitted changes should be rolled back.

## **Options**

None

# **Usage Note**

For more information, see "Usage Notes" on page 276.

## **Messages and Return Codes**

#### **ENROLL GET**

▶►—ENROLL—GET—set\_name—key-

# **Purpose**

Retrieves a record from an enrollment set.

#### **Operands**

set\_name

The name of the set to be interrogated.

key

The key of the record to be retrieved.

### **Options**

None

#### **Usage Notes**

- 1. Due to parsing considerations, key must not contain a left parenthesis or a space.
- 2. For more information, see "Usage Notes" on page 284.

# **Messages and Return Codes**

#### **ENROLL INSERT**

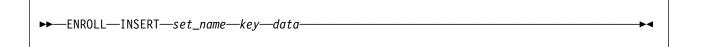

# **Purpose**

Inserts or replaces a record in an enrollment set.

#### **Operands**

set\_name

The name of the set to be updated.

key

The key of the record to be inserted.

data

The data to be inserted.

# **Options**

None

## **Usage Notes**

- 1. Due to parsing considerations, *key* must not contain a left parenthesis or a space.
- 2. The record is inserted with method ss\_enr\_insert\_replace.
- 3. For more information, see "Usage Notes" on page 286.

## Messages and Return Codes

#### **ENROLL LIST**

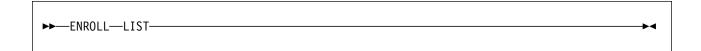

**Purpose** 

Generates a list of the loaded enrollment sets.

**Operands** 

None

**Options** 

None

**Usage Note** 

For more information, see "ssEnrollList — List Enrollment Sets" on page 278.

### **Messages and Return Codes**

#### **ENROLL LOAD**

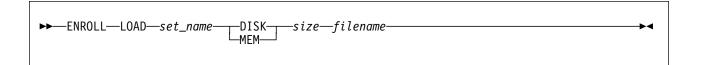

#### **Purpose**

Loads an enrollment set from the Shared File System, or initializes a transient enrollment set.

#### **Operands**

set\_name

The name of the set to be loaded.

#### DISK

This is a permanent enrollment set.

#### MEM

This is a transient enrollment set.

size

The data space size to use, in pages.

filename

The file specification of the Shared File System file to be used.

#### **Options**

None

# **Usage Note**

For more information, see "ssEnrollLoad — Load Enrollment Set" on page 280.

### **Messages and Return Codes**

#### **ENROLL RECLIST**

►►—ENROLL—RECLIST—set\_name-

#### **Purpose**

Generates a list of the keys of the records stored in the named enrollment set.

#### **Operands**

set\_name

The name of the set to be interrogated.

# **Options**

None

# **Usage Note**

For more information, see "Usage Notes" on page 287.

### **Messages and Return Codes**

### **ENROLL REMOVE**

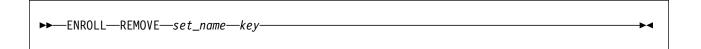

### **Purpose**

Removes a record from an enrollment set.

### **Operands**

set\_name

The name of the set to be updated.

key

The key of the record to be removed.

### **Options**

None

### **Usage Notes**

- 1. Due to parsing considerations, *key* must not contain a left parenthesis or a space.
- 2. For more information, see "Usage Notes" on page 289.

### **Messages and Return Codes**

#### **IUCV LIST**

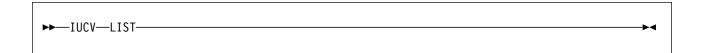

### **Purpose**

Lists the subtasks associated with the IUCV line driver.

**Operands** 

None

**Options** 

None

#### **Usage Note**

The output form is:

| ${\sf Subtask}$ | ServName | ${\tt ExitName}$ | Capacity | InUse | Threads | Waiters |
|-----------------|----------|------------------|----------|-------|---------|---------|
|                 |          |                  |          |       |         |         |
| 0               | ECH0     | ECH0             | 40       | 0     | 1       | 0       |

The columns have the following meanings:

Subtask The numeric identifier of the subtask. The name of the started service. ServName

ExitName The name of the IUCV exit for this subtask.

The number of clients this subtask can handle concurrently. Capacity

InUse The number of clients currently connected.

Threads The number of threads available to service clients of this subtask.

Waiters The number of clients waiting to be serviced.

### **Messages and Return Codes**

BKW0201E Subtask not found.

### **IUCV QUERY**

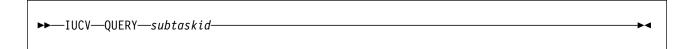

#### **Purpose**

Queries a specific IUCV subtask.

#### **Operands**

subtaskid

The identifier of the subtask to query.

### **Options**

None

### **Usage Note**

The output form is:

| Instance | C-Block  | Userid  | BytesIn | BytesOut |
|----------|----------|---------|---------|----------|
|          |          |         |         |          |
| 32       | 01D2E6DC | RICHARD | 22      | 22       |

The columns have the following meanings:

Instance The numeric identifier of the instance.

C-Block The address of the C-block for this client.

Userid The mapped user ID of the client.

BytesIn The number of bytes the IUCV line driver has queued for the

instance.

BytesOut The number of bytes the instance has queued for the IUCV line

driver to transmit to the client.

### Messages and Return Codes

BKW0201E Subtask not found.

BKW0208I Subtask is handling no clients.

### **IUCV REPORT**

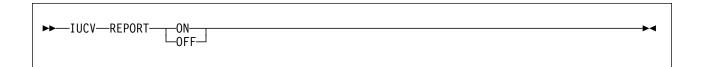

#### **Purpose**

Toggles reporting state for the IUCV line driver.

### **Operands**

ON

Turns reporting on.

**OFF** 

Turns reporting off.

# **Options**

None

### **Usage Note**

When reporting is on, the IUCV line driver issues the following messages to describe client activity:

- BKW1602I
- BKW1603I
- BKW1604I
- BKW1605I

For more information, see "IUCV Line Driver Messages" on page 432.

## **Messages and Return Codes**

#### **IUCV START**

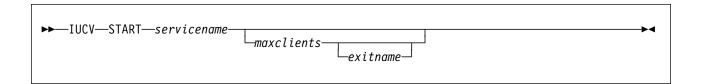

#### **Purpose**

Starts a service, connecting it to the IUCV line driver.

#### **Operands**

servicename

The name of the service to start, as specified on a call to ssServiceBind.

maxclients

The maximum number of concurrent clients permitted for the subtask.

exitname

The HNDIUCV exit name to be used for the subtask.

### **Options**

None

### **Usage Notes**

- 1. If *maxclients* is not specified, the current value of configuration parameter SRV\_THREADS is used.
- 2. If exitname is not specified, the value of servicename is used.
- 3. The started service is identified by a number called the *subtask ID*. Use this identifier to refer to the started service in future commands.

### Messages and Return Codes

BKW0200E Service not found.

BKW0207E Start of self is prohibited.

BKW1607E Client count must be greater than zero.

BKW1608E Unable to HNDIUCV SET.

BKW1609E Unable to create controlling thread.

#### **IUCV STOP**

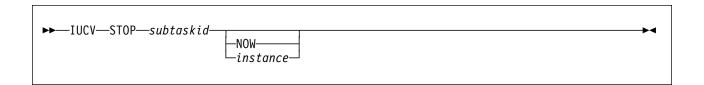

#### **Purpose**

Stops a specific IUCV subtask, optionally denying currently-connected clients the privilege of completing their operations, or stops a specific client and affiliated instance.

### **Operands**

subtaskid

The identifier of the subtask to stop.

instance

The number of the instance to stop.

### **Options**

#### **NOW**

Stop the subtask without letting current clients complete normally.

### **Usage Notes**

- 1. If NOW is specified, the subtask is stopped immediately and clients are not given the opportunity to finish their work.
- 2. If instance is specified, only that specific connection is terminated.

### Messages and Return Codes

BKW0201E Subtask not found. BKW1600I Instance STOP requested. BKW1606E Wait expired for STOP.

#### **MONITOR DISPLAY**

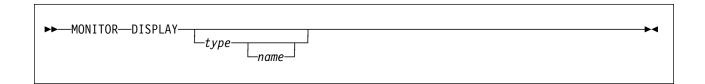

#### **Purpose**

Displays one or more rows of monitor data.

#### **Operands**

type

The type of monitor row to display.

size

The name of a specific monitor row of the given type.

### **Options**

None

### **Usage Notes**

- 1. If type is not specified, all monitor rows are displayed.
- 2. If only *type* is specified, all rows of the specified type are displayed.
- 3. If both type and name are specified, the specific row described is displayed.
- 4. For each qualifying monitor row, the display consists simply of the address and length of the row and the storage at those locations.

### Messages and Return Codes

BKW1400E Matching monitor row not found.

### **MONITOR USER**

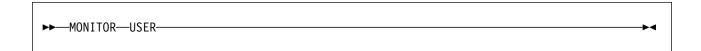

**Purpose** 

Displays the user monitor buffer.

**Operands** 

None

**Options** 

None

**Usage Note** 

The display consists simply of the address and length of the user monitor buffer and the storage at those locations.

### **Messages and Return Codes**

#### **MSG LIST**

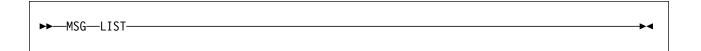

#### **Purpose**

Lists the subtasks associated with the MSG/SMSG line driver.

**Operands** 

None

**Options** 

None

### **Usage Note**

This command displays information about the services started through the MSG/SMSG line driver. The output form is:

| Subtask | Service | Prefix | Instances |
|---------|---------|--------|-----------|
|         |         |        |           |
| 0       | MSG     | MSG    | 1         |
| 1       | SERVER  | SERVER | 1         |

The columns have the following meanings:

Subtask The numeric identifier of the subtask. Service The name of the started service.

Prefix The prefix used to send input to the service.

Instances The number of instances of the service the line driver is

controlling.

# Messages and Return Codes

#### **MSG QUERY**

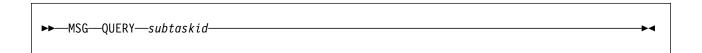

#### **Purpose**

Queries a specific MSG/SMSG subtask.

#### **Operands**

subtaskid

The identifier of the subtask to query.

#### **Options**

None

### **Usage Note**

This command displays information about all of the instances of the requested subtask. The output form is:

| Instance | C-block  | ThreadID | Userid | BytesIn | BytesOut |
|----------|----------|----------|--------|---------|----------|
|          |          |          |        |         |          |
| 1        | 01EE0F5C | 16       | BKW    | 175     | 446      |

In this output, the columns have the following meanings:

Instance The numeric identifier of the instance. C-block The address of the instance's C-block.

ThreadID The CMS thread ID of the thread on which the instance is

running.

Userid The user ID of the client affiliated with the instance.

BytesIn The number of bytes the client has provided to the instance. BytesOut The number of bytes the instance has provided to the client.

### **Messages and Return Codes**

BKW0201E Subtask not found.

BKW0208I Subtask is handling no clients.

#### **MSG START**

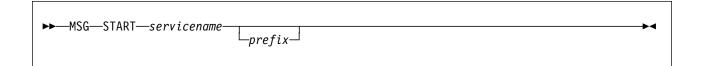

#### **Purpose**

Starts a service, connecting it to the MSG/SMSG line driver.

#### **Operands**

servicename

The name of the service to start, as specified on a call to ssServiceBind.

prefix

The prefix that will identify commands that should be sent to this service.

### **Options**

None

### **Usage Notes**

- 1. If *prefix* is not specified, then the value of *servicename* is used for the prefix.
- 2. The started service is identified by a number called the *subtask ID*. Use this identifier to refer to the started service in future commands.

### Messages and Return Codes

BKW0005E Out of storage.

BKW0200E Service not found.

BKW0205E Prefix already in use.

BKW0206E Service INIT routine failed - RC=&1 RE=&2.

BKW0207E Start of self is prohibited.

### **MSG STOP**

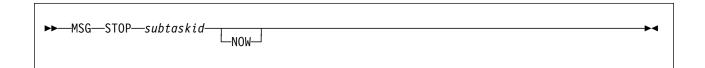

#### **Purpose**

Stops a specific MSG/SMSG subtask, optionally denying currently-connected clients the privilege of completing their operations.

### **Operands**

subtaskid

The identifier of the subtask to stop.

### **Options**

**NOW** 

Stop the subtask without letting current clients complete normally.

### **Usage Notes**

None

### **Messages and Return Codes**

BKW0201E Subtask not found. BKW0202E Stop of self is prohibited. BKW0203I Subtask asked to STOP. BKW0204I Subtask killed.

### **SERVER SERVICES**

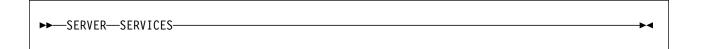

#### **Purpose**

Displays a summary of the bound services.

### **Operands**

None

### **Options**

None

### **Usage Note**

This command causes the reusable server kernel to display a list of the bound services with some descriptive information about each service. The output form is:

| Service | S-block  | Туре | Init     | Service  | Term     | Count |
|---------|----------|------|----------|----------|----------|-------|
|         |          |      |          |          |          |       |
| USERID  | 01EFEF40 | N    | 00000000 | 81E94530 | 81E94D18 | 0     |
| SERVER  | 01EFEF70 | N    | 00000000 | 81E94530 | 81E94D18 | 1     |
| CONFIG  | 01EFEFA0 | N    | 00000000 | 81E94530 | 81E94D18 | 1     |
| CONSOLE | 01EFEFD0 | LDSS | 81E93478 | 81E939C8 | 81E94408 | 1     |

The meanings of the columns are:

| Service<br>S-block<br>Type | The name of the bound service. The address of the service's S-block. The type of the bound service. Types are: |                                                |  |  |  |
|----------------------------|----------------------------------------------------------------------------------------------------|------------------------------------------------|--|--|--|
|                            | N                                                                                                    | Normal service                                 |  |  |  |
|                            | LD                                                                                                    | Line driver                                    |  |  |  |
|                            | LDSS                                                                                                    | Self-sourced line driver                       |  |  |  |
| Init                       | The add                                                                                                    | Iress of the service's initialization routine. |  |  |  |
| Service                    | The address of the service's service routine.                                                                  |                                                |  |  |  |
|                            |                                                                                                    |                                                |  |  |  |

Term The address of the service's termination routine.

Count The number of line drivers that have started this service.

### Messages and Return Codes

### **SERVER MONITOR**

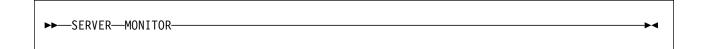

**Purpose** 

Gives information about the Diagnose X'00DC' monitor buffer.

**Operands** 

None

**Options** 

None

### **Usage Note**

This command tells the user the:

- · Location of the monitor buffer
- · Size of the monitor buffer
- · Number of rows in the monitor buffer
- · Number of free rows in the monitor buffer

### **Messages and Return Codes**

BKW0301I Monitor buffer at &1.&2, &3 rows, &4 free

### **SERVER STOP**

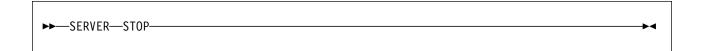

**Purpose** 

Stops the server and the reusable server kernel.

**Operands** 

None

**Options** 

None

**Usage Note** 

Issuing this command is equivalent to calling entry point ssServerStop. Both of these facilities cause WAITSERV to complete.

### **Messages and Return Codes**

### **SGP CREATE**

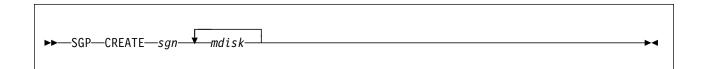

### **Purpose**

Creates a storage group.

### **Operands**

sgn

The number of the storage group to create.

mdisk

The device number of a minidisk to be used for the storage group.

# **Options**

None

### **Usage Note**

For more information, see "Usage Notes" on page 305.

# **Messages and Return Codes**

### **SGP DELETE**

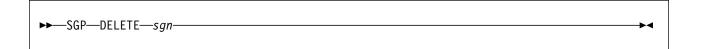

**Purpose** 

Deletes a storage group.

**Operands** 

sgn

The number of the storage group to delete.

**Options** 

None

**Usage Note** 

For more information, see "Usage Notes" on page 306.

**Messages and Return Codes** 

#### **SGP LIST**

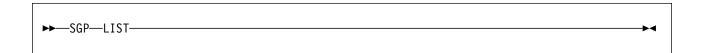

#### **Purpose**

Displays a list of the known storage groups.

#### **Operands**

None

### **Options**

None

#### **Usage Notes**

1. This command causes the reusable server kernel to display a list of the known storage groups. The output format is:

| SGrp | Name  | Blocks | IOMode | Status   |
|------|-------|--------|--------|----------|
|      |       |        |        |          |
| 2    | main  | 4000   | blk-rw | 40000000 |
| 5    | spare | 82400  | blk-ro | 20000000 |

The meanings of the columns are:

SGrp The storage group number. Name The name of the storage group.

**Blocks** The total number of 4 KB blocks in the storage group. IOMode The mode in which the storage group was started.

> off not started

blk-ro block mode read-only blk-rw block mode read-write

Status Status bits

> X'80000000' Stop is in progress

X'40000000' I/O using VM Data Spaces X'20000000' I/O using DIAG X'250'

2. For more information, see "Usage Notes" on page 310 and "Usage Notes" on page 313.

### **Messages and Return Codes**

BKW0005E Out of storage.

#### **SGP MDLIST**

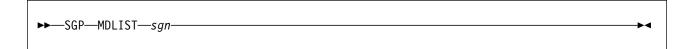

#### **Purpose**

Displays specific information about the minidisks of a storage group.

#### **Operands**

sgn

The number of the storage group to interrogate.

### **Options**

None

### **Usage Notes**

1. This command causes the reusable server kernel to display a list of the minidisks associated with a given storage group. The output format is:

VDev Blocks ---- 1004 34006 0FC2 14200

The meanings of the columns are:

VDev The device number of the minidisk.

Total The number of 4 KB blocks on the minidisk.

2. For more information, see "Usage Notes" on page 313.

### **Messages and Return Codes**

BKW0005E Out of storage.

#### **SGP START**

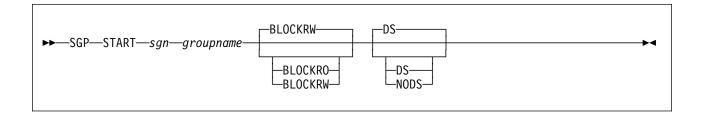

### **Purpose**

Starts a specific storage group.

### **Operands**

sgn

The number of the storage group to start.

groupname

The symbolic name to be assigned to the storage group.

#### **BLOCKRO**

The storage group should be started in block mode read-only.

#### **BLOCKRW**

The storage group should be started in block mode read-write.

DS

The reusable server kernel should attempt to use VM Data Spaces for I/O.

The reusable server kernel should not attempt to use VM Data Spaces for I/O.

### **Options**

None

### **Usage Note**

For more information, see "Usage Notes" on page 317.

### Messages and Return Codes

### **SGP STOP**

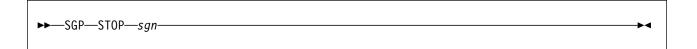

### **Purpose**

Stops a specific storage group.

### **Operands**

sgn

The number of the storage group to stop.

### **Options**

None

### **Usage Note**

For more information, see "Usage Notes" on page 320.

### Messages and Return Codes

### **SPOOL LIST**

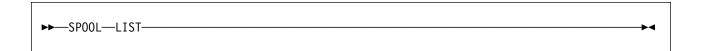

#### **Purpose**

Lists the subtasks associated with the SPOOL line driver.

**Operands** 

None

**Options** 

None

#### **Usage Note**

This command displays information about the services started through the spool line driver. The output form is:

| Subtask | Service | Prefix | Instances |
|---------|---------|--------|-----------|
|         |         |        |           |
| 0       | SP00L   | SP00L  | 1         |
| 1       | SERVER  | SERVER | 1         |

The columns have the following meanings:

Subtask The numeric identifier of the subtask. Service The name of the started service.

Prefix The file name used to send input to the service.

Instances The number of instances of the service the line driver is

controlling.

# Messages and Return Codes

#### **SPOOL QUERY**

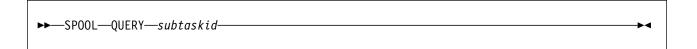

### **Purpose**

Queries a specific SPOOL subtask.

#### **Operands**

subtaskid

The identifier of the subtask to query.

### **Options**

None

### **Usage Notes**

This command displays information about all of the instances of the requested subtask. The output form is:

| Instance | C-block  | ThreadID | Userid | BytesIn | BytesOut |
|----------|----------|----------|--------|---------|----------|
|          |          |          |        |         |          |
| 1        | 01EE0F5C | 16       | BKW    | 175     | 446      |

In this output, the columns have the following meanings:

Instance The numeric identifier of the instance.
C-block The address of the instance's C-block.

ThreadID The CMS thread ID of the thread on which the instance is

running.

Userid The user ID of the client affiliated with the instance.

BytesIn The number of bytes the client has provided to the instance.

BytesOut The number of bytes the instance has provided to the client.

### Messages and Return Codes

BKW0201E Subtask not found.

BKW0208I Subtask is handling no clients.

#### **SPOOL START**

►►—SPOOL—START—servicename—spoolfn-

#### **Purpose**

Starts a service, connecting it to the SPOOL line driver.

#### **Operands**

servicename

The name of the service to start, as specified on a call to ssServiceBind.

spoolfn

The file name of spool files that should be directed to this service.

### **Options**

None

### **Usage Notes**

- 1. If *prefix* is not specified, then the value of *servicename* is used for the prefix.
- 2. The started service is identified by a number called the subtask ID. Use this identifier to refer to the started service in future commands.

### **Messages and Return Codes**

BKW0005E Out of storage.

BKW0200E Service not found.

BKW0205E Prefix already in use.

BKW0206E Service INIT routine failed - RC=&1 RE=&2.

BKW0207E Start of self is prohibited.

### **SPOOL STOP**

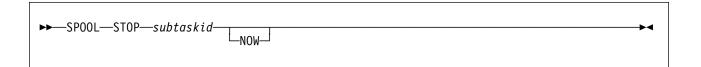

### **Purpose**

Stops a specific SPOOL subtask, optionally denying currently-connected clients the privilege of completing their operations.

### **Operands**

subtaskid

The identifier of the subtask to stop.

### **Options**

**NOW** 

Stop the subtask without letting current clients complete normally.

### **Usage Notes**

None

### **Messages and Return Codes**

BKW0201E Subtask not found. BKW0202E Stop of self is prohibited. BKW0203I Subtask asked to STOP. BKW0204I Subtask killed.

#### **SUBCOM LIST**

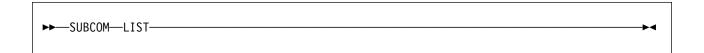

#### **Purpose**

Lists the subtasks associated with the SUBCOM line driver.

**Operands** 

None

**Options** 

None

#### **Usage Note**

This command displays information about the services started through the SUBCOM line driver. The output form is:

| Subtask | Service | Prefix | Instances |
|---------|---------|--------|-----------|
|         |         |        |           |
| 0       | SUBCOM  | SUBCOM | 1         |
| 1       | SERVER  | SERVER | 1         |

The columns have the following meanings:

Subtask The numeric identifier of the subtask. Service The name of the started service.

Prefix The prefix used to send input to the service.

The number of instances of the service the line driver is Instances

controlling.

### **Messages and Return Codes**

#### **SUBCOM QUERY**

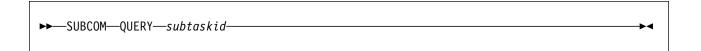

#### **Purpose**

Queries a specific SUBCOM subtask.

### **Operands**

subtaskid

The identifier of the subtask to query.

### **Options**

None

### **Usage Note**

This command displays information about all of the instances of the requested subtask. The output form is:

| Instance | C-block  | ThreadID | Userid | BytesIn | BytesOut |
|----------|----------|----------|--------|---------|----------|
|          |          |          |        |         |          |
| 1        | 01EE0F5C | 16       | *      | 175     | 446      |

In this output, the columns have the following meanings:

Instance The numeric identifier of the instance. C-block The address of the instance's C-block.

ThreadID The CMS thread ID of the thread on which the instance is

running.

Userid The user ID of the client affiliated with the instance.

BytesIn The number of bytes the client has provided to the instance.

BytesOut The number of bytes the instance has provided to the client.

### Messages and Return Codes

BKW0201E Subtask not found.

BKW0208I Subtask is handling no clients.

#### **SUBCOM START**

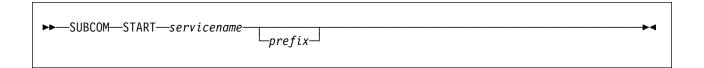

#### **Purpose**

Starts a service, connecting it to the SUBCOM line driver.

#### **Operands**

servicename

The name of the service to start, as specified on a call to ssServiceBind.

prefix

The prefix that will identify commands that should be sent to this service.

### **Options**

None

### **Usage Notes**

- 1. If *prefix* is not specified, the value of *servicename* is used for the prefix.
- 2. The started service is identified by a number called the subtask ID. Use this identifier to refer to the started service in future commands.

### **Messages and Return Codes**

BKW0005E Out of storage.

BKW0200E Service not found.

BKW0205E Prefix already in use.

BKW0206E Service INIT routine failed - RC=&1 RE=&2.

BKW0207E Start of self is prohibited.

#### **SUBCOM STOP**

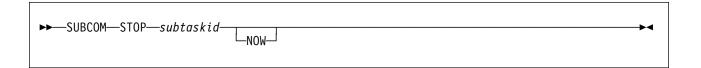

### **Purpose**

Stops a specific SUBCOM subtask, optionally denying currently-connected clients the privilege of completing their operations.

### **Operands**

subtaskid

The identifier of the subtask to stop.

### **Options**

**NOW** 

Stop the subtask without letting current clients complete normally.

### **Usage Notes**

None

### Messages and Return Codes

BKW0201E Subtask not found. BKW0202E Stop of self is prohibited. BKW0203I Subtask asked to STOP. BKW0204I Subtask killed.

#### TCP LIST

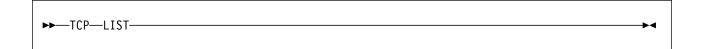

#### **Purpose**

Lists the subtasks associated with the TCP/IP line driver.

#### **Operands**

None

#### **Options**

None

#### **Usage Note**

This command displays information about the services started through the TCP/IP line driver. The output form is:

| Subtask | ServName | BPort | ${\tt Adapter\_Address}$ | TCPStack | Sokts | InUse | Thrds |
|---------|----------|-------|--------------------------|----------|-------|-------|-------|
|         |          |       |                          |          |       |       |       |
| 2       | WEBSERV  | 80    | 0.0.0.0                  | TCPIP    | 100   | 17    | 31    |
| 4       | WEBADMIN | 90    | 9.117.32.29              | TCPIP    | 50    | 4     | 13    |

The columns have the following meanings:

Subtask The numeric identifier of the subtask. ServName The name of the started service.

**BPort** The port number to which the service is bound. Adapter\_Address The adapter address to which the port is bound.

**TCPStack** The user ID of the TCP/IP virtual machine through which this

subtask's TCP activity is taking place.

Sokts The number of sockets available to the subtask.

InUse The number of sockets currently in use.

Thrds The number of CMS threads servicing this subtask.

# **Messages and Return Codes**

BKW0201E Subtask not found.

### **TCP QUERY**

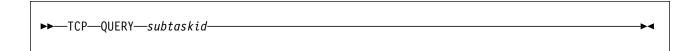

#### **Purpose**

Queries a specific TCP/IP subtask.

### **Operands**

subtaskid

The identifier of the subtask to query.

### **Options**

None

### **Usage Note**

The ouput form is:

| Instance | C-Block  | Userid | RPort | Remote_Host  | BytesIn | BytesOut |
|----------|----------|--------|-------|--------------|---------|----------|
|          |          |        |       |              |         |          |
| 2        | 030F0210 | PAUL   | 1401  | 9.130.79.171 | 165     | 32436    |
| 5        | 030F0500 | FRED   | 833   | 9.117.32.29  | 8223    | 11234385 |

The columns and their meanings are:

Instance The numeric identifier of this instance.

C-Block The address of the instance's C-block.

Userid The mapped user ID of the client being served by this instance,

as produced by the ssUseridMap.

RPort The port number through which the client's connection is exiting

the client computer.

Remote\_Host The IP address of the client computer.

BytesIn The number of bytes received from the client so far.

BytesOut The number of bytes sent to the client so far.

#### **Messages and Return Codes**

BKW0201E Subtask not found.

BKW0208I Subtask is handling no clients.

#### **TCP REPORT**

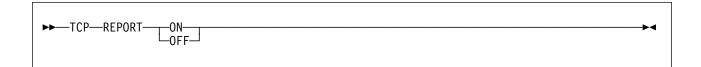

#### **Purpose**

Toggles reporting state for the TCP/IP line driver.

### **Operands**

ON

Turns reporting on.

**OFF** 

Turns reporting off.

# **Options**

None

### **Usage Note**

When reporting is on, the TCP/IP line driver issues the following messages to describe client activity:

- BKW0500I
- BKW0501I
- BKW0502I
- BKW0504I

For more information, see "TCP and UDP Line Driver Messages" on page 417.

## **Messages and Return Codes**

#### **TCP START**

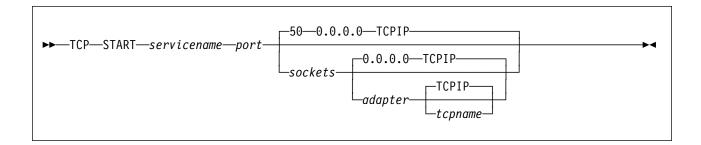

#### **Purpose**

Starts a service, connecting it to the TCP line driver.

#### **Operands**

#### servicename

The name of the service to start, as specified on a call to ssServiceBind.

#### port

The port number on which the reusable server kernel should make the service available.

#### sockets

The number of sockets the reusable server kernel should make available for this port.

#### adapter

The IP address of the adapter over which you want this service to accept requests (specify 0.0.0.0 to mean "any of this VM system's adapters").

#### tcpname

The name of the TCP/IP service machine through which the reusable server kernel should access the TCP/IP network.

### **Options**

None

### **Usage Notes**

- 1. Operand *port* must be between 1 and 65535 inclusive.
- 2. Operand sockets must be between 50 and 2000 inclusive.
- 3. The started service is identified by a number called the *subtask ID*. Use this identifier to refer to the started service in future commands.

### **Messages and Return Codes**

BKW0200E Service not found.

BKW0207E Start of self is prohibited.

BKW0513E Port number must be in range [0..65535].

BKW0514E Socket count must be in range [50..2000].

BKW0005E Out of storage.

BKW0516E Creation of subtask controller thread failed.

BKW0517E Creation of TCP/IP socket group failed.

BKW0518E Creation of listen socket failed.

BKW0519E Setting listen socket to SO\_REUSEADDR failed.

BKW0520E Setting listen socket to nonblocking failed.

BKW0521E bind() for listen socket failed.

BKW0522E listen() for listen socket failed.

### **TCP STOP**

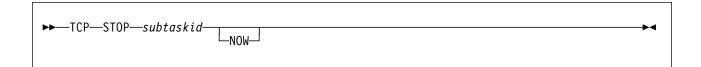

### **Purpose**

Stops a specific TCP/IP subtask, optionally denying currently-connected clients the privilege of completing their operations.

### **Operands**

subtaskid

The identifier of the subtask to stop.

### **Options**

**NOW** 

Stop the subtask without letting current clients complete normally.

### **Usage Notes**

None

### Messages and Return Codes

BKW0201E Subtask not found. BKW0523I Instance STOP requested. BKW0524E Wait expired for STOP.

### TRIE LIST

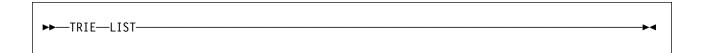

#### **Purpose**

Lists the tries created by this virtual machine.

**Operands** 

None

**Options** 

None

#### **Usage Note**

The output form is:

| Name     | ASIT             | LastFree | NextFree | Nodes   | Records |
|----------|------------------|----------|----------|---------|---------|
|          |                  |          |          |         |         |
| D0000001 | 7690F9000000001E | 7FFFFFF  | 0F4585B8 | 3050166 | 421008  |
| D0000002 | 7690F88000000008 | 3FFFFFF  | 2B934EEC | 8697007 | 421008  |

The columns have the following meanings:

Name The trie name supplied by the creator.

ASIT The ASIT of the data space containing the trie. LastFree The address of the last byte of the trie data space. The address of the next free byte in the trie data space. NextFree

Nodes The number of nodes in the trie.

Records The number of record numbers being held onto by the trie.

# **Messages and Return Codes**

BKW1900E No tries found.

### **UDP LIST**

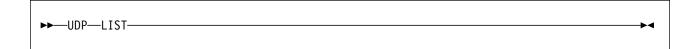

### **Purpose**

Lists the subtasks associated with the UDP/IP line driver.

### **Operands**

None

### **Options**

None

### **Usage Note**

This command displays information about the services started through the UDP/IP line driver. The output form is:

| Subtask | ServName | BPort | ${\tt Adapter\_Address}$ | TCPStack | InProg | Thrds |
|---------|----------|-------|--------------------------|----------|--------|-------|
|         |          |       |                          |          |        |       |
| 2       | MYSERV   | 85    | 0.0.0.0                  | TCPIP    | 17     | 31    |
| 4       | MYADMIN  | 95    | 9.117.32.29              | TCPIP    | 4      | 13    |

The columns have the following meanings:

Subtask The numeric identifier of the subtask. ServName The name of the started service.

BPort The port number to which the service is bound. Adapter\_Address The adapter address to which the port is bound.

TCPStack The user ID of the TCP/IP virtual machine through which this

subtask's UDP activity is taking place.

InProg The number of transactions in progress at the moment. Thrds The number of CMS threads servicing this subtask.

# **Messages and Return Codes**

BKW0201E Subtask not found.

### **UDP QUERY**

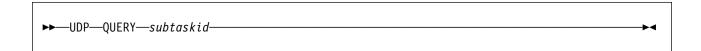

### **Purpose**

Queries a specific UDP/IP subtask.

### **Operands**

subtaskid

The identifier of the subtask to query.

## **Options**

None

## **Usage Note**

The output form is:

| Instance | C-Block  | Userid | RPort | Remote_Host  | BytesIn | ${\tt BytesOut}$ |
|----------|----------|--------|-------|--------------|---------|------------------|
|          |          |        |       |              |         |                  |
| 2        | 030F0210 | PAUL   | 1401  | 9.130.79.171 | 165     | 0                |
| 5        | 030F0500 | FRED   | 833   | 9.117.32.29  | 8223    | 0                |

The columns and their meanings are:

The numeric identifier of this instance. Instance C-Block The address of the instance's C-block.

Userid The mapped user ID of the client being served by this instance,

as produced by the ssUseridMap.

**RPort** The port number through which the client's connection is exiting

the client computer.

Remote\_Host The IP address of the client computer.

BytesIn The number of bytes received from the client so far. BytesOut The number of bytes sent to the client so far.

# **Messages and Return Codes**

BKW0201E Subtask not found.

BKW0208I Subtask is handling no clients.

### **UDP REPORT**

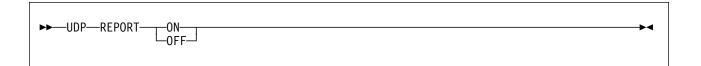

## **Purpose**

Toggles reporting state for the UDP/IP line driver.

## **Operands**

ON

Turns reporting on.

**OFF** 

Turns reporting off.

# **Options**

None

# **Usage Note**

When reporting is on, the UDP/IP line driver issues the following messages to describe client activity:

- BKW0500I
- BKW0501I
- BKW0502I
- BKW0504I

For more information, see "TCP and UDP Line Driver Messages" on page 417.

# **Messages and Return Codes**

None

### **UDP START**

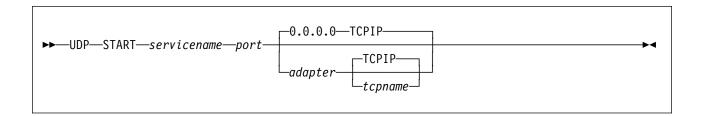

## **Purpose**

Starts a service, connecting it to the UDP line driver.

### **Operands**

#### servicename

The name of the service to start, as specified on a call to ssServiceBind.

#### port

The port number on which the reusable server kernel should make the service available.

#### adapter

The IP address of the adapter over which you want this service to accept requests (specify 0.0.0.0 to mean "any of this VM system's adapters").

The name of the TCP/IP service machine through which the reusable server kernel should access the TCP/IP network.

# **Options**

None

# **Usage Notes**

- 1. Operand port must be between 1 and 65535 inclusive.
- 2. The started service is identified by a number called the subtask ID. Use this identifier to refer to the started service in future commands.

# Messages and Return Codes

BKW0200E Service not found.

BKW0207E Start of self is prohibited.

BKW0513E Port number must be in range [0..65535].

BKW0514E Socket count must be in range [50..2000].

BKW0005E Out of storage.

BKW0516E Creation of subtask controller thread failed.

BKW0517E Creation of TCP/IP socket group failed.

BKW0518E Creation of listen socket failed.

BKW0519E Setting listen socket to SO\_REUSEADDR failed.

BKW0520E Setting listen socket to nonblocking failed.

## **UDP START**

BKW0521E bind() for listen socket failed. BKW0522E listen() for listen socket failed.

## **UDP STOP**

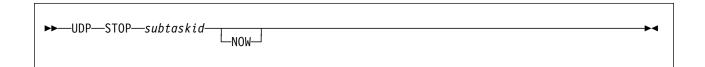

## **Purpose**

Stops a specific UDP/IP subtask, optionally denying currently-connected clients the privilege of completing their operations.

# **Operands**

subtaskid

The identifier of the subtask to stop.

# **Options**

**NOW** 

Stop the subtask without letting current clients complete normally.

# **Usage Notes**

None

# **Messages and Return Codes**

BKW0201E Subtask not found. BKW0523I Instance STOP requested. BKW0524E Wait expired for STOP.

## **USERID MAP**

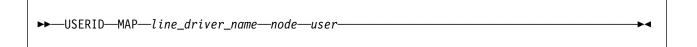

# **Purpose**

Interrogates the user ID mapping file.

## **Operands**

line\_driver\_name

The name of the line driver whose mapping is being interrogated.

node

The nodename as known to the specified line driver.

user

The user ID as known to the specified line driver.

# **Options**

None

# **Usage Note**

The mapping is interrogated and the result displayed.

# Messages and Return Codes

BKW0401I &1 &2 &3 maps to &4 BKW0402E RC=&1 RE=&2 mapping &3 &4 &5

# **USERID RELOAD**

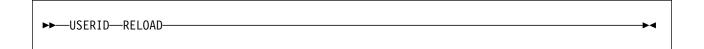

**Purpose** 

Reloads the user ID mapping file.

**Operands** 

None

**Options** 

None

**Usage Note** 

The user ID mapping file is reloaded from whatever file is nominated by configuration parameter UMAP\_FILE.

# **Messages and Return Codes**

BKW0400E Reload failed - DMSOPEN or DMSREAD RC=&1 RE=&2.

### **WORKER ADD**

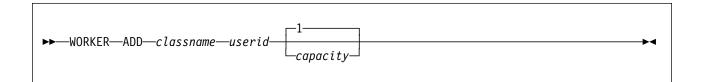

### **Purpose**

Adds a worker machine to a worker class, creating the class if the class does not yet exist.

# **Operands**

classname

The name of the worker class to which the worker machine should be added.

userid

The user ID of the worker virtual machine.

capacity

The number of IUCV connections the worker machine is capable of handling concurrently.

# **Options**

1 The worker is capable of handling one connection at a time.

# **Usage Notes**

- 1. Case is significant in class names.
- 2. Do not add a given worker virtual machine to more than one worker class. Unpredictable results will occur.

# Messages and Return Codes

BKW1800E Worker machine is already in the specified class.

# **WORKER CLASSES**

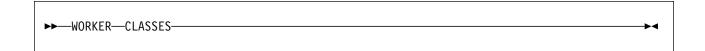

## **Purpose**

Displays summary information about the worker classes.

**Operands** 

None

**Options** 

None

# **Usage Note**

The output format is:

| Class   | D Machines | C-Limit | C-InUse |
|---------|------------|---------|---------|
|         |            |         |         |
| cgiserv | n 2        | 2       | 0       |

The columns have the following meanings:

| Column   | Meaning                                               |  |
|----------|-------------------------------------------------------|--|
| Class    | Name of class                                         |  |
| D        | Whether workers are being managed as if they might be |  |
|          | distributed on other nodes                            |  |
|          | y Managed as if distributed                           |  |
|          | n Managed as if local                                 |  |
| Machines | Number of worker machines                             |  |
| C-Limit  | Total number of connections permitted                 |  |
| C-InUse  | Number of connections at the moment                   |  |

# **Messages and Return Codes**

BKW1803E No worker classes defined.

### **WORKER DELCLASS**

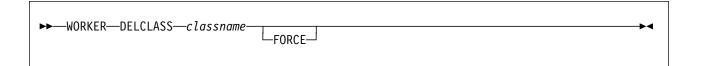

### **Purpose**

Deletes a worker class, requesting instances to close their connections to the workers therein.

### **Operands**

classname

The name of the worker class being deleted.

#### **FORCE**

The server kernel should forcibly sever the IUCV connections to the workers in the class.

# **Options**

None

# **Usage Notes**

- 1. Case is significant in class names.
- 2. If FORCE is not specified, the server kernel sends each instance a message asking it to end its connections with its workers in the affected class. Each instance is expected to finish up quickly and end its connection.
- 3. If FORCE is specified, the server kernel will IUCV SEVER all connections to workers in the class and inform each affected instance that its connections to those workers have been lost. After this, each worker machine found to be running disconnected will be forced off through CP FORCE.

# **Messages and Return Codes**

BKW1802E Worker class not found.

### **WORKER DELETE**

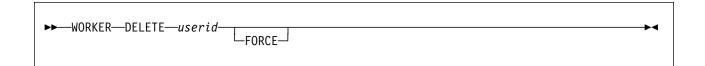

### **Purpose**

Deletes a single worker machine from its class.

### **Operands**

userid

The user ID of the worker virtual machine.

#### **FORCE**

The server kernel should forcibly break any existing IUCV connections to the worker machine.

# **Options**

None

## **Usage Notes**

- 1. If FORCE is not specified, the server kernel sends each affected instance a message asking it to end its connections with the worker. The instances are expected to finish up quickly and end their connections to the worker.
- 2. If FORCE is specified, the server kernel will IUCV SEVER all connections to the worker and inform each affected instance that its connections to the worker have been lost. After this, if the worker is found to be running disconnected, it will be forced off through CP FORCE.

# Messages and Return Codes

BKW1801E Worker machine not found.

### **WORKER DISTRIBUTE**

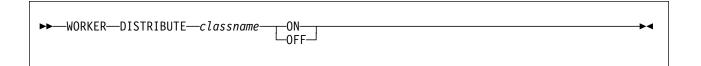

### **Purpose**

Controls whether the reusable server kernel will attempt to manage a worker class as if the worker machines were located on other systems.

### **Operands**

classname

The name of the worker class to which the command applies.

ON

Manage as if distributed.

**OFF** 

Manage as if local.

# **Options**

None

# **Usage Notes**

- 1. Case is significant in class names.
- 2. When you set **DISTRIBUTE OFF** for a class, the reusable server kernel manages the workers as if they were running on the same instance of CP as the server itself. More specifically, the reusable server kernel uses the XAUTOLOG and FORCE commands to control the workers in the class. For example, if the server kernel determines that another worker needs to be logged on, it will issue XAUTOLOG to log on the new worker.
- 3. When you set **DISTRIBUTE ON** for a class, the reusable server kernel manages the workers as if they might be running on other systems. In particular, the reusable server kernel suppresses any attempts it might make to use the XAUTOLOG or FORCE commands to manage the worker machines in the class. Instead, responsibility for managing the machines is left to the server operator or system programmer.

# Messages and Return Codes

BKW1802E Worker class not found.

# **WORKER MACHINES**

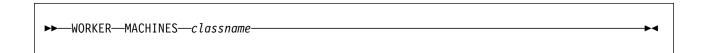

## **Purpose**

Displays a table of status information about worker machines in a given class.

## **Operands**

classname

The name of the class for which worker status should be displayed.

# **Options**

None

# **Usage Notes**

- 1. Case is significant in class names.
- 2. The output form is:

| Machine | State | S Capacity | InUse |
|---------|-------|------------|-------|
|         |       |            |       |
| MPT002  | -     | 0 1        | 0     |

The columns have the following meanings:

| <b>Column</b><br>Machine | Meanir                                             | <u> </u>                                               |  |
|--------------------------|----------------------------------------------------|--------------------------------------------------------|--|
|                          | The user ID of the worker machine                  |                                                        |  |
| State                    | What C                                             | P QUERY USER reports about the worker machine, or - if |  |
|                          | the wor                                            | rker is not logged on                                  |  |
| S                        | The sta                                            | atus of the worker machine, as follows:                |  |
|                          | 0                                                  | Seems usable                                           |  |
|                          | 1                                                  | Repeated FORCE-XAUTOLOG cycles did not bring this      |  |
|                          |                                                    | worker to life                                         |  |
|                          | 2                                                  | Tried to XAUTOLOG this worker but could not do so -    |  |
|                          |                                                    | possible insufficient privilege to use XAUTOLOG        |  |
|                          | command                                            |                                                        |  |
|                          | 3                                                  | Unrecoverable error trying to IUCV CONNECT             |  |
|                          | 4                                                  | Tried to reset worker through CP FORCE but command     |  |
|                          |                                                    | failed - possible insufficient privilege to use FORCE  |  |
|                          | 5                                                  | CP FORCE succeeded but virtual machine did not log     |  |
|                          |                                                    | off - worker machine appears hung                      |  |
| Capacity                 | The number of IUCV connections the worker can hand |                                                        |  |
| •                        | rently                                             |                                                        |  |
| InUse                    | The nu                                             | mber of IUCV connections to the worker right now       |  |

### **WORKER MACHINES**

# Messages and Return Codes

BKW1802E Worker class not found. BKW1805E No worker machines found.

### **WORKER RESET**

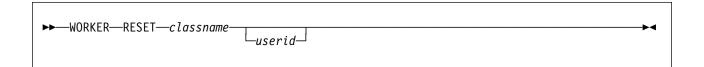

### **Purpose**

Resets the status information the server kernel retains about a worker machine.

### **Operands**

classname

The name of the class to be reset.

userid

The specific worker machine whose status is to be reset.

# **Options**

None

## **Usage Notes**

- 1. Case is significant in class names.
- 2. This command is meant to be used after manual intervention has supposedly resolved the problems the server kernel has detected in trying to use a worker machine or a class of worker machines. For example, the system administrator might have omitted the IUCV ALLOW statements in the workers' CP directory entries, and when the server attempted to use those workers, it found it could not connect to them. Once the CP directory has been repaired, WORKER RESET can be used to wipe out the server kernel's memory of the difficulty.
- 3. If userid is omitted, the status for all machines in the class is reset.

# **Messages and Return Codes**

BKW1801E Worker machine not found. BKW1802E Worker class not found.

## **WORKER STATUS**

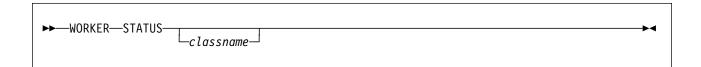

### **Purpose**

Displays information about the current set of connections to worker machines.

## **Operands**

classname

The name of the worker class for which status information should be displayed.

## **Options**

None

## **Usage Notes**

- 1. Case is significant in class names.
- 2. The output form is:

```
Class Machine W-CBlock I-CBlock I-Service
---- cgiserv MPT001 03FF3048 03FE21F8 HTTP
```

The columns and their meanings are:

| Column    | Meaning                                           |
|-----------|---------------------------------------------------|
| Class     | The worker class involved                         |
| Machine   | The worker machine to which the connection leads  |
| W-CBlock  | The address of the worker C-block                 |
| I-CBlock  | The address of the instance C-block               |
| I-Service | The service with which the instance is affiliated |

# **Messages and Return Codes**

BKW1802E Worker class not found. BKW1804E No worker connections found.

### **WORKER STATUS**

# **Chapter 15. Function Descriptions**

This chapter describes application programming interfaces (APIs) provided as part of the reusable server kernel. To review, the APIs can be partitioned into a number of subsets:

| Table 44. Programming | Table 44. Programming Interfaces                             |  |  |
|-----------------------|--------------------------------------------------------------|--|--|
| Subset                | Description                                                  |  |  |
| Anchor                | Provides a means for manipulating an anchor word.            |  |  |
| Authorization         | Provides a means for manipulating an authorization database. |  |  |
| Cache                 | Provides a means for manipulating cached files.              |  |  |
| Client                | Provides a means for manipulating buffers of client data.    |  |  |
| Enroll                | Provides a means for manipulating enrollment data.           |  |  |
| Memory                | Provides a means for manipulating memory.                    |  |  |
| Server                | Provides a means for starting and stopping the server.       |  |  |
| Service               | Provides a means for identifying services.                   |  |  |
| Storage group         | Provides a means for manipulating storage groups.            |  |  |
| Tries                 | Provides a means for manipulating tries.                     |  |  |
| User ID               | Provides a means for mapping user IDs.                       |  |  |
| Worker                | Provides a means for connecting to a worker machine.         |  |  |

Programmers should be aware of the these restrictions regarding the use of these APIs:

- RSKMAIN can call only ssServiceBind and ssServerRun.
- ssServiceBind can be called only by RSKMAIN and only before ssServerRun.
- ssServerRun can be called only by RSKMAIN and only once.

Note: Failure to adhere to these restrictions could cause unpredictable results.

© Copyright IBM Corp. 1999, 2001

### ssAnchorGet — Get Anchor Value

#### ssAnchorGet

retcode reascode anchor monbufptr monbufsize

### **Purpose**

Retrieves the value of the application-wide anchor word and the address and size of the application monitor data area.

### **Operands**

#### ssAnchorGet

is the name of the function being invoked.

(output,INT,4) is a signed four-byte binary output variable to hold the return code from ssAnchorGet.

#### reascode

(output,INT,4) is a signed four-byte binary output variable to hold the reason code from ssAnchorGet.

#### anchor

(output,INT,4) is a signed four-byte binary output variable to hold the returned anchor value.

#### monbufptr

(output,POINTER,4) is a signed four-byte binary output variable to hold the address of the application monitor buffer.

#### monbufsize

(output,INT,4) is a signed four-byte binary output variable to hold the size of the application monitor buffer.

# **Usage Notes**

- 1. If the application-wide anchor word has not yet been set, this routine returns zero as the value of the anchor word.
- 2. The value returned in monbufsize is the value of the MON\_USER\_SIZE configuration variable.

# **Messages and Return Codes**

Return Code Reason Code Meaning

ss\_anc\_rc\_success ss\_anc\_re\_success ssAnchorGet completed successfully

# **Programming Language Bindings**

Language Language Binding File
Assembler SSASMANC MACRO
PL/X SSPLXANC COPY

### ssAnchorSet — Set Anchor Value

### ssAnchorSet

retcode reascode anchor

### **Purpose**

Sets the value of the application-wide anchor word.

### **Operands**

### ssAnchorSet

is the name of the function being invoked.

(output,INT,4) is a signed four-byte binary output variable to hold the return code from ssAnchorSet.

#### reascode

(output,INT,4) is a signed four-byte binary output variable to hold the reason code from ssAnchorSet.

#### anchor

(input,INT,4) is a signed four-byte binary input variable holding the new anchor value.

# **Usage Notes**

None

# **Messages and Return Codes**

**Return Code** Reason Code Meaning

ssAnchorSet completed successfully ss\_anc\_rc\_success ss\_anc\_re\_success

# **Programming Language Bindings**

Language Language Binding File Assembler SSASMANC MACRO PL/X SSPLXANC COPY

# ssAuthCreateClass — Create an Object Class

#### ssAuthCreateClass

retcode reascode class\_id

operation\_count operation\_array

### **Purpose**

Creates a class in the authorization rule base.

### **Operands**

#### ssAuthCreateClass

is the name of the function being invoked.

#### retcode

(output,INT,4) is a signed four-byte binary output variable to hold the return code from ssAuthCreateClass.

#### reascode

(output,INT,4) is a signed four-byte binary output variable to hold the reason code from ssAuthCreateClass.

### class\_id

(input,CHAR,8) is a character string holding the identifier of the new class.

#### operation\_count

(input,INT,4) is a signed four-byte binary input variable holding the number of operations defined on the class.

#### operation\_array

(input,CHAR,4\*operation\_count) is an array of character strings holding the operations defined on the class.

# **Usage Note**

For more information on the naming conventions and other limits for the authorization API, see "Naming Conventions and Other Limits" on page 42.

# **Messages and Return Codes**

| Return Code       | Reason Code              | Meaning                                  |
|-------------------|--------------------------|------------------------------------------|
| ss_aut_rc_success | ss_aut_re_success        | ssAuthCreateClass completed successfully |
| ss_aut_rc_error   | ss_aut_re_bad_count      | operation_count out of range             |
| ss_aut_rc_error   | ss_aut_re_out_of_storage | Not enough storage available             |
| ss_aut_rc_error   | ss_aut_re_exists         | Class already exists                     |
| ss_aut_rc_error   | ss_aut_re_maq_fail       | Mutex acquisition failed                 |
| ss_aut_rc_error   | ss_aut_re_cvw_fail       | Condition variable wait failed           |
| ss_aut_rc_error   | ss_aut_re_cvs_fail       | Condition variable signal failed         |
| ss_aut_rc_error   | ss_aut_re_mr_fail        | Mutex release failed                     |

#### ssAuthCreateClass

**Return Code** ss\_aut\_rc\_error

ss\_aut\_rc\_error ss\_aut\_rc\_error ss\_aut\_rc\_error **Reason Code** 

ss\_aut\_re\_read\_fail ss\_aut\_re\_write\_fail ss\_aut\_re\_prev\_io\_error ss\_aut\_re\_prev\_sync\_error Meaning

Unable to read authorization files Unable to write authorization files API disabled due to I/O error on previous call API disabled due to synchronization error on previous call

# **Programming Language Bindings**

Language Language Binding File Assembler SSASMAUT MACRO PL/X SSPLXAUT COPY

# ssAuthCreateObject — Create an Object

### ssAuthCreateObject

retcode reascode object\_name object\_name\_length class id

### **Purpose**

Creates an object in the authorization rule base, assigning the object to the specified class.

### **Operands**

### ssAuthCreateObject

is the name of the function being invoked.

#### retcode

(output,INT,4) is a signed four-byte binary output variable to hold the return code from ssAuthCreateObject.

#### reascode

(output,INT,4) is a signed four-byte binary output variable to hold the reason code from ssAuthCreateObject.

#### object\_name

(input,CHAR, object\_name\_length) is a character string holding the name of the object.

### object\_name\_length

(input,INT,4) is a signed four-byte binary input variable holding the length of <code>object\_name</code>.

#### class id

(input,INT,4) is a signed four-byte binary input variable holding the identifier of the class to which the object belongs.

# **Usage Note**

For more information on the naming conventions and other limits for the authorization API, see "Naming Conventions and Other Limits" on page 42.

# Messages and Return Codes

| Return Code       | Reason Code              | Meaning                                   |
|-------------------|--------------------------|-------------------------------------------|
| ss_aut_rc_success | ss_aut_re_success        | ssAuthCreateObject completed successfully |
| ss_aut_rc_error   | ss_aut_re_bad_obj_length | object_name_length out of range           |
| ss_aut_rc_error   | ss_aut_re_out_of_storage | Not enough storage available              |
| ss_aut_rc_error   | ss_aut_re_no_class       | Class does not exist                      |
| ss_aut_rc_error   | ss_aut_re_exists         | Object already exists                     |
| ss_aut_rc_error   | ss_aut_re_maq_fail       | Mutex acquisition failed                  |

### ssAuthCreateObject

| Return Code     | Reason Code               | Meaning                                                    |
|-----------------|---------------------------|------------------------------------------------------------|
| ss_aut_rc_error | ss_aut_re_cvw_fail        | Condition variable wait failed                             |
| ss_aut_rc_error | ss_aut_re_cvs_fail        | Condition variable signal failed                           |
| ss_aut_rc_error | ss_aut_re_mr_fail         | Mutex release failed                                       |
| ss_aut_rc_error | ss_aut_re_read_fail       | Unable to read authorization files                         |
| ss_aut_rc_error | ss_aut_re_write_fail      | Unable to write authorization files                        |
| ss_aut_rc_error | ss_aut_re_prev_io_error   | API disabled due to I/O error on previous call             |
| ss_aut_rc_error | ss_aut_re_prev_sync_error | API disabled due to synchronization error on previous call |

# **Programming Language Bindings**

Language **Language Binding File** Assembler SSASMAUT MACRO PL/X SSPLXAUT COPY

### ssAuthDeleteClass — Delete a Class

### ssAuthDeleteClass

retcode reascode class\_id option\_count option\_array

### **Purpose**

Deletes the objects in a class, and optionally deletes the class.

### **Operands**

#### ssAuthDeleteClass

is the name of the function being invoked.

#### retcode

(output,INT,4) is a signed four-byte binary output variable to hold the return code from ssAuthDeleteClass.

#### reascode

(output,INT,4) is a signed four-byte binary output variable to hold the reason code from ssAuthDeleteClass.

### class\_id

(input,CHAR,8) is a character string holding the identifier of the class to be deleted.

#### option count

(input,INT,4) is a signed four-byte binary input variable holding the number of options in *option\_array*.

#### option\_array

(input,INT,4\*option\_count) is an array of signed four-byte binary input variables holding the deletion options.

# **Usage Notes**

1. These options are recognized:

ss\_aut\_objects\_only Delete only the class's objects ss\_aut\_objects\_and\_class Delete the class and the class's objects (default)

2. For more information on the naming conventions and other limits for the authorization API, see "Naming Conventions and Other Limits" on page 42.

# **Messages and Return Codes**

| Return Code       | Reason Code               | Meaning                                                    |
|-------------------|---------------------------|------------------------------------------------------------|
| ss_aut_rc_success | ss_aut_re_success         | ssAuthDeleteClass completed successfully                   |
| ss_aut_rc_error   | ss_aut_re_bad_count       | option_count is out of range                               |
| ss_aut_rc_error   | ss_aut_re_bad_option      | At least one element of option_array is unrecognized       |
| ss_aut_rc_error   | ss_aut_re_no_class        | Class does not exist                                       |
| ss_aut_rc_error   | ss_aut_re_maq_fail        | Mutex acquisition failed                                   |
| ss_aut_rc_error   | ss_aut_re_cvw_fail        | Condition variable wait failed                             |
| ss_aut_rc_error   | ss_aut_re_cvs_fail        | Condition variable signal failed                           |
| ss_aut_rc_error   | ss_aut_re_mr_fail         | Mutex release failed                                       |
| ss_aut_rc_error   | ss_aut_re_read_fail       | Unable to read authorization files                         |
| ss_aut_rc_error   | ss_aut_re_write_fail      | Unable to write authorization files                        |
| ss_aut_rc_error   | ss_aut_re_prev_io_error   | API disabled due to I/O error on previous call             |
| ss_aut_rc_error   | ss_aut_re_prev_sync_error | API disabled due to synchronization error on previous call |

# **Programming Language Bindings**

Language Assembler PI /X Language Binding File SSASMAUT MACRO PL/X SSPLXAUT COPY

# ssAuthDeleteObject — Delete an Object

### ssAuthDeleteObject

retcode
reascode
object\_name
object\_name\_length
option\_count
option\_array

### **Purpose**

Deletes the rules associated with an object, and optionally deletes the object.

### **Operands**

#### ssAuthDeleteObject

is the name of the function being invoked.

#### retcode

(output,INT,4) is a signed four-byte binary output variable to hold the return code from ssAuthDeleteObject.

#### reascode

(output,INT,4) is a signed four-byte binary output variable to hold the reason code from ssAuthDeleteObject.

#### object\_name

(input,CHAR, object\_name\_length) is a character string holding the name of the object.

#### object\_name\_length

(input,INT,4) is a signed four-byte binary input variable holding the length of object\_name

#### option\_count

(input,INT,4) is a signed four-byte binary input variable holding the number of options in *option\_array*.

### option\_array

(input,INT,4\*option\_count) is an array of signed four-byte binary input variables holding the options to be applied to the deletion.

# **Usage Notes**

These deletion options are recognized:

ss\_aut\_rules\_only Delete only the object's rules ss\_aut\_rules\_and\_object Delete the object and all its rules (default)

2. For more information on the naming conventions and other limits for the authorization API, see "Naming Conventions and Other Limits" on page 42.

# **Messages and Return Codes**

| Return Code       | Reason Code               | Meaning                                                    |
|-------------------|---------------------------|------------------------------------------------------------|
| ss_aut_rc_success | ss_aut_re_success         | ssAuthDeleteObject completed successfully                  |
| ss_aut_rc_error   | ss_aut_re_bad_obj_length  | object_name_length out of range                            |
| ss_aut_rc_error   | ss_aut_re_bad_count       | option_count is out of range                               |
| ss_aut_rc_error   | ss_aut_re_bad_option      | Unrecognized option in option_array                        |
| ss_aut_rc_error   | ss_aut_re_no_object       | Object does not exist                                      |
| ss_aut_rc_error   | ss_aut_re_maq_fail        | Mutex acquisition failed                                   |
| ss_aut_rc_error   | ss_aut_re_cvw_fail        | Condition variable wait failed                             |
| ss_aut_rc_error   | ss_aut_re_cvs_fail        | Condition variable signal failed                           |
| ss_aut_rc_error   | ss_aut_re_mr_fail         | Mutex release failed                                       |
| ss_aut_rc_error   | ss_aut_re_read_fail       | Unable to read authorization files                         |
| ss_aut_rc_error   | ss_aut_re_write_fail      | Unable to write authorization files                        |
| ss_aut_rc_error   | ss_aut_re_prev_io_error   | API disabled due to I/O error on previous call             |
| ss_aut_rc_error   | ss_aut_re_prev_sync_error | API disabled due to synchronization error on previous call |

# **Programming Language Bindings**

Language Assembler PL/X Language Binding File SSASMAUT MACRO PL/X SSPLXAUT COPY

### ssAuthDeleteUser — Delete a User

### ssAuthDeleteUser

retcode
reascode
user\_name
user\_name\_length
class\_name
option\_count
option array

## **Purpose**

Deletes rules associated with a given user.

### **Operands**

#### ssAuthDeleteUser

is the name of the function being invoked.

#### retcode

(output,INT,4) is a signed four-byte binary output variable to hold the return code from ssAuthDeleteUser.

#### reascode

(output,INT,4) is a signed four-byte binary output variable to hold the reason code from ssAuthDeleteUser.

#### user\_name

(input,CHAR, user\_name\_length) is a character string holding the name of the user.

### user\_name\_length

(input,INT,4) is a signed four-byte binary input variable holding the length of user\_name

#### class\_name

(input,CHAR,8) is the name of the class from which rules should be deleted.

### option\_count

(input,INT,4) is a signed four-byte binary input variable holding the number of deletion options specified.

#### option\_array

(input,INT,4\*option\_count) is an array of signed four-byte binary input variables holding the deletion options.

### **Usage Notes**

- 1. If no deletion options are specified, or if option ss\_aut\_all\_classes is specified, then every rule applicable to the named user is deleted.
- 2. If ss\_aut\_specific\_class is specified in the options array, then the only rules deleted are those that both apply to objects belonging to class class\_name and mention the named user.
- 3. To adjust a given user's rules for a specific object, use routine ssAuthPermitUser.
- 4. For more information on the naming conventions and other limits for the authorization API, see "Naming Conventions and Other Limits" on page 42.

### **Messages and Return Codes**

| Return Code       | Reason Code               | Meaning                                                    |
|-------------------|---------------------------|------------------------------------------------------------|
| ss_aut_rc_success | ss_aut_re_success         | ssAuthDeleteUser completed successfully                    |
| ss_aut_rc_error   | ss_aut_re_bad_user_length | user_name_length out of range                              |
| ss_aut_rc_error   | ss_aut_re_bad_count       | option_count out of range                                  |
| ss_aut_rc_error   | ss_aut_re_bad_option      | Unrecognized option in option_array                        |
| ss_aut_rc_error   | ss_aut_re_no_user         | No rules exist for user_name                               |
| ss_aut_rc_error   | ss_aut_re_maq_fail        | Mutex acquisition failed                                   |
| ss_aut_rc_error   | ss_aut_re_cvw_fail        | Condition variable wait failed                             |
| ss_aut_rc_error   | ss_aut_re_cvs_fail        | Condition variable signal failed                           |
| ss_aut_rc_error   | ss_aut_re_mr_fail         | Mutex release failed                                       |
| ss_aut_rc_error   | ss_aut_re_read_fail       | Unable to read authorization files                         |
| ss_aut_rc_error   | ss_aut_re_write_fail      | Unable to write authorization files                        |
| ss_aut_rc_error   | ss_aut_re_prev_io_error   | API disabled due to I/O error on previous call             |
| ss_aut_rc_error   | ss_aut_re_prev_sync_error | API disabled due to synchronization error on previous call |

# **Programming Language Bindings**

Language Binding File Language Assembler SSASMAUT MACRO PL/X SSPLXAUT COPY

### ssAuthListClasses — List Classes

#### ssAuthListClasses

retcode
reascode
match\_key
match\_key\_length
classes\_expected
class\_buffer
classes returned

## **Purpose**

Returns a list of classes.

### **Operands**

#### ssAuthListClasses

is the name of the function being invoked.

#### retcode

(output,INT,4) is a signed four-byte binary output variable to hold the return code from ssAuthListClasses.

#### reascode

(output,INT,4) is a signed four-byte binary output variable to hold the reason code from ssAuthListClasses.

#### match\_key

(input,CHAR, *match\_key\_length*) is an input character string holding the match key.

### match\_key\_length

(input,INT,4) is a signed four-byte binary input variable holding the length of the match key.

### classes\_expected

(input,INT,4) is a signed four-byte binary input variable holding the number of eight-byte class names that will fit in *class\_buffer*.

### class buffer

(output,CHAR,140\*classes\_expected) is an output buffer into which the list of classes and their defined operations is to be placed.

#### classes\_returned

(output,INT,4) is a signed four-byte binary output variable to hold the number of classes defined.

### **Usage Notes**

- 1. ssAuthListClasses returns a list of the classes whose names match the match key specified by the caller. The operations defined on those classes are also returned.
- 2. The key expressed in match\_key is expressed according to the CMS Application Multitasking syntax for IPC and event match keys.
- 3. Each class returned consumes 140 bytes in the output buffer, as follows:

| Offset.Length | Usage                     |
|---------------|---------------------------|
| 0.8           | Class name                |
| 8.4           | Number of operations      |
| 12.128        | Operations (4 bytes each) |

- 4. If the actual number of classes defined is greater than classes\_expected, then the actual number of classes defined is returned in classes\_returned, as many class names as will fit are filled into the output buffer, and a warning return and reason code are produced.
- 5. For more information on the naming conventions and other limits for the authorization API, see "Naming Conventions and Other Limits" on page 42.

### **Messages and Return Codes**

| Return Code       | Reason Code               | Meaning                                                    |
|-------------------|---------------------------|------------------------------------------------------------|
| ss_aut_rc_success | ss_aut_re_success         | ssAuthListClasses completed successfully                   |
| ss_aut_rc_error   | ss_aut_re_bad_count       | classes_expected is out of range                           |
| ss_aut_rc_warning | ss_aut_re_too_many        | Some class names did not fit into the output buffer        |
| ss_aut_rc_error   | ss_aut_re_maq_fail        | Mutex acquisition failed                                   |
| ss_aut_rc_error   | ss_aut_re_cvs_fail        | Condition variable signal failed                           |
| ss_aut_rc_error   | ss_aut_re_mr_fail         | Mutex release failed                                       |
| ss_aut_rc_error   | ss_aut_re_read_fail       | Unable to read authorization files                         |
| ss_aut_rc_error   | ss_aut_re_prev_io_error   | API disabled due to I/O error on previous call             |
| ss_aut_rc_error   | ss_aut_re_prev_sync_error | API disabled due to synchronization error on previous call |

# **Programming Language Bindings**

| Language  | <b>Language Binding File</b> |
|-----------|------------------------------|
| Assembler | SSASMAUT MACRO               |
| PL/X      | SSPLXAUT COPY                |

# ssAuthListObjects — List Objects in Class

### ssAuthListObjects

retcode
reascode
class\_id
match\_key
match\_key\_length
object\_names\_expected
object\_name\_buffer\_pointers
object\_name\_lengths
object\_names\_returned

### **Purpose**

Generates a list of the names of the objects belonging to a given class.

### **Operands**

### ssAuthListObjects

is the name of the function being invoked.

#### retcode

(output,INT,4) is a signed four-byte binary output variable to hold the return code from ssAuthListObjects.

#### reascode

(output,INT,4) is a signed four-byte binary output variable to hold the reason code from ssAuthListObjects.

#### class id

(input,CHAR,8) is a character string holding the class to be interrogated.

### match key

(input,CHAR, *match\_key\_length*) is an input character string holding the match key.

#### match key length

(input,INT,4) is a signed four-byte binary input variable holding the length of the match key.

### object\_names\_expected

(input,INT,4) is a signed four-byte binary input variable holding the number of elements in the *object\_name\_buffer\_pointers*, *object\_name\_buffer\_sizes*, and *object\_name\_lengths* arrays.

#### object name buffer pointers

(input,POINTER,4\*object\_names\_expected) is an array of pointers to buffers to hold the returned object names.

#### object name buffer sizes

(input,INT,4\*object\_names\_expected) is an array of signed four-byte binary input variables holding the sizes of the buffers pointed to by the elements of object\_name\_buffer\_pointers.

#### object\_name\_lengths

(output,INT,4\*object\_names\_expected) is an array of signed four-byte binary output variables to hold the lengths of the returned object names.

#### object\_names\_returned

(output,INT,4) is a signed four-byte binary output variable to hold the actual number of object names matching the supplied key.

### **Usage Notes**

- 1. This function returns the names of the objects belonging to class class id and matching key match\_key.
- 2. The key expressed in *match\_key* is expressed according to the CMS Application Multitasking syntax for IPC and event match keys.
- 3. If the actual number of objects selected by *match key* is greater than object\_names\_expected, then the actual number of objects selected is returned in object\_names\_returned, as many object names as will fit are filled into the output arrays, and a warning return and reason code are produced.
- 4. If an object name does not fit into the buffer described by its pair of elements from the object\_name\_buffer\_pointers and object\_name\_buffer\_sizes arrays, then the actual length of the object name is returned in the corresponding element of the object\_name\_lengths, as much of the object name as will fit is returned in the object name buffer, and a warning return and reason code are produced.
- 5. If both of the above-mentioned warning conditions are encountered, the reason code will indicate that more object names were available than would fit in the output arrays (in other words, the truncated object name condition will not be visible through reason code).
- 6. For more information on the naming conventions and other limits for the authorization API, see "Naming Conventions and Other Limits" on page 42.

# Messages and Return Codes

| Return Code       | Reason Code               | Meaning                                                    |
|-------------------|---------------------------|------------------------------------------------------------|
| ss_aut_rc_success | ss_aut_re_success         | ssAuthListObjects completed successfully                   |
| ss_aut_rc_error   | ss_aut_re_bad_count       | object_names_expected out of range                         |
| ss_aut_rc_error   | ss_aut_re_no_class        | Class does not exist                                       |
| ss_aut_rc_warning | ss_aut_re_too_many        | More object names were available than caller expected      |
| ss_aut_rc_warning | ss_aut_re_trunc           | One or more returned object names was truncated            |
| ss_aut_rc_error   | ss_aut_re_maq_fail        | Mutex acquisition failed                                   |
| ss_aut_rc_error   | ss_aut_re_cvs_fail        | Condition variable signal failed                           |
| ss_aut_rc_error   | ss_aut_re_mr_fail         | Mutex release failed                                       |
| ss_aut_rc_error   | ss_aut_re_read_fail       | Unable to read authorization files                         |
| ss_aut_rc_error   | ss_aut_re_prev_io_error   | API disabled due to I/O error on previous call             |
| ss_aut_rc_error   | ss_aut_re_prev_sync_error | API disabled due to synchronization error on previous call |

# **Programming Language Bindings**

Language Language Binding File Assembler SSASMAUT MACRO PL/X SSPLXAUT COPY

## ssAuthModifyClass — Modify an Object Class

## ssAuthModifyClass

retcode reascode class\_id

operation\_count operation\_array

## **Purpose**

Adds operations to an existing object class.

## **Operands**

## ssAuthModifyClass

is the name of the function being invoked.

#### retcode

(output,INT,4) is a signed four-byte binary output variable to hold the return code from ssAuthModifyClass.

#### reascode

(output,INT,4) is a signed four-byte binary output variable to hold the reason code from ssAuthModifyClass.

## class\_id

(input,CHAR,8) is a character string holding the identifier of the class being modified.

#### operation count

(input,INT,4) is a signed four-byte binary input variable holding the number of operations to be added to the class.

#### operation\_array

(input,CHAR,4\*operation\_count) is an array of character strings holding the operations to be added to the class.

## **Usage Notes**

- Use this function when it becomes necessary to define one or more new operations on a class (and therefore on all objects belonging to it).
- 2. For more information on the naming conventions and other limits for the authorization API, see "Naming Conventions and Other Limits" on page 42.

## Messages and Return Codes

# Return Code ss\_aut\_rc\_success ss\_aut\_rc\_error ss\_aut\_rc\_error ss\_aut\_rc\_error

# Reason Code ss\_aut\_re\_success ss\_aut\_re\_bad\_count ss\_aut\_re\_no\_class ss\_aut\_re\_too\_many

# **Meaning** ssAuthMod

ssAuthModifyClass completed successfully operation\_count out of range Class does not exist Operation limit on class would be exceeded

## ssAuthModifyClass

| Return Code     | Reason Code               | Meaning                                                    |
|-----------------|---------------------------|------------------------------------------------------------|
| ss_aut_rc_error | ss_aut_re_maq_fail        | Mutex acquisition failed                                   |
| ss_aut_rc_error | ss_aut_re_cvw_fail        | Condition variable wait failed                             |
| ss_aut_rc_error | ss_aut_re_cvs_fail        | Condition variable signal failed                           |
| ss_aut_rc_error | ss_aut_re_mr_fail         | Mutex release failed                                       |
| ss_aut_rc_error | ss_aut_re_read_fail       | Unable to read authorization files                         |
| ss_aut_rc_error | ss_aut_re_write_fail      | Unable to write authorization files                        |
| ss_aut_rc_error | ss_aut_re_prev_io_error   | API disabled due to I/O error on previous call             |
| ss_aut_rc_error | ss_aut_re_prev_sync_error | API disabled due to synchronization error on previous call |

# **Programming Language Bindings**

Language Binding File
Assembler SSASMAUT MACRO
PL/X SSPLXAUT COPY

## ssAuthPermitUser — Permit a User

## ssAuthPermitUser

retcode
reascode
user\_name
user\_name\_length
object\_name
object\_name\_length
use\_arrays
operation\_count
operation\_array
operation\_qualifiers
update results

## **Purpose**

Installs, modifies, or deletes a rule in the rule base.

## **Operands**

#### ssAuthPermitUser

is the name of the function being invoked.

#### retcode

(output,INT,4) is a signed four-byte binary output variable to hold the return code from ssAuthPermitUser.

#### reascode

(output,INT,4) is a signed four-byte binary output variable to hold the reason code from ssAuthPermitUser.

#### user name

(input,CHAR, user\_name\_length) is a character string holding the name of the user.

## user\_name\_length

(input,INT,4) is a signed four-byte binary input variable holding the length of user\_name.

## object\_name

(input,CHAR, object\_name\_length) is a character string holding the name of the object.

## object\_name\_length

(input,INT,4) is a signed four-byte binary input variable holding the length of object\_name.

## use\_arrays

(input,INT,4) is a signed four-byte binary input variable holding a flag indicating how the operation arrays should be applied to the rule.

## operation\_count

(input,INT,4) is a signed four-byte binary input variable holding the length of the operation\_array, operation\_qualifiers and update\_results arrays.

## operation\_array

(input,CHAR,4\*operation\_count) is an array of character strings holding the operations being edited.

#### operation\_qualifiers

(input,INT,4\*operation\_count) is an array of signed four-byte binary input variables holding the interpretation rules for the corresponding elements of operation\_array.

## update\_results

(output,INT,4\*operation\_count) is an array of signed four-byte binary output variables to hold the results of applying the changes requested in the corresponding elements of the operation\_array and operation\_qualifier arrays.

## **Usage Notes**

1. These values are recognized in use\_arrays:

ss\_aut\_add\_all First add all operations defined on the object to the

user's rule for the object, then use the operation

arrays to further update the user's rule

ss\_aut\_delete\_all First completely delete the current rule, then use the

operation arrays to construct a new rule

ss\_aut\_use\_arrays Just update the current rule, using the operation

arrays

2. These items are recognized in operation\_qualifiers:

ss\_aut\_add\_operation Add the corresponding operation in operation\_array ss\_aut\_remove\_operation Remove the corresponding operation in

operation\_array

3. These items are filled into update\_results:

ss\_aut\_op\_not\_defined Operation is not defined on class to which object

belongs

ss\_aut\_op\_permitted Operation is now permitted ss\_aut\_op\_not\_permitted Operation is now not permitted

ss\_aut\_no\_change Requested update did not change user's rule for

object

- 4. To completely remove a rule, use ss aut delete all and operation count=0.
- 5. To grant "blanket" access to an object, use ss\_aut\_add\_all and operation\_count=0.
- 6. To grant all authorities except ones you explicitly wish to exclude, use ss\_aut\_add\_all followed by an operation array naming the authorities you wish to exclude, each entry being qualified by ss\_aut\_remove\_operation.
- 7. To "edit" an existing rule, use ss\_aut\_use\_arrays and operation arrays containing the changes you wish to apply.
- 8. For more information on the naming conventions and other limits for the authorization API, see "Naming Conventions and Other Limits" on page 42.

## **Messages and Return Codes**

| Return Code       | Reason Code               | Meaning                                                                                     |
|-------------------|---------------------------|---------------------------------------------------------------------------------------------|
| ss_aut_rc_success | ss_aut_re_success         | ssAuthPermitUser completed successfully                                                     |
| ss_aut_rc_warning | ss_aut_re_bad_op          | One or more of the elements of <i>operation_array</i> is not defined on this object's class |
| ss_aut_rc_error   | ss_aut_re_bad_user_length | user_name_length out of range                                                               |
| ss_aut_rc_error   | ss_aut_re_bad_obj_length  | object_name_length out of range                                                             |
| ss_aut_rc_error   | ss_aut_re_bad_use         | use_arrays contains an unrecognized value                                                   |
| ss_aut_rc_error   | ss_aut_re_bad_count       | operation_count out of range                                                                |
| ss_aut_rc_error   | ss_aut_re_bad_qual        | One or more of the elements of                                                              |
|                   |                           | operation_qualifiers is unrecognized                                                        |
| ss_aut_rc_error   | ss_aut_re_out_of_storage  | Not enough storage available                                                                |
| ss_aut_rc_error   | ss_aut_re_no_object       | Object does not exist                                                                       |
| ss_aut_rc_error   | ss_aut_re_maq_fail        | Mutex acquisition failed                                                                    |
| ss_aut_rc_error   | ss_aut_re_cvw_fail        | Condition variable wait failed                                                              |
| ss_aut_rc_error   | ss_aut_re_cvs_fail        | Condition variable signal failed                                                            |
| ss_aut_rc_error   | ss_aut_re_mr_fail         | Mutex release failed                                                                        |
| ss_aut_rc_error   | ss_aut_re_read_fail       | Unable to read authorization files                                                          |
| ss_aut_rc_error   | ss_aut_re_write_fail      | Unable to write authorization files                                                         |
| ss_aut_rc_error   | ss_aut_re_prev_io_error   | API disabled due to I/O error on previous call                                              |
| ss_aut_rc_error   | ss_aut_re_prev_sync_error | API disabled due to synchronization error on previous call                                  |

# **Programming Language Bindings**

Language Language Binding File Assembler SSASMAUT MACRO SSPLXAUT COPY PL/X

## ssAuthQueryObject — Query an Object

## ssAuthQueryObject

retcode
reascode
object\_name
object\_name\_length
class\_id
userids\_expected
userid\_buffer\_pointers
userid\_buffer\_sizes
userid\_lengths
userids returned

## **Purpose**

Queries an object, returning the class to which it belongs and a list of the user IDs for which a rule exists for the object.

## **Operands**

## ssAuthQueryObject

is the name of the function being invoked.

#### retcode

(output,INT,4) is a signed four-byte binary output variable to hold the return code from ssAuthQueryObject.

#### reascode

(output,INT,4) is a signed four-byte binary output variable to hold the reason code from ssAuthQueryObject.

## object\_name

(input,CHAR, object\_name\_length) is a character string holding the name of the object.

## object\_name\_length

(input,INT,4) is a signed four-byte binary input variable holding the length of object\_name.

## class\_id

(output,CHAR,8) is a character string to hold the class to which the object belongs.

## userids\_expected

(input,INT,4) is a signed four-byte binary input variable holding the number of elements in the *userid\_buffer\_pointers*, *userid\_buffer\_sizes*, and *userid\_lengths* arrays.

## userid\_buffer\_pointers

(input,POINTER,4\*userids\_expected) is an array of pointers to buffers to hold the returned user IDs.

## userid buffer sizes

(input,INT,4\*userids\_expected) is an array of signed four-byte binary input variables holding the sizes of the buffers pointed to by the elements of userid\_buffer\_pointers.

## userid\_lengths

(output,INT,4\*userids\_expected) is an array of signed four-byte binary output variables to hold the lengths of the returned user IDs.

## userids\_returned

(output,INT,4) is a signed four-byte binary output variable to hold the actual number of user IDs for which a rule exists for the object.

## **Usage Notes**

- 1. If the actual number of user IDs for which a rule exists is greater than userids\_expected, then the actual number of user IDs is returned in userids\_returned, as many user IDs as will fit are filled into the output arrays, and a warning return and reason code are produced.
- 2. If a user ID does not fit into the buffer described by the pair of elements from the userid\_buffer\_pointers and userid\_buffer\_sizes arrays, then the actual length of the user ID is returned in the corresponding element of the userid lengths arrays, as much of the user ID as will fit is returned in the buffer, and a warning return and reason code are produced.
- 3. If both of the above-mentioned warning conditions are encountered, the reason code will indicate that more user IDs were available than would fit in the output arrays (in other words, the truncated user ID condition will not be visible through reason code).
- 4. To determine the specific access rights afforded to one of the returned user IDs, use ssAuthQueryRule.
- 5. For more information on the naming conventions and other limits for the authorization API, see "Naming Conventions and Other Limits" on page 42.

## Messages and Return Codes

| Return Code       | Reason Code               | Meaning                                                    |
|-------------------|---------------------------|------------------------------------------------------------|
| ss_aut_rc_success | ss_aut_re_success         | ssAuthQueryObject completed successfully                   |
| ss_aut_rc_error   | ss_aut_re_bad_obj_length  | object_name_length out of range                            |
| ss_aut_rc_error   | ss_aut_re_bad_count       | userids_expected out of range                              |
| ss_aut_rc_error   | ss_aut_re_no_object       | Object does not exist                                      |
| ss_aut_rc_warning | ss_aut_re_too_many        | Some user IDs did not fit into the output arrays           |
| ss_aut_rc_warning | ss_aut_re_trunc           | One or more returned user IDs was truncated                |
| ss_aut_rc_error   | ss_aut_re_maq_fail        | Mutex acquisition failed                                   |
| ss_aut_rc_error   | ss_aut_re_cvs_fail        | Condition variable signal failed                           |
| ss_aut_rc_error   | ss_aut_re_mr_fail         | Mutex release failed                                       |
| ss_aut_rc_error   | ss_aut_re_read_fail       | Unable to read authorization files                         |
| ss_aut_rc_error   | ss_aut_re_prev_io_error   | API disabled due to I/O error on previous call             |
| ss_aut_rc_error   | ss_aut_re_prev_sync_error | API disabled due to synchronization error on previous call |

# **Programming Language Bindings**

Language Language Binding File Assembler SSASMAUT MACRO PL/X SSPLXAUT COPY

# ssAuthQueryRule — Query a Rule

## ssAuthQueryRule

retcode
reascode
user\_name
user\_name\_length
object\_name
object\_name\_length
operations\_expected
operation\_array
operations\_returned

## **Purpose**

Queries the operations a user can perform against an object.

## **Operands**

## ssAuthQueryRule

is the name of the function being invoked.

#### retcode

(output,INT,4) is a signed four-byte binary output variable to hold the return code from ssAuthQueryRule.

#### reascode

(output,INT,4) is a signed four-byte binary output variable to hold the reason code from ssAuthQueryRule.

#### user\_name

(input,CHAR, user\_name\_length) is a character string holding the name of the user.

## user\_name\_length

(input,INT,4) is a signed four-byte binary input variable holding the length of user\_name.

#### object name

(input,CHAR, object\_name\_length) is a character string holding the name of the object.

## object\_name\_length

(input,INT,4) is a signed four-byte binary input variable holding the length of object\_name.

## operations\_expected

(input,INT,4) is a signed four-byte binary input variable holding the size of operation\_array.

## operation\_array

(output,CHAR,4\*operations\_expected) is an array of character strings to hold the operations the user is permitted to perform.

## operations\_returned

(output,INT,4) is a signed four-byte binary output variable to hold the number of operations filled into *operation\_array*.

## **Usage Notes**

- If the actual number of operations permitted is greater than operations\_expected, then the actual number of operations permitted is returned in operations\_returned, as many operations as will fit are filled into operation\_array, and a warning return and reason code are produced.
- 2. If the named user is not permitted any operations against the named object, then a successful return and reason code are generated and *operations\_returned* is set to zero.
- 3. For more information on the naming conventions and other limits for the authorization API, see "Naming Conventions and Other Limits" on page 42.

## **Messages and Return Codes**

| Return Code       | Reason Code               | Meaning                                                    |
|-------------------|---------------------------|------------------------------------------------------------|
| ss_aut_rc_success | ss_aut_re_success         | ssAuthQueryRule completed successfully                     |
| ss_aut_rc_error   | ss_aut_re_bad_user_length | user_name_length out of range                              |
| ss_aut_rc_error   | ss_aut_re_bad_obj_length  | object_name_length out of range                            |
| ss_aut_rc_error   | ss_aut_re_bad_count       | operations_expected out of range                           |
| ss_aut_rc_error   | ss_aut_re_no_object       | Object does not exist                                      |
| ss_aut_rc_warning | ss_aut_re_too_many        | Some operations did not fit into operation_array           |
| ss_aut_rc_error   | ss_aut_re_maq_fail        | Mutex acquisition failed                                   |
| ss_aut_rc_error   | ss_aut_re_cvs_fail        | Condition variable signal failed                           |
| ss_aut_rc_error   | ss_aut_re_mr_fail         | Mutex release failed                                       |
| ss_aut_rc_error   | ss_aut_re_read_fail       | Unable to read authorization files                         |
| ss_aut_rc_error   | ss_aut_re_prev_io_error   | API disabled due to I/O error on previous call             |
| ss_aut_rc_error   | ss_aut_re_prev_sync_error | API disabled due to synchronization error on previous call |

# **Programming Language Bindings**

| Language  | Language Binding File |
|-----------|-----------------------|
| Assembler | SSASMAUT MACRO        |
| PL/X      | SSPLXAUT COPY         |

## ssAuthReload — Reload Authorization Data

#### ssAuthReload

retcode reascode

## **Purpose**

Resets the internal authorization engine.

## **Operands**

#### ssAuthReload

is the name of the function being invoked.

(output,INT,4) is a signed four-byte binary output variable to hold the return code from ssAuthReload.

(output,INT,4) is a signed four-byte binary output variable to hold the reason code from ssAuthReload.

## **Usage Note**

This function is intended for use when an I/O error of some kind shuts off the authorization API (causes ss\_aut\_re\_prev\_io\_error to be returned). It performs these functions:

Closes all authorization data files, ignoring close errors.

Note: For the SFS, the work unit was rolled back at the time the error was detected. For other repositories, the log file and update algorithms provide appropriate recovery mechanisms.

- Returns its CMS work unit ID, if applicable.
- · Flushes all caches.
- Gets a new CMS work unit ID, if applicable.
- Reopens the data files.
- If applicable, attempts to recover the authorization database (processes log file and realigns the two copies).
- Reloads the authorization index into storage.

If all these operations were successful, the authorization API is again available for use.

# **Messages and Return Codes**

| Return Code       | Reason Code               | Meaning                                      |
|-------------------|---------------------------|----------------------------------------------|
| ss_aut_rc_success | ss_aut_re_success         | ssAuthReload completed successfully          |
| ss_aut_rc_error   | ss_aut_re_maq_fail        | Mutex acquisition failed                     |
| ss_aut_rc_error   | ss_aut_re_cvw_fail        | Condition variable wait failed               |
| ss_aut_rc_error   | ss_aut_re_cvs_fail        | Condition variable signal failed             |
| ss_aut_rc_error   | ss_aut_re_mr_fail         | Mutex release failed                         |
| ss_aut_rc_error   | ss_aut_re_gwu_fail        | DMSGETWU (Get Work Unit ID) failed           |
| ss_aut_rc_error   | ss_aut_re_open_fail       | Unable to open authorization files           |
| ss_aut_rc_error   | ss_aut_re_read_fail       | Unable to read authorization files           |
| ss_aut_rc_error   | ss_aut_re_write_fail      | Unable to write authorization files          |
| ss_aut_rc_error   | ss_aut_re_prev_sync_error | API disabled due to synchronization error on |
|                   |                           | previous call                                |

# **Programming Language Bindings**

Language Language Binding File Assembler SSASMAUT MACRO PL/X SSPLXAUT COPY

# ssAuthTestOperations — Test Operations

## ssAuthTestOperations

retcode
reascode
user\_name
user\_name\_length
object\_name
object\_name\_length
operation\_count
desired\_operations
test\_results

## **Purpose**

Tests a given user's rights to perform a set of actions against a given object.

## **Operands**

## ssAuthTestOperations

is the name of the function being invoked.

## retcode

(output,INT,4) is a signed four-byte binary output variable to hold the return code from ssAuthTestOperations.

#### reascode

(output,INT,4) is a signed four-byte binary output variable to hold the reason code from ssAuthTestOperations.

#### user\_name

(input,CHAR, user\_name\_length) is a character string holding the name of the user.

## user\_name\_length

(input,INT,4) is a signed four-byte binary input variable holding the length of us/r\_name.

#### object name

(input,CHAR, object\_name\_length) is a character string holding the name of the object.

## object\_name\_length

(input,INT,4) is a signed four-byte binary input variable holding the length of object\_name.

## operation\_count

(input,INT,4) is a signed four-byte binary input variable holding the length of the desired\_operations and test\_results arrays.

## desired\_operations

(input,CHAR,4\*operation\_count) is an array of character strings holding the operations to be tested.

## test results

(output,INT,4\*operation\_count) is an array of signed four-byte binary output variables to hold the results of the tests.

## **Usage Notes**

1. On successful completion, each element of *test\_results* will contain one of these values:

ss\_aut\_op\_permitted Operation is permitted ss\_aut\_op\_not\_permitted Operation is not permitted ss\_aut\_op\_not\_defined Operation is not defined

2. For more information on the naming conventions and other limits for the authorization API, see "Naming Conventions and Other Limits" on page 42.

## **Messages and Return Codes**

| Return Code       | Reason Code               | Meaning                                                    |
|-------------------|---------------------------|------------------------------------------------------------|
| ss_aut_rc_success | ss_aut_re_success         | ssAuthTestOperations completed successfully                |
| ss_aut_rc_error   | ss_aut_re_bad_user_length | user_name_length out of range                              |
| ss_aut_rc_error   | ss_aut_re_bad_obj_length  | object_name_length out of range                            |
| ss_aut_rc_error   | ss_aut_re_bad_count       | operation_count out of range                               |
| ss_aut_rc_error   | ss_aut_re_no_object       | Object does not exist                                      |
| ss_aut_rc_error   | ss_aut_re_maq_fail        | Mutex acquisition failed                                   |
| ss_aut_rc_error   | ss_aut_re_cvs_fail        | Condition variable signal failed                           |
| ss_aut_rc_error   | ss_aut_re_mr_fail         | Mutex release failed                                       |
| ss_aut_rc_error   | ss_aut_re_read_fail       | Unable to read authorization files                         |
| ss_aut_rc_error   | ss_aut_re_prev_io_error   | API disabled due to I/O error on previous call             |
| ss_aut_rc_error   | ss_aut_re_prev_sync_error | API disabled due to synchronization error on previous call |

## **Programming Language Bindings**

LanguageLanguage Binding FileAssemblerSSASMAUT MACROPL/XSSPLXAUT COPY

## ssCacheCreate — Create Cache

#### ssCacheCreate

retcode reascode cache\_name cache\_size cache\_alet

## **Purpose**

Creates a file cache, using a VM Data Space.

## **Operands**

#### ssCacheCreate

is the name of the function being invoked.

#### retcode

(output,INT,4) is a signed four-byte binary output variable to hold the return code from ssCacheCreate.

#### reascode

(output,INT,4) is a signed four-byte binary output variable to hold the reason code from ssCacheCreate.

## cache\_name

(input,CHAR,8) is a character string holding the name of the new file cache.

## cache size

(input,INT,4) is a signed four-byte binary input variable holding the size of the new file cache.

## cache\_ALET

(output,INT,4) is a signed four-byte binary output variable to hold the returned ALET.

# **Usage Notes**

- 1. The cache name is used directly in a call to ssMemoryCreateDS and therefore must not conflict with any other subpool names.
- 2. The cache size is to be given in pages. It must be greater than 0 and less than or equal to 524288. The actual size of the created cache is rounded up to the next 16-page boundary.

## Messages and Return Codes

#### **Return Code** Reason Code Meaning ss\_fil\_rc\_success ss fil re success ssCacheCreate completed successfully ss\_fil\_rc\_error ss\_fil\_re\_bad\_size cache\_size is out of range ss\_fil\_rc\_error ss\_fil\_re\_cache\_exists Cache already exists ss\_fil\_rc\_error ss\_fil\_re\_out\_of\_storage Out of storage ss\_fil\_rc\_error ss\_fil\_re\_dscr\_fail Creation of data space failed

# **Programming Language Bindings**

Language Binding File Language SSASMCAC MACRO Assembler PL/X SSPLXCAC COPY

## ssCacheDelete — Delete Cache

#### ssCacheDelete

retcode reascode cache\_name

## **Purpose**

Deletes a file cache.

## **Operands**

## ssCacheDelete

is the name of the function being invoked.

#### retcode

(output,INT,4) is a signed four-byte binary output variable to hold the return code from ssCacheDelete.

#### reascode

(output,INT,4) is a signed four-byte binary output variable to hold the reason code from ssCacheDelete.

#### cache name

(input,CHAR,8) is a character string holding the name of the file cache to be deleted.

## **Usage Notes**

- 1. Once deletion starts, the server kernel will not honor any more calls to ssCacheFileOpen for this cache.
- 2. The deletion does not complete until the last open file in this cache is closed.

## Messages and Return Codes

**Return Code** ss\_fil\_rc\_success ss\_fil\_rc\_error

**Reason Code** ss\_fil\_re\_success ss\_fil\_re\_cache\_not\_found

Meaning ssCacheDelete completed successfully Cache not found

# **Programming Language Bindings**

Language Language Binding File Assembler SSASMCAC MACRO PL/X SSPLXCAC COPY

## ssCacheFileClose — Close Cached File

#### ssCacheFileClose

retcode reascode cache\_name file\_token

## **Purpose**

Close a cached file.

## **Operands**

#### ssCacheFileClose

is the name of the function being invoked.

## retcode

(output,INT,4) is a signed four-byte binary output variable to hold the return code from ssCacheFileClose.

#### reascode

(output,INT,4) is a signed four-byte binary output variable to hold the reason code from ssCacheFileClose.

## cache\_name

(input,CHAR,8) is a character string holding the name of the cache in which the file being closed is located.

## file\_token

(input,CHAR,8) is a character string holding the token of the file being closed.

## **Usage Note**

If the file being closed was previously marked as stale, it is dropped from the cache.

## Messages and Return Codes

# Return CodeReason CodeMeaning $ss\_fil\_rc\_success$ $ss\_fil\_re\_success$ ssCacheFileClose completed successfully

 $ss\_fil\_rc\_error$   $ss\_fil\_re\_cache\_not\_found$  Cache does not exist  $ss\_fil\_rc\_error$   $ss\_fil\_re\_bad\_token$  File token is bad

## **Programming Language Bindings**

Language Language Binding File
Assembler SSASMCAC MACRO
PL/X SSPLXCAC COPY

## ssCacheFileOpen — Open Cached File

## ssCacheFileOpen

reascode
cache\_name
file\_name
file\_name\_length
ESM\_data
ESM\_data\_length
flag\_count
flag\_names
flag\_values
file\_token
cache\_ALET
file\_address
file\_size

file\_stamp

retcode

## **Purpose**

Makes a file ready for reading from a cache, loading it from minidisk, SFS, or BFS if necessary.

## **Operands**

#### ssCacheFileOpen

is the name of the function being invoked.

## retcode

(output,INT,4) is a signed four-byte binary output variable to hold the return code from ssCacheFileOpen.

#### reascode

(output,INT,4) is a signed four-byte binary output variable to hold the reason code from ssCacheFileOpen.

## cache\_name

(input,CHAR,8) is a character string holding the name of the cache in which the file is to be placed.

#### file name

(input,CHAR, file\_name\_length) is a character string holding the name of the file to be cached.

#### file\_name\_length

(input,INT,4) is a signed four-byte binary input variable holding the length of *file\_name*.

#### ESM data

(input,CHAR, *ESM\_data\_length*) is a character string holding ESM data to be passed to DMS0PEN.

#### ESM data length

(input,INT,4) is a signed four-byte binary input variable holding the length of *ESM data*.

## flag\_count

(input,INT,4) is a signed four-byte binary input variable holding the number of elements in each of the the *flag\_names* and *flag\_values* arrays.

#### flag\_names

(input,INT,4\*flag\_count) is an array of signed four-byte binary input variables holding flag names.

## flag\_values

(input,INT,4\*flag\_count) is an array of signed four-byte binary input variables holding flag values.

#### file token

(output, CHAR, 8) is a character string to hold the returned file token.

#### cache ALET

(output,INT,4) is a signed four-byte binary output variable to hold the ALET of the cache data space.

## file\_address

(output,POINTER,4) is a signed four-byte binary output variable to hold the address of the file in the data space.

#### file size

(output,INT,4) is a signed four-byte binary output variable to hold the size of the cached file in bytes.

#### file stamp

(output,CHAR,32) is a character string to hold the returned last update date and time of the file.

# **Usage Notes**

- Parameters file\_name and file\_name\_length together describe a string which will be passed unchanged to either CSL routine DMSOPEN or CSL routine BPX10PN as the name of the file to be opened. The CSL routine the server kernel chooses depends on the values you specify in the flag arrays. Be aware that case is significant in file names.
- The server kernel will pass parameters ESM\_data and ESM\_data\_length unchanged to DMSOPEN if it ends up calling DMSOPEN to find the file. The server kernel will ignore the ESM data if it ends up calling BPX10PN.
- 3. Parameter arrays *flag\_names* and *flag\_values* together contain integers specifying various controls on how the file is to be cached. These integers and their meanings are described in Table 45 on page 258.

## ssCacheFileOpen

| Flag Name                | Function                                                                                                    | Acceptable<br>Values                                                                                                    | Default Value                                                                                                    |
|--------------------------|----------------------------------------------------------------------------------------------------|----------------------------------------------------------------------------------------------------|----------------------------------------------------------------------------------------------------|
| ss_cac_ofn_bfs           | Corresponding value tells the server kernel whether to use BPX10PN to open the file.                                                                                      | Specify ss_cac_ofv_yes for BPX10PN or ss_cac_ofv_no for DMS0PEN.                                                                                                    | If you do not mention this flag in your flag arrays, the server kernel will try to guess whether to use DMSOPEN or BPX10PN based on the composition of the filename string you supply. If the filename you supply contains a blank (X'40'), the server kerne will try DMSOPEN. If it contains no blanks, the server kernel will try BPX10PN. |
| ss_cac_ofn_xlate         | Corresponding value nominates a translation table previously identified through ssCacheX1TabSet.                                                                          | Any table ID, or zero to bypass translations.                                                                                                    | Zero                                                                                                    |
| ss_cac_ofn_preserve_dolr | Corresponding value specifies whether the file's date of last reference should be preserved (that is, not updated). Ignored if the server kernel ends up calling BPX10PN. | Specify ss_cac_ofv_yes or ss_cac_ofv_no.                                                                                                    | ss_cac_ofv_no                                                                                                    |
| ss_cac_ofn_recmethod_fs  | Corresponding value describes how the server kernel should expect the records to be delimited in the file it is reading from disk.                                        | X'00xxxxxx' -     The file's records     are delimited     according to the     structure recorded     by the CMS file     system (F1 for     BFS files).      X'01nnssss' -     The file's records                               | X,00000000,                                                                                                    |
|                          |                                                                                                    | are delimited by an nn-byte suffix appearing in the file's data after each record. Set nn equal to X'00', X'01', or X'02'. The suffix bytes to be used are ssss. If nn is X'01' the second suffix byte is ignored.                |                                                                                                    |
|                          |                                                                                                    | • X'02nnxxxx' - The file's records are delimited by an nn-byte length prefix appearing in the file's data before each record. The length prefix does not include the length of the prefix itself. Set nn equal to X'02' or X'04'. |                                                                                                    |

| Table 45 (Page 2 of 2). Flags for ssCacheFileOpen |                                                                                                |                                                                                                    |               |
|---------------------------------------------------|------------------------------------------------------------------------------------------------|----------------------------------------------------------------------------------------------------|---------------|
| Flag Name                                         | Function                                                                                       | Acceptable<br>Values                                                                                                    | Default Value |
| ss_cac_ofn_recmethod_cache                        | Corresponding value describes how the server kernel should delimit records in the cached file. | • X'01nnssss' - Put<br>an nn-byte suffix<br>on each record.<br>Set nn equal to<br>X'00', X'01', or<br>X'02'. The suffix<br>bytes to be used<br>are ssss. If nn is<br>X'01' the second<br>suffix byte is<br>ignored. | X'01000000'   |
|                                                   |                                                                                                | • X'02nnxxxx' - Prefix each record with a nn-byte length field. The length prefix does not include the length of the prefix itself. Set nn equal to X'02' or X'04'.                                                 |               |

- 4. Use the value supplied in output *file\_token* in calls to ssCacheFileRead and ssCacheFileClose.
- 5. If the server kernel was able to load the file contiguously in data space storage, then it returns the cache's ALET in cache\_ALET and the address of the file buffer in file\_address. This lets the server know that it can use AR mode to access the file data directly if it chooses. If the file was not loaded contiguously, cache\_ALET and file\_address are returned as zero.
- 6. The number of bytes cached -- that is, the size of the transformed file, in bytes -- is returned in *file\_size*.
- 7. If the data space is too full to contain the file, the server kernel throws away cached files in LRU fashion, skipping those files that are still open, until enough storage is freed to hold the new file. If the server kernel removes all files eligible for removal but the new file still will not fit, an error is returned.
- 8. If there are stale versions of the new file still in the cache, and those stale versions are no longer open, they are discarded prior to loading the new file. Stale, still-open versions are marked as stale and thrown out when they are finally closed.
- 9. A file's date of last reference is never updated on a cache hit, no matter what the caller requested.
- 10. Cache contents are indexed by file name as passed by the caller. Depending on accessed file modes, default filepools, SFS aliasing, and default filespaces, several different file names might actually refer to the same physical file; the server kernel cannot discern that these names all refer to the same file. Callers need to be aware of this phenomenon and might need to perform some file name resolution prior to calling ssCacheFileOpen in order to keep unnecessary duplicates out of a file cache.

Similarly, if the server is referring to files using file mode letters and is switching the accessed file mode set through the ACCESS and RELEASE commands, the same name might refer to two different files at two different moments in time. The cache will be unharmed by this as long as those two different files have different update timestamps, but if two such files have the same update

- timestamp the cache will fail to reload when a reload truly is required. The server author is responsible for avoiding this situation.
- 11. Files with record formats other than V or F (as returned by DMSEXIST) cannot be cached.
- 12. Files with names longer than 256 bytes cannot be cached.
- 13. If you requested suffixing or prefixing for ss\_cac\_ofn\_recmethod\_fs, the records encountered in the file must all be less than or equal to 65,535 bytes in length.
- 14. On VM/ESA 2.3.0 and later, file\_stamp is always returned in ISO format. On earlier VM/ESA releases, if the cached file was loaded from SFS or minidisk the stamp is returned in ISO format, but if the cached file was loaded from BFS the first four bytes of the returned stamp are Posix time and the remainder of the stamp is blank (X'40').

## **Messages and Return Codes**

| Return Code       | Reason Code               | Meaning                                |
|-------------------|---------------------------|----------------------------------------|
| ss_fil_rc_success | ss_fil_re_success         | ssCacheFileOpen completed successfully |
| ss_fil_rc_error   | ss_fil_re_cache_not_found | Cache does not exist                   |
| ss_fil_rc_error   | ss_fil_re_bad_length      | Bad value in file_name_length          |
| ss_fil_rc_error   | ss_fil_re_bad_count       | Bad value in flag_count                |
| ss_fil_rc_error   | ss_fil_re_bad_esmdl       | Bad value in ESM_data_length           |
| ss_fil_rc_error   | ss_fil_re_bad_fname       | Bad value in flag_names                |
| ss_fil_rc_error   | ss_fil_re_bad_fval        | Bad value in flag_values               |
| ss_fil_rc_error   | ss_fil_re_exist_fail      | Call to DMSEXIST failed                |
| ss_fil_rc_error   | ss_fil_re_file_not_found  | DMSOPEN could not find file            |
| ss_fil_rc_error   | ss_fil_re_bad_recfm       | Record format is neither F nor V       |

## **Programming Language Bindings**

| Language  | Language Binding File |
|-----------|-----------------------|
| Assembler | SSASMCAC MACRO        |
| PL/X      | SSPLXCAC COPY         |

## ssCacheFileRead — Read Cached File

#### ssCacheFileRead

retcode
reascode
cache\_name
file\_token
byte\_offset
byte\_count
buffer
bytes\_read

## **Purpose**

Reads data from a cached file.

## **Operands**

#### ssCacheFileRead

is the name of the function being invoked.

#### retcode

(output,INT,4) is a signed four-byte binary output variable to hold the return code from ssCacheFileRead.

## reascode

(output,INT,4) is a signed four-byte binary output variable to hold the reason code from ssCacheFileRead.

#### cache name

(input,CHAR,8) is a character string holding the name of the cache in which the file is located.

## file\_token

(input,CHAR,8) is a character string holding the token of the file to be read.

## byte\_offset

(input,INT,4) is the zero-origin offset to the first byte of the file to be read.

## byte\_count

(input,INT,4) is the number of bytes to be read.

#### buffer

(output, CHAR, byte\_count) is a character string to hold the bytes read from the file.

## bytes\_returned

(output,INT,4) is a signed four-byte binary output variable to hold the number of bytes read from the file.

## **Usage Notes**

- 1. The server kernel supports multiple simultaneous read operations against a given file.
- 2. If not enough bytes are available to satisfy the call, as many bytes as are available are returned in the output buffer and success is returned.
- 3. If the supplied offset is less than zero or is past the end of the file, an error is returned.

# Messages and Return Codes

| Return Code       | Reason Code               | Meaning                                |
|-------------------|---------------------------|----------------------------------------|
| ss_fil_rc_success | ss_fil_re_success         | ssCacheFileRead completed successfully |
| ss_fil_rc_error   | ss_fil_re_cache_not_found | Cache does not exist                   |
| ss_fil_rc_error   | ss_fil_re_bad_token       | Bad file token                         |
| ss_fil_rc_error   | ss_fil_re_bad_offset      | Bad file offset                        |
| ss_fil_rc_error   | ss_fil_re_bad_length      | Bad byte count                         |

## **Programming Language Bindings**

| Language  | Language Binding File |  |  |
|-----------|-----------------------|--|--|
| Assembler | SSASMCAC MACRO        |  |  |
| PL/X      | SSPLXCAC COPY         |  |  |

## ssCacheQuery — Query Cache

## ssCacheQuery

retcode
reascode
cache\_name
files\_cached
cache\_size
in\_use
open\_count
hit\_count

## **Purpose**

Returns basic statistics about a cache's operation.

## **Operands**

## ssCacheQuery

is the name of the function being invoked.

#### retcode

(output,INT,4) is a signed four-byte binary output variable to hold the return code from ssCacheQuery.

## reascode

(output,INT,4) is a signed four-byte binary output variable to hold the reason code from ssCacheQuery.

#### cache name

(input,CHAR,8) is a character string holding the name of the file cache to be queried.

## files\_cached

(output,INT,4) is a signed four-byte binary output variable to hold the number of files currently resident in the cache.

#### cache size

(output,INT,4) is a signed four-byte binary output variable to hold the size of the cache.

#### in use

(output,INT,4) is a signed four-byte binary output variable to hold the amount of cache space currently in use.

## open\_count

(output,INT,4) is a signed four-byte binary output variable to hold the number of file opens processed through this cache.

## hit\_count

(output,INT,4) is a signed four-byte binary output variable to hold the number of times a file open was satisfied without having to call CMS to read the file from disk.

## **Usage Note**

Parameters cache\_size and in\_use are returned in bytes.

## **Messages and Return Codes**

**Return Code Reason Code** 

ss\_fil\_rc\_success ss\_fil\_re\_success ss\_fil\_rc\_error

ss\_fil\_re\_cache\_not\_found

Meaning

ssCacheQuery completed successfully Cache not found

# **Programming Language Bindings**

Language Assembler PL/X

**Language Binding File** SSASMCAC MACRO SSPLXCAC COPY

## ssCacheXITabSet — Set Translation Table

#### ssCacheXITabSet

retcode reascode table\_id table

## **Purpose**

Sets translation table for use when reading files.

## **Operands**

#### ssCacheXITabSet

is the name of the function being invoked.

## retcode

(output,INT,4) is a signed four-byte binary output variable to hold the return code from ssCacheXlTabSet.

#### reascode

(output,INT,4) is a signed four-byte binary output variable to hold the reason code from ssCacheX1TabSet.

## table\_id

(input,INT,4) is a signed four-byte binary input variable holding the identifier of the new translation table.

#### table

(input,CHAR,256) is a character string holding the translation table itself.

## **Usage Notes**

- 1. Parameter table\_id can be any four-byte integer except zero.
- 2. If *table\_id* was previously in use, the previous table is replaced and a warning is returned.

## **Messages and Return Codes**

## **Return Code**

ss\_fil\_rc\_success ss\_fil\_rc\_warning ss\_fil\_rc\_error ss\_fil\_rc\_error

## **Reason Code**

ss\_fil\_re\_success ss\_fil\_re\_table\_replaced ss\_fil\_re\_bad\_table\_id ss\_fil\_re\_out\_of\_storage

## Meaning

ssCacheX1TabSet completed successfully
Table was replaced
Table ID cannot be zero
Out of storage

# **Programming Language Bindings**

Language **Language Binding File** Assembler SSASMCAC MACRO PL/X SSPLXCAC COPY

## ssClientDataGet — Get Client Data

## ssClientDataGet

retcode
reascode
caller\_type
C-block\_address
get\_method
buffer\_alet
data\_buffer
amount\_wanted
amount\_given
amount\_remaining

## **Purpose**

Obtains or discards data from client data buffers.

## **Operands**

## ssClientDataGet

is the name of the function being invoked.

## retcode

(output,INT,4) is a signed four-byte binary output variable to hold the return code from ssClientDataGet.

#### reascode

(output,INT,4) is a signed four-byte binary output variable to hold the reason code from ssClientDataGet.

## caller\_type

(input,INT,4) is a signed four-byte binary input variable holding an indicator of the kind of caller (instance or line driver).

## C-block\_address

(input,POINTER,4) is a signed four-byte binary input variable holding the address of the C-block for the client in question.

#### get method

(input,INT,4) is a signed four-byte binary input variable holding an indicator of the kind of retrieval operation to be performed.

## buffer\_alet

(input,INT,4) is a signed four-byte binary input variable holding the ALET to be used when accessing *data\_buffer*.

#### data buffer

(input,CHAR, amount\_wanted) is a character string into which the retrieved data is to be placed.

#### amount wanted

(input,INT,4) is a signed four-byte binary input variable holding the number of bytes of data to be retrieved or discarded.

#### amount\_given

(output,INT,4) is a signed four-byte binary output variable to hold the number of bytes actually returned or discarded.

#### amount\_remaining

(output,INT,4) is a signed four-byte binary output variable to hold the number of bytes remaining in the client's buffers after the caller's operation completed.

## **Usage Notes**

1. The *caller\_type* should be set to one of these values:

ss cli iam instance The caller is an instance thread. ss\_cli\_iam\_linedriver The caller is a line driver.

2. The *get\_method* should be set to one of these values:

ss cli method peek Fill the caller's buffer but do not dequeue and

discard it just yet from the reusable server kernel's

internal buffers.

ss cli method read Fill the caller's buffer and dequeue and discard it

from the reusable server kernel's internal buffers.

ss\_cli\_method\_discard Dequeue and discard the data from the reusable

server kernel's internal buffers but do not fill it into

the caller's buffer.

- 3. Setting amount\_wanted to -1 means "perform this operation on all of the data currently buffered."
- 4. If the caller asks for more data than is currently buffered, all of the currently available data is returned, amount given is filled in appropriately, and no error is returned.
- 5. If the line driver you are using is record-oriented, then the data stream you read from the client will be organized into records, each record prefixed by a four-byte length. For more information on the description of record-oriented line drivers, see Table 8 on page 15. "Connectivity and Line Drivers."

## Messages and Return Codes

| Return Code       | Reason Code            | Meaning                                           |
|-------------------|------------------------|---------------------------------------------------|
| ss_cli_rc_success | ss_cli_re_success      | ssClientDataGet completed successfully            |
| ss_cli_rc_error   | ss_cli_re_bad_iam      | caller_type contains unrecognized value           |
| ss_cli_rc_error   | ss_cli_re_bad_method   | <pre>get_method contains unrecognized value</pre> |
| ss_cli_rc_error   | ss_cli_re_out_of_range | amount_wanted contains illegal value              |

## **Programming Language Bindings**

Language Language Binding File Assembler SSASMCLI MACRO PL/X SSPLXCLI COPY

## ssClientDataInit — Initialize Client Data Buffers

## ssClientDataInit

retcode reascode

C-block\_address subpool\_name

## **Purpose**

Initializes client data buffer structures.

## **Operands**

#### ssClientDataInit

is the name of the function being invoked.

#### retcode

(output,INT,4) is a signed four-byte binary output variable to hold the return code from ssClientDataInit.

#### reascode

(output,INT,4) is a signed four-byte binary output variable to hold the reason code from ssClientDataInit.

## C-block\_address

(input,POINTER,4) is a signed four-byte binary input variable holding the address of the C-block for the client in question.

## subpool\_name

(input,CHARACTER,8) is a character string holding the name of the subpool from which these client buffers should be allocated.

## **Usage Notes**

- 1. This routine is meant for use by a line driver that is preparing to handle a new client. As part of initializing the C-block that describes the new client, the line driver should call ssClientDataInit to ensure that the structures relating to buffering the client's data are initialized.
- 2. Subpool subpool\_name must not be a subpool that refers to a VM Data Space.

## Messages and Return Codes

Return Code ss\_cli\_rc\_success Reason Code ss\_cli\_re\_success

Meaning

ssClientDataInit completed successfully

# **Programming Language Bindings**

Language **Language Binding File** Assembler SSASMCLI MACRO PL/X SSPLXCLI COPY

## ssClientDataPut — Put Client Data

## ssClientDataPut

retcode
reascode
caller\_type
C-block\_address
buffer\_alet
data\_buffer
amount\_of\_data
new\_amount\_buffered

## **Purpose**

Writes data to client data buffers.

## **Operands**

#### ssClientDataPut

is the name of the function being invoked.

#### retcode

(output,INT,4) is a signed four-byte binary output variable to hold the return code from ssClientDataPut.

#### reascode

(output,INT,4) is a signed four-byte binary output variable to hold the reason code from ssClientDataPut.

## caller\_type

(input,INT,4) is a signed four-byte binary input variable holding an indicator of the kind of caller (instance or line driver).

## C-block\_address

(input,POINTER,4) is a signed four-byte binary input variable holding the address of the C-block for the client in question.

#### buffer alet

(input,INT,4) is a signed four-byte binary input variable holding the ALET to be used when accessing *data\_buffer*.

## data buffer

(input,CHAR, amount\_of\_data) is a character string containing the data to be written.

#### amount\_of\_data

(input,INT,4) is a signed four-byte binary input variable holding the length of data buffer.

## new\_amount\_buffered

(output,INT,4) is a signed four-byte binary output variable to hold the new amount of data in the client buffer.

## **Usage Notes**

1. caller\_type should be set to one of these values:

The caller is an instance thread. ss\_cli\_iam\_instance ss\_cli\_iam\_linedriver The caller is a line driver.

- 2. ssClientDataPut maintains the bytes in and bytes out fields of the C-block. A line driver should not attempt to maintain these itself.
- 3. ssClientDataPut exerts flow control on its caller. When the caller's operation results in either more than 16 MB being gueued for the client or more than 128 distinct buffers being queued for the client, ssClientDataPut waits until the corresponding line driver empties the buffers before returning to the caller. The buffer will be emptied only if the server has sent the appropriate IPC message to its line driver; ssClientDataPut does not send any IPC messages on behalf of its caller.
- 4. If the line driver you are using is record-oriented, then the data stream you build for the client must be organized into records, each record prefixed by a four-byte length. For more information on the description of record-oriented line drivers, see Table 8 on page 15. "Connectivity and Line Drivers."

Meaning

## Messages and Return Codes

| Return Code | Reason Code |  |
|-------------|-------------|--|

ss\_cli\_rc\_success ss\_cli\_re\_success ss\_cli\_rc\_error ss\_cli\_re\_bad\_iam ss\_cli\_rc\_error ss\_cli\_re\_out\_of\_range ss\_cli\_rc\_error ss\_cli\_re\_out\_of\_storage

ssClientDataPut completed successfully caller\_type contains unrecognized value amount\_of\_data contains illegal value Not enough free storage to buffer this data

# **Programming Language Bindings**

Language Language Binding File Assembler SSASMCLI MACRO PL/X SSPLXCLI COPY

## ssClientDataTerm — Terminate Client Data Buffers

#### ssClientDataTerm

retcode reascode

C-block\_address

## **Purpose**

Terminates client data buffer structures.

## **Operands**

#### ssClientDataTerm

is the name of the function being invoked.

#### retcode

(output,INT,4) is a signed four-byte binary output variable to hold the return code from ssClientDataTerm.

#### reascode

(output,INT,4) is a signed four-byte binary output variable to hold the reason code from ssClientDataTerm.

#### C-block\_address

(input,POINTER,4) is a signed four-byte binary input variable holding the address of the C-block for the client in question.

## **Usage Note**

This routine is meant for use by a line driver that is ending its handling of a client. As part of its termination processing, the line driver should call ssClientDataTerm so that the reusable server kernel can clean up its handling of buffered client data.

## **Messages and Return Codes**

Return Code Reason Code Meaning

 $ss\_cli\_rc\_success$   $ss\_cli\_re\_success$  ssClientDataTerm completed successfully

## **Programming Language Bindings**

Language Language Binding File
Assembler SSASMCLI MACRO
PL/X SSPLXCLI COPY

## ssEnrollCommit — Commit Enrollment Set

#### ssEnrollCommit

retcode reascode set\_name

## **Purpose**

Commits changes to an open enrollment set.

## **Operands**

#### ssEnrollCommit

is the name of the function being invoked.

(output,INT,4) is a signed four-byte binary output variable to hold the return code from ssEnrollCommit.

#### reascode

(output,INT,4) is a signed four-byte binary output variable to hold the reason code from ssEnrollCommit.

#### set\_name

(input,CHAR,8) is a character string holding the name of the enrollment set to be committed.

## **Usage Notes**

- 1. This entry point commits the SFS file holding the named enrollment set. The enrollment set remains loaded and available for other transactions.
- 2. If the commit fails, the appropriate action is to call ssEnrollDrop to drop the set, using drop type ss\_enr\_drop\_rollback.
- 3. An attempt to commit a transient enrollment set will return a warning. No other action is taken.

## Messages and Return Codes

#### **Return Code**

ss\_enr\_rc\_success ss\_enr\_rc\_error ss\_enr\_rc\_warning ss\_enr\_rc\_error

#### Reason Code

ss\_enr\_re\_success ss\_enr\_re\_db\_not\_found ss\_enr\_re\_not\_disk ss\_enr\_re\_comm\_fail

#### Meaning

ssEnrollCommit completed successfully Named enrollment set not found Named enrollment set is transient Call to DMSCOMM failed

# **Programming Language Bindings**

Language Language Binding File Assembler SSASMENR MACRO PL/X SSPLXENR COPY

## ssEnrollDrop — Drop Enrollment Set

#### ssEnrollDrop

retcode reascode set\_name drop\_type

## **Purpose**

Drops (closes, unloads) an enrollment set.

## **Operands**

#### ssEnrollDrop

is the name of the function being invoked.

#### retcode

(output,INT,4) is a signed four-byte binary output variable to hold the return code from ssEnrollDrop.

#### reascode

(output,INT,4) is a signed four-byte binary output variable to hold the reason code from ssEnrollDrop.

#### set name

(input,CHAR,8) is a character string holding the name of the enrollment set to be dropped.

## drop\_type

(input,INT,4) is a signed four-byte binary input variable holding a value indicative of the kind of drop to be performed:

ss\_enr\_drop\_commit Commit changes ss enr drop rollback Roll back changes

## **Usage Notes**

- 1. This entry point closes the SFS file holding the named enrollment set, either rolling back or committing the changes, according to the value of parameter drop\_type. It also deletes the data space and performs other cleanup operations.
- 2. If ss\_enr\_drop\_commit is requested and the commit fails, an error will be returned and no other action will be taken. The appropriate recovery action is to attempt a rollback drop.
- 3. An attempt to commit a transient enrollment set will return a warning and the drop will proceed.

## **Messages and Return Codes**

#### **Return Code**

ss\_enr\_rc\_success ss\_enr\_rc\_error ss\_enr\_rc\_error ss\_enr\_rc\_warning

ss\_enr\_rc\_error

#### **Reason Code**

ss\_enr\_re\_success ss\_enr\_re\_bad\_drop\_type ss\_enr\_re\_db\_not\_found ss\_enr\_re\_not\_disk ss\_enr\_re\_close\_fail

#### Meaning

ssEnro11Drop completed successfully Unrecognized drop type Named enrollment set not found Named enrollment set is transient Call to DMSCLOSE failed

## **Programming Language Bindings**

Language Assembler PL/X Language Binding File SSASMENR MACRO SSPLXENR COPY

## ssEnrollList — List Enrollment Sets

| ssEnro | III | _ist |
|--------|-----|------|
|--------|-----|------|

retcode reascode C-block\_pointer

## **Purpose**

Produces a summary list of the loaded enrollment sets.

## **Operands**

#### ssEnrollList

is the name of the function being invoked.

(output,INT,4) is a signed four-byte binary output variable to hold the return code from ssEnrollList.

#### reascode

(output,INT,4) is a signed four-byte binary output variable to hold the reason code from ssEnrollList.

#### C-block\_pointer

(input,POINTER,4) is a signed four-byte binary input variable holding the address of the C-block representing the client to whom the summary list should be sent.

## **Usage Notes**

- 1. The reusable server kernel writes the summary list to the client represented by C-block\_pointer, using routine ssClientDataPut.
- 2. If the programmer wishes to capture the output of ssEnrollList for his own purposes, he can allocate storage to represent a C-block, initialize the C-block using routine ssClientDataInit, and then call routine ssEnrollList. When ssEnrollList returns, the programmer can call ssClientDataGet to retrieve the response. After the response is decoded, he should deallocate the C-block. Note that the response is record-oriented.
- 3. The form of the output is:

| Name | Pages | Entries | InUse | D | K |
|------|-------|---------|-------|---|---|
|      |       |         |       | - | - |
| test | 256   | 1       | 1     | 0 | d |

The columns are:

The name of the enrollment set Name

**Pages** The size of the data space, in pages

**Entries** The number of records in the enrollment set InUse The number of pages of data space storage being

used to hold records

D "Dirty" bit - if 1, set needs to be committed

K Kind of set

d On-disk (permanent)m In-memory (transient)

## Messages and Return Codes

Return Code Reason Code Meaning

ss\_enr\_rc\_success ss\_enr\_re\_success ssEnrollList completed successfully

## **Programming Language Bindings**

LanguageLanguage Binding FileAssemblerSSASMENR MACROPL/XSSPLXENR COPY

## ssEnrollLoad — Load Enrollment Set

#### ssEnrollLoad

retcode
reascode
set\_name
set\_kind
dataspace\_size
file\_name
file name length

## **Purpose**

Loads an enrollment set from the Shared File System, or initializes an empty transient enrollment set.

## **Operands**

#### ssEnrollLoad

is the name of the function being invoked.

#### retcode

(output,INT,4) is a signed four-byte binary output variable to hold the return code from ssEnrollLoad.

#### reascode

(output,INT,4) is a signed four-byte binary output variable to hold the reason code from ssEnrollLoad.

#### set\_name

(input,CHAR,8) is a character string holding the name of the enrollment set to be loaded.

#### set kind

(input,INT,4) is a signed four-byte binary input variable holding a value that indicates whether the enrollment set is permanent or transient, as follows:

ss\_enr\_kind\_memory transient set ss\_enr\_kind\_disk permanent set

#### dataspace size

(input,INT,4) is a signed four-byte binary input variable holding the size of the dataspace.

#### file name

(input,CHAR, *file\_name\_length*) is a character string holding the name of the SFS file containing the enrollment set.

#### file\_name\_length

(input,INT,4) is a signed four-byte binary input variable holding the length of *file\_name*.

## **Usage Notes**

- The name supplied in parameter set\_name is used unchanged as a subpool name in a call to ssMemoryCreateDS. The server author must ensure that this name does not collide with any subpool names he might be using for other purposes.
- 2. The caller can use parameter dataspace\_size to influence the size of the created data space. Express the size in pages. The reusable server kernel rounds the suggested size up to the next 16-page boundary before using it further. To refrain from influencing the data space size, specify a size of zero.
- 3. When it creates the data space, the reusable server kernel uses the larger of the following two parameters as the size of the space:
  - The number of records in the SFS file multiplied by the LRECL of the SFS file, multiplied by 1.5
  - The size requested by the caller in the dataspace\_size parameter

If the larger of these two sizes is less than 1 MB, then the reusable server kernel uses 1 MB (256 pages) instead.

- 4. Parameter *file\_name* accepts any syntax acceptable to CSL routine DMS0PEN. This includes NAMEDEFs.
- 5. The file nominated by *file\_name* must reside in the Shared File System. If the file does not (or would not) reside in the Shared File System, an error is returned and the enrollment set is not loaded.
- 6. The virtual machine in which the server program is running must have write authority to the file nominated by *file\_name*.
- 7. If the file nominated by *file\_name* does not exist, it is created and a warning is returned.
- 8. The file nominated by file\_name is opened on its own work unit.
- If a transient enrollment set is being loaded, no CMS file I/O takes place and no work unit is gotten. The data space is created, initialized as empty, and made ready to hold records.

## Messages and Return Codes

| Return Code       | Reason Code          | Meaning                                                          |
|-------------------|----------------------|------------------------------------------------------------------|
| ss_enr_rc_success | ss_enr_re_success    | ssEnrollLoad completed successfully                              |
| ss_enr_rc_error   | ss_enr_re_bad_kind   | Parameter set_kind contains an unrecognized value                |
| ss_enr_rc_error   | ss_enr_re_bad_length | Parameter <i>file_name_length</i> contains an unrecognized value |
| ss_enr_rc_error   | ss_enr_re_no_storage | Insufficient storage is available                                |
| ss_enr_rc_error   | ss_enr_re_db_exists  | Set set_name already exists                                      |
| ss_enr_rc_error   | ss_enr_re_dscr_fail  | Attempt to create data space failed                              |
| ss_enr_rc_error   | ss_enr_re_gwu_fail   | Attempt to get work unit failed                                  |
| ss_enr_rc_error   | ss_enr_re_open_fail  | Attempt to open file failed                                      |
| ss_enr_rc_error   | ss_enr_re_not_sfs    | File is not SFS-resident                                         |
| ss_enr_rc_error   | ss_enr_re_not_v      | File is not V-format                                             |
| ss_enr_rc_error   | ss_enr_re_point_fail | Attempt to move file pointers failed                             |
| ss_enr_rc_error   | ss_enr_re_read_fail  | Attempt to read SFS file failed                                  |
| ss_enr_rc_warning | ss_enr_re_new_file   | SFS file not found - new permanent enrollment set created        |

## **Programming Language Bindings**

Language **Language Binding File** Assembler SSASMENR MACRO PL/X SSPLXENR COPY

## ssEnrollRecordGet — Get Enrollment Record

#### ssEnrollRecordGet

retcode
reascode
set\_name
key
buffer
buffer\_size
data\_length

## **Purpose**

Retrieves a record from an enrollment set.

## **Operands**

#### ssEnrollRecordGet

is the name of the function being invoked.

#### retcode

(output,INT,4) is a signed four-byte binary output variable to hold the return code from ssEnrollRecordGet.

#### reascode

(output,INT,4) is a signed four-byte binary output variable to hold the reason code from ssEnrollRecordGet.

#### set\_name

(input,CHAR,8) is a character string holding the name of the enrollment set to be interrogated.

#### key

(input,CHAR,64) is a character string holding the key of the record to be retrieved.

#### buffer

(output,CHAR, buffer\_size) is a character string buffer to hold the data of the retrieved record.

#### buffer\_size

(input,INT,4) is a signed four-byte binary input variable holding the size of *buffer*.

#### data\_length

(output,INT,4) is a signed four-byte binary output variable to hold the amount of data stored under key *key*.

## **Usage Notes**

- 1. Every byte of the key is significant. If your application's keys are, say, text strings, be sure to pad your keys on the right to fill out the entire key field.
- 2. Case is significant in keys.
- 3. If the amount of data stored under key key will not fit in buffer, as much as will fit is returned, output data\_length is set to the actual size of the data, and a warning is returned. This lets the caller retry the operation with a buffer large enough to hold all of the data.
- 4. If the record does not exist in set set\_name, an error is returned.

## Messages and Return Codes

## **Return Code** ss\_enr\_rc\_success

ss\_enr\_rc\_error ss\_enr\_rc\_error ss\_enr\_rc\_warning

#### Reason Code

ss\_enr\_re\_success ss\_enr\_re\_db\_not\_found ss\_enr\_re\_rec\_not\_found ss\_enr\_re\_truncated

#### Meaning

ssEnrollRecordGet completed successfully Set set\_name does not exist No record matches key key Record was found but truncated because buffer could not contain all of it

## **Programming Language Bindings**

Language Assembler PL/X

Language Binding File SSASMENR MACRO SSPLXENR COPY

## ssEnrollRecordInsert — Insert Enrollment Record

#### ssEnrollRecordInsert

retcode
reascode
set\_name
key
buffer
data\_length
insert\_type

## **Purpose**

Inserts or replaces a record in an enrollment set.

## **Operands**

#### ssEnrollRecordInsert

is the name of the function being invoked.

#### retcode

(output,INT,4) is a signed four-byte binary output variable to hold the return code from ssEnrollRecordInsert.

#### reascode

(output,INT,4) is a signed four-byte binary output variable to hold the reason code from ssEnrollRecordInsert.

#### set\_name

(input,CHAR,8) is a character string holding the name of the enrollment set to be modified.

#### key

(input,CHAR,64) is a character string holding the key of the record to be inserted or replaced.

#### buffer

(output,CHAR, data\_length) is a character string buffer holding the data to be associated with key.

#### buffer size

(input,INT,4) is a signed four-byte binary input variable holding the size of buffer.

#### data\_length

(output,INT,4) is a signed four-byte binary output variable to hold the amount of data stored under key *key*.

#### insert\_type

(input,INT,4) is a signed four-byte binary input variable to hold the kind of insertion being done:

ss\_enr\_insert\_replace Replacement record

## **Usage Notes**

- 1. Every byte of the key is significant. If your application's keys are, say, text strings, be sure to pad your keys on the right to fill out the entire key field.
- 2. Case is significant in keys.
- 3. The differences between ss\_enr\_insert\_new and ss\_enr\_insert\_replace are:
  - For \_new, the reusable server kernel will fail the API call if the enrollment set already holds a record bearing key key. Thus the programmer can use \_new to guard against inadvertent replacements.
  - For \_replace, if the record bearing key key already exists, it is replaced and a warning is returned.
- 4. The change is not permanent until it is committed.
- 5. For permanent enrollment sets, the data cannot be more than 65,500 bytes long.
- 6. For transient enrollment sets, the data cannot be more than 16 MB long.

## **Messages and Return Codes**

| Return Code       | Reason Code             | Meaning                                                     |
|-------------------|-------------------------|-------------------------------------------------------------|
| ss_enr_rc_success | ss_enr_re_success       | ssEnrollRecordInsert completed successfully                 |
| ss_enr_rc_error   | ss_enr_re_bad_method    | Parameter <i>insert_type</i> contains an unrecognized value |
| ss_enr_rc_error   | ss_enr_re_bad_length    | Parameter data_length contains an invalid value             |
| ss_enr_rc_error   | ss_enr_re_db_not_found  | Set set_name does not exist                                 |
| ss_enr_rc_error   | ss_enr_re_no_storage    | Insufficient storage to satisfy request                     |
| ss_enr_rc_error   | ss_enr_re_write_storage | Write to SFS file failed                                    |
| ss_enr_rc_warning | ss_enr_re_rec_exists    | Record exists and was replaced                              |
| ss_enr_rc_error   | ss_enr_re_rec_exists    | Record exists and was not replaced                          |

## **Programming Language Bindings**

| Language  | Language Binding File |
|-----------|-----------------------|
| Assembler | SSASMENR MACRO        |
| PL/X      | SSPLXENR COPY         |

## ssEnrollRecordList — List Records In Enrollment Set

#### ssEnrollRecordList

retcode reascode set\_name C-block\_pointer

## **Purpose**

Produces a summary list of the records in an enrollment set.

## **Operands**

#### ssEnrollRecordList

is the name of the function being invoked.

#### retcode

(output,INT,4) is a signed four-byte binary output variable to hold the return code from ssEnrollRecordList.

#### reascode

(output,INT,4) is a signed four-byte binary output variable to hold the reason code from ssEnrollRecordList.

#### set\_name

(input,CHAR,8) is a character string holding the name of the enrollment set.

#### C-block\_pointer

(input,POINTER,4) is a signed four-byte binary input variable holding the address of the C-block representing the client to whom the summary list should be sent.

## **Usage Notes**

- The reusable server kernel writes the summary list to the client represented by C-block\_pointer, using routine ssClientDataPut.
- 2. If the programmer wishes to capture the output of ssEnrollRecordList for his own purposes, he can allocate storage to represent a C-block, initialize the C-block using routine ssClientDataInit, and then call routine ssEnrollRecordList. When ssEnrollRecordList returns, the programmer can call ssClientDataGet to retrieve the response. After the response is decoded, he should deallocate the C-block. Note that the response is record-oriented.
- 3. The output of ssEnrollRecordList is simply one enrollment record per output record. Each output record contains only the key of the corresponding enrollment record.
- 4. To retrieve the data associated with a given key, use ssEnrollRecordGet.

## **Messages and Return Codes**

**Return Code Reason Code** Meaning

ssEnrollRecordList completed successfully ss\_enr\_rc\_success ss\_enr\_re\_success ss\_enr\_rc\_error ss\_enr\_re\_db\_not\_found Set set\_name is not loaded

## **Programming Language Bindings**

Language Language Binding File Assembler SSASMENR MACRO PL/X SSPLXENR COPY

## ssEnrollRecordRemove — Remove Enrollment Record

#### ssEnrollRecordRemove

retcode reascode set\_name key

## **Purpose**

Removes a record from an enrollment set.

## **Operands**

#### ssEnrollRecordRemove

is the name of the function being invoked.

#### retcode

(output,INT,4) is a signed four-byte binary output variable to hold the return code from ssEnrollRecordRemove.

#### reascode

(output,INT,4) is a signed four-byte binary output variable to hold the reason code from ssEnrollRecordRemove.

#### set\_name

(input,CHAR,8) is a character string holding the name of the enrollment set to be modified.

#### key

(input,CHAR,64) is a character string holding the key of the record to be removed.

## **Usage Notes**

- 1. Every byte of the key is significant. If your application's keys are, say, text strings, be sure to pad your keys on the right to fill out the entire key field.
- 2. Case is significant in keys.
- 3. If the record bearing key key is not found, an error is returned.
- 4. The change is not permanent until it is committed.

## Messages and Return Codes

| Return Code       | Reason Code             | Meaning                                     |
|-------------------|-------------------------|---------------------------------------------|
| ss_enr_rc_success | ss_enr_re_success       | ssEnrollRecordRemove completed successfully |
| ss_enr_rc_error   | ss_enr_re_db_not_found  | Set set_name does not exist                 |
| ss_enr_rc_error   | ss_enr_re_rec_not_found | Record bearing key key does not exist       |
| ss_enr_rc_error   | ss_enr_re_write_storage | Write to SFS file failed                    |
|                   |                         |                                             |

## **Programming Language Bindings**

Language **Language Binding File** Assembler SSASMENR MACRO PL/X SSPLXENR COPY

## ssMemoryAllocate — Allocate Memory

#### ssMemoryAllocate

return\_code
reason\_code
min\_bytes\_needed
max\_bytes\_needed
subpool\_name
align\_type
memory\_pointer
bytes\_obtained

## **Purpose**

Allocates a block of primary storage (memory).

## **Operands**

#### ssMemoryAllocate

is the name of the function being invoked.

#### return code

(output,INT,4) is a signed four-byte binary output variable to hold the return code from ssMemoryAllocate.

#### reason\_code

(output,INT,4) is a signed four-byte binary output variable to hold the reason code from ssMemoryAllocate.

#### min\_bytes\_needed

(input,INT,4) is a signed four-byte binary input variable holding the minimum number of bytes needed.

#### max\_bytes\_needed

(input,INT,4) is a signed four-byte binary input variable holding the maximum number of bytes needed.

#### subpool\_name

(input,CHAR,8) is a character string holding the name of the subpool from which the storage should be allocated.

#### align\_type

(input,INT,4) is a signed four-byte binary input variable holding the type of alignment the new buffer will require.

## memory\_pointer

(output,INT,4) is a signed four-byte binary output variable to hold the returned memory address.

#### bytes\_obtained

(output,INT,4) is a signed four-byte binary output variable to hold the returned number of bytes actually allocated.

## **Usage Notes**

- 1. To issue a request for a block of storage of variable size, set min\_bytes\_needed equal to the minimum amount of storage needed and set max bytes needed equal to the maximum amount of storage desired.
- 2. To issue a request for a block of storage of fixed size, set min\_bytes\_needed=max\_bytes\_needed.
- 3. Parameter subpool\_name is used unchanged in calls to CMSSTOR and therefore must adhere to CMSSTOR's rules for subpool names.
- 4. Parameter *align\_type* must have one of these values:

Align allocated storage on doubleword boundary ss\_mem\_align\_norm ss\_mem\_align\_page Align allocated storage on page boundary

- 5. The reusable server kernel allocates and releases memory in multiples of doublewords. The amount of storage requested by the caller will be rounded up to the next doubleword boundary before the allocation request is processed.
- 6. If the requested storage could not be obtained, *memory\_pointer* and bytes\_obtained are set to zero and appropriate return and reason codes are returned.

## **Messages and Return Codes**

| Return Code       | Reason Code               | Meaning                                    |
|-------------------|---------------------------|--------------------------------------------|
| ss_mem_rc_success | ss_mem_re_success         | ssMemoryAllocate completed successfully    |
| ss_mem_rc_error   | ss_mem_re_bad_align       | align_type is not recognized               |
| ss_mem_rc_error   | ss_mem_re_bad_amount      | Error in amount specification              |
| ss_mem_rc_error   | ss_mem_re_out_of_storage  | Storage could not be obtained              |
| ss_mem_rc_error   | ss_mem_re_subpool_deleted | Subpool deleted while call was in progress |

## **Programming Language Bindings**

| Language  | Language Binding File |
|-----------|-----------------------|
| Assembler | SSASMMEM MACRO        |
| PL/X      | SSPLXMEM COPY         |

## ssMemoryCreateDS — Create Data Space

#### ssMemoryCreateDS

return\_code
reason\_code
subpool\_name
number\_of\_pages
storage\_key
option\_count
option\_array
asit
alet

## **Purpose**

Creates a data space and prepares the reusable server kernel to manage the storage therein.

## **Operands**

#### ssMemoryCreateDS

is the name of the function being invoked.

#### return\_code

(output,INT,4) is a signed four-byte binary output variable to hold the return code from ssMemoryCreateDS.

#### reason code

(output,INT,4) is a signed four-byte binary output variable to hold the reason code from ssMemoryCreateDS.

#### subpool\_name

(input,CHAR,8) is a character string holding the subpool name to be assigned to the new data space.

#### number\_of\_pages

(input,INT,4) is a signed four-byte binary input variable specifying the size to be passed to DMSSPCC.

#### storage key

(input,INT,4) is a signed four-byte binary input variable specifying the storage key to be passed to DMSSPCC.

#### option\_count

(input,INT,4) is a signed four-byte binary input variable specifying the option count to be passed to DMSSPCC.

#### option array

(input,INT,4\*option\_count) is an array of signed four-byte binary input variables specifying the option array to be passed to DMSSPCC.

#### asit

(output, CHAR, 8) is an output character buffer to hold the returned ASIT.

alet

(output,INT,4) is an signed four-byte binary output variable to hold the returned

## **Usage Notes**

- 1. Review the usage notes for CSL routines DMSSPCC and DMSSPLA before using ssMemoryCreateDS. For more information, see z/VM: CMS Callable Services Reference.
- 2. The value of subpool name is used in constructing the name of the data space and therefore must adhere to the character set composition rules for data space names. For more information, see the description of CSL routine DMSSPCC in the book z/VM: CMS Callable Services Reference.
- 3. The reusable server kernel uses storage in the primary address space to keep track of free and used pieces of storage in the data space. The primary address space storage used for this purpose is taken from CMS through CMSSTOR OBTAIN under subpool name subpool\_name.
- 4. Parameters *number\_of\_pages* and *storage\_key* are passed directly to DMSSPCC.
- 5. If option\_count is zero, ssMemoryCreateDS uses DMSSPCC's defaults, except that it asks for the data space to be created SHARE. The virtual machine's XCONFIG ADDRSPACE directory entry must be set up accordingly.
- 6. ssMemoryCreateDS asks DMSSPLA to create the ALET using the WRITE and SYNCH options. The reusable server kernel does not keep track of the generated ALET; the application is free to use DMSSPLR and DMSSPLA to manipulate ALETs.
- 7. After calling ssMemoryCreateDS successfully, allocate and release storage in the data space using routines ssMemoryAllocate and ssMemoryRelease.
- 8. To delete the data space, use ssMemoryDelete.

## Messages and Return Codes

| Return Code       | Reason Code              | Meaning                                 |
|-------------------|--------------------------|-----------------------------------------|
| ss_mem_rc_success | ss_mem_re_success        | ssMemoryCreateDS completed successfully |
| ss_mem_rc_error   | ss_mem_re_bad_amount     | <pre>number_of_pages is invalid</pre>   |
| ss_mem_rc_error   | ss_mem_re_bad_key        | storage_key is invalid                  |
| ss_mem_rc_error   | ss_mem_re_spcc_fail      | DMSSPCC failed                          |
| ss_mem_rc_error   | ss_mem_re_spla_fail      | DMSSPLA failed                          |
| ss_mem_rc_error   | ss_mem_re_out_of_storage | Storage could not be obtained           |
| ss_mem_rc_error   | ss_mem_re_subpool_exists | Subpool already exists                  |

## **Programming Language Bindings**

Language Language Binding File Assembler SSASMMEM MACRO PL/X SSPLXMEM COPY

## ssMemoryDelete — Delete Subpool

#### ssMemoryDelete

return\_code reason\_code subpool\_name

## **Purpose**

Deletes a memory subpool, and the corresponding data space if there is one.

## **Operands**

#### ssMemoryDelete

is the name of the function being invoked.

#### return code

(output,INT,4) is a signed four-byte binary output variable to hold the return code from ssMemoryDelete.

#### reason code

(output,INT,4) is a signed four-byte binary output variable to hold the reason code from ssMemoryDelete.

#### subpool\_name

(input,CHAR,8) is a character string holding the name of the subpool to be deleted.

## **Usage Notes**

- 1. The reusable server kernel deletes its record of the subpool and issues a corresponding SUBPOOL DELETE call to CMS.
- 2. If the subpool is a data space, the corresponding data space is also deleted.

Meaning

## **Messages and Return Codes**

# Return Code Reason Code ss\_mem\_rc\_success ss\_mem\_re\_success

ss\_mem\_rc\_error ss\_mem\_rc\_error ss\_mem\_re\_no\_subpool ss\_mem\_re\_spd\_fail ssMemoryDelete completed successfully Unrecognized subpool name SUBPOOL DELETE call failed

## **Programming Language Bindings**

LanguageLanguage Binding FileAssemblerSSASMMEM MACROPL/XSSPLXMEM COPY

## ssMemoryRelease — Release Memory

#### ssMemoryRelease

return\_code reason\_code bytes\_released subpool\_name memory\_pointer

## **Purpose**

Releases a block of primary storage (memory).

## **Operands**

#### ssMemoryRelease

is the name of the function being invoked.

#### return\_code

(output,INT,4) is a signed four-byte binary output variable to hold the return code from ssMemoryRelease.

#### reason\_code

(output,INT,4) is a signed four-byte binary output variable to hold the reason code from ssMemoryRelease.

#### bytes\_released

(input,INT,4) is a signed four-byte binary input variable holding the number of bytes being released.

#### subpool name

(input,CHAR,8) is a character string holding the name of the subpool from which the storage was allocated.

#### memory\_pointer

(input,INT,4) is a signed four-byte binary input variable holding the address of the storage being released.

## **Usage Notes**

- 1. The buffer being released must reside on a doubleword boundary.
- If it does not represent an integral number of doublewords, parameter bytes\_released is rounded up to the next doubleword boundary before being used.

## Messages and Return Codes

# Return CodeReason CodeMeaningss\_mem\_rc\_successss\_mem\_re\_successssMemoryRelease completed successfullyss\_mem\_rc\_errorss\_mem\_re\_bad\_alignBuffer is not aligned on doubleword boundaryss\_mem\_rc\_errorss\_mem\_re\_bad\_amountError in amount specificationss\_mem\_rc\_errorss\_mem\_re\_no\_subpoolUnrecognized subpool name

**Return Code** 

ss\_mem\_rc\_error ss\_mem\_rc\_error ss\_mem\_rc\_error **Reason Code** 

ss\_mem\_re\_not\_alloc ss\_mem\_re\_subpool\_deleted ss\_mem\_re\_out\_of\_storage Meaning

Some or all of buffer is already free Subpool deleted while call in progress Not enough storage available

## **Programming Language Bindings**

**Language** Assembler PL/X Language Binding File SSASMMEM MACRO SSPLXMEM COPY

## ssServerRun — Run the Server

#### ssServerRun

retcode reascode

## **Purpose**

Runs the server program.

## **Operands**

#### ssServerRun

is the name of the function being invoked.

#### retcode

(output,INT,4) is a signed four-byte binary output variable to hold the return code from ssServerRun.

#### reascode

(output,INT,4) is a signed four-byte binary output variable to hold the reason code from ssServerRun.

## **Usage Note**

Call this routine only from RSKMAIN and only after you have called ssServiceBind sufficiently to set up your server.

## Messages and Return Codes

| Return Code       |  |  |
|-------------------|--|--|
| ss_srv_rc_success |  |  |
| ss_srv_rc_error   |  |  |

## Reason Code ss\_srv\_re\_success anything else

## Meaning

ssServerRun completed successfully Nonzero return code from PROFILE RSK.

## **Programming Language Bindings**

Language **Language Binding File** SSASMSRV MACRO Assembler PL/X SSPLXSRV COPY

## ssServerStop — Stop the Server

ssServerStop

retcode reascode

## **Purpose**

Stops the server program.

## **Operands**

#### ssServerStop

is the name of the function being invoked.

#### retcode

(output,INT,4) is a signed four-byte binary output variable to hold the return code from ssServerStop.

#### reascode

(output,INT,4) is a signed four-byte binary output variable to hold the reason code from ssServerStop.

## **Usage Note**

Calling this function will cause the WAITSERV command in PROFILE RSK to complete.

## **Messages and Return Codes**

Return Code Reason Code Meaning

ss\_srv\_rc\_success ss\_srv\_re\_success ssServerStop completed successfully

## **Programming Language Bindings**

LanguageLanguage Binding FileAssemblerSSASMSRV MACROPL/XSSPLXSRV COPY

## ssServiceBind — Bind A Service

#### ssServiceBind

retcode
reascode
service\_name
service\_name\_length
init\_addr
service\_addr

term addr

## **Purpose**

Informs the reusable server kernel of the existence of a new service.

## **Operands**

#### ssServiceBind

is the name of the function being invoked.

#### retcode

(output,INT,4) is a signed four-byte binary output variable to hold the return code from ssServiceBind.

#### reascode

(output,INT,4) is a signed four-byte binary output variable to hold the reason code from ssServiceBind.

#### service\_name

(input,CHAR, service\_name\_length) is the name of the new service.

#### service\_name\_length

(input,INT,4) is a signed four-byte binary input variable holding the length of the service name.

#### init addr

(input,INT,4) is a signed four-byte binary input variable holding the address of the service's initialization entry point.

#### service addr

(input,INT,4) is a signed four-byte binary input variable holding the address of the service's service entry point.

#### term\_addr

(input,INT,4) is a signed four-byte binary input variable holding the address of the service's termination entry point.

#### service\_type

(input,INT,4) is a signed four-byte binary input variable holding the kind of service being bound.

## **Usage Notes**

- 1. Case is not significant in service names.
- 2. The parameter list array passed to the initialization entry point (pointed to by R1) is organized as shown inTable 3 on page 7.
- To signal successful initialization, the initialization entry point should return with the return and reason code words set to zero. A nonzero return code will cause the start of the service to fail.
- 4. The parameter list array passed to the service entry point (pointed to by R1) is organized as shown inTable 4 on page 7.
- 5. The parameter list array passed to the termination entry point (pointed to by R1) is organized as shown inTable 5 on page 8.
- 6. The values that can be supplied for *service\_type* are:

ss\_srv\_srvtype\_normalPlain old service.ss\_srv\_srvtype\_ldPlain old line driver.ss\_srv\_srvtype\_ldssSelf-sourced line driver.

- 7. To activate the service, use one of the line drivers' START commands.
- 8. ssServiceBind will produce correct results only when it is called by RSKMAIN prior to ssServerRun. ssServiceBind should never be called under any other conditions. Unpredicable results could occur.

## Messages and Return Codes

| Detum Cede  | Danaan Cada |
|-------------|-------------|
| Return Code | Reason Code |

ss\_srv\_rc\_success ss\_srv\_rc\_error ss\_srv\_rc\_error ss\_srv\_rc\_error

ss\_srv\_rc\_error

ss\_srv\_re\_success ss\_srv\_re\_out\_of\_range ss\_srv\_re\_bad\_type ss\_srv\_re\_exists ss\_srv\_re\_out\_of\_storage Meaning ssServiceBind completed successfully service\_name\_length<0 or >8 service\_type contains unrecognized value. Service already exists Out of storage

## **Programming Language Bindings**

Language Assembler PL/X Language Binding File SSASMSRV MACRO SSPLXSRV COPY

## ssServiceFind — Find A Service

#### ssServiceFind

retcode reascode service\_name service\_name\_length S-block\_address

## **Purpose**

Obtains descriptive information about a service.

## **Operands**

#### ssServiceFind

is the name of the function being invoked.

#### retcode

(output,INT,4) is a signed four-byte binary output variable to hold the return code from ssServiceFind.

#### reascode

(output,INT,4) is a signed four-byte binary output variable to hold the reason code from ssServiceFind.

#### service name

(input,CHAR, service\_name\_length) is the name of the new service.

#### service\_name\_length

(input,INT,4) is a signed four-byte binary input variable holding the length of the service name.

#### S-block\_address

(output,POINTER,4) is a signed four-byte binary output variable to hold the address of the found service's S-block.

## **Usage Notes**

- 1. Case is not significant in service names.
- 2. The returned S-block is organized according to Table 2 on page 6.
- 3. If the service could not be found, a return and reason code are generated and sblock\_address is returned as 0.

## Messages and Return Codes

#### **Return Code** ss\_srv\_rc\_success ss\_srv\_rc\_error ss\_srv\_rc\_error

#### Reason Code ss\_srv\_re\_success ss\_srv\_re\_out\_of\_range ss\_srv\_re\_not\_found

#### Meaning ssServiceFind completed successfully service\_name\_length<0 or >8 The named service could not be found.

# **Programming Language Bindings**

LanguageLanguage Binding FileAssemblerSSASMSRV MACROPL/XSSPLXSRV COPY

## ssSgpCreate — Create a Storage Group

#### ssSgpCreate

retcode reascode

storage\_group\_number

minidisk\_count minidisk\_array attribute\_count attribute array

## **Purpose**

Identifies a set of minidisks to be managed as a storage group.

## **Operands**

#### ssSgpCreate

is the name of the function being invoked.

#### retcode

(output,INT,4) is a signed four-byte binary output variable to hold the return code from ssSgpCreate.

#### reascode

(output,INT,4) is a signed four-byte binary output variable to hold the reason code from ssSgpCreate.

## storage\_group\_number

(input,INT,4) is a signed four-byte binary input variable holding the number of the new storage group.

#### minidisk\_count

(input,INT,4) is a signed four-byte binary input variable holding the number of minidisks in the new storage group.

#### minidisk\_array

(input,INT,4\*minidisk\_count) is an array of signed four-byte binary input variables holding the device addresses of the minidisks to be included in the new storage group.

#### attribute count

(input,INT,4) is a signed four-byte binary input variable holding the number of attributes in the attribute\_array array.

#### attribute\_array

(input,INT,4\*attribute\_count) is an array of signed four-byte binary input variables holding the attributes to be associated with the new storage group.

## **Usage Notes**

- 1. Parameter storage\_group\_number must be in the range 0 to 1023, inclusive.
- Each minidisk to be included in the storage group must have already been formatted at 4 KB by the FORMAT command and reserved by the RESERVE command. The reusable server kernel requires that its minidisks exhibit this format.
- 3. There is a limit of 13,000 minidisks per storage group, and the sum of the sizes of the data areas on the minidisks must not exceed X'FFFFFFF' 4 KB blocks.
- 4. The storage group's existence is recorded in the storage group definition file and persists across instances of the server program. For more information on the description of the storage group definition file, see Chapter 12, "Initialization and Profiles" on page 71.
- 5. No attributes are currently recognized in the attribute\_array (in other words, if attribute count is nonzero, ss sqp re bad attrib is returned).

## **Messages and Return Codes**

| Return Code       | Reason Code              | Meaning                                                                    |
|-------------------|--------------------------|----------------------------------------------------------------------------|
| ss_sgp_rc_success | ss_sgp_re_success        | ssSgpCreate completed successfully                                         |
| ss_sgp_rc_error   | ss_sgp_re_out_of_range   | storage_group_number, minidisk_count or<br>attribute_count is out of range |
| ss_sgp_rc_error   | ss_sgp_re_bad_attrib     | <pre>attribute_array contains an unrecognized attribute</pre>              |
| ss_sgp_rc_error   | ss_sgp_re_mx_fail        | Mutex creation or acquisition failed                                       |
| ss_sgp_rc_error   | ss_sgp_re_exists         | Storage group already exists                                               |
| ss_sgp_rc_error   | ss_sgp_re_out_of_storage | Out of storage                                                             |
| ss_sgp_rc_error   | ss_sgp_re_cv_fail        | Condition variable creation failed                                         |
| ss_sgp_rc_warning | ss_sgp_re_rewrite_fail   | Rewrite of storage group definitions failed                                |

## **Programming Language Bindings**

| Language  | Language Binding File<br>SSASMSGP MACRO |  |
|-----------|-----------------------------------------|--|
| Assembler |                                         |  |
| PL/X      | SSPLXSGP COPY                           |  |

## ssSgpDelete — Delete a Storage Group

#### ssSgpDelete

retcode reascode

storage\_group\_number

## **Purpose**

Removes a set of minidisks from the control of the reusable server kernel.

## **Operands**

#### ssSgpDelete

is the name of the function being invoked.

(output,INT,4) is a signed four-byte binary output variable to hold the return code from ssSgpDelete.

#### reascode

(output,INT,4) is a signed four-byte binary output variable to hold the reason code from ssSgpDelete.

#### storage\_group\_number

(input,INT,4) is a signed four-byte binary input variable holding the number of the storage group to be deleted.

## **Usage Notes**

- 1. To be deleted, the storage group must not be started.
- 2. The storage group definition file is updated to reflect the fact that the storage group no longer exists.
- 3. No I/O is done to the storage group as part of deletion; the minidisks remain as they were. To recreate the storage group, just issue an appropriate call to ssSgpCreate.

## **Messages and Return Codes**

| Return Code       | Reason Code            | Meaning                                     |
|-------------------|------------------------|---------------------------------------------|
| ss_sgp_rc_success | ss_sgp_re_success      | ssSgpDelete completed successfully          |
| ss_sgp_rc_error   | ss_sgp_re_mx_fail      | Mutex acquisition failed                    |
| ss_sgp_rc_error   | ss_sgp_re_not_found    | Storage group not found                     |
| ss_sgp_rc_error   | ss_sgp_re_online       | Storage group is online                     |
| ss_sgp_rc_error   | ss_sgp_re_maint        | Maintenance in progress                     |
| ss_sgp_rc_warning | ss_sgp_re_rewrite_fail | Rewrite of storage group definitions failed |

## **Programming Language Bindings**

LanguageLanguage Binding FileAssemblerSSASMSGP MACROPL/XSSPLXSGP COPY

## ssSgpFind — Find a Storage Group

#### ssSgpFind

retcode reascode

storage\_group\_name storage\_group\_number

io\_mode total\_blocks

## **Purpose**

Returns information about the storage group whose name is supplied.

## **Operands**

#### ssSgpFind

is the name of the function being invoked.

#### retcode

(output,INT,4) is a signed four-byte binary output variable to hold the return code from ssSgpFind.

#### reascode

(output,INT,4) is a signed four-byte binary output variable to hold the reason code from ssSgpFind.

#### storage\_group\_name

(input,CHAR,8) is an input character string holding the name of the storage group to find.

#### storage\_group\_number

(output,INT,4) is a signed four-byte binary output variable to hold the number of the found storage group.

#### io mode

(output,INT,4) is a signed four-byte binary output variable to hold the I/O mode of the found storage group.

#### total blocks

(output,INT,4) is a signed four-byte binary output variable to hold the number of blocks in the storage group.

## **Usage Notes**

- 1. Because the lookup is by name, only started storage groups can be found.
- 2. Right-pad the name with spaces.
- 3. The value returned in *io\_mode* is one of:

```
ss_sgp_attrib_block_rw Started read-write ss_sgp_attrib_block_ro Started read-only
```

# **Messages and Return Codes**

Return Code Reason Code Meaning

 $\begin{array}{lll} ss\_sgp\_rc\_success & ss\_sgp\_re\_success & ssSgpFind completed successfully \\ ss\_sgp\_rc\_error & ss\_sgp\_re\_not\_found & Storage group is not found \\ \end{array}$ 

# **Programming Language Bindings**

LanguageLanguage Binding FileAssemblerSSASMSGP MACROPL/XSSPLXSGP COPY

# ssSgpList — List Storage Groups

#### ssSgpList

retcode reascode

number\_expected number returned storage\_group\_list

# **Purpose**

Returns a list of the known storage groups.

# **Operands**

#### ssSgpList

is the name of the function being invoked.

#### retcode

(output,INT,4) is a signed four-byte binary output variable to hold the return code from ssSgpList.

#### reascode

(output,INT,4) is a signed four-byte binary output variable to hold the reason code from ssSgpList.

#### number\_expected

(input,INT,4) is a signed four-byte binary input variable holding the number of storage groups whose identifiers can fit into the storage\_group\_list array.

#### number returned

(output,INT,4) is a signed four-byte binary output variable to hold the number of storage group identifiers placed into the storage\_group\_list array.

#### storage group list

(output,INT,4\*number\_expected) is an array of signed four-byte binary output variables to hold the identifiers of the existing storage groups.

# **Usage Notes**

- 1. If the actual number of existing storage groups is greater than number expected, then the actual number of storage groups is filled into number\_returned, the identifiers of the first number\_expected storage groups are returned in storage\_group\_list, and a warning is given.
- 2. To determine information about a particular storage group, use ssSgpQuery.

# **Messages and Return Codes**

Return Code

ss\_sgp\_rc\_success ss\_sgp\_rc\_error ss\_sgp\_rc\_warning **Reason Code** 

ss\_sgp\_re\_success ss\_sgp\_re\_mx\_fail ss\_sgp\_re\_too\_many Meaning

ssSgpList completed successfully
Mutex acquisition failed
More storage groups than number\_expected

# **Programming Language Bindings**

Language Assembler PL/X

Language Binding File SSASMSGP MACRO SSPLXSGP COPY

# ssSgpQuery — Query a Storage Group

#### ssSgpQuery

retcode reascode

storage\_group\_number

io mode total blocks status word

attributes expected attributes\_returned attribute\_array minidisks\_expected minidisks returned minidisk\_address\_array minidisk\_blocks\_array

### **Purpose**

Returns information about a specific storage group.

### **Operands**

#### ssSgpQuery

is the name of the function being invoked.

#### retcode

(output,INT,4) is a signed four-byte binary output variable to hold the return code from ssSgpQuery.

#### reascode

(output,INT,4) is a signed four-byte binary output variable to hold the reason code from ssSgpQuery.

#### storage\_group\_number

(input,INT,4) is a signed four-byte binary input variable holding the number of the storage group about which information is desired.

#### io mode

(output,INT,4) is a signed four-byte binary output variable to hold the storage group I/O mode.

#### total blocks

(output,INT,4) is a signed four-byte binary output variable to hold the total number of 4 KB blocks in the storage group.

#### status word

(output,INT,4) is a signed four-byte binary output variable to hold the storage group status word.

#### attributes\_expected

(input,INT,4) is a signed four-byte binary input variable holding the number of attribute identifiers that will fit in the attribute\_array array.

#### attributes returned

(input,INT,4) is a signed four-byte binary output variable to hold the number of entries filled into the *attribute\_array* array.

#### attribute\_array

(output,INT,4\*attribute\_count) is an array of signed four-byte binary output variables to hold the returned storage group attribute indicators.

#### minidisks expected

(input,INT,4) is a signed four-byte binary input variable holding the number of minidisks for which descriptive information will fit in the *minidisk\_address\_array*, *minidisk\_total\_array*, and *minidisk\_free\_array* arrays.

#### minidisks\_returned

(output,INT,4) is a signed four-byte binary output variable to hold the number of minidisks for which descriptive information was deposited in the *minidisk\_address\_array*, *minidisk\_total\_array*, and *minidisk\_free\_array* arrays.

#### minidisk\_address\_array

(output,INT,4\*minidisks\_expected) is an array of signed four-byte binary output variables to hold the returned minidisk addresses.

#### minidisk\_total\_array

(output,INT,4\*minidisks\_expected) is an array of signed four-byte binary output variables to hold the returned sizes of each of the minidisks in the storage group.

#### minidisk\_free\_array

(output,INT,4\*minidisks\_expected) is an array of signed four-byte binary output variables to hold the returned free block counts for each of the minidisks in the storage group.

# **Usage Notes**

1. The possible values returned for *io\_mode* are:

| ss_sgp_attrib_offline  | Not started (not online)         |
|------------------------|----------------------------------|
| ss_sgp_attrib_block_ro | Started for read-only block I/O  |
| ss sap attrib block rw | Started for read-write block I/O |

- 2. The size information (total blocks, blocks per minidisk) and status word returned by this function are meaningful only if the storage group is started.
- 3. The integer returned in status\_word is to be interpreted bit-by-bit according to the following key. In this key, the bits are numbered from 0 to 31, most significant to least significant. If the named bit is set, the condition is true. The bits that are not mentioned are meaningless.

| Bit | Description           |
|-----|-----------------------|
| 0   | Stop in progress      |
| 1   | VM Data Spaces in use |
| 2   | DIAG X'250' in use    |

- 4. No attributes are currently returned in *attribute\_array*.
- 5. If the actual number of minidisks is greater than *minidisks\_expected*, then the actual number of minidisks is returned in parameter *minidisks\_returned*, the

descriptive information for the first minidisks\_expected minidisks is filled into the arrays, and a warning is given.

# **Messages and Return Codes**

| Return Code       | Reason Code            | Meaning                                          |
|-------------------|------------------------|--------------------------------------------------|
| ss_sgp_rc_success | ss_sgp_re_success      | ssSgpQuery completed successfully                |
| ss_sgp_rc_error   | ss_sgp_re_out_of_range | Bad value for attributes_expected or             |
|                   |                        | minidisks_expected                               |
| ss_sgp_rc_error   | ss_sgp_re_mx_fail      | Mutex acquisition failed                         |
| ss_sgp_rc_error   | ss_sgp_re_not_found    | Storage group not found                          |
| ss_sgp_rc_warning | ss_sgp_re_too_many     | More attributes than attributes_expected or more |
|                   |                        | minidisks than <i>minidisks</i> expected         |

# **Programming Language Bindings**

| Language  | Language Binding File |
|-----------|-----------------------|
| Assembler | SSASMSGP MACRO        |
| PL/X      | SSPLXSGP COPY         |

# ssSgpRead — Read a Storage Group

#### ssSgpRead

retcode reascode

storage\_group\_number

starting\_block block\_count buffer\_alet buffer

# **Purpose**

Reads one or more blocks from a storage group.

### **Operands**

#### ssSgpRead

is the name of the function being invoked.

#### retcode

(output,INT,4) is a signed four-byte binary output variable to hold the return code from ssSgpRead.

#### reascode

(output,INT,4) is a signed four-byte binary output variable to hold the reason code from ssSgpRead.

#### storage\_group\_number

(input,INT,4) is a signed four-byte binary input variable holding the number of the storage group from which blocks should be read.

#### starting\_block

(input,INT,4) is a signed four-byte binary input variable holding the starting block number of the block extent to be read.

#### block\_count

(input,INT,4) is a signed four-byte binary input variable holding the number of blocks to be read.

#### buffer\_alet

(input,INT,4) is a signed four-byte binary input variable holding the ALET to be used when referring to *buffer*.

#### buffer

(output,CHAR,4096\*block\_count) is a character string to hold the data read from the storage group.

# **Usage Notes**

- 1. The first block of the storage group is block 0.
- 2. This entry point can be used only if the storage group is online.
- 3. This entry point does not serialize access to storage groups. If your application performs storage group I/O on multiple threads, it is possible that the I/O might happen in parallel, especially in MP situations. It is the application developer's responsibility to implement any serialization paradigms required.
- 4. When VM Data Spaces are used, the transfer from the storage group's data space to the target space is done with PSW key 0.
- 5. When a CP DIAGNOSE is used, CP is instructed to use key 0 in the channel programs it builds.
- 6. If DIAG X'A4' is being used for storage group I/O, *buffer\_alet* must be 0.

# Messages and Return Codes

| Return Code       | Reason Code            | Meaning                                 |
|-------------------|------------------------|-----------------------------------------|
| ss_sgp_rc_success | ss_sgp_re_success      | ssSgpRead completed successfully        |
| ss_sgp_rc_error   | ss_sgp_re_mx_fail      | Mutex acquisition failed                |
| ss_sgp_rc_error   | ss_sgp_re_not_found    | Storage group not found                 |
| ss_sgp_rc_error   | ss_sgp_re_out_of_range | Extent is not within storage group size |
| ss_sgp_rc_error   | ss_sgp_re_io_fail      | Requested read failed                   |

# **Programming Language Bindings**

| Language  | Language Binding File |
|-----------|-----------------------|
| Assembler | SSASMSGP MACRO        |
| PL/X      | SSPLXSGP COPY         |

# ssSgpStart — Start a Storage Group

#### ssSgpStart

retcode
reascode
storage\_group\_number
storage\_group\_name
attribute\_count
attribute\_array

### **Purpose**

Makes a storage group ready for use.

# **Operands**

#### ssSgpStart

is the name of the function being invoked.

#### retcode

(output,INT,4) is a signed four-byte binary output variable to hold the return code from ssSgpStart.

#### reascode

(output,INT,4) is a signed four-byte binary output variable to hold the reason code from ssSgpStart.

#### storage\_group\_number

(input,INT,4) is a signed four-byte binary input variable holding the number of the storage group to be brought online.

#### storage\_group\_name

(input,CHAR,8) is a character string holding the name to be assigned to the storage group while it is online.

#### attribute\_count

(input,INT,4) is a signed four-byte binary input variable holding the number of attributes present in the *attribute\_array* array.

#### attribute\_array

(input,INT,4\*attribute\_count) is an array of signed four-byte binary input variables holding the attributes to be used in bringing the storage group online.

# **Usage Notes**

- Each minidisk to be included in the storage group must have already been formatted at 4 KB by the FORMAT command and reserved by the RESERVE command. The reusable server kernel requires that its minidisks exhibit this format.
- There is a limit of 13,000 minidisks per storage group, and the sum of the sizes
  of the data areas on the minidisks must not exceed 16 TB (X'FFFFFFFF' 4 KB
  blocks).

- 3. To be eligible for starting, the storage group must be completely stopped.
- 4. These attributes are recognized in the attribute\_array (defaults are labeled as such):

Use VM Data Spaces MAPMDISK facility (default) ss\_sgp\_attrib\_ds ss sgp attrib no ds Do not use VM Data Spaces MAPMDISK facility Online read-write for block I/O (default) ss\_sgp\_attrib\_block\_rw ss\_sgp\_attrib\_block\_ro Online read-only for block I/O

- 5. To use ss\_sgp\_attrib\_ds successfully, the real hardware and the server virtual machine's CP directory entry must be set up appropriately. This includes:
  - The z/VM system must be running on an ESA/390(™) processor.
  - In the CP directory, MACHINE XC must be specified.
  - In the CP directory, XCONFIG ADDRSPACE must allow enough data spaces to span the storage groups. Each 2 GB or fraction thereof in a storage group requires one data space.
  - In the CP directory, XCONFIG ADDRSPACE must allow an aggregate data space size at least as large as the sum of the sizes of the storage groups to be brought online with this attribute.
- 6. If ss\_sgp\_attrib\_ds is specified and the reusable server kernel could not activate VM Data Spaces support for it, then the reusable server kernel:
  - a. Sets a warning return code indicating why VM Data Spaces failed, and
  - b. Attempts to bring the storage group online as if ss\_sqp\_attrib\_no\_ds had been specified.
- 7. If ss\_sgp\_attrib\_no\_ds is specified, then the reusable server kernel makes use of DIAGNOSE X'250' or DIAGNOSE X'A4' for I/O to the storage group, as follows:
  - a. The reusable server kernel attempts to initialize the DIAGNOSE X'250' environment for each minidisk in the storage group, using the diagnose in asynchronous mode and with minidisk caching (MDC) enabled.
  - b. If DIAGNOSE X'250' initialization is successful for all minidisks in the storage group, then DIAGNOSE X'250' is used for I/O to the storage group.
  - c. If DIAGNOSE X'250' initialization fails for at least one minidisk in the storage group, then DIAGNOSE X'A4' is used for I/O to the storage group and a warning return code and reason code are returned.
- 8. Reason codes related to VM Data Spaces are produced with a warning return code. These reason codes indicate that the use of VM Data Spaces failed and that DIAGNOSE X'250' is being used instead.
- 9. Reason codes related to DIAGNOSE X'250' are produced with a warning return code. These reason codes indicate that the use of DIAGNOSE X'250' failed and that DIAGNOSE X'A4' is being used instead.
- 10. If reason code ss sgp re read only is produced and it really is desired to bring the storage group online read-write, follow these steps:

#### Step Task

Determine which minidisk(s) are linked read-only.

| Ste | ep Task                                                  |
|-----|----------------------------------------------------------|
| 2   | Detach the read-only minidisks and link them read-write. |
| 3   | Try again to start the storage group.                    |

# **Messages and Return Codes**

| Return Code       | Reason Code             | Meaning                                      |
|-------------------|-------------------------|----------------------------------------------|
| ss_sgp_rc_success | ss_sgp_re_success       | ssSgpStart completed successfully            |
| ss_sgp_rc_error   | ss_sgp_re_bad_attrib    | Unrecognized item in attribute array         |
| ss_sgp_rc_error   | ss_sgp_re_mx_fail       | Mutex acquisition failed                     |
| ss_sgp_rc_error   | ss_sgp_re_not_found     | Storage group not found                      |
| ss_sgp_rc_error   | ss_sgp_re_name_in_use   | Storage group name already in use            |
| ss_sgp_rc_warning | ss_sgp_re_online        | Storage group is already online              |
| ss_sgp_rc_error   | ss_sgp_re_vdq_fail      | Minidisk format incorrect or query of format |
|                   |                         | failed                                       |
| ss_sgp_rc_error   | ss_sgp_re_read_only     | At least one minidisk is linked read-only    |
| ss_sgp_rc_warning | ss_sgp_re_ds_fail       | Data space creation failed                   |
| ss_sgp_rc_warning | ss_sgp_re_pool_fail     | MAPMDISK minidisk pool definition failed     |
| ss_sgp_rc_warning | ss_sgp_re_map_fail      | MAPMDISK minidisk pool mapping failed        |
| ss_sgp_rc_warning | ss_sgp_re_diag_250_fail | Use of DIAGNOSE X'250' failed                |

# **Programming Language Bindings**

| Language  | Language Binding File |
|-----------|-----------------------|
| Assembler | SSASMSGP MACRO        |
| PL/X      | SSPLXSGP COPY         |

# ssSgpStop — Stop a Storage Group

#### ssSgpStop

retcode reascode

storage\_group\_number

attribute\_count attribute\_array

# **Purpose**

Makes a storage group unready.

### **Operands**

#### ssSgpStop

is the name of the function being invoked.

#### retcode

(output,INT,4) is a signed four-byte binary output variable to hold the return code from ssSgpStop.

#### reascode

(output,INT,4) is a signed four-byte binary output variable to hold the reason code from ssSgpStop.

#### storage\_group\_number

(input,INT,4) is a signed four-byte binary input variable holding the number of the storage group to be taken offline.

#### attribute count

(input,INT,4) is a signed four-byte binary input variable holding the number of attributes present in the *attribute\_array* array.

#### attribute\_array

(input,INT,4\*attribute\_count) is an array of signed four-byte binary input variables holding the attributes to be used in taking the storage group offline.

# **Usage Notes**

- 1. To stop all defined storage groups, set storage\_group\_number to -1.
- Once the stop of the storage group begins, no more block I/O may be started, and the stop completes only after all block I/O to the storage group is completed.
- 3. No elements are currently recognized in *attribute\_array*.

# **Messages and Return Codes**

| Return Code | Reason Code |
|-------------|-------------|

ss\_sgp\_rc\_successss\_sgp\_re\_successss\_sgp\_rc\_errorss\_sgp\_re\_out\_of\_rangess\_sgp\_rc\_errorss\_sgp\_re\_mx\_failss\_sgp\_rc\_errorss\_sgp\_re\_not\_foundss\_sgp\_rc\_warningss\_sgp\_re\_offliness\_sgp\_rc\_errorss\_sgp\_re\_cv\_fail

#### Meaning

ssSgpStop completed successfully Bad value for attribute\_count Mutex acquisition failed Storage group not found Already stopped or stop in progress Condition variable wait failed

# **Programming Language Bindings**

LanguageLanguage Binding FileAssemblerSSASMSGP MACROPL/XSSPLXSGP COPY

# ssSgpWrite — Write a Storage Group

#### ssSgpWrite

retcode reascode

storage\_group\_number

starting\_block block\_count buffer alet buffer

# **Purpose**

Writes one or more blocks to a storage group.

# **Operands**

#### ssSgpWrite

is the name of the function being invoked.

#### retcode

(output,INT,4) is a signed four-byte binary output variable to hold the return code from ssSgpWrite.

#### reascode

(output,INT,4) is a signed four-byte binary output variable to hold the reason code from ssSgpWrite.

#### storage\_group\_number

(input,INT,4) is a signed four-byte binary input variable holding the number of the storage group to which blocks should be written.

#### starting\_block

(input,INT,4) is a signed four-byte binary input variable holding the starting block number of the block extent to be written.

#### block\_count

(input,INT,4) is a signed four-byte binary input variable holding the number of blocks to be written.

#### buffer alet

(input,INT,4) is a signed four-byte binary input variable holding the ALET to be used when referring to buffer.

#### buffer

(input,CHAR,4096\*block\_count) is a character string holding the data to be written to the storage group.

# **Usage Notes**

- 1. The first block of the storage group is block 0.
- 2. This entry point can be used only if the storage group is online with attribute ss\_sgp\_attrib\_block\_rw.
- 3. This entry point does not serialize access to storage groups. If your application performs storage group I/O on multiple threads, it is possible that the I/O might happen in parallel, *especially in MP situations*. It is the application developer's responsibility to implement any serialization paradigms required.
- 4. When VM Data Spaces are used, the transfer from the source space to the storage group's data space is done with PSW key 0.
- 5. When a CP DIAGNOSE is used, CP is instructed to use key 0 in the channel programs it builds.
- 6. If DIAG X'A4' is being used for storage group I/O, buffer\_alet must be 0.

# **Messages and Return Codes**

| Return Code       | Reason Code            | Meaning                                               |
|-------------------|------------------------|-------------------------------------------------------|
| ss_sgp_rc_success | ss_sgp_re_success      | ssSgpWrite completed successfully                     |
| ss_sgp_rc_error   | ss_sgp_re_mx_fail      | Mutex acquisition failed                              |
| ss_sgp_rc_error   | ss_sgp_re_not_found    | Storage group not found                               |
| ss_sgp_rc_error   | ss_sgp_re_out_of_range | Extent is not within storage group size               |
| ss_sgp_rc_error   | ss_sgp_re_wrong_mode   | Storage group is not started for read-write block I/O |
| ss_sgp_rc_error   | ss_sgp_re_io_fail      | Requested write failed                                |

# **Programming Language Bindings**

| Language  | Language Binding File |
|-----------|-----------------------|
| Assembler | SSASMSGP MACRO        |
| PL/X      | SSPLXSGP COPY         |

# ssTrieCreate — Create a Trie

#### ssTrieCreate

retcode reascode triename triesize trieasit triealet

### **Purpose**

Creates a trie.

### **Operands**

#### ssTrieCreate

is the name of the function being invoked.

(output,INT,4) is a signed four-byte binary output variable to hold the return code from ssTrieCreate.

#### reascode

(output,INT,4) is a signed four-byte binary output variable to hold the reason code from ssTrieCreate.

#### triename

(input,CHAR,8) is a character string holding the name of the new trie.

#### triesize

(input,INT,4) is a signed four-byte binary input variable holding the size of the new trie's data space, in pages.

#### trieasit

(output, CHAR, 8) is a character string to hold the ASIT of the data space for the new trie.

#### triealet

(output,INT,4) is a signed four-byte binary output variable to hold the ALET associated with the new trie's data space.

# **Usage Notes**

- 1. The name supplied in parameter triename is used unchanged as a subpool name in a call to ssMemoryCreateDS. The server author must ensure that this name does not collide with any subpool names he might be using for other purposes.
- 2. The caller should specify parameter triesize in pages. The reusable server kernel passes *triesize* directly to ssMemoryCreateDS.
- 3. The reusable server kernel creates the new trie in a data space and returns the data space's ASIT and ALET to the caller.

# **Messages and Return Codes**

**Return Code** 

### <del>-</del>

**Reason Code** 

ss\_tri\_rc\_successss\_tri\_re\_successss\_tri\_rc\_errorss\_tri\_re\_bad\_sizess\_tri\_rc\_errorss\_tri\_re\_trie\_existsss\_tri\_rc\_errorss\_tri\_re\_out\_of\_storagess\_tri\_rc\_errorss\_tri\_re\_dscr\_fail

#### Meaning

ssTrieCreate completed successfully triesize <0 or >524288
Trie triename already exists
Out of storage
Call to ssMemoryCreateDS failed

# **Programming Language Bindings**

LanguageLanguage Binding FileAssemblerSSASMTRI MACROPL/XSSPLXTRI COPY

# ssTrieDelete — Delete a Trie

#### ssTrieDelete

retcode reascode triename

### **Purpose**

Deletes a trie.

# **Operands**

#### ssTrieDelete

is the name of the function being invoked.

(output,INT,4) is a signed four-byte binary output variable to hold the return code from ssTrieDelete.

#### reascode

(output,INT,4) is a signed four-byte binary output variable to hold the reason code from ssTrieDelete.

#### triename

(input,CHAR,8) is a character string holding the name of the trie to be deleted.

# **Usage Notes**

- 1. This call results in the data space being deleted via call to ssMemoryDelete.
- 2. If your application has shared the trie's ASIT with other virtual machines, your application is responsible for telling those other virtual machines about the upcoming deletion prior to calling ssTrieDelete.

# **Messages and Return Codes**

#### **Return Code** ss\_tri\_rc\_success ss\_tri\_rc\_error ss\_tri\_rc\_error

#### **Reason Code** ss\_tri\_re\_success ss\_tri\_re\_trie\_not\_found ss\_tri\_re\_trie\_busy

#### Meaning

ssTrieDelete completed successfully Trie triename was not found Unable to acquire lock necessary to delete trie

# **Programming Language Bindings**

**Language Binding File** Language Assembler SSASMTRI MACRO PL/X SSPLXTRI COPY

# ssTrieRecordInsert — Insert Record Into Trie

#### ssTrieRecordInsert

retcode
reascode
triename
triealet
recnum
index\_buffer
index length

# **Purpose**

Inserts the record number into the trie, using the specified key.

### **Operands**

#### ssTrieRecordInsert

is the name of the function being invoked.

#### retcode

(output,INT,4) is a signed four-byte binary output variable to hold the return code from ssTrieRecordInsert.

#### reascode

(output,INT,4) is a signed four-byte binary output variable to hold the reason code from ssTrieRecordInsert.

#### triename

(input,CHAR,8) is a character string holding the name of the trie into which the record is to be inserted.

#### triealet

(input,INT,4) is a signed four-byte binary input variable holding the ALET of the data space in which the trie resides.

#### recnum

(input,INT,4) is a signed four-byte binary input variable holding the record number to be inserted into the trie.

#### index buffer

(input,CHAR, index\_length) is a character string holding the index of the record being inserted.

#### index\_length

(input,INT,4) is a signed four-byte binary input variable holding the length of index\_buffer.

# **Usage Notes**

- 1. If your virtual machine created the trie, you may use either the trie name or the trie ALET value to identify the trie. If triealet is nonzero the reusable server kernel will use your ALET directly. To refer to your trie by name, set triealet to zero and use input triename to specify the name of your trie.
- 2. If your virtual machine did not create the trie (that is, if the creator passed you the trie ASIT and you generated the ALET yourself), you must use parameter triealet to pass the reusable server kernel the ALET you generated for the trie. In this case, what you pass via triename is irrelevant.
- 3. The index string must not be longer than 256 bytes.

# **Messages and Return Codes**

| Return Code       | Reason Code                 | Meaning                                         |
|-------------------|-----------------------------|-------------------------------------------------|
| ss_tri_rc_success | ss_tri_re_success           | ssTrieRecordInsert completed successfully       |
| ss_tri_rc_error   | ss_tri_re_bad_index_len     | Index string has improper length                |
| ss_tri_rc_error   | ss_tri_re_trie_not_found    | Trie triename was not found                     |
| ss_tri_rc_error   | ss_tri_re_trie_busy         | Unable to acquire lock necessary to update trie |
| ss_tri_rc_error   | ss_tri_re_out_of_ds_storage | The data space is full                          |

# **Programming Language Bindings**

| Language  | Language Binding File |
|-----------|-----------------------|
| Assembler | SSASMTRI MACRO        |
| PL/X      | SSPLXTRI COPY         |

# ssTrieRecordList — List Matching Records

#### ssTrieRecordList

retcode
reascode
triename
triealet
index\_length
recnum\_array

recnum\_array\_capacity

records\_found

### **Purpose**

Generates a list of all the record numbers whose keys match the specified prefix.

# **Operands**

#### ssTrieRecordList

is the name of the function being invoked.

#### retcode

(output,INT,4) is a signed four-byte binary output variable to hold the return code from ssTrieRecordList.

#### reascode

(output,INT,4) is a signed four-byte binary output variable to hold the reason code from ssTrieRecordList.

#### triename

(input,CHAR,8) is a character string holding the name of the trie to be interrogated.

#### triealet

(input,INT,4) is a signed four-byte binary input variable holding the ALET of the data space in which the trie resides.

#### index buffer

(input,CHAR, index\_length) is a character string holding the key prefix to be used in the lookup.

#### index\_length

(input,INT,4) is a signed four-byte binary input variable holding the length of index\_buffer.

#### recnum\_array

(output,INT,4\*recnum\_array\_capacity) is an array of signed four-byte binary output variables to hold the record numbers whose keys match the supplied prefix.

recnum array capacity

(input,INT,4) is a signed four-byte binary input variable holding the size of recnum\_array.

### records\_found

(output,INT,4) is a signed four-byte binary output variable to hold the number of record numbers found.

# **Usage Notes**

- 1. If your virtual machine created the trie, you may use either the trie name or the trie ALET value to identify the trie. If triealet is nonzero the reusable server kernel will use your ALET directly. To refer to your trie by name, set triealet to zero and use input triename to specify the name of your trie.
- 2. If your virtual machine did not create the trie (that is, if the creator passed you the trie ASIT and you generated the ALET yourself), you must use parameter triealet to pass the reusable server kernel the ALET you generated for the trie. In this case, what you pass via triename is irrelevant.
- 3. The index string must not be longer than 256 bytes.
- The reusable server kernel examines the trie and determines the set of record numbers whose keys' prefixes match the prefix you specified in index\_buffer. It then writes the record numbers to the recnum\_array array.
- 5. If there are more matching records than recnum\_array can hold, the reusable server kernel fills recnum\_array to capacity, writes the actual number of matching records to records\_found, and returns success. You must always examine records\_found to determine whether your array was large enough.

# Messages and Return Codes

| Return Code<br>ss_tri_rc_success<br>ss_tri_rc_error<br>ss_tri_rc_error<br>ss_tri_rc_error | Reason Code ss_tri_re_success ss_tri_re_bad_index_len ss_tri_re_bad_capacity_len ss_tri_re_trie_not_found | Meaning ssTrieRecordList completed successfully Index string has improper length recnum_array_capacity must be >= 0 Trie triename was not found |
|-------------------------------------------------------------------------------------------|----------------------------------------------------------------------------------------------------|----------------------------------------------------------------------------------------------------|
| ss_tri_rc_error<br>ss_tri_rc_error                                                        | ss_tri_re_trie_not_found<br>ss_tri_re_trie_busy                                                           | Trie <i>triename</i> was not found Unable to acquire lock necessary to update trie                                                              |

# **Programming Language Bindings**

| Language  | Language Binding File |
|-----------|-----------------------|
| Assembler | SSASMTRI MACRO        |
| PL/X      | SSPLXTRI COPY         |

# ssUseridMap — Produce Mapped User ID

#### ssUseridMap

retcode
reascode
linedriver
linedriver\_length
input\_node
input\_userid
input\_userid\_length
output\_userid\_length
output\_userid\_length

### **Purpose**

Maps line-driver-specific information through the user ID mapping file.

### **Operands**

#### ssUseridMap

is the name of the function being invoked.

#### retcode

(output,INT,4) is a signed four-byte binary output variable to hold the return code from ssUseridMap.

#### reascode

(output,INT,4) is a signed four-byte binary output variable to hold the reason code from ssUseridMap.

#### linedriver

(input,CHAR, linedriver\_length) is a character string holding the name of the line driver.

#### linedriver\_length

(input,INT,4) is a signed four-byte binary input variable holding the length of *linedriver*.

#### input\_node

(input,CHAR, input\_node\_length) is a character string holding the input node for the mapping function.

#### input\_node\_length

(input,INT,4) is a signed four-byte binary input variable holding the length of input\_node.

#### input\_userid

(input,CHAR, input\_userid\_length) is a character string holding the input user ID for the mapping function.

#### input\_userid\_length

(input,INT,4) is a signed four-byte binary input variable holding the length of <code>input\_userid</code>.

output\_userid

(output, CHAR, 64) is a character string to hold the output of the mapping function.

output\_userid\_length

(output,INT,4) is a signed four-byte binary output variable to hold the length of the retrieved user ID.

# **Usage Notes**

- 1. The reusable server kernel maps the triplet (linedriver,input\_node,input\_userid) through the user ID mapping file and returns the resultant user identifier.
- 2. For more information about the organization and use of the user ID mapping file, see "User ID Mapping Facility" on page 78.

# Messages and Return Codes

**Return Code Reason Code** Meaning ss\_uid\_rc\_success ss\_uid\_re\_success ssUseridMap completed successfully No matching entry in user ID mapping file ss\_uid\_rc\_error ss\_uid\_re\_not\_found

# **Programming Language Bindings**

Language Language Binding File Assembler SSASMUID MACRO PL/X SSPLXUID COPY

# ssWorkerAllocate — Allocate Connection to Worker Machine

#### ssWorkerAllocate

reascode
instance\_C-block
class\_name
option\_count
option\_names
option\_values
worker\_C-block
connection\_ID

retcode

### **Purpose**

Allocates a connection to a worker machine, autologging a worker if necessary.

# **Operands**

#### ssWorkerAllocate

is the name of the function being invoked.

#### retcode

(output,INT,4) is a signed four-byte binary output variable to hold the return code from ssWorkerAllocate.

#### reascode

(output,INT,4) is a signed four-byte binary output variable to hold the reason code from ssWorkerAllocate.

#### instance\_C-block

(input,POINTER,4) is a pointer holding the address of the C-block previously created for the calling instance by its own line driver.

#### class name

(input,CHAR,8) is a character string holding the name of the class from which a worker machine should be selected.

#### option\_count

(input,INT,4) is a signed four-byte binary input variable holding the number of elements in the *option\_names* and *option\_values* arrays.

#### option names

(input,INT,4\*option\_count) is an array of signed four-byte binary input variables holding option names.

#### option\_values

(input,INT,4\*option\_count) is an array of signed four-byte binary input variables holding option values.

#### worker\_C-block

(output,POINTER,4) is a pointer to hold the address of the returned worker C-block, constructed by the server kernel to represent the connection between the instance and the selected worker.

connection ID

(output,INT,4) is a signed four-byte binary output variable to hold the returned connection ID.

### **Usage Notes**

- Input instance\_C-block is the address of the C-block assigned to the instance by its line driver. This value was passed to the instance in its own parameter list when the instance was started.
- 2. The worker class class name should correspond to a class defined through the WORKER ADD command. If the class has not yet been created through WORKER ADD, an error is returned.
- Case is significant in class names.
- 4. The option\_names array can contain any of these values:

ss\_wrk\_ofn\_prefer\_empty The corresponding entry in the option\_values array controls how the server kernel will search for an available worker, as follows:

> ss\_wrk\_ofv\_yes The server kernel will search for empty or not-yet-logged-on worker machines first and direct the connection to one of those. If no such worker is found the server kernel will determine the least burdened worker and direct the

> > connection to it.

The server kernel will search the ss wrk ofv no already-logged-on workers, determine the least burdened one. and direct the connection to it. If no workers are logged on yet, or if all logged-on workers are full, the server kernel will autolog another worker and direct the connection to

it.

ss\_wrk\_ofn\_retry\_count The corresponding value in the *option\_values* array

> is the number of worker machines the server kernel should try before it gives up. Specifying a count of zero means that the server kernel should try until it

runs out of worker machine candidates.

ss wrk ofn alt userid The corresponding value in the option values array

is a pointer to an 8-byte character string which is the

alternate user ID to use.

ss\_wrk\_ofn\_alt\_seclabel The corresponding value in the *option\_values* array

is a pointer to an 8-byte character string which is the

alternate seclabel to use.

5. The server kernel maintains status information about the workers in each class and uses that status information when considering whether to try to connect to a worker. The status information, an integer, indicates either that the worker machine appears healthy or tells the reason why the last attempt to connect to

- the worker machine failed. For more information, see "WORKER MACHINES" on page 214.
- 6. To be able to set a worker's alternate user ID and seclabel, the controlling virtual machine must have permission to issue Diagnose X'D4'. See z/VM: CP Programming Services for more information. If you attempt to use the reusable server kernel's alternate user ID machinery and your virtual machine does not have the privilege necessary to issue Diagnose X'D4', your virtual machine will take a program check. It is your responsibility to recover from this.
- 7. The reusable server kernel always uses the subcode X'04' form of Diagnose X'D4'.
- 8. If you specify an alternate seclabel, you must also specify an alternate user ID. The reusable server kernel does not check this.
- 9. Output worker\_C-block will contain the address of the C-block that describes the connection from the instance to the worker. The instance should consult this C-block for:
  - The queue handle it should use when sending IPC messages to the server kernel about this worker connnection
  - The line driver key it should use when sending IPC messages to the server kernel about this worker connection
- 10. The returned connection ID will appear in IPC messages arriving on the instance's line driver queue. These messages, keyed with the instance's key, are indicative of activity on the worker connection.

# Messages and Return Codes

| Return Code       | Reason Code                 | Meaning                                                                                                    |
|-------------------|-----------------------------|----------------------------------------------------------------------------------------------------|
| ss_wrk_rc_success | ss_wrk_re_success           | ssWorkerAllocate completed successfully                                                                           |
| ss_wrk_rc_error   | ss_wrk_re_out_of_storage    | Insufficient storage to connect to worker                                                                         |
| ss_wrk_rc_error   | ss_wrk_re_bad_count         | Input option_count contains a negative value                                                                      |
| ss_wrk_rc_error   | ss_wrk_re_bad_flag_name     | Input option_names contains an unrecognized name                                                                  |
| ss_wrk_rc_error   | ss_wrk_re_bad_flag_value    | Input option_values contains an unrecognized value                                                                |
| ss_wrk_rc_error   | ss_wrk_re_no_class          | The class you requested does not exist                                                                            |
| ss_wrk_rc_error   | ss_wrk_re_no_subordinates   | No worker machine could be found                                                                                  |
| ss_wrk_rc_error   | ss_wrk_re_algtries_exceeded | The last worker machine tried was autologged several times but the IUCV connection never succeeded                |
| ss_wrk_rc_error   | ss_wrk_re_autolog_fail      | The server kernel was unable to autolog the last virtual machine it tried                                         |
| ss_wrk_rc_error   | ss_wrk_re_timer_fail        | The server kernel tried to use the CMS Timer API to set a timer but the Timer API failed                          |
| ss_wrk_rc_error   | ss_wrk_re_iucvcon_fail      | The server kernel encountered an unrecoverable IUCV CONNECT error on the last worker virtual machine it tried     |
| ss_wrk_rc_error   | ss_wrk_re_force_fail        | The server kernel tried to CP FORCE a worker (to reset it) but was unable to issue the FORCE command              |
| ss_wrk_rc_error   | ss_wrk_re_force_timeout     | The server kernel FORCEd a worker (to reset it) but did not see the worker become logged off - possible hung user |

#### ssWorkerAllocate

**Return Code** ss\_wrk\_rc\_error **Reason Code** 

ss\_wrk\_re\_oper\_delete

Meaning

While the server kernel was trying to bring up the worker connection, the operator issued WORKER DELETE or WORKER DELCLASS, thus nullifying the connection attempt

# **Programming Language Bindings**

Language Assembler PL/X

**Language Binding File** SSASMWRK MACRO SSPLXWRK COPY

# Chapter 16. RSK Sockets

The RSK socket library is a PL/X application programming interface for socket programming. The library is a *very thin layer* over the IUCV socket interface and can be used only within an RSK program.<sup>25</sup> While the RSK socket library does not provide a correspondent for every IUCV socket function, it provides many of the basic operations necessary to communicate with other socket programs. The RSK socket library also provides some RSK-specific functions.

The RSK socket library is aware of multitasking CMS and integrates well with it. For example, when a socket operation blocks, only the calling thread blocks. Further, the library offers extensions to traditional socket semantics, making available asynchronous versions of often-used socket calls (such as *write()*). When the caller performs an asynchronous socket operation, the completion notice arrives as a message on a CMS queue.

# **Prerequisite Knowledge**

This chapter assumes you have a working knowledge of the Reusable Server Kernel. You will also need to be experienced in socket programming, such as from having used IUCV sockets, C sockets, or Rexx/Sockets. To use the asynchronous features of the RSK socket library, you will need to understand CMS interprocess communication (IPC) as implemented by multitasking CMS's "queue" functions (e.g., QueueReceiveBlock). Finally, you will need to know how to program in PL/X.

To use the RSK socket documentation effectively, you will need a copy of the "IUCV Sockets" section of *IBM z/VM: TCP/IP FL 3.2.0 Programmer's Reference*. That material gives complete usage information for the IUCV socket API. The best way to use this RSK socket library documentation is to refer to the RSK socket documentation and the IUCV socket documentation side-by-side.

### **Available Functions**

The following IUCV socket functions have correspondents in the RSK socket interface:

Table 46 (Page 1 of 2). Socket Functions Available in RSK Library

| IUCV socket function name | RSK entry point name |
|---------------------------|----------------------|
| accept()                  | PS_accept()          |
| bind()                    | PS_bind()            |
| close()                   | PS_close()           |
| connect()                 | PS_connect()         |
| gethostid()               | PS_gethostid()       |
| getpeername()             | PS_getpeername()     |
| getsockname()             | PS getsockname()     |

© Copyright IBM Corp. 1999, 2001 337

<sup>&</sup>lt;sup>25</sup> That is, the callers of the RSK socket library entry points must adhere to the RSK linkage and automatic storage conventions. See Chapter 11, "Run-Time Environment" on page 65 for more information.

Table 46 (Page 2 of 2). Socket Functions Available in RSK Library

| IUCV socket function name | RSK entry point name |
|---------------------------|----------------------|
| getsockopt()              | PS_getsockopt()      |
| ioctl()                   | PS_ioctl()           |
| listen()                  | PS_listen()          |
| read()                    | PS_read()            |
| recvfrom()                | PS_recvfrom()        |
| select()                  | PS_select()          |
| sendto()                  | PS_sendto()          |
| setsockopt()              | PS_setsockopt()      |
| shutdown()                | PS_shutdown()        |
| socket()                  | PS_socket()          |
| write()                   | PS_write()           |

The following additional functions are specific to the RSK socket library:

Table 47. Additional RSK-Specific Functions in Library

| Function                      | RSK entry point name |
|-------------------------------|----------------------|
| Library initialization        | PS_libinit()         |
| Library termination           | PS_libterm()         |
| Application initialization    | PS_applinit()        |
| Application termination       | PS_appIterm()        |
| Asynchronous read()           | PS_async_read()      |
| Asynchronous recvfrom()       | PS_async_recv()      |
| Asynchronous sendto()         | PS_async_sendto()    |
| Asynchronous write()          | PS_async_write()     |
| Cancel asynchronous operation | PS_cancel()          |

# **Programming with RSK Sockets**

Programming with the RSK socket library involves the following steps:

1. In each of your PL/X compilation units that will use the RSK socket library, you must include the RSK socket library language binding macro. To do so, put the following statement into each compilation unit:

%include syslib(plxsock);

PLXSOCK COPY is in DMSRP MACLIB, which is part of the z/VM PL/X Restricted Source Feature, which you can order as a feature of z/VM.

2. At run-time, your first step must be to initialize the RSK socket library. This prepares the library to receive socket calls. To initialize the library, you must either call PS\_libinit() yourself or arrange for the RSK to call it. See "PS\_libinit" on page 364 for more information.

3. To perform socket operations, you must create a *socket set*.<sup>26</sup> We call each RSK socket set an *application* and hence the entry point you use for this is *PS\_applinit()*.

You supply PS\_applinit() with the name (VM user ID) of the TCP/IP stack machine, a unique name for your new set of sockets, and the number of sockets you want in the set.

PS\_applinit() establishes the IUCV connection to the TCP/IP stack machine and prepares the socket set for your use.

- 4. You perform operations on the sockets in your set. You use the RSK socket library entry points to do so. For example, to allocate a new socket, you call *PS\_socket()*, or to write data to a socket, you call *PS\_write()*.
- 5. When you are done with your set of sockets, you dispose of it by calling PS\_applterm(), identifying the socket set by the unique name you chose for it at its creation.
- 6. Prior to your server ending, either you should call *PS\_libterm()* or you should arrange for the RSK to call it. See "PS\_libterm" on page 366 for more information.

### **Restrictions and Limitations**

Be aware of the following restrictions and limitations when you use the RSK socket library:

- The RSK socket library uses storage subpool name DMSSBPS0. You should refrain from using this subpool name.
- The RSK socket library creates an HNDIUCV exit named DMSPLXSK. You should refrain from using this HNDIUCV exit name.
- The RSK socket library creates CMS semaphores whose names are of the form DMSPLXSKxxxx, where xxxx is a hexadecimal number. You should refrain from using semaphore names of these forms.
- Each socket set may contain 50 to 2000 sockets, inclusive.
- The RSK itself uses socket set names of the form Uxxxxxxx and Txxxxxxx, where xxxxxxx is a hexadecimal number. You should refrain from using socket set names of these forms.
- You may create more than one named socket set concurrently. The absolute limit on the number of socket sets the library can manage is set by call to PS\_libinit().<sup>27</sup> This limit counts both socket sets you create yourself and RSK UDP or TCP subtasks you have running in your server. Each such subtask uses one socket set.
- You may overlap operations on a socket set, but you should not overlap operations on a single socket. For example, if you use PS\_async\_write() to write data to a socket, you should not start another write to that socket until the current write to that socket finishes.

<sup>26</sup> In IUCV sockets, this step corresponds to establishing a connection to the TCP/IP stack machine and sending the initial message. In Rexx/Sockets, this step corresponds to invoking Socket('Initialize').

<sup>&</sup>lt;sup>27</sup> When the RSK calls *PS\_libinit()*, it sets the limit to 100.

 When you call a synchronous socket operation (such as PS write()), the calling thread blocks until the operation completes. Other CMS threads might run while the calling thread waits for the operation to complete. While the synchronous operation is in progress, other threads are permitted to perform operations on other sockets in that socket set and on other socket sets.

#### **Data Structures**

Certain data structures are important in socket programming. For example, the 16-byte structure containing the address of a new client (known to C programmers as sockaddr\_in) is used throughout the API. Here are some hypothetical PL/X representations of those data structures. These representations are referred to in the routines' descriptions below, but they are not provided in PLXSOCK COPY and are here just for illustrative purposes.

### **Address Structure**

```
/* sockaddr_in */
declare
1 sockaddr in
                      based boundary (word),
   5 si family
                      fixed(15),
                                           /* address family */
   5 si_port
                      fixed(16),
                                           /* port number
                      fixed(32),
                                          /* IP address
   5 si_address
                                          /* must be zero
   5 si_zero
                      char(8);
```

### **Timeout Structure**

```
/* timeout structure for select() */
declare
1 timeval
                     based boundary (word),
   5 tv sec
                     fixed(31),
                                          /* seconds
   5 tv_usec
                     fixed(31);
                                          /* microseconds */
```

#### Notes on PLXSOCK COPY

The language binding file PLXSOCK COPY contains constant definitions, structure definitions, and function prototypes. Some notes on each:

#### **Constants**

Certain (but certainly not all) constants relevant to socket programming appear in PLXSOCK COPY. When the library requires you to supply a constant (such as AF INET), check the binding to see if a symbolic name is available. If there is no symbolic name, you will have to make up your own.

#### **Structures**

PLXSOCK COPY contains definitions for certain structures commonly used in socket programming. Feel free to use these structures if you find them helpful.

# **Function Prototypes**

PLXSOCK COPY contains function prototypes for each RSK socket library entry point.

# **Return Codes and ERRNO Values**

By and large, the return code values and *errno* values returned by the RSK socket library correspond exactly to the values returned by the IUCV socket API. The following exceptions apply:

- Some entry points unique to the RSK socket library (such as *PS\_applinit()*) supply a return and reason code. The descriptions below list the return and reason codes that might be produced.
- The RSK socket library defines additional *errno* values not found in the IUCV socket API. These *errno* values come from the additional complexity in the RSK socket library. Their symbolic names and meanings are:

| Name            | Meaning                                   |
|-----------------|-------------------------------------------|
| EIBMIUCVERR     | Some kind of IUCV error occurred          |
| EIBMLIBERR      | The RSK socket library is not initialized |
| EIBMNOAPPL      | The socket set you named does not exist   |
| EIBMNOSOCKAVAIL | No sockets available in socket set        |
| EIBMBADKEYLEN   | Notify key length is invalid              |
| EIBMNOSTORAGE   | No storage available                      |
| EIBMBADBUFLEN   | A supplied buffer length is invalid       |
| EIBMBADPARM     | Timeout buffer length is invalid          |

Any of the RSK socket library routines having *errno* as an output might produce some of these *errno* values.

### **RSK Socket Calls**

This section provides the PL/X language syntax, parameters, and other appropriate information for each socket call the RSK supports.

The parameter lists and syntax for each routine are illustrated with PL/X snippets. These snippets are not verbatim examples you can compile and run. They just show the data type of each parameter list entry, whether the item is input (I) or output (O), and how to code the CALL statement to invoke the function.

Usage notes here are confined to explaining particulars of the RSK socket API. As a result, the information here is intentionally terse. Again, refer to "IUCV Sockets" in *IBM z/VM: TCP/IP FL 3.2.0 Programmer's Reference*.

# PS\_accept

#### **Purpose**

Performs socket accept() function.

### **PL/X Illustration**

```
%include syslib(plxsock);
/* parameter data types */
declare
app1name
             char(8),
           fixed(31),
lsocket
addrbufptr pointer(31),
addrbufsize fixed(31),
addrlen fixed(31),
socket
             fixed(31),
errno
             fixed(31);
/* how to call */
call PS_accept
                       /* I: application name
applname,
                                                    */
                      /* I: listen socket
lsocket,
                                                    */
addrbufptr,
                    /* I: address buffer pointer
                                                    */
                      /* I: address buffer size
addrbufsize,
                                                    */
addrlen,
                      /* 0: address length
                                                    */
                       /* 0: new socket number
socket,
                                                    */
errno
                       /* 0: ERRNO
);
```

#### **Parameters**

**Parameter** applname **Isocket** addrbufptr

addrbufsize addrlen socket

errno

#### Definition

Name of socket set Socket you listened on

Pointer to buffer into which API should place a

completed sockaddr in structure

Size of said buffer

Returned length of sockaddr\_in structure Socket number for new connection

Returned ERRNO value

#### **Reason Codes**

Not applicable.

#### **Usage Notes**

None.

# PS\_applinit

#### **Purpose**

Creates a socket set.

#### **PL/X Illustration**

```
%include syslib(plxsock);
/* parameter data types */
declare
 rc
             fixed(31),
             fixed(31),
 re
tcpname
applname
             char(8),
             char(8),
             fixed(31),
 numwanted
 numgotten
             fixed(31);
/* how to call */
call PS_applinit
(
                       /* 0: return code
                                                     */
 rc,
                       /* 0: reason code
                                                     */
 re,
                       /* I: name of TCP/IP stack
 tcpname,
                                                     */
                    /* I: appl name to use
 applname,
                                                     */
                     /* I: num of sockets wanted
 numwanted,
                                                     */
                      /* O: num of sockets gotten
 numgotten
                                                     */
);
```

### **Parameters** Parameter

| rc        | Return code                           |
|-----------|---------------------------------------|
| re        | Reason code                           |
| tcpname   | User ID of TCP/IP stack machine       |
| applname  | Name for new socket set               |
| numwanted | Number of sockets wanted (50 to 2000) |

**Definition** 

numgotten Number of sockets gotten

#### **Reason Codes**

| Reason Code        | Meaning                               |
|--------------------|---------------------------------------|
| sok_re_bad_ns      | numwanted is out of range             |
| sok_re_dup_appl    | applname already in use               |
| sok_re_ic_fail     | IUCV CONNECT to stack failed          |
| sok_re_bad_inttype | Stack responded improperly to CONNECT |
| sok_re_is_fail     | IUCV SEND to stack failed             |
| sok_re_diff_ns     | numgotten ¬= numwanted                |
|                    | -                                     |

#### **Usage Notes**

1. If you get a warning return code and you get reason code sok\_re\_diff\_ns, you may proceed to use the socket set, recognizing you did not get as many sockets as you requested.

### **PS\_applinit**

2. If you get an error return code and you get reason code sok\_re\_diff\_ns, the socket set was not created because the TCP/IP stack tried to give you more sockets than you requested.

# PS\_applterm

# **Purpose**

Terminates a socket set.

### **PL/X Illustration**

```
%include syslib(plxsock);
/* parameter data types */
declare
 rc
              fixed(31),
              fixed(31),
 re
 applname
              char(8);
/* how to call */
call PS_applterm
                         /* 0: return code
 rc,
                                                        */
 re,
                         /* 0: reason code
                                                        */
 app1name
                         /* I: set to terminate
                                                         */
);
```

#### **Parameters**

**Definition Parameter** rc Return code Reason code re applname Name of socket set to terminate

# **Reason Codes**

**Reason Code** Meaning sok\_re\_no\_appl Application not found

# **Usage Notes**

# PS\_async\_read

### Purpose

Starts a read of a socket. The library sends an IPC message when the read completes.

#### PL/X Illustration

```
%include syslib(plxsock);
/* parameter data types */
declare
 applname
             char(8),
 socket
             fixed(31),
 bufpointer pointer(31),
 bufsize
            fixed(31),
 nqhandle
             fixed(31),
 nkpointer
             pointer(31),
 nklength
             fixed(31),
             fixed(31),
xid
             fixed(31),
rc
             fixed(31);
 errno
/* how to call */
call PS_async_read
applname,
                       /* I: application name
                                                     */
 socket,
                       /* I: socket to read
                                                     */
 bufpointer,
                       /* I: pointer to read buffer */
                      /* I: size of read buffer
 bufsize,
                                                     */
                      /* I: handle of notify queue
                                                     */
 nghandle,
                       /* I: pointer to notify key
 nkpointer,
                                                     */
                       /* I: length of notify key
 nklength,
                                                     */
                       /* 0: transaction ID
                                                     */
xid,
rc,
                       /* 0: return code
                                                     */
                       /* 0: ERRNO
errno
                                                     */
);
```

# **Parameters**

| Parameter  | Definition                        |
|------------|-----------------------------------|
| applname   | Name of socket set                |
| socket     | Socket to read                    |
| bufpointer | Pointer to buffer to be filled    |
| bufsize    | Amount of data wanted             |
| nqhandle   | Handle of notify queue            |
| nkpointer  | Pointer to key for notify message |
| nklength   | Length of notify message          |
| xid        | Transaction ID                    |
| rc         | Return code                       |
| errno      | Returned ERRNO                    |

#### **Reason Codes**

Not applicable.

### **Usage Notes**

- 1. The handle for the notify queue must be a service ID. In other words, the queue in which the notification is to be placed must be a service queue. You must have already arranged for this by calling QueueldentifyService.
- 2. The notification message you see in the service queue will be the concatenation of your notify key and the following extra data:

| Offset.Length | Usage       |
|---------------|-------------|
| 0.4           | Return code |
| 4.4           | Errno       |
| 8.16          | Unused      |

- 3. The message will be sent with your notify key as its key.
- 4. If you need to cancel the operation before it completes, use the returned transaction ID in a call to *PS\_cancel()*.

Chapter 16. RSK Sockets 347

# PS\_async\_recv

#### Purpose

Starts a receive of a datagram. The library sends an IPC message when the receive completes.

#### PL/X Illustration

```
%include syslib(plxsock);
/* parameter data types */
declare
 applname
              char(8),
 socket fixed(31),
 bufpointer pointer(31),
bufsize fixed(31),
flagword fixed(31),
nqhandle fixed(31),
nkpointer pointer(31)
              pointer(31),
              fixed(31),
 nklength
              fixed(31),
 xid
 rc
              fixed(31),
 errno
              fixed(31);
/* how to call */
call PS_async_recv
 applname,
                         /* I: application name
                                                         */
                        /* I: socket to receive on
 socket,
                                                         */
                    /* I: pointer to recv buffer
 bufpointer,
                                                        */
 bufsize,
                        /* I: size of recv buffer
                                                         */
                     /* I: flag word
 flagword,
                                                         */
 nqhandle,
                       /* I: handle of notify queue */
                     /* I: pointer to notify key
 nkpointer,
                                                        */
 nklength,
                        /* I: length of notify key
                                                         */
                        /* 0: transaction ID
 xid,
                                                         */
                        /* 0: return code
 rc,
                                                         */
                         /* 0: ERRNO
 errno
                                                         */
);
```

#### **Parameters**

| Parameter  | Definition                        |
|------------|-----------------------------------|
| applname   | Name of socket set                |
| socket     | Socket to receive on              |
| bufpointer | Pointer to buffer to be filled    |
| bufsize    | Amount of data wanted             |
| flagword   | Flag word                         |
| nqhandle   | Handle of notify queue            |
| nkpointer  | Pointer to key for notify message |
| nklength   | Length of notify message          |
| xid        | Transaction ID                    |
| rc         | Return code                       |
| errno      | Returned ERRNO                    |

#### **Reason Codes**

Not applicable.

# **Usage Notes**

- 1. See the IUCV socket library documentation for definition of the flag word.
- 2. The handle for the notify queue must be a service ID. In other words, the queue in which the notification is to be placed must be a service queue. You must have already arranged for this by calling QueueldentifyService.
- 3. The notification message you see in the service queue will be the concatenation of your notify key and the following extra data:

| Usage                                 |
|---------------------------------------|
| Return code                           |
| Errno                                 |
| sockaddr_in describing message source |
|                                       |

- 4. The message will be sent with your notify key as its key.
- 5. If you need to cancel the operation before it completes, use the returned transaction ID in a call to *PS\_cancel()*.

# PS\_async\_sendto

Starts a send of a datagram. The library sends an IPC message when the send completes.

#### PL/X Illustration

```
%include syslib(plxsock);
/* parameter data types */
declare
             char(8),
 applname
             fixed(31),
 socket
 bufpointer pointer(31),
 bufsize fixed(31),
flagword fixed(31),
             fixed(31),
 addrbufptr
             pointer(31),
 addrbufsize fixed(31),
 nghandle
             fixed(31),
 nkpointer
             pointer(31),
 nklength
             fixed(31),
 xid
             fixed(31),
             fixed(31),
 rc
 errno
             fixed(31);
/* how to call */
call PS_async_sendto
                        /* I: application name
 applname,
                                                      */
                       /* I: socket to send on
                                                      */
 socket,
                       /* I: pointer to data buffer
 bufpointer,
 bufsize,
                      /* I: size of data buffer
                                                      */
                     /* I: flag word
 flagword,
                                                      */
 addrbufptr,
                      /* I: pointer to addr buffer
                                                      */
                       /* I: size of addr buffer
 addrbufsize,
                                                      */
                       /* I: handle of notify queue
 nghandle,
                                                     */
                      /* I: pointer to notify key
 nkpointer,
                                                      */
                      /* I: length of notify key
 nklength,
                                                      */
                       /* O: transaction ID
 xid,
                                                      */
                       /* 0: return code
                                                      */
 rc,
                       /* 0: ERRNO
 errno
);
```

### Parameters

| Parameter   | Definition                       |
|-------------|----------------------------------|
| applname    | Name of socket set               |
| socket      | Socket to send on                |
| bufpointer  | Pointer to data buffer           |
| bufsize     | Length of data buffer            |
| flagword    | Flag word                        |
| addrbufptr  | Pointer to sockaddr_in structure |
| addrbufsize | Length of sockaddr_in structure  |
| nghandle    | Handle of notify queue           |

**nkpointer** Pointer to key for notify message

**nklength** Length of notify message

xidTransaction IDrcReturn codeerrnoReturned ERRNO

#### **Reason Codes**

Not applicable.

### **Usage Notes**

- 1. See the IUCV socket library documentation for definition of the flag word.
- 2. The handle for the notify queue must be a service ID. In other words, the queue in which the notification is to be placed must be a service queue. You must have already arranged for this by calling QueueldentifyService.
- 3. The notification message you see in the service queue will be the concatenation of your notify key and the following extra data:

| Offset.Length | Usage       |
|---------------|-------------|
| 0.4           | Return code |
| 4.4           | Errno       |
| 8.16          | Unused      |

- 4. The message will be sent with your notify key as its key.
- 5. If you need to cancel the operation before it completes, use the returned transaction ID in a call to *PS\_cancel()*.

ckets 351

# PS\_async\_write

#### Purpose

Starts a write to a socket. The library sends an IPC message when the write completes.

### **PL/X Illustration**

```
%include syslib(plxsock);
/* parameter data types */
declare
 applname
             char(8),
 socket
             fixed(31),
 bufpointer pointer(31),
 bufsize fixed(31),
nqhandle fixed(31),
 nkpointer
             pointer(31),
 nklength
             fixed(31),
             fixed(31),
 xid
             fixed(31),
 rc
             fixed(31);
 errno
/* how to call */
call PS_async_write
 applname,
                        /* I: application name
                                                       */
 socket,
                        /* I: socket to write to
                                                       */
 bufpointer,
                       /* I: pointer to data buffer */
                      /* I: size of data buffer
 bufsize,
                                                       */
                       /* I: handle of notify queue */
 nghandle,
                      /* I: pointer to notify key
 nkpointer,
                                                       */
                      /* I: length of notify key
 nklength,
                                                      */
                       /* 0: transaction ID
 xid,
                                                      */
 rc,
                       /* 0: return code
                                                       */
                        /* 0: ERRNO
 errno
                                                       */
);
```

### **Parameters**

| Parameter  | Definition                        |
|------------|-----------------------------------|
| applname   | Name of socket set                |
| socket     | Socket to write to                |
| bufpointer | Pointer to data buffer            |
| bufsize    | Length of data buffer             |
| nqhandle   | Handle of notify queue            |
| nkpointer  | Pointer to key for notify message |
| nklength   | Length of notify message          |
| xid        | Transaction ID                    |
| rc         | Return code                       |
| errno      | Returned ERRNO                    |

#### **Reason Codes**

Not applicable.

# **Usage Notes**

- 1. The handle for the notify queue must be a service ID. In other words, the queue in which the notification is to be placed must be a service queue. You must have already arranged for this by calling QueueldentifyService.
- 2. The notification message you see in the service queue will be the concatenation of your notify key and the following extra data:

| Offset.Length | Usage       |
|---------------|-------------|
| 0.4           | Return code |
| 4.4           | Errno       |
| 8.16          | Unused      |

- 3. The message will be sent with your notify key as its key.
- 4. If you need to cancel the operation before it completes, use the returned transaction ID in a call to PS\_cancel().

# PS\_bind

# **Purpose**

Performs bind() function.

# **PL/X Illustration**

```
%include syslib(plxsock);
/* parameter data types */
declare
 applname
             char(8),
             fixed(31),
 socket
 addrbufptr pointer(31),
 addrbufsize fixed(31),
             fixed(31),
 rc
             fixed(31);
 errno
/* how to call */
call PS_bind
applname,
                        /* I: application name
                                                      */
                        /* I: socket for bind
 socket,
                                                      */
                       /* I: address buffer pointer
 addrbufptr,
                                                      */
                      /* I: address buffer size
 addrbufsize,
                                                      */
                       /* 0: return code
rc,
                                                      */
                        /* 0: ERRNO
errno
                                                      */
);
```

#### **Parameters**

**Parameter** applname socket addrbufptr addrbufsize rc errno

### **Definition**

Name of socket set Socket for bind Pointer to your built sockaddr\_in structure Length of your sockaddr\_in structure Return code Returned ERRNO value

#### **Reason Codes**

Not applicable.

### **Usage Notes**

# PS\_cancel

# **Purpose**

Cancels an asynchronous RSK socket function.

# **PL/X Illustration**

```
%include syslib(plxsock);
/* parameter data types */
declare
 app1name
             char(8),
 xid
              fixed(31),
              fixed(31),
 rc
              fixed(31);
 errno
/* how to call */
call PS_cancel
 applname,
                         /* I: application name
                                                        */
                         /* I: transaction to cancel
 xid,
                                                        */
 rc,
                        /* 0: return code
                                                        */
                        /* 0: ERRNO
                                                        */
 errno
);
```

### **Parameters**

**Definition Parameter** applname Name of socket set xid Transaction to cancel rc Return code errno Returned ERRNO value

# **Reason Codes**

Not applicable.

# **Usage Notes**

# PS\_close

# **Purpose**

Performs close() function.

# **PL/X Illustration**

```
%include syslib(plxsock);
/* parameter data types */
declare
 applname
             char(8),
             fixed(31),
 socket
             fixed(31),
 rc
             fixed(31);
 errno
/* how to call */
call PS_close
 applname,
                        /* I: application name
                                                       */
 socket,
                        /* I: socket to close
                                                       */
                        /* 0: return code
                                                       */
 rc,
                        /* 0: ERRNO
                                                       */
 errno
);
```

### **Parameters**

**Parameter Definition** applname Name of socket set socket Socket to close rc Return code Returned ERRNO value errno

#### **Reason Codes**

Not applicable.

# **Usage Notes**

# **PS\_connect**

### Purpose

Performs connect() function.

### **PL/X Illustration**

```
%include syslib(plxsock);
/* parameter data types */
declare
 app1name
             char(8),
             fixed(31),
 socket
 addrbufptr
             pointer(31),
 addrbufsize fixed(31),
             fixed(31),
 rc
             fixed(31);
 errno
/* how to call */
call PS_connect
                        /* I: application name
                                                       */
applname,
                        /* I: socket to use
 socket,
                                                       */
 addrbufptr,
                        /* I: pointer to sockaddr_in
                                                       */
                        /* I: length of sockaddr_in
 addrbufsize,
                                                       */
                        /* 0: return code
 rc,
                                                       */
                        /* 0: ERRNO
 errno
                                                       */
);
```

#### **Parameters**

Parameter applname socket addrbufptr addrbufsize rc errno

### **Definition**

Name of socket set Socket to close Pointer to sockaddr\_in describing target Length of sockaddr\_in Return code

Returned ERRNO value

#### **Reason Codes**

Not applicable.

#### **Usage Notes**

# PS\_gethostid

# **Purpose**

Performs gethostid() function.

# **PL/X Illustration**

```
%include syslib(plxsock);
/* parameter data types */
declare
applname
           char(8),
hostid
           fixed(31),
             fixed(31);
errno
/* how to call */
call PS_gethostid
applname,
                       /* I: application name
                                                     */
hostid,
                       /* 0: host ID
                                                     */
errno
                       /* 0: ERRNO
                                                     */
);
```

#### **Parameters**

**Parameter** applname hostid errno

### **Definition**

Name of socket set Returned host ID Returned ERRNO value

### **Reason Codes**

Not applicable.

### **Usage Notes**

# PS\_getpeername

# **Purpose**

Performs getpeername() function.

### **PL/X Illustration**

```
%include syslib(plxsock);
/* parameter data types */
declare
 applname
             char(8),
             fixed(31),
 socket
 addrbufptr
             pointer(31),
 addrbufsize fixed(31),
             fixed(31),
 rc
             fixed(31);
errno
/* how to call */
call PS_getpeername
                        /* I: application name
                                                      */
applname,
                        /* I: socket number
 socket,
                                                      */
 addrbufptr,
                       /* I: pointer to sockaddr_in
                                                      */
                      /* I: length of sockaddr_in
addrbufsize,
                                                      */
                       /* 0: return code
 rc,
                                                      */
                        /* 0: ERRNO
 errno
                                                      */
);
```

#### **Parameters**

Parameter applname socket addrbufptr addrbufsize rc errno

### **Definition**

Name of socket set Socket number Pointer to buffer to contain sockaddr\_in Length of sockaddr\_in Return code Returned ERRNO value

#### **Reason Codes**

Not applicable.

#### **Usage Notes**

# PS\_getsockname

#### Purpose

Performs getsockname() function.

### **PL/X Illustration**

```
%include syslib(plxsock);
/* parameter data types */
declare
 applname char(8),
socket fixed(31),
 addrbufptr pointer(31),
 addrbufsize fixed(31),
            fixed(31),
 rc
              fixed(31);
 errno
/* how to call */
call PS_getsockname
                            /* I: application name
                                                                 */
 applname,
                            /* I: socket number
 socket,
                                                                 */
 addrbufptr, /* I: socket number */
addrbufptr, /* I: pointer to sockaddr_in */
addrbufsize, /* I: length of sockaddr_in */
                           /* 0: return code
 rc,
                                                                 */
                            /* 0: ERRNO
 errno
                                                                 */
);
```

#### **Parameters**

**Parameter Definition** Name of socket set applname socket Socket number addrbufptr Pointer to buffer to contain sockaddr\_in addrbufsize Length of sockaddr\_in rc Return code Returned ERRNO value errno

#### **Reason Codes**

Not applicable.

#### **Usage Notes**

# PS\_getsockopt

#### Purpose

Performs *getsockopt()* function.

### **PL/X Illustration**

```
%include syslib(plxsock);
/* parameter data types */
declare
 app1name
                 char(8),
                 fixed(31),
 socket
                 fixed(31),
 level
 optname
                 fixed(31),
                 pointer(31),
 optvalptr
 optvalbufsize
                 fixed(31),
 rc
                 fixed(31),
 errno
                 fixed(31);
/* how to call */
call PS getsockopt
(
applname,
                        /* I: application name
                                                       */
                        /* I: socket number
 socket,
                                                       */
                        /* I: level setting
 level,
                                                       */
                       /* I: option name
 optname,
                                                       */
 optvalptr,
                        /* I: pointer to value buffer */
optvalbufsize,
                      /* I: length of value buffer */
                        /* 0: return code
                                                       */
 rc,
                        /* 0: ERRNO
 errno
                                                       */
);
```

#### **Parameters**

**Definition Parameter** applname Name of socket set socket Socket number level Option level Name of option being interrogated optname Pointer to buffer for option value optvalptr Size of buffer for option value optvalbufsize Return code rc Returned ERRNO value errno

### **Reason Codes**

Not applicable.

#### **Usage Notes**

# PS\_ioctl

#### **Purpose**

Performs *ioctl()* function.

### **PL/X Illustration**

```
%include syslib(plxsock);
/* parameter data types */
declare
 app1name
                 char(8),
                 fixed(31),
 socket
 command
                 fixed(31),
                 pointer(31),
 argstrptr
                 fixed(31),
 argstrlen
                 pointer(31),
 respbufptr
 respbufsize
                 fixed(31),
 rc
                 fixed(31),
 errno
                 fixed(31);
/* how to call */
call PS ioctl
(
 applname,
                        /* I: application name
                                                       */
                        /* I: socket number
 socket,
                                                       */
                        /* I: ioctl command
 command,
                                                       */
                        /* I: pointer to arg string
 argstrptr,
                                                       */
 argstrlen,
                      /* I: length of arg string
                                                       */
 respbufptr,
                      /* I: pointer to resp buffer
                                                       */
                       /* I: size of resp buffer
 respbufsize,
                                                       */
                        /* 0: return code
                                                       */
 rc,
                        /* 0: ERRNO
                                                       */
 errno
);
```

#### **Parameters**

**Parameter Definition** applname Name of socket set socket Socket number ioctl() command command Pointer to argument string argstrptr argstrlen Length of argument string Pointer to response buffer respbufptr Size of response buffer respbufsize rc Return code errno Returned ERRNO value

#### **Reason Codes**

Not applicable.

**Usage Notes** 

# **PS\_libinit**

### Purpose

Initializes the RSK socket library.

### **PL/X Illustration**

```
%include syslib(plxsock);
/* parameter data types */
declare
                 fixed(31),
rc
                 fixed(31),
 re
 numofapps
                 fixed(31);
/* how to call */
call PS_libinit
rc,
                        /* 0: return code
                                                       */
                        /* 0: reason code
                                                       */
 re,
 numofapps
                        /* I: number of applications */
);
```

#### **Parameters**

**Definition Parameter** Return code rc re Reason code

numofapps Number of concurrent applications

### **Reason Codes**

Reason Code Meaning sok re success Function worked correctly Socket library already initialized sok re already numofapps is out of range sok\_re\_bad\_appl\_count sok\_re\_out\_of\_storage Insufficient storage sok\_re\_hs\_fail HNDIUCV SET failed SemCreate failed sok\_re\_sc\_fail

#### **Usage Notes**

1. You need to coordinate your use of PS\_libinit() with the RSK's TCP and UDP line drivers.

The objective in such coordination is to make sure that if the RSK decides to call PS\_libinit(), its call will work. (Most service levels of the RSK cannot tolerate failure of a call to PS\_libinit().)

If you plan never ever to use any of the IP functions in the RSK, you will definitely need to call PS\_libinit() exactly once to initialize the RSK socket library, so you should go ahead and issue the call before you issue any other RSK socket calls.

However, if your server starts the TCP or UDP line drivers (for example, SUBCOM START UDP appears in your PROFILE RSK), then you should refrain from calling PS\_libinit() because the RSK will do so as part of initializing those line drivers.

1

If the latter is your situation, you can assume that the RSK has initialized the socket library as soon as control returns from the first START of the TCP or UDP line driver (e.g., SUBCOM START TCP in PROFILE RSK).

# PS\_libterm

### Purpose

Terminates the RSK socket library.

### **PL/X Illustration**

```
%include syslib(plxsock);
/* parameter data types */
declare
                  fixed(31),
rc
                  fixed(31),
re
/* how to call */
call PS libterm
(
rc,
                        /* 0: return code
                                                         */
re
                         /* 0: reason code
);
```

#### **Parameters**

**Parameter Definition** rc Return code Reason code re

#### Reason Codes

Reason Code Meaning

sok\_re\_success Function worked correctly

#### Usage Notes

1. You need to coordinate your use of PS\_libterm() with the RSK's TCP and UDP line drivers.

The objective in such coordination is to make sure that you do not terminate the socket library prior to the RSK's being ready for it to be terminated.

If you plan never ever to use any of the IP functions in the RSK, you will definitely need to call PS\_libinit() exactly once to terminate the RSK socket library, so you should go ahead and issue the call after you are all done issuing other RSK socket calls.

However, if your server starts the TCP or UDP line drivers (for example, SUBCOM START UDP appears in your PROFILE RSK), then you should refrain from calling PS\_libterm() because the RSK will do so as part of terminating those line drivers.

The RSK will terminate the TCP and UDP line drivers only after all of your instance threads have terminated.

# PS\_listen

### Purpose

Performs listen() function.

# **PL/X Illustration**

```
%include syslib(plxsock);
/* parameter data types */
declare
 app1name
                  char(8),
                  fixed(31),
 socket
                  fixed(31),
 queuesize
                  fixed(31),
 rc
 errno
                  fixed(31);
/* how to call */
call PS_listen
applname,
                         /* I: application name
                                                        */
 socket,
                         /* I: socket number
                                                        */
                         /* I: backlog queue size
 queuesize,
                                                        */
                         /* 0: return code
 rc,
                                                        */
                         /* 0: ERRNO
errno
                                                        */
);
```

#### **Parameters**

Parameter Definition
applname Name of socket set
socket Socket number
queuesize Backlog queue size
rc Return code
errno Returned ERRNO value

### **Reason Codes**

Not applicable.

# **Usage Notes**

# PS\_read

### **Purpose**

Performs read() function.

# **PL/X Illustration**

```
%include syslib(plxsock);
/* parameter data types */
declare
 app1name
                 char(8),
                 fixed(31),
 socket
 bufpointer
                 pointer(31),
bufsize
                 fixed(31),
                 fixed(31),
 rc
                 fixed(31);
 errno
/* how to call */
call PS_read
applname,
                        /* I: application name
                                                       */
                        /* I: socket number
 socket,
                                                       */
bufpointer,
                        /* I: pointer to read buffer
                                                       */
                        /* I: size of read buffer
bufsize,
                                                       */
                        /* 0: return code
rc,
                                                       */
                        /* 0: ERRNO
errno
                                                       */
);
```

# **Parameters**

**Parameter Definition** Name of socket set applname socket Socket number Pointer to read buffer bufpointer Size of read buffer bufsize rc Return code Returned ERRNO value errno

#### **Reason Codes**

Not applicable.

### **Usage Notes**

# PS\_recvfrom

# Purpose

Performs recvfrom() function.

### **PL/X Illustration**

```
%include syslib(plxsock);
/* parameter data types */
declare
 app1name
                 char(8),
                  fixed(31),
 socket
 bufpointer
                 pointer(31),
 bufsize
                 fixed(31),
 flagword
                 fixed(31),
 addrbufptr
                 pointer(31),
 addrbufsize
                  fixed(31),
 rc
                  fixed(31),
 errno
                  fixed(31);
/* how to call */
call PS recvfrom
                         /* I: application name
                                                        */
 applname,
                         /* I: socket number
 socket,
                                                        */
                        /* I: pointer to recv buffer
 bufpointer,
                                                        */
 bufsize,
                        /* I: size of recv buffer
                                                        */
 flagword,
                        /* I: flag word
                                                        */
 addrbufptr,
                        /* I: pointer to sockaddr_in */
                        /* I: size of sockaddr in
 addrbufsize,
                                                        */
                        /* 0: return code
                                                        */
 rc,
                         /* 0: ERRNO
                                                        */
 errno
);
```

#### **Parameters**

**Parameter** Definition applname Name of socket set socket Socket number bufpointer Pointer to recv buffer bufsize Size of recv buffer flagword Flag word addrbufptr Pointer to buffer to receive sockaddr\_in addrbufsize Size of buffer to receive sockaddr\_in rc Return code errno Returned ERRNO value

#### **Reason Codes**

Not applicable.

# PS\_recvfrom

# **Usage Notes**

1. See the IUCV socket library documentation for definition of the flag word.

# PS\_select

### **Purpose**

Performs select() function. Completion notification arrives as an IPC message in a CMS queue.

#### **PL/X Illustration**

```
%include syslib(plxsock);
/* parameter data types */
declare
 applname
                 char(8),
                 fixed(31),
 numinuse
                 pointer(31),
 rdptr
wrptr
                 pointer(31),
 exptr
                 pointer(31),
 toptr
                 pointer(31),
 nqhandle
                 fixed(31),
 nkpointer
                 pointer(31),
 nklength
                 fixed(31),
                 fixed(31),
 xid
 rc
                 fixed(31),
                 fixed(31);
 errno
/* how to call */
call PS_select
                        /* I: application name
                                                               */
 applname,
                        /* I: sockets in use
 numinuse,
                                                               */
                        /* I: pointer to read descriptor
                                                               */
 rdptr,
                        /* I: pointer to write descriptor
 wrptr,
                                                               */
                        /* I: pointer to exception descriptor */
 exptr,
                      /* I: pointer to timeval structure
 toptr,
                                                               */
 nghandle,
                       /* I: handle of notify queue
                                                               */
 nkpointer,
                        /* I: pointer to notify key
                                                               */
                        /* I: length of notify key
                                                               */
 nklength,
                        /* 0: transaction ID
                                                               */
 xid,
                        /* 0: return code
                                                               */
 rc,
                        /* 0: ERRNO
 errno
);
```

#### **Parameters**

| Parameter | Definition                                    |
|-----------|-----------------------------------------------|
| applname  | Name of socket set                            |
| numinuse  | Number of sockets named in descriptors        |
| rdptr     | Pointer to read-interrogation descriptor      |
| wrptr     | Pointer to write-interrogation descriptor     |
| exptr     | Pointer to exception-interrogation descriptor |
| toptr     | Pointer to timeval structure                  |
| nqhandle  | Handle of notify queue                        |
| nkpointer | Pointer to notify key                         |
| nklength  | Length of notify key                          |
| xid       | Returned transaction ID                       |
|           |                                               |

Daf: 14: 4: 4

Return code rc errno Returned ERRNO value

#### **Reason Codes**

Not applicable.

### **Usage Notes**

- 1. The handle for the notify queue must be a service ID. In other words, the queue in which the notification is to be placed must be a service queue. You must have already arranged for this by calling QueueldentifyService.
- 2. The size of each descriptor in bytes, fdsize, is given by the formula 4 \* ((numinuse+31)/32).
- 3. The notification message you see in the service queue will be the concatenation of your notify key and the following extra data:

| Offset.Length      | Usage                          |
|--------------------|--------------------------------|
| 0.4                | Return code                    |
| 4.4                | Errno                          |
| 8.8                | Unused                         |
| 16.fdsize          | Read-readiness descriptor      |
| 16+fdsize.fdsize   | Write-readiness descriptor     |
| 16+2*fdsize.fdsize | Exception-readiness descriptor |
|                    |                                |

- 4. The message will be sent with your notify key as its key.
- 5. If you need to cancel the operation before it completes, use the returned transaction ID in a call to PS\_cancel().

# PS\_sendto

### Purpose

Performs sendto() function.

### **PL/X Illustration**

```
%include syslib(plxsock);
/* parameter data types */
declare
 app1name
                 char(8),
                  fixed(31),
 socket
 bufpointer
                 pointer(31),
 bufsize
                 fixed(31),
 flagword
                 fixed(31),
 addrbufptr
                 pointer(31),
 addrbufsize
                  fixed(31),
 rc
                  fixed(31),
 errno
                  fixed(31);
/* how to call */
call PS sendto
(
applname,
                         /* I: application name
                                                        */
                         /* I: socket number
 socket,
                                                        */
                        /* I: pointer to send buffer
 bufpointer,
                                                        */
 bufsize,
                        /* I: size of send buffer
                                                        */
 flagword,
                        /* I: flag word
                                                        */
 addrbufptr,
                        /* I: pointer to sockaddr_in */
                        /* I: size of sockaddr in
 addrbufsize,
                                                        */
                        /* 0: return code
                                                        */
 rc,
                         /* 0: ERRNO
                                                        */
 errno
);
```

#### **Parameters**

**Parameter** Definition applname Name of socket set socket Socket number bufpointer Pointer to send buffer bufsize Size of send buffer flagword Flag word addrbufptr Pointer to sockaddr\_in describing recipient addrbufsize Size of buffer to receive sockaddr\_in Return code rc errno Returned ERRNO value

# **Reason Codes**

Not applicable.

# PS\_sendto

# **Usage Notes**

1. See the IUCV socket library documentation for definition of the flag word.

# PS\_setsockopt

#### **Purpose**

Performs setsockopt() function.

### **PL/X Illustration**

```
%include syslib(plxsock);
/* parameter data types */
declare
 app1name
                 char(8),
                 fixed(31),
 socket
                 fixed(31),
 level
optname
                 fixed(31),
                 pointer(31),
 optvalptr
 optvalbufsize
                 fixed(31),
 rc
                  fixed(31),
 errno
                  fixed(31);
/* how to call */
call PS setsockopt
(
applname,
                        /* I: application name
                                                        */
                        /* I: socket number
socket,
                                                        */
                        /* I: level setting
 level,
                                                        */
                        /* I: option name
 optname,
                                                        */
 optvalptr,
                        /* I: pointer to value buffer */
optvalbufsize,
                        /* I: length of value buffer */
                        /* 0: return code
                                                        */
 rc,
                        /* 0: ERRNO
errno
                                                        */
);
```

#### **Parameters**

**Definition Parameter** applname Name of socket set socket Socket number level Option level Name of option being set optname Pointer to option value optvalptr Size of option value optvalbufsize Return code rc Returned ERRNO value errno

### **Reason Codes**

Not applicable.

#### **Usage Notes**

# PS\_shutdown

#### Purpose

Performs shutdown() function.

### **PL/X Illustration**

```
%include syslib(plxsock);
/* parameter data types */
declare
 app1name
                 char(8),
                 fixed(31),
 socket
                 fixed(31),
 method
                 fixed(31),
 rc
                 fixed(31);
 errno
/* how to call */
call PS_shutdown
 applname,
                        /* I: application name
 socket,
                        /* I: socket number
                                                       */
                        /* I: shutdown method
                                                       */
 method,
                        /* 0: return code
                                                       */
 rc,
                        /* 0: ERRNO
 errno
);
```

#### **Parameters**

Parameter **Definition** Name of socket set applname socket Socket number method Shutdown method rc Return code Returned ERRNO value errno

### **Reason Codes**

Not applicable.

# **Usage Notes**

# PS\_socket

# **Purpose**

Performs socket() function.

### **PL/X Illustration**

```
%include syslib(plxsock);
/* parameter data types */
declare
 app1name
                  char(8),
 domain
                  fixed(31),
                  fixed(31),
 type
                  fixed(31),
 protocol
                  fixed(31),
 socket
                  fixed(31);
 errno
/* how to call */
call PS_socket
applname,
                         /* I: application name
                                                        */
                         /* I: domain
                                                        */
 domain,
                         /* I: type
                                                        */
 type,
                        /* I: protocol
 protocol,
                                                        */
                        /* 0: socket number
 socket,
                                                        */
 errno
                        /* 0: ERRNO
                                                        */
);
```

#### **Parameters**

Parameter Definition

applname Name of socket set

domain Socket domain

type Socket type

protocol Protocol to use

socket Socket number

errno Returned ERRNO value

#### **Reason Codes**

Not applicable.

### **Usage Notes**

1. Only domain AF\_INET is supported.

# **PS\_write**

### **Purpose**

Performs write() function.

### **PL/X Illustration**

```
%include syslib(plxsock);
/* parameter data types */
declare
 app1name
                 char(8),
                 fixed(31),
 socket
                 pointer(31),
 bufpointer
bufsize
                 fixed(31),
                 fixed(31),
 rc
                 fixed(31);
 errno
/* how to call */
call PS_write
applname,
                        /* I: application name
                                                       */
                        /* I: socket number
 socket,
                                                       */
bufpointer,
                        /* I: pointer to write buffer */
                        /* I: size of write buffer
bufsize,
                                                       */
                        /* 0: return code
rc,
                                                       */
                        /* 0: ERRNO
errno
                                                       */
);
```

#### **Parameters**

**Parameter Definition** Name of socket set applname socket Socket number Pointer to write buffer bufpointer Size of write buffer bufsize rc Return code Returned ERRNO value errno

#### **Reason Codes**

Not applicable.

### **Usage Notes**

# Appendix A. Sample PROFILE RSK

```
/* */
/*
                                               */
/* Sample Reusable Server Kernel profile file
                                               */
/*
                                               */
parse arg stuff
say 'Args were' stuff
/**********
/* first, config the server */
/**********
/**********
/* set names of data files */
/**********
/* configure key data files */
'CONFIG SGP FILE MYSERV RSKSGP A'
'CONFIG UMAP FILE
                   MYSERV RSKUMAP A'
/* config auth data */
'CONFIG AUT LOCATION MINIDISK'
'CONFIG AUT_LOG
'CONFIG AUT_DATA_1
                   MYSERV RSKAUL B'
                  MYSERV1 RSKAUD B'
'CONFIG AUT INDEX 1 MYSERV1 RSKAUX B'
'CONFIG AUT DATA 2
                   MYSERV2 RSKAUD B'
'CONFIG AUT_INDEX 2
                  MYSERV2 RSKAUX B'
/***********
/* set other config vars
/************************/
/* configure RSCS userid */
address command 'IDENTIFY ( LIFO'
parse pull . . . rscsid .
'CONFIG RSCS USERID' rscsid
/* configure monitor data */
'CONFIG MON PRODUCT ID MYSERVER'
'CONFIG MON_KERNEL_ROWS 50'
/* configure authorization database */
'CONFIG AUT CACHE 100'
'CONFIG AUT FREE 100'
/* configure AUTHCHECK family */
'CONFIG AUTHCHECK AUTH ON'
'CONFIG AUTHCHECK_CACHE ON'
'CONFIG AUTHCHECK CMS ON'
'CONFIG AUTHCHECK CONFIG ON'
'CONFIG AUTHCHECK CP ON'
```

© Copyright IBM Corp. 1999, 2001 **379** 

```
'CONFIG AUTHCHECK ENROLL ON'
'CONFIG AUTHCHECK_LD ON'
'CONFIG AUTHCHECK SERVER ON'
'CONFIG AUTHCHECK SGP ON'
'CONFIG AUTHCHECK_USERID ON'
'CONFIG AUTHCHECK WORKER ON'
/* configure memory API */
'CONFIG MEM MAXFREE 100'
/* set NOMAP actions */
'CONFIG NOMAP TCP OFF'
'CONFIG NOMAP_UDP OFF'
'CONFIG NOMAP MSG OFF'
'CONFIG NOMAP APPC OFF'
'CONFIG NOMAP_IUCV OFF'
'CONFIG NOMAP SPOOL OFF'
/* configure MSG driver */
'CONFIG MSG_NOHDR OFF'
/* configure SPOOL driver */
'CONFIG SPL INPUT FT RSKRQST'
'CONFIG SPL_OUTPUT_FT RSKRESP'
/* configure implicit routing */
'CONFIG VM CONSOLE ON'
'CONFIG VM MSG ON'
'CONFIG VM SPOOL ON'
'CONFIG VM SUBCOM ON'
/***********************/
/* and start it
/***********************/
'RUNSERV'
if (rc<>0) then
return 100
/***********************************/
/* attach certain services to subcom driver */
/***********************************/
'SUBCOM START WORKER'
'SUBCOM START USERID'
'SUBCOM START SERVER'
'SUBCOM START AUTH'
'SUBCOM START ENROLL'
'SUBCOM START SGP'
'SUBCOM START CMS'
'SUBCOM START CP'
'SUBCOM START TCP'
'SUBCOM START IUCV'
'SUBCOM START APPC'
'SUBCOM START SPOOL'
'SUBCOM START MSG'
'SUBCOM START CONSOLE'
```

```
/****************
/* attach certain services to console too
/***************
'CONSOLE START CACHE'
'CONSOLE START CONFIG'
'CONSOLE START USERID'
'CONSOLE START WORKER'
'CONSOLE START SERVER'
'CONSOLE START AUTH'
'CONSOLE START SGP'
'CONSOLE START CMS'
'CONSOLE START CP'
'CONSOLE START ENROLL'
'CONSOLE START TCP'
'CONSOLE START IUCV'
'CONSOLE START APPC'
'CONSOLE START SPOOL'
'CONSOLE START MSG'
'CONSOLE START SUBCOM'
/***********************************/
/* and attach some to the MSG driver
/****************
'MSG START CACHE'
'MSG START CONFIG'
'MSG START USERID'
'MSG START SERVER'
'MSG START AUTH'
'MSG START SGP'
'MSG START CMS'
'MSG START CP'
'MSG START ENROLL'
'MSG START WORKER'
'MSG START TCP'
'MSG START SPOOL'
'MSG START MSG'
'MSG START SUBCOM'
/***********************************
/* start author-supplied services
/* for example... */
'TCP START MYSERV 500 10 0.0.0.0 TCPIP1'
'TCP START MYSERV 500 10 0.0.0.0 TCPIP2'
'TCP START MYSERV 500 10 0.0.0.0 TCPIP3'
'SUBCOM START MYOP'
'CONSOLE START MYOP'
       START MYOP'
'MSG
```

| /**************************************                   |
|-----------------------------------------------------------|
| <pre>/* wait for server to end */</pre>                   |
| /*******************************/                         |
| 'WAITSERV'                                                |
| /************/                                            |
| <pre>/* perform server-specific termination here */</pre> |
| /*********************************/                       |
| /*************/                                           |
| <pre>/* and return to caller */</pre>                     |
| /*******************************/                         |
| return 0                                                  |

# Appendix B. Sample User ID Mapping File

```
Sample Reusable Server Kernel userid mapping file
This file contains the mapping table that translates
a two-token userid identifier to a single-token userid.
USAGE NOTES:
1. File can be V-format or F-format, it doesn't matter.
    LRECL doesn't matter, either.
2. Blank lines and lines starting with "*" are ignored.
 3. If a ";" appears in the line, the ";" and everything
    after the ";" are ignored.
 4. Each clause must fit completely in one file record.
5. Case IS significant in this file.
6. The keyword in each clause must be in UPPER CASE.
 7. Unrecognized clauses are skipped without mention.
 8. The server kernel requires a userid mapping file to
    be present.
CLAUSE DEFINITION:
 Each clause is a record as follows:
  MAP input conn input nodeid input userid output userid; comment
  where:
                       is a literal identifying a mapping record
   MAP
   input conn
                       is the input connectivity technology name
   input_conn is the input connectivity techninput_nodeid is the input node ID input_userid is the input user ID output_userid is the output of translation
   comment
                       is an optional comment
  input conn is one of:
   TCP
                       describes a TCP/IP mapping
   UDP
                       describes a UDP/IP mapping
   IUCV
                       describes an IUCV mapping
   APPC
                       describes an APPC/VM mapping
   SP00L
                       describes a SPOOL mapping
                       describes a MSG mapping
   MSG
                       applies to all technologies
```

\*\*\*\*\*\*\*\*\*\*\*\*\*\*\*\*\*\*\*\*\*\*\*\*\*

```
Notes:
 1. The input fields are expressed in the same notation as queue
      and event keys in CMS Application Multitasking, namely:
      a. Case is significant,
      b. "*" is a wildcard of 0 or more characters,
      c. "%" is a wildcard of exactly one character,
      d. "'" is an escape character.
      For example, "GDLVM%" matches GDLVM1, GDLVM2, etc. but not
      GDLVMV50, and "GDL*" matches GDLVM1, GDLVMV50, GDLAIX, etc.
      WARNING: if you want "*", "%", or "'" to be a literal in
      the field, precede it by the escape character '.
  2. The output userid field can be any literal or "=" to mean
      "use the value of input userid".
  3. The input fields can each be up to 64 bytes long.
  4. The output_userid field can be up to 64 bytes long.
  Examples:
  MAP APPC
               '*USERID:*
                               BKW BKW
  MAP IUCV
                               BKW BKW
               GDLVM7
  MAP TCP
               9.130.57.10
                                    BKW
 MAP UDP
               9.130.57.10
                                    BKW
                               BKW BKW
* MAP SPOOL
               GDLVM7
  MAP MSG
               GDLVMWEB
                               BKW BKW
* In these examples, all of the following clients appear to be
 userid BKW:
  - an IUCV-connected client coming from a virtual machine
    whose userid is BKW
* - an APPC/VM-connected client whose LU starts with "*USERID"
    and whose security userid is BKW
* - a TCP/IP-connected client residing on machine 9.130.57.10
 - a UDP/IP-connected client residing on machine 9.130.57.10
  - a spool-connected client sending from BKW at GDLVM7
 - a MSG-connected client sending from BKW at GDLVMWEB
* SEARCH TECHNIQUE:
* The file is searched top to bottom, the first matching clause
  being the one that takes effect.
*************************
```

# Appendix C. Authorization Data File Formats

This appendix describes the internals of the files used to hold authorization data managed by the reusable server kernel. The information is provided so that vendors and toolsmiths might have a way to write management tools for these data files.

## Overview

First, it's important to note that an *authorization data set* consists of a *data file* together with its corresponding *index file*. The data file contains records that define object classes, objects, users, and rules. The index file contains hash tables that let the reusable server kernel quickly locate specific objects' and specific users' information in the corresponding data file.

If the authorization data is being kept on minidisk, the reusable server kernel will keep twin copies of the authorization data set and will also keep a third kind of file, a *log file*, that lets it ensure consistency between an index file and its corresponding data file.<sup>28</sup> The reusable server kernel uses the log file to keep track of whether related changes are successfully applied to both an index file and its corresponding data file. The log file lets the reusable server kernel recover an authorization data set from its twin if a system failure should introduce some kind of integrity problem.

The authorization data files make heavy use of linked lists within the files themselves to relate records to one another. For example, all of the authorization rules applying to a given user are linked to one another, so that they may all be removed together by ssAuthDeleteUser. In all such linked lists, the linking is accomplished by file record number.

## The Data File

The data file's role is to contain specific definitions of objects, users, classes, and rules. The data file is an F 300 file. Each record (or *row*) of a data file contains:

- A definition of an object class and a doubly-linked-list listhead that anchors all of the rows defining objects in this class, OR
- A definition of an object and a doubly-linked-list listhead that anchors all of the rows defining rules applying to this object, OR
- A definition of a user and a doubly-linked-list listhead that anchors all of the rules mentioning this user, OR
- A definition of a specific rule, that is, a correlation between an object, a user, and some subset of the actions defined on the class to which the object belongs, OR
- A stamp indicating that the row is free (unused) so that it might be allocated for another purpose at some time in the future.

<sup>28</sup> The log file is unnecessary for SFS situations because the reusable server kernel just dedicates a work unit to the authorization data set.

One can see, then, that the relationship between object classes, objects, users, and actions is recorded by maintaining linkages among the records in the data file.

The following tables give the specific formats of each of the kinds of records found in the data file.

| Table 48. Free Row |        |                             |
|--------------------|--------|-----------------------------|
| Offset             | Length | Usage                       |
| 0                  | 4      | X'00000000'                 |
| 4                  | 8      | Unused                      |
| 12                 | 4      | Row number of next free row |

| Table 49. Class Row |        |                                       |
|---------------------|--------|---------------------------------------|
| Offset              | Length | Usage                                 |
| 0                   | 4      | X'00000001'                           |
| 4                   | 4      | Row number of next class row          |
| 8                   | 4      | Row number of previous class row      |
| 12                  | 4      | Row number of first object in class   |
| 16                  | 4      | Row number of last object in class    |
| 20                  | 4      | Class identifier                      |
| 24                  | 8      | Class name                            |
| 32                  | 4      | Number of operations defined on class |
| 36                  | 128    | Operation names (four bytes each)     |

| Table 50. Object Row |        |                                              |
|----------------------|--------|----------------------------------------------|
| Offset               | Length | Usage                                        |
| 0                    | 4      | X'00000002'                                  |
| 4                    | 4      | Row number of first rule for object          |
| 8                    | 4      | Row number of last rule for object           |
| 12                   | 4      | Row number of next object in class           |
| 16                   | 4      | Row number of previous object in class       |
| 20                   | 4      | Row number of next object in object hash     |
| 24                   | 4      | Row number of previous object in object hash |
| 28                   | 4      | Object ID                                    |
| 32                   | 4      | Class ID of class to which object belongs    |
| 36                   | 4      | Row number of said class's row               |
| 40                   | 4      | Length of object name                        |
| 44                   | 256    | Object name                                  |

| Table 51 (Page 1 of 2). User Row |        |             |
|----------------------------------|--------|-------------|
| Offset                           | Length | Usage       |
| 0                                | 4      | X'00000003' |

| Table 51 (Page 2 of 2). User Row |        |                                          |
|----------------------------------|--------|------------------------------------------|
| Offset                           | Length | Usage                                    |
| 4                                | 4      | Length of user ID                        |
| 8                                | 4      | Unused                                   |
| 12                               | 4      | Row number of first rule for user        |
| 16                               | 4      | Row number of last rule for user         |
| 20                               | 4      | Row number of next user in user hash     |
| 24                               | 4      | Row number of previous user in user hash |
| 28                               | 64     | User ID                                  |

| Table 52. Ru | ıle Row |                                        |
|--------------|---------|----------------------------------------|
| Offset       | Length  | Usage                                  |
| 0            | 4       | X'00000004'                            |
| 4            | 4       | Row number of next rule for object     |
| 8            | 4       | Row number of previous rule for object |
| 12           | 4       | Row number of next rule for user       |
| 16           | 4       | Row number of previous rule for user   |
| 20           | 4       | Row number of user row                 |
| 24           | 4       | Row number of object row               |
| 28           | 4       | Length of user ID                      |
| 32           | 64      | User ID                                |
| 96           | 4       | Object ID                              |
| 100          | 4       | Operation count                        |
| 104          | 128     | Permitted operations (four bytes each) |

## The Index File

The index file, an F 4096 file, contains these three things:

- An anchor row that gives certain critical information about the authorization data set
- An object hash that lets the reusable server kernel find a given object's row quickly
- A user hash that lets the reusable server kernel find a given user's row quickly

The anchor row -- record 1 of the index file -- is described in Table 53.

| Table 53 (Page 1 of 2). Anchor Row |        |                                            |
|------------------------------------|--------|--------------------------------------------|
| Offset                             | Length | Usage                                      |
| 0                                  | 4      | Number of rows in data file                |
| 4                                  | 4      | Row number of first class row in data file |
| 8                                  | 4      | Row number of last class row in data file  |
| 12                                 | 4      | Row number of first free row in data file  |

| Table 53 (Page 2 of 2). Anchor Row |        |                                         |
|------------------------------------|--------|-----------------------------------------|
| Offset                             | Length | Usage                                   |
| 16                                 | 4      | Next class ID to use                    |
| 20                                 | 4      | Next object ID to use                   |
| 24                                 | 4      | Status bits (all zero when server down) |

The object hash and user hash are each the same size. Each hash consists of 4096 buckets, numbered 1 to 4096. Each bucket consists of an eight-byte listhead - a first row in hash record number and a last row in hash record number. Thus each hash is 8 4096-byte records long. Records 2-9 are the object hash, and records 10-17 are the user hash.

To locate the row for a given object, the reusable server kernel hashes the object name to produce an integer i in the range [1,4096]. It then searches object hash bucket i for the object row nominating the object of interest. A similar hash-and-search procedure is used to find the row for a given user.

## The Log File

When the authorization data sets reside on minidisk, the reusable server kernel maintains an F 256 log file that records updates that are in progress against an authorization data set's pair of files. The records in the log file are these:

- The log stamp row records which twin is known to be good and which twin has an update in progress. There is only one log stamp row in the log file and it is always record 1.
- A log update row lists a set of records in either an index file or a data file. Said list of records is in the process of being updated (rewritten).

The following tables give the organizations of these records.

| Table 54. Log Stamp Row |        |                                                |
|-------------------------|--------|------------------------------------------------|
| Offset                  | Length | Usage                                          |
| 0                       | 4      | Last known good authorization set (1 or 2)     |
| 4                       | 4      | Set against which an update is in progress     |
| 8                       | 4      | Number of update records following in log file |

| Table 55. Log Update Row |        |                                                           |
|--------------------------|--------|-----------------------------------------------------------|
| Offset                   | Length | Usage                                                     |
| 0                        | 4      | Data file (1) or index file (2) changes                   |
| 4                        | 4      | Number of records being changed                           |
| 8                        | 248    | Record numbers of records being changed (four bytes each) |

The reusable server kernel performs log file updates, index file updates, data file updates, and file closes in a specific order which exploits the safety properties of the minidisk file system. The order of updates to these files is carefully controlled so that the files are always maintained on disk in a state from which the authorization database can be recovered even if there is an I/O failure.

The recovery algorithm is simple. When the reusable server kernel starts, it reads the first record of the log file to determine whether one of the twins was in the process of being updated when the files were last committed to disk. If one of the twins was being updated, the log update records tell which records were being rewritten. The reusable server kernel uses that list to restore the in-progress twin to a consistent state, merely copying the named records from the known-good twin to the in-progress twin. If the failing writes reflected a transaction that had already been performed against the known-good twin, the transaction will be propagated to the in-progress twin; if the failing writes reflected a transaction that had not yet been performed against the known-good twin, the transaction will be backed out. In this manner the in-progress twin is restored to a consistent state.

# Appendix D. Enrollment Data File Format

An enrollment file is just a V-format CMS file, one file record per enrolled entity.

Columns Usage

1 A for add, D for delete

2-65 Record's key

66-end Record's data, if column 1 is A

When it loads the file into the data space, the reusable server kernel reads the file one record at a time, performing the operation specified in column 1. As API calls change the database, records are written to the end of the enrollment file, describing the API calls that took place. When the enrollment set is dropped, the file is closed with commit. If commit could not take place, the changes are backed out.

# Appendix E. Storage Group File

The file containing storage group definitions is very simple. Each storage group is represented by one record. The first token of the record is the storage group number in decimal. The remaining tokens of the record are the hexadecimal virtual device numbers of the minidisks making up the storage group.

# **Appendix F. Reserved Names**

The reusable server kernel uses several named CMS objects, such as storage subpools, mutexes, and the like. Further, in some cases the reusable server kernel uses named objects managed by its own entry points (for example, services registered through call to ssServiceBind).

The names of all CMS-managed objects used by the reusable server kernel start with the prefix BKW (case is not significant). Server authors should avoid this prefix.

Of course, CMS itself names objects with the prefixes DMS and VM, so these prefixes should be avoided as well.

## **Service Names**

Specifically, the following service names are used:

| Name    | Object                                  |
|---------|-----------------------------------------|
| APPC    | APPC/VM line driver service name        |
| AUTH    | Authorization data manipulation service |
| CACHE   | File cache manipulation service         |
| CMS     | CMS command execution service name      |
| CONFIG  | Configuration manipulation service      |
| CONSOLE | Console line driver service name        |
| CP      | CP command execution service name       |
| ENROLL  | Enrollment service name                 |
| IUCV    | IUCV line driver service name           |
| MSG     | MSG/SMSG line driver service name       |
| SERVER  | Server management service name          |
| SP00L   | Spool line driver service name          |
| SUBCOM  | Subcom line driver service name         |
| TCP     | TCP/IP line driver service name         |
| TRIE    | Trie manipulation service               |
| UDP     | TCP/IP line driver service name         |
| USERID  | Userid mapping service name             |
| WORKER  | Userid mapping service name             |

## **Data Spaces**

The reusable server kernel creates data spaces whose names are of the form BKW@n, where n is the storage group number. It also creates data spaces whose names begin with  $BKW_{-}$ .

## **TCP/IP Subtask Names**

The TCP/IP line driver uses the IUCV interface to TCP/IP. When it connects to the TCP/IP service machine, it uses subtask names that are uppercase seven-digit hexadecimal numbers prefixed by T (that is, anything from T0000000 to TFFFFFFF).

## **UDP/IP Subtask Names**

The UDP/IP line driver uses the IUCV interface to TCP/IP. When it connects to the TCP/IP service machine, it uses subtask names that are uppercase seven-digit hexadecimal numbers prefixed by U (that is, anything from U00000000 to UFFFFFFF).

# Appendix G. More Detail On Reason Codes

Table 56 on page 398 gives the correspondence between numeric values of nonzero reason codes and their symbolic names. When an entry point (for example, ssSgpStart) gives you a nonzero reason code, use the table to interpret the reason code and devise a recovery strategy.

| Table 56 ( | Table 56 (Page 1 of 13). Reason Codes and Recommended Actions | ecommended Actions |                                                                                                    |
|------------|---------------------------------------------------------------|--------------------|----------------------------------------------------------------------------------------------------|
| Numeric    | Symbolic                                                      | Routine            | Action                                                                                                    |
| 101        | ss_uid_re_not_found                                           | all                | Add the appropriate mapping information to the user ID mapping file.                                           |
| 301        | ss_aut_re_bad_count                                           | all                | Supply a valid option count or array length count.                                                             |
| 302        | ss_aut_re_bad_user_length                                     | all                | Supply a user ID length between 1 and 64 inclusive.                                                            |
| 303        | ss_aut_re_bad_obj_length                                      | all                | Supply an object length between 1 and 256 inclusive.                                                           |
| 304        | ss_aut_re_bad_option                                          | all                | Review the options array you supplied. One of the entries contains an unrecognized option code.                |
| 305        | ss_aut_re_bad_qual                                            | all                | Review the qualifiers array you supplied. One of the entries contains a bad qualifier.                         |
| 307        | ss_aut_re_exists                                              | all                | The class or object you are trying to create already exists. Supply a different class name or object name.     |
| 308        | ss_aut_re_no_class                                            | all                | The class to which you are referring does not exist. Supply a different class name.                            |
| 309        | ss_aut_re_no_object                                           | all                | The object to which you are referring does not exist. Supply a different object name.                          |
| 310        | ss_aut_re_maq_fail                                            | all                | A call by the server kernel to CSL routine MutexAcquire has failed.<br>Contact IBM support.                    |
| 311        | ss_aut_re_cvw_fail                                            | all                | A call by the server kernel to CSL routine CondVarWait has failed.<br>Contact IBM support.                     |
| 312        | ss_aut_re_cvs_fail                                            | all                | A call by the server kernel to CSL routine CondVarSignal has failed. Contact IBM support.                      |
| 313        | ss_aut_re_mr_fail                                             | all                | A call by the server kernel to CSL routine MutexRelease has failed.<br>Contact IBM support.                    |
| 314        | ss_aut_re_too_many                                            | ssAuthListClasses  | There were more classes defined than your output array expected. Use a larger array.                           |
| 314        | ss_aut_re_too_many                                            | ssAuthListObjects  | There were more objects defined than your output array expected. Use a larger array.                           |
| 314        | ss_aut_re_too_many                                            | ssAuthModifyClass  | Your call would result in exceeding the limit of 32 operations defined per object class. Use fewer operations. |
| 314        | ss_aut_re_too_many                                            | ssAuthQueryObject  | There were more user IDs defined than your output array expected. Use a larger array.                          |

| Table 56 ( | Table 56 (Page 2 of 13). Reason Codes and Recommended Actions | commended Actions |                                                                                                    |
|------------|---------------------------------------------------------------|-------------------|----------------------------------------------------------------------------------------------------|
| Numeric    | Symbolic                                                      | Routine           | Action                                                                                                    |
| 314        | ss_aut_re_too_many                                            | ssAuthQueryRule   | There were more rules defined than your output array expected. Use a larger array.                                                                                                    |
| 316        | ss_aut_re_no_user                                             | all               | The user ID you are attempting to locate does not exist in the authorization data. Try a different user ID.                                                                                                    |
| 317        | ss_aut_re_prev_io_error                                       | all               | A previous I/O error to the authorization data base has taken it offline. Try ssAuthReload.                                                                                                    |
| 318        | ss_aut_re_prev_sync_error                                     | all a             | A previous error in calling one of CMS's synchronization routines (for example, CondVarSignal) has taken the authorization data base offline. Try ssAuthReload.                                                                                                    |
| 319        | ss_aut_re_read_fail                                           | all               | An attempt to retrieve one or more records from one of the authorization data files has failed. This could mean either that an I/O error to one of the files has occurred or that there is insufficient storage to hold the records retrieved. Check for both conditions and respond accordingly. |
| 320        | ss_aut_re_write_fail                                          | all               | An attempt to write one or more records to one of the authorization data files has failed. This means an I/O error to one of the files has occurred. Check the file system and respond accordingly.                                                                                               |
| 321        | ss_aut_re_trunc                                               | ssAuthListObjects | One or more returned object names was truncated. Use larger buffers.                                                                                                    |
| 321        | ss_aut_re_trunc                                               | ssAuthQueryObject | One or more returned user IDs was truncated. Use larger buffers.                                                                                                    |
| 322        | ss_aut_re_gwu_fail                                            | all               | An attempt to get a CMS work unit has failed. Contact IBM support.                                                                                                    |
| 323        | ss_aut_re_open_fail                                           | all               | An attempt to open one of the authorization data files has failed. Check the AUT_configuration parameters and the file system and respond accordingly.                                                                                                    |
| 601        | ss_sgp_re_too_many                                            | ssSgpList         | There were more storage groups defined than your output array could hold. Use a larger array.                                                                                                    |
| 601        | ss_sgp_re_too_many                                            | ssSgpQuery        | There were more minidisks defined than your output array could hold. Use a larger array.                                                                                                    |
| 602        | ss_sgp_re_not_found                                           | all               | The storage group to which you are referring does not exist. Check the storage group identifier you are using (name or ID, as appropriate) and retry the operation.                                                                                                    |
| 603        | ss_sgp_re_out_of_storage                                      | all               | There is insufficient storage to hold the control blocks necessary to represent the storage group. Use a larger virtual machine and try again.                                                                                                    |

| Table 56 ( | Table 56 (Page 3 of 13). Reason Codes and Recommended Actions | commended Actions |                                                                                                    |
|------------|---------------------------------------------------------------|-------------------|----------------------------------------------------------------------------------------------------|
| Numeric    | Symbolic                                                      | Routine           | Action                                                                                                    |
| 604        | ss_sgp_re_mx_fail                                             | all               | One of the server kernel's calls to the CSL mutex routines has failed. Contact IBM support.                                                                                                    |
| 209        | ss_sgp_re_exists                                              | all               | The storage group you are attempting to create already exists. Use a different storage group number or delete the storage group first.                                                                                                    |
| 809        | ss_sgp_re_vdq_fail                                            | all               | The server kernel's attempt to determine the attributes of one or more of the minidisks defined in your storage group has failed. You might have an incorrect device number or perhaps the minidisk is not linked. It is also possible that the minidisk is not formatted at 4 KB or that it has not been reserved. Check all of these conditions and try again.                                                                                        |
| 609        | ss_sgp_re_online                                              | ssSgpDelete       | You cannot delete this storage group because it is online right now. Take it offline (use ssSgpStop) and then retry the operation.                                                                                                    |
| 609        | ss_sgp_re_online                                              | ssSgpStart        | The storage group is already started. Stop it first.                                                                                                    |
| 610        | ss_sgp_re_offline                                             | ssSgpStop         | The storage group is already offline.                                                                                                    |
| 610        | ss_sgp_re_offline                                             | ssSgpWrite        | The storage group is offline and therefore writes cannot happen. Bring the storage group online first.                                                                                                    |
| 612        | ss_sgp_re_cv_fail                                             | all               | One of the server kernel's calls to the CSL condition variable routines has failed. Contact IBM support.                                                                                                    |
| 615        | ss_sgp_re_ds_fail                                             | all               | The server kernel's attempt to create data spaces to map a storage group's minidisks has failed. Check your virtual machine's XCONFIG ADDRSPACE CP directory statement to ensure that you have not exceeded either the number of dataspaces limit or the aggregate storage size limit. Adjust the directory statement as appropriate. If you cannot adjust the directory statement, consider starting the storage group using DIAG X'0250' I/O instead. |
| 616        | ss_sgp_re_pool_fail                                           | all               | The server kernel's attempt to define the minidisk pool (MAPMDISK IDENTIFY) might have failed. If this happened, there should be a return and reason code on the virtual machine console. Research the return and reason code and act appropriately. This error can also be caused by insufficient storage. If this appears to be the cause, try increasing your virtual machine size.                                                                  |
| 617        | ss_sgp_re_map_fail                                            | all               | The server kernel's attempt to map data space pages to minidisk blocks failed. There should be a MAPMDISK DEFINE return code on the virtual machine console. Contact IBM support.                                                                                                    |

| Table 56 ( | Table 56 (Page 4 of 13). Reason Codes and Recommended Actions | scommended Actions |                                                                                                    |
|------------|---------------------------------------------------------------|--------------------|----------------------------------------------------------------------------------------------------|
| Numeric    | Symbolic                                                      | Routine            | Action                                                                                                    |
| 618        | ss_sgp_re_bad_attrib                                          | all                | The attribute array you supplied contains an unrecognized value. Repair the attribute array and try again.                                                                                                    |
| 619        | ss_sgp_re_rewrite_fail                                        | all                | The server kernel's attempt to rewrite the file pointed to by configuration parameter SGP_FILE failed. Check to make sure the configuration value is correct and check to make sure the server virtual machine has the permissions necessary to write to the file.                                          |
| 620        | ss_sgp_re_read_only                                           | all                | You asked to start the storage group read-write but one or more of the minidisks in the storage group is linked read-only. Change the link and try again, or start the storage group read-only.                                                                                                    |
| 622        | ss_sgp_re_out_of_range                                        | all                | Some scalar parameter you supplied, such as a storage group number or the count of elements in an array, is out of range. Check your inputs and try again.                                                                                                    |
| 623        | ss_sgp_re_wrong_mode                                          | all                | You attempted to write to the storage group but the storage group is started read-only. Stop the storage group and restart it in read-write mode or refrain from writing to the storage group.                                                                                                    |
| 624        | ss_sgp_re_io_fail                                             | all                | If you started the storage group using DIAG X'00A4', you cannot specify an nonzero ALET value. If this is your situation, use zero for the value of your ALET.                                                                                                    |
|            |                                                               |                    | It is possible your virtual machine is out of storage. Try using a larger virtual storage size.                                                                                                    |
|            |                                                               |                    | Finally, it is possible that the real I/O failed. Check with your system programmer about whether the devices on which your minidisks reside have incurred some kind of failure. Be sure to tell the system programmer how you had started the storage group DIAG X'0250', DIAG X'00A4', or VM Data Spaces. |
| 625        | ss_sgp_re_diag_250_fail                                       | all                | You asked to use DIAG X '0250' as the I/O method for your storage group but the server kernel was unable to initialize the DIAG X '0250' environment. A return code of other than 0 or 4 was returned by DIAG X '0250' Initialize. Check the appropriate CP documentation and recover as necessary.         |
| 626        | ss_sgp_re_too_big                                             | all                | The storage group you are attempting to start is too large - there are more than X'FFFFFFF' 4 KB blocks in it. Use a smaller storage group.                                                                                                    |

| Table 56 ( | (Page 5 of 13). Reason Codes and Recommended Actions | ecommended Actions |                                                                                                    |
|------------|------------------------------------------------------|--------------------|----------------------------------------------------------------------------------------------------|
| Numeric    | Symbolic                                             | Routine            | Action                                                                                                    |
| 628        | ss_sgp_re_bad_name                                   | all                | You are attempting to start the storage group with an all-blank name. Supply a non-blank name for the name of the storage group. IBM recommends a printable EBCDIC name for storage groups.                                                                                            |
| 629        | ss_sgp_re_name_in_use                                | all                | The storage group name you are trying to assign is already in use. Try a different storage group name.                                                                                                    |
| 701        | ss_srv_re_bad_type                                   | all                | The service type you are supplying is unrecognized. Check your parameter list and try again.                                                                                                    |
| 702        | ss_srv_re_not_found                                  | all                | The service you are trying to locate has not been bound. Check your RSKMAIN to be sure you called ssServiceBind and make sure you supplied the correct name in your call to ssServiceFind.                                                                                             |
| 703        | ss_srv_re_out_of_range                               | all                | The service name length you supplied is out of range. Change the value to be within limits and try the API call again.                                                                                                    |
| 206        | ss_srv_re_out_of_storage                             | all                | There is not enough storage to hold the control blocks necessary to keep a record of the service. Increase your virtual storage size and try the server again.                                                                                                    |
| 709        | ss_srv_re_exists                                     | all                | The service you are trying to bind already exists. Check your program to see whether you are calling ssServiceBind more than once, and check to see that you are supplying a unique service name each time. Check also to see whether you are trying to use one of the names IBM uses. |
| 801        | ss_mem_re_out_of_storage                             | all                | There is not enough memory in the virtual machine or data space to satisfy your storage request. Use a larger virtual machine or a larger data space or be more economical in your use of storage.                                                                                     |
| 802        | ss_mem_re_bad_amount                                 | ssMemoryAllocate   | The storage size you supplied is out of range. Adjust the size and try again.                                                                                                    |
| 802        | ss_mem_re_bad_amount                                 | ssMemoryCreateDS   | The size of the data space you are attempting to create is out of range. Adjust the data space size and try again.                                                                                                    |
| 802        | ss_mem_re_bad_amount                                 | ssMemoryRelease    | The storage size you supplied is out of range. Adjust the size and try again.                                                                                                    |
| 803        | ss_mem_re_bad_align                                  | all                | The alignment request you made in your call to ssMemoryAllocate is unrecognized. Specify one of the supported alignment types and try the API call again.                                                                                                    |
| 804        | ss_mem_re_no_subpool                                 | all                | The subpool you named does not exist. Check the subpool name and try your API call again.                                                                                                    |

| Table 56 ( | Table 56 (Page 6 of 13). Reason Codes and Recommended Actions | scommended Actions |                                                                                                    |
|------------|---------------------------------------------------------------|--------------------|----------------------------------------------------------------------------------------------------|
| Numeric    | Symbolic                                                      | Routine            | Action                                                                                                    |
| 805        | ss_mem_re_not_alloc                                           | all                | The storage you are attempting to release does not seem to be allocated. Check the storage pointer you are supplying and try the API call again.                                                                                                    |
| 807        | ss_mem_re_spd_fail                                            | all                | The server kernel's call to SUBP00L DELETE failed. Contact IBM support.                                                                                                    |
| 808        | ss_mem_re_bad_key                                             | all                | The storage key you provide must be in the range [0,15]. Correct the error and try the API call again.                                                                                                    |
| 808        | ss_mem_re_subpool_exists                                      | all                | The server kernel is already managing a subpool of this name. Change the subpool name to one that will be unique and try your API call again.                                                                                                    |
| 810        | ss_mem_re_spcc_fail                                           | all                | The server kernel attempted to create a VM Data Space for you but could not do so. The virtual machine console should be displaying the return and reason code from CSL routine DMSSPCC. Interpret the return and reason code, correct the situation, and try again. The most likely reason for failure is that you have exceeded some limit imposed by the virtual machine's XCONFIG ADDRSPACE CP directory statement.                      |
| 811        | ss_mem_re_spla_fail                                           | all                | The server kernel attempted to establish addressability to a VM Data Space for you but could not do so. The virtual machine console should be displaying the return and reason code from CSL routine DMSSPLA. Interpret the return and reason code, correct the situation, and try again. The most likely reason for failure is that you have exceeded the limit imposed by the virtual machine's XCONFIG ACCESSLIST CP directory statement. |
| 901        | ss_cli_re_out_of_range                                        | all                | The amount of data you are attempting to put or get is out of range. Check your parameter list and try your API call again.                                                                                                    |
| 905        | ss_cli_re_out_of_storage                                      | all                | There is insufficient storage to process your request to put data. Increase your virtual machine size and try your call again.                                                                                                    |
| 606        | ss_cli_re_bad_iam                                             | all                | The caller type you specified is not one of the recognized caller types. Review your parameter list and try again.                                                                                                    |
| 904        | ss_cli_re_bad_method                                          | all                | The byte retrieval method you specified is not one of the recognized retrieval methods. Review your parameter list and try again.                                                                                                    |
| 902        | ss_cli_re_semc_fail                                           | all                | The server kernel performed a call to CSL routine SemCreate and the call failed. Contact IBM support.                                                                                                    |
| 1001       | ss_enr_re_db_not_found                                        | all                | The enrollment data base you specified in your call does not exist. Check your parameter list and try your call again.                                                                                                    |

| Table 56 ( | Table 56 (Page 7 of 13). Reason Codes and Recommended Actions | commended Actions    |                                                                                                    |
|------------|---------------------------------------------------------------|----------------------|----------------------------------------------------------------------------------------------------|
| Numeric    | Symbolic                                                      | Routine              | Action                                                                                                    |
| 1002       | ss_enr_re_rec_not_found                                       | all                  | The enrollment record you requested does not exist. You might have specified the wrong record key, or you might be looking in the wrong enrollment data base. Check your parameter list and try again.                                                                            |
| 1003       | ss_enr_re_truncated                                           | all                  | The enrollment data you retrieved was truncated because your output buffer was not large enough. Change your program to specify a larger output buffer and try your call again.                                                                                                   |
| 1005       | ss_enr_re_rec_exists                                          | all                  | The record you tried to insert already exists. The enrollment record you specified on your call was replaced if you used method ss_enr_insert_replace, otherwise it was not replaced. Depending on your intentions, you may need to change your API call and try your call again. |
| 1006       | ss_enr_re_bad_length                                          | ssEnrollLoad         | The file name length you specified contains an invalid value. Change your parameter list and try your call again.                                                                                                    |
| 1006       | ss_enr_re_bad_length                                          | ssEnrollRecordGet    | You specified an unacceptable length for the buffer in which the server kernel is to place the retrieved enrollment data. Change your parameter list and try your call again.                                                                                                    |
| 1006       | ss_enr_re_bad_length                                          | ssEnrollRecordInsert | You specified an unacceptable length for the data portion of the enrollment record you are attempting to insert. Change your parameter list and try your call again.                                                                                                    |
| 1007       | ss_enr_re_bad_droptype                                        | all                  | The parameter list you specified contains an unrecognized value for the drop type. Change your parameter list and try your API call again.                                                                                                    |
| 1008       | ss_enr_re_no_storage                                          | ssEnrollLoad         | There is not enough storage available to load the enrollment set. The data space containing the records is full. Unload the data base and reload it using a larger data space size.                                                                                               |
| 1008       | ss_enr_re_no_storage                                          | ssEnrollRecordInsert | There is not enough storage available to insert the record. The data space containing the records is full. Unload the data base and reload it using a larger data space size.                                                                                                    |
| 1009       | ss_enr_re_close_fail                                          | all                  | The file backing the VM Data Space could not be closed. The changes made to the enrollment data base were backed out. Check into your SFS server to see whether it went down or the communication connection to it was severed (for example, VTAM(***) outage).                   |
| 1010       | ss_enr_re_write_fail                                          | all                  | The server kernel's attempt to write to the enrollment file failed. Because the file is opened at load time and kept open, this write failure probably means some error has happened in the SFS server. Check with your system administrator.                                     |

| Table 56 ( | Table 56 (Page 9 of 13). Reason Codes and Recommended Actions | scommended Actions |                                                                                                    |
|------------|---------------------------------------------------------------|--------------------|----------------------------------------------------------------------------------------------------|
| Numeric    | Symbolic                                                      | Routine            | Action                                                                                                    |
| 1019       | ss_enr_re_read_fail                                           | all                | The server kernel was unable to read the enrollment file. Because the server kernel's call to DMS0PEN worked, this probably indicates an SFS error of some kind. Check the health of the SFS server and try your call again.                                                                                                    |
| 1020       | ss_enr_re_db_exists                                           | all                | The enrollment set you are attempting to load already exists. Choose a different name and try your call again. If you meant to reload the enrollment set, drop the set first and then load it again.                                                                                                    |
| 1021       | ss_enr_re_comm_fail                                           | all                | The server kernel's attempt to commit the changes to the enrollment set has failed. The most likely cause is that the enrollment set has grown so large that the filespace limit has been exceeded - your SFS administrator might have to issue MODIFY USER before your commit will work. The return and reason code from DMSCOMM are displayed on the virtual machine console. Investigate the return and reason code and take appropriate corrective action. |
| 1022       | ss_enr_re_not_disk                                            | all                | You tried to commit changes to a transient enrollment set. Because a transient enrollment set has no backing file in the Shared File System, you cannot commit its changes. Use a permanent enrollment set instead of a transient one.                                                                                                    |
| 1023       | ss_enr_re_bad_kind                                            | all                | The set_kind parameter you specified contains an unrecognized value. Change your parameter list and try your call again.                                                                                                    |
| 1024       | ss_enr_re_new_file                                            | all                | The file you nominated doesn't exist, so the server kernel created it and initialized the enrollment set as empty. If you did not expect this result, check the file name you supplied and try your call again.                                                                                                    |
| 1025       | ss_enr_re_no_sets                                             | all                | There are no enrollment sets loaded. If you didn't expect this, check your program to see whether you forgot to load your enrollment set or whether you dropped the enrollment set unknowingly.                                                                                                    |
| 1026       | ss_enr_re_set_empty                                           | all                | The enrollment set you interrogated contains no records. If you didn't expect this, check to make sure you loaded the correct SFS file.                                                                                                    |
| 1501       | ss_cac_re_out_of_storage                                      | all                | There is insufficient storage available to process your cache request. Increase your virtual machine's storage size.                                                                                                    |
| 1502       | ss_cac_re_table_replaced                                      | all                | You submitted a translation table <i>n</i> when there was already a table known by that number. If you did not expect this result, check your parameter list and the other ssCacheXITabSet calls your server has performed.                                                                                                    |

| ) 95 əl | Table 56 (Page 10 of 13). Reason Codes and Recommended Actions | Recommended Actions |                                                                                                    |
|---------|----------------------------------------------------------------|---------------------|----------------------------------------------------------------------------------------------------|
| Numeric | Symbolic                                                       | Routine             | Action                                                                                                    |
| 1503    | ss_cac_re_cache_not_found                                      | all                 | The cache you are attempting to use does not exist. Check to be sure the cache was created.                                                                                                    |
| 1504    | ss_cac_re_dscr_fail                                            | all                 | The server kernel attempted to create a VM Data Space to hold the cached files but was not able to create it. The most likely cause here is that you have exceeded some limit set by XCONFIG ADDRSPACE. Check your CP directory entry, issue CP QUERY SPACES, compare the two, and make a configuration change if necessary. |
| 1505    | ss_cac_re_cache_exists                                         | all                 | The cache you are trying to create already exists. Delete the cache before recreating it, or change your parameter list to specify a different cache name.                                                                                                    |
| 1506    | ss_cac_re_bad_size                                             | all                 | The cache size you specified is out of range. Check your parameter list against the documentation to see whether your cache size is in range. The cache size is specified in pages.                                                                                                    |
| 1511    | ss_cac_re_bad_token                                            | all                 | The file token you supplied is not recognized. Check your parameter list to be sure that the token you are providing is one that was given to you by ssCacheFileOpen.                                                                                                    |
| 1512    | ss_cac_re_bad_length                                           | ssCacheFileOpen     | The file name length you supplied is unacceptable. Check to be sure the length is in range. Correct your parameter list and try your call again.                                                                                                    |
| 1512    | ss_cac_re_bad_length                                           | ssCacheFileRead     | The byte count you supplied is out of range. Check your parameter list and try your call again.                                                                                                    |
| 1513    | ss_cac_re_bad_count                                            | all                 | The flag_count value you supplied is out of range. Correct your parameter list and try your call again.                                                                                                    |
| 1514    | ss_cac_re_bad_esmdl                                            | all                 | The ESM data length you supplied is unacceptable. Check your parameter list and make the appropriate correction.                                                                                                    |
| 1515    | ss_cac_re_bad_fname                                            | all                 | One of the flag names you specified in your flag name array is unrecognized. Check your flag name array and try your call again.                                                                                                    |
| 1516    | ss_cac_re_bad_fval                                             | all                 | One of the flag values you specified in your flag value array is unrecognized. Check your flag value array and try your call again.                                                                                                    |
| 1517    | ss_cac_re_exist_fail                                           | all                 | The server kernel's call to DMSEXIST failed. The return and reason code from DMSEXIST can be found on the virtual machine console. Investigate the return and reason code and try your call again.                                                                                                    |
|         |                                                                |                     |                                                                                                    |

| Table 56 ( | Table 56 (Page 11 of 13). Reason Codes and Recommended Actions | ecommended Actions |                                                                                                    |
|------------|----------------------------------------------------------------|--------------------|----------------------------------------------------------------------------------------------------|
| Numeric    | Symbolic                                                       | Routine            | Action                                                                                                    |
| 1518       | ss_cac_re_file_not_found                                       | all                | The server kernel was not able to find the file you are trying to cache. Check the file name to be sure it is what you intended, and then try your call again.                                                                                                    |
| 1519       | ss_cac_re_delete_in_progress                                   | all                | The server kernel was not able to cache the file you specified because the cache you specified is in the process of being deleted. Use a different cache to cache the file.                                                                                                    |
| 1520       | ss_cac_re_bad_offset                                           | all                | The byte offset you specified is negative or goes beyond the last byte of the file. Correct your parameter list.                                                                                                    |
| 1521       | ss_cac_re_bad_table_id                                         | all                | The table ID you specified was zero. Zero is a reserved table identifier. Specify any non-zero table identifier.                                                                                                    |
| 1522       | ss_cac_re_table_not_found                                      | all                | The translation table you requested in your call to ssCacheFileOpen does not exist. Check your parameter list to see if you used the table ID you intended, or check to see that you did not omit a call to ssCacheXlTabSet.                                                                               |
| 1523       | ss_cac_re_open_fail                                            | all                | The server kernel was not able to open the file you wanted to cache. The return and reason code from DMSOPEN are displayed on the virtual machine console. Investigate the return and reason code and take appropriate action.                                                                             |
| 1524       | ss_cac_re_bad_recfm                                            | all                | The file you wanted to cache has a record format other than F or V. The server kernel cannot cache it. Change the file's record format and try the call again.                                                                                                    |
| 1526       | ss_cac_re_out_of_storage_ds                                    | all                | There is not enough free storage in the data space to cache your file. Create a larger file cache and try your operation again.                                                                                                    |
| 1527       | ss_cac_re_read_fail                                            | all                | The server kernel was able to open the file being cached but could not read it. The return code and reason code from DMSREAD appear on the virtual machine console. Investigate the return and reason code and try the call again.                                                                         |
| 1528       | ss_cac_re_bad_data_stream                                      | all                | The server kernel was looking for record delimiters in the data of a CMS file (SFS, minidisk, or BFS) but did not find them. The probable cause is that there is a run of more than 65,535 bytes without a delimiter - in other words, some record in the file is too long. Change the file and try again. |
| 1601       | ss_wrk_re_out_of_storage                                       | all                | The server kernel was unable to allocate storage to hold information related to your connection to a worker. Increase your virtual storage size.                                                                                                    |

| ွ | Table 56 (Page 12 of 13). Reason Codes and Recommended Actions | Recommended Actions                     |                                                                                                    |
|---|----------------------------------------------------------------|-----------------------------------------|----------------------------------------------------------------------------------------------------|
|   | Symbolic                                                       | Routine                                 | Action                                                                                                    |
|   | ss_wrk_re_bad_count                                            | all                                     | You supplied a less-than-zero option count. Fix your API call and try again.                                                                                                    |
|   | ss_wrk_re_bad_flag_name                                        | all                                     | One of the flag names you supplied in your parameter list is incorrect. Inspect the parameter list you built and try again.                                                                                                    |
| i | ss_wrk_re_bad_flag_value                                       | all                                     | One of the flag values you supplied in your parameter list is incorrect. Inspect the parameter list you built and try again.                                                                                                    |
| İ | ss_wrk_re_no_class                                             | all all all all all all all all all all | The worker class you specified in your call is not defined. Inspect your parameter list and try your call again, or inspect PROFILE RSK to see whether you misspelled or omitted the WORKER commands necessary to create your worker machine class.                                            |
| ı | ss_wrk_re_no_subordinates                                      | all                                     | The server kernel tried to allocate a connection for you to a worker machine but could not do so. Either all of the workers are full or the non-full ones didn't answer (autologging failed, IUCV connections failed, or some other indeterminate failure happened).                           |
|   | ss_wrk_re_algtries_exceeded                                    | all                                     | The server kernel tried repeatedly to autolog a worker machine but the worker did not answer IUCV connection requests. Check your workers' configurations and try the server again.                                                                                                    |
|   | ss_wrk_re_autolog_fail                                         | all                                     | The server kernel tried to autolog a worker machine but the XAUT0L0G command failed. The server virtual machine probably has insufficient CP privilege to use the XAUT0L0G command. Check the configuration and try again.                                                                     |
| I | ss_wrk_re_timer_fail                                           | all                                     | The server kernel tried to use CMS's Timer API to set a timer but was not able to do so. Contact IBM support.                                                                                                    |
|   | ss_wrk_re_iucvcon_fail                                         | all                                     | The server kernel tried to IUCV CONNECT to a worker machine but encountered some kind of permanent error, such as the worker not having IUCV ALLOW in its CP directory entry. Check your worker machine configurations and try again.                                                          |
|   | ss_wrk_re_force_fail                                           | all                                     | The server kernel tried to issue the CP FORCE command to force a worker machine but was unable to do so. The most likely cause is that the server virtual machine has insufficient CP privilege to use the FORCE command. Check the server virtual machine's CP directory entry and try again. |

| Table 56 ( | Table 56 (Page 13 of 13). Reason Codes and Recommended Actions | Recommended Actions |                                                                                                    |
|------------|----------------------------------------------------------------|---------------------|----------------------------------------------------------------------------------------------------|
| Numeric    | Symbolic                                                       | Routine             | Action                                                                                                    |
| 1612       | ss_wrk_re_force_timeout                                        | all                 | The server kernel issued the CP FORCE command to force off a worker and began waiting for the worker machine to be logged off, but after a timeout period the CP QUERY command showed that the worker was still logged on. The most likely cause is that the worker machine is a hung user. |
| 1613       | ss_wrk_re_oper_delete                                          | all                 | Your program attempted to allocate a connection to a worker machine, but while the connection was being established an operator used the WORKER DELETE or WORKER DELCLASS command to delete the worker machine. Your connection attempt failed.                                             |
| 1701       | ss_tri_re_bad_size                                             | all                 | The trie size you specified is out of range. Check your parameter list against the documentation to see whether your size is in range. The trie size is specified in pages.                                                                                                    |
| 1702       | ss_tri_re_trie_exists                                          | all                 | You are trying to create a trie but it already exists. Choose a different trie name or delete the previous instance of the trie.                                                                                                    |
| 1703       | ss_tri_re_out_of_storage                                       | all                 | There is not enough primary storage (memory) to create your trie. Run your server in a larger virtual machine.                                                                                                    |
| 1704       | ss_tri_re_dscr_fail                                            | all                 | Creation of the trie's data space failed. You probably have created too many data spaces or the total size of your data spaces would be too large. Check your server and its XCONFIG ADDRSPACE CP directory entry and make any needed corrections.                                          |
| 1705       | ss_tri_re_trie_not_found                                       | all                 | The trie you are attempting to manipulate does not exist. Check the name your are using and try again.                                                                                                    |
| 1706       | ss_tri_re_trie_busy                                            | all                 | The server kernel was unable to acquire your trie's lock in a reasonable period of time. Perhaps the trie is shared among many virtual machines and the lock holder has abended or logged off unexpectedly. Re-IPL your set of servers.                                                     |
| 1707       | ss_tri_re_bad_index_len                                        | all                 | The index you supplied has an incorrect length. Correct the index length and try the API call again.                                                                                                    |
| 1708       | ss_tri_re_bad_capacity                                         | all                 | The array capacity you supplied is incorrect. Correct the value and try the API call again.                                                                                                    |
| 1709       | ss_tri_re_out_of_ds_storage                                    | all                 | There is no room left in the trie's data space. No more indices can be added. Create the trie with a larger size.                                                                                                    |

## Appendix H. Messages

Here is a summary of messages and recommended recovery actions.

## **Generally Applicable Messages**

#### BKW0000I Operation completed OK.

**Explanation:** The command you issued completed normally.

**System Action:** The system performed the action you requested.

System Programmer Response: Nothing.

#### BKW0001E Not authorized.

**Explanation:** You are not authorized to issue the command you attempted.

**System Action:** The system declined to execute the command you supplied, responding with this error message instead.

**System Programmer Response:** The system programmer can use the AUTH command set to grant you permission to perform the requested operation.

#### BKW0002E Enter a command.

Explanation: You entered a null command.

System Action: The system did nothing.

System Programmer Response: Enter a non-null

command.

#### BKW0003E Syntax error.

**Explanation:** There is a syntax error in the command you issued.

System Action: The system did nothing.

**System Programmer Response:** Refer to the syntax diagram for the command you issued, repair its syntax, and reissue the command.

### BKW0004E Unrecognized command.

**Explanation:** The command you entered is not recognized.

**System Action:** The system did nothing.

**System Programmer Response:** Refer to the command documentation and submit a recognized command.

## BKW0005E Out of storage.

**Explanation:** Not enough virtual storage was available to perform the operation you requested.

**System Action:** The system backed out any partial results and returned to the state it had just prior to your issuing the failing command.

**System Programmer Response:** Define a larger virtual machine.

#### BKW0007E RC=&1 RE=&2 from routine &3

**Explanation:** The displayed routine produced the given return and reason code.

**System Action:** The system did not complete the operation you requested.

**System Programmer Response:** Locate the documentation for the displayed routine and research the return and reason code. Take appropriate corrective action.

### BKW0010E DMSQEFL returns CP\_product &1 CP\_level &1

**Explanation:** CSL routine DMSQEFL returned the displayed CP product code and CP level code.

**System Action:** The server kernel refuses to start because CP is too far back-level.

**System Programmer Response:** Upgrade to a newer release of z/VM.

### BKW0011E DMSQEFL returns CMS\_level &1

**Explanation:** CSL routine DMSQEFL returned the displayed CMS level.

**System Action:** The server kernel refuses to start because CMS is too far back-level.

**System Programmer Response:** Upgrade to a newer release of z/VM.

## BKW0012E Insufficient VM/ESA functional level to run RSK - returning

**Explanation:** The level of VM/ESA is insufficient to support execution of the reusable server kernel.

System Action: The server kernel refuses to start.

**System Programmer Response:** Upgrade to a newer release of z/VM.

## BKW0013I CMS 13 detected - ensure VM61422 is applied

**Explanation:** The reusable server kernel detected CMS 13. For best results, CMS 13 must have the displayed APAR applied. The server kernel will work if the APAR is not applied but it might not work well.

**System Action:** The server kernel starts anyway.

System Programmer Response: Install the named APAR for best results (the message will still appear even after the APAR is applied).

# **CONFIG Service Messages**

## **BKW0100E** Operation now irrelevant.

**Explanation:** The configuration variable whose value you changed is relevant only before PROFILE RSK issues RUNSERV. After RUNSERV, the server kernel no longer pays attention to the value of this variable.

System Action: The system did nothing.

**System Programmer Response:** Change this configuration variable before RUNSERV.

## **Line Driver Messages**

## BKW0200E Service not found.

Explanation: The service you are attempting to manipulate does not exist.

System Action: The system did nothing.

System Programmer Response: Correct the name of the service, or use the SERVER SERVICES command to determine whether the service is known to the server kernel

#### BKW0201E Subtask not found.

Explanation: The subtask you attempted to manipulate does not exist.

System Action: The system did nothing.

System Programmer Response: Use the line driver's LIST command to confirm the existence of the subtask you are attempting to manipulate. Also, confirm that you have supplied the correct line driver name in your command. Make appropriate corrections and resubmit the command.

#### BKW0202E Stop of self is prohibited.

Explanation: You asked a self-sourced line driver to stop itself. A self-sourced driver cannot stop itself.

**System Action:** The system did nothing.

System Programmer Response: You probably meant to stop some other subtask. Correct the subtask number and try again.

### BKW0203I Subtask asked to STOP.

**Explanation:** The line driver has sent STOP messages to the threads running this subtask.

System Action: The subtask will stop when all such threads respond with stop acknowledgements.

System Programmer Response: Wait for the subtask to stop.

#### BKW0204l Subtask killed.

**Explanation:** The line driver has deleted the threads of the subtask.

System Action: The server kernel has stopped a subtask in a forceful way. Threads running the service were not given an opportunity to complete their work normally.

System Programmer Response: Nothing.

#### BKW0205E Prefix already in use.

**Explanation:** The prefix you requested is already in use by this line driver.

System Action: The system did nothing.

System Programmer Response: Select a different prefix and reissue the command.

## BKW0206E Service INIT routine failed - RC=&1 RE=&2.

**Explanation:** During handling of a START command, the server kernel drove the service's INIT routine but the INIT routine produced a nonzero return and reason code.

System Action: The system refused to start the service.

System Programmer Response: Use the documentation of the service itself to interpret the return and reason code. Take appropriate corrective actions and try the START again.

#### BKW0207E Start of self is prohibited.

Explanation: You asked a self-sourced line driver to start itself.

System Action: The system refused to do this. The server kernel starts self-sourced line drivers automatically as part of server initialization.

System Programmer Response: You probably submitted the START command to the wrong service or attempted to start the wrong service. Make the appropriate corrections in your command and issue it again.

#### BKW0208I Subtask is handling no clients.

Explanation: The subtask you attempted to interrogate through QUERY is not handling any clients right now.

System Action: The system did nothing.

System Programmer Response: None needed.

## **SERVER Service Messages**

#### BKW0300I Shutdown initiated.

**Explanation:** You issued SERVER STOP and the server kernel is attempting to stop the server.

**System Action:** The line drivers are attempting to stop all services normally. When all services are stopped shutdown of the server will complete.

System Programmer Response: None needed.

#### BKW0301I Monitor buffer at &1.&2, &3 rows, &4 free

**Explanation:** The message indicates the location in storage of the server kernel's monitor buffer.

**System Action:** None, other than having issued the message.

System Programmer Response: None needed. The CP DISPLAY command can be used to display the monitor buffer. The MONITOR DISPLAY command can be used to display specific monitor rows without knowing their addresses in memory.

## **USERID Service Messages**

## BKW0400E Reload failed - DMSOPEN or DMSREAD RC=&1 RE=&2.

Explanation: The server kernel was not able to reload the user ID mapping file because either DMSOPEN or DMSREAD failed with the displayed return and reason

System Action: The previous user ID mapping remains in effect.

System Programmer Response: Research the return and reason code and take the appropriate action. Also, issue SERVER CONFIG and look at the value of the UMAP FILE variable and see if it references the file you expected.

#### BKW0401I &1 &2 &3 maps to &4

Explanation: The user ID mapping facility maps your inputs to this output.

System Action: None, other than displaying the mapping.

System Programmer Response: If the mapping needs to be corrected, use XEDIT to change the mapping file, then issue USERID RELOAD.

#### BKW0402E RC=&1 RE=&2 mapping &3 &4 &5

**Explanation:** ssUseridMap produced the displayed return and reason code when interrogating the user ID map with the inputs you provided.

System Action: None, other than displaying the error message.

System Programmer Response: Research the return and reason code and take appropriate corrective action. If you need to update the user ID map, edit the mapping file and issue USERID RELOAD.

## BKW0403E Open of UMAP\_FILE failed - server will not start.

**Explanation:** The server kernel attempted to read the user ID mapping file as part of its startup processing, but was not able to read the file.

**System Action:** Startup fails and the RUNSERV command will complete with a nonzero return code.

System Programmer Response: The configuration variable UMAP FILE is probably not set correctly. Make sure it points to the user ID mapping file and then try again to start the server.

## BKW0404E Reload ignored some records due to syntax errors

**Explanation:** The server kernel attempted to reload the user ID mapping file, but while reading the file it found some records having invalid syntax.

System Action: The load finished, ignoring the bad records. Message BKW0405E was issued for each bad record.

System Programmer Response: Use the record numbers named in message BKW0405E to locate to locate the bad records. Repair each one.

# BKW0405E Record &1 in UMAP\_FILE has bad

**Explanation:** The server kernel found a bad record in the user ID mapping file. This message announces the record number of the bad record.

**System Action:** The server kernel skipped the bad record and continued to load the user ID mapping file.

System Programmer Response: Repair the bad record.

# TCP and UDP Line Driver Messages

## BKW0500I A-block &1 Client &2 &3 done, lifetime &4 msec

**Explanation:** A TCP or UDP subtask has finished handling the client at the displayed port and IP address. The transaction lasted for the displayed number of milliseconds.

System Action: The system handled the client.

System Programmer Response: None.

# BKW0501I A-block &1 Client &2 &3 done, inbytes &4, inrate &5 KB/s

**Explanation:** A TCP or UDP subtask has finished handling the client at the displayed port and IP address. The data rate from the client was as displayed.

System Action: The system handled the client.

System Programmer Response: None.

# BKW0502I A-block &1 Client &2 &3 done, outbytes &4, outrate &5 KB/s

**Explanation:** A TCP or UDP subtask has finished handling the client at the displayed port and IP address. The data rate to the client was as displayed.

System Action: The system handled the client.

System Programmer Response: None.

# BKW0504l A-block &1 Client &2 &3 started, C-block &4

**Explanation:** A TCP or UDP subtask has begun handling the client at the displayed port and IP address.

**System Action:** The system is beginning to handle the client.

System Programmer Response: None.

#### BKW0505E A-block &1 errno &2 accept failed

**Explanation:** The TCP line driver received the displayed *errno* value when it attempted to accept a connection from a client.

**System Action:** The line driver did not accept the connection but continues handling work for other clients.

**System Programmer Response:** Research the *errno* and determine whether a configuration change is necessary.

# BKW0506E A-block &1 C-block &2 errno &3 ioctl(FIONBIO) failed

**Explanation:** The TCP line driver received the displayed *errno* value when it attempted to set a socket to blocking I/O.

**System Action:** The line driver closed the connection to the client but continues handling work for other clients.

**System Programmer Response:** Research the *errno* and determine whether a configuration change is necessary.

#### BKW0508E A-block &1 C-block &2 ThreadCreate RC=&3 RE=&4 failed (major)

**Explanation:** The TCP or UDP line driver was not able to create a CMS thread when one was absolutely required.

**System Action:** The line driver ended the subtask.

**System Programmer Response:** Research the return and reason code and take corrective action.

#### BKW0509E A-block &1 C-block &2 ThreadCreate RC=&3 RE=&4 failed (minor)

**Explanation:** The TCP or UDP line driver was not able to create a CMS thread when it felt one would be helpful, but there appear to be enough suitable threads to take up the slack.

**System Action:** The line driver uses the threads it's already created to handle the new client.

**System Programmer Response:** Research the return and reason code and take corrective action.

#### BKW0510E A-block &1 errno &2 select()-start failed

**Explanation:** The TCP line driver was not able to start a socket *select()* function.

**System Action:** The line driver stops the affected subtask. Clients already connected are permitted to complete their transactions, but no new clients are served.

**System Programmer Response:** Research the *errno* and take corrective action.

#### BKW0511E A-block &1 rsn &2 QueueReceiveBlock RC=&3 RE=&4 failed

**Explanation:** The TCP or UDP line driver was not able to receive a message from a CMS queue.

**System Action:** The line driver stops the affected subtask immediately.

**System Programmer Response:** Re-IPL CMS. If the problem persists, contact IBM support.

#### BKW0512E A-block &1 errno &2 select() failed

**Explanation:** The TCP line driver started a socket select() function but the function completed with error.

**System Action:** The line driver stops the affected subtask. Clients already connected are permitted to complete their transactions, but no new clients are served.

System Programmer Response: Research the errno and take corrective action.

#### BKW0513E Port number must be in range [0..65535].

**Explanation:** Your START command specified an out-of-range port value.

System Action: None, other than issuing an error message.

System Programmer Response: Correct your START command and try again.

#### BKW0514E Socket count must be in range [50..2000].

**Explanation:** Your START command specified an out-of-range value for the number of sockets permitted.

**System Action:** None, other than issuing an error message.

System Programmer Response: Correct your START command and try again.

#### BKW0515E Maximum subtask number would be exceeded.

**Explanation:** The TCP or UDP line driver was not able to start a new subtask because it has run out of subtask numbers.

**System Action:** The subtask was not started.

**System Programmer Response:** Restart the server.

#### BKW0516E Creation of subtask controller thread failed.

**Explanation:** The TCP or UDP line driver attempted to create a thread to control the new subtask but was not able to do so.

System Action: The subtask was not started.

System Programmer Response: Re-IPL CMS. If the problem persists, contact IBM support.

#### BKW0517E Creation of TCP/IP socket group failed.

**Explanation:** The TCP or UDP line driver was not able to connect to the TCP/IP service machine.

System Action: The subtask was not started.

System Programmer Response: The usual cause here is that the name of the TCP/IP machine was specified incorrectly. Another cause might be that the TCP/IP machine you are attempting to use is configured with PermittedUsersOnly but your server is not in the permitted users list. Check your START command and your TCP/IP configuration carefully and try your command again.

#### BKW0518E Creation of listen socket failed.

**Explanation:** The TCP or UDP line driver was not able to create the socket on which it will listen for connections from clients.

System Action: The subtask was not started.

System Programmer Response: Check your TCP/IP configuration.

#### BKW0519E Setting listen socket to SO REUSEADDR failed.

**Explanation:** The TCP or UDP line driver was not able to set the listen socket to enable option SO REUSEADDR.

System Action: The subtask was not started.

System Programmer Response: Check your TCP/IP configuration.

#### BKW0520E Setting listen socket to nonblocking failed.

**Explanation:** The TCP line driver was not able to set the listen socket to non-blocking I/O.

**System Action:** The subtask was not started.

System Programmer Response: Check your TCP/IP configuration.

#### BKW0521E bind() for listen socket failed.

**Explanation:** The TCP or UDP line driver was not able to bind the port number you specified in your START command to the IP address you specified in your START command.

**System Action:** The subtask was not started.

System Programmer Response: The most likely cause is that the port number is in the reserved port number list in your TCP/IP configuration but the user ID in which your server is running is not listed as one of the user IDs that can bind the reserved port. Check your TCP/IP configuration and try again if this was the situation. Another possible cause is that some other

server on your system has already bound that port but did not set its listen socket to S0\_REUSEADDR. If this is the case, contact your TCP/IP support programmer for help in locating the offending server, or use another port number in your own START command.

#### BKW0522E listen() for listen socket failed.

**Explanation:** The TCP line driver was not able to set the backlog queue size for its listen socket.

System Action: The subtask was not started.

**System Programmer Response:** Check your TCP/IP configuration.

#### BKW0523I Instance STOP requested.

**Explanation:** In response to your STOP command, the TCP or UDP line driver has asked an instance thread to stop.

**System Action:** The line driver will close the connection to the client after the instance acknowledges the STOP request.

System Programmer Response: None.

#### BKW0524E Wait expired for STOP.

**Explanation:** You asked the TCP or UDP line driver to stop a subtask, so it initiated the stop and waited for the subtask to quiesce, but the quiesce wait time ran out.

System Action: The stop did not complete.

**System Programmer Response:** The stop remains pending and will complete eventually if all of the instance threads cooperate. If you require the subtask to stop immediately, reissue the command using the NOW option.

# BKW0525E A-block &1 C-block &2 read start failed - errno &3

**Explanation:** The TCP line driver was not able to start a socket *read()* for the displayed client, or the UDP line driver was not able to start a socket *recvfrom()*.

**System Action:** The TCP line driver closes the connection to the client; the UDP line driver ends the subtask.

**System Programmer Response:** Check your TCP/IP configuration.

#### BKW0526E A-block &1 C-block &2 write start failed errno &3

**Explanation:** The TCP line driver was not able to start a socket *write()* for the displayed client, or the UDP line driver was not able to start a socket *sendto()*.

**System Action:** The TCP line driver closes the connection to the client; the UDP line driver ends the subtask.

**System Programmer Response:** Check your TCP/IP configuration.

#### BKW0527I A-block &1 stopped.

**Explanation:** You asked the TCP or UDP line driver to stop a subtask.

**System Action:** The subtask has stopped. **System Programmer Response:** None.

#### BKW0528I A-block &1 C-block &2 stopped.

**Explanation:** You asked the TCP or UDP line driver to end its relationship with a specific client.

System Action: The relationship is ended.

System Programmer Response: None.

#### BKW0529I Subtask identifier is out of range.

**Explanation:** You asked the TCP or UDP line driver to stop a subtask whose identifier is zero.

**System Action:** None, other than to issue an error message.

**System Programmer Response:** Specify a nonzero subtask identifier.

#### BKW0530E A-block &1 C-block &2 recv failed errno &3

**Explanation:** The UDP line driver attempted to receive a datagram using *recvfrom()*, but the call failed.

**System Action:** The UDP line driver stops the subtask and displays the *errno* value it encountered.

**System Programmer Response:** Research the *ermo* value and restart the subtask.

#### BKW0531E A-block &1 C-block &2 sendto failed errno &3

**Explanation:** The UDP line driver attempted to send a datagram using *sendto()*, but the call failed.

**System Action:** The UDP line driver stops the subtask and displays the *errno* value it encountered.

**System Programmer Response:** Research the *errno* value and restart the subtask.

# BKW0532E No userid mapping for IP address &1 - ignored

**Explanation:** The TCP or UDP line driver attempted to map an IP address to a user ID but was not able to do so.

**System Action:** Because the line driver's NOMAP configuration parameter was OFF, the line driver ignored the client.

System Programmer Response: Update the user ID mapping file or set the line driver's NOMAP parameter ON.

## **SGP Service Messages**

BKW0600I No storage groups found.

**Explanation:** Your LIST command found no storage groups.

**System Action:** None, other than issuing the error message.

**System Programmer Response:** None. If you expected to find storage groups, use the SERVER CONFIG command to check the value of configuration variable

SGP\_FILE. You might have specified the wrong file name.

BKW0601E Open of SGP\_FILE failed - server will not start.

**Explanation:** The server kernel could not find the storage group configuration file.

**System Action:** The server kernel will not start and the RUNSERV command will see a nonzero return code.

**System Programmer Response:** Check your PR0FILE RSK to make sure you set configuration variable SGP\_FILE correctly.

### **RSK SUBCOM Messages**

#### BKW0700E Commands cannot be issued - server not started yet

Explanation: Your PROFILE RSK contains commands other than CONFIG before RUNSERV.

System Action: The non-CONFIG commands are

System Programmer Response: Reorganize your PROFILE RSK.

#### BKW0701E The server has already been started

Explanation: You attempted RUNSERV more than once in your PROFILE RSK.

**System Action:** The extraneous RUNSERV commands are ignored.

System Programmer Response: Reorganize your PROFILE RSK.

#### **BKW0702E RUNSERV failed**

**Explanation:** The server kernel was unable to start.

System Action: The server did not start. Other error messages were issued to explain the reason. PROFILE RSK will see a nonzero return code from RUNSERV.

System Programmer Response: Investigate the reason for the failure and take corrective action.

### **AUTH Service Messages**

#### BKW0800E The class specified already exists

**Explanation:** You tried to create an object class but the object class already exists.

System Action: None.

System Programmer Response: Choose a different

name for your new object class.

#### BKW0801E Unable to read the authorization files

**Explanation:** The server kernel could not read the authorization database.

**System Action:** The server kernel has disabled all calls to the authorization API.

**System Programmer Response:** Perhaps an SFS failure or DASD failure has occurred. Contact your system programmer.

#### BKW0802E Unable to write to the authorization files

**Explanation:** The server kernel could not write the authorization database.

**System Action:** The server kernel has disabled all calls to the authorization API.

**System Programmer Response:** Perhaps an SFS failure or DASD failure has occurred. Contact your system programmer. When access to the files is repaired, issue AUTH RELOAD.

# BKW0803E Too many operations or options specified

**Explanation:** You have exceeded the limit on options or operations for this particular command.

**System Action:** The command was not processed.

**System Programmer Response:** The most likely cause is that you exceeded the limit of 32 operations per object class. Reduce the number of operations and try again.

# BKW0804E The length of the object name is out of range

**Explanation:** The object name you specified is too long.

System Action: The command was not processed.

**System Programmer Response:** The object name must be 256 characters or less. Reduce its length and try again.

#### BKW0805E The class specified does not exist

**Explanation:** Your command refers to an object class which does not exist.

System Action: The command was not processed.

**System Programmer Response:** Change the class name. You might also have inadvertently loaded the wrong authorization set. Use SERVER CONFIG to examine the names of the authorization files.

#### BKW0806E The object specified already exists

**Explanation:** You tried to create an object but the object already exists.

**System Action:** The command was not processed.

System Programmer Response: Choose a different name for your object. You might also have inadvertently loaded the wrong authorization set. Use SERVER CONFIG to examine the names of the authorization files.

# BKW0807E At least one of the options specified is unrecognized

**Explanation:** You supplied a command containing options that are unrecognized.

System Action: The command was not processed.

**System Programmer Response:** Check the syntax diagram for the command you entered, make any necessary corrections, and try again.

#### BKW0808E The object specified does not exist

**Explanation:** The object you attempted to manipulate does not exist.

**System Action:** The command was not processed.

System Programmer Response: Check the command to be sure you are referring to the correct object name. You might also have inadvertently loaded the wrong authorization set. Use SERVER CONFIG to examine the names of the authorization files.

# BKW0809E The length of the userid specifed is out of range

**Explanation:** You specified a user ID that is too long.

**System Action:** The command was not processed.

**System Programmer Response:** The user ID must be 64 characters or less in length. Change your command and try again.

#### BKW0810E No rules exist for the userid specified

**Explanation:** You asked for a display of the rules for a given user and object, but there were no such rules in the authorization database.

System Action: None.

System Programmer Response: None.

#### BKW0811E Unable to open the authorization files

**Explanation:** The server kernel was not able to open the authorization data files.

System Action: The authorization API is disabled.

System Programmer Response: Perhaps an SFS failure or DASD failure has occurred. Contact your system programmer. When access to the files is repaired, issue AUTH RELOAD.

#### BKW0812E Operation limit for the class specified has been exceeded

Explanation: You attempted to add a new operation to a class, but it would result in exceeding the limit of 32 operations per object class.

**System Action:** The command was not processed.

System Programmer Response: Depending on your situation, perhaps a new object class would solve your problem.

#### BKW0813E No classes exist for the match key specified

**Explanation:** You asked for a list of the object classes that match your key, but no such object classes exist.

System Action: No object classes were displayed.

System Programmer Response: Try a different match key. You might also have inadvertently loaded the wrong authorization set. Use SERVER CONFIG to examine the names of the authorization files.

#### BKW0814E No objects exist for the match key specified

**Explanation:** You asked for a list of the objects that match your key, but no such objects exist.

**System Action:** No object names were displayed.

System Programmer Response: Try a different match key. You might also have inadvertently loaded the wrong authorization set. Use SERVER CONFIG to examine the names of the authorization files.

#### BKW0815E No userids exist for the object specified

**Explanation:** You asked for a list of the user IDs for which there exist rules for the specified object, but there are no rules for the specified object.

System Action: No user IDs were displayed.

System Programmer Response: You might have inadvertently loaded the wrong authorization set. Use SERVER CONFIG to examine the names of the authorization files.

#### BKW0816E No rules exist for the userid specified

**Explanation:** You asked for the rule for the specified user ID and object, but there is no such rule.

System Action: No rule is displayed.

System Programmer Response: You might have inadvertently loaded the wrong authorization set. Use SERVER CONFIG to examine the names of the authorization files.

#### BKW0817E Open of authorization data failed server will not start.

**Explanation:** The server kernel attempted to open the authorization files as part of server startup, but the open failed.

**System Action:** The server will not start and RUNSERV will be given a nonzero return code.

System Programmer Response: Correct PROFILE RSK and try again.

### **CP Service Messages**

#### BKW0900I RC=&1 from CP.

**Explanation:** CP produced the displayed return code when it processed your command.

System Action: The command was executed.

System Programmer Response: Investigate the

return code and take appropriate action.

#### BKW0901E CP response was truncated.

**Explanation:** The server kernel passed your command to CP, and CP executed the command, but the response was too long for the server kernel to capture.

**System Action:** The command was executed, but some of its response was not displayed.

**System Programmer Response:** Use the displayed portion of the response to determine whether correct results were obtained.

### BKW0902E CP command was too long.

**Explanation:** The CP command you attemped to execute was too long.

**System Action:** The command was not executed. **System Programmer Response:** The length limit is 240 characters. Shorten the command and try again.

## **CMS Service Messages**

#### BKW1000I RC=&1 from CMS.

Explanation: CMS produced the displayed return code when it processed your command.

**System Action:** The command was executed.

System Programmer Response: Investigate the

return code and take appropriate action.

#### BKW1001E RC=&1 RE=&2 acquiring CMS mutex.

**Explanation:** The server kernel was not able to acquire the mutex it needs to pass commands to CMS.

System Action: The CMS command was not

executed.

System Programmer Response: Contact IBM

support.

## **MSG Line Driver Messages**

# BKW1100E No userid mapping for user &1 at &2 - message ignored

**Explanation:** The MSG line driver used ssUseridMap to map the message's origin user ID and node into a local user ID, but ssUseridMap was not able to perform a mapping because no applicable entry was found in the user ID mapping file.

**System Action:** The MSG line driver ignored the message.

**System Programmer Response:** Adjust the user ID mapping file if necessary, or set configuration parameter MSG\_NOMAP to 0N so as to let the MSG driver accept the message anyway.

### **SPOOL Line Driver Messages**

#### BKW1200E (file &1) DIAG 14 (order) failed - RC=&2 file held

Explanation: The SPOOL line driver attempted to use DIAG X'0014' to move the displayed spool file to the front of the reader queue, but it was unable to do so.

System Action: The SPOOL driver placed the file in USER HOLD state.

System Programmer Response: The DIAG X'0014' return code appears in the message text. Investigate the return code and take appropriate action.

#### BKW1201E (file &1) DIAG 14 (select next) failed -RC=&2 - file held

Explanation: The SPOOL line driver attempted to use DIAG X'0014' to select the next file in the reader queue, but it was unable to do so.

System Action: The SPOOL driver placed the file in USER HOLD state.

System Programmer Response: The DIAG X'0014' return code appears in the message text. Investigate the return code and take appropriate action.

#### BKW1202E (file &1) Unrecognized spool file format file held

Explanation: The SPOOL line driver did not recognize the format of the displayed spool file.

System Action: The SPOOL driver placed the file in USER HOLD state.

System Programmer Response: The file is probably not one that the server kernel is prepared to handle. Transfer it out of the server's reader queue, locate the sender, and find out what his intention was.

#### BKW1203E (file &1) DIAG 14 (read SPLINK) failed -RC=&2 - file held

**Explanation:** The SPOOL line driver attempted to use DIAG X'0014' to read the next buffer of spool file data, but it was unable to do so.

System Action: The SPOOL driver placed the file in USER HOLD state.

System Programmer Response: The DIAG X'0014' return code appears in the message text. Investigate the return code and take appropriate action.

#### BKW1204E (file &1) No userid mapping for user &1 at &2 - file held

Explanation: The SPOOL line driver used ssUseridMap to map the spool file's origin user ID and node into a local userid, but ssUseridMap was not able to perform a mapping because no applicable entry was found in the user ID mapping file.

System Action: The SPOOL driver placed the file in USER HOLD status.

System Programmer Response: Adjust the user ID mapping file if necessary, or set configuration parameter SPL NOMAP to ON so as to let the SPOOL driver accept the file anyway.

#### BKW1205E Punch via DIAG A8 failed - RC=&1

**Explanation:** The SPOOL driver attempted to punch a response through DIAG X'00A8' but was not able to do so.

System Action: The response was not sent.

System Programmer Response: The return code from DIAG X'00A8' is displayed in the message. Investigate the return code and take appropriate action. The most likely cause is that spool space is full.

#### BKW1206E Could not encode instance data stream

**Explanation:** The service in which the response originated used the correct encoding procedure to generate a record-oriented response for its client, but the response contains a record longer than 65,535 bytes.

**System Action:** The response was not sent to the

System Programmer Response: This is a server defect, not an IBM defect. Contact the server author.

#### BKW1207E (file &1) Unrecognized spool file format file transferred to &2

Explanation: The SPOOL line driver did not recognize the format of the displayed spool file.

System Action: The SPOOL driver transferred the file to the named user ID.

**System Programmer Response:** The file is probably not one that the server kernel is prepared to handle. Locate the sender and find out what his intention was.

## **Enrollment API Messages**

#### BKW1300E Enrollment set &1, record &2 skipped

**Explanation:** The server kernel encountered an unrecognizable record in the enrollment data file as it was loading the file into the data space. It skipped the record.

**System Action:** The record was skipped, but loading of subsequent records continued.

System Programmer Response: Unload the enrollment set and examine the enrollment file with XEDIT. Repair the record so that it conforms to the format specified in the enrollment file appendix of this book.

### **MONITOR Service Messages**

#### BKW1400E Matching monitor row not found.

Explanation: You asked the MONITOR service to display the monitor rows matching the tokens you specified, but no such monitor row exists.

System Action: None.

System Programmer Response: None.

#### BKW1401E DIAG DC RC &1 starting APPLDATA monitoring

Explanation: The server kernel tried to establish a CP APPLDATA buffer but was not able to do so. DIAG X'00DC' returned the displayed return code.

System Action: CP will not collect the server virtual machine's APPLDATA. The server virtual machine will run normally.

System Programmer Response: If you want CP to collect the server virtual machine's APPLDATA, make sure OPTION APPLMON is enabled in the server virtual machine's CP directory entry.

#### BKW1402E Monitor adjusted to &1 kernel rows and &2 bytes user data

Explanation: The server kernel tried to set up the monitor buffer according to the configuration you specified, but the resulting buffer ended up exceeding CP's limit on the size of a monitor buffer.

System Action: The server kernel resized the monitor buffer and displayed the actual buffer configuration in the message text.

System Programmer Response: None.

#### BKW1403I No free monitor row for &1

Explanation: Some operator command or API call caused the server kernel to attempt to allocate another monitor row, but the monitor buffer cannot accommodate any more monitor rows.

**System Action:** The server kernel will not accumulate monitor data for the displayed component, but operation of the server continues.

System Programmer Response: If possible, increase the number of monitor rows.

## **CACHE Service Messages**

**BKW1500E** No file caches found.

**Explanation:** You asked the CACHE service to display

a list of the file caches it is managing, but it is managing no file caches.

System Action: None.

System Programmer Response: None.

### **IUCV Line Driver Messages**

#### BKW1600I Instance STOP requested.

**Explanation:** The IUCV line driver has asked an instance thread to STOP.

System Action: The server kernel will sever the path to the client after the instance thread acknowledges the STOP request.

System Programmer Response: None.

#### BKW1601E A-block &1 rsn &2 QueueReceiveBlock RC=&3 RE=&4 failed

**Explanation:** The thread controlling an IUCV subtask detected the displayed return and reason code when it attempted to receive a message from its CMS queue.

System Action: The server kernel terminates the subtask.

System Programmer Response: Research the displayed return and reason code and take appropriate corrective action.

#### BKW1602I A-block &1 Client &2 started, C-block &3

**Explanation:** The IUCV line driver has accepted a connection from a client.

System Action: The server kernel handles the client.

System Programmer Response: None.

#### BKW1603I A-block &1 Client &2 done, lifetime &3 msec

**Explanation:** The IUCV line driver was handling a client, and the connection to the client has ended. The connection lasted for the displayed number of milliseconds.

System Action: The server kernel cleans up and prepares to handle another client.

System Programmer Response: None.

#### BKW1604l A-block &1 Client &2 done, inbytes &3, inrate &4 KB/s

**Explanation:** The IUCV line driver was handling a client, and the connection to the client has ended. The server experienced the displayed input byte count and input data rate.

System Action: Nothing.

System Programmer Response: None.

#### BKW1605I A-block &1 Client &2 done, outbytes &3, outrate &4 KB/s

Explanation: The IUCV line driver was handling a client, and the connection to the client has ended. The server experienced the displayed output byte count and output data rate.

System Action: Nothing.

System Programmer Response: None.

#### BKW1606E Wait expired for STOP.

Explanation: You issued a STOP command to the IUCV line driver, and it attempted to stop the subtask gracefully, but the wait expired before the graceful stop completed.

System Action: The IUCV line driver continues to wait for the subtask to stop normally.

System Programmer Response: To finish the stop at a later time, reissue the STOP command.

#### BKW1607E Client count must be greater than zero.

Explanation: You issued an IUCV START command but the client count was zero.

System Action: Nothing, except to issue this message.

System Programmer Response: Specify a nonzero client count.

#### BKW1608E Unable to HNDIUCV SET.

Explanation: You issued an IUCV START command but the IUCV line driver was not able to identify the needed HNDIUCV exit.

System Action: The subtask was not started.

System Programmer Response: You probably inadvertently duplicated an exit name. Try another exit name.

#### BKW1609E Unable to create controlling thread.

Explanation: You issued an IUCV START command but the IUCV line driver was not able to create a CMS thread to control the subtask.

System Action: The subtask was not started. System Programmer Response: Contact IBM

support.

#### BKW1610E A-block &1 C-block &2 ThreadCreate RC=&3 RE=&4 failed (major)

**Explanation:** A client connected to the server through the IUCV line driver but the line driver was not able to create a thread to run on behalf of the client.

System Action: The subtask is terminated.

**System Programmer Response:** Contact IBM support.

#### BKW1611E A-block &1 C-block &2 ThreadCreate RC=&3 RE=&4 failed (minor)

**Explanation:** A client connected to the server through the IUCV line driver but the line driver was not able to create a thread to run on behalf of the client.

**System Action:** The client will be served by another thread, as soon as said other thread becomes available.

System Programmer Response: None.

# BKW1612E A-block &1 C-block &2 IUCV SEND IPRCODE &3 - severing

**Explanation:** The IUCV line driver encountered the displayed IPRCODE when it attempted to send data to a client using IUCV SEND.

**System Action:** The IUCV line driver severs the connection to the client.

**System Programmer Response:** Research the IPRCODE and take appropriate corrective action.

# BKW1613E No userid mapping for userid &1 - severing

**Explanation:** The IUCV line driver was unable to map the client's VM user ID.

**System Action:** Because NOMAP\_IUCV was set OFF, the server kernel severed the connection.

**System Programmer Response:** Update the user ID mapping file or set NOMAP\_IUCV to ON.

## **APPC Line Driver Messages**

#### BKW1700E (Resource &1) CMSIUCV CONNECT to \*IDENT RC=&2

Explanation: The APPC line driver encountered the displayed return code when attempting to connect to \*IDENT to begin managing the displayed APPC/VM

System Action: The APPC START command failed.

System Programmer Response: Using the CP QUERY RESOURCE command to determine whether some other virtual machine is already managing the resource. If so, resolve the conflict. If not, contact your system programmer.

#### BKW1701E (Resource &1) Unexpected IUCV interrupt, IPTYPE=&2

**Explanation:** The server kernel encountered the displayed external interrupt type while managing an APPC/VM conversation and was not expecting such an external interrupt.

System Action: The conversation was severed.

System Programmer Response: Contact IBM

support.

#### BKW1702E Unable to identify APPC/VM resource.

**Explanation:** The server kernel was not able to begin managing an APPC/VM resource.

System Action: The APPC START command failed.

System Programmer Response: This message is issued in conjunction with some other message that tells what kind of failure was encountered. Refer to the other message for more information.

#### BKW1703E No userid mapping for LU &1, userid &2 - severing

**Explanation:** The attempt to pass the displayed user ID and LU name through the user ID mapping file failed, and NOMAP APPC was OFF.

**System Action:** The conversation was severed.

System Programmer Response: Update the user ID mapping file or set NOMAP APPC ON.

## BKW1704I A-block &1 Client &2 &3 started, C-block

Explanation: The APPC line driver has accepted a connection from a client.

**System Action:** The server kernel handles the client.

System Programmer Response: None.

## BKW1705I A-block &1 Client &2 &3 done, lifetime &4

Explanation: The APPC line driver was handling a client, and the connection to the client has ended. The connection lasted for the displayed number of milliseconds.

System Action: The server kernel cleans up and prepares to handle another client.

System Programmer Response: None.

#### BKW1706l A-block &1 Client &2 &3 done, inbytes &4, inrate &5 KB/s

**Explanation:** The APPC line driver was handling a client, and the connection to the client has ended. The server experienced the displayed input byte count and input data rate.

System Action: Nothing.

System Programmer Response: None.

#### BKW1707I A-block &1 Client &2 &3 done, outbytes &4, outrate &5 KB/s

**Explanation:** The APPC line driver was handling a client, and the connection to the client has ended. The server experienced the displayed output byte count and output data rate.

System Action: Nothing.

System Programmer Response: None.

### **Worker API Messages**

# BKW1800E Worker machine is already in the specified class.

**Explanation:** You attempted to add a worker machine to a given worker class, but the worker already belongs to that class.

System Action: Nothing.

**System Programmer Response:** Probably nothing. If you are attempting to increase the worker's capacity, delete it first and then add it again.

#### BKW1801E Worker machine not found.

**Explanation:** You attempted to delete a worker machine but it does not seem to belong to any class.

System Action: None.

System Programmer Response: Check the

command and try again.

#### BKW1802E Worker class not found.

**Explanation:** You attempted to operate on a specific worker class, but the class doesn't seem to exist.

System Action: None.

System Programmer Response: Check the

command and try again.

#### BKW1803E No worker classes defined.

**Explanation:** You attempted to display information about the worker machine configuration, but there are no worker classes defined.

System Action: None.

**System Programmer Response:** Confirm that you did in fact issue the WORKER ADD commands necessary to create your worker pools.

#### BKW1804E No worker connections found.

**Explanation:** You attempted to use the STATUS command to see information about active connections to worker machines, but there currently are no such connections.

System Action: None.

System Programmer Response: None.

#### BKW1805E No worker machines found.

**Explanation:** You attempted to display information about a set of worker machines, but there are no such worker machines defined.

System Action: None.

System Programmer Response: None.

# BKW1806E P-block &1 IUCV SEND IPRCODE &3 - severing

**Explanation:** The server kernel encountered the displayed IPRCODE when attempting to use IUCV to send information to a worker machine.

**System Action:** The server kernel severs the IUCV connection and informs the instance accordingly.

**System Programmer Response:** Investigate the IPRCODE and determine whether a configuration change is appropriate.

## **Trie Messages**

#### BKW1900E No tries found.

Explanation: You asked to see a list of existing tries, but no tries exist.

System Action: Nothing.

System Programmer Response: If you were expecting tries, check to see whether their creation was attempted, and if so, whether it succeeded or failed.

## **Appendix I. Language Bindings**

This appendix documents the language bindings used for PL/X and assembler.

### **Assembler Language Bindings**

All of these binding macros invoke the VMASMMAX macro to ease the allocation of storage for parameter lists. For more information on VMASMMAX, see *z/VM: CMS Application Multitasking*.

### **Anchor Bindings (SSASMANC MACRO)**

```
MACRO
                                                               00001000
       SSASMANC &WEAK=
                                                               00002000
       AGO
            .@ASMAN1
                                                               00003000
   Branch around prolog so it is not included in listings
                                                               00004000
.***********************
                                                               00005000
                                                               00006000
            - Reusable Server Kernel anchor bindings
                                                               00007000
                                                               00008000
   FUNCTION - Defines the anchor constants and dsects
                                                               00009000
                                                           *
                                                               00010000
   COPYRIGHT -
                                                       @VR20Z0Z 00011000
.*
                                                       @VR20Z0Z 00012000
                                                       @VR20Z0Z 00013000
      5684-112 (C) COPYRIGHT IBM CORP.1991, 1992
.*
      LICENSED MATERIALS - PROPERTY OF IBM
                                                       @VR20Z0Z 00014000
.*
                                                       @VR20Z0Z 00015000
      SEE COPYRIGHT INSTRUCTIONS, G120-2083
.*
      ALL RIGHTS RESERVED
                                                       @VR20Z0Z 00016000
.*
                                                               00017000
   STATUS - VM/ESA Version 2 Release 4
                                                       @VR20Z0Z 00018000
                                                               00019000
   CHANGE ACTIVITY - New for VM/ESA Version 2 Release 4
                                                               00020000
00021000
.* A000000-999999 New for VM/ESA Version 2 Release 4
                                                       @VR74PVM 00022000
.**********************
                                                               00023000
.@ASMAN1 ANOP
                                                               00024000
       PUSH PRINT
                                                               00025000
             ('&SYSPARM' NE 'SUP').ASMAN2
                                                               00026000
       PRINT OFF, NOGEN
                                                               00027000
.ASMAN2
       ANOP
                                                               00028000
       LCLC &$XXTRN
                                                               00029000
&$XXTRN SETC
            'EXTRN'
                                                               00030000
             ('&WEAK' NE 'YES').ASMAN3
       AIF
                                                               00031000
&$XXTRN SETC
            'WXTRN'
                                                               00032000
.ASMAN3 ANOP
                                                               00033000
                                                               00034000
     Return and reason codes for anchor functions
                                                               00035000
*-----*
                                                               00036000
       SPACE 1
                                                               00037000
                                                               00038000
* return codes
                                                               00039000
SS ANC RC SUCCESS
                            EQU
                                    0
                                                               00040000
SS ANC RC WARNING
                            EQU
                                    4
                                                               00041000
SS ANC RC ERROR
                            EQU
                                    8
                                                               00042000
SS_ANC_RC_ABEND
                            EQU
                                    12
                                                               00043000
```

© Copyright IBM Corp. 1999, 2001 437

| * * reason codes SS_ANC_RE_SUCCESS          | EQU         | 0                         | 00044000<br>00045000<br>00046000 |
|---------------------------------------------|-------------|---------------------------|----------------------------------|
| <ul><li>Constants for anchor fund</li></ul> | ctions      | *                         | 00047000<br>00048000             |
| *SPACE 1                                    |             | *                         | 00049000<br>00050000             |
| **  Definitions for anchor for              |             | *                         | 00051000                         |
|                                             |             | *                         | 00052000<br>00053000             |
| SPACE 1                                     |             | *                         | 00054000<br>00055000             |
| * Declaration for ssAnchor                  | Set         | *                         | 00056000                         |
| *                                           |             | *                         | 00057000                         |
| SPACE 1                                     |             |                           | 00058000                         |
| &\$XXTRN BKWAST                             | FOLL        | DIVIACE                   | 00059000                         |
| SSANCHORSET                                 | EQU         | BKWAST                    | 00060000                         |
| SPACE 1<br>BKWAST PLIST                     | DSECT       |                           | 00061000<br>00062000             |
| BKWAST_FEIST<br>BKWAST_PLIST_RC             | DS          | A * return code           | 00063000                         |
| BKWAST PLIST RE                             | DS          | A * reason code           | 00064000                         |
| BKWAST PLIST AV                             | DS          | A * anchor value          | 00065000                         |
| BKWAST_PLIST_LENGTH                         | EQU         | *-BKWAST PLIST            | 00066000                         |
|                                             | VMASMMAX    | <b>—</b>                  | 00067000                         |
| SPACE 1                                     |             |                           | 00068000                         |
| *                                           |             | *                         | 00069000                         |
| * Declaration for ssAnchor(                 | Get         | *                         | 00070000                         |
| *                                           |             | *                         | 00071000                         |
| SPACE 1                                     |             |                           | 00072000                         |
| &\$XXTRN BKWAGT                             | <b>5011</b> | D.W.LA.O.T.               | 00073000                         |
| SSANCHORGET 1                               | EQU         | BKWAGT                    | 00074000                         |
| SPACE 1                                     | DSECT       |                           | 00075000                         |
| BKWAGT_PLIST<br>BKWAGT PLIST RC             | DSECT       | A * return code           | 00076000<br>00077000             |
| BKWAGT_FLIST_RC<br>BKWAGT_PLIST_RE          | DS          | A * reason code           | 00077000                         |
| BKWAGT PLIST AV                             | DS          | A * anchor value          | 00079000                         |
| BKWAGT PLIST MB                             | DS          | A * monitor buffer        | 00080000                         |
| BKWAGT PLIST MBL                            | DS          | A * monitor buffer length | 00081000                         |
| BKWAGT_PLIST_LENGTH                         | EQU         | *-BKWAGT_PLIST            | 00082000                         |
|                                             | VMASMMAX    |                           | 00083000                         |
| *                                           |             | *                         | 00084000                         |
| <ul><li>* End of declarations</li></ul>     |             | *                         | 00085000                         |
| *                                           |             | *                         | 00086000                         |
| EJECT                                       |             |                           | 00087000                         |
| POP PRINT                                   |             |                           | 00088000                         |
| MEND                                        |             |                           | 00089000                         |

# **Authorization Bindings (SSASMAUT MACRO)**

```
MACRO
                                                                   00001000
        SSASMAUT &WEAK=
                                                                   00002000
        AG0
             .@ASMAU1
                                                                   00003000
   Branch around prolog so it is not included in listings
                                                                   00004000
.********************
                                                                   00005000
                                                                   00006000
             - Reusable Server Kernel authorization bindings
                                                                   00007000
.*
                                                                   0008000
   FUNCTION - Defines the authorization constants and dsects
                                                                   00009000
                                                                   00010000
.*
   COPYRIGHT -
                                                          @VR20Z0Z 00011000
.*
                                                          @VR20Z0Z 00012000
. *
       5684-112 (C) COPYRIGHT IBM CORP.1991, 1992
                                                          @VR20Z0Z 00013000
.*
.*
       LICENSED MATERIALS - PROPERTY OF IBM
                                                          @VR20Z0Z 00014000
                                                          @VR20Z0Z 00015000
       SEE COPYRIGHT INSTRUCTIONS, G120-2083
.*
       ALL RIGHTS RESERVED
                                                          @VR20Z0Z 00016000
.*
                                                                   00017000
. *
                                                          @VR20Z0Z 00018000
   STATUS - VM/ESA Version 2 Release 4
                                                                   00019000
.*
  CHANGE ACTIVITY - New for VM/ESA Version 2 Release 4
                                                                   00020000
.***********************
                                                                   00021000
                                                          @VR74PVM 00022000
.* A000000-999999 New for VM/ESA Version 2 Release 4
.***********************
                                                                   00023000
.@ASMAU1 ANOP
                                                                   00024000
        PUSH PRINT
                                                                   00025000
              ('&SYSPARM' NE 'SUP').ASMAU2
        AIF
                                                                   00026000
        PRINT OFF, NOGEN
                                                                   00027000
.ASMAU2 ANOP
                                                                   00028000
        LCLC &$XXTRN
                                                                   00029000
&$XXTRN SETC
             'EXTRN'
                                                                   00030000
        AIF
              ('&WEAK' NE 'YES').ASMAU3
                                                                   00031000
&$XXTRN SETC
             'WXTRN'
                                                                   00032000
.ASMAU3 ANOP
                                                                   00033000
                                                                   00034000
     Return and reason codes for authorization functions
                                                                   00035000
*-----*
                                                                   00036000
        SPACE 1
                                                                   00037000
                                                                   00038000
* return codes
                                                                   00039000
SS_AUT_RC_SUCCESS
                              EQU
                                       0
                                                                   00040000
SS_AUT_RC_WARNING
                              EQU
                                       4
                                                                   00041000
SS AUT RC ERROR
                              EQU
                                       8
                                                                   00042000
SS AUT RC ABEND
                              EQU
                                       12
                                                                   00043000
                                                                   00044000
* reason codes
                                                                   00045000
                              E0U
                                       0
SS_AUT_RE_SUCCESS
                                                                   00046000
SS AUT RE BAD COUNT
                              EQU
                                       301
                                                                   00047000
SS AUT RE BAD USER LENGTH
                              EOU
                                       302
                                                                   00048000
SS AUT RE BAD OBJ LENGTH
                              EQU
                                       303
                                                                   00049000
SS AUT RE BAD OPTION
                              EQU
                                       304
                                                                   00050000
SS AUT RE BAD QUAL
                              EQU
                                       305
                                                                   00051000
SS AUT RE BAD USE
                              EQU
                                       306
                                                                   00052000
SS AUT RE EXISTS
                              EQU
                                       307
                                                                   00053000
SS AUT RE NO CLASS
                              EQU
                                       308
                                                                   00054000
SS_AUT_RE_NO_OBJECT
                              EQU
                                       309
                                                                   00055000
SS AUT RE MAQ FAIL
                              EQU
                                       310
                                                                   00056000
SS AUT RE CVW FAIL
                              EQU
                                       311
                                                                   00057000
SS AUT RE CVS FAIL
                              EQU
                                       312
                                                                   00058000
```

|                                                                | EQU         | 313        |
|----------------------------------------------------------------|-------------|------------|
|                                                                | EQU         | 314        |
|                                                                | EQU         | 315        |
|                                                                | EQU         | 316        |
|                                                                | EQU         | 317        |
|                                                                | EQU<br>EQU  | 318<br>319 |
|                                                                | EQU         | 320        |
|                                                                | EQU         | 321        |
|                                                                | EQU         | 322        |
|                                                                | EQU         | 323        |
|                                                                | •           | 324        |
|                                                                | EQU         | 325        |
| SS_AUT_RE_BAD_OP                                               | EQU         | 326        |
| *                                                              |             |            |
| *                                                              |             |            |
| *                                                              | func        | tions      |
| *<br>SPACE 1                                                   |             |            |
| *                                                              |             | *          |
| * Return values from ssAuthTestOp                              | erati       |            |
| * and ssAuthPermitUser<br>*                                    |             | *          |
| *SS AUT OP PERMITTED                                           |             |            |
| SS_AUT_OP_NOT_PERMITTED                                        | EOU         | 1          |
| SS_AUT_OP_NOT_DEFINED                                          | EQU         | 2          |
|                                                                | EQU         | 3          |
| *                                                              |             |            |
| *                                                              |             |            |
| * Qualifiers for ssAuthPermitUser<br>*                         | . <b></b> - | *          |
| SS_AUT_ADD_OPERATION                                           |             |            |
| SS AUT REMOVE OPERATION                                        |             |            |
| *                                                              |             |            |
| *                                                              |             |            |
| * Use arrays in ssAuthPermitUser<br>*                          |             | *          |
|                                                                | EQU         | 0          |
| <b></b>                                                        | EQU         | 1          |
|                                                                | EQU         | 2          |
| *                                                              | -40         | _          |
| *                                                              |             | *          |
| * Qualifiers for ssAuthDeleteObje                              |             | *          |
| *<br>SS_AUT_RULES_ONLY                                         |             |            |
| SS_AUT_RULES_AND_OBJECT                                        | EQU         | 1          |
| *<br>*                                                         |             |            |
| * Qualifiers for ssAuthDeleteUser                              |             |            |
| *SS AUT SPECIFIC CLASS                                         |             |            |
|                                                                | EQU         | 0<br>1     |
| *<br>22 <sup>_</sup> 401 <sup>_</sup> 4FF <sup>_</sup> CF422F2 | ĽŲŪ         | 1          |
| *<br>*                                                         |             | *          |
| * Qualifiers for ssAuthDeleteClas                              |             |            |
| *                                                              |             | *          |
| SS_AUT_OBJECTS_ONLY                                            | EQU         | 0          |
| SS_AUT_OBJECTS_AND_CLASS                                       | EQU         | 1          |
|                                                                |             |            |

| *                                         |                 | *                                    | 00117000<br>00118000 |
|-------------------------------------------|-----------------|--------------------------------------|----------------------|
| * Definitions for authoriza               | tion funct      |                                      | 00119000             |
|                                           |                 | *                                    | 00120000             |
| SPACE 1                                   |                 |                                      | 00121000             |
| *                                         |                 | *                                    | 00122000             |
| <ul><li>* Operations on classes</li></ul> |                 | *                                    | 00123000             |
|                                           |                 | *                                    | 00124000             |
| *                                         |                 |                                      | 00125000             |
| * create class                            |                 |                                      | 00126000<br>00127000 |
| SPACE 1                                   |                 |                                      | 00127000             |
| &\$XXTRN BKWUCC                           |                 |                                      | 00129000             |
| SSAUTHCREATECLASS                         | EQU             | BKWUCC                               | 00130000             |
| SPACE 1                                   | •               |                                      | 00131000             |
| BKWUCC_PLIST                              | DSECT           |                                      | 00132000             |
| BKWUCC_PLIST_RC                           | DS              | A * return code                      | 00133000             |
| BKWUCC_PLIST_RE                           | DS              | A * reason code                      | 00134000             |
| BKWUCC_PLIST_CID                          | DS              | A * class identifier                 | 00135000             |
| BKWUCC_PLIST_OC                           | DS              | A * operation count                  | 00136000             |
| BKWUCC_PLIST_OA                           | DS              | A * operation array                  | 00137000             |
| BKWUCC_PLIST_LENGTH                       | EQU<br>VMASMMAX | *-BKWUCC_PLIST                       | 00138000             |
| SPACE 1                                   | VIMASIMINA      |                                      | 00139000<br>00140000 |
| *                                         |                 |                                      | 00141000             |
| * modify class                            |                 |                                      | 00142000             |
| *                                         |                 |                                      | 00143000             |
| SPACE 1                                   |                 |                                      | 00144000             |
| &\$XXTRN BKWUMC                           |                 |                                      | 00145000             |
| SSAUTHMODIFYCLASS                         | EQU             | BKWUMC                               | 00146000             |
| SPACE 1                                   |                 |                                      | 00147000             |
| BKWUMC_PLIST                              | DSECT           |                                      | 00148000             |
| BKWUMC_PLIST_RC                           | DS              | A * return code                      | 00149000             |
| BKWUMC_PLIST_RE BKWUMC PLIST CID          | DS<br>DS        | A * reason code A * class identifier | 00150000<br>00151000 |
| BKWUMC PLIST OC                           | DS              | A * operation count                  | 00151000             |
| BKWUMC PLIST OA                           | DS              | A * operation array                  | 00152000             |
| BKWUMC PLIST LENGTH                       | EQU             | *-BKWUMC PLIST                       | 00154000             |
|                                           | VMASMMAX        |                                      | 00155000             |
| SPACE 1                                   |                 |                                      | 00156000             |
| *                                         |                 |                                      | 00157000             |
| * list classes                            |                 |                                      | 00158000             |
| *                                         |                 |                                      | 00159000             |
| SPACE 1                                   |                 |                                      | 00160000             |
| &\$XXTRN BKWULC<br>SSAUTHLISTCLASSES      | EQU             | BKWULC                               | 00161000<br>00162000 |
| SPACE 1                                   | EQU             | BRWOLC                               | 00163000             |
| BKWULC PLIST                              | DSECT           |                                      | 00164000             |
| BKWULC PLIST RC                           | DS              | A * return code                      | 00165000             |
| BKWULC PLIST RE                           | DS              | A * reason code                      | 00166000             |
| BKWULC_PLIST_MK                           | DS              | A * match key                        | 00167000             |
| BKWULC_PLIST_MKL                          | DS              | A * match key length                 | 00168000             |
| BKWULC_PLIST_NE                           | DS              | A * number expected                  | 00169000             |
| BKWULC_PLIST_OB                           | DS              | A * output buffer                    | 00170000             |
| BKWULC_PLIST_NR                           | DS              | A * number returned                  | 00171000             |
| BKWULC_PLIST_LENGTH                       | EQU             | *-BKWULC_PLIST                       | 00172000             |
|                                           | VMASMMAX        |                                      | 00173000             |

```
SPACE 1
                                                                        00174000
                                                                        00175000
     delete class
                                                                        00176000
                                                                        00177000
         SPACE 1
                                                                        00178000
         &$XXTRN BKWUDC
                                                                        00179000
SSAUTHDELETECLASS
                                EQU
                                        BKWUDC
                                                                        00180000
         SPACE 1
                                                                        00181000
BKWUDC PLIST
                               DSECT
                                                                        00182000
                                            * return code
BKWUDC PLIST RC
                               DS
                                        Α
                                                                        00183000
BKWUDC PLIST RE
                               DS
                                             * reason code
                                                                        00184000
                                        A * class identifier
BKWUDC_PLIST_CID
                               DS
                                                                        00185000
                             DS
BKWUDC_PLIST_OC
                                        A * option count
                                                                        00186000
BKWUDC PLIST OA
                              DS
                                             * option array
                                                                        00187000
                               EQU
BKWUDC PLIST LENGTH
                                        *-BKWUDC PLIST
                                                                        00188000
                               VMASMMAX
                                                                        00189000
                                                                        00190000
                                                                        00191000
     Operations on objects
                                                                        00192000
                                                                        00193000
     create object
                                                                        00194000
                                                                        00195000
         SPACE 1
                                                                        00196000
         &$XXTRN BKWUCO
                                                                        00197000
SSAUTHCREATEOBJECT
                                EQU
                                        BKWUCO
                                                                        00198000
         SPACE 1
                                                                        00199000
BKWUCO PLIST
                               DSECT
                                                                        00200000
BKWUCO PLIST RC
                               DS
                                           * return code
                                        Α
                                                                        00201000
BKWUCO_PLIST_RE
                               DS
                                        A * reason code
                                                                        00202000
                                        A * object name
BKWUCO PLIST ON
                               DS
                                                                        00203000
                                        A * object name length
BKWUCO_PLIST_ONL
                               DS
                                                                        00204000
BKWUCO PLIST CID
                               DS
                                        A * object class
                                                                        00205000
BKWUCO_PLIST_LENGTH
                                EQU
                                        *-BKWUCO PLIST
                                                                        00206000
                                VMASMMAX
                                                                        00207000
         SPACE 1
                                                                        00208000
                                                                        00209000
     list objects in class
                                                                        00210000
                                                                        00211000
        SPACE 1
                                                                        00212000
         &$XXTRN BKWULO
                                                                        00213000
                                EQU
                                        BKWULO
SSAUTHLISTOBJECTS
                                                                        00214000
        SPACE 1
                                                                        00215000
BKWULO PLIST
                               DSECT
                                                                        00216000
BKWULO PLIST RC
                               DS
                                             * return code
                                        Α
                                                                        00217000
                                        Α
                               DS
                                             * reason code
BKWULO PLIST RE
                                                                        00218000
                               DS
                                        A * class identifier
BKWULO_PLIST_CID
                                                                        00219000
BKWULO PLIST MK
                               DS
                                        A * match key
                                                                        00220000
BKWULO PLIST MKL
                               DS
                                        A * match key length
                                                                        00221000
                                        A * number expected
BKWULO_PLIST_NE
                               DS
                                                                        00222000
                                        A * buffer pointers
BKWULO PLIST BP
                               DS
                                                                        00223000
BKWULO PLIST BS
                               DS
                                        A * buffer sizes
                                                                        00224000
                               DS
                                            * returned lengths
BKWULO PLIST RL
                                                                        00225000
BKWULO PLIST NR
                                             * number returned
                               DS
                                                                        00226000
                               EQU
                                        *-BKWULO_PLIST
BKWULO PLIST LENGTH
                                                                        00227000
                                VMASMMAX
                                                                        00228000
        SPACE 1
                                                                        00229000
                                                                        00230000
```

```
00231000
      query an object
                                                                           00232000
         SPACE 1
                                                                           00233000
         &$XXTRN BKWUQO
                                                                           00234000
SSAUTHQUERYOBJECT
                                 EQU
                                           BKWUQO
                                                                           00235000
         SPACE 1
                                                                           00236000
BKWUQO PLIST
                                 DSECT
                                                                           00237000
                                 DS
BKWUQO PLIST RC
                                           Α
                                               * return code
                                                                           00238000
                                 DS
BKWUQO PLIST RE
                                               * reason code
                                                                           00239000
BKWUQO PLIST ON
                                 DS
                                          Α
                                               * object name
                                                                           00240000
                                 DS
BKWUQO PLIST ONL
                                               * object name length
                                                                           00241000
BKWUQO PLIST CID
                                 DS
                                               * class identifier
                                          Α
                                                                           00242000
                                 DS
BKWUQO PLIST UX
                                          Α
                                               * userids expected
                                                                           00243000
BKWUQO PLIST UBP
                                 DS
                                               * userid buf pointers
                                                                           00244000
BKWUQO PLIST UBS
                                 DS
                                          Α
                                               * userid buf sizes
                                                                           00245000
                                 DS
BKWUQO PLIST UL
                                               * userid lengths
                                                                           00246000
                                 DS
BKWUQO PLIST UR
                                               * userids returned
                                                                           00247000
                                           *-BKWUQO_PLIST
                                 EQU
BKWUQO PLIST LENGTH
                                                                           00248000
                                 VMASMMAX
                                                                           00249000
         SPACE 1
                                                                           00250000
                                                                           00251000
      delete an object
                                                                           00252000
                                                                           00253000
         SPACE 1
                                                                           00254000
         &$XXTRN BKWUDO
                                                                           00255000
SSAUTHDELETEOBJECT
                                 EQU
                                           BKWUDO
                                                                           00256000
         SPACE 1
                                                                           00257000
BKWUDO PLIST
                                 DSECT
                                                                           00258000
BKWUDO PLIST RC
                                 DS
                                               * return code
                                                                           00259000
BKWUDO PLIST RE
                                 DS
                                               * reason code
                                                                           00260000
BKWUDO_PLIST_ON
                                 DS
                                               * object name
                                                                           00261000
                                              * its length
BKWUDO PLIST ONL
                                 DS
                                          Α
                                                                           00262000
                                 DS
BKWUDO PLIST OC
                                               * option count
                                                                           00263000
BKWUDO PLIST OA
                                 DS
                                           Α
                                               * option array
                                                                           00264000
BKWUDO PLIST LENGTH
                                 EQU
                                           *-BKWUDO PLIST
                                                                           00265000
                                 VMASMMAX
                                                                           00266000
         SPACE 1
                                                                           00267000
                                                                           00268000
                                                                           00269000
      Operations on users
                                                                           00270000
                                                                           00271000
                                                                           00272000
      permit user
                                                                           00273000
         SPACE 1
                                                                           00274000
         &$XXTRN BKWUPU
                                                                           00275000
                                 EQU
                                           BKWUPU
SSAUTHPERMITUSER
                                                                           00276000
         SPACE 1
                                                                           00277000
BKWUPU PLIST
                                 DSECT
                                                                           00278000
BKWUPU PLIST RC
                                 DS
                                               * return code
                                                                           00279000
BKWUPU PLIST RE
                                 DS
                                               * reason code
                                                                           00280000
BKWUPU PLIST UN
                                 DS
                                           Α
                                               * user name
                                                                           00281000
BKWUPU PLIST UNL
                                 DS
                                          Α
                                               * its length
                                                                           00282000
BKWUPU PLIST ON
                                 DS
                                          Α
                                               * object name
                                                                           00283000
BKWUPU PLIST ONL
                                 DS
                                          Α
                                               * its length
                                                                           00284000
BKWUPU_PLIST_UA
                                 DS
                                          Α
                                               * use arrays?
                                                                           00285000
BKWUPU PLIST OC
                                 DS
                                          Α
                                               * operation count
                                                                           00286000
                                 DS
BKWUPU PLIST OA
                                           Α
                                               * operation array
                                                                           00287000
BKWUPU_PLIST_OQ
                                 DS
                                               * operation qualifiers
                                                                           00288000
```

| BKWUPU PLIST OR       | DS           | A * operation results | 00289000 |
|-----------------------|--------------|-----------------------|----------|
| BKWUPU PLIST LENGTH   | EQU          | *-BKWUPU PLIST        | 00290000 |
|                       | VMASMMAX     |                       | 00291000 |
| SPACE 1               | ************ |                       | 00292000 |
| *                     |              |                       | 00293000 |
| * query specific rule |              |                       | 00294000 |
|                       |              |                       |          |
| *                     |              |                       | 00295000 |
| &\$XXTRN BKWUQR       | <b>5011</b>  | DIVINO                | 00296000 |
| SSAUTHQUERYRULE       | EQU          | BKWUQR                | 00297000 |
| SPACE 1               |              |                       | 00298000 |
| BKWUQR_PLIST          | DSECT        |                       | 00299000 |
| BKWUQR_PLIST_RC       | DS           | A * return code       | 00300000 |
| BKWUQR_PLIST_RE       | DS           | A * reason code       | 00301000 |
| BKWUQR_PLIST_UN       | DS           | A * user name         | 00302000 |
| BKWUQR PLIST UNL      | DS           | A * its length        | 00303000 |
| BKWUQR PLIST ON       | DS           | A * object name       | 00304000 |
| BKWUQR PLIST ONL      | DS           | A * its length        | 00305000 |
| BKWUQR PLIST OE       | DS           | A * ops expected      | 00306000 |
| BKWUQR PLIST OA       | DS           | A * operation array   | 00307000 |
| BKWUQR PLIST OR       | DS           | A * ops returned      | 00308000 |
| BKWUQR PLIST LENGTH   | EQU          | *-BKWUQR PLIST        | 00309000 |
| prwodr_1 E131_EENd111 | VMASMMAX     | "-DKMOQK_1 E131       | 00310000 |
| SPACE 1               | VIIIASIIIIAA |                       | 00310000 |
|                       |              |                       |          |
| *                     |              |                       | 00312000 |
| * test operations     |              |                       | 00313000 |
| *                     |              |                       | 00314000 |
| SPACE 1               |              |                       | 00315000 |
| &\$XXTRN BKWUTO       |              |                       | 00316000 |
| SSAUTHTESTOPERATIONS  | EQU          | BKWUT0                | 00317000 |
| SPACE 1               |              |                       | 00318000 |
| BKWUTO_PLIST          | DSECT        |                       | 00319000 |
| BKWUTO_PLIST_RC       | DS           | A * return code       | 00320000 |
| BKWUTO_PLIST_RE       | DS           | A * reason code       | 00321000 |
| BKWUTO_PLIST_UN       | DS           | A * user name         | 00322000 |
| BKWUTO_PLIST_UNL      | DS           | A * its length        | 00323000 |
| BKWUTO_PLIST_ON       | DS           | A * object name       | 00324000 |
| BKWUTO PLIST ONL      | DS           | A * its length        | 00325000 |
| BKWUTO_PLIST_OC       | DS           | A * operation count   | 00326000 |
| BKWUTO PLIST OA       | DS           | A * operation array   | 00327000 |
| BKWUTO PLIST TR       | DS           | A * test results      | 00328000 |
| BKWUTO PLIST LENGTH   | EQU          | *-BKWUTO_PLIST        | 00329000 |
|                       | VMASMMAX     |                       | 00330000 |
| SPACE 1               | ,            |                       | 00331000 |
| *                     |              |                       | 00332000 |
| * delete user         |              |                       | 00332000 |
| *                     |              |                       | 00333000 |
| SPACE 1               |              |                       | 00334000 |
|                       |              |                       |          |
| &\$XXTRN BKWUDU       | FOLL         | DIVINDU               | 00336000 |
| SSAUTHDELETEUSER      | EQU          | BKWUDU                | 00337000 |
| SPACE 1               | DCEAT        |                       | 00338000 |
| BKWUDU_PLIST          | DSECT        |                       | 00339000 |
| BKWUDU_PLIST_RC       | DS           | A * return code       | 00340000 |
| BKWUDU_PLIST_RE       | DS           | A * reason code       | 00341000 |
| BKWUDU_PLIST_UN       | DS           | A * user name         | 00342000 |
| BKWUDU_PLIST_UNL      | DS           | A * its length        | 00343000 |
| BKWUDU_PLIST_CID      | DS           | A * class identifier  | 00344000 |
| BKWUDU_PLIST_OC       | DS           | A * option count      | 00345000 |
| _ <del>_</del>        |              |                       |          |

```
BKWUDU PLIST OA
                            DS
                                     A * option array
                                                                 00346000
                             EQU
BKWUDU_PLIST_LENGTH
                                     *-BKWUDU PLIST
                                                                 00347000
                             VMASMMAX
                                                                 00348000
        SPACE 1
                                                                 00349000
*-----*
                                                                 00350000
     Utility functions
                                                                 00351000
                                                                 00352000
                                                                 00353000
  try to reset access to data files
                                                                 00354000
                                                                 00355000
        SPACE 1
                                                                 00356000
        &$XXTRN BKWURL
                                                                 00357000
SSAUTHRELOAD
                             EQU
                                     BKWURL
                                                                 00358000
        SPACE 1
                                                                 00359000
BKWURL PLIST
                            DSECT
                                                                 00360000
BKWURL_PLIST_RC
                            DS
                                       * return code
                                                                 00361000
                           DS
BKWURL PLIST RE
                                     A * reason code
                                                                 00362000
                           EQU
BKWURL PLIST LENGTH
                                     *-BKWURL PLIST
                                                                 00363000
                             VMASMMAX
                                                                 00364000
        SPACE 1
                                                                 00365000
                                                                 00366000
   End of declarations
                                                                 00367000
                                                                 00368000
        EJECT
                                                                 00369000
        POP
             PRINT
                                                                 00370000
        MEND
                                                                 00371000
```

### Cache Bindings (SSASMCAC MACRO)

```
MACRO
                                                            00001000
       SSASMCAC &WEAK=
                                                            00002000
           .@ASMOB1
                                                            00003000
   Branch around prolog so it is not included in listings
                                                            00004000
00005000
.*
                                                            00006000
          - Reusable Server Kernel cache bindings
.*
                                                            00007000
.*
                                                            0008000
   FUNCTION - Defines the file cache constants and dsects
                                                            00009000
                                                            00010000
.*
   COPYRIGHT -
                                                    @VR20Z0Z 00011000
. *
                                                    @VR20Z0Z 00012000
.*
      5684-112 (C) COPYRIGHT IBM CORP.1991, 1992
                                                    @VR20Z0Z 00013000
.*
      LICENSED MATERIALS - PROPERTY OF IBM
                                                    @VR20Z0Z 00014000
.*
      SEE COPYRIGHT INSTRUCTIONS, G120-2083
                                                    @VR20Z0Z 00015000
•*
      ALL RIGHTS RESERVED
                                                    @VR20Z0Z 00016000
                                                            00017000
                                                    @VR20Z0Z 00018000
   STATUS - Version 2 Release 4
                                                            00019000
   CHANGE ACTIVITY - New for VM/ESA Version 2 Release 4
                                                            00020000
******************
                                                            00021000
.* A000000-999999 New for VM/ESA Version 2 Release 4
                                                @VR74PVM 00022000
00023000
.@ASMOB1 ANOP
                                                            00024000
       PUSH PRINT
                                                            00025000
            ('&SYSPARM' NE 'SUP').ASMOB2
                                                            00026000
       PRINT OFF, NOGEN
                                                            00027000
.ASMOB2 ANOP
                                                            00028000
```

| &\$XXTRN .ASMOB3                                                                                                    | ANOP                                                                                                    |                                         | *<br>nctions *                                                                                                    | 00029000<br>00030000<br>00031000<br>00032000<br>00033000<br>00034000<br>00035000<br>00036000                                                                                                    |
|----------------------------------------------------------------------------------------------------|----------------------------------------------------------------------------------------------------|-----------------------------------------|----------------------------------------------------------------------------------------------------|----------------------------------------------------------------------------------------------------|
| *                                                                                                    | SPACE 1                                                                                                    |                                         |                                                                                                    | 00037000                                                                                                    |
|                                                                                                    | codes<br>C_SUCCESS<br>C_WARNING<br>C_ERROR                                                                                                    | EQU<br>EQU<br>EQU<br>EQU                | 0<br>4<br>8<br>12                                                                                                    | 00038000<br>00039000<br>00040000<br>00041000<br>00042000                                                                                                    |
| *                                                                                                    |                                                                                                    |                                         |                                                                                                    | 00043000                                                                                                    |
| SS_CAC_RI SS_CAC_RI | E_SUCCESS E_OUT_OF_STORAGE E_TABLE_REPLACED E_CACHE_NOT_FOUND E_DSCR_FAIL E_CACHE_EXISTS E_BAD_SIZE E_BAD_TOKEN E_BAD_LENGTH E_BAD_COUNT E_BAD_ESMDL E_BAD_FNAME E_BAD_FVAL E_EXIST_FAIL E_FILE_NOT_FOUND E_DELETE_IN_PROGRESS E_BAD_OFFSET E_BAD_TABLE_ID E_TABLE_NOT_FOUND E_OPEN_FAIL E_OPEN_FAIL E_OPEN_FAIL E_BAD_RECFM E_BAD_LRECL E_OUT_OF_STORAGE_DS E_READ_FAIL | EQU EQU EQU EQU EQU EQU EQU EQU EQU EQU | 0 1501 1502 1503 1504 1505 1506 1511 1512 1513 1514 1515 1516 1517 1518 1519 1520 1521 1522 1523 1524 1525 1526 1527 1528 | 00044000<br>00045000<br>00046000<br>00047000<br>00048000<br>00049000<br>00052000<br>00052000<br>00053000<br>00054000<br>00055000<br>00055000<br>00056000<br>00057000<br>00058000<br>00069000<br>00062000<br>00062000<br>00063000<br>00065000<br>00065000<br>00065000<br>00066000<br>00067000<br>00068000<br>00069000 |
| *                                                                                                    | SPACE 1                                                                                                    |                                         | *                                                                                                    | 00070000                                                                                                    |
| * Coi                                                                                                    | nstants for file functi                                                                                                    | ons                                     | *<br>*                                                                                                    | 00071000<br>00072000<br>00073000                                                                                                    |
| SS_CAC_01<br>SS_CAC_01<br>SS_CAC_01<br>SS_CAC_01                                                                                                    | FN_PRESERVE_DOLR                                                                                                    | EQU<br>EQU<br>EQU<br>EQU<br>EQU         | 0<br>1<br>2<br>3<br>4                                                                                                    | 00074000<br>00075000<br>00076000<br>00077000<br>00078000<br>00079000<br>00080000<br>00081000                                                                                                    |
|                                                                                                    | FV_YES<br>SPACE 1                                                                                                    | EQU<br>EQU                              | 0 1*                                                                                                    | 00081000<br>00082000<br>00083000<br>00084000<br>00085000<br>00086000                                                                                                    |

| <pre>* Definitions for file fund</pre>   | ctions       | *                              | 00087000             |
|------------------------------------------|--------------|--------------------------------|----------------------|
| *                                        |              | *                              | 00088000             |
| SPACE 1                                  |              |                                | 00089000             |
| *                                        |              |                                | 00090000             |
| <ul><li>create cache</li></ul>           |              |                                | 00091000             |
| *                                        |              |                                | 00092000             |
| SPACE 1                                  |              |                                | 00093000             |
| &\$XXTRN BKWOCC                          |              |                                | 00094000             |
| SSCACHECREATE                            | EQU          | BKWOCC                         | 00095000             |
| SPACE 1                                  | D050T        |                                | 00096000             |
| BKWOCC_PLIST                             | DSECT        |                                | 00097000             |
| BKWOCC_PLIST_RC                          | DS           | A * return code                | 00098000             |
| BKWOCC_PLIST_RE                          | DS<br>DS     | A * reason code A * cache name | 00099000<br>00100000 |
| BKWOCC_PLIST_CNAME<br>BKWOCC_PLIST_PAGES | DS<br>DS     | A * file name length           | 00101000             |
| BKWOCC PLIST ALET                        | DS<br>DS     | A * storage group num          | 00101000             |
| BKWOCC PLIST LENGTH                      | EQU          | *-BKWOCC PLIST                 | 00102000             |
| DKWOCC_I LIST_LLINGTH                    | VMASMMAX     |                                | 00103000             |
| SPACE 1                                  | ************ |                                | 00105000             |
| *                                        |              |                                | 00106000             |
| <pre>* delete cache</pre>                |              |                                | 00107000             |
| *                                        |              |                                | 00108000             |
| SPACE 1                                  |              |                                | 00109000             |
| &\$XXTRN BKWOCD                          |              |                                | 00110000             |
| SSCACHEDELETE                            | EQU          | BKWOCD                         | 00111000             |
| SPACE 1                                  |              |                                | 00112000             |
| BKWOCD_PLIST                             | DSECT        |                                | 00113000             |
| BKWOCD_PLIST_RC                          | DS           | A * return code                | 00114000             |
| BKWOCD_PLIST_RE                          | DS           | A * reason code                | 00115000             |
| BKWOCD_PLIST_CNAME                       | DS           | A * cache name                 | 00116000             |
| BKWOCD_PLIST_LENGTH                      | EQU          | *-BKWOCD_PLIST                 | 00117000             |
| CDACE 1                                  | VMASMMAX     |                                | 00118000             |
| SPACE 1                                  |              |                                | 00119000             |
| *                                        |              |                                | 00120000             |
| <pre>* query cache utilization *</pre>   |              |                                | 00121000<br>00122000 |
| SPACE 1                                  |              |                                | 00123000             |
| &\$XXTRN BKWOCQ                          |              |                                | 00123000             |
| SSCACHEQUERY                             | EQU          | BKWOCQ                         | 00125000             |
| SPACE 1                                  | LQU          | DIWOCQ                         | 00126000             |
| BKWOCQ PLIST                             | DSECT        |                                | 00127000             |
| BKWOCQ_PLIST_RC                          | DS           | A * return code                | 00128000             |
| BKWOCQ PLIST RE                          | DS           | A * reason code                | 00129000             |
| BKWOCQ_PLIST_CNAME                       | DS           | A * cache name                 | 00130000             |
| BKWOCQ_PLIST_FCOUNT                      | DS           | A * files cached               | 00131000             |
| BKWOCQ_PLIST_CSIZE                       | DS           | A * cache size                 | 00132000             |
| BKWOCQ_PLIST_INUSE                       | DS           | A * amt in use                 | 00133000             |
| BKWOCQ_PLIST_OCOUNT                      | DS           | A * open count                 | 00134000             |
| BKWOCQ_PLIST_HCOUNT                      | DS           | A * hit count                  | 00135000             |
| BKWOCQ_PLIST_LENGTH                      | EQU          | *-BKWOCQ_PLIST                 | 00136000             |
| 00.05 1                                  | VMASMMAX     |                                | 00137000             |
| SPACE 1                                  |              |                                | 00138000             |
| *                                        |              |                                | 00139000             |
| * set translation table                  |              |                                | 00140000             |
| * CDACE 1                                |              |                                | 00141000             |
| SPACE 1<br>&\$XXTRN BKWOTS               |              |                                | 00142000<br>00143000 |
| SSCACHEXLTABSET                          | EQU          | BKWOTS                         | 00143000             |
| SSCHOILALIADSLI                          | LYU          | DIMOTO                         | 00144000             |

| SPACE 1                               |              |                      | 00145000 |
|---------------------------------------|--------------|----------------------|----------|
| BKWOTS_PLIST                          | DSECT        |                      | 00146000 |
| BKWOTS_PLIST_RC                       | DS           | A * return code      | 00147000 |
| BKWOTS_PLIST_RE                       | DS           | A * reason code      | 00148000 |
| BKWOTS PLIST XLTABID                  | DS           | A * xltab id         | 00149000 |
| BKWOTS PLIST XLTAB                    | DS           | A * xltab            | 00150000 |
| BKWOTS PLIST LENGTH                   | EQU          | *-BKWOTS PLIST       | 00151000 |
|                                       | VMASMMAX     | <b>–</b>             | 00152000 |
| SPACE 1                               |              |                      | 00153000 |
| *                                     |              |                      | 00154000 |
| <pre>* open a cached file</pre>       |              |                      | 00155000 |
| *                                     |              |                      | 00156000 |
| SPACE 1                               |              |                      | 00157000 |
| &\$XXTRN BKWOFO                       |              |                      | 00157000 |
| •                                     | FOLL         | DKMOLO               |          |
| SSCACHEFILEOPEN                       | EQU          | BKW0F0               | 00159000 |
| SPACE 1                               | DCECT        |                      | 00160000 |
| BKWOFO_PLIST                          | DSECT        |                      | 00161000 |
| BKW0F0_PLIST_RC                       | DS           | A * return code      | 00162000 |
| BKW0F0_PLIST_RE                       | DS           | A * reason code      | 00163000 |
| BKWOFO_PLIST_CNAME                    | DS           | A * cache name       | 00164000 |
| BKWOFO_PLIST_FSPEC                    | DS           | A * file spec        | 00165000 |
| BKWOFO_PLIST_FSPECLEN                 | DS           | A * its length       | 00166000 |
| BKWOFO_PLIST_ESMD                     | DS           | A * ESM data         | 00167000 |
| BKWOFO_PLIST_ESMDLEN                  | DS           | A * its length       | 00168000 |
| BKWOFO_PLIST_FCOUNT                   | DS           | A * flag count       | 00169000 |
| BKWOFO_PLIST_FNAMES                   | DS           | A * flag names       | 00170000 |
| BKWOFO PLIST FVALS                    | DS           | A * flag values      | 00171000 |
| BKWOFO PLIST FTOKEN                   | DS           | A * file token       | 00172000 |
| BKWOFO PLIST ALET                     | DS           | A * file ALET        | 00173000 |
| BKWOFO PLIST DSADDR                   | DS           | A * file DS address  | 00174000 |
| BKWOFO PLIST DSLEN                    | DS           | A * file DS length   | 00175000 |
| BKWOFO PLIST LASTUPD                  | DS           | A * last update date | 00176000 |
| BKWOFO PLIST LENGTH                   | EQU          | *-BKWOFO PLIST       | 00177000 |
| Dimoro_i E101_EEnam                   | VMASMMAX     | <del>-</del>         | 00178000 |
| SPACE 1                               | ************ |                      | 00179000 |
| *                                     |              |                      | 00180000 |
| * read cached file                    |              |                      | 00181000 |
| *                                     |              |                      | 00181000 |
| SPACE 1                               |              |                      | 00182000 |
|                                       |              |                      | 00183000 |
| &\$XXTRN BKWOFR<br>SSCACHEFILEREAD    | FOLL         | DVUOED               |          |
|                                       | EQU          | BKWOFR               | 00185000 |
| SPACE 1                               | DCECT        |                      | 00186000 |
| BKWOFR_PLIST                          | DSECT        | A                    | 00187000 |
| BKWOFR_PLIST_RC                       | DS           | A * return code      | 00188000 |
| BKWOFR_PLIST_RE                       | DS           | A * reason code      | 00189000 |
| BKWOFR_PLIST_CNAME                    | DS           | A * cache name       | 00190000 |
| BKWOFR_PLIST_FTOKEN                   | DS           | A * file token       | 00191000 |
| BKWOFR_PLIST_OFFSET                   | DS           | A * byte offset      | 00192000 |
| BKWOFR_PLIST_COUNT                    | DS           | A * byte count       | 00193000 |
| BKWOFR_PLIST_BUFFER                   | DS           | A * out buffer       | 00194000 |
| BKWOFR_PLIST_RETURNED                 | DS           | A * bytes returned   | 00195000 |
| BKWOFR_PLIST_LENGTH                   | EQU          | *-BKWOFR_PLIST       | 00196000 |
|                                       | VMASMMAX     |                      | 00197000 |
| SPACE 1                               |              |                      | 00198000 |
| *                                     |              |                      | 00199000 |
| <ul><li>* close cached file</li></ul> |              |                      | 00200000 |
| *                                     |              |                      | 00201000 |
| SPACE 1                               |              |                      | 00202000 |
|                                       |              |                      | -        |

| &\$XXTRN BKWOFC<br>SSCACHEFILECLOSE<br>SPACE 1 | EQU      | BKWOFC          | 00203000<br>00204000<br>00205000 |
|------------------------------------------------|----------|-----------------|----------------------------------|
| BKWOFC_PLIST                                   | DSECT    |                 | 00206000                         |
| BKWOFC_PLIST_RC                                | DS       | A * return code | 00207000                         |
| BKWOFC_PLIST_RE                                | DS       | A * reason code | 00208000                         |
| BKWOFC_PLIST_CNAME                             | DS       | A * cache name  | 00209000                         |
| BKWOFC_PLIST_FTOKEN                            | DS       | A * file token  | 00210000                         |
| BKWOFC_PLIST_LENGTH                            | EQU      | *-BKWOFC_PLIST  | 00211000                         |
|                                                | VMASMMAX | <del>-</del>    | 00212000                         |
| SPACE 1                                        |          |                 | 00213000                         |
| *                                              |          | *               | 00214000                         |
| * End of definitions                           |          | *               | 00215000                         |
| *                                              |          | *               | 00216000                         |
| EJECT                                          |          |                 | 00217000                         |
| POP PRINT                                      |          |                 | 00218000                         |
| MEND                                           |          |                 | 00219000                         |
|                                                |          |                 |                                  |

### **Client Bindings (SSASMCLI MACRO)**

```
MACRO
                                                              00001000
       SSASMCLI &WEAK=
                                                              00002000
            .@ASMSR1
       AG0
                                                              00003000
   Branch around prolog so it is not included in listings
                                                              00004000
00005000
                                                              00006000
            - Reusable Server Kernel
                                    services bindings
                                                              00007000
                                                              0008000
   FUNCTION - LANGUAGE BINDINGS FOR THE CLIENT SERVICES
                                                              00009000
.*
                                                              00010000
   COPYRIGHT -
                                                      @VR20Z0Z 00011000
.*
                                                      @VR20Z0Z 00012000
      5684-112 (C) COPYRIGHT IBM CORP.1991, 1992
                                                      @VR20Z0Z 00013000
.*
      LICENSED MATERIALS - PROPERTY OF IBM
                                                      @VR20Z0Z 00014000
      SEE COPYRIGHT INSTRUCTIONS, G120-2083
                                                      @VR20Z0Z 00015000
*
                                                      @VR20Z0Z 00016000
.*
      ALL RIGHTS RESERVED
                                                              00017000
                                                      @VR20Z0Z 00018000
   STATUS - Version 2 Release 4
                                                              00019000
   CHANGE ACTIVITY - New for VM/ESA Version 2 Release 4
                                                              00020000
00021000
.* A000000-999999 New for VM/ESA Version 2 Release 4
                                                      @VR24PVM 00022000
00023000
.@ASMSR1 ANOP
                                                              00024000
       PUSH
            PRINT
                                                              00025000
             ('&SYSPARM' NE 'SUP').ASMSR2
                                                              00026000
       PRINT OFF, NOGEN
                                                              00027000
.ASMSR2 ANOP
                                                              00028000
                                                              00029000
       LCLC
            &$XXTRN
&$XXTRN SETC
            'EXTRN'
                                                              00030000
       AIF
             ('&WEAK' NE 'YES').ASMSR3
                                                              00031000
&$XXTRN SETC
             'WXTRN'
                                                              00032000
.ASMSR3 ANOP
                                                              00033000
                                                              00034000
     Return and reason codes for services functions
                                                              00035000
                                                              00036000
       SPACE 1
                                                              00037000
                                                              00038000
```

```
* return codes
                                                                           00039000
                                            0
SS_CLI_RC_SUCCESS
                                  EQU
                                                                           00040000
SS CLI RC WARNING
                                  EOU
                                            4
                                                                           00041000
                                            8
SS CLI RC ERROR
                                  EQU
                                                                           00042000
SS_CLI_RC_ABEND
                                  EQU
                                            12
                                                                           00043000
                                                                           00044000
* reason codes
                                                                           00045000
                                  EQU
                                            0
SS CLI RE SUCCESS
                                                                           00046000
SS CLI RE OUT OF RANGE
                                  EQU
                                            901
                                                                           00047000
SS CLI RE OUT OF STORAGE
                                  EQU
                                            902
                                                                           00048000
                                            903
SS CLI RE BAD IAM
                                  EQU
                                                                           00049000
SS_CLI_RE_BAD_METHOD
                                  E0U
                                            904
                                                                           00050000
SS_CLI_RE_SEMC_FAIL
                                            905
                                  EQU
                                                                           00051000
                                                                           00052000
* Who i am
                                                                           00053000
         SPACE 1
                                                                           00054000
                                  EQU
SS CLI IAM INSTANCE
                                            0
                                                                           00055000
                                  EQU
SS CLI IAM LINEDRIVER
                                                                           00056000
                                                                           00057000
* Ways to get data
                                                                           00058000
         SPACE 1
                                                                           00059000
                                  EOU
                                            0
SS_CLI_METHOD_READ
                                                                           00060000
SS_CLI_METHOD PEEK
                                  EQU
                                           1
                                                                           00061000
SS_CLI_METHOD_DISCARD
                                                                           00062000
                                                                           00063000
      Definitions for services function
                                                                           00064000
                                                                           00065000
         SPACE 1
                                                                           00066000
                                                                           00067000
      initialize client data queues
                                                                           00068000
                                                                           00069000
         SPACE 1
                                                                           00070000
         &$XXTRN BKWIIN
                                                                           00071000
SSCLIENTDATAINIT
                                 EQU
                                          BKWIIN
                                                                           00072000
         SPACE 1
                                                                           00073000
BKWIIN PLIST
                                 DSECT
                                                                           00074000
                                 DS
                                          Α
                                              * return code
BKWIIN PLIST RC
                                                                           00075000
BKWIIN PLIST RE
                                 DS
                                               * reason code
                                                                           00076000
BKWIIN PLIST CB
                                 DS
                                              * C-block addr
                                                                           00077000
BKWIIN_PLIST_SUBPOOL
                                 DS
                                               * subpool name
                                                                           00078000
                                 EQU
                                          *-BKWIIN_PLIST
BKWIIN_PLIST_LENGTH
                                                                           00079000
                                 VMASMMAX
                                                                           00080000
         SPACE 1
                                                                           00081000
                                                                           00082000
      terminate client data queues
                                                                           00083000
                                                                           00084000
         SPACE 1
                                                                           00085000
         &$XXTRN BKWITM
                                                                           00086000
                                 EQU
                                          BKWITM
SSCLIENTDATATERM
                                                                           00087000
         SPACE 1
                                                                           00088000
BKWITM PLIST
                                 DSECT
                                                                           00089000
                                 DS
BKWITM PLIST RC
                                          Α
                                               * return code
                                                                           00090000
                                 DS
BKWITM PLIST RE
                                          Α
                                               * reason code
                                                                           00091000
BKWITM PLIST CB
                                 DS
                                          Α
                                               * C-block addr
                                                                           00092000
BKWITM_PLIST_LENGTH
                                 EQU
                                          *-BKWITM_PLIST
                                                                           00093000
                                 VMASMMAX
                                                                           00094000
         SPACE 1
                                                                           00095000
                                                                           00096000
```

```
get input from client C-block
                                                                        00097000
                                                                        00098000
         SPACE 1
                                                                        00099000
         &$XXTRN BKWIDG
                                                                        00100000
SSCLIENTDATAGET
                                EQU
                                         BKWIDG
                                                                        00101000
         SPACE 1
                                                                        00102000
BKWIDG_PLIST
                                DSECT
                                                                        00103000
                               DS
BKWIDG PLIST RC
                                            * return code
                                                                        00104000
                                DS
BKWIDG PLIST RE
                                           * reason code
                                                                        00105000
                               DS
BKWIDG PLIST INS
                                             * instance or 1d?
                                                                        00106000
                               DS
                                         A * C-block addr
BKWIDG PLIST CB
                                                                        00107000
                                        A * get method
BKWIDG PLIST GM
                               DS
                                                                        00108000
                               DS
                                        A * ALET
BKWIDG PLIST ALET
                                                                        00109000
BKWIDG PLIST BUF
                               DS
                                        A * buffer
                                                                        00110000
BKWIDG PLIST AM
                               DS
                                        A * amt wanted
                                                                        00111000
                               DS
                                           * amt given
BKWIDG_PLIST_AG
                                                                        00112000
                               DS
BKWIDG PLIST AL
                                         A * amt left
                                                                        00113000
BKWIDG PLIST LENGTH
                                EQU
                                         *-BKWIDG PLIST
                                                                        00114000
                                VMASMMAX
                                                                        00115000
         SPACE 1
                                                                        00116000
                                                                        00117000
      put output onto client C-block
                                                                        00118000
                                                                        00119000
         SPACE 1
                                                                        00120000
         &$XXTRN BKWIDP
                                                                        00121000
SSCLIENTDATAPUT
                                EQU
                                         BKWIDP
                                                                        00122000
         SPACE 1
                                                                        00123000
BKWIDP PLIST
                                DSECT
                                                                        00124000
BKWIDP PLIST RC
                               DS
                                         A * return code
                                                                        00125000
                                         A * reason code
BKWIDP PLIST RE
                               DS
                                                                        00126000
BKWIDP_PLIST_INS
                               DS
                                        A * instance or 1d?
                                                                        00127000
BKWIDP PLIST CB
                               DS
                                        A * C-block addr
                                                                        00128000
                               DS
BKWIDP PLIST ALET
                                        A * ALET
                                                                        00129000
BKWIDP PLIST BUF
                              DS
                                        A * buffer
                                                                        00130000
BKWIDP PLIST AP
                              DS
                                           * amt to put
                                                                        00131000
                                        A * new amount
BKWIDP PLIST NA
                               DS
                                                                        00132000
                              E0U
BKWIDP PLIST LENGTH
                                         *-BKWIDP PLIST
                                                                        00133000
                                VMASMMAX
                                                                        00134000
        SPACE 1
                                                                        00135000
                                                                        00136000
     End of declarations
                                                                        00137000
                                                                        00138000
                                                                        00139000
         EJECT
         P0P
              PRINT
                                                                        00140000
         MEND
                                                                        00141000
```

### **Enrollment Bindings (SSASMENR MACRO)**

```
MACRO
                                                               00001000
       SSASMENR &WEAK=
                                                               00002000
            .@ASMSR1
                                                               00003000
   Branch around prolog so it is not included in listings
                                                               00004000
.************************
                                                               00005000
                                                               00006000
            - Reusable Server Kernel
.*
   NAME
                                    services bindings
                                                               00007000
.*
                                                               0008000
   FUNCTION - Language bindings for enrollment services
                                                               00009000
.*
                                                               00010000
```

```
@VR20Z0Z 00011000
   COPYRIGHT -
.*
                                                             @VR20Z0Z 00012000
.*
       5684-112 (C) COPYRIGHT IBM CORP.1991, 1992
                                                             @VR20Z0Z 00013000
. *
       LICENSED MATERIALS - PROPERTY OF IBM
.*
                                                             @VR20Z0Z 00014000
       SEE COPYRIGHT INSTRUCTIONS, G120-2083
                                                             @VR20Z0Z 00015000
       ALL RIGHTS RESERVED
                                                             @VR20Z0Z 00016000
. *
                                                                  *
                                                                      00017000
.* STATUS - Version 2 Release 4
                                                             @VR20Z0Z 00018000
                                                                      00019000
.* CHANGE ACTIVITY - New for VM/ESA Version 2 Release 4
                                                                      00020000
*********************
                                                                      00021000
.* A000000-999999 New for VM/ESA Version 2 Release 4 @VR24PVM 00022000
_************************
                                                                      00023000
.@ASMSR1 ANOP
                                                                      00024000
        PUSH PRINT
                                                                      00025000
              ('&SYSPARM' NE 'SUP').ASMSR2
        AIF
                                                                      00026000
        PRINT OFF, NOGEN
                                                                      00027000
.ASMSR2 ANOP
                                                                      00028000
        LCLC &$XXTRN
                                                                      00029000
&$XXTRN SETC
              'EXTRN'
                                                                      00030000
              ('&WEAK' NE 'YES').ASMSR3
        AIF
                                                                      00031000
&$XXTRN SETC
             'WXTRN'
                                                                      00032000
.ASMSR3 ANOP
                                                                      00033000
                                                                      00034000
     Return and reason codes for services functions
                                                                      00035000
                                                                      00036000
        SPACE 1
                                                                      00037000
                                                                      00038000
* return codes
                                                                      00039000
SS_ENR_RC_SUCCESS
                                EQU
                                         0
                                                                      00040000
SS_ENR_RC_WARNING
                                EQU
                                         4
                                                                      00041000
                                EQU
                                         8
SS ENR RC ERROR
                                                                      00042000
SS ENR RC ABEND
                                EQU
                                         12
                                                                      00043000
                                                                      00044000
* reason codes
                                                                      00045000
SS ENR RE SUCCESS
                                E0U
                                         0
                                                                      00046000
SS ENR RE DB NOT FOUND
                                EQU
                                         1001
                                                                      00047000
SS ENR RE REC NOT FOUND
                                EQU
                                         1002
                                                                      00048000
SS ENR RE TRUNCATED
                                EQU
                                         1003
                                                                      00049000
                                EQU
SS ENR RE DIRTY
                                         1004
                                                                      00050000
SS_ENR_RE_REC_EXISTS
                                EQU
                                         1005
                                                                      00051000
SS ENR RE BAD LENGTH
                                EQU
                                         1006
                                                                      00052000
SS ENR RE BAD DROPTYPE
                                EQU
                                                                      00053000
                                         1007
SS ENR RE NO STORAGE
                                EQU
                                         1008
                                                                      00054000
SS ENR RE CLOSE FAIL
                                E0U
                                         1009
                                                                      00055000
SS_ENR_RE_WRITE_FAIL
                                EQU
                                         1010
                                                                      00056000
SS ENR RE BAD METHOD
                                EQU
                                         1011
                                                                      00057000
SS ENR RE OPEN FAIL
                                EQU
                                         1012
                                                                      00058000
SS_ENR_RE_GWU_FAIL
                                EQU
                                         1013
                                                                      00059000
SS ENR RE POINT FAIL
                                EQU
                                         1014
                                                                      00060000
SS ENR RE EXIST FAIL
                                EQU
                                         1015
                                                                      00061000
                                EQU
SS ENR RE NOT SFS
                                         1016
                                                                      00062000
SS ENR RE NOT V
                                EQU
                                         1017
                                                                      00063000
SS ENR RE DSCR FAIL
                                EQU
                                         1018
                                                                      00064000
SS_ENR_RE_READ_FAIL
                                EQU
                                         1019
                                                                      00065000
SS ENR RE DB EXISTS
                                EQU
                                         1020
                                                                      00066000
SS ENR RE COMM FAIL
                                EQU
                                         1021
                                                                      00067000
SS ENR RE NOT DISK
                                EQU
                                         1022
                                                                      00068000
```

| 00 500 05 040 4700                                                                                                    | 5011                                          | 1000                                                                                                    |                                                                                                    |
|----------------------------------------------------------------------------------------------------|-----------------------------------------------|----------------------------------------------------------------------------------------------------|----------------------------------------------------------------------------------------------------|
| SS_ENR_RE_BAD_KIND                                                                                                    | EQU                                           | 1023                                                                                                    | 00069000                                                                                                    |
| SS_ENR_RE_NEW_FILE                                                                                                    | EQU                                           | 1024                                                                                                    | 00070000                                                                                                    |
| SS_ENR_RE_NO_SETS                                                                                                    | EQU                                           | 1025                                                                                                    | 00071000                                                                                                    |
| SS_ENR_RE_SET_EMPTY                                                                                                    | EQU                                           | 1026                                                                                                    | 00072000                                                                                                    |
| SPACE 1                                                                                                    |                                               |                                                                                                    | 00073000                                                                                                    |
| *                                                                                                    |                                               |                                                                                                    | 00074000                                                                                                    |
| * API maxima                                                                                                    |                                               |                                                                                                    | 00075000                                                                                                    |
| SS ENR INDEX WIDTH                                                                                                    | EQU                                           | 64                                                                                                    | 00076000                                                                                                    |
| SS ENR MAX DATA                                                                                                    | EQU                                           | 65450                                                                                                    | 00077000                                                                                                    |
| SPACE 1                                                                                                    | LQU                                           | 03430                                                                                                    | 00077000                                                                                                    |
|                                                                                                    |                                               |                                                                                                    |                                                                                                    |
| *                                                                                                    |                                               |                                                                                                    | 00079000                                                                                                    |
| * KIND types                                                                                                    |                                               | _                                                                                                    | 00080000                                                                                                    |
| SS_ENR_KIND_MEMORY                                                                                                    | EQU                                           | 0                                                                                                    | 00081000                                                                                                    |
| SS_ENR_KIND_DISK                                                                                                    | EQU                                           | 1                                                                                                    | 00082000                                                                                                    |
| SPACE 1                                                                                                    |                                               |                                                                                                    | 00083000                                                                                                    |
| *                                                                                                    |                                               |                                                                                                    | 00084000                                                                                                    |
| * INSERT types                                                                                                    |                                               |                                                                                                    | 00085000                                                                                                    |
| SS_ENR_INSERT_NEW                                                                                                    | EQU                                           | 0                                                                                                    | 00086000                                                                                                    |
| SS ENR INSERT REPLACE                                                                                                    | EQU                                           | 1                                                                                                    | 00087000                                                                                                    |
| SPACE 1                                                                                                    | -40                                           | -                                                                                                    | 00088000                                                                                                    |
| *                                                                                                    |                                               |                                                                                                    | 00089000                                                                                                    |
| * DROP types                                                                                                    |                                               |                                                                                                    | 00090000                                                                                                    |
|                                                                                                    | FOLL                                          | 0                                                                                                    |                                                                                                    |
| SS_ENR_DROP_COMMIT                                                                                                    | EQU                                           | 0                                                                                                    | 00091000                                                                                                    |
| SS_ENR_DROP_ROLLBACK                                                                                                    | EQU                                           | 1                                                                                                    | 00092000                                                                                                    |
| SPACE 1                                                                                                    |                                               |                                                                                                    | 00093000                                                                                                    |
| *                                                                                                    |                                               | *                                                                                                    | 00094000                                                                                                    |
| <ul> <li>Definitions for enrollment</li> </ul>                                                                                                    |                                               |                                                                                                    | 00095000                                                                                                    |
| *                                                                                                    |                                               | *                                                                                                    | 00096000                                                                                                    |
| SPACE 1                                                                                                    |                                               |                                                                                                    | 00097000                                                                                                    |
| *                                                                                                    |                                               |                                                                                                    | 00098000                                                                                                    |
| <ul> <li>* load enrollment data base</li> </ul>                                                                                                    | j                                             |                                                                                                    | 00099000                                                                                                    |
| *                                                                                                    |                                               |                                                                                                    | 00100000                                                                                                    |
| SPACE 1                                                                                                    |                                               |                                                                                                    | 00101000                                                                                                    |
| &\$XXTRN BKWJLO                                                                                                    |                                               |                                                                                                    | 00102000                                                                                                    |
| SSENROLLLOAD                                                                                                    | EQU                                           | BKWJLO                                                                                                    | 00103000                                                                                                    |
| SPACE 1                                                                                                    |                                               |                                                                                                    | 00104000                                                                                                    |
| BKWJLO PLIST                                                                                                    | DSECT                                         |                                                                                                    | 00105000                                                                                                    |
| BKWJLO PLIST RC                                                                                                    | DS                                            | Aaatuun aada                                                                                                    |                                                                                                    |
| BKWJLO PLIST RE                                                                                                    | D3                                            | A * 1.61 111.0 COUG                                                                                                    |                                                                                                    |
| DIMOLO ILIJI NL                                                                                                    | פת                                            | A * return code                                                                                                    | 00106000                                                                                                    |
|                                                                                                    | DS<br>DS                                      | A * reason code                                                                                                    | 00106000<br>00107000                                                                                                    |
| BKWJLO_PLIST_DBASE                                                                                                    | DS                                            | A * reason code<br>A * dbase name                                                                                                    | 00106000<br>00107000<br>00108000                                                                                                    |
| BKWJLO_PLIST_DBASE<br>BKWJLO_PLIST_DS_KIND                                                                                                    | DS<br>DS                                      | A * reason code<br>A * dbase name<br>A * DS kind                                                                                                | 00106000<br>00107000<br>00108000<br>00109000                                                                                                    |
| BKWJLO_PLIST_DBASE<br>BKWJLO_PLIST_DS_KIND<br>BKWJLO_PLIST_DS_SIZE                                                                                                    | DS<br>DS<br>DS                                | A * reason code A * dbase name A * DS kind A * DS size                                                                                          | 00106000<br>00107000<br>00108000<br>00109000<br>00110000                                                                                                    |
| BKWJLO_PLIST_DBASE BKWJLO_PLIST_DS_KIND BKWJLO_PLIST_DS_SIZE BKWJLO_PLIST_FN                                                                                                    | DS<br>DS<br>DS<br>DS                          | A * reason code A * dbase name A * DS kind A * DS size A * filename                                                                             | 00106000<br>00107000<br>00108000<br>00109000<br>00110000<br>00111000                                                                                                    |
| BKWJLO_PLIST_DBASE BKWJLO_PLIST_DS_KIND BKWJLO_PLIST_DS_SIZE BKWJLO_PLIST_FN BKWJLO_PLIST_FNL                                                                                                    | DS<br>DS<br>DS<br>DS                          | A * reason code A * dbase name A * DS kind A * DS size A * filename A * filename                                                                | 00106000<br>00107000<br>00108000<br>00109000<br>00110000<br>00111000<br>00112000                                                                                                    |
| BKWJLO_PLIST_DBASE BKWJLO_PLIST_DS_KIND BKWJLO_PLIST_DS_SIZE BKWJLO_PLIST_FN                                                                                                    | DS<br>DS<br>DS<br>DS                          | A * reason code A * dbase name A * DS kind A * DS size A * filename                                                                             | 00106000<br>00107000<br>00108000<br>00109000<br>00110000<br>00111000<br>00112000<br>00113000                                                                                                    |
| BKWJLO_PLIST_DBASE BKWJLO_PLIST_DS_KIND BKWJLO_PLIST_DS_SIZE BKWJLO_PLIST_FN BKWJLO_PLIST_FNL                                                                                                    | DS<br>DS<br>DS<br>DS                          | A * reason code A * dbase name A * DS kind A * DS size A * filename A * filename                                                                | 00106000<br>00107000<br>00108000<br>00109000<br>00110000<br>00111000<br>00112000                                                                                                    |
| BKWJLO_PLIST_DBASE BKWJLO_PLIST_DS_KIND BKWJLO_PLIST_DS_SIZE BKWJLO_PLIST_FN BKWJLO_PLIST_FNL                                                                                                    | DS<br>DS<br>DS<br>DS<br>DS<br>EQU             | A * reason code A * dbase name A * DS kind A * DS size A * filename A * filename                                                                | 00106000<br>00107000<br>00108000<br>00109000<br>00110000<br>00111000<br>00112000<br>00113000                                                                                                    |
| BKWJLO_PLIST_DBASE BKWJLO_PLIST_DS_KIND BKWJLO_PLIST_DS_SIZE BKWJLO_PLIST_FN BKWJLO_PLIST_FNL BKWJLO_PLIST_LENGTH                                                                                                    | DS<br>DS<br>DS<br>DS<br>DS<br>EQU             | A * reason code A * dbase name A * DS kind A * DS size A * filename A * filename                                                                | 00106000<br>00107000<br>00108000<br>00109000<br>00110000<br>00111000<br>00112000<br>00113000<br>00114000                                                                                                    |
| BKWJLO_PLIST_DBASE BKWJLO_PLIST_DS_KIND BKWJLO_PLIST_DS_SIZE BKWJLO_PLIST_FN BKWJLO_PLIST_FNL BKWJLO_PLIST_LENGTH  *                                                                                                    | DS<br>DS<br>DS<br>DS<br>DS<br>EQU<br>VMASMMAX | A * reason code A * dbase name A * DS kind A * DS size A * filename A * filename                                                                | 00106000<br>00107000<br>00108000<br>00109000<br>00110000<br>00112000<br>00113000<br>00114000<br>00115000<br>00116000                                                                                                 |
| BKWJLO_PLIST_DBASE BKWJLO_PLIST_DS_KIND BKWJLO_PLIST_DS_SIZE BKWJLO_PLIST_FN BKWJLO_PLIST_FNL BKWJLO_PLIST_LENGTH  *                                                                                                    | DS<br>DS<br>DS<br>DS<br>DS<br>EQU<br>VMASMMAX | A * reason code A * dbase name A * DS kind A * DS size A * filename A * filename                                                                | 00106000<br>00107000<br>00108000<br>00109000<br>00110000<br>00112000<br>00113000<br>00114000<br>00115000<br>00116000<br>00117000                                                                                     |
| BKWJLO_PLIST_DBASE BKWJLO_PLIST_DS_KIND BKWJLO_PLIST_DS_SIZE BKWJLO_PLIST_FN BKWJLO_PLIST_FNL BKWJLO_PLIST_LENGTH  SPACE 1  *  drop_enrollment_data_base *                                                                                             | DS<br>DS<br>DS<br>DS<br>DS<br>EQU<br>VMASMMAX | A * reason code A * dbase name A * DS kind A * DS size A * filename A * filename                                                                | 00106000<br>00107000<br>00108000<br>00109000<br>00110000<br>00112000<br>00113000<br>00114000<br>00115000<br>00116000<br>00117000<br>00118000                                                                         |
| BKWJLO_PLIST_DBASE BKWJLO_PLIST_DS_KIND BKWJLO_PLIST_DS_SIZE BKWJLO_PLIST_FN BKWJLO_PLIST_FNL BKWJLO_PLIST_LENGTH  SPACE 1  *                                                                                                    | DS<br>DS<br>DS<br>DS<br>DS<br>EQU<br>VMASMMAX | A * reason code A * dbase name A * DS kind A * DS size A * filename A * filename                                                                | 00106000<br>00107000<br>00108000<br>00109000<br>00110000<br>00112000<br>00113000<br>00114000<br>00115000<br>00116000<br>00117000<br>00118000<br>00119000                                                             |
| BKWJLO_PLIST_DBASE BKWJLO_PLIST_DS_KIND BKWJLO_PLIST_DS_SIZE BKWJLO_PLIST_FN BKWJLO_PLIST_FNL BKWJLO_PLIST_LENGTH  SPACE 1  * * drop enrollment data base *  SPACE 1  &\$XXTRN BKWJDP                                                                  | DS<br>DS<br>DS<br>DS<br>DS<br>EQU<br>VMASMMAX | A * reason code A * dbase name A * DS kind A * DS size A * filename A * filename length *-BKWJLO_PLIST                                          | 00106000<br>00107000<br>00108000<br>00109000<br>00110000<br>00112000<br>00113000<br>00115000<br>00115000<br>00117000<br>00118000<br>00119000<br>00120000                                                             |
| BKWJLO_PLIST_DBASE BKWJLO_PLIST_DS_KIND BKWJLO_PLIST_DS_SIZE BKWJLO_PLIST_FN BKWJLO_PLIST_FNL BKWJLO_PLIST_LENGTH  SPACE 1  * * drop enrollment data base *  SPACE 1  &\$XXTRN BKWJDP SSENROLLDROP                                                     | DS<br>DS<br>DS<br>DS<br>DS<br>EQU<br>VMASMMAX | A * reason code A * dbase name A * DS kind A * DS size A * filename A * filename                                                                | 00106000<br>00107000<br>00108000<br>00109000<br>00110000<br>00112000<br>00113000<br>00114000<br>00115000<br>00116000<br>00117000<br>00118000<br>00119000<br>00121000                                                 |
| BKWJLO_PLIST_DBASE BKWJLO_PLIST_DS_KIND BKWJLO_PLIST_DS_SIZE BKWJLO_PLIST_FN BKWJLO_PLIST_FNL BKWJLO_PLIST_LENGTH  SPACE 1  * * drop enrollment data base *  SPACE 1  &\$XXTRN BKWJDP  SSENROLLDROP SPACE 1                                            | DS<br>DS<br>DS<br>DS<br>DS<br>EQU<br>VMASMMAX | A * reason code A * dbase name A * DS kind A * DS size A * filename A * filename length *-BKWJLO_PLIST                                          | 00106000<br>00107000<br>00108000<br>00109000<br>00110000<br>00112000<br>00113000<br>00114000<br>00115000<br>00116000<br>00117000<br>00118000<br>00119000<br>00120000<br>00122000                                     |
| BKWJLO_PLIST_DBASE BKWJLO_PLIST_DS_KIND BKWJLO_PLIST_DS_SIZE BKWJLO_PLIST_FN BKWJLO_PLIST_FNL BKWJLO_PLIST_LENGTH  SPACE 1  * * drop enrollment data base *  SPACE 1  &\$XXTRN BKWJDP  SSENROLLDROP  SPACE 1  BKWJDP_PLIST                             | DS<br>DS<br>DS<br>DS<br>DS<br>EQU<br>VMASMMAX | A * reason code A * dbase name A * DS kind A * DS size A * filename A * filename length *-BKWJLO_PLIST                                          | 00106000<br>00107000<br>00108000<br>00109000<br>00110000<br>00112000<br>00113000<br>00114000<br>00115000<br>00116000<br>00117000<br>00118000<br>00119000<br>00120000<br>00122000<br>00123000                         |
| BKWJLO_PLIST_DBASE BKWJLO_PLIST_DS_KIND BKWJLO_PLIST_DS_SIZE BKWJLO_PLIST_FN BKWJLO_PLIST_FNL BKWJLO_PLIST_LENGTH  SPACE 1  * drop enrollment data base  *  SPACE 1  &\$XXTRN BKWJDP  SSENROLLDROP  SPACE 1  BKWJDP_PLIST BKWJDP_PLIST_RC              | DS<br>DS<br>DS<br>DS<br>DS<br>EQU<br>VMASMMAX | A * reason code A * dbase name A * DS kind A * DS size A * filename A * filename length *-BKWJLO_PLIST  BKWJDP  A * return code                 | 00106000<br>00107000<br>00108000<br>00109000<br>00110000<br>00111000<br>00112000<br>00114000<br>00115000<br>00116000<br>00117000<br>00118000<br>00120000<br>00122000<br>00123000<br>00124000                         |
| BKWJLO_PLIST_DBASE BKWJLO_PLIST_DS_KIND BKWJLO_PLIST_DS_SIZE BKWJLO_PLIST_FN BKWJLO_PLIST_FNL BKWJLO_PLIST_LENGTH  SPACE 1  * drop enrollment data base  *  SPACE 1  &\$XXTRN BKWJDP SSENROLLDROP SPACE 1 BKWJDP_PLIST BKWJDP_PLIST_RC BKWJDP_PLIST_RE | DS<br>DS<br>DS<br>DS<br>DS<br>EQU<br>VMASMMAX | A * reason code A * dbase name A * DS kind A * DS size A * filename A * filename length *-BKWJLO_PLIST  BKWJDP  A * return code A * reason code | 00106000<br>00107000<br>00108000<br>00109000<br>00110000<br>00111000<br>00112000<br>00113000<br>00115000<br>00116000<br>00117000<br>00118000<br>00120000<br>00121000<br>00122000<br>00123000<br>00124000<br>00125000 |
| BKWJLO_PLIST_DBASE BKWJLO_PLIST_DS_KIND BKWJLO_PLIST_DS_SIZE BKWJLO_PLIST_FN BKWJLO_PLIST_FNL BKWJLO_PLIST_LENGTH  SPACE 1  * drop enrollment data base  *  SPACE 1  &\$XXTRN BKWJDP  SSENROLLDROP  SPACE 1  BKWJDP_PLIST BKWJDP_PLIST_RC              | DS<br>DS<br>DS<br>DS<br>DS<br>EQU<br>VMASMMAX | A * reason code A * dbase name A * DS kind A * DS size A * filename A * filename length *-BKWJLO_PLIST  BKWJDP  A * return code                 | 00106000<br>00107000<br>00108000<br>00109000<br>00110000<br>00111000<br>00112000<br>00114000<br>00115000<br>00116000<br>00117000<br>00118000<br>00120000<br>00122000<br>00123000<br>00124000                         |

| BKWJDP_PLIST_DT<br>BKWJDP_PLIST_LENGTH    | DS<br>EQU<br>VMASMMAX | A * drop type<br>*-BKWJDP_PLIST    | 00127000<br>00128000<br>00129000 |
|-------------------------------------------|-----------------------|------------------------------------|----------------------------------|
| SPACE 1                                   |                       |                                    | 00130000                         |
| *                                         |                       |                                    | 00131000                         |
| <pre>* commit enrollment data bas *</pre> | se                    |                                    | 00132000<br>00133000             |
| SPACE 1                                   |                       |                                    | 00134000                         |
| &\$XXTRN BKWJCM                           |                       |                                    | 00135000                         |
| SSENROLLCOMMIT                            | EQU                   | BKWJCM                             | 00136000                         |
| SPACE 1                                   |                       |                                    | 00137000                         |
| BKWJCM_PLIST                              | DSECT                 |                                    | 00138000                         |
| BKWJCM_PLIST_RC                           | DS                    | A * return code                    | 00139000                         |
| BKWJCM_PLIST_RE                           | DS                    | A * reason code                    | 00140000                         |
| BKWJCM_PLIST_DBASE                        | DS                    | A * dbase name                     | 00141000                         |
| BKWJCM_PLIST_LENGTH                       | EQU                   | *-BKWJCM_PLIST                     | 00142000                         |
|                                           | VMASMMAX              |                                    | 00143000                         |
| SPACE 1                                   |                       |                                    | 00144000                         |
| *                                         |                       |                                    | 00145000                         |
| <pre>* list data bases</pre>              |                       |                                    | 00146000                         |
| *                                         |                       |                                    | 00147000                         |
| SPACE 1                                   |                       |                                    | 00148000                         |
| &\$XXTRN BKWJDL                           |                       |                                    | 00149000                         |
| SSENROLLLIST                              | EQU                   | BKWJDL                             | 00150000                         |
| SPACE 1                                   |                       |                                    | 00151000                         |
| BKWJDL_PLIST                              | DSECT                 |                                    | 00152000                         |
| BKWJDL_PLIST_RC                           | DS                    | A * return code                    | 00153000                         |
| BKWJDL_PLIST_RE                           | DS                    | A * reason code                    | 00154000                         |
| BKWJDL_PLIST_CB                           | DS                    | A * C-block                        | 00155000                         |
| BKWJDL_PLIST_LENGTH                       | EQU                   | *-BKWJDL_PLIST                     | 00156000                         |
| 00405.4                                   | VMASMMAX              |                                    | 00157000                         |
| SPACE 1                                   |                       |                                    | 00158000                         |
| *                                         |                       |                                    | 00159000                         |
| * insert record                           |                       |                                    | 00160000                         |
| *                                         |                       |                                    | 00161000                         |
| SPACE 1                                   |                       |                                    | 00162000                         |
| &\$XXTRN BKWJRI                           | FOLL                  | DIVIDI                             | 00163000                         |
| SSENROLLRECORDINSERT                      | EQU                   | BKWJRI                             | 00164000                         |
| SPACE 1                                   | DCECT                 |                                    | 00165000                         |
| BKWJRI_PLIST                              | DSECT                 | A tratum anda                      | 00166000                         |
| BKWJRI_PLIST_RC                           | DS<br>DS              | A * return code<br>A * reason code | 00167000<br>00168000             |
| BKWJRI_PLIST_RE<br>BKWJRI_PLIST_DBASE     | DS                    | A * dbase name                     | 00169000                         |
| BKWJRI PLIST INDEX                        | DS                    | A * index                          | 00170000                         |
| BKWJRI PLIST DATA                         | DS                    | A * data                           | 00170000                         |
| BKWJRI PLIST DATAL                        | DS                    | A * data length                    | 00171000                         |
| BKWJRI PLIST REP                          | DS                    | A * replace?                       | 00172000                         |
| BKWJRI_PLIST_LENGTH                       | EQU                   | *-BKWJRI_PLIST                     | 00174000                         |
| DKWOKI_I E131_EENGTH                      | VMASMMAX              | " BKWOKI_I E131                    | 00175000                         |
| SPACE 1                                   | VIIIVOIIIIV           |                                    | 00176000                         |
| *                                         |                       |                                    | 00177000                         |
| * remove record                           |                       |                                    | 00178000                         |
| *                                         |                       |                                    | 00179000                         |
| SPACE 1                                   |                       |                                    | 00180000                         |
| &\$XXTRN BKWJRR                           |                       |                                    | 00181000                         |
| SSENROLLRECORDREMOVE                      | EQU                   | BKWJRR                             | 00182000                         |
| SPACE 1                                   | •                     |                                    | 00183000                         |
| BKWJRR_PLIST                              | DSECT                 |                                    | 00184000                         |
|                                           |                       |                                    |                                  |

```
DS
BKWJRR PLIST RC
                                               * return code
                                                                           00185000
                                 DS
BKWJRR PLIST RE
                                                * reason code
                                                                           00186000
                                 DS
BKWJRR PLIST DBASE
                                          Α
                                                * dbase name
                                                                           00187000
                                 DS
BKWJRR PLIST INDEX
                                                * index
                                                                           00188000
BKWJRR_PLIST_LENGTH
                                 EQU
                                          *-BKWJRR_PLIST
                                                                           00189000
                                 VMASMMAX
                                                                           00190000
         SPACE 1
                                                                           00191000
                                                                           00192000
      list records
                                                                           00193000
                                                                           00194000
         SPACE 1
                                                                           00195000
         &$XXTRN BKWJRL
                                                                           00196000
                                 EQU
                                          BKWJRL
SSENROLLRECORDLIST
                                                                           00197000
         SPACE 1
                                                                           00198000
BKWJRL PLIST
                                 DSECT
                                                                           00199000
BKWJRL_PLIST_RC
                                 DS
                                                * return code
                                                                           00200000
BKWJRL PLIST RE
                                 DS
                                          Α
                                                * reason code
                                                                           00201000
                                 DS
BKWJRL PLIST DBASE
                                                * dbase name
                                                                           00202000
BKWJRL PLIST CB
                                 DS
                                                * C-block
                                                                           00203000
BKWJRL_PLIST_LENGTH
                                 EQU
                                          *-BKWJRL PLIST
                                                                           00204000
                                 VMASMMAX
                                                                           00205000
         SPACE 1
                                                                           00206000
                                                                           00207000
      get record
                                                                           00208000
                                                                           00209000
         SPACE 1
                                                                           00210000
         &$XXTRN BKWJRG
                                                                           00211000
                                 EQU
                                          BKWJRG
SSENROLLRECORDGET
                                                                           00212000
         SPACE 1
                                                                           00213000
BKWJRG PLIST
                                 DSECT
                                                                           00214000
BKWJRG_PLIST_RC
                                 DS
                                                * return code
                                                                           00215000
BKWJRG PLIST RE
                                 DS
                                          Α
                                                * reason code
                                                                           00216000
                                 DS
BKWJRG PLIST DBASE
                                                * dbase name
                                                                           00217000
BKWJRG PLIST INDEX
                                 DS
                                                * index
                                                                           00218000
BKWJRG PLIST BUF
                                 DS
                                               * buffer
                                                                           00219000
BKWJRG PLIST BUFS
                                 DS
                                                * buffer size
                                                                           00220000
                                 DS
BKWJRG PLIST AR
                                                * amt returned
                                                                           00221000
BKWJRG_PLIST_LENGTH
                                 EQU
                                          *-BKWJRG_PLIST
                                                                           00222000
                                 VMASMMAX
                                                                           00223000
         SPACE 1
                                                                           00224000
                                                                           00225000
                                                                           00226000
     End of declarations
                                                                           00227000
                                                                           00228000
         EJECT
         P0P
               PRINT
                                                                           00229000
         MEND
                                                                           00230000
```

## **Memory Bindings (SSASMMEM MACRO)**

```
MACRO
                                                               00001000
        SSASMMEM &WEAK=
                                                               00002000
       AGO .@ASMME1
                                                               00003000
   Branch around prolog so it is not included in listings
                                                               00004000
00005000
.*
                                                               00006000
            - Reusable Server Kernel memory bindings
                                                               00007000
.*
                                                               0008000
.*
   FUNCTION - Defines memory constants and dsects
                                                               00009000
.*
                                                               00010000
   COPYRIGHT -
                                                       @VR20Z0Z 00011000
                                                       @VR20Z0Z 00012000
. *
      5684-112 (C) COPYRIGHT IBM CORP.1991, 1992
                                                       @VR20Z0Z 00013000
      LICENSED MATERIALS - PROPERTY OF IBM
                                                       @VR20Z0Z 00014000
      SEE COPYRIGHT INSTRUCTIONS, G120-2083
                                                       @VR20Z0Z 00015000
                                                       @VR20Z0Z 00016000
      ALL RIGHTS RESERVED
                                                            *
                                                               00017000
. *
                                                       @VR20Z0Z 00018000
.* STATUS - Version 2 Release 4
                                                               00019000
.*
.* CHANGE ACTIVITY - New for VM/ESA Version 2 Release 4
                                                               00020000
00021000
.* A000000-999999 New for VM/ESA Version 2 Release 4 @VR74PVM 00022000
.******************
                                                               00023000
.@ASMME1 ANOP
                                                               00024000
       PUSH PRINT
                                                               00025000
             ('&SYSPARM' NE 'SUP').ASMME2
        AIF
                                                               00026000
        PRINT OFF, NOGEN
                                                               00027000
.ASMME2 ANOP
                                                               00028000
       LCLC &$XXTRN
                                                               00029000
&$XXTRN SETC
            'EXTRN'
                                                               00030000
       AIF
             ('&WEAK' NE 'YES').ASMME3
                                                               00031000
&$XXTRN SETC
            'WXTRN'
                                                               00032000
.ASMME3 ANOP
                                                               00033000
                                                               00034000
     Return and reason codes for memory functions
                                                               00035000
*-----*
                                                               00036000
       SPACE 1
                                                               00037000
                                                               00038000
* return codes
                                                               00039000
SS_MEM_RC_SUCCESS
                            EQU
                                     0
                                                               00040000
                            EQU
SS MEM RC WARNING
                                     4
                                                               00041000
SS MEM_RC_ERROR
                             EQU
                                     8
                                                               00042000
SS MEM RC ABEND
                             EQU
                                     12
                                                               00043000
                                                               00044000
* reason codes
                                                               00045000
                             EQU
SS_MEM_RE_SUCCESS
                                     0
                                                               00046000
SS MEM RE OUT OF STORAGE
                             EQU
                                     801
                                                               00047000
SS MEM RE BAD AMOUNT
                             EQU
                                     802
                                                               00048000
SS MEM RE BAD ALIGN
                             EQU
                                     803
                                                               00049000
SS MEM RE NO SUBPOOL
                             EQU
                                     804
                                                               00050000
SS MEM RE NOT ALLOC
                             EQU
                                     805
                                                               00051000
SS MEM RE SUBPOOL DELETED
                            EQU
                                     806
                                                               00052000
SS MEM RE SPD FAIL
                             EQU
                                     807
                                                               00053000
SS MEM RE BAD KEY
                             EQU
                                     808
                                                               00054000
SS_MEM_RE_SUBPOOL_EXISTS
                            EQU
                                     809
                                                               00055000
SS MEM RE SPCC FAIL
                            EQU
                                     810
                                                               00056000
SS_MEM_RE_SPLA_FAIL
                             EQU
                                     811
                                                               00057000
                                                               00058000
```

| *                                               |             | *                   | 00059000 |
|-------------------------------------------------|-------------|---------------------|----------|
| <ul> <li>Constants for memory fund</li> </ul>   | tions       | *<br>*              | 00060000 |
| *                                               |             | *                   | 00061000 |
| SPACE 1                                         |             |                     | 00062000 |
| *                                               |             |                     | 00063000 |
| <ul><li>* Alignment attributes</li></ul>        |             |                     | 00064000 |
| *                                               | FOLL        | •                   | 00065000 |
| SS_MEM_ALIGN_NORM                               | EQU         | 0                   | 00066000 |
| SS_MEM_ALIGN_PAGE                               | EQU         | 1                   | 00067000 |
| SPACE 1                                         |             |                     | 00068000 |
| *                                               |             | *                   | 00069000 |
| <ul> <li>Definitions for memory full</li> </ul> | inctions    | *<br>*              | 00070000 |
| *                                               |             | *                   | 00071000 |
| *                                               |             |                     | 00072000 |
| <ul> <li>create a data space</li> </ul>         |             |                     | 00073000 |
| *                                               |             |                     | 00074000 |
| SPACE 1                                         |             |                     | 00075000 |
| &\$XXTRN BKWMCR                                 |             |                     | 00076000 |
| SSMEMORYCREATEDS                                | EQU         | BKWMCR              | 00077000 |
| SPACE 1                                         |             |                     | 00078000 |
| BKWMCR_PLIST                                    | DSECT       |                     | 00079000 |
| BKWMCR_PLIST_RC                                 | DS          | A * return code     | 00080000 |
| BKWMCR_PLIST_RE                                 | DS          | A * reason code     | 00081000 |
| BKWMCR_PLIST_SUBPOOL                            | DS          | A * subpool name    | 00082000 |
| BKWMCR_PLIST_SIZE                               | DS          | A * DS size (pages) | 00083000 |
| BKWMCR_PLIST_KEY                                | DS          | A * storage key     | 00084000 |
| BKWMCR_PLIST_OCOUNT                             | DS          | A * option count    | 00085000 |
| BKWMCR_PLIST_OARRAY                             | DS          | A * option array    | 00086000 |
| BKWMCR_PLIST_ASIT                               | DS          | A * DS ASIT         | 00087000 |
| BKWMCR_PLIST_ALET                               | DS          | A * DS ALET         | 00088000 |
| BKWMCR_PLIST_LENGTH                             | EQU         | *-BKWMCR_PLIST      | 00089000 |
|                                                 | VMASMMAX    |                     | 00090000 |
| SPACE 1                                         |             |                     | 00091000 |
| *                                               |             |                     | 00092000 |
| <ul><li>* allocate memory</li></ul>             |             |                     | 00093000 |
| *                                               |             |                     | 00094000 |
| SPACE 1                                         |             |                     | 00095000 |
| &\$XXTRN BKWMAL                                 |             |                     | 00096000 |
| SSMEMORYALLOCATE                                | EQU         | BKWMAL              | 00097000 |
| SPACE 1                                         |             |                     | 00098000 |
| BKWMAL PLIST                                    | DSECT       |                     | 00099000 |
| BKWMAL PLIST RC                                 | DS          | A * return code     | 00100000 |
| BKWMAL PLIST RE                                 | DS          | A * reason code     | 00101000 |
| BKWMAL PLIST LB                                 | DS          | A * lower bound     | 00102000 |
| BKWMAL PLIST UB                                 | DS          | A * upper bound     | 00103000 |
| BKWMAL PLIST SUBPOOL                            | DS          | A * subpool name    | 00104000 |
| BKWMAL PLIST ALIGN                              | DS          | A * align type      | 00105000 |
| BKWMAL PLIST BA                                 | DS          | A * buffer address  | 00106000 |
| BKWMAL PLIST BG                                 | DS          | A * bytes gotten    | 00107000 |
| BKWMAL PLIST LENGTH                             | EQU         | *-BKWMAL PLIST      | 00108000 |
|                                                 | VMASMMAX    | <b>—</b>            | 00109000 |
| SPACE 1                                         | *********** |                     | 00110000 |
| *                                               |             |                     | 00111000 |
| * release memory                                |             |                     | 00111000 |
| * rerease memory                                |             |                     | 00112000 |
| SPACE 1                                         |             |                     | 00113000 |
| &\$XXTRN BKWMRE                                 |             |                     | 00114000 |
| SSMEMORYRELEASE                                 | EQU         | BKWMRE              | 00115000 |
| JOHLHUR I RELEASE                               | LŲŪ         | DIMITINE            | 0011000  |

```
SPACE 1
                                                                   00117000
BKWMRE PLIST
                             DSECT
                                                                   00118000
BKWMRE PLIST RC
                             DS
                                      Α
                                        * return code
                                                                   00119000
BKWMRE PLIST RE
                             DS
                                      A * reason code
                                                                   00120000
BKWMRE PLIST BR
                             DS
                                      A * bytes released
                                                                   00121000
BKWMRE PLIST SUBPOOL
                            DS
                                     A * subpool name
                                                                   00122000
BKWMRE_PLIST_BA
                             DS
                                      A * buffer address
                                                                   00123000
BKWMRE PLIST LENGTH
                             EQU
                                      *-BKWMRE PLIST
                                                                   00124000
                             VMASMMAX
                                                                   00125000
        SPACE 1
                                                                   00126000
                                                                   00127000
     delete subpool
                                                                   00128000
                                                                   00129000
        SPACE 1
                                                                   00130000
        &$XXTRN BKWMDE
                                                                   00131000
SSMEMORYDELETE
                              EQU
                                      BKWMDE
                                                                   00132000
        SPACE 1
                                                                   00133000
BKWMDE PLIST
                             DSECT
                                                                   00134000
BKWMDE PLIST RC
                             DS
                                      A * return code
                                                                   00135000
BKWMDE PLIST RE
                             DS
                                      A * reason code
                                                                   00136000
BKWMDE PLIST_SUBPOOL
                             DS
                                          * subpool name
                                                                   00137000
                             EQU
                                      *-BKWMDE PLIST
BKWMDE_PLIST_LENGTH
                                                                   00138000
                             VMASMMAX
                                                                   00139000
                                                                   00140000
                                                                   00141000
   End of declarations
                                                                   00142000
*-----*
                                                                   00143000
                                                                   00144000
        P0P
             PRINT
                                                                   00145000
        MEND
                                                                   00146000
```

## **Storage Group Bindings (SSASMSGP MACRO)**

```
MACRO
                                                           00001000
       SSASMSGP &WEAK=
                                                           00002000
                                                           00003000
       AG0
           .@ASMSG1
  Branch around prolog so it is not included in listings
                                                           00004000
.********************
                                                           00005000
                                                           00006000
.*
           - Reusable Server Kernel storage group bindings
  NAME
                                                           00007000
                                                           00008000
  FUNCTION - Defines the storage group constants and dsects
                                                           00009000
                                                           00010000
  COPYRIGHT -
                                                    @VR20Z0Z 00011000
                                                    @VR20Z0Z 00012000
      5684-112 (C) COPYRIGHT IBM CORP.1991, 1992
                                                    @VR20Z0Z 00013000
      LICENSED MATERIALS - PROPERTY OF IBM
                                                    @VR20Z0Z 00014000
                                                    @VR20Z0Z 00015000
      SEE COPYRIGHT INSTRUCTIONS, G120-2083
                                                    @VR20Z0Z 00016000
      ALL RIGHTS RESERVED
.*
                                                        *
                                                           00017000
.*
  STATUS - VM/ESA Version 2 Release 4
                                                    @VR20Z0Z 00018000
                                                           00019000
.* CHANGE ACTIVITY - New for VM/ESA Version 2 Release 4
                                                           00020000
00021000
.* A000000-999999 New for VM/ESA Version 2 Release 4
                                                    @VR2LMVM 00022000
00023000
.@ASMSG1 ANOP
                                                           00024000
       PUSH PRINT
                                                           00025000
```

| AIF ('&SYSPARM<br>PRINT OFF,NOGEN          | ' NE 'SUP').ASMS | 6G2             | 00026000<br>00027000   |
|--------------------------------------------|------------------|-----------------|------------------------|
| .ASMSG2 ANOP                               |                  |                 | 00027000               |
| LCLC &\$XXTRN                              |                  |                 | 00029000               |
| &\$XXTRN SETC 'EXTRN'                      |                  |                 | 00030000               |
|                                            | E 'YES').ASMSG3  |                 | 00031000               |
| &\$XXTRN SETC 'WXTRN'                      |                  |                 | 00032000               |
| .ASMSG3 ANOP                               |                  |                 | 00033000               |
|                                            |                  |                 | 00031000               |
| * Return and reason c                      | odes for storage | group functions | * 00035000             |
| *                                          |                  |                 | * 00036000<br>00037000 |
| SPACE 1<br>* return codes                  |                  |                 | 00037000               |
|                                            | EQU              | 0               | 00039000               |
| SS SGP RC WARNING                          | EQU              | 4               | 00040000               |
| SS SGP RC ERROR                            | EQU              | 8               | 00041000               |
| SS_SGP_RC_ABEND                            | EQU              | 12              | 00042000               |
| *                                          |                  |                 | 00043000               |
| * reason codes                             |                  |                 | 00044000               |
| SS_SGP_RE_SUCCESS                          | EQU              | 0               | 00045000               |
| SS_SGP_RE_TOO_MANY                         | EQU              | 601             | 00046000               |
| SS_SGP_RE_NOT_FOUND                        | EQU              | 602             | 00047000               |
| SS_SGP_RE_OUT_OF_STORAGE                   | EQU              | 603             | 00048000               |
| SS_SGP_RE_MX_FAIL                          | EQU              | 604             | 00049000               |
| SS_SGP_RE_INIT_DONE                        | EQU              | 605<br>607      | 00050000               |
| SS_SGP_RE_EXISTS<br>SS_SGP_RE_VDQ_FAIL     | EQU<br>EQU       | 608             | 00051000<br>00052000   |
| SS_SGP_RE_ONLINE                           | EQU              | 609             | 00053000               |
| SS SGP RE OFFLINE                          | EQU              | 610             | 00054000               |
| SS SGP RE Q FAIL                           | EQU              | 611             | 00055000               |
| SS SGP RE CV FAIL                          | EQU              | 612             | 00056000               |
| SS_SGP_RE_E_FAIL                           | EQU              | 613             | 00057000               |
| SS_SGP_RE_MAINT                            | EQU              | 614             | 00058000               |
| SS_SGP_RE_DS_FAIL                          | EQU              | 615             | 00059000               |
| SS_SGP_RE_POOL_FAIL                        | EQU              | 616             | 00060000               |
| SS_SGP_RE_MAP_FAIL                         | EQU              | 617             | 00061000               |
| SS_SGP_RE_BAD_ATTRIB                       | EQU              | 618             | 00062000               |
| SS_SGP_RE_REWRITE_FAIL SS SGP RE READ ONLY | EQU<br>EQU       | 619<br>620      | 00063000<br>00064000   |
| SS SGP RE OUT OF RANGE                     | EQU              | 622             | 00065000               |
| SS SGP RE WRONG MODE                       | EQU              | 623             | 00066000               |
| SS_SGP_RE_IO_FAIL                          | EQU              | 624             | 00067000               |
| SS_SGP_RE_DIAG_250_FAIL                    | EQU              | 625             | 00068000               |
| SS_SGP_RE_TOO_BIG                          | EQU              | 626             | 00069000               |
| SS_SGP_RE_BAD_NAME                         | EQU              | 628             | 00070000               |
| SS_SGP_RE_NAME_IN_USE                      | EQU              | 629             | 00071000               |
| SPACE 1                                    |                  |                 | 00072000               |
| * * * * * * * * * * * * * * * * * * * *    |                  |                 | 00073000               |
| <pre>* attributes SS SGP ATTRIB DS</pre>   | EQU              | 0               | 00074000<br>00075000   |
| SS SGP ATTRIB NO DS                        | EQU              | 1               | 00076000               |
| SS SGP ATTRIB BLOCK RW                     | EQU              | 2               | 00077000               |
| SS SGP ATTRIB BLOCK RO                     | EQU              | 3               | 00078000               |
| SS_SGP_ATTRIB_OFFLINE                      | EQU              | 7               | 00079000               |
| SPACE 1                                    | •                |                 | 00080000               |
|                                            |                  |                 | 00001000               |
| <ul><li>Definitions for sto</li></ul>      | rage group funct | tions<br>       | * 00082000             |
| *                                          |                  |                 | * 00083000             |

| SPACE 1                                  |              |                  | 00084000 |
|------------------------------------------|--------------|------------------|----------|
| *                                        |              |                  | 00085000 |
| <ul> <li>storage group create</li> </ul> |              |                  | 00086000 |
| *                                        |              |                  | 00087000 |
| SPACE 1                                  |              |                  | 00088000 |
| &\$XXTRN BKWSGC                          |              |                  | 00089000 |
| SSSGPCREATE                              | EQU          | BKWSGC           | 00090000 |
| SPACE 1                                  | LQU          | DRWSGC           | 00090000 |
|                                          | DCECT        |                  |          |
| BKWSGC_PLIST                             | DSECT        |                  | 00092000 |
| BKWSGC_PLIST_RC                          | DS           | A * return code  | 00093000 |
| BKWSGC_PLIST_RE                          | DS           | A * reason code  | 00094000 |
| BKWSGC_PLIST_SGN                         | DS           | A * sgp number   | 00095000 |
| BKWSGC_PLIST_VDC                         | DS           | A * vdev count   | 00096000 |
| BKWSGC_PLIST_VDA                         | DS           | A * vdev array   | 00097000 |
| BKWSGC_PLIST_AC                          | DS           | A * attrib count | 00098000 |
| BKWSGC PLIST AA                          | DS           | A * attrib array | 00099000 |
| BKWSGC_PLIST_LENGTH                      | EQU          | *-BKWSGC PLIST   | 00100000 |
|                                          | VMASMMAX     | _                | 00101000 |
| SPACE 1                                  |              |                  | 00102000 |
| *                                        |              |                  | 00103000 |
| <ul> <li>storage group delete</li> </ul> |              |                  | 00104000 |
| *                                        |              |                  | 00105000 |
| SPACE 1                                  |              |                  | 00106000 |
| &\$XXTRN BKWSGD                          |              |                  | 00107000 |
| •                                        | FOLL         | DVIICCD          |          |
| SSSGPDELETE SPACE 1                      | EQU          | BKWSGD           | 00108000 |
| SPACE 1                                  | DOFOT        |                  | 00109000 |
| BKWSGD_PLIST                             | DSECT        |                  | 00110000 |
| BKWSGD_PLIST_RC                          | DS           | A * return code  | 00111000 |
| BKWSGD_PLIST_RE                          | DS           | A * reason code  | 00112000 |
| BKWSGD_PLIST_SGN                         | DS           | A * sgp number   | 00113000 |
| BKWSGD_PLIST_LENGTH                      | EQU          | *-BKWSGD_PLIST   | 00114000 |
|                                          | VMASMMAX     |                  | 00115000 |
| SPACE 1                                  |              |                  | 00116000 |
| *                                        |              |                  | 00117000 |
| <ul><li>* storage group find</li></ul>   |              |                  | 00118000 |
| *                                        |              |                  | 00119000 |
| SPACE 1                                  |              |                  | 00120000 |
| &\$XXTRN BKWSGF                          |              |                  | 00121000 |
| SSSGPFIND                                | EQU          | BKWSGF           | 00122000 |
| SPACE 1                                  | -40          | J                | 00123000 |
| BKWSGF_PLIST                             | DSECT        |                  | 00124000 |
| BKWSGF PLIST RC                          | DS           | A * return code  | 00125000 |
| BKWSGF PLIST RE                          | DS           | A * reason code  | 00126000 |
|                                          | DS           |                  | 00120000 |
| BKWSGF_PLIST_SGNAME                      |              | 3                |          |
| BKWSGF_PLIST_SGN                         | DS           | A * sgp number   | 00128000 |
| BKWSGF_PLIST_IOMODE                      | DS           | A * I/O mode     | 00129000 |
| BKWSGF_PLIST_TOTAL                       | DS           | A * total blocks | 00130000 |
| BKWSGF_PLIST_LENGTH                      | EQU          | *-BKWSGF_PLIST   | 00131000 |
|                                          | VMASMMAX     |                  | 00132000 |
| SPACE 1                                  |              |                  | 00133000 |
| *                                        |              |                  | 00134000 |
| <pre>* storage group list (what'</pre>   | s defined    | ?)               | 00135000 |
| *                                        |              |                  | 00136000 |
| SPACE 1                                  |              |                  | 00137000 |
| &\$XXTRN BKWSGL                          |              |                  | 00138000 |
|                                          |              |                  | 00130000 |
| 222PLT21                                 | EOU          | BKWSGL           |          |
| SSSGPLIST<br>SPACE 1                     | EQU          | BKWSGL           | 00139000 |
| SPACE 1 BKWSGL_PLIST                     | EQU<br>DSECT | BKWSGL           |          |

```
DS
BKWSGL PLIST RC
                                               * return code
                                                                            00142000
BKWSGL PLIST RE
                                 DS
                                               * reason code
                                                                            00143000
BKWSGL PLIST NX
                                 DS
                                           Α
                                               * number expected
                                                                            00144000
                                 DS
BKWSGL PLIST NF
                                               * number filled
                                                                            00145000
BKWSGL PLIST SGNA
                                 DS
                                               * sgp number array
                                                                            00146000
BKWSGL PLIST LENGTH
                                 EQU
                                           *-BKWSGL PLIST
                                                                            00147000
                                 VMASMMAX
                                                                            00148000
         SPACE 1
                                                                            00149000
                                                                            00150000
                                                                            00151000
      storage group query
                                                                            00152000
         SPACE 1
                                                                            00153000
         &$XXTRN BKWSGQ
                                                                            00154000
SSSGPQUERY
                                 EQU
                                           BKWSGQ
                                                                            00155000
         SPACE 1
                                                                            00156000
BKWSGQ PLIST
                                 DSECT
                                                                            00157000
                                 DS
BKWSGQ PLIST RC
                                           Α
                                               * return code
                                                                            00158000
                                 DS
                                           Α
BKWSGQ PLIST RE
                                               * reason code
                                                                            00159000
BKWSGQ PLIST SGN
                                 DS
                                               * sap number
                                                                            00160000
BKWSGQ PLIST SGNAME
                                 DS
                                           Α
                                               * sg name
                                                                            00161000
                                               * I/O mode
                                 DS
BKWSGQ PLIST IOMODE
                                           Α
                                                                            00162000
                                 DS
BKWSGQ_PLIST_TOTAL
                                           Α
                                               * total blocks
                                                                            00163000
                                 DS
                                           Α
BKWSGQ PLIST STATUS
                                               * status word
                                                                            00164000
BKWSGQ PLIST AX
                                 DS
                                               * attributes expected
                                                                            00165000
BKWSGQ_PLIST_AF
                                 DS
                                           Α
                                               * attributes filled in
                                                                            00166000
BKWSGQ PLIST AA
                                 DS
                                           Α
                                               * attribute array
                                                                            00167000
BKWSGQ PLIST VX
                                 DS
                                           Α
                                               * vdevs expected
                                                                            00168000
                                 DS
                                           Α
                                               * vdevs filled in
BKWSGQ PLIST VF
                                                                            00169000
BKWSGQ_PLIST_VA
                                 DS
                                               * vdev array
                                                                            00170000
BKWSGQ PLIST BA
                                 DS
                                               * blocks array
                                                                            00171000
BKWSGQ_PLIST_LENGTH
                                 EQU
                                           *-BKWSGQ_PLIST
                                                                            00172000
                                 VMASMMAX
                                                                            00173000
         SPACE 1
                                                                            00174000
                                                                            00175000
*
                                                                            00176000
      storage group read
                                                                            00177000
         SPACE 1
                                                                            00178000
         &$XXTRN
                  BKWSGR
                                                                            00179000
SSSGPREAD
                                 EQU
                                           BKWSGR
                                                                            00180000
         SPACE 1
                                                                            00181000
BKWSGR_PLIST
                                 DSECT
                                                                            00182000
BKWSGR PLIST RC
                                 DS
                                               * return code
                                                                            00183000
BKWSGR PLIST RE
                                 DS
                                               * reason code
                                                                            00184000
BKWSGR PLIST SGN
                                 DS
                                           Α
                                               * sgp number
                                                                            00185000
                                 DS
                                           Α
BKWSGR PLIST PN
                                               * page number
                                                                            00186000
                                 DS
                                           Α
BKWSGR_PLIST_PC
                                               * number of pages
                                                                            00187000
                                 DS
BKWSGR PLIST ALET
                                           Α
                                               * buffer ALET
                                                                            00188000
BKWSGR PLIST BUF
                                 DS
                                               * buffer
                                                                            00189000
BKWSGR_PLIST_LENGTH
                                 EQU
                                           *-BKWSGR_PLIST
                                                                            00190000
                                 VMASMMAX
                                                                            00191000
         SPACE 1
                                                                            00192000
                                                                            00193000
      storage group start (like a mount)
                                                                            00194000
                                                                            00195000
         SPACE 1
                                                                            00196000
         &$XXTRN BKWSGS
                                                                            00197000
SSSGPSTART
                                 EQU
                                           BKWSGS
                                                                            00198000
```

```
SPACE 1
                                                                          00199000
BKWSGS PLIST
                                DSECT
                                                                          00200000
BKWSGS PLIST RC
                                DS
                                          Α
                                             * return code
                                                                          00201000
BKWSGS PLIST RE
                                DS
                                          Α
                                              * reason code
                                                                          00202000
BKWSGS_PLIST_SGN
                                DS
                                          Α
                                              * sgp number
                                                                          00203000
BKWSGS PLIST SGNAME
                                DS
                                         Α
                                              * sgp name
                                                                          00204000
BKWSGS_PLIST_AC
                                DS
                                          Α
                                              * attribute count
                                                                          00205000
                                DS
BKWSGS PLIST AA
                                          Α
                                              * attribute array
                                                                          00206000
                                EQU
BKWSGS PLIST LENGTH
                                          *-BKWSGS PLIST
                                                                          00207000
                                VMASMMAX
                                                                          00208000
         SPACE 1
                                                                          00209000
                                                                          00210000
      storage group stop (like a dismount)
                                                                          00211000
                                                                          00212000
         SPACE 1
                                                                          00213000
         &$XXTRN BKWSGT
                                                                          00214000
SSSGPSTOP
                                EQU
                                          BKWSGT
                                                                          00215000
         SPACE 1
                                                                          00216000
BKWSGT PLIST
                                DSECT
                                                                          00217000
BKWSGT PLIST RC
                                DS
                                              * return code
                                                                          00218000
BKWSGT_PLIST_RE
                                DS
                                              * reason code
                                                                          00219000
                                DS
BKWSGT_PLIST_SGN
                                          A * sgp number
                                                                          00220000
                                DS
BKWSGT PLIST AC
                                          A * attribute count
                                                                          00221000
BKWSGT PLIST AA
                                DS
                                              * attribute array
                                                                          00222000
BKWSGT PLIST LENGTH
                                EQU
                                          *-BKWSGT PLIST
                                                                          00223000
                                VMASMMAX
                                                                          00224000
         SPACE 1
                                                                          00225000
                                                                          00226000
      storage group write
                                                                          00227000
                                                                          00228000
         SPACE 1
                                                                          00229000
         &$XXTRN BKWSGW
                                                                          00230000
SSSGPWRITE
                                EQU
                                          BKWSGW
                                                                          00231000
         SPACE 1
                                                                          00232000
BKWSGW PLIST
                                DSECT
                                                                          00233000
BKWSGW_PLIST_RC
                                DS
                                          Α
                                              * return code
                                                                          00234000
BKWSGW PLIST RE
                                DS
                                          Α
                                            * reason code
                                                                          00235000
BKWSGW PLIST SGN
                                DS
                                              * sgp number
                                                                          00236000
BKWSGW PLIST PN
                                DS
                                          Α
                                              * page number
                                                                          00237000
BKWSGW_PLIST PC
                                DS
                                          Α
                                              * page count
                                                                          00238000
                                DS
                                              * buffer ALET
BKWSGW_PLIST_ALET
                                          Α
                                                                          00239000
BKWSGW PLIST BUF
                                DS
                                          Α
                                              * buffer
                                                                          00240000
BKWSGW PLIST LENGTH
                                EQU
                                          *-BKWSGW PLIST
                                                                          00241000
                                VMASMMAX
                                                                          00242000
         SPACE 1
                                                                          00243000
                                                                          00244000
     End of storage group declarations
                                                                          00245000
                                                                          00246000
         EJECT
                                                                          00247000
         POP
              PRINT
                                                                          00248000
         MEND
                                                                          00249000
```

## Services Bindings (SSASMSRV MACRO)

```
MACRO
                                                                 SSA00010
        SSASMSRV &WEAK=
                                                                 SSA00020
        AGO .@ASMSR1
                                                                 SSA00030
   Branch around prolog so it is not included in listings
                                                                 SSA00040
SSA00050
                                                                 SSA00060
   NAME
            - Reusable Server Kernel services bindings
                                                                 SSA00070
.*
                                                                 SSA00080
   FUNCTION - Defines the services constants and dsects
                                                                 SSA00090
. *
                                                                 SSA00100
   COPYRIGHT -
                                                         @VR20Z0Z SSA00110
.*
                                                         @VR20Z0Z SSA00120
.*
       5684-112 (C) COPYRIGHT IBM CORP.1991, 1992
                                                         @VR20Z0Z SSA00130
       LICENSED MATERIALS - PROPERTY OF IBM
                                                         @VR20Z0Z SSA00140
. *
       SEE COPYRIGHT INSTRUCTIONS, G120-2083
                                                         @VR20Z0Z SSA00150
       ALL RIGHTS RESERVED
                                                         @VR20Z0Z SSA00160
.*
                                                                 SSA00170
   STATUS - Version 2 Release 4
                                                         @VR20Z0Z SSA00180
                                                                 SSA00190
   CHANGE ACTIVITY - New for VM/ESA Version 2 Release 4
                                                                 SSA00200
.*******************
                                                                 SSA00210
.* A000000-999999 New for VM/ESA Version 2 Release 4
                                                         @VR24PVM SSA00220
_***********************
                                                                 SSA00230
.@ASMSR1 ANOP
                                                                 SSA00240
        PUSH PRINT
                                                                 SSA00250
             ('&SYSPARM' NE 'SUP').ASMSR2
                                                                 SSA00260
        PRINT OFF, NOGEN
                                                                 SSA00270
.ASMSR2 ANOP
                                                                 SSA00280
        LCLC
             &$XXTRN
                                                                 SSA00290
             'EXTRN'
&$XXTRN SETC
                                                                 SSA00300
             ('&WEAK' NE 'YES').ASMSR3
        AIF
                                                                 SSA00310
&$XXTRN SETC
             'WXTRN'
                                                                 SSA00320
.ASMSR3 ANOP
                                                                 SSA00330
                                                                 SSA00340
     Return and reason codes for services functions
                                                                 SSA00350
*-----*
                                                                 SSA00360
        SPACE 1
                                                                 SSA00370
* return codes
                                                                 SSA00380
                             EOU
SS SRV RC SUCCESS
                                      0
                                                                 SSA00390
                             EQU
                                      4
SS SRV RC WARNING
                                                                 SSA00400
SS SRV RC ERROR
                             EQU
                                                                 SSA00410
SS SRV RC ABEND
                             EQU
                                      12
                                                                 SSA00420
                                                                 SSA00430
* reason codes
                                                                 SSA00440
SS SRV RE SUCCESS
                             EQU
                                      0
                                                                 SSA00450
SS SRV RE BAD TYPE
                             EQU
                                      701
                                                                 SSA00460
SS SRV RE NOT FOUND
                                      702
                             EQU
                                                                 SSA00470
SS SRV RE OUT OF RANGE
                             EQU
                                      703
                                                                 SSA00480
SS SRV RE OUT OF STORAGE
                             EQU
                                      706
                                                                 SSA00490
                             EQU
SS SRV RE EXISTS
                                      709
                                                                 SSA00500
                                                                 SSA00510
* types of messages
                                                                 SSA00520
SS_SRV_MSGTYPE_INSTANCE
                              EQU
                                      0
                                                                 SSA00530
SS SRV MSGTYPE LINEDRIVER
                             EQU
                                      1
                                                                 SSA00540
                                                                 SSA00550
* types of services
                                                                 SSA00560
```

```
SS SRV SRVTYPE NORMAL
                                 EQU
                                          0
                                                                        SSA00570
SS_SRV_SRVTYPE_LD
                                 EQU
                                          1
                                                                        SSA00580
                                          2
SS SRV SRVTYPE LDSS
                                 E0U
                                                                        SSA00590
                                                                        SSA00600
* values of various msg bits... these have to line
                                                                        SSA00610
\star up with the message structures below... be careful
                                                                        SSA00620
SS_SRV_IBIT_CCLOSE
                                 EQU
                                          32768
                                                                        SSA00630
                                 EQU
SS SRV IBIT ACLOSE
                                          16384
                                                                        SSA00640
SS SRV IBIT CDONE
                                 EQU
                                          8192
                                                                        SSA00650
SS_SRV_IBIT_LDSTOP
                                 EQU
                                          4096
                                                                        SSA00660
SS_SRV_IBIT_NEWDATA
                                 EQU
                                          2048
                                                                        SSA00670
SS_SRV_LBIT_STOPACK
                                 E0U
                                          32768
                                                                        SSA00680
SS_SRV_LBIT_NEWDATA
                                 EQU
                                          16384
                                                                        SSA00690
                                                                        SSA00700
* length of keys
                                                                        SSA00710
                                 EQU
                                          32
SS_SRV_KEYLENGTH
                                                                        SSA00720
        SPACE 1
                                                                        SSA00730
*-----*
                                                                        SSA00740
                                                                        SSA00750
                                                                        SSA00760
        SPACE 1
                                                                        SSA00770
                                                                        SSA00780
* S-block
                                                                        SSA00790
                                                                        SSA00800
VMSS SBLOCK
                                DSECT
                                                                        SSA00810
SBL NEXT
                                DS
                                         Α
                                             * next service
                                                                        SSA00820
SBL PREV
                                DS
                                             * prev service
                                         Α
                                                                        SSA00830
                                DS
                                         CL8 * its name
SBL SN
                                                                        SSA00840
                                DS
SBL SNL
                                             * name length
                                                                        SSA00850
                                         Α
SBL INITADDR
                                DS
                                             * init addr
                                                                        SSA00860
SBL_AGTADDR
                                DS
                                         Α
                                            * agent addr
                                                                        SSA00870
                                DS
                                         A * cmpltn addr
                                                                        SSA00880
SBL CMPLADDR
                                         F
SBL TYPE
                                DS
                                             * service type
                                                                        SSA00890
                                         F
SBL LOCKWORD
                                DS
                                             * lock word
                                                                        SSA00900
                                DS
                                         F
SBL STARTCOUNT
                                             * start count
                                                                        SSA00910
                                         F
SBL MONINDEX
                                DS
                                             * MON BUF INDEX
                                                                        SSA00920
                                EQU
VMSS SBLOCK LEN
                                         *-VMSS SBLOCK
                                                                        SSA00930
        SPACE 1
                                                                        SSA00940
                                                                        SSA00950
 C-block
                                                                        SSA00960
                                                                        SSA00970
VMSS CBLOCK
                                DSECT
                                                                        SSA00980
VC SBLOCK
                                DS
                                         Α
                                                                        SSA00990
VC LDNAME
                                DS
                                         CL8
                                                                        SSA01000
VC STATBITS
                                DS
                                         XL4
                                                                        SSA01010
                                ORG
                                         VC_STATBITS
                                                                        SSA01020
                                DS
                                         XL1
                                                                        SSA01030
                                EQU
                                         X'80'
VC_B_RECORD
                                                                        SSA01040
                                DS
                                         XL3
                                                                        SSA01050
VC QH
                                DS
                                         F
                                                                        SSA01060
                                         F
VC SID
                                DS
                                                                        SSA01070
                                DS
                                         F
VC INSTANCE
                                                                        SSA01080
                                         F
VC THREADID
                                DS
                                                                        SSA01090
VC IKEY
                                DS
                                         CL32
                                                                        SSA01100
VC_LKEY
                                DS
                                         CL32
                                                                        SSA01110
VC USERID
                                DS
                                         CL64
                                                                        SSA01120
                                         F
                                DS
VC BYTESIN
                                                                        SSA01130
VC_BYTESOUT
                                DS
                                         F
                                                                        SSA01140
```

| VC IBW                               | DS       | F                | SSA01150 |
|--------------------------------------|----------|------------------|----------|
| VC_LDBW                              | DS       | F                | SSA01160 |
| VC STARTSTCK                         | DS       | CL8              |          |
| _                                    |          |                  | SSA01170 |
| VC_STOPSTCK                          | DS       | CL8              | SSA01180 |
| VC RESERVED                          | DS       | CL128            | SSA01190 |
| VC_LDDATA                            | DS       | 0C               | SSA01200 |
| VMSS CBLOCK LEN                      | EQU      | *-VMSS_CBLOCK    | SSA01210 |
|                                      | LQU      | ~-VII33_CDLOCK   |          |
| SPACE 1                              |          |                  | SSA01220 |
| *                                    |          |                  | SSA01230 |
| <pre>* msg to instance</pre>         |          |                  | SSA01240 |
| *                                    |          |                  | SSA01250 |
|                                      | DSECT    |                  |          |
| VMSS_IMSG                            |          | 01.00            | SSA01260 |
| VI_IKEY                              | DS       | CL32             | SSA01270 |
| VI_TYPE                              | DS       | F                | SSA01280 |
| VI_CBITS                             | DS       | XL2              | SSA01290 |
|                                      | ORG      | VI CBITS         | SSA01300 |
|                                      |          | <b>–</b>         |          |
|                                      | DS       | XL1              | SSA01310 |
| VI_B_CCLOSE                          | EQU      | X'80'            | SSA01320 |
| VI B ACLOSE                          | EQU      | X'40'            | SSA01330 |
| VI_B_CDONE                           | EQU      | X'20'            | SSA01340 |
| VI B LDSTOP                          |          | X'10'            |          |
| <b>– –</b>                           | EQU      |                  | SSA01350 |
| VI_B_NEWDATA                         | EQU      | X'08'            | SSA01360 |
|                                      | DS       | XL1              | SSA01370 |
| VMSS_IMSG_LEN                        | EQU      | *-VMSS_IMSG      | SSA01380 |
| SPACE 1                              |          |                  | SSA01390 |
|                                      |          |                  |          |
| *                                    |          |                  | SSA01400 |
| <ul><li>msg to line driver</li></ul> |          |                  | SSA01410 |
| *                                    |          |                  | SSA01420 |
| VMSS_LMSG                            | DSECT    |                  | SSA01430 |
| VL LKEY                              | DS       | CL32             | SSA01440 |
|                                      |          |                  |          |
| VL_TYPE                              | DS       | F                | SSA01450 |
| VL_IKEY                              | DS       | CL32             | SSA01460 |
| VL IBITS                             | DS       | XL2              | SSA01470 |
| _                                    | ORG      | VL IBITS         | SSA01480 |
|                                      | DS       | XL1              |          |
| VI D CTODAOV                         |          |                  | SSA01490 |
| VL_B_STOPACK                         | EQU      | X'80'            | SSA01500 |
| VL_B_NEWDATA                         | EQU      | X'40'            | SSA01510 |
|                                      | DS       | XL1              | SSA01520 |
| VMSS LMSG LEN                        | EQU      | *-VMSS_LMSG      | SSA01530 |
| SPACE 1                              | LQU      | VII33_EII30      |          |
| SPACE I                              |          |                  | SSA01540 |
| *                                    |          | ·*               | SSA01550 |
| * Definitions for services           | function | *                | SSA01560 |
| *                                    |          | *                | SSA01570 |
| SPACE 1                              |          |                  | SSA01580 |
|                                      |          |                  |          |
| *                                    |          |                  | SSA01590 |
| * bind service to addresses          | 6        |                  | SSA01600 |
| *                                    |          |                  | SSA01610 |
| SPACE 1                              |          |                  | SSA01620 |
|                                      |          |                  |          |
| &\$XXTRN BKWVBN                      |          |                  | SSA01630 |
| SSSERVICEBIND                        | EQU      | BKWVBN           | SSA01640 |
| SPACE 1                              |          |                  | SSA01650 |
| BKWVBN PLIST                         | DSECT    |                  | SSA01660 |
|                                      |          | A thotumn code   |          |
| BKWVBN_PLIST_RC                      | DS       | A * return code  | SSA01670 |
| BKWVBN_PLIST_RE                      | DS       | A * reason code  | SSA01680 |
| BKWVBN_PLIST_SN                      | DS       | A * service name | SSA01690 |
| BKWVBN_PLIST_SNL                     | DS       | A * its length   | SSA01700 |
| BKWVBN PLIST IA                      | DS       | A * init addr    | SSA01710 |
|                                      |          |                  |          |
| BKWVBN_PLIST_SA                      | DS       | A * service addr | SSA01720 |
|                                      |          |                  |          |

| BKWVBN_PLIST_TA BKWVBN_PLIST_ST BKWVBN_PLIST_LENGTH  SPACE 1  *     find service block  *     SPACE 1     &\$XXTRN BKWVFN | DS<br>DS<br>EQU<br>VMASMMAX                | A * completion addr<br>A * service type<br>*-BKWVBN_PLIST         | SSA01730<br>SSA01740<br>SSA01750<br>SSA01760<br>SSA01770<br>SSA01780<br>SSA01790<br>SSA01800<br>SSA01810<br>SSA01820 |
|----------------------------------------------------------------------------------------------------|--------------------------------------------|-------------------------------------------------------------------|----------------------------------------------------------------------------------------------------|
| SSSERVICEFIND SPACE 1 BKWVFN_PLIST BKWVFN_PLIST_RC BKWVFN_PLIST_RE                                                        | EQU DSECT DS DS DS                         | A * return code A * reason code A * service name                  | SSA01830<br>SSA01840<br>SSA01850<br>SSA01860<br>SSA01870                                                             |
| BKWVFN_PLIST_SN BKWVFN_PLIST_SNL BKWVFN_PLIST_SBLK BKWVFN_PLIST_LENGTH  SPACE 1                                           | DS<br>DS<br>EQU<br>VMASMMAX                | A * service name A * its length A * S-blk address *-BKWVFN_PLIST  | SSA01880<br>SSA01890<br>SSA01900<br>SSA01910<br>SSA01920<br>SSA01930                                                 |
| * start the server  * SPACE 1                                                                                             | EQU                                        | BKWVRN                                                            | SSA01940<br>SSA01950<br>SSA01960<br>SSA01970<br>SSA01980<br>SSA01990                                                 |
| SPACE 1  BKWVRN_PLIST  BKWVRN_PLIST_RC  BKWVRN_PLIST_RE  BKWVRN_PLIST_EPLIST  BKWVRN_PLIST_LENGTH                         | DSECT<br>DS<br>DS<br>DS<br>EQU<br>VMASMMAX | A * return code A * reason code A * ADDR OF EPLIST *-BKWVRN_PLIST | SSA02000<br>SSA02010<br>SSA02020<br>SSA02030<br>SSA02040<br>SSA02050<br>SSA02060                                     |
| * stop the server  * SPACE 1  &\$XXTRN BKWVSP                                                                             | 5011                                       | DIVINO                                                            | SSA02070<br>SSA02080<br>SSA02090<br>SSA02100<br>SSA02110<br>SSA02120                                                 |
| SSSERVERSTOP SPACE 1  BKWVSP_PLIST BKWVSP_PLIST_RC BKWVSP_PLIST_RE BKWVSP_PLIST_LENGTH                                    | DSECT<br>DS<br>DS                          | A * return code A * reason code *-BKWVSP_PLIST                    | SSA02130<br>SSA02140<br>SSA02150<br>SSA02160<br>SSA02170<br>SSA02180<br>SSA02190                                     |
| * End of declarations<br>*EJECT                                                                                           |                                            | *<br>*                                                            | SSA02200<br>SSA02210<br>SSA02220<br>SSA02230<br>SSA02240                                                             |
| POP PRINT<br>MEND                                                                                                    |                                            |                                                                   | SSA02250<br>SSA02260                                                                                                 |

#### Trie Bindings (SSASMTRI MACRO)

```
MACRO
                                                                00001000
        SSASMTRI &WEAK=
                                                                00002000
        AG0
            .@ASMSR1
                                                                00003000
   Branch around prolog so it is not included in listings
                                                                00004000
00005000
                                                                00006000
•*
   NAME
            - Reusable Server Kernel services bindings
                                                                00007000
.*
                                                                0008000
   FUNCTION - Language bindings for trie API
                                                                00009000
. *
                                                                00010000
                                                                00011000
   COPYRIGHT -
                                                                00012000
•*
                                                                00013000
      THIS MODULE IS "RESTRICTED MATERIALS OF IBM"
.*
                                                                00014000
      5654-030 (C) COPYRIGHT IBM CORP. - 1998, 1999
. *
                                                                00015000
      LICENSED MATERIALS - PROPERTY OF IBM
                                                                00016000
.*
      ALL RIGHTS RESERVED.
                                                                00017000
.*
                                                                00018000
   STATUS - VM/ESA Version 2, Release 4.0
                                                                00019000
•*
                                                                00020000
   CHANGE ACTIVITY - New for VM/ESA Version 2 Release 4.0
                                                                00021000
00022000
                                                        @VR74PVM 00023000
.* A000000-999999 New for VM/ESA Version 2 Release 4.0
**********************
                                                                00024000
.@ASMSR1 ANOP
                                                                00025000
        PUSH PRINT
                                                                00026000
             ('&SYSPARM' NE 'SUP').ASMSR2
        AIF
                                                                00027000
        PRINT OFF, NOGEN
                                                                00028000
.ASMSR2
       ANOP
                                                                00029000
        LCLC &$XXTRN
                                                                00030000
&$XXTRN SETC
            'EXTRN'
                                                                00031000
             ('&WEAK' NE 'YES').ASMSR3
        AIF
                                                                00032000
            'WXTRN'
&$XXTRN SETC
                                                                00033000
.ASMSR3 ANOP
                                                                00034000
*-----*
                                                                00035000
* return and reason codes, and other constants
                                                                00036000
                                                                00037000
        SPACE 1
                                                                00038000
                                                                00039000
* return codes
                                                                00040000
SS TRI RC SUCCESS
                             EQU
                                     0
                                                                00041000
SS TRI RC WARNING
                             EQU
                                     4
                                                                00042000
SS TRI RC ERROR
                             EQU
                                     8
                                                                00043000
SS_TRI_RC_ABEND
                             EQU
                                     12
                                                                00044000
                                                                00045000
* reason codes
                                                                00046000
SS TRI RE SUCCESS
                             EQU
                                     0
                                                                00047000
SS TRI RE BAD SIZE
                             EQU
                                     1701
                                                                00048000
SS_TRI_RE_TRIE_EXISTS
                             EQU
                                     1702
                                                                00049000
SS TRI RE OUT OF STORAGE
                             EQU
                                     1703
                                                                00050000
SS TRI RE DSCR FAIL
                             EQU
                                     1704
                                                                00051000
SS TRI RE TRIE NOT FOUND
                             EQU
                                     1705
                                                                00052000
SS_TRI_RE_TRIE_BUSY
                             EQU
                                     1706
                                                                00053000
SS TRI RE BAD INDEX LEN
                             EQU
                                     1707
                                                                00054000
SS TRI RE BAD CAPACITY
                             EQU
                                     1708
                                                                00055000
```

```
SS TRI RE OUT OF DS STORAGE
                                EQU
                                          1709
                                                                        00056000
                                                                        00057000
        SPACE 1
                                                                        00058000
*-----*
                                                                        00059000
     entry point definitions
                                                                        00060000
                                                                        00061000
         SPACE 1
                                                                        00062000
                                                                        00063000
     routine to create a trie
                                                                        00064000
                                                                        00065000
         SPACE 1
                                                                        00066000
         &$XXTRN BKWYCR
                                                                        00067000
                                EQU
                                         BKWYCR
SSTRIECREATE
                                                                        00068000
         SPACE 1
                                                                        00069000
BKWYCR PLIST
                               DSECT
                                                                        00070000
BKWYCR_PLIST RC
                               DS
                                             * return code
                                                                        00071000
BKWYCR PLIST RE
                               DS
                                         Α
                                             * reason code
                                                                        00072000
BKWYCR PLIST NAME
                               DS
                                            * trie name
                                                                        00073000
BKWYCR PLIST DS SIZE
                               DS
                                            * DS size
                                                                        00074000
BKWYCR PLIST ASIT
                               DS
                                             * DS ASIT
                                                                        00075000
BKWYCR_PLIST ALET
                                             * DS ALET
                               DS
                                                                        00076000
                                EQU
BKWYCR_PLIST_LENGTH
                                         *-BKWYCR_PLIST
                                                                        00077000
                                VMASMMAX
                                                                        00078000
         SPACE 1
                                                                        00079000
                                                                        00080000
      routine to delete a trie
                                                                        00081000
                                                                        00082000
         SPACE 1
                                                                        00083000
         &$XXTRN BKWYDE
                                                                        00084000
SSTRIEDELETE
                                EQU
                                         BKWYDE
                                                                        00085000
                                                                        00086000
        SPACE 1
BKWYDE PLIST
                               DSECT
                                                                        00087000
BKWYDE PLIST RC
                               DS
                                            * return code
                                                                        00088000
BKWYDE PLIST RE
                               DS
                                             * reason code
                                                                        00089000
BKWYDE PLIST NAME
                               DS
                                             * trie name
                                                                        00090000
BKWYDE PLIST LENGTH
                               EOU
                                         *-BKWYDE PLIST
                                                                        00091000
        SPACE 1
                                                                        00092000
                                                                        00093000
     routine to insert a record number
                                                                        00094000
                                                                        00095000
         SPACE 1
                                                                        00096000
         &$XXTRN BKWYRI
                                                                        00097000
SSTRIERECORDINSERT
                                EQU
                                         BKWYRI
                                                                        00098000
         SPACE 1
                                                                        00099000
BKWYRI PLIST
                               DSECT
                                                                        00100000
BKWYRI_PLIST_RC
                               DS
                                         Α
                                             * return code
                                                                        00101000
BKWYRI PLIST RE
                               DS
                                         Α
                                             * reason code
                                                                        00102000
BKWYRI PLIST NAME
                               DS
                                             * trie name
                                                                        00103000
BKWYRI_PLIST_ALET
                               DS
                                             * DS ALET
                                                                        00104000
BKWYRI PLIST RECNUM
                               DS
                                         Α
                                             * record number
                                                                        00105000
BKWYRI PLIST IX BUFFER
                               DS
                                         Α
                                             * index buffer
                                                                        00106000
                               DS
                                         Α
BKWYRI PLIST IX LENGTH
                                             * index length
                                                                        00107000
BKWYRI_PLIST_LENGTH
                                         *-BKWYRI PLIST
                                EQU
                                                                        00108000
                                VMASMMAX
                                                                        00109000
         SPACE 1
                                                                        00110000
                                                                        00111000
      routine to list all record numbers matching proposed key
                                                                        00112000
                                                                        00113000
```

```
SPACE 1
                                                                       00114000
        &$XXTRN BKWYRL
                                                                       00115000
SSTRIERECORDLIST
                               EOU
                                        BKWYRL
                                                                       00116000
        SPACE 1
                                                                       00117000
BKWYRL PLIST
                               DSECT
                                                                       00118000
BKWYRL PLIST RC
                               DS
                                           * return code
                                                                       00119000
BKWYRL_PLIST_RE
                               DS
                                            * reason code
                                                                       00120000
BKWYRL PLIST NAME
                              DS
                                        A * trie name
                                                                       00121000
                              DS
                                        A * DS ALET
BKWYRL PLIST ALET
                                                                       00122000
BKWYRL PLIST IX BUFFER
                               DS
                                       A * index buffer
                                                                       00123000
BKWYRL PLIST IX LENGTH
                               DS
                                        A * index length
                                                                       00124000
                                        A * recnum array
BKWYRL_PLIST_RECNUM_ARRAY
                               DS
                                                                       00125000
BKWYRL PLIST RECNUM ARRAY CAP
                               DS
                                        A * array capacity
                                                                       00126000
BKWYRL PLIST RECNUMS FOUND
                               DS
                                        A * recnums found
                                                                       00127000
BKWYRL PLIST LENGTH
                               EQU
                                        *-BKWYRL PLIST
                                                                       00128000
                               VMASMMAX
                                                                       00129000
        SPACE 1
                                                                       00130000
                                                                       00131000
    End of declarations
                                                                       00132000
                                                                       00133000
        EJECT
                                                                       00134000
        POP
              PRINT
                                                                       00135000
        MEND
                                                                       00136000
```

## **User ID Bindings (SSASMUID MACRO)**

```
MACRO
                                                                 00001000
        SSASMUID &WEAK=
                                                                 00002000
        AG0
            .@ASMSR1
                                                                 00003000
.* Branch around prolog so it is not included in listings
                                                                 00004000
.********************
                                                                 00005000
                                                                 00006000
. *
            - Reusable Server Kernel services bindings
   NAME
                                                                 00007000
•*
                                                                 0008000
.*
   FUNCTION - Language bindings for userid service
.*
                                                                 00009000
. *
                                                                 00010000
   COPYRIGHT -
                                                        @VR20Z0Z 00011000
. *
                                                        @VR20Z0Z 00012000
•*
       5684-112 (C) COPYRIGHT IBM CORP.1991, 1992
                                                        @VR20Z0Z 00013000
.*
•*
       LICENSED MATERIALS - PROPERTY OF IBM
                                                        @VR20Z0Z 00014000
       SEE COPYRIGHT INSTRUCTIONS, G120-2083
                                                        @VR20Z0Z 00015000
. *
       ALL RIGHTS RESERVED
                                                        @VR20Z0Z 00016000
                                                                 00017000
   STATUS - Version 2 Release 4
. *
                                                        @VR20Z0Z 00018000
                                                                 00019000
.* CHANGE ACTIVITY - New for VM/ESA Version 2 Release 4
                                                                 00020000
.**********************
                                                                 00021000
.* A000000-999999 New for VM/ESA Version 2 Release 4
                                                        @VR24PVM 00022000
********************
                                                                 00023000
.@ASMSR1 ANOP
                                                                 00024000
        PUSH PRINT
                                                                 00025000
             ('&SYSPARM' NE 'SUP').ASMSR2
        AIF
                                                                 00026000
        PRINT OFF, NOGEN
                                                                 00027000
.ASMSR2 ANOP
                                                                 00028000
        LCLC &$XXTRN
                                                                 00029000
&$XXTRN SETC
             'EXTRN'
                                                                 00030000
             ('&WEAK' NE 'YES').ASMSR3
        AIF
                                                                 00031000
&$XXTRN SETC
            'WXTRN'
                                                                 00032000
```

| .ASMSR3 ANOP  * return and reason codes for space 1  * return codes |          | service *       | 00033000<br>00034000<br>00035000<br>00036000<br>00037000<br>00038000<br>00039000 |
|---------------------------------------------------------------------|----------|-----------------|----------------------------------------------------------------------------------|
| SS UID RC SUCCESS                                                   | EQU      | 0               | 00039000                                                                         |
| SS UID RC WARNING                                                   | EQU      | 4               | 00041000                                                                         |
| SS UID RC ERROR                                                     | EQU      | 8               | 00042000                                                                         |
| SS_UID_RC_ABEND                                                     | EQU      | 12              | 00043000                                                                         |
| *                                                                   | - 10     | <del></del>     | 00044000                                                                         |
| * reason codes                                                      |          |                 | 00045000                                                                         |
| SS UID RE SUCCESS                                                   | EQU      | 0               | 00046000                                                                         |
| SS UID RE NOT FOUND                                                 | EQU      | 101             | 00047000                                                                         |
| *                                                                   | `        |                 | 00048000                                                                         |
| * config constants                                                  |          |                 | 00049000                                                                         |
| SS UID INDEX WIDTH                                                  | EQU      | 64              | 00050000                                                                         |
| SPACE 1                                                             | `        |                 | 00051000                                                                         |
| *                                                                   |          | *               | 00052000                                                                         |
| * definitions for userid ser                                        | rvice    | *               | 00053000                                                                         |
| *                                                                   |          | *               | 00054000                                                                         |
| SPACE 1                                                             |          |                 | 00055000                                                                         |
| *                                                                   |          |                 | 00056000                                                                         |
| <ul><li>routine to map user IDs</li></ul>                           |          |                 | 00057000                                                                         |
| *                                                                   |          |                 | 00058000                                                                         |
| SPACE 1                                                             |          |                 | 00059000                                                                         |
| &\$XXTRN BKWBMU                                                     |          |                 | 00060000                                                                         |
| SSUSERIDMAP                                                         | EQU      | BKWBMU          | 00061000                                                                         |
| SPACE 1                                                             |          |                 | 00062000                                                                         |
| BKWBMU_PLIST                                                        | DSECT    |                 | 00063000                                                                         |
| BKWBMU_PLIST_RC                                                     | DS       | A * return code | 00064000                                                                         |
| BKWBMU_PLIST_RE                                                     | DS       | A * reason code | 00065000                                                                         |
| BKWBMU_PLIST_IC                                                     | DS       | A * input conn  | 00066000                                                                         |
| BKWBMU_PLIST_ICL                                                    | DS       | A * its length  | 00067000                                                                         |
| BKWBMU_PLIST_IN                                                     | DS       | A * input node  | 00068000                                                                         |
| BKWBMU_PLIST_INL                                                    | DS       | A * its length  | 00069000                                                                         |
| BKWBMU_PLIST_IU                                                     | DS       | A * input user  | 00070000                                                                         |
| BKWBMU_PLIST_IUL                                                    | DS       | A * its length  | 00071000                                                                         |
| BKWBMU_PLIST_OU                                                     | DS       | A * output user | 00072000                                                                         |
| BKWBMU_PLIST_OUL                                                    | DS       | A * its length  | 00073000                                                                         |
| BKWBMU_PLIST_LENGTH                                                 | EQU      | *-BKWBMU_PLIST  | 00074000                                                                         |
|                                                                     | VMASMMAX |                 | 00075000                                                                         |
| SPACE 1                                                             |          |                 | 00076000                                                                         |
| *                                                                   |          | *               | 00077000                                                                         |
| * End of declarations                                               |          | *<br>*          | 00078000                                                                         |
|                                                                     |          | *               | 00079000                                                                         |
| EJECT                                                               |          |                 | 00080000                                                                         |
| POP PRINT                                                           |          |                 | 00081000                                                                         |
| MEND                                                                |          |                 | 00082000                                                                         |

## Worker Bindings (SSASMWRK MACRO)

```
MACRO
                                                                   00001000
        SSASMWRK &WEAK=
                                                                   00002000
        AGO .@ASMSR1
                                                                   00003000
   Branch around prolog so it is not included in listings
                                                                   00004000
00005000
                                                                   00006000
•*
   NAME
           - Reusable Server Kernel services bindings
                                                                   00007000
.*
                                                                   0008000
   FUNCTION - Language bindings for worker API
                                                                   00009000
. *
                                                                   00010000
                                                                   00011790
   COPYRIGHT -
                                                                   00012580
•*
                                                                   00013370
      THIS MODULE IS "RESTRICTED MATERIALS OF IBM"
                                                                   00014160
      5654-030 (C) COPYRIGHT IBM CORP. - 1998, 1999
. *
                                                                   00014950
      LICENSED MATERIALS - PROPERTY OF IBM
                                                                   00015740
.*
      ALL RIGHTS RESERVED.
.*
                                                                   00016530
                                                                   00017320
   STATUS - VM/ESA Version 2, Release 4.0
                                                                   00018110
                                                                   00018900
. *
   CHANGE ACTIVITY - New for VM/ESA Version 2 Release 3.0
                                                                   00019690
    @SI124VM - alternate userid
. *
                                                                   00020090
                                                                   00020490
*********************
                                                                   00021000
.* A000000-999999 New for VM/ESA Version 2 Release 3.0 @VR74PVM 00022490
********************
                                                                   00023000
.@ASMSR1 ANOP
                                                                   00024000
        PUSH PRINT
                                                                   00025000
             ('&SYSPARM' NE 'SUP').ASMSR2
        AIF
                                                                   00026000
        PRINT OFF, NOGEN
                                                                   00027000
.ASMSR2 ANOP
                                                                   00028000
        LCLC &$XXTRN
                                                                   00029000
&$XXTRN SETC
             'EXTRN'
                                                                   00030000
        AIF
              ('&WEAK' NE 'YES').ASMSR3
                                                                   00031000
&$XXTRN SETC
             'WXTRN'
                                                                   00032000
.ASMSR3 ANOP
                                                                   00033000
                                                                   00034000
     return and reason codes for userid service
                                                                   00035000
                                                                   00036000
        SPACE 1
                                                                   00037000
                                                                   00038000
                                                                   00039000
* return codes
SS WRK RC SUCCESS
                              E0U
                                       0
                                                                   00040000
SS_WRK_RC_WARNING
                              EQU
                                       4
                                                                   00041000
SS WRK RC ERROR
                              EQU
                                       8
                                                                   00042000
SS WRK RC ABEND
                              E0U
                                       12
                                                                   00043000
                                                                   00044000
* reason codes
                                                                   00045000
SS WRK RE SUCCESS
                              EQU
                                       0
                                                                   00046000
SS WRK RE OUT OF STORAGE
                              EQU
                                       1601
                                                                   00047000
SS WRK RE BAD COUNT
                              EQU
                                       1602
                                                                   00048000
SS WRK RE BAD FLAG NAME
                              EQU
                                       1603
                                                                   00049000
SS WRK RE BAD FLAG VALUE
                              EQU
                                       1604
                                                                   00050000
SS WRK RE NO CLASS
                              EQU
                                       1605
                                                                   00051000
SS WRK RE NO SUBORDINATES
                              EQU
                                       1606
                                                                   00052000
SS WRK RE ALGTRIES EXCEEDED
                              EQU
                                       1607
                                                                   00053000
```

| SS_WRK_RE_AUTOLOG_FAIL                       | EQU        | 1608                     | 00054000 |
|----------------------------------------------|------------|--------------------------|----------|
| SS WRK RE TIMER FAIL                         | EQU        | 1609                     | 00055000 |
| SS WRK RE IUCVCON FAIL                       | EQU        | 1610                     | 00056000 |
|                                              |            |                          |          |
| SS_WRK_RE_FORCE_FAIL                         | EQU        | 1611                     | 00057000 |
| SS_WRK_RE_FORCE_TIMEOUT                      | EQU        | 1612                     | 00058000 |
| SS_WRK_RE_OPER_DELETE                        | EQU        | 1613                     | 00059000 |
| *                                            |            |                          | 00060000 |
| <pre>* option flag names</pre>               |            |                          | 00061000 |
| SS WRK OFN PREFER EMPTY                      | EQU        | 0                        | 00062000 |
| SS WRK OFN RETRY COUNT                       | EQU        | 1                        | 00063000 |
| SS WRK OFN ALT USERID                        | EQU        | 2 @SI124VM               |          |
| SS_WRK_OFN_ALT_SECLABEL                      | EQU        | 3 @SI124VM               |          |
| *                                            | 240        | 5 (311214))              | 00064000 |
|                                              |            |                          | 00065000 |
| * option value names                         | FOLL       | 0                        |          |
| SS_WRK_OFV_NO                                | EQU        | 0                        | 00066000 |
| SS_WRK_OFV_YES                               | EQU        | 1                        | 00067000 |
| SPACE 1                                      |            |                          | 00068000 |
| *                                            |            | *                        | 00069000 |
| <ul> <li>definitions for worker A</li> </ul> |            | *                        | 00070000 |
| *                                            |            | *                        | 00071000 |
| SPACE 1                                      |            |                          | 00072000 |
| *                                            |            |                          | 00073000 |
| * routine to allocate a wo                   | rker conne | ction                    | 00074000 |
| *                                            | rker comic | 001011                   | 00075000 |
| SPACE 1                                      |            |                          | 00076000 |
|                                              |            |                          |          |
|                                              | FOLL       | DIVICAL                  | 00077000 |
| SSWORKERALLOCATE                             | EQU        | BKWCAL                   | 00078000 |
| SPACE 1                                      |            |                          | 00079000 |
| BKWCAL_PLIST                                 | DSECT      |                          | 00080000 |
| BKWCAL_PLIST_RC                              | DS         | A * return code          | 00081000 |
| BKWCAL_PLIST_RE                              | DS         | A * reason code          | 00082000 |
| BKWCAL PLIST ICBLOCK                         | DS         | A * instance C-block ptr | 00083000 |
| BKWCAL PLIST CLASSNAME                       | DS         | A * class name           | 00084000 |
| BKWCAL PLIST OCOUNT                          | DS         | A * option count         | 00085000 |
| BKWCAL PLIST ONAMES                          | DS         | A * option names         | 00086000 |
| BKWCAL PLIST OVALUES                         | DS         | A * option values        | 00087000 |
| BKWCAL PLIST WCBLOCK                         | DS         | A * worker C-block ptr   | 00088000 |
|                                              |            | •                        |          |
| BKWCAL_PLIST_CONNID                          | DS         | A * connection ID        | 00089000 |
| BKWCAL_PLIST_LENGTH                          | EQU        | *-BKWCAL_PLIST           | 00090000 |
|                                              | VMASMMAX   |                          | 00091000 |
| SPACE 1                                      |            |                          | 00092000 |
| *                                            |            | *                        | 00093000 |
| <ul> <li>* End of declarations</li> </ul>    |            | *                        | 00094000 |
| *                                            |            | *                        | 00095000 |
| EJECT                                        |            |                          | 00096000 |
| POP PRINT                                    |            |                          | 00097000 |
| MEND                                         |            |                          | 00098000 |
| TILITO                                       |            |                          | 0000000  |

# PL/X Language Bindings

#### **Anchor Bindings (SSPLXANC COPY)**

```
*COPY SSPLXANC
                                                                     00001000
                                                                     00002000
 /*************/ 0003000
 /*
                                                                  */ 00004000
/*
    NAME
                   Reusable Server Kernel
                                           PL/X bindings
                                                                  */ 00005000
 /*
                                                                  */ 00006000
/*
    FUNCTION -
                   Language bindings for anchor services.
                                                                  */ 00007000
/*
                                                                  */ 00008000
 /*
    COPYRIGHT -
                                                          @VR20Z0Z */ 00009000
        5684-112 (C) COPYRIGHT IBM CORP.1991, 1992
                                                         @VR20Z0Z */ 00010000
 /*
        LICENSED MATERIALS - PROPERTY OF IBM
                                                         @VR20Z0Z */ 00011000
 /*
        SEE COPYRIGHT INSTRUCTIONS, G120-2083
                                                         @VR20Z0Z */ 00012000
/*
        ALL RIGHTS RESERVED
                                                         @VR20Z0Z */ 00013000
 /*
                                                                  */ 00014000
    STATUS - VM/ESA Version 2 Release 4
                                                         @VR20Z0Z */ 00015000
 /*
                                                                  */ 00016000
   CHANGE ACTIVITY - New for VM/ESA Version 2 Release 4
                                                                  */ 00017000
 /*************/ 00018000
                                                                     00019000
Declare
                                                                     00020000
                                                                     00021000
 /* constants */
                                                                     00022000
                                                                     00023000
 /* return codes */
                                                                     00024000
 ss anc rc success
                            fixed(31) constant(0),
                                                                     00025000
                            fixed(31) constant(4),
 ss anc rc warning
                                                                     00026000
                            fixed(31) constant(8),
 ss_anc_rc_error
                                                                     00027000
                            fixed(31) constant(12),
                                                                     00028000
 ss anc rc abend
                                                                     00029000
 /* reason codes */
                                                                     00030000
                            fixed(31) constant(0),
 ss_anc_re_success
                                                                     00031000
                                                                     00032000
 /* entry points */
                                                                     00033000
                                                                     00034000
  /* set anchor */
                                                                     00035000
 ssAnchorSet entry
                                                                     00036000
                                                                     00037000
  fixed(31),
                          /* return code */
                                                                     00038000
  fixed(31),
                          /* reason code */
                                                                     00039000
  pointer(31)
                           /* anchor value */
                                                                     00040000
                                                                     00041000
 external as ('BKWAST'),
                                                                     00042000
                                                                     00043000
  /* get anchor */
                                                                     00044000
 ssAnchorGet entry
                                                                     00045000
                                                                     00046000
  fixed(31),
                          /* return code */
                                                                     00047000
  fixed(31),
                          /* reason code */
                                                                     00048000
  pointer(31),
                          /* anchor value */
                                                                     00049000
                          /* monitor buf */
  pointer(31),
                                                                     00050000
                          /* monitor len */
  fixed(31)
                                                                     00051000
                                                                     00052000
 external as ('BKWAGT');
                                                                     00053000
                                                                     00054000
```

## Authorization Bindings (SSPLXAUT COPY)

```
*COPY SSPLXAUT
                                                                   00001000
                                                                    00002000
/*************/ 0003000
                                                                 */ 00004000
/*
/*
    NAME
                  Reusable Server Kernel PL/X Bindings
                                                                 */ 00005000
/*
                                                                 */ 00006000
/*
    FUNCTION -
                  Language bindings for authorization services.
                                                                 */ 00007000
/*
                                                                 */ 00008000
/*
    COPYRIGHT -
                                                        @VR20Z0Z */ 00009000
        5684-112 (C) COPYRIGHT IBM CORP.1991, 1992
                                                        @VR20Z0Z */ 00010000
/*
        LICENSED MATERIALS - PROPERTY OF IBM
                                                        @VR20Z0Z */ 00011000
/*
        SEE COPYRIGHT INSTRUCTIONS, G120-2083
                                                        @VR20Z0Z */ 00012000
/*
        ALL RIGHTS RESERVED
                                                        @VR20Z0Z */ 00013000
                                                                 */ 00014000
    STATUS - VM/ESA Version 2 Release 4
/*
                                                        @VR20Z0Z */ 00015000
/*
                                                                 */ 00016000
   CHANGE ACTIVITY - New for VM/ESA Version 2 Release 4
                                                                 */ 00017000
/*************/ 00018000
                                                                   00019000
00020000
/* CONSTANTS
                                                       */
                                                                   00021000
00022000
                                                                   00023000
Declare
                                                                   00024000
                                                                   00025000
 /* return codes */
                                                                   00026000
 ss_aut_rc_success
                          fixed(31) constant(0),
                                                                   00027000
                          fixed(31) constant(4),
 ss aut rc warning
                                                                   00028000
                          fixed(31) constant(8),
 ss_aut_rc_error
                                                                   00029000
                          fixed(31) constant(12),
 ss_aut_rc_abend
                                                                   00030000
                                                                   00031000
 /* reason codes */
                                                                   00032000
 ss aut re success
                          fixed(31) constant(0),
                                                                   00033000
 ss aut re bad count
                          fixed(31) constant(300+1),
                                                                   00034000
 ss aut re bad user length fixed(31) constant(300+2),
                                                                   00035000
 ss aut re bad obj length fixed(31) constant(300+3),
                                                                   00036000
 ss aut re bad option
                          fixed(31) constant(300+4),
                                                                   00037000
 ss_aut_re_bad_qual
                          fixed(31) constant(300+5),
                                                                   00038000
 ss aut re bad use
                          fixed (31) constant (300+6),
                                                                   00039000
 ss aut re exists
                          fixed(31) constant(300+7),
                                                                   00040000
                          fixed(31) constant(300+8),
 ss aut re no class
                                                                   00041000
 ss aut re no object
                          fixed(31) constant(300+9),
                                                                   00042000
 ss aut re maq fail
                          fixed(31) constant(300+10),
                                                                   00043000
 ss_aut_re_cvw_fail
                          fixed (31) constant (300+11),
                                                                   00044000
 ss aut re cvs fail
                          fixed (31) constant (300+12),
                                                                   00045000
                          fixed(31) constant(300+13),
 ss_aut_re_mr_fail
                                                                   00046000
                          fixed(31) constant(300+14),
 ss_aut_re_too_many
                                                                   00047000
 ss_aut_re_out_of storage
                         fixed(31) constant(300+15),
                                                                   00048000
                          fixed(31) constant(300+16),
                                                                   00049000
 ss aut re no user
 ss aut re prev io error
                          fixed(31) constant(300+17),
                                                                   00050000
 ss_aut_re_prev_sync_error fixed(31) constant(300+18),
                                                                   00051000
 ss aut re read fail
                          fixed(31) constant(300+19),
                                                                   00052000
 ss_aut_re_write_fail
                          fixed(31) constant(300+20),
                                                                   00053000
 ss aut re trunc
                          fixed (31) constant (300+21),
                                                                   00054000
 ss_aut_re_gwu_fail
                          fixed(31) constant(300+22),
                                                                   00055000
 ss aut re open fail
                          fixed (31) constant (300+23),
                                                                   00056000
```

```
fixed(31) constant(300+24),
                                                                   00057000
ss aut re bad cache
ss_aut_re_bad_free
                         fixed(31) constant(300+25),
                                                                   00058000
                         fixed(31) constant(300+26),
                                                                   00059000
ss aut re bad op
                                                                   00060000
/* other constants */
                                                                   00061000
                                                                   00062000
 /* return values from ssAuthTestOperations */
                                                                   00063000
/* and ssAuthPermitUser */
                                                                   00064000
ss aut op permitted
                         fixed(31) constant(0),
                                                                   00065000
ss aut op not permitted
                         fixed(31) constant(1),
                                                                   00066000
                         fixed(31) constant(2),
 ss aut op not defined
                                                                   00067000
                         fixed(31) constant(3),
ss aut no change
                                                                   00068000
                                                                   00069000
 /* qualifiers for ssAuthPermitUser */
                                                                   00070000
ss aut add operation
                         fixed(31) constant(0),
                                                                   00071000
 ss_aut_remove_operation
                         fixed(31) constant(1),
                                                                   00072000
                                                                   00073000
 /* use arrays in ssAuthPermitUser? */
                                                                   00074000
ss aut use arrays
                         fixed(31) constant(0),
                                                                   00075000
                         fixed(31) constant(1),
ss aut delete all
                                                                   00076000
ss aut add all
                         fixed(31) constant(2),
                                                                   00077000
                                                                   00078000
 /* qualifiers for ssAuthDeleteObject */
                                                                   00079000
ss_aut_rules_only
                         fixed(31) constant(0),
                                                                   0008000
 ss aut rules and object
                         fixed(31) constant(1),
                                                                   00081000
                                                                   00082000
 /* qualifiers for ssAuthDeleteUser */
                                                                   00083000
                         fixed(31) constant(0),
 ss aut specific class
                                                                   00084000
 ss_aut_all_classes
                         fixed(31) constant(1),
                                                                   00085000
                                                                   00086000
 /* qualifiers for ssAuthDeleteClass */
                                                                   00087000
ss aut objects only
                         fixed(31) constant(0),
                                                                   00088000
 ss_aut_objects_and_class fixed(31) constant(1);
                                                                   00089000
                                                                   00090000
00091000
/* ENTRY POINTS
                                                                   00092000
00093000
                                                                   00094000
Declare
                                                                   00095000
                                                                   00096000
 00097000
 /* operations on classes
                                                                   00098000
                                              */
 /***********************************
                                                                   00099000
                                                                   00100000
 /* create class */
                                                                   00101000
 ssAuthCreateClass entry
                                                                   00102000
                                                                   00103000
                         /* return code
 fixed(31),
                                             */
                                                                   00104000
                         /* reason code
 fixed(31),
                                             */
                                                                   00105000
 character(8),
                         /* class identifier
                                             */
                                                                   00106000
 fixed(31),
                         /* operation count
                                             */
                                                                   00107000
                         /* operation array
 character(4)
                                             */
                                                                   00108000
                                                                   00109000
external as ('BKWUCC'),
                                                                   00110000
                                                                   00111000
 /* modify class */
                                                                   00112000
 ssAuthModifyClass entry
                                                                   00113000
                                                                   00114000
```

```
/* return code
fixed(31),
                                                */
                                                                       00115000
fixed(31),
                          /* reason code
                                                */
                                                                       00116000
character(8),
                          /* class identifier
                                               */
                                                                       00117000
fixed(31),
                          /* operation count
                                                */
                                                                       00118000
character(4)
                          /* operation array
                                                */
                                                                       00119000
)
                                                                       00120000
external as ('BKWUMC'),
                                                                       00121000
                                                                       00122000
/* list classes */
                                                                       00123000
ssAuthListClasses entry
                                                                       00124000
                                                                       00125000
fixed(31),
                          /* return code
                                                */
                                                                       00126000
fixed(31),
                          /* reason code
                                                */
                                                                       00127000
char(*),
                          /* match key
                                                */
                                                                       00128000
fixed(31),
                          /* match key length
                                               */
                                                                       00129000
                          /* number expected
fixed(31),
                                                */
                                                                       00130000
                          /* output buffer
char(*),
                                                */
                                                                       00131000
                          /* number returned
fixed(31)
                                                                       00132000
                                                */
                                                                       00133000
external as ('BKWULC'),
                                                                       00134000
                                                                       00135000
/* delete class */
                                                                       00136000
ssAuthDeleteClass entry
                                                                       00137000
                                                                       00138000
fixed(31),
                          /* return code
                                                */
                                                                       00139000
fixed(31),
                          /* reason code
                                                                       00140000
                                                */
character(8),
                          /* class identifier
                                               */
                                                                       00141000
                          /* options count
fixed(31),
                                                */
                                                                       00142000
fixed(31)
                          /* options array
                                                */
                                                                       00143000
                                                                       00144000
external as ('BKWUDC'),
                                                                       00145000
                                                                       00146000
/************************************/
                                                                       00147000
/* operations on objects
                                                 */
                                                                       00148000
/****************
                                                                       00149000
                                                                       00150000
/* create object */
                                                                       00151000
ssAuthCreateObject entry
                                                                       00152000
                                                                       00153000
fixed(31),
                          /* return code
                                                */
                                                                       00154000
fixed(31),
                          /* reason code
                                                */
                                                                       00155000
character(*),
                          /* object name
                                                                       00156000
                                                */
fixed(31),
                          /* its length
                                                                       00157000
                                                */
                          /* object class
character(8)
                                                */
                                                                       00158000
                                                                       00159000
external as ('BKWUCO'),
                                                                       00160000
                                                                       00161000
/* list objects in class */
                                                                       00162000
ssAuthListObjects entry
                                                                       00163000
                                                                       00164000
fixed(31),
                          /* return code
                                                */
                                                                       00165000
                          /* reason code
fixed(31),
                                                */
                                                                       00166000
char(8),
                          /* class name
                                                */
                                                                       00167000
                          /* match key
char(*),
                                                */
                                                                       00168000
fixed(31),
                          /* match key length
                                               */
                                                                       00169000
                          /* number expected
fixed(31),
                                                */
                                                                       00170000
                          /* buffer pointers
pointer(31),
                                                */
                                                                       00171000
fixed(31),
                          /* buffer sizes
                                                */
                                                                       00172000
```

```
fixed(31),
                          /* returned lengths */
                                                                       00173000
 fixed(31)
                          /* number returned
                                                                       00174000
                                                                       00175000
external as ('BKWULO'),
                                                                       00176000
                                                                       00177000
/* query an object */
                                                                       00178000
ssAuthQueryObject entry
                                                                       00179000
                                                                       00180000
 fixed(31),
                          /* return code
                                                */
                                                                       00181000
 fixed(31),
                          /* reason code
                                                */
                                                                       00182000
 character(*),
                          /* object name
                                                */
                                                                       00183000
 fixed(31),
                          /* its length
                                                                       00184000
                                                */
 character(8),
                          /* class name
                                                */
                                                                       00185000
 fixed(31),
                          /* userids expected
                                               */
                                                                       00186000
 pointer(31),
                          /* userid ptrs
                                                */
                                                                       00187000
                          /* userid buf sizes
 fixed(31),
                                                */
                                                                       00188000
                          /* userid lengths
 fixed(31),
                                                */
                                                                       00189000
                          /* userids returned */
 fixed(31)
                                                                       00190000
)
                                                                       00191000
external as ('BKWUQO'),
                                                                       00192000
                                                                       00193000
/* delete object */
                                                                       00194000
ssAuthDeleteObject entry
                                                                       00195000
                                                                       00196000
 fixed(31),
                          /* return code
                                                */
                                                                       00197000
 fixed(31),
                          /* reason code
                                                */
                                                                       00198000
 character(*),
                          /* object name
                                                                       00199000
                                                */
                          /* its length
                                                */
 fixed(31),
                                                                       00200000
 fixed(31),
                          /* options count
                                                */
                                                                       00201000
 fixed(31)
                          /* options array
                                                */
                                                                       00202000
                                                                       00203000
external as ('BKWUDO'),
                                                                       00204000
                                                                       00205000
/***********************************
                                                                       00206000
/* operations on users
                                                 */
                                                                       00207000
00208000
                                                                       00209000
/* permit user */
                                                                       00210000
ssAuthPermitUser entry
                                                                       00211000
                                                                       00212000
                          /* return code
 fixed(31),
                                                */
                                                                       00213000
 fixed(31),
                          /* reason code
                                                */
                                                                       00214000
 character(*),
                          /* user name
                                                */
                                                                       00215000
 fixed(31),
                          /* its length
                                                */
                                                                       00216000
                          /* object name
 character(*),
                                                */
                                                                       00217000
                          /* its length
 fixed(31),
                                                */
                                                                       00218000
 fixed(31),
                          /* use arrays?
                                                */
                                                                       00219000
                          /* operation count
 fixed(31),
                                                */
                                                                       00220000
 character(4),
                          /* operation array
                                                */
                                                                       00221000
 fixed(31),
                          /* op qualifiers
                                                */
                                                                       00222000
 fixed(31)
                          /* op results
                                                */
                                                                       00223000
)
                                                                       00224000
external as ('BKWUPU'),
                                                                       00225000
                                                                       00226000
/* guery specific rule */
                                                                       00227000
ssAuthQueryRule entry
                                                                       00228000
                                                                       00229000
 fixed(31),
                          /* return code
                                                                       00230000
                                                */
```

```
*/
                         /* reason code
fixed(31),
                                                                    00231000
character(*).
                         /* user name
                                              */
                                                                    00232000
fixed(31),
                         /* its length
                                                                    00233000
                                              */
character(*),
                         /* object name
                                              */
                                                                    00234000
fixed(31),
                         /* its length
                                              */
                                                                    00235000
fixed(31),
                         /* ops expected
                                              */
                                                                    00236000
character(4),
                         /* operation array
                                                                    00237000
                                              */
                         /* ops returned
fixed(31)
                                              */
                                                                    00238000
                                                                    00239000
external as ('BKWUQR'),
                                                                    00240000
                                                                    00241000
/* test operations */
                                                                    00242000
ssAuthTestOperations entry
                                                                    00243000
                                                                    00244000
fixed(31),
                         /* return code
                                              */
                                                                    00245000
                         /* reason code
fixed(31),
                                              */
                                                                    00246000
character(*),
                         /* user name
                                              */
                                                                    00247000
                         /* its length
fixed(31),
                                                                    00248000
                                              */
character(*),
                         /* object name
                                                                    00249000
                                              */
fixed(31),
                         /* its length
                                              */
                                                                    00250000
fixed(31),
                         /* operation count
                                              */
                                                                    00251000
character(4),
                         /* desired ops
                                              */
                                                                    00252000
                         /* test results
fixed(31)
                                              */
                                                                    00253000
                                                                    00254000
external as ('BKWUTO'),
                                                                    00255000
                                                                    00256000
/* delete user */
                                                                    00257000
ssAuthDeleteUser entry
                                                                    00258000
                                                                    00259000
fixed(31),
                         /* return code
                                              */
                                                                    00260000
fixed(31),
                         /* reason code
                                                                    00261000
                                              */
character(*),
                         /* user name
                                              */
                                                                    00262000
fixed(31),
                         /* its length
                                              */
                                                                    00263000
character(8),
                         /* class name
                                              */
                                                                    00264000
fixed(31),
                         /* options count
                                                                    00265000
                                              */
fixed(31)
                         /* options array
                                                                    00266000
)
                                                                    00267000
external as ('BKWUDU'),
                                                                    00268000
                                                                    00269000
00270000
/* utility functions
                                               */
                                                                    00271000
00272000
                                                                    00273000
/* try to reset access to data files */
                                                                    00274000
ssAuthReload entry
                                                                    00275000
(
                                                                    00276000
fixed(31),
                            /* return code */
                                                                    00277000
fixed(31)
                           /* reason code */
                                                                    00278000
                                                                    00279000
external as ('BKWURL');
                                                                    00280000
                                                                    00281000
```

#### Cache Bindings (SSPLXCAC COPY)

```
*COPY SSPLXCAC
                                                                   00001000
                                                                   00002000
/****************/ 0003000
/*
                                                                */ 00004000
                                          PL/X bindings
/*
    NAME
                  Reusable Server Kernel
                                                                */ 00005000
/*
                                                                */ 00006000
/*
    FUNCTION -
                  Language bindings for file cache.
                                                                */ 00007000
/*
                                                                */ 00008000
    COPYRIGHT -
/*
                                                        @VR20Z0Z */ 00009000
        5684-112 (C) COPYRIGHT IBM CORP.1991, 1992
                                                        @VR20Z0Z */ 00010000
/*
        LICENSED MATERIALS - PROPERTY OF IBM
                                                        @VR20Z0Z */ 00011000
/*
        SEE COPYRIGHT INSTRUCTIONS, G120-2083
                                                        @VR20Z0Z */ 00012000
/*
        ALL RIGHTS RESERVED
                                                        @VR20Z0Z */ 00013000
                                                                */ 00014000
/*
    STATUS - VM/ESA Version 2 Release 4
/*
                                                        @VR20Z0Z */ 00015000
/*
                                                                */ 00016000
   CHANGE ACTIVITY - New for VM/ESA Version 2 Release 4
                                                                */ 00017000
00019000
00020000
/* CONSTANTS
                                                 */
                                                                   00021000
00022000
                                                                   00023000
Declare
                                                                   00024000
                                                                   00025000
 /* return codes */
                                                                   00026000
 ss_cac_rc_success
                          fixed(31) constant(0),
                                                                   00027000
 ss cac rc warning
                          fixed(31) constant(4),
                                                                   00028000
                          fixed(31) constant(8),
 ss_cac_rc_error
                                                                   00029000
                          fixed(31) constant(12),
                                                                   00030000
 ss_cac_rc_abend
                                                                   00031000
 /* reason codes */
                                                                   00032000
 ss cac re success
                             fixed(31) constant(0),
                                                                   00033000
 ss cac re out of storage
                             fixed(31) constant(1501),
                                                                   00034000
 ss cac re table replaced
                             fixed(31) constant(1502),
                                                                   00035000
 ss cac re cache not found
                             fixed(31) constant(1503),
                                                                   00036000
 ss cac re dscr fail
                             fixed(31) constant(1504),
                                                                   00037000
 ss_cac_re_cache_exists
                             fixed(31) constant(1505),
                                                                   00038000
 ss cac re bad size
                             fixed(31) constant(1506),
                                                                   00039000
 ss cac re bad token
                             fixed(31) constant(1511),
                                                                   00040000
 ss cac re bad length
                             fixed(31) constant(1512),
                                                                   00041000
 ss cac re bad count
                             fixed(31) constant(1513),
                                                                   00042000
 ss cac re bad esmdl
                             fixed(31) constant(1514),
                                                                   00043000
 ss_cac_re_bad_fname
                             fixed(31) constant(1515),
                                                                   00044000
 ss cac re bad fval
                             fixed(31) constant(1516),
                                                                   00045000
 ss_cac_re_exist_fail
                             fixed (31) constant (1517),
                                                                   00046000
 ss_cac_re_file_not_found
                             fixed(31) constant(1518),
                                                                   00047000
 ss cac re delete in progress
                             fixed(31) constant(1519),
                                                                   00048000
 ss cac re bad offset
                             fixed(31) constant(1520),
                                                                   00049000
 ss cac re bad table id
                             fixed(31) constant(1521),
                                                                   00050000
 ss_cac_re_table_not_found
                             fixed(31) constant(1522),
                                                                   00051000
 ss cac re open fail
                             fixed(31) constant(1523),
                                                                   00052000
 ss_cac_re_bad_recfm
                             fixed(31) constant(1524),
                                                                   00053000
 ss cac re bad lrecl
                             fixed(31) constant(1525),
                                                                   00054000
 ss cac re out of storage ds
                             fixed(31) constant(1526),
                                                                   00055000
 ss cac re read fail
                             fixed(31) constant(1527),
                                                                   00056000
```

```
fixed(31) constant(1528),
                                                                00057000
ss cac re bad data stream
                                                                00058000
/* open flag names */
                                                                00059000
 ss cac ofn xlate
                          fixed(31) constant(0),
                                                                00060000
ss_cac_ofn_preserve_dolr
                          fixed(31) constant(1),
                                                                00061000
                          fixed(31) constant(2),
ss cac ofn bfs
                                                                00062000
ss_cac_ofn_recmethod_fs
                          fixed(31) constant(3),
                                                                00063000
ss_cac_ofn_recmethod_cache fixed(31) constant(4),
                                                                00064000
                                                                00065000
/* open flag values */
                                                                00066000
                        fixed(31) constant(0),
ss cac ofv no
                                                                00067000
                        fixed(31) constant(1);
ss cac ofv yes
                                                                00068000
                                                                00069000
00070000
/* STRUCTURES
                                               */
                                                                00071000
/********************************
                                                                00072000
                                                                00073000
00074000
/* FUNCTIONS
                                                                00075000
00076000
                                                                00077000
Declare
                                                                00078000
                                                                00079000
/*************************************/
                                                                00080000
/* cache creation and deletion
                                                                00081000
 /***********************************/
                                                                00082000
                                                                00083000
/* create a cache */
                                                                00084000
ssCacheCreate entry
                                                                00085000
                                                                00086000
 fixed(31),
                        /* return code
                                                                00087000
                       /* reason code
 fixed(31),
                                        */
                                                                00088000
 char(8),
                       /* cache name
                                        */
                                                                00089000
 fixed(31),
                       /* pages rqstd
                                        */
                                                                00090000
                        /* ALET
 fixed(31)
                                        */
                                                                00091000
                                                                00092000
external as ('BKWOCC'),
                                                                00093000
                                                                00094000
/* delete a cache */
                                                                00095000
ssCacheDelete entry
                                                                00096000
                                                                00097000
 fixed(31),
                        /* return code
                                                                00098000
                                        */
 fixed(31),
                        /* reason code
                                                                00099000
                                        */
                        /* cache name
 char(8)
                                        */
                                                                00100000
                                                                00101000
external as ('BKWOCD'),
                                                                00102000
                                                                00103000
 /************************************/
                                                                00104000
 /* utility functions
                                       */
                                                                00105000
 /***************
                                                                00106000
                                                                00107000
 /* queries cache utilitization */
                                                                00108000
ssCacheQuery entry
                                                                00109000
                                                                00110000
 fixed(31),
                        /* return code
                                        */
                                                                00111000
 fixed(31),
                        /* reason code
                                        */
                                                                00112000
 char(8),
                        /* cache name
                                        */
                                                                00113000
 fixed(31),
                        /* files cached */
                                                                00114000
```

```
fixed(31),
                          /* cache size
                                            */
                                                                        00115000
                          /* amt in use
 fixed(31),
                                            */
                                                                        00116000
 fixed(31),
                          /* open count
                                                                        00117000
                                            */
                          /* hit count
 fixed(31)
                                            */
                                                                        00118000
)
                                                                        00119000
external as ('BKWOCQ'),
                                                                        00120000
                                                                        00121000
/* sets translation table */
                                                                        00122000
ssCacheX1TabSet entry
                                                                        00123000
                                                                        00124000
 fixed(31),
                          /* return code
                                            */
                                                                        00125000
 fixed(31),
                          /* reason code
                                            */
                                                                        00126000
                          /* table ID
 fixed(31),
                                            */
                                                                        00127000
                          /* table
 char(256)
                                            */
                                                                        00128000
)
                                                                        00129000
external as ('BKWOTS'),
                                                                        00130000
                                                                        00131000
/***************
                                                                        00132000
/* file management primitives
                                                                        00133000
/***********************************/
                                                                        00134000
                                                                        00135000
/* begin using cached file */
                                                                        00136000
ssCacheFileOpen entry
                                                                        00137000
                                                                        00138000
 fixed(31),
                          /* return code
                                               */
                                                                        00139000
 fixed(31),
                          /* reason code
                                               */
                                                                        00140000
 char(8),
                          /* cache name
                                               */
                                                                        00141000
 char(*),
                          /* file spec
                                               */
                                                                        00142000
                          /* its length
 fixed(31),
                                               */
                                                                        00143000
 char(*),
                          /* ESM data
                                               */
                                                                        00144000
 fixed(31),
                          /* its length
                                               */
                                                                        00145000
 fixed(31),
                          /* flag count
                                               */
                                                                        00146000
 fixed(31),
                          /* flag name array
                                               */
                                                                        00147000
 fixed(31),
                          /* flag value array */
                                                                        00148000
                          /* file token
 char(8),
                                               */
                                                                        00149000
 fixed(31),
                          /* ALET
                                               */
                                                                        00150000
                          /* address
                                               */
 pointer(31),
                                                                        00151000
 fixed(31),
                          /* length
                                                                        00152000
 char(32)
                          /* last update date */
                                                                        00153000
                                                                        00154000
external as ('BKWOFO'),
                                                                        00155000
                                                                        00156000
/* read cached file */
                                                                        00157000
ssCacheFileRead entry
                                                                        00158000
                                                                        00159000
                          /* return code
 fixed(31),
                                                                        00160000
                                             */
 fixed(31),
                          /* reason code
                                             */
                                                                        00161000
                          /* cache name
 char(8),
                                             */
                                                                        00162000
                          /* file token
 char(8),
                                             */
                                                                        00163000
 fixed(31),
                          /* byte offset
                                             */
                                                                        00164000
 fixed(31),
                          /* num of bytes
                                             */
                                                                        00165000
                          /* output buffer */
 char(*),
                                                                        00166000
 fixed(31)
                          /* bytes returned */
                                                                        00167000
)
                                                                        00168000
external as ('BKWOFR'),
                                                                        00169000
                                                                        00170000
/* done using cached file */
                                                                        00171000
ssCacheFileClose entry
                                                                        00172000
```

```
00173000
fixed(31),
                           /* return code
                                                                          00174000
fixed(31),
                           /* reason code
                                                                          00175000
                                                */
char(8),
                           /* cache name
                                                */
                                                                          00176000
char(8)
                           /* file token
                                                */
                                                                          00177000
                                                                          00178000
external as ('BKWOFC');
                                                                          00179000
                                                                          00180000
```

# **Client Bindings (SSPLXCLI COPY)**

```
*COPY SSPLXCLI
                                                                00001000
                                                                00002000
 /***************** 00003000
                                                              */ 00004000
/*
    NAME
                 Reusable Server Kernel
                                        PL/X bindings
                                                              */ 00005000
/*
                                                              */ 00006000
/*
    FUNCTION -
                 Language bindings for client services
                                                              */ 00007000
/*
                                                              */ 00008000
    COPYRIGHT -
                                                      @VR20Z0Z */ 00009000
/*
        5684-112 (C) COPYRIGHT IBM CORP.1991, 1992
                                                      @VR20Z0Z */ 00010000
/*
       LICENSED MATERIALS - PROPERTY OF IBM
                                                      @VR20Z0Z */ 00011000
/*
        SEE COPYRIGHT INSTRUCTIONS, G120-2083
                                                      @VR20Z0Z */ 00012000
/*
                                                     @VR20Z0Z */ 00013000
        ALL RIGHTS RESERVED
                                                              */ 00014000
    STATUS - VM/ESA Version 2 Release 4
                                                      @VR20Z0Z */ 00015000
/*
/*
                                                              */ 00016000
/* CHANGE ACTIVITY - New for VM/ESA Version 2 Release 4
                                                              */ 00017000
00019000
00020000
/* constants
                                                                00021000
00022000
                                                                00023000
Declare
                                                                00024000
                                                                00025000
 /* return codes */
                                                                00026000
 ss_cli_rc_success
                            fixed(31) constant(0),
                                                                00027000
                            fixed(31) constant(4),
                                                                00028000
 ss cli rc warning
                            fixed(31) constant(8),
 ss cli rc error
                                                                00029000
 ss cli rc abend
                            fixed(31) constant(12),
                                                                00030000
                                                                00031000
 /* reason codes */
                                                                00032000
 ss cli re success
                            fixed(31) constant(0),
                                                                00033000
                            fixed(31) constant(900+1),
 ss_cli_re_out_of_range
                                                                00034000
 ss cli re out of storage
                            fixed(31) constant(900+2),
                                                                00035000
                            fixed(31) constant(900+3),
 ss_cli_re_bad_iam
                                                                00036000
                            fixed(31) constant(900+4),
 ss cli re bad method
                                                                00037000
 ss_cli_re_semc_fail
                            fixed (31) constant (900+5),
                                                                00038000
                                                                00039000
 /* who i am */
                                                                00040000
 ss cli iam instance
                            fixed(31) constant(0),
                                                                00041000
 ss cli iam linedriver
                            fixed(31) constant(1),
                                                                00042000
                                                                00043000
 /* ways to get data */
                                                                00044000
                            fixed(31) constant(0),
 ss cli method read
                                                                00045000
                            fixed(31) constant(1),
 ss cli method peek
                                                                00046000
 ss_cli_method_discard
                            fixed(31) constant(2);
                                                                00047000
```

```
00048000
00049000
/* structures
                                                    */
                                                                00050000
00051000
                                                                00052000
00053000
                                                                00054000
/* entry points
00055000
                                                                00056000
Declare
                                                                00057000
                                                                00058000
/* initialize client data queues */
                                                                00059000
ssClientDataInit entry
                                                                00060000
                                                                00061000
 fixed(31),
                            /* return code
                                            */
                                                                00062000
                            /* reason code
 fixed(31),
                                            */
                                                                00063000
                            /* C-block addr
 pointer(31),
                                            */
                                                                00064000
 char(8)
                            /* subpool name
                                                                00065000
                                            */
 )
                                                                00066000
external as ('BKWIIN'),
                                                                00067000
                                                                00068000
 /* terminate client data queues */
                                                                00069000
 ssClientDataTerm entry
                                                                00070000
                                                                00071000
 fixed(31),
                            /* return code
                                            */
                                                                00072000
 fixed(31),
                            /* reason code
                                            */
                                                                00073000
 pointer(31)
                            /* C-block addr
                                                                00074000
 )
                                                                00075000
external as ('BKWITM'),
                                                                00076000
                                                                00077000
 /* get input from client C-block */
                                                                00078000
 ssClientDataGet entry
                                                                00079000
                                                                00080000
 fixed(31),
                           /* return code
                                            */
                                                                00081000
 fixed(31),
                           /* reason code
                                                                00082000
                                            */
 fixed(31),
                           /* instance or 1d? */
                                                                00083000
                           /* C-block pointer */
 pointer(31),
                                                                00084000
 fixed(31),
                           /* get method
                                            */
                                                                00085000
 fixed(31),
                           /* ALET to use
                                            */
                                                                00086000
                           /* buffer
 char(*),
                                            */
                                                                00087000
 fixed(31),
                           /* amt wanted
                                            */
                                                                00088000
 fixed(31),
                           /* amt given
                                                                00089000
                                            */
 fixed(31)
                           /* amt left
                                                                00090000
 )
                                                                00091000
external as ('BKWIDG'),
                                                                00092000
                                                                00093000
 /* put output onto client C-block */
                                                                00094000
 ssClientDataPut entry
                                                                00095000
                                                                00096000
 fixed(31),
                           /* return code
                                                                00097000
 fixed(31),
                           /* reason code
                                                                00098000
                                            */
 fixed(31),
                           /* instance or ld? */
                                                                00099000
 pointer(31),
                           /* C-block pointer */
                                                                00100000
                           /* ALET to use
 fixed(31),
                                            */
                                                                00101000
 char(*),
                           /* buffer
                                            */
                                                                00102000
 fixed(31),
                           /* amt to put
                                            */
                                                                00103000
 fixed(31)
                           /* new amount
                                                                00104000
 )
                                                                00105000
```

# **Enrollment Bindings (SSPLXENR COPY)**

```
*COPY SSPLXENR
                                                                  00001000
                                                                  00002000
/***************/ 0003000
/*
                                                               */ 00004000
/*
    NAME
                                         PL/X bindings
                  Reusable Server Kernel
                                                               */ 00005000
                                                               */ 00006000
/*
    FUNCTION -
                  Language bindings for enrollment services.
                                                               */ 00007000
/*
                                                               */ 00008000
/*
    COPYRIGHT -
                                                       @VR20Z0Z */ 00009000
/*
        5684-112 (C) COPYRIGHT IBM CORP.1991, 1992
                                                       @VR20Z0Z */ 00010000
/*
                                                       @VR20Z0Z */ 00011000
        LICENSED MATERIALS - PROPERTY OF IBM
/*
        SEE COPYRIGHT INSTRUCTIONS, G120-2083
                                                       @VR20Z0Z */ 00012000
/*
        ALL RIGHTS RESERVED
                                                       @VR20Z0Z */ 00013000
/*
                                                               */ 00014000
    STATUS - VM/ESA Version 2 Release 4
                                                       @VR20Z0Z */ 00015000
/*
                                                               */ 00016000
   CHANGE ACTIVITY - New for VM/ESA Version 2 Release 4
                                                               */ 00017000
00019000
00020000
/* CONSTANTS
                                                 */
                                                                  00021000
00022000
                                                                  00023000
Declare
                                                                  00024000
                                                                  00025000
 /* API maxima */
                                                                  00026000
 ss enr index width
                           fixed(31) constant(64),
                                                                  00027000
 ss enr max data
                           fixed(31) constant(65450),
                                                                  00028000
                                                                  00029000
 /* return codes */
                                                                  00030000
                           fixed(31) constant(0),
 ss enr rc success
                                                                  00031000
                           fixed(31) constant(4),
 ss enr rc warning
                                                                  00032000
                           fixed(31) constant(8),
 ss_enr_rc_error
                                                                  00033000
                           fixed(31) constant(12),
 ss enr rc abend
                                                                  00034000
                                                                  00035000
 /* reason codes */
                                                                  00036000
 ss enr re success
                           fixed(31) constant(0),
                                                                  00037000
 ss enr re db not found
                           fixed(31) constant(1000+1),
                                                                  00038000
 ss enr re rec not found
                           fixed(31) constant(1000+2),
                                                                  00039000
                           fixed(31) constant(1000+3),
 ss_enr_re_truncated
                                                                  00040000
 ss enr re dirty
                           fixed(31) constant(1000+4),
                                                                  00041000
 ss_enr_re_rec_exists
                           fixed(31) constant(1000+5),
                                                                  00042000
 ss enr re bad length
                           fixed(31) constant(1000+6),
                                                                  00043000
 ss enr re bad droptype
                           fixed(31) constant(1000+7),
                                                                  00044000
 ss enr re no storage
                           fixed(31) constant(1000+8),
                                                                  00045000
 ss enr re close fail
                           fixed(31) constant(1000+9),
                                                                  00046000
 ss enr re write fail
                           fixed(31) constant(1000+10),
                                                                  00047000
 ss enr re bad method
                           fixed(31) constant(1000+11),
                                                                  00048000
 ss_enr_re_open_fail
                           fixed(31) constant(1000+12),
                                                                  00049000
 ss enr re gwu fail
                           fixed(31) constant(1000+13),
                                                                  00050000
                           fixed(31) constant(1000+14),
 ss enr re point fail
                                                                  00051000
 ss enr re exist fail
                           fixed(31) constant(1000+15),
                                                                  00052000
 ss_enr_re_not_sfs
                           fixed(31) constant(1000+16).
                                                                  00053000
```

```
ss enr re not v
                             fixed(31) constant(1000+17),
                                                                        00054000
 ss_enr_re_dscr_fail
                             fixed(31) constant(1000+18),
                                                                        00055000
 ss enr re read fail
                             fixed(31) constant(1000+19),
                                                                        00056000
 ss enr re db exists
                             fixed(31) constant(1000+20),
                                                                        00057000
 ss_enr_re_comm_fail
                             fixed(31) constant(1000+21),
                                                                        00058000
 ss enr re not disk
                             fixed(31) constant(1000+22),
                                                                        00059000
 ss_enr_re_bad_kind
                             fixed(31) constant(1000+23),
                                                                        00060000
 ss enr re new file
                             fixed(31) constant(1000+24),
                                                                        00061000
 ss enr re no sets
                             fixed(31) constant(1000+25),
                                                                        00062000
 ss enr re set empty
                             fixed(31) constant(1000+26),
                                                                        00063000
                                                                        00064000
 /* KIND types */
                                                                        00065000
 ss enr kind memory
                             fixed(31) constant(0),
                                                                        00066000
 ss enr kind disk
                             fixed(31) constant(1),
                                                                        00067000
                                                                        00068000
 /* INSERT types */
                                                                        00069000
                             fixed(31) constant(0),
 ss enr insert new
                                                                        00070000
 ss enr insert replace
                             fixed(31) constant(1),
                                                                        00071000
                                                                        00072000
 /* DROP types */
                                                                        00073000
 ss enr drop commit
                             fixed(31) constant(0),
                                                                        00074000
 ss_enr_drop_rollback
                             fixed(31) constant(1);
                                                                        00075000
                                                                        00076000
                                                                        00077000
/* ENTRY POINTS
                                                                        00078000
00079000
                                                                        00080000
Declare
                                                                        00081000
                                                                        00082000
 /* commit enrollment data base */
                                                                        00083000
 ssEnrollCommit entry
                                                                        00084000
                                                                        00085000
  fixed(31),
                           /* return code
                                            */
                                                                        00086000
 fixed(31),
                           /* reason code
                                            */
                                                                        00087000
                           /* dbase name
  char(8)
                                            */
                                                                        00088000
                                                                        00089000
 external as ('BKWJCM'),
                                                                        00090000
                                                                        00091000
 /* drop enrollment data base */
                                                                        00092000
 ssEnrollDrop entry
                                                                        00093000
                                                                        00094000
  fixed(31),
                           /* return code
                                            */
                                                                        00095000
  fixed(31),
                           /* reason code
                                                                        00096000
                                            */
                           /* dbase name
                                                                        00097000
  char(8),
                                            */
                           /* drop type
  fixed(31)
                                                                        00098000
                                                                        00099000
 external as ('BKWJDP'),
                                                                        00100000
                                                                        00101000
 /* list data bases */
                                                                        00102000
 ssEnrollList entry
                                                                        00103000
                                                                        00104000
                           /* return code
  fixed(31),
                                            */
                                                                        00105000
                           /* reason code
  fixed(31),
                                            */
                                                                        00106000
                           /* C-block
                                            */
  pointer(31)
                                                                        00107000
                                                                        00108000
external as ('BKWJDL'),
                                                                        00109000
                                                                        00110000
 /* load enrollment data base */
                                                                        00111000
```

```
ssEnrollLoad entry
                                                                         00112000
                                                                         00113000
                           /* return code
fixed(31),
                                                                         00114000
                                           */
fixed(31),
                           /* reason code
                                            */
                                                                         00115000
char(8),
                           /* dbase name
                                            */
                                                                         00116000
fixed(31),
                           /* DS kind
                                            */
                                                                         00117000
fixed(31),
                           /* DS size
                                                                         00118000
                                            */
                           /* filename
char(*),
                                            */
                                                                         00119000
                           /* length of
fixed(31)
                                                                         00120000
)
                                                                         00121000
external as ('BKWJLO'),
                                                                         00122000
                                                                         00123000
/* get record */
                                                                         00124000
ssEnrollRecordGet entry
                                                                         00125000
                                                                         00126000
fixed(31),
                              /* return code
                                                */
                                                                         00127000
fixed(31),
                              /* reason code
                                                */
                                                                         00128000
                              /* dbase name
                                                                         00129000
char(8),
                                                */
char(ss enr index width),
                              /* index
                                                */
                                                                         00130000
                              /* buffer
                                                */
                                                                         00131000
char(*),
                              /* buf size
fixed(31),
                                                */
                                                                         00132000
fixed(31)
                              /* amt returned */
                                                                         00133000
                                                                         00134000
external as ('BKWJRG'),
                                                                         00135000
                                                                         00136000
/* insert record */
                                                                         00137000
ssEnrollRecordInsert entry
                                                                         00138000
(
                                                                         00139000
                              /* return code
fixed(31),
                                                */
                                                                         00140000
fixed(31),
                              /* reason code
                                                */
                                                                         00141000
char(8),
                              /* dbase name
                                                */
                                                                         00142000
char(ss enr index width),
                              /* index
                                                */
                                                                         00143000
char(*),
                              /* data
                                                */
                                                                         00144000
fixed(31),
                              /* length
                                                */
                                                                         00145000
                              /* replace?
fixed(31)
                                                */
                                                                         00146000
                                                                         00147000
external as ('BKWJRI'),
                                                                         00148000
                                                                         00149000
/* list records */
                                                                         00150000
ssEnrollRecordList entry
                                                                         00151000
                                                                         00152000
fixed(31),
                           /* return code
                                                                         00153000
                                             */
fixed(31),
                           /* reason code
                                             */
                                                                         00154000
char(8),
                           /* dbase name
                                             */
                                                                         00155000
                           /* C-block
pointer(31)
                                             */
                                                                         00156000
                                                                         00157000
external as ('BKWJRL'),
                                                                         00158000
                                                                         00159000
/* remove record */
                                                                         00160000
ssEnrollRecordRemove entry
                                                                         00161000
                                                                         00162000
                              /* return code
fixed(31),
                                                */
                                                                         00163000
fixed(31),
                              /* reason code
                                                */
                                                                         00164000
char(8),
                              /* dbase name
                                                */
                                                                         00165000
char(ss_enr_index_width)
                              /* index
                                                */
                                                                         00166000
                                                                         00167000
external as ('BKWJRR');
                                                                         00168000
                                                                         00169000
```

#### **Memory Bindings (SSPLXMEM COPY)**

```
*COPY SSPLXMEM
                                                                      00001000
                                                                      00002000
/*************/ 0003000
/*
                                                                   */ 00004000
/*
    NAME
                   Reusable Server Kernel
                                           PL/X bindings
                                                                   */ 00005000
/*
                                                                   */ 00006000
/*
    FUNCTION -
                   Language bindings for memory services.
                                                                   */ 00007000
/*
                                                                   */ 00008000
/*
    COPYRIGHT -
                                                          @VR20Z0Z */ 00009000
        5684-112 (C) COPYRIGHT IBM CORP.1991, 1992
                                                          @VR20Z0Z */ 00010000
/*
        LICENSED MATERIALS - PROPERTY OF IBM
                                                          @VR20Z0Z */ 00011000
/*
        SEE COPYRIGHT INSTRUCTIONS, G120-2083
                                                          @VR20Z0Z */ 00012000
/*
        ALL RIGHTS RESERVED
                                                          @VR20Z0Z */ 00013000
/*
                                                                   */ 00014000
    STATUS - VM/ESA Version 2 Release 4
                                                          @VR20Z0Z */ 00015000
/*
                                                                   */ 00016000
/* CHANGE ACTIVITY - New for VM/ESA Version 2 Release 4
                                                                   */ 00017000
/*************/ 00018000
                                                                      00019000
Declare
                                                                      00020000
                                                                      00021000
 /* return and reason codes */
                                                                      00022000
 ss mem rc success
                   fixed(31) constant(0),
                                                                      00023000
 ss mem rc warning
                          fixed(31) constant(4),
                                                                      00024000
 ss mem rc error
                          fixed(31) constant(8),
                                                                      00025000
 ss mem rc abend
                          fixed(31) constant(12),
                                                                      00026000
                                                                      00027000
 ss mem re success
                           fixed(31) constant(0),
                                                                      00028000
 ss_mem_re_out_of_storage fixed(31) constant(800+1),
                                                                      00029000
 ss mem re bad amount
                           fixed(31) constant(800+2),
                                                                      00030000
                           fixed(31) constant(800+3),
 ss mem re bad align
                                                                      00031000
 ss mem re no subpool
                           fixed(31) constant(800+4),
                                                                      00032000
                           fixed(31) constant(800+5),
 ss mem re not alloc
                                                                      00033000
 ss mem re subpool deleted fixed(31) constant(800+6),
                                                                      00034000
 ss mem re spd fail
                          fixed(31) constant(800+7),
                                                                      00035000
                           fixed(31) constant(800+8),
 ss mem re bad key
                                                                      00036000
 ss mem re subpool exists fixed(31) constant(800+9),
                                                                      00037000
                           fixed(31) constant(800+10),
 ss_mem_re_spcc_fail
                                                                      00038000
 ss mem re spla fail
                           fixed (31) constant (800+11),
                                                                      00039000
                                                                      00040000
 /* alignment attributes */
                                                                      00041000
 ss mem align norm
                           fixed(31) constant(0),
                                                                      00042000
 ss mem align page
                           fixed(31) constant(1),
                                                                      00043000
                                                                      00044000
 /* create a data space we can manage */
                                                                      00045000
 ssMemoryCreateDS entry
                                                                      00046000
                                                                      00047000
  fixed(31),
                          /* return code
                                                                      00048000
  fixed(31),
                          /* reason code
                                                                      00049000
                          /* subpool name
  char(8),
                                                                      00050000
                          /* size (pages)
  fixed(31),
                                           */
                                                                      00051000
  fixed(31),
                          /* storage key
                                           */
                                                                      00052000
                          /* option count
  fixed(31),
                                                                      00053000
  fixed(31),
                          /* option array
                                           */
                                                                      00054000
                          /* ASIT
  char(8),
                                           */
                                                                      00055000
                          /* ALET
  fixed(31)
                                           */
                                                                      00056000
```

```
)
                                                                        00057000
external as ('BKWMCR'),
                                                                        00058000
                                                                        00059000
/* allocate memory */
                                                                        00060000
ssMemoryAllocate entry
                                                                        00061000
                                                                        00062000
fixed(31),
                          /* return code
                                                                        00063000
fixed(31),
                          /* reason code
                                                                        00064000
fixed(31),
                          /* lower bound
                                                                        00065000
fixed(31),
                          /* upper bound
                                                                        00066000
                                            */
character(8),
                          /* subpool name */
                                                                        00067000
                          /* alignment rgt */
fixed(31),
                                                                        00068000
                         /* addr of block */
pointer(31),
                                                                        00069000
                          /* amount gotten */
fixed(31)
                                                                        00070000
                                                                        00071000
external as ('BKWMAL'),
                                                                        00072000
                                                                        00073000
/* release memory */
                                                                        00074000
ssMemoryRelease entry
                                                                        00075000
                                                                        00076000
                          /* return code
fixed(31),
                                                                        00077000
fixed(31),
                          /* reason code
                                             */
                                                                        00078000
fixed(31),
                          /* bytes released */
                                                                        00079000
character(8),
                         /* subpool name
                                                                        0008000
pointer(31)
                          /* addr of block */
                                                                        00081000
                                                                        00082000
external as ('BKWMRE'),
                                                                        00083000
                                                                        00084000
/* delete subpool */
                                                                        00085000
ssMemoryDelete entry
                                                                        00086000
                                                                        00087000
                          /* return code
fixed(31),
                                             */
                                                                        00088000
fixed(31),
                          /* reason code
                                                                        00089000
character(8)
                          /* subpool name
                                                                        00090000
                                                                        00091000
external as ('BKWMDE');
                                                                        00092000
                                                                        00093000
```

# **Storage Group Bindings (SSPLXSGP COPY)**

```
*COPY SSPLXSGP
                                                                00001000
                                                                00002000
/***************/ 0003000
/*
                                                             */ 00004000
/*
    NAME
                 Reusable Server Kernel
                                       PL/X bindings
                                                             */ 00005000
/*
                                                             */ 00006000
/*
    FUNCTION -
                                                             */ 00007000
                 Language bindings for storage group services.
/*
                                                             */ 00008000
    COPYRIGHT -
                                                     @VR20Z0Z */ 00009000
/*
        5684-112 (C) COPYRIGHT IBM CORP.1991, 1992
                                                     @VR20Z0Z */ 00010000
/*
        LICENSED MATERIALS - PROPERTY OF IBM
                                                     @VR20Z0Z */ 00011000
/*
        SEE COPYRIGHT INSTRUCTIONS, G120-2083
                                                     @VR20Z0Z */ 00012000
/*
        ALL RIGHTS RESERVED
                                                     @VR20Z0Z */ 00013000
/*
                                                             */ 00014000
/*
    STATUS - VM/ESA Version 2 Release 4
                                                     @VR20Z0Z */ 00015000
/*
                                                             */ 00016000
   CHANGE ACTIVITY - New for VM/ESA Version 2 Release 4
                                                             */ 00017000
 /****************/ 00018000
```

```
00019000
/***************/ 00020000
/* CONSTANTS
                                                                 */ 00021000
/****************/ 00022000
                                                                    00023000
Declare
                                                                    00024000
                                                                    00025000
 /* return codes */
                                                                    00026000
 ss sgp rc success
                          fixed(31) constant(0),
                                                                    00027000
 ss sgp rc warning
                          fixed(31) constant(4),
                                                                    00028000
                          fixed(31) constant(8),
 ss sgp rc error
                                                                    00029000
                          fixed(31) constant(12),
 ss sgp rc abend
                                                                    00030000
                                                                    00031000
 /* reason codes */
                                                                    00032000
 ss_sgp_re_success
                          fixed(31) constant(0),
                                                                    00033000
 ss_sgp_re_too_many
                          fixed (31) constant (600+1),
                                                                    00034000
 ss sgp re not found
                          fixed (31) constant (600+2),
                                                                    00035000
 ss sgp re out of storage
                         fixed(31) constant(600+3),
                                                                    00036000
                          fixed (31) constant (600+4),
 ss sgp re mx fail
                                                                    00037000
 ss_sgp_re_init_done
                          fixed (31) constant (600+5),
                                                                    00038000
 ss sgp re exists
                          fixed(31) constant(600+7),
                                                                    00039000
 ss_sgp_re_vdq_fail
                          fixed (31) constant (600+8),
                                                                    00040000
 ss sgp re online
                          fixed (31) constant (600+9),
                                                                    00041000
 ss_sgp_re_offline
                          fixed(31) constant(600+10),
                                                                    00042000
                          fixed (31) constant (600+11),
                                                                    00043000
 ss sgp re q fail
 ss_sgp_re_cv fail
                          fixed(31) constant(600+12),
                                                                    00044000
 ss_sgp_re_e_fail
                          fixed(31) constant(600+13),
                                                                    00045000
 ss sgp re maint
                          fixed (31) constant (600+14),
                                                                    00046000
 ss_sgp_re_ds_fail
                          fixed(31) constant(600+15),
                                                                    00047000
                          fixed(31) constant(600+16),
 ss sgp re pool fail
                                                                    00048000
 ss_sgp_re_map_fail
                                                                    00049000
                          fixed(31) constant(600+17),
 ss_sgp_re_bad attrib
                          fixed (31) constant (600+18),
                                                                    00050000
 ss_sgp_re_rewrite_fail
                          fixed(31) constant(600+19),
                                                                    00051000
 ss sgp re read only
                          fixed (31) constant (600+20),
                                                                    00052000
 ss sgp re out of range
                          fixed(31) constant(600+22),
                                                                    00053000
                          fixed(31) constant(600+23),
 ss sgp re wrong mode
                                                                    00054000
                          fixed(31) constant(600+24),
 ss sgp re io fail
                                                                    00055000
 ss_sgp_re_diag_250_fail
                          fixed(31) constant(600+25),
                                                                    00056000
 ss sgp re too big
                          fixed (31) constant (600+26),
                                                                    00057000
 ss_sgp_re_bad_name
                          fixed(31) constant(600+28),
                                                                    00058000
 ss_sgp_re_name_in_use
                          fixed (31) constant (600+29),
                                                                    00059000
                                                                    00060000
 /* attributes */
                                                                    00061000
                          fixed(31) constant(0),
                                                                    00062000
 ss_sgp_attrib_ds
                          fixed(31) constant(1),
 ss sgp attrib no ds
                                                                    00063000
 ss_sgp_attrib_block_rw
                          fixed(31) constant(2),
                                                                    00064000
                          fixed(31) constant(3),
 ss sgp attrib block ro
                                                                    00065000
 ss sgp attrib offline
                          fixed(31) constant(7);
                                                                    00066000
                                                                    00067000
/****************/ 00068000
/* FUNCTIONS
                                                                 */ 00069000
/**************/ 00070000
                                                                    00071000
Declare
                                                                    00072000
                                                                    00073000
 /* storage group create */
                                                                    00074000
 ssSgpCreate entry
                                                                    00075000
                                                                    00076000
```

```
/* return code
fixed(31),
                                               */
                                                                         00077000
fixed(31),
                        /* reason code
                                               */
                                                                         00078000
fixed(31),
                        /* sg number
                                                                         00079000
                                               */
fixed(31),
                        /* num of vdevs
                                               */
                                                                         00080000
fixed(31),
                       /* vdev array
                                               */
                                                                         00081000
fixed(31),
                       /* attrib count
                                               */
                                                                         00082000
fixed(31)
                        /* attrib array
                                                                         00083000
)
                                                                         00084000
external as ('BKWSGC'),
                                                                         00085000
                                                                         00086000
/* storage group delete */
                                                                         00087000
ssSgpDelete entry
                                                                         00088000
                                                                         00089000
fixed(31),
                        /* return code
                                               */
                                                                         00090000
fixed(31),
                        /* reason code
                                               */
                                                                         00091000
                        /* sg number
fixed(31)
                                               */
                                                                         00092000
)
                                                                         00093000
external as ('BKWSGD'),
                                                                         00094000
                                                                         00095000
/* storage group find */
                                                                         00096000
ssSgpFind entry
                                                                         00097000
                                                                         00098000
fixed(31),
                        /* return code */
                                                                         00099000
fixed(31),
                        /* reason code */
                                                                         00100000
char(8),
                       /* sg name
                                       */
                                                                         00101000
fixed(31),
                        /* sgp id
                                       */
                                                                         00102000
                        /* I/O mode
fixed(31),
                                       */
                                                                         00103000
                       /* total blks */
fixed(32)
                                                                         00104000
                                                                         00105000
external as ('BKWSGF'),
                                                                         00106000
                                                                         00107000
/* storage group list (what's defined?) */
                                                                         00108000
ssSgpList entry
                                                                         00109000
                                                                         00110000
                        /* return code
fixed(31),
                                              */
                                                                         00111000
fixed(31),
                        /* reason code
                                              */
                                                                         00112000
                        /* num expected
fixed(31),
                                              */
                                                                         00113000
fixed(31),
                        /* number filled in
                                                                         00114000
fixed(31)
                       /* array for IDs
                                              */
                                                                         00115000
                                                                         00116000
external as ('BKWSGL'),
                                                                         00117000
                                                                         00118000
/* storage group query (details on particular sg) */
                                                                         00119000
ssSgpQuery entry
                                                                         00120000
                                                                         00121000
(
                        /* return code
fixed(31),
                                              */
                                                                         00122000
fixed(31),
                        /* reason code
                                              */
                                                                         00123000
                        /* sgp id
fixed(31),
                                              */
                                                                         00124000
                        /* sg name
                                              */
                                                                         00125000
char(8),
fixed(31),
                       /* i/o mode
                                              */
                                                                         00126000
fixed(32),
                       /* total blocks
                                              */
                                                                         00127000
                       /* status word
 fixed(31),
                                              */
                                                                         00128000
fixed(31),
                       /* attrib expected
                                              */
                                                                         00129000
                       /* attrib filled in
fixed(31),
                                             */
                                                                         00130000
fixed(31),
                       /* attrib array
                                              */
                                                                         00131000
                       /* vdevs expected
fixed(31),
                                              */
                                                                         00132000
 fixed(31),
                        /* vdevs filled in
                                              */
                                                                         00133000
fixed(31),
                       /* vdev array
                                              */
                                                                         00134000
```

```
fixed(31)
                       /* blks array
                                              */
                                                                         00135000
                                                                         00136000
external as ('BKWSGQ'),
                                                                         00137000
                                                                         00138000
/* storage group read */
                                                                         00139000
ssSgpRead entry
                                                                         00140000
                                                                         00141000
                              /* return code */
 fixed(31),
                                                                         00142000
 fixed(31),
                              /* reason code */
                                                                         00143000
 fixed(31),
                              /* sgp ID
                                              */
                                                                         00144000
 fixed(32),
                              /* page number */
                                                                         00145000
 fixed(32),
                              /* num of pgs */
                                                                         00146000
                              /* buffer ALET */
 fixed(31),
                                                                         00147000
                              /* buffer
 character(*)
                                                                         00148000
)
                                                                         00149000
external as ('BKWSGR'),
                                                                         00150000
                                                                         00151000
/* storage group start (like a mount) */
                                                                         00152000
ssSgpStart entry
                                                                         00153000
                                                                         00154000
 fixed(31),
                        /* return code
                                              */
                                                                         00155000
 fixed(31),
                        /* reason code
                                              */
                                                                         00156000
                        /* sgp id
 fixed(31),
                                              */
                                                                         00157000
 char(8),
                        /* sgp name
                                              */
                                                                         00158000
 fixed(31),
                       /* attrib count
                                              */
                                                                         00159000
 fixed(31)
                       /* attrib array
                                              */
                                                                         00160000
)
                                                                         00161000
external as ('BKWSGS'),
                                                                         00162000
                                                                         00163000
/* storage group stop (like a dismount) */
                                                                         00164000
ssSgpStop entry
                                                                         00165000
                                                                         00166000
 fixed(31),
                        /* return code
                                              */
                                                                         00167000
 fixed(31),
                        /* reason code
                                              */
                                                                         00168000
                        /* sqp ID
 fixed(31),
                                              */
                                                                         00169000
 fixed(31),
                        /* attrib count
                                                                         00170000
                                              */
 fixed(31)
                        /* attrib array
                                              */
                                                                         00171000
)
                                                                         00172000
external as ('BKWSGT'),
                                                                         00173000
                                                                         00174000
/* storage group write */
                                                                         00175000
ssSgpWrite entry
                                                                         00176000
                                                                         00177000
 fixed(31),
                              /* return code */
                                                                         00178000
 fixed(31),
                              /* reason code */
                                                                         00179000
 fixed(31),
                              /* sgp ID
                                              */
                                                                         00180000
 fixed(32),
                              /* page number */
                                                                         00181000
                              /* num of pgs */
 fixed(32),
                                                                         00182000
                              /* buffer ALET */
 fixed(31),
                                                                         00183000
 character(*)
                              /* buffer
                                                                         00184000
                                                                         00185000
external as ('BKWSGW');
                                                                         00186000
                                                                         00187000
```

## Services Bindings (SSPLXSRV COPY)

```
*COPY SSPLXSRV
                                                                   00001000
                                                                   00002000
/*************/ 0003000
/*
                                                                */ 00004000
/*
    NAME
                  Reusable Server Kernel
                                         PL/X bindings
                                                                */ 00005000
/*
                                                                */ 00006000
/*
    FUNCTION -
                  Language bindings for service services.
                                                                */ 00007000
/*
                                                                */ 00008000
    COPYRIGHT -
/*
                                                        @VR20Z0Z */ 00009000
        5684-112 (C) COPYRIGHT IBM CORP.1991, 1992
                                                        @VR20Z0Z */ 00010000
/*
        LICENSED MATERIALS - PROPERTY OF IBM
                                                       @VR20Z0Z */ 00011000
/*
        SEE COPYRIGHT INSTRUCTIONS, G120-2083
                                                       @VR20Z0Z */ 00012000
/*
        ALL RIGHTS RESERVED
                                                       @VR20Z0Z */ 00013000
                                                                */ 00014000
    STATUS - VM/ESA Version 2 Release 4
                                                       @VR20Z0Z */ 00015000
/*
                                                                */ 00016000
   CHANGE ACTIVITY - New for VM/ESA Version 2 Release 4
                                                                */ 00017000
/*************/ 00018000
                                                                   00019000
00020000
/* constants
                                                       */
                                                                   00021000
00022000
                                                                   00023000
Declare
                                                                   00024000
                                                                   00025000
 /* return codes */
                                                                   00026000
 ss_srv_rc_success
                             fixed(31) constant(0),
                                                                   00027000
 ss srv rc warning
                             fixed(31) constant(4),
                                                                   00028000
                             fixed(31) constant(8),
 ss_srv_rc_error
                                                                   00029000
                             fixed(31) constant(12),
 ss_srv_rc_abend
                                                                   00030000
                                                                   00031000
 /* reason codes */
                                                                   00032000
 ss srv re success
                             fixed(31) constant(0),
                                                                   00033000
 ss srv re bad type
                             fixed (31) constant (700+1),
                                                                   00034000
                             fixed(31) constant(700+2),
 ss srv re not found
                                                                   00035000
 ss srv re out of range
                             fixed (31) constant (700+3),
                                                                   00036000
                             fixed (31) constant (700+6),
 ss srv re out of storage
                                                                   00037000
 ss_srv_re_exists
                             fixed (31) constant (700+9),
                                                                   00038000
                                                                   00039000
 /* types of messages */
                                                                   00040000
 ss srv msgtype instance
                             fixed(31) constant(0),
                                                                   00041000
 ss_srv_msgtype_linedriver
                             fixed(31) constant(1),
                                                                   00042000
                                                                   00043000
 /* types of services */
                                                                   00044000
 ss srv srvtype normal
                             fixed(31) constant(0),
                                                                   00045000
 ss srv srvtype ld
                             fixed(31) constant(1),
                                                                   00046000
                             fixed(31) constant(2),
 ss_srv_srvtype_ldss
                                                                   00047000
                                                                   00048000
 /* values of various msg bits... these have to line
                                                                   00049000
 /* up with the message structures below... be careful */
                                                                   00050000
 ss srv ibit cclose
                             fixed(16) constant(32768),
                                                                   00051000
 ss srv ibit aclose
                             fixed(16) constant(16384),
                                                                   00052000
 ss_srv_ibit_cdone
                             fixed(16) constant(8192),
                                                                   00053000
 ss srv ibit ldstop
                             fixed(16) constant(4096),
                                                                   00054000
 ss_srv_ibit_newdata
                             fixed(16) constant(2048),
                                                                   00055000
                                                                   00056000
```

```
ss srv lbit_stopack
                              fixed(16) constant(32768),
                                                                      00057000
 ss_srv_lbit_newdata
                              fixed(16) constant(16384),
                                                                      00058000
                                                                      00059000
 /* length of keys */
                                                                      00060000
 ss_srv_keylength
                              fixed(31) constant(32);
                                                                      00061000
                                                                      00062000
00063000
/* structures
                                                                      00064000
00065000
                                                                      00066000
Declare
                                                                      00067000
                                                                      00068000
 /* S-block */
                                                                      00069000
 1 vmss sblock
                          Boundary (Word) Based,
                                                                      00070000
     sbl next
                          pointer(31),
                                               /* next service
                                                                      00071000
                                                                */
   5
     sbl_prev
                          pointer(31),
                                               /* prev service
                                                                      00072000
  5
                                                                */
     sbl sn
                          character(8),
                                               /* its name
                                                                      00073000
   5
     sbl snl
                          fixed(31),
                                               /* name length
                                                                */
                                                                      00074000
     sbl initaddr
                          pointer(31),
                                               /* init addr
                                                                */
                                                                      00075000
   5
                                                                      00076000
     sbl agtaddr
                          pointer(31),
                                               /* agent addr
                                                                */
   5
     sbl cmpladdr
                          pointer(31),
                                               /* cmpltn addr
                                                                */
                                                                      00077000
   5
     sbl_type
                          fixed(31),
                                               /* service type
                                                                */
                                                                      00078000
  5
     sbl lockword
                          fixed(31),
                                               /* lock word
                                                                */
                                                                      00079000
     sbl startcount
                          fixed(31),
                                               /* start count
                                                                */
                                                                      0008000
   5
     sbl monindex
                          fixed(31),
                                               /* mon buf index */
                                                                      00081000
                                                                      00082000
 /* C-block */
                                                                      00083000
                              boundary (word) based,
   vmss cblock
                                                                      00084000
    5 vc sblock
                              pointer(31),
                                                                      00085000
      vc ldname
                              character(8),
                                                                      00086000
                              bit(32),
      vc statbits
                                                                      00087000
       10 vc b record
                              bit(1),
                                                                      00088000
      vc qh
                              fixed(31),
                                                                      00089000
    5
      vc sid
                              fixed(31),
                                                                      00090000
                              fixed(31),
      vc instance
                                                                      00091000
      vc_threadid
    5
                              fixed(31),
                                                                      00092000
    5
      vc ikey
                              character(ss srv keylength),
                                                                      00093000
      vc 1key
                              character(ss_srv_keylength),
                                                                      00094000
    5
      vc userid
                              character(64),
                                                                      00095000
    5
      vc bytesin
                              fixed(31),
                                                                      00096000
    5
      vc bytesout
                              fixed(31),
                                                                      00097000
    5
                              fixed(31),
                                                                      00098000
      vc ibw
      vc 1dbw
                              fixed(31),
                                                                      00099000
    5
                              char(8),
                                                                      00100000
      vc startstck
    5
      vc stopstck
                              char(8),
                                                                      00101000
    5
      vc_reserved
                              char(128),
                                                                      00102000
                              char(0),
      vc lddata
                                                                      00103000
                                                                      00104000
 /* msg to instance */
                                                                      00105000
   vmss imsg
                              boundary(word) based,
                                                                      00106000
    5 vi_ikey
                              character(ss srv keylength),
                                                                      00107000
    5 vi type
                              fixed(31),
                                                                      00108000
      vi cbits
                              bit(16),
                                                                      00109000
      10 vi b cclose
                              bit(1),
                                                                      00110000
       10 vi_b_aclose
                              bit(1),
                                                                      00111000
      10 vi b cdone
                              bit(1),
                                                                      00112000
       10
          vi b ldstop
                              bit(1),
                                                                      00113000
                                                                      00114000
      10
          vi_b_newdata
                              bit(1),
```

```
00115000
 /* msg to line driver */
                                                                    00116000
 1 vmss lmsg
                             boundary (word) based,
                                                                    00117000
   5 vl lkey
                             character(ss srv keylength),
                                                                    00118000
   5 vl_type
                             fixed(31),
                                                                    00119000
   5 vl ikey
                             character(ss srv keylength),
                                                                    00120000
   5 vl_ibits
                             bit(16),
                                                                    00121000
      10 vl b stopack
                             bit(1),
                                                                    00122000
      10 vl b newdata
                             bit(1);
                                                                    00123000
                                                                    00124000
00125000
/* entry points
                                                                    00126000
00127000
                                                                    00128000
Declare
                                                                    00129000
                                                                    00130000
 /* bind service to addresses */
                                                                    00131000
 ssServiceBind entry
                                                                    00132000
 (
                                                                    00133000
 fixed(31),
                            /* return code
                                               */
                                                                    00134000
 fixed(31),
                            /* reason code
                                               */
                                                                    00135000
 character(*),
                            /* service name
                                               */
                                                                    00136000
 fixed(31),
                            /* its length
                                               */
                                                                    00137000
 pointer(31),
                            /* init addr
                                               */
                                                                    00138000
                            /* service addr
                                               */
                                                                    00139000
 pointer(31),
 pointer(31),
                            /* completion addr */
                                                                    00140000
                            /* service type
 fixed(31)
                                                                    00141000
                                                                    00142000
 external as ('BKWVBN'),
                                                                    00143000
                                                                    00144000
 /* find service block */
                                                                    00145000
 ssServiceFind entry
                                                                    00146000
                                                                    00147000
 fixed(31),
                            /* return code
                                               */
                                                                    00148000
                            /* reason code
 fixed(31),
                                               */
                                                                    00149000
 character(*),
                            /* service name
                                                                    00150000
                                               */
                            /* its length
 fixed(31),
                                               */
                                                                    00151000
 pointer(31)
                            /* S-blk address
                                                                    00152000
                                                                    00153000
 external as ('BKWVFN'),
                                                                    00154000
                                                                    00155000
 /* start the server */
                                                                    00156000
 ssServerRun entry
                                                                    00157000
                                                                    00158000
 fixed(31),
                            /* return code
                                                                    00159000
                            /* reason code
 fixed(31)
                                                                    00160000
                                                                    00161000
 external as ('BKWVRN'),
                                                                    00162000
                                                                    00163000
 /* stop the server */
                                                                    00164000
 ssServerStop entry
                                                                    00165000
                                                                    00166000
                            /* return code
 fixed(31),
                                               */
                                                                    00167000
                            /* reason code
                                               */
 fixed(31)
                                                                    00168000
                                                                    00169000
 external as ('BKWVSP');
                                                                    00170000
                                                                    00171000
```

## Trie Bindings (SSPLXTRI COPY)

```
*COPY SSPLXTRI
                                                              00001000
                                                              00002000
00003000
                                                              00004000
/* external bindings for trie routines
                                            */
                                                              00005000
/*
                                            */
                                                              00006000
/*
                                            */
                                                              00007000
/* Brian Wade
               April 1999
                                            */
                                                              0008000
/*
                                                              00009000
00010000
                                                              00011000
                                                              00012000
00013000
/* constants
                                                              00014000
00015000
                                                              00016000
Declare
                                                              00017000
                                                              00018000
 /* ssTrie return codes */
                                                              00019000
 ss_tri_rc_success
                    fixed(31)
                               constant(0),
                                                              00020000
                    fixed(31)
                               constant(4),
 ss tri rc warning
                                                              00021000
                    fixed(31)
                               constant(8),
 ss_tri_rc_error
                                                              00022000
 ss tri rc abend
                    fixed(31)
                               constant(12),
                                                              00023000
                                                              00024000
 /* ssTrie reason codes */
                                                              00025000
 ss tri re success
                           fixed(31)
                                     constant(0),
                                                              00026000
 ss_tri_re_bad_size
                           fixed(31)
                                     constant(1700+1),
                                                              00027000
 ss tri re trie exists
                           fixed(31)
                                     constant (1700+2),
                                                              00028000
                           fixed(31)
                                     constant(1700+3),
 ss_tri_re_out_of_storage
                                                              00029000
                           fixed(31)
                                     constant (1700+4),
 ss tri re dscr fail
                                                              00030000
 ss tri re trie not found
                           fixed(31)
                                     constant (1700+5),
                                                              00031000
 ss tri re trie busy
                           fixed(31)
                                     constant (1700+6),
                                                              00032000
 ss_tri_re_bad_index_len
                           fixed(31)
                                     constant(1700+7),
                                                              00033000
                           fixed(31)
 ss_tri_re_bad_capacity
                                     constant (1700+8),
                                                              00034000
 ss tri re out of ds storage fixed(31)
                                     constant(1700+9);
                                                              00035000
                                                              00036000
                                                              00037000
00038000
/* Entry points
                                            */
                                                              00039000
00040000
                                                              00041000
Declare
                                                              00042000
                                                              00043000
 /* ssTrieCreate */
                                                              00044000
 ssTrieCreate entry
                                                              00045000
                                                              00046000
  fixed(31),
                      /* return code
                                                              00047000
  fixed(31),
                      /* reason code
                                                              00048000
                                      */
  char(8),
                      /* trie name
                                                              00049000
                                      */
  fixed(31),
                      /* DS size (pgs)
                                      */
                                                              00050000
  char(8),
                      /* ASIT
                                      */
                                                              00051000
  fixed(31)
                      /* ALET
                                      */
                                                              00052000
                                                              00053000
 external as ('BKWYCR'),
                                                              00054000
                                                              00055000
 /* ssTrieDelete */
                                                              00056000
```

```
ssTrieDelete entry
                                                                        00057000
                                                                        00058000
fixed(31),
                        /* return code
                                           */
                                                                        00059000
fixed(31),
                        /* reason code
                                           */
                                                                        00060000
char(8)
                        /* trie name
                                           */
                                                                        00061000
)
                                                                        00062000
external as ('BKWYDE'),
                                                                        00063000
                                                                        00064000
/* ssTrieRecordInsert */
                                                                        00065000
ssTrieRecordInsert entry
                                                                        00066000
                                                                        00067000
fixed(31),
                        /* return code
                                           */
                                                                        00068000
fixed(31),
                        /* reason code
                                           */
                                                                        00069000
char(8),
                        /* trie name
                                                                        00070000
fixed(31),
                        /* trie ALET
                                           */
                                                                        00071000
                        /* record number
fixed(31),
                                           */
                                                                        00072000
                        /* index buffer
char(*),
                                           */
                                                                        00073000
fixed(31)
                        /* index length
                                                                        00074000
                                                                        00075000
external as ('BKWYRI'),
                                                                        00076000
                                                                        00077000
/* ssTrieRecordList */
                                                                        00078000
ssTrieRecordList entry
                                                                        00079000
                                                                        0008000
fixed(31),
                        /* return code
                                                                        00081000
fixed(31),
                        /* reason code
                                                                        00082000
char(8),
                        /* trie name
                                                                        00083000
                                           */
fixed(31),
                       /* trie ALET
                                                                        00084000
char(*),
                       /* index buffer
                                           */
                                                                        00085000
fixed(31),
                       /* index length
                                           */
                                                                        00086000
fixed(31),
                        /* recnum array
                                                                        00087000
                                           */
                       /* array capacity */
fixed(31),
                                                                        00088000
fixed(31)
                        /* recs found
                                                                        00089000
                                                                        00090000
external as ('BKWYRL');
                                                                        00091000
                                                                        00092000
```

## **User ID Bindings (SSPLXUID COPY)**

```
*COPY SSPLXUID
                                                            00001000
                                                            00002000
/*************/ 0003000
/*
                                                          */ 00004000
/*
   NAME
                Reusable Server Kernel
                                     PL/X bindings
                                                          */ 00005000
/*
                                                          */ 00006000
/*
   FUNCTION -
                Language bindings for userid services
                                                          */ 00007000
/*
                                                          */ 00008000
/*
    COPYRIGHT -
                                                  @VR20Z0Z */ 00009000
       5684-112 (C) COPYRIGHT IBM CORP.1991, 1992
                                                  @VR20Z0Z */ 00010000
/*
       LICENSED MATERIALS - PROPERTY OF IBM
                                                  @VR20Z0Z */ 00011000
/*
       SEE COPYRIGHT INSTRUCTIONS, G120-2083
                                                  @VR20Z0Z */ 00012000
/*
       ALL RIGHTS RESERVED
                                                  @VR20Z0Z */ 00013000
                                                          */ 00014000
/*
    STATUS - VM/ESA Version 2 Release 4
                                                  @VR20Z0Z */ 00015000
/*
                                                          */ 00016000
   CHANGE ACTIVITY - New for VM/ESA Version 2 Release 4
                                                          */ 00017000
00019000
```

```
00020000
/* CONSTANTS
                                                           00021000
00022000
                                                           00023000
Declare
                                                           00024000
                                                           00025000
/* config constants */
                                                           00026000
                    fixed(31) constant(64),
ss uid index width
                                                           00027000
                                                           00028000
/* return and reason codes */
                                                           00029000
ss uid rc success
                    fixed(31) constant(0),
                                                           00030000
ss_uid_rc_warning
                    fixed(31) constant(4),
                                                           00031000
ss_uid_rc_error
                    fixed(31) constant(8),
                                                           00032000
ss uid rc abend
                    fixed(31) constant(12),
                                                           00033000
                                                           00034000
ss_uid_re_success
                    fixed(31) constant(0),
                                                           00035000
ss uid re not found
                    fixed(31) constant(100+1);
                                                           00036000
                                                           00037000
                                                           00038000
/* STRUCTURES
                                                           00039000
00040000
                                                           00041000
00042000
/* FUNCTIONS
                                                           00043000
00044000
                                                           00045000
Declare
                                                           00046000
                                                           00047000
/* routine to map user IDs */
                                                           00048000
ssUseridMap entry
                                                           00049000
                                                           00050000
 fixed(31),
                              /* return code
                                            */
                                                           00051000
 fixed(31),
                              /* reason code
                                                           00052000
 character(*),
                              /* input conn
                                             */
                                                           00053000
 fixed(31),
                              /* its length
                                                           00054000
 character(*),
                              /* input node
                                            */
                                                           00055000
                              /* its length
 fixed(31),
                                            */
                                                           00056000
 character(*),
                              /* input user
                                                           00057000
 fixed(31),
                              /* its length
                                            */
                                                           00058000
 character(ss_uid_index_width),
                              /* output user
                                             */
                                                           00059000
 fixed(31)
                              /* its length
                                                           00060000
                                                           00061000
external as ('BKWBMU');
                                                           00062000
                                                           00063000
```

## Worker Bindings (SSPLXWRK COPY)

```
*COPY SSPLXWRK
                                                                00001000
                                                                00002000
 /****************/ 0003000
/*
                                                              */ 00004000
/*
    NAME
                 Reusable Server Kernel
                                        PL/X bindings
                                                              */ 00005000
/*
                                                              */ 00006000
/*
    FUNCTION -
                 Language bindings for worker services
                                                              */ 00007000
/*
                                                              */ 00008000
/*
    COPYRIGHT -
                                                              */ 00009790
/*
                                                              */ 00010580
/*
       THIS MODULE IS "RESTRICTED MATERIALS OF IBM"
                                                              */ 00011370
```

```
/*
                                                           */ 00012160
      5654-030 (C) COPYRIGHT IBM CORP. - 1998, 1999
/*
      LICENSED MATERIALS - PROPERTY OF IBM
                                                           */ 00012950
/*
      ALL RIGHTS RESERVED.
                                                           */ 00013740
/*
                                                           */ 00014530
/*
   STATUS - VM/ESA Version 2, Release 4.0
                                                           */ 00015320
/*
                                                           */ 00016110
   CHANGE ACTIVITY - New for VM/ESA Version X Release Y
                                                           */ 00017000
    @SI124VM - alternate userid support in worker API
                                                           */ 00017500
00018000
                                                              00019000
00020000
/* CONSTANTS
                                                              00021000
00022000
                                                              00023000
Declare
                                                              00024000
                                                              00025000
/* return and reason codes */
                                                              00026000
ss wrk rc success
                       fixed(31)
                                  constant(0),
                                                              00027000
                                  constant(4),
                       fixed(31)
ss wrk rc warning
                                                              00028000
ss wrk rc error
                       fixed(31)
                                  constant(8),
                                                              00029000
ss wrk rc abend
                       fixed(31)
                                  constant(12),
                                                              00030000
                                                              00031000
ss wrk re success
                          fixed(31)
                                    constant(0),
                                                              00032000
ss_wrk_re_out_of_storage
                          fixed(31)
                                    constant(1600+1),
                                                              00033000
ss wrk re bad count
                          fixed(31)
                                    constant (1600+2),
                                                              00034000
ss wrk re bad flag name
                          fixed(31)
                                    constant (1600+3),
                                                              00035000
ss wrk re bad flag value
                          fixed(31)
                                    constant (1600+4),
                                                              00036000
ss wrk re no class
                          fixed(31)
                                    constant (1600+5),
                                                              00037000
ss_wrk_re_no_subordinates
                          fixed(31)
                                    constant (1600+6),
                                                              00038000
ss wrk re algtries exceeded
                         fixed(31)
                                    constant (1600+7),
                                                              00039000
                          fixed(31)
ss_wrk_re_autolog_fail
                                    constant (1600+8).
                                                              00040000
ss wrk re timer fail
                          fixed(31)
                                    constant (1600+9),
                                                              00041000
ss wrk re iucvcon fail
                          fixed(31)
                                    constant (1600+10),
                                                              00042000
ss wrk re force fail
                          fixed(31)
                                    constant (1600+11),
                                                              00043000
ss wrk re force timeout
                          fixed(31)
                                    constant(1600+12),
                                                              00044000
ss wrk re oper delete
                          fixed(31)
                                    constant (1600+13),
                                                              00045000
                                                              00046000
/* option flag names */
                                                              00047000
ss wrk ofn prefer empty
                          fixed(31)
                                    constant(0),
                                                              00048000
ss_wrk_ofn_retry_count
                          fixed(31)
                                    constant(1),
                                                              00049000
                                    constant(2),
ss_wrk_ofn_alt_userid
                          fixed(31)
                                                  /*@SI124VM*/ 00049300
ss wrk ofn alt seclabel
                          fixed(31)
                                    constant(3),
                                                  /*@SI124VM*/ 00049600
                                                              00050000
/* option flag values */
                                                              00051000
                                  constant(0),
ss wrk of v no
                       fixed(31)
                                                              00052000
                       fixed(31)
                                  constant(1);
ss_wrk_ofv_yes
                                                              00053000
                                                              00054000
00055000
/* STRUCTURES
                                                  */
                                                              00056000
00057000
                                                              00058000
00059000
/* FUNCTIONS
                                                  */
                                                              00060000
00061000
                                                              00062000
Declare
                                                              00063000
                                                              00064000
/* allocate a worker machine */
                                                              00065000
```

```
ssWorkerAllocate entry
                                                                       00066000
                                                                       00067000
                               /* return code
fixed(31),
                                                     */
                                                                       00068000
 fixed(31),
                               /* reason code
                                                                       00069000
                                                     */
 pointer(31),
                               /* instance C-block
                                                     */
                                                                       00070000
 char(8),
                               /* class name
                                                     */
                                                                       00071000
 fixed(31),
                               /* option count
                                                     */
                                                                       00072000
 fixed(31),
                               /* option names
                                                     */
                                                                       00073000
 fixed(31),
                               /* option values
                                                     */
                                                                       00074000
 pointer(31),
                               /* worker C-block
                                                     */
                                                                       00075000
 fixed(31)
                               /* connection ID
                                                                       00076000
                                                     */
                                                                       00077000
external as ('BKWCAL');
                                                                       00078000
                                                                       00079000
```

# Appendix J. What's Changed Since the Beta

The reusable server kernel was available from <a href="http://www.vm.ibm.com/">http://www.vm.ibm.com/</a> in beta form for several months before it became generally available. There are some differences between the beta level and the GA level. The following table summarizes the differences and describes the actions you must take to convert your program to run on the GA level.

| Topic                                                                                                    | Beta                         | GA                        | Action                                            |
|----------------------------------------------------------------------------------------------------|------------------------------|---------------------------|---------------------------------------------------|
| Name of your mainline                                                                                                    | VSSMAIN                      | RSKMAIN                   | Edit and recompile or reassemble your mainline.   |
| Profile file name                                                                                                    | PROFILE VMSS                 | PROFILE RSK               | Change the name of your profile.                  |
| Subcom name                                                                                                    | VMSS                         | RSK                       | Change your EXECs to use ADDRESS RSK.             |
| Entry point names                                                                                                    | VSSxxx                       | BKWxxx                    | Recompile or reassemble your program.             |
| Names of CMS- or CP-managed objects the server kernel creates (mutexes, semaphores, condition variables, queues, subpools, HNDIUCV exit names, data spaces, and so on) | Often started with SS or VSS | All start with BKW or DMS | Avoid prefixes BKW and DMS.                       |
| IPC message<br>keys, event<br>keys, timer<br>userwords                                                                                                    | Often started with SS or VSS | All start with BKW        | Avoid prefix BKW.                                 |
| Macro library<br>containing<br>SSASMxxx<br>bindings                                                                                                    | VSSGPI MACLIB                | DMSGPI MACLIB             | Change the control file you use for assemblies.   |
| Macro library<br>containing<br>SSPLXxxx<br>bindings                                                                                                    | VSSPLX MACLIB                | DMSRP MACLIB              | Change the control file you use for compilations. |
| The reusable server kernel text library                                                                                                    | VSS TXTLIB                   | BKWLIB TXTLIB             | Change your GLOBAL TXTLIB command.                |

| Topic                                                                                   | Beta                           | GA                           | Action                                                                |
|-----------------------------------------------------------------------------------------|--------------------------------|------------------------------|-----------------------------------------------------------------------|
| Supplementary<br>text library<br>shipped with<br>the beta                               | PSL TXTLIB                     | DMSPSLK TXTLIB               | Change your GLOBAL TXTLIB command.                                    |
| Default names<br>for<br>authorization<br>data files                                     | CMS filetypes started with VSS | CMS filetypes start with RSK | Rename your files or adjust PROFILE RSK.                              |
| Default name<br>for storage<br>group<br>configuration<br>file                           | DEFAULT VSSSGP A               | DEFAULT RSKSGP A             | Rename your file or adjust PROFILE RSK.                               |
| Default name<br>for user ID<br>mapping file                                             | DEFAULT VSSUMAP *              | DEFAULT RSKUMAP *            | Rename your file or adjust PROFILE RSK.                               |
| Exit name a<br>worker control<br>program should<br>use when it<br>issues HNDIUCV<br>SET | VSSWORK                        | RSKWORK                      |                                                                       |
| Default filetype<br>for request files<br>arriving for the<br>SPOOL line<br>driver       | VSSRQST                        | RSKRQST                      | Change your client or PROFILE RSK appropriately.                      |
| Default filetype<br>for response<br>files generated<br>the SPOOL line<br>driver         | VSSRESP                        | RSKRESP                      | Change your client or PROFILE RSK appropriately.                      |
| Message repository file                                                                 | VSSUME TEXT                    | BKWUME TEXT                  | Change the SET LANGUAGE command your server issues when it starts.    |
| Runtime<br>environment<br>manager<br>module                                             | VSSRTE MODULE                  | BKWRTE MODULE                | The old module is incompatible and must be replaced with the new one. |
| Message<br>numbers                                                                      | VSScccnnnns                    | BKWcccnnnns                  | Probably nothing.                                                     |

## **Notices**

IBM may not offer the products, services, or features discussed in this document in all countries. Consult your local IBM representative for information on the products and services currently available in your area. Any reference to an IBM product, program, or service is not intended to state or imply that only that IBM product, program, or service may be used. Any functionally equivalent product, program, or service that does not infringe any IBM intellectual property right may be used instead. However, it is the user's responsibility to evaluate and verify the operation of any non-IBM product, program, or service.

IBM may have patents or pending patent applications covering subject matter described in this document. The furnishing of this document does not give you any license to these patents. You can send license inquiries, in writing, to:

IBM Director of Licensing IBM Corporation North Castle Drive Armonk, NY 10504-1785 U.S.A.

For license inquiries regarding double-byte (DBCS) information, contact the IBM Intellectual Property Department in your country or send inquiries, in writing, to:

IBM World Trade Asia Corporation Licensing 2-31 Roppongi 3-chome, Minato-ku Tokyo 106, Japan

The following paragraph does not apply to the United Kingdom or any other country where such provisions are inconsistent with local law: INTERNATIONAL BUSINESS MACHINES CORPORATION PROVIDES THIS PUBLICATION "AS IS" WITHOUT WARRANTY OF ANY KIND, EITHER EXPRESS OR IMPLIED, INCLUDING, BUT NOT LIMITED TO, THE IMPLIED WARRANTIES OF NON-INFRINGEMENT, MERCHANTABILITY OR FITNESS FOR A PARTICULAR PURPOSE. Some states do not allow disclaimer of express or implied warranties in certain transactions, therefore, this statement may not apply to you.

This information could include technical inaccuracies or typographical errors. Changes are periodically made to the information herein; these changes will be incorporated in new editions of the publication. IBM may make improvements and/or changes to the product(s) and/or the program(s) described in this publication at any time without notice.

Any references in this information to non-IBM Web sites are provided for convenience only and do not in any manner serve as an endorsement of those Web sites. The materials at those Web sites are not part of the materials for this IBM product and use of those Web sites is at your own risk.

IBM may use or distribute any of the information you supply in any way it believes appropriate without incurring any obligation to you.

Licensees of this program who wish to have information about it for the purpose of enabling: (i) the exchange of information between independently created programs and other programs (including this one) and (ii) the mutual use of the information which has been exchanged, should contact:

IBM Corporation
Mail Station P300,
522 South Road
Poughkeepsie, NY 12601-5400
U.S.A.
Attention: Information Request

Such information may be available, subject to appropriate terms and conditions, including in some cases, payment of a fee.

The licensed program described in this document and all licensed material available for it are provided by IBM under terms of the IBM Customer Agreement, IBM International Program License Agreement or any equivalent agreement between us.

Any performance data contained herein was determined in a controlled environment. Therefore, the results obtained in other operating environments may vary significantly. Some measurements may have been made on development-level systems and there is no guarantee that these measurements will be the same on generally available systems. Furthermore, some measurement may have been estimated through extrapolation. Actual results may vary. Users of this document should verify the applicable data for their specific environment.

Information concerning non-IBM products was obtained from the suppliers of those products, their published announcements or other publicly available sources. IBM has not tested those products and cannot confirm the accuracy of performance, compatibility or any other claims related to non-IBM products. Questions on the capabilities on non-IBM products should be addressed to the suppliers of those products.

All statements regarding IBM's future direction or intent are subject to change or withdrawal without notice, and represent goals and objectives only.

This information may contain examples of data and reports used in daily business operations. To illustrate them as completely as possible, the examples include the names of individuals, companies, brands, and products. All of these names are fictitious and any similarity to the names and addresses used by an actual business enterprise is entirely coincidental.

#### COPYRIGHT LICENSE:

This information may contain sample application programs in source language, which illustrates programming techniques on various operating platforms. You may copy, modify, and distribute these sample programs in any form without payment to IBM, for the purposes of developing, using, marketing or distributing application programs conforming to IBM's application

programming interfaces. These examples have not been thoroughly tested under all conditions. IBM, therefore, cannot guarantee or imply reliability, serviceability, or function of these programs.

#### **Trademarks**

The following terms are trademarks of the International Business Machines Corporation in the United States, or other countries, or both:

**DFSMS** BookManager IBM **IBMLink** Language Environment OpenEdition OpenExtensions S/390 VM/ESA **VTAM** z/VM

Other company, product, and service names may be trademarks or service marks of others.

# **Glossary**

A list of VM terms and their definitions is available through the online HELP Facility. For example, to display the definition of "cms," enter:

help glossary cms

You will enter the HELP Facility's online glossary file and the definition of "cms" will be displayed as the current line. When you are in the glossary file, you can also search for other terms.

If you are unfamiliar with the HELP Facility, you can enter:

help

to display the main HELP Menu, or enter:

help cms help

for information about the HELP command.

For more information about the HELP Facility, see the *z/VM: CMS User's Guide*. For more about the HELP command, see the *z/VM: CMS Command Reference*.

## **Bibliography**

This bibliography lists the publications that provide information about your z/VM system. The z/VM library includes z/VM base publications, publications for additional facilities included with z/VM, and publications for z/VM optional features. For abstracts of z/VM publications and information about current editions and available publication formats, see z/VM: General Information.

#### z/VM Base Publications

#### **Evaluation**

- z/VM: Licensed Program Specifications, GC24-5943
- z/VM: General Information, GC24-5944

#### Installation and Service

- z/VM: Installation Guide, GC24-5945
- z/VM: Service Guide, GC24-5946
- z/VM: VMSES/E Introduction and Reference, GC24-5947

## **Planning and Administration**

- z/VM: Planning and Administration, SC24-5948
- z/VM: CMS File Pool Planning, Administration, and Operation, SC24-5949
- z/VM: Migration Guide, GC24-5928
- VM/ESA: REXX/EXEC Migration Tool for VM/ESA, GC24-5752
- z/VM: Running Guest Operating Systems, SC24-5950
- VM/ESA: Connectivity Planning, Administration, and Operation, SC24-5756
- z/VM: Group Control System, SC24-5951
- z/VM: Performance, SC24-5952

#### Customization

• z/VM: CP Exit Customization, SC24-5953

## **Operation**

- z/VM: System Operation, SC24-5954
- z/VM: Virtual Machine Operation, SC24-5955

## Application Programming

- z/VM: CP Programming Services, SC24-5956
- z/VM: CMS Application Development Guide, SC24-5957
- z/VM: CMS Application Development Guide for Assembler, SC24-5958
- z/VM: CMS Callable Services Reference, SC24-5959
- z/VM: CMS Macros and Functions Reference, SC24-5960
- z/VM: CMS Application Multitasking, SC24-5961
- VM/ESA: REXX/VM Primer, SC24-5598
- z/VM: REXX/VM User's Guide, SC24-5962
- z/VM: REXX/VM Reference, SC24-5963
- z/VM: OpenExtensions POSIX Conformance Document, GC24-5976
- z/VM: OpenExtensions User's Guide, SC24-5977
- z/VM: OpenExtensions Command Reference, SC24-5978
- z/VM: OpenExtensions Advanced Application Programming Tools, SC24-5979
- z/VM: OpenExtensions Callable Services Reference, SC24-5980
- IBM z/VM: Reusable Server Kernel Programmer's Guide and Reference, SC24-5964
- z/VM: Enterprise Systems Architecture/Extended Configuration Principles of Operation, SC24-5965
- C for VM/ESA: Library Reference, SC23-3908
- OS/390: DFSMS Program Management, SC27-0806
- z/VM: Program Management Binder for CMS, SC24-5934
- Debug Tool User's Guide and Reference, SC09-2137
- External Security Interface (RACROUTE) Macro Reference for MVS and VM, GC28-1366
- VM/ESA: Programmer's Guide to the Server-Requester Programming Interface for VM, SC24-5455
- VM/ESA: CPI Communications User's Guide, SC24-5595
- Common Programming Interface Communications Reference, SC26-4399
- Common Programming Interface Resource Recovery Reference, SC31-6821

#### **End Use**

- z/VM: CP Command and Utility Reference, SC24-5967
- VM/ESA: CMS Primer, SC24-5458
- z/VM: CMS User's Guide, SC24-5968
- z/VM: CMS Command Reference, SC24-5969
- z/VM: CMS Pipelines User's Guide, SC24-5970
- z/VM: CMS Pipelines Reference, SC24-5971
- CMS/TSO Pipelines: Author's Edition, SL26-0018
- z/VM: XEDIT User's Guide, SC24-5972
- z/VM: XEDIT Command and Macro Reference. SC24-5973
- z/VM: Quick Reference, SC24-5986

## **Diagnosis**

- z/VM: System Messages and Codes, GC24-5974
- z/VM: Diagnosis Guide, GC24-5975
- z/VM: VM Dump Tool, GC24-5887
- z/VM: Dump Viewing Facility, GC24-5966

## **Publications for Additional Facilities**

#### DFSMS/VM®

- VM/ESA: DFSMS/VM Function Level 221 Planning Guide, GC35-0121
- VM/ESA: DFSMS/VM Function Level 221 Installation and Customization, SC26-4704
- VM/ESA: DFSMS/VM Function Level 221 Storage Administration Guide and Reference, SH35-0111
- VM/ESA: DFSMS/VM Function Level 221 Removable Media Services User's Guide and Reference, SC35-0141
- VM/ESA: DFSMS/VM Function Level 221 Messages and Codes, SC26-4707
- VM/ESA: DFSMS/VM Function Level 221 Diagnosis Guide. LY27-9589

#### OSA/SF

- · Planning for the System/390 Open Systems Adapter Feature, GC23-3870
- VM/ESA: Open Systems Adapter Support Facility User's Guide, SC28-1992
- S/390: Open Systems Adapter-Express Customer's Guide and Reference, SA22-7403

#### Language Environment®

- Language Environment for OS/390 & VM: Concepts Guide, GC28-1945
- Language Environment for OS/390 & VM: Migration Guide. SC28-1944
- Language Environment for OS/390 & VM: Programming Guide, SC28-1939
- Language Environment for OS/390 & VM: Programming Reference, SC28-1940
- Language Environment for OS/390 & VM: Writing Interlanguage Communication Applications, SC28-1943
- Language Environment for OS/390 & VM: Debugging Guide and Run-Time Messages, SC28-1942

## **Publications for Optional Features**

#### CMS Utilities Feature

VM/ESA: CMS Utilities Feature, SC24-5535

#### TCP/IP Feature for VM/ESA

- · z/VM: TCP/IP Level 3A0 Planning and Customization, SC24-5981
- z/VM: TCP/IP Level 3A0 User's Guide, SC24-5982
- IBM z/VM: TCP/IP FL 3.2.0 Programmer's Reference, SC24-5983
- z/VM: TCP/IP Level 3A0 Messages and Codes, GC24-5984
- z/VM: TCP/IP Level 3A0 Diagnosis Guide, GC24-5985

# OpenEdition® DCE Feature for VM/ESA®

- OpenEdition DCE for VM/ESA: Introducing the OpenEdition Distributed Computing Environment, SC24-5735
- OpenEdition DCE for VM/ESA: Planning, SC24-5737
- OpenEdition DCE for VM/ESA: Configuring and Getting Started, SC24-5734
- OpenEdition DCE for VM/ESA: Administration Guide, SC24-5730
- OpenEdition DCE for VM/ESA: Administration Reference, SC24-5731
- OpenEdition DCE for VM/ESA: Application Development Guide, SC24-5732
- OpenEdition DCE for VM/ESA: Application Development Reference, SC24-5733
- OpenEdition DCE for VM/ESA: User's Guide, SC24-5738
- OpenEdition DCE for VM/ESA: Messages and Codes, SC24-5736

# LAN Resource Extension and Services/VM

- LAN Resource Extension and Services/VM: Licensed Program Specifications, GC24-5617
- LAN Resource Extension and Services/VM: General Information, GC24-5618
- LAN Resource Extension and Services/VM: Guide and Reference, SC24-5622

#### **CD-ROM**

The following CD-ROM contains all the IBM libraries that are available in IBM BookManager® format for current VM system products and current IBM licensed programs that run on VM. It also contains PDF versions of z/VM publications and publications for some related IBM licensed programs.

 Online Library Omnibus Edition: VM Collection, SK2T-2067

Note: Only unlicensed publications are included.

# Index

| allocate connection to worker machine 333 allocate memory 291 anchor function ssAnchorGet 220 ssAnchorSet 222 anchor word setting and querying value 55 | authorization function (continued) ssAuthListClasses 233 ssAuthListObjects 235 ssAuthModifyClass 238 ssAuthPermitUser 240 ssAuthQueryObject 243 ssAuthQueryRule 246 ssAuthTestOperations 250 |
|----------------------------------------------------------------------------------------------------|----------------------------------------------------------------------------------------------------|
| API Details 61 APPC service commands                                                                                                    | В                                                                                                    |
| APPC LIST 87                                                                                                    | basic concepts                                                                                                    |
| APPC QUERY 88                                                                                                    | reusable server kernel 1                                                                                                    |
| APPC REPORT 89                                                                                                    | bind service name to entry points 300                                                                                                    |
| APPC START 90                                                                                                    | bindings, language 437                                                                                                    |
| APPC STOP 92                                                                                                    | bring a storage group online 317                                                                                                    |
| APPC/VM                                                                                                    | building a server module 10                                                                                                    |
| using for connectivity 21 AUTH service commands                                                                                                    |                                                                                                    |
| AUTH CRECLASS 93                                                                                                    | C                                                                                                    |
| AUTH CREOBJECT 94                                                                                                    | CACHE service commands                                                                                                    |
| AUTH DELCLASS 95                                                                                                    | CACHE CREATE 106                                                                                                    |
| AUTH DELOBJECT 96                                                                                                    | CACHE DELETE 107                                                                                                    |
| AUTH DELUSER 97                                                                                                    | CACHE LIST 108                                                                                                    |
| AUTH LISTCLASS 98                                                                                                    | calling                                                                                                    |
| AUTH LISTOBJECT 99                                                                                                    | entry points 8                                                                                                    |
| AUTH MODCLASS 101                                                                                                    | client function                                                                                                    |
| AUTH PERMIT 102                                                                                                    | ssClientDataGet 267                                                                                                    |
| AUTH QOBJECT 103                                                                                                    | ssClientDataInit 269                                                                                                    |
| AUTH RELOAD 104                                                                                                    | ssClientDataPut 271                                                                                                    |
| authorization                                                                                                    | ssClientDataTerm 273                                                                                                    |
| activating 47                                                                                                    | close cached file 255                                                                                                    |
| administrative commands 46                                                                                                    | CMS minidisks                                                                                                    |
| database                                                                                                    | using 44                                                                                                    |
| initialize 44                                                                                                    | CMS service commands CMS 109                                                                                                    |
| storage 43                                                                                                    | CMS Shared File System (SFS)                                                                                                    |
| entry points 42                                                                                                    | using 45                                                                                                    |
| group 43                                                                                                    | CMSSTOR facility                                                                                                    |
| naming conventions 42                                                                                                    | storage management 57                                                                                                    |
| on minidisks 44 other services 46                                                                                                    | commands                                                                                                    |
| overview 41                                                                                                    | APPC LIST 87                                                                                                    |
| stopping and starting service 29                                                                                                    | APPC QUERY 88                                                                                                    |
| authorization files                                                                                                    | APPC REPORT 89                                                                                                    |
| on CMS minidisks 44                                                                                                    | APPC START 90                                                                                                    |
| on Shared File System (SFS) 45                                                                                                    | APPC STOP 92                                                                                                    |
| authorization function                                                                                                    | AUTH CRECLASS 93                                                                                                    |
| ssAuthCreateClass 223                                                                                                    | AUTH CREOBJECT 94                                                                                                    |
| ssAuthCreateObject 225                                                                                                    | AUTH DELCLASS 95                                                                                                    |
| ssAuthDeleteClass 227                                                                                                    | AUTH DELOBJECT 96                                                                                                    |
| ssAuthDeleteObject 229                                                                                                    | AUTH DELUSER 97                                                                                                    |
| ssAuthDeleteUser 231                                                                                                    | AUTH LISTCLASS 98                                                                                                    |

commands (continued) commands (continued) CONSOLE START 155 AUTH LISTOBJECT 99 CONSOLE STOP 156 AUTH MODCLASS 101 AUTH PERMIT 102 CP 157 AUTH QOBJECT 103 ENROLL COMMIT 158 AUTH RELOAD 104 **ENROLL DROP 159 BKWENRCP 105** ENROLL GET 160 **ENROLL INSERT 161** CACHE CREATE 106 CACHE DELETE 107 ENROLL LIST 162 CACHE LIST 108 ENROLL LOAD 163 CMS 109 ENROLL RECLIST 164 CONFIG AUT\_CACHE 110 ENROLL REMOVE 165 CONFIG AUT\_DATA\_1 111 issuing to line drivers 26 CONFIG AUT\_DATA\_2 112 **IUCV LIST 166** CONFIG AUT FREE 113 **IUCV QUERY 167** CONFIG AUT\_INDEX\_1 114 **IUCV REPORT 168** CONFIG AUT\_INDEX\_2 115 **IUCV START 169** CONFIG AUT\_LOCATION 116 **IUCV STOP 170** CONFIG AUT\_LOG 117 MONITOR DISPLAY 171 CONFIG AUTHCHECK\_AUTH 118 MONITOR USER 172 CONFIG AUTHCHECK\_CACHE 119 MSG LIST 173 CONFIG AUTHCHECK\_CMS 120 MSG QUERY 174 CONFIG AUTHCHECK\_CONFIG 121 MSG START 175 MSG STOP 176 CONFIG AUTHCHECK\_CP 122 CONFIG AUTHCHECK\_ENROLL 123 SERVER MONITOR 178 CONFIG AUTHCHECK\_LD 124 SERVER SERVICES 177 CONFIG AUTHCHECK\_MONITOR 125 SERVER STOP 179 CONFIG AUTHCHECK\_SERVER 126 SGP CREATE 180 CONFIG AUTHCHECK\_SGP 127 SGP DELETE 181 CONFIG AUTHCHECK\_TRIE 128 SGP LIST 182 CONFIG AUTHCHECK\_USERID 129 SGP MDLIST 183 SGP START 184 CONFIG AUTHCHECK\_WORKER 130 CONFIG MEM\_MAXFREE 131 SGP STOP 185 CONFIG MON\_KERNEL\_ROWS 132 SPOOL LIST 186 CONFIG MON\_PRODUCT\_ID 133 SPOOL QUERY 187 CONFIG MON\_USER\_SIZE 134 SPOOL START 188 CONFIG MSG NOHDR 135 SPOOL STOP 189 CONFIG NOMAP\_APPC 136 SUBCOM LIST 190 CONFIG NOMAP\_IUCV 137 SUBCOM QUERY 191 CONFIG NOMAP\_MSG 138 SUBCOM START 192 CONFIG NOMAP\_SPOOL 139 SUBCOM STOP 193 CONFIG NOMAP\_TCP 140 TCP LIST 194 CONFIG NOMAP\_UDP 141 TCP QUERY 195 CONFIG RSCS\_USERID 142 TCP REPORT 196 CONFIG SGP FILE 143 TCP START 197 CONFIG SPL\_CATCHER 144 TCP STOP 199 CONFIG SPL\_INPUT\_FT 145 TRIE LIST 200 CONFIG SPL\_OUTPUT\_FT 146 UDP LIST 201 CONFIG SRV\_THREADS 147 UDP QUERY 202 CONFIG UMAP\_FILE 148 UDP REPORT 203 CONFIG VM\_CONSOLE 149 UDP START 204 CONFIG VM\_MSG 150 UDP STOP 206 CONFIG VM\_SPOOL 151 USERID MAP 207 CONFIG VM\_SUBCOM 152 USERID RELOAD 208 CONSOLE LIST 153 WORKER ADD 209 CONSOLE QUERY 154 WORKER CLASSES 210

| commands (continued)         | connectivity                      |
|------------------------------|-----------------------------------|
| WORKER DELCLASS 211          | APPC/VM 21                        |
| WORKER DELETE 212            | IUCV 20                           |
| WORKER DISTRIBUTE 213        | line driver 13                    |
| WORKER MACHINES 214          | MSG/SMSG commands 23              |
| WORKER RESET 216             | spool file 22                     |
| WORKER STATUS 217            | subcom 25                         |
| commit enrollment set 274    | TCP/IP 18                         |
| CONFIG service commands      | UDP/IP 19                         |
| CONFIG AUT_CACHE 110         | virtual console 24                |
| CONFIG AUT_DATA_1 111        | console line driver 27            |
| CONFIG AUT_DATA_2 112        | CONSOLE service commands          |
| CONFIG AUT_FREE 113          | CONSOLE LIST 153                  |
| CONFIG AUT_INDEX_1 114       | CONSOLE QUERY 154                 |
| CONFIG AUT_INDEX_2 115       | CONSOLE START 155                 |
| CONFIG AUT_LOCATION 116      | CONSOLE STOP 156                  |
| CONFIG AUT_LOG 117           | CP service commands 157           |
| CONFIG AUTHCHECK_AUTH 118    | create a storage group 304        |
| CONFIG AUTHCHECK_CACHE 119   | create a trie 324                 |
| CONFIG AUTHCHECK_CMS 120     | create cache 252                  |
| CONFIG AUTHCHECK_CONFIG 121  | create data space 293             |
| CONFIG AUTHCHECK_CP 122      | create object 225                 |
| CONFIG AUTHCHECK_ENROLL 123  | create object class 223           |
| CONFIG AUTHCHECK_LD 124      |                                   |
| CONFIG AUTHCHECK_MONITOR 125 | n                                 |
| CONFIG AUTHCHECK_SERVER 126  | D                                 |
| CONFIG AUTHCHECK_SGP 127     | delete                            |
| CONFIG AUTHCHECK_TRIE 128    | a class 227                       |
| CONFIG AUTHCHECK_USERID 129  | a storage group 306               |
| CONFIG AUTHCHECK_WORKER 130  | a user 231                        |
| CONFIG MEM_MAXFREE 131       | an object 229                     |
| CONFIG MON_KERNEL_ROWS 132   | cache 254                         |
| CONFIG MON_PRODUCT_ID 133    | subpool 295                       |
| CONFIG MON_USER_SIZE 134     | delete a trie 326                 |
| CONFIG MSG_NOHDR 135         | Distributing Worker Machines 61   |
| CONFIG NOMAP_APPC 136        | drop enrollment set 276           |
| CONFIG NOMAP_IUCV 137        |                                   |
| CONFIG NOMAP_MSG 138         | E                                 |
| CONFIG NOMAP_SPOOL 139       | ENROLL service commands           |
| CONFIG NOMAP_TCP 140         | 5141451565                        |
| CONFIG NOMAP_UDP 141         | BKWENRCP 105<br>ENROLL COMMIT 158 |
| CONFIG RSCS_USERID 142       | ENROLL DROP 159                   |
| CONFIG SGP_FILE 143          | ENROLL GET 160                    |
| CONFIG SPL_CATCHER 144       | ENROLL INSERT 161                 |
| CONFIG SPL_INPUT_FT 145      | ENROLL LIST 162                   |
| CONFIG SPL_OUTPUT_FT 146     | ENROLL LOAD 163                   |
| CONFIG SRV_THREADS 147       | ENROLL RECLIST 164                |
| CONFIG UMAP_FILE 148         | ENROLL REMOVE 165                 |
| CONFIG VM_CONSOLE 149        | enrollment function               |
| CONFIG VM_MSG 150            | ssEnrollCommit 274                |
| CONFIG VM_SPOOL 151          | ssEnrollDrop 276                  |
| CONFIG VM_SUBCOM 152         | ssEnrollList 278                  |
| configuation parameters 74   | ssEnrollLoad 280                  |
| configuation variables 75    | ssEnrollRecordGet 283             |
| configuring the server 71    | ssEnrollRecordInsert 285          |
|                              | SSETHORINGCORUMSER ZOO            |

| enrollment function (continued) ssEnrollRecordList 287 ssEnrollRecordRemove 289 entry point authorization 42 | functions (continued) ssServerRun 298 ssServerStop 299 ssServiceBind 300 ssServiceFind 302 |
|----------------------------------------------------------------------------------------------------|--------------------------------------------------------------------------------------------|
| calling 8 initialization 7 RSKMAIN 71                                                                        | ssSgpCreate 304<br>ssSgpDelete 306<br>ssSgpFind 308                                        |
| service 7 execution of reusable server kernel                                                                | ssSgpList 310                                                                              |
| execution of reusable server kerner                                                                          | ssSgpQuery 312<br>ssSgpRead 315                                                            |
| _                                                                                                    | ssSgpStart 317                                                                             |
| F                                                                                                    | ssSgpStop 320                                                                              |
| find a storage group 308                                                                                     | ssSgpWrite 322                                                                             |
| find service by name 302                                                                                     | ssTrieCreate 324                                                                           |
| flow of control, reusable server kernel                                                                      | 71 ssTrieDelete 326                                                                        |
| Functional Overview 59                                                                                       | ssTrieRecordInsert 327                                                                     |
| functions<br>ssAnchorGet 220                                                                                 | ssTrieRecordList 329                                                                       |
| ssAnchorSet 222                                                                                              | ssUseridMap 331                                                                            |
| ssAuthCreateClass 223                                                                                        | ssWorkerAllocate 333                                                                       |
| ssAuthCreateObject 225                                                                                       |                                                                                            |
| ssAuthDeleteClass 227                                                                                        | G                                                                                          |
| ssAuthDeleteObject 229                                                                                       | get data from client buffers 267                                                           |
| ssAuthDeleteUser 231                                                                                         | get enrollment record 283                                                                  |
| ssAuthListClasses 233                                                                                        | get value of anchor word 220                                                               |
| ssAuthListObjects 235                                                                                        | glossary information 505                                                                   |
| ssAuthModifyClass 238                                                                                        | group                                                                                      |
| ssAuthPermitUser 240                                                                                         | authorization 43                                                                           |
| ssAuthQueryObject 243                                                                                        |                                                                                            |
| ssAuthQueryRule 246<br>ssAuthReload 248                                                                      |                                                                                            |
| ssAuthTestOperations 250                                                                                     | indexes                                                                                    |
| ssCacheCreate 252                                                                                            | example 53                                                                                 |
| ssCacheDelete 254                                                                                            | lookup by prefix 53                                                                        |
| ssCacheFileClose 255                                                                                         | sharing 54                                                                                 |
| ssCacheFileOpen 256                                                                                          | indexing 53                                                                                |
| ssCacheFileRead 261                                                                                          | initialization entry point 7                                                               |
| ssCacheQuery 263                                                                                             | initialize client buffers 269                                                              |
| ssCacheXITabSet 265                                                                                          | initializing                                                                               |
| ssClientDataGet 267                                                                                          | the server 71 insert enrollment record 285                                                 |
| ssClientDataInit 269<br>ssClientDataPut 271                                                                  | insert record into trie 327                                                                |
| ssClientDataFut 271 ssClientDataTerm 273                                                                     | IUCV                                                                                       |
| ssEnrollCommit 274                                                                                           | using for connectivity 20                                                                  |
| ssEnrollDrop 276                                                                                             | IUCV service commands                                                                      |
| ssEnrollList 278                                                                                             | IUCV LIST 166                                                                              |
| ssEnrollLoad 280                                                                                             | IUCV QUERY 167                                                                             |
| ssEnrollRecordGet 283                                                                                        | IUCV REPORT 168                                                                            |
| ssEnrollRecordInsert 285                                                                                     | IUCV START 169                                                                             |
| ssEnrollRecordList 287                                                                                       | IUCV STOP 170                                                                              |
| ssEnrollRecordRemove 289                                                                                     | _                                                                                          |
| ssMemoryAllocate 291                                                                                         | L                                                                                          |
| ssMemoryCreateDS 293                                                                                         | language bindings                                                                          |
| ssMemoryDelete 295<br>ssMemoryRelease 296                                                                    | assembler                                                                                  |
| 33IVIGITIOTYTAGGASE 230                                                                                      | anchor 437                                                                                 |

| assembler (continued) MONITOR DISPLAY                             | 171          |
|-------------------------------------------------------------------|--------------|
| authorization 439 MONITOR USER 17                                 | 72           |
| cache 445 MSG/SMSG commands                                       |              |
| client 449 connectivity 23                                        |              |
| enrollment 451 console line driver 2                              | 7            |
| memory 456 TCP/IP line driver 26                                  | 3            |
| services 463 MSG/SMSG service com                                 | nmands       |
| storage group 458 MSG LIST 173                                    |              |
| trie 467 MSG QUERY 174                                            |              |
| user ID 469 MSG START 175                                         |              |
| worker 471 MSG STOP 176                                           |              |
| PL/X                                                              |              |
| anchor 473                                                        |              |
| authorization 474                                                 |              |
| cache 479 naming convention                                       |              |
| client 482 authorization 42                                       |              |
| enrollment 484                                                    |              |
| memory 487                                                        |              |
| services 492                                                      |              |
| Storage group 400 Operator Commands 60                            | 3            |
| the 495                                                           |              |
| user ID 496                                                       |              |
| worker 497                                                        |              |
| line driver parameters, configuration                             | n 74         |
| connectivity 13 permit a user 240                                 |              |
| console 27 PLXSOCK 340                                            |              |
| control block 14 procedure                                        |              |
| organization 13 entry 67                                          |              |
| routing data 26 assembler 67                                      |              |
| self-sourced 27 conventions 67                                    |              |
| TCP/IP 26 PL/X 67                                                 |              |
| writing your own 27 register content 6                            | <b>57</b>    |
| list all storage groups 310 exit 67                               |              |
| list arrellment acts 279                                          |              |
| list matching records 220                                         |              |
| list chicata in class 225                                         |              |
| list records in appellment set 207                                |              |
| FROFILE ROR EXEC / I                                              |              |
| list tries 200 put data to client buffers load enrollment set 280 | 271          |
| load emolinent set 200                                            |              |
| NA Q                                                              |              |
| query a specific storage                                          | group 312    |
| mapping file, user ID 78 query a user's authorizat                |              |
| memory function query an object 243                               |              |
| ssMemoryAllocate 291 query cache 263                              |              |
| ssMemoryCreateDS 293                                              |              |
| ssMemoryDelete 295                                                |              |
| ssMemoryRelease 296                                               |              |
| migrate read blocks from a storage                                | ge group 315 |
| between repositories 45 read cached file 261                      | - •          |
| minidisks release memory 296                                      |              |
| using 44 remove enrollment record                                 | d 289        |
| modify object class 238 repository                                |              |
| migrating authorization                                           | n data 45    |

| reserved names 395                      | Shared File System (SFS)                             |
|-----------------------------------------|------------------------------------------------------|
| reset internal authorization engine 248 | using 45                                             |
| reusable server kernel                  | socket calls                                         |
| basic concepts 1                        | PS_accept 342                                        |
| configuring 71                          | PS_applinit 343                                      |
| execution 71                            | PS_applterm 345                                      |
| functions 337                           | PS_async_read 346                                    |
| initializing 71                         | PS_async_recv 348                                    |
| line driver 26                          | PS_async_sendto 350                                  |
| programming with sockets 338            | PS_async_write 352                                   |
| data structures 340                     | PS_bind 354                                          |
| querying value                          | PS_cancel 355                                        |
| of anchor word 55                       | PS_close 356                                         |
| restrictions 339                        | PS_connect 357                                       |
| setting value                           | PS_gethostid 358                                     |
| of anchor word 55                       | PS_getpeername 359                                   |
| storage group 78                        | PS_getsockname 360                                   |
| RSKMAIN 71                              | PS_getsockopt 361                                    |
| run the server 298                      | PS_ioctl 362                                         |
| run-time anchor block (RAB) 65          | PS libinit 364                                       |
| (1.1.2)                                 | PS libterm 366                                       |
|                                         | PS_listen 367                                        |
| S                                       | PS_read 368                                          |
| self-sourced line driver 27             | PS_recvfrom 369                                      |
| server                                  | PS_select 371                                        |
| initialization 6                        | PS_sendto 373                                        |
| mainline 5                              | PS_setsockopt 375                                    |
| program 4                               | PS_shutdown 376                                      |
| Server Configuration Considerations 60  | PS_socket 377                                        |
| server function                         | PS_write 378                                         |
| ssServerRun 298                         | sockets                                              |
| ssServerStop 299                        | functions 337                                        |
| server module                           | spool file                                           |
| building 10                             | using for connectivity 22                            |
| SERVER service commands                 | SPOOL service commands                               |
| SERVER MONITOR 178                      | SPOOL LIST 186                                       |
| SERVER SERVICES 177                     | SPOOL DIERY 187                                      |
| SERVER STOP 179                         | SPOOL QUERT 187<br>SPOOL START 188                   |
| service                                 | SPOOL START 188<br>SPOOL STOP 189                    |
| authorization 29                        |                                                      |
| console line driver 27                  | starting and stopping service 25 stop the server 299 |
| starting and stopping 25                | storage function                                     |
| service entry point 7                   | ssSgpCreate 304                                      |
| service function                        | ssSgpDelete 306                                      |
| ssServiceBind 300                       | ssSgpFind 308                                        |
| ssServiceFind 302                       | ssSgpList 310                                        |
| set translation table 265               |                                                      |
| set value of anchor word 222            | ssSgpQuery 312                                       |
| SGP service commands                    | ssSgpRead 315                                        |
| SGP CREATE 180                          | ssSgpStart 317                                       |
| SGP DELETE 181                          | ssSgpStop 320                                        |
| SGP LIST 182                            | ssSgpWrite 322                                       |
| SGP MDLIST 183                          | storage group                                        |
| SGP START 184                           | reusable server kernel 78                            |
| SGP START 164<br>SGP STOP 185           | storage management                                   |
| 3GI 3TOF 103                            | using CMSSTOR facility 57                            |

subcom
connectivity 25
SUBCOM service commands
SUBCOM LIST 190
SUBCOM QUERY 191
SUBCOM START 192
SUBCOM STOP 193

#### Т

take a storage group offline 320 TCP service commands TCP LIST 194 TCP QUERY 195 TCP REPORT 196 TCP START 197 TCP STOP 199 TCP/IP using for connectivity 18 terminate client buffers 273 test a user's access rights 250 The Worker C-Block 62 trie function ssTrieCreate 324 ssTrieDelete 326 ssTrieRecordInsert 327 ssTrieRecordList 329 TRIE service commands TRIE LIST 200

## U

#### V

variables, configuration 75 virtual console connectivity 24

#### W

What's Changed Since the Beta 501
Worker Machines 59
WORKER service commands
WORKER ADD 209
WORKER CLASSES 210
WORKER DELCLASS 211

WORKER service commands (continued)
WORKER DELETE 212
WORKER DISTRIBUTE 213
WORKER MACHINES 214
WORKER RESET 216
WORKER STATUS 217
write blocks to a storage group 322
Writing a Worker Machine Program 64

# **Communicating Your Comments to IBM**

Reusable Server Kernel Programmer's Guide and Reference Version 3 Release 1.0

Publication No. SC24-5964-00

If you especially like or dislike anything about this book, please use one of the methods listed below to send your comments to IBM. Whichever method you choose, make sure you send your name, address, and telephone number if you would like a reply.

Feel free to comment on specific errors or omissions, accuracy, organization, subject matter, or completeness of this book. However, the comments you send should pertain to only the information in this manual and the way in which the information is presented. To request additional publications, or to ask questions or make comments about the functions of IBM products or systems, you should talk to your IBM representative or to your IBM authorized remarketer.

When you send comments to IBM, you grant IBM a nonexclusive right to use or distribute your comments in any way it believes appropriate without incurring any obligation to you.

If you are mailing a readers' comment form (RCF) from a country other than the United States, you can give the RCF to the local IBM branch office or IBM representative for postage-paid mailing.

- If you prefer to send comments by mail, use the RCF at the back of this book.
- If you prefer to send comments by FAX, use this number:
  - 1-607-752-2327 (US and Canada)
- If you prefer to send comments electronically, use this network ID:
  - pubrcf@vnet.ibm.com
  - USIB2L8Z@IBMMAIL

Make sure to include the following in your note:

- · Title and publication number of this book
- Page number or topic to which your comment applies.

# Readers' Comments — We'd Like to Hear from You

Reusable Server Kernel Programmer's Guide and Reference Version 3 Release 1.0

Phone No.

Publication No. SC24-5964-00

|                                                                                                    | Very<br>Satisfied      | Satisfied  | Neutral  | Dissatisfied  | Very<br>Dissatisfie |
|----------------------------------------------------------------------------------------------------|------------------------|------------|----------|---------------|---------------------|
| Overall satisfaction                                                                                                    |                        |            |          |               |                     |
| How satisfied are you that the information                                                                                                | in this book is:       |            |          |               |                     |
| ·                                                                                                    | Very                   |            |          |               | Very                |
|                                                                                                    | Satisfied              |            | Neutral  | Dissatisfied  | Dissatisfie         |
| Accurate                                                                                                    |                        |            |          |               |                     |
| Complete<br>Easy to find                                                                                                    |                        |            |          |               |                     |
| asy to understand                                                                                                    |                        |            |          |               |                     |
| Vell organized                                                                                                    |                        |            |          |               |                     |
| applicable to your tasks                                                                                                    |                        |            |          |               |                     |
| Please tell us how we can improve this bo                                                                                                 | ok:                    |            |          |               |                     |
| <b>,</b>                                                                                                    |                        |            |          |               |                     |
|                                                                                                    |                        |            |          |               |                     |
|                                                                                                    |                        |            |          |               |                     |
|                                                                                                    |                        |            |          |               |                     |
|                                                                                                    |                        |            |          |               |                     |
|                                                                                                    |                        |            |          |               |                     |
|                                                                                                    |                        |            |          |               |                     |
|                                                                                                    |                        |            |          |               |                     |
|                                                                                                    |                        |            |          |               |                     |
|                                                                                                    |                        |            |          |               |                     |
|                                                                                                    |                        |            |          |               |                     |
|                                                                                                    |                        |            |          |               |                     |
|                                                                                                    |                        |            |          |               |                     |
|                                                                                                    |                        |            |          |               |                     |
|                                                                                                    |                        |            |          |               |                     |
|                                                                                                    |                        |            |          |               |                     |
| hank you for your responses. May we conta                                                                                                 | act vou? □ Yes □ No    |            |          |               |                     |
|                                                                                                    | -                      | lht to use | or dietr | ibuta vour    | comment             |
| When you send comments to IBM, you grant                                                                                                  | IBM a nonexclusive rig |            | or distr | ibute your o  | comments            |
| Thank you for your responses. May we conta<br>When you send comments to IBM, you grant<br>on any way it believes appropriate without incu | IBM a nonexclusive rig |            | or distr | ribute your o | comments            |

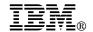

Fold and Tape

Fold and Tape

BUSINESS REPLY MAIL

FIRST-CLASS MAIL PERMIT NO. 40 ARMONK, NEW YORK

POSTAGE WILL BE PAID BY ADDRESSEE

IBM Corporation
Information Development
Department G60G
1701 North Street
Endicott, New York 13760-5553

Please do not staple

Please do not staple

Fold and Tape

Fold and Tape

## IEM.

File Number: S370/S390-00 Program Number: 5654-A17

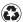

Printed in the United States of America on recycled paper containing 10% recovered post-consumer fiber.

SC24-5964-00

Spine information:

z/VM

Reusable Server Kernel

Version 3 Release 1.0